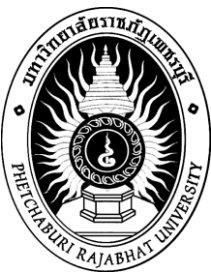

# **เกมคอมพิวเตอร์เพื่อส่งเสริมการเรียนรู้สมุนไพรไทย Computer Game to Support Learning Thai Herbs**

**อิทธิพล อิทธิอำนวยพัน**ธุ์ **Ithipol Ithiamnuaypan**

**วิทยานิพนธ์วิทยาศาสตรมหาบัณฑิต สาขาวิชาเทคโนโลยีคอมพิวเตอร์เพื่อการศึกษา มหาวทิยาลัยราชภฏัเพชรบุรี Master of Science Thesis in Computing Technology for Education**

**Phetchaburi Rajabhat University**

**2553 วทิยานิพนธ ฉบับนี้เป็นลิขสิทธ์ิของมหาวทิยาลัยราชภฏัเพชรบุรี์**

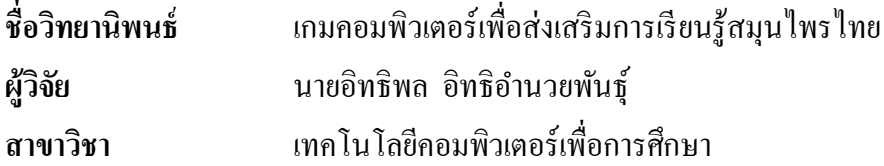

**คณะกรรมการที่ปรึกษา คณะกรรมการสอบ** 

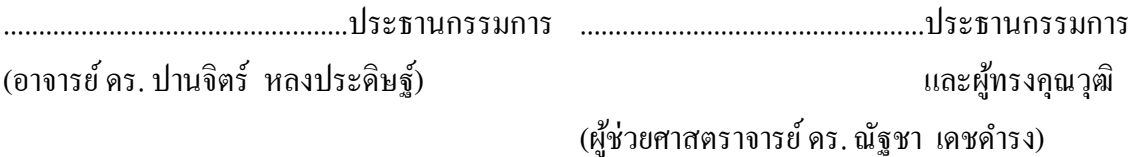

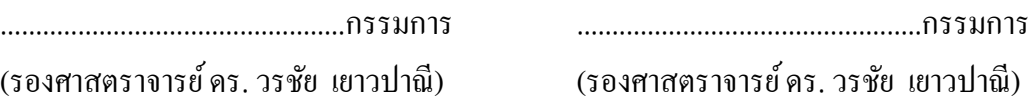

.................................................กรรมการ

(อาจารย์ ดร. ปานจิตร์ หลงประดิษฐ์)

คณะกรรมการบัณฑิตศึกษา ประจ ามหาวิทยาลัยราชภัฏเพชรบุรี อนุมัติให้นับ ้วิทยานิพนธ์ฉบับนี้เป็นส่วนหนึ่งของการศึกษา ตามหลักสูตรวิทยาศาสตรมหาบัณฑิต สาขาวิชาเทคโนโลยีคอมพิวเตอร์เพื่อการศึกษา

………………..……………. ………………………………..……….

คณบดีคณะเทคโนโลยีสารสนเทศ อธิการบดีมหาวิทยาลัยราชภัฏเพชรบุรี

(อาจารย์ ดร. จารึก ชูกิตติกุล) (ผู้ช่วยศาสตราจารย์ ดร. นิวตั กลิ่นงาม)

## **ชื่อวิทยานิพนธ์** เกมคอมพิวเตอร์เพื่อส่งเสริมการเรียนรู้สมุนไพรไทย **ผู้วิจัย** นายอิทธิพล อิทธิอำนวยพันธุ์ **สาขาวิชา** เทคโนโลยีคอมพิวเตอร์เพื่อการศึกษา **พ.ศ.** 2553

### **บทคัดย่อ**

ึการวิจัยนี้มีวัตถุประสงค์สำคัญ 3 ประการ คือ 1) เพื่อศึกษาความรู้พื้นฐานในสมุนไพร ไทยของกลุ่มตัวอย่าง 2) เพื่อศึกษาประสิทธิภาพของเกมคอมพิวเตอร์ในการส่งเสริมผลสัมฤทธ์ิใน การเรียนรู้สมุนไพรไทยด้วยเกมคอมพิวเตอร์ และ3) เพื่อศึกษาประสิทธิภาพของเกมคอมพิวเตอร์ใน การสร้างความพึงพอใจในการเรียนรู้สมุนไพรไทย โดยมีสมมุติฐานการวิจัย 3 ประการ คือ (1) กลุ่ม ควบคุมและกลุ่มทดลองมีความรู้พื้นฐานในสมุนไพรไทยไม่ต่างกัน (2) ผู้เรียนจำนวนไม่น้อยกว่าร้อย ้ละ 80 มีผลสัมฤทธิ์ในการเรียนรู้เรื่องสมุนไพรไทยด้วยเกมคอมพิวเตอร์ อยู่ในระดับปานกลางขึ้นไป (3) ผู้เรียนจำนวนไม่น้อยกว่าร้อยละ 80 มีความพึงพอใจในการเรียนรู้สมุนไพร ไทยด้วย เกมคอมพิวเตอร์อยู่ในระดับปานกลางขึ้นไป กลุ่มตัวอย่างที่ใช้ในการศึกษา จำนวน 60 คน สุ่มเลือก ้อย่างง่ายมาจากนักศึกษาระดับปริญญาตรี สาขาเภสัชศาสตร์ ชั้นปีที่ 3 คณะเภสัชศาสตร์ มหาวิทยาลัย มหิดล ปี การศึกษา 2552 จ านวน 100 คน เครื่องมือที่ใช้ในการวิจัย ได้แก่ เกมคอมพิวเตอร์เพื่อ ส่งเสริมการเรียนรู้สมุนไพรไทยที่ผู้วิจัยได้พัฒนาขึ้น โดยมีเนื้อหาการเรียนรู้แบ่งออกเป็น 3 เกม ประกอบด้วย เกมที่ 1 ใช้สมุนไพรให้ถูกต้น เป็นการเรียนรู้เกี่ยวกับลักษณะองค์ประกอบสำคัญของ พืชสมนไพรแต่ละชนิด เกมที่ 2 ใช้สมนไพรให้ถูกกับโรค เป็นการเรียนรู้เกี่ยวกับสรรพคุณทางยา ึ ของพืชสมุนไพรแต่ละชนิดสำหรับการรักษาโรคและอาการต่าง ๆ และเกมที่ 3 ใช้สมุนไพรให้ถูกวิธี เป็นการเรียนรู้วิธีการเตรียมยาสมุนไพรอย่างง่ายสำหรับใช้รักษาผู้ป่วยตามโรคและอาการต่าง ๆ ในการเก็บข้อมูลใช้แบบทดสอบวดัผลสัมฤทธ์ิทางการเรียน และแบบสอบถามความพึงพอใจใน เกมคอมพิวเตอร์เพื่อส่งเสริมการเรียนรู้สมุนไพรไทย และการทดสอบสมมุติฐานการวิจัยใช้สถิติ การทดสอบค่าเอฟ และการทดสอบไค-สแควร์

### ผลการวิจัย พบว่า

1. กลุ่มควบคุมและกลุ่มทดลองมีค่าเฉลี่ยความรู้เกี่ยวกับสมุนไพรไทยไม่แตกต่างกัน และหลังการเรียนรู้ กลุ่มทดลองมีความรู้สูงกว่ากลุ่มทดลองอย่างมีนัยสำคัญทางสถิติที่ระดับ .01

2. ผู้เรียนจำนวนไม่น้อยกว่าร้อยละ 80 มีผลสัมฤทธิ์ในการเรียนรู้เรื่องสมุนไพรไทย ด้วยเกมคอมพิวเตอร์เพื่อส่งเสริมการเรียนร้สมนไพรไทยอย่ในระดับปานกลางขึ้นไป

3. ผู้เรียนจำนวนไม่น้อยกว่าร้อยละ 80 มีความพึงพอใจในเกมคอมพิวเตอร์เพื่อส่งเสริม การเรียนรู้สมุนไพรไทยอยใู่นระดบั ปานกลางข้ึนไป

#### **Thesis Title:** Computer Game to Support Learning Thai Herbs

**Researcher:** Mr Ithipol Ithiamnuaypan **Major:** Computing Technology for Education **Year:** 2010

#### **Abstract**

There were three main objectives for this research. First, the research was aimed at studying the knowledge about Thai herbs of the experimental group. The second objective was to find out about the learning achievement and the third objective was to assess the user satisfaction of the experimental group towards the use of the computer game to support learning Thai herbs. The research hypotheses were as follows: 1) there was no difference in terms of the basic knowledge about Thai herbs between the control and the experimental groups; 2) students not less than 80 percents had medium to high learning achievement from using the computer game to support learning Thai herbs; and 3) students not less than 80 percents had medium to high satisfaction with the computer game to support learning Thai herbs. The sample group used for this research was 60 students randomly drawn using the simple random sampling method from the 100 third-year bachelor students, whose majors were in Pharmacy, Faculty of Pharmacy, Mahidol University, studying in the second semester of the 2009 academic year. The research instrument was the computer game to support Thai herbs learning developed, consisting of three distinct games. The first game was for students to learn about the characteristics of each Thai herb. The second game was designed for students to use the right herb in curing the symptoms and diseases. The final game was constructed for students to learn about the preparation of the herbs for treating patients in relation to their symptoms. The data were collected using learning achievement test forms and user satisfaction questionnaires, and F-test and Chi Square were employed to test hypotheses established.

The research findings revealed that:

1) There was no significance in the mean difference of the prior knowledge between the control and the experimental groups, and after learning with the computer game, the experimental group had significantly greater knowledge than the control group at .01.

2) Students not less than 80 percents had medium to high learning achievement from using the computer game to support learning Thai herbs.

3) Students not less than 80 percents had medium to high satisfaction with the computer game to support learning Thai herbs.

(3)

### **กิตติกรรมประกาศ**

้วิทยานิพนธ์ฉบับนี้สามารถสำเร็จลุล่วงไปได้ด้วยดี ด้วยความอนุเคราะห์และกรุณา อย่างสูงจากคณะกรรมการที่ปรึกษา ซึ่งประกอบด้วย อาจารย์ ดร. ปานจิตร์ หลงประดิษฐ์ รองศาสตราจารย์ ดร. วรชัย เยาวปาณี และผู้ช่วยศาสตราจารย์ ดร. ณัฐชา เดชดำรง โดยทุกท่าน ได้ให้คำแนะนำและข้อคิดเห็นต่าง ๆ รวมทั้งให้การชี้แนะแนวทางอันเป็นประโยชน์อย่างยิ่ง ต่อการวิจัยครั้งนี้ ส่งผลให้วิทยานิพนธ์เรื่องนี้สำเร็จลูล่วงด้วยความสมบูรณ์

ขอขอบพระคุณคณาจารย์ประจ าสาขาวิชาเทคโนโลยีคอมพิวเตอร์เพื่อการศึกษา มหาวิทยาลัยราชภัฏเพชรบุรีทุกท่านเป็ นอย่างสูงในการประสิทธิประศาสน์วิชาความรู้ในด้านต่าง ๆ แก่ผู้วิจัย ตลอดจนเจ้าหน้าที่ประจำคณะเทคโนโลยีสารสนเทศทุกท่านสำหรับการให้ความช่วยเหลือ ในด้านต่าง ๆ อย่างดียงิ่

ขอขอบพระคุณผู้ทรงคุณวุฒิ รองศาสตราจารย์ ดร. อ้อมบุญ วัลลิสุต รองศาสตราจารย์ ดร. วันดี กฤษณพันธ์ และรองศาสตราจารย์ ดร. นพมาศ สุนทรเจริญนนท์ เป็นอย่างสูงในความ ้อนุเคราะห์และกรุณาสละเวลาตรวจสอบความถูกต้องของเนื้อหาให้มีคุณภาพมากยิ่งขึ้น ตลอดจน ให้คำแนะนำต่าง ๆ ที่เป็นประโยชน์ต่อการวิจัย รวมทั้งคณาจารย์และบุคลากรในคณะเภสัชศาสตร์ ้มหาวิทยาลัยมหิดลทุกท่านที่ให้กำลังใจและให้ความช่วยเหลือในด้านต่าง ๆ

ึ ขอขอบพระคุณ รองศาสตราจารย์ บุญเทียม คงศักดิ์ตระกล ผู้ช่วยคณบดีฝ่ายเทคโนโลยี และสารสนเทศ และรองศาสตราจารย์ รุ่งระวี เต็มศิริฤกษ์กุล ในความอนุเคราะห์ให้คำแนะนำและ การประสานงานให้ความช่วยเหลือในดา้นต่าง ๆ รวมท้งัเจ้าหน้าที่หน่วยปฏิบัติการคอมพิวเตอร์ ึ คณะเภสัชศาสตร์ มหาวิทยาลัยมหิดลทุกท่าน สำหรับการให้ความช่วยเหลือและอำนวยความสะดวก ในการปฏิบัติการวิจัยอย่างดียิ่ง ตลอดจนนักศึกษาเภสัชศาสตร์ ชั้นปีที่ 3 ปีการศึกษา 2552 ทุกท่าน ในการให้ความร่วมมือปฏิบัติการวิจัย ทำให้การวิจัยครั้งนี้สำเร็จลุล่วงไปได้ด้วยดี

ทา้ยน้ีผวู้ิจยัขอกราบขอบพระคุณ คุณย่า บิดา มารดา และญาติพี่น้องที่รักและเคารพ สำหรับกำลังใจและสนับสนุนในทุก ๆ ด้าน และสุดท้ายขอขอบคุณ คุณยุรา อิทธิอำนวยพันธุ์ ภรรยา ที่อยู่เคียงข้างให้กำลังใจและคอยช่วยเหลือตลอดมาจนสำเร็จการศึกษา

> อิทธิพล อิทธิอำนวยพันธ์ มีนาคม 2553

## สารบัญ

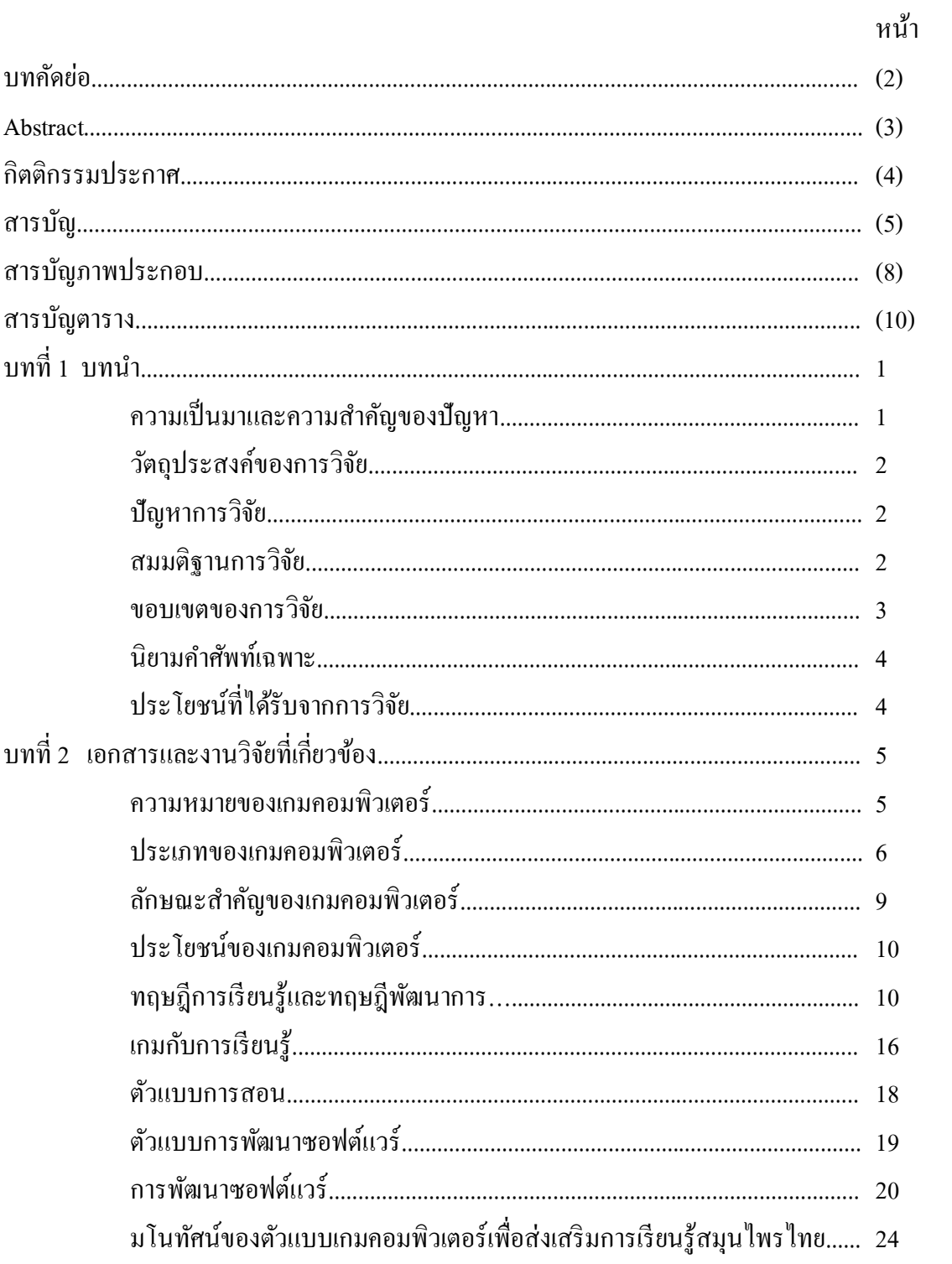

# สารบัญ (ต่อ)

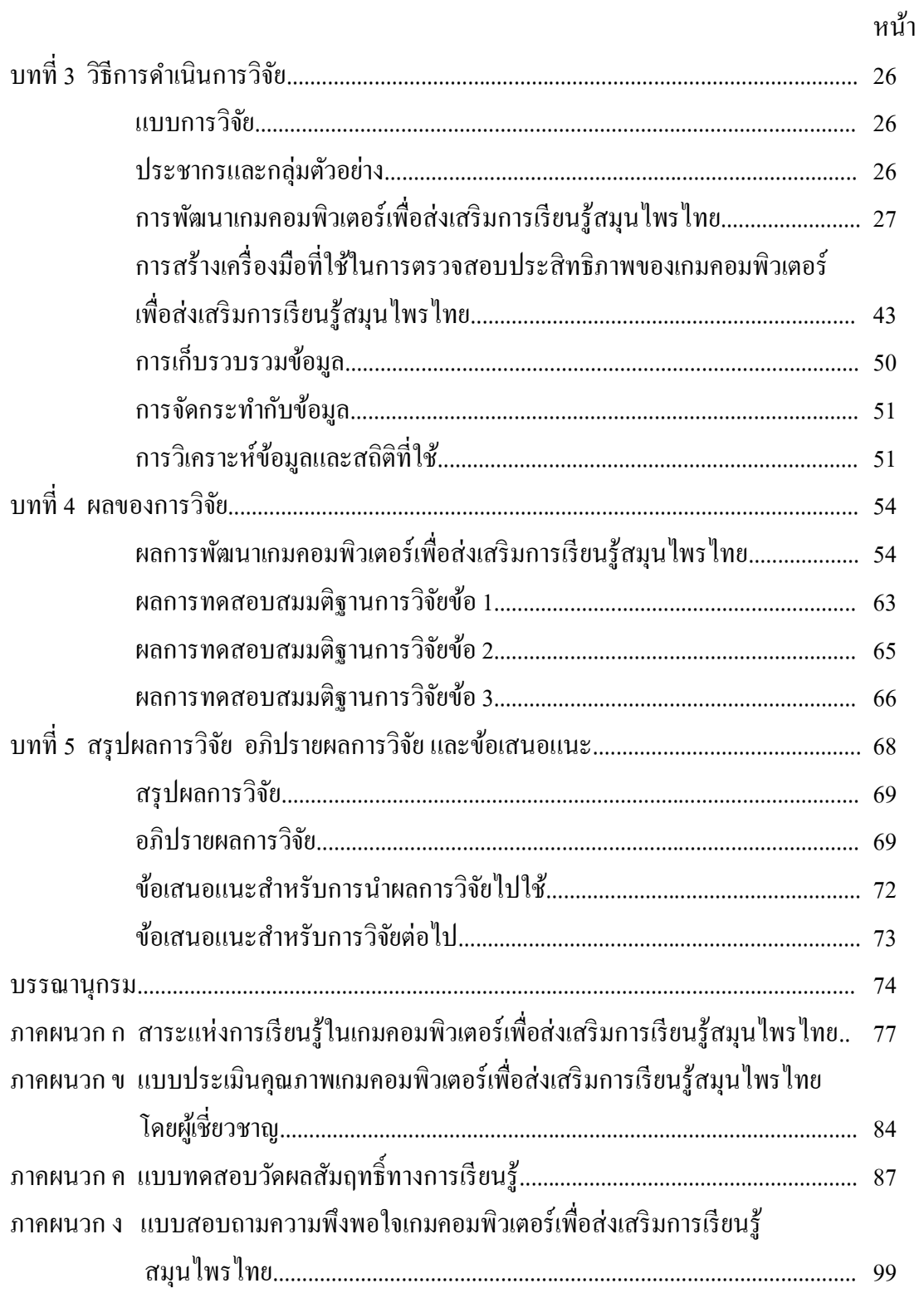

## สารบัญ (ต่อ)

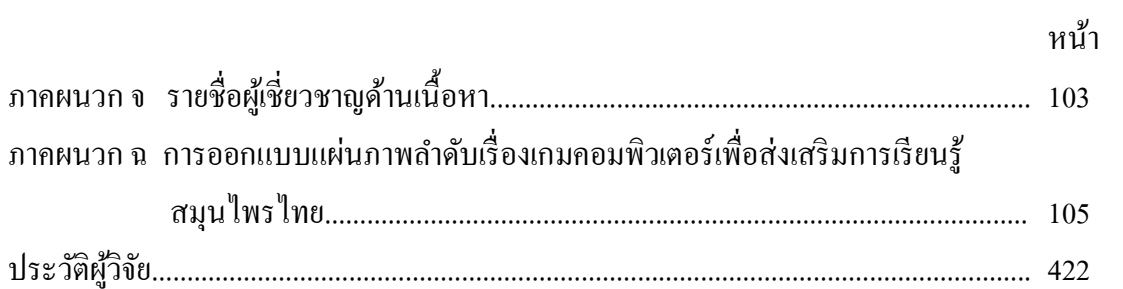

## **สารบัญภาพประกอบ**

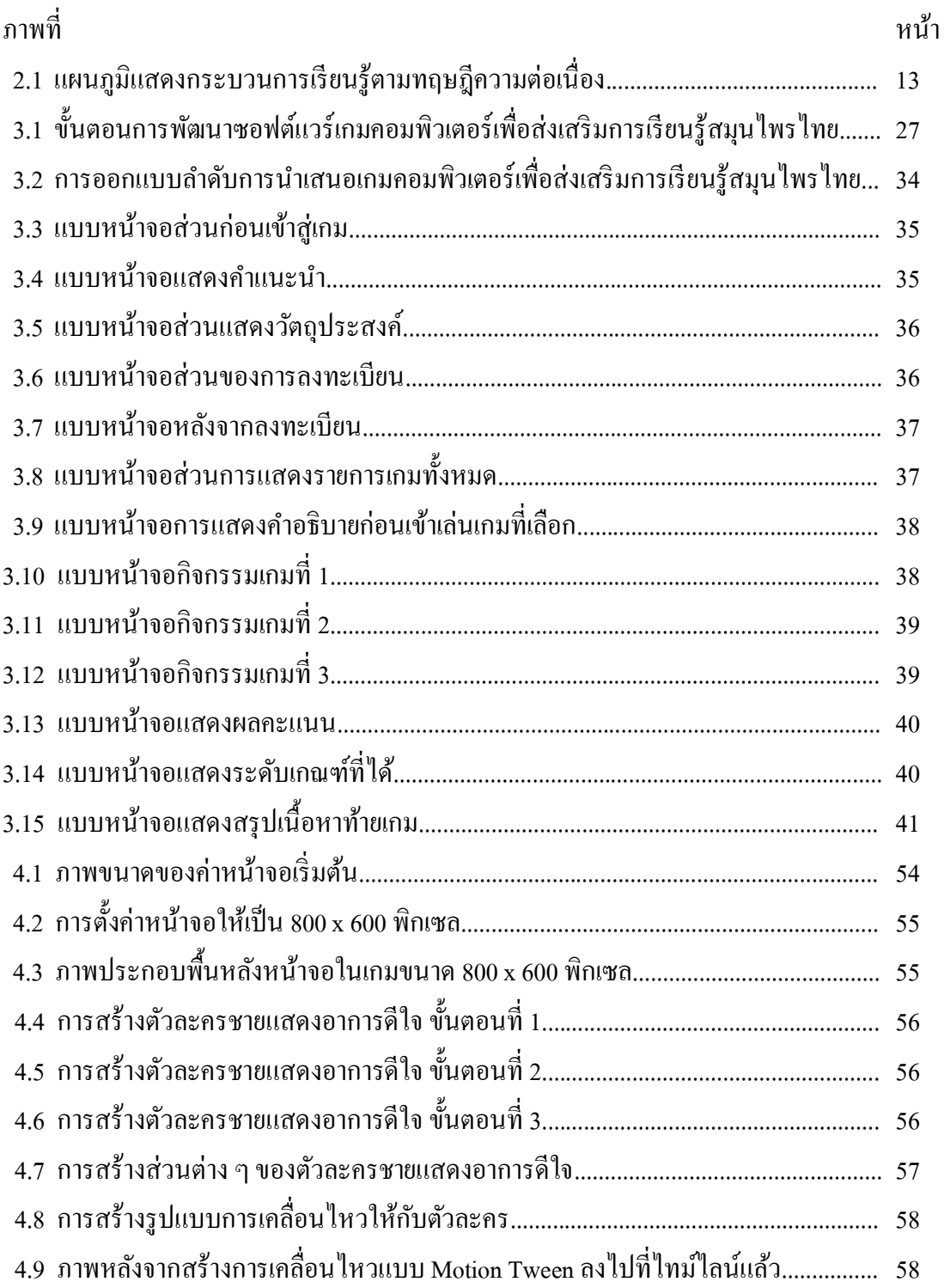

# **สารบัญภาพประกอบ (ต่อ)**

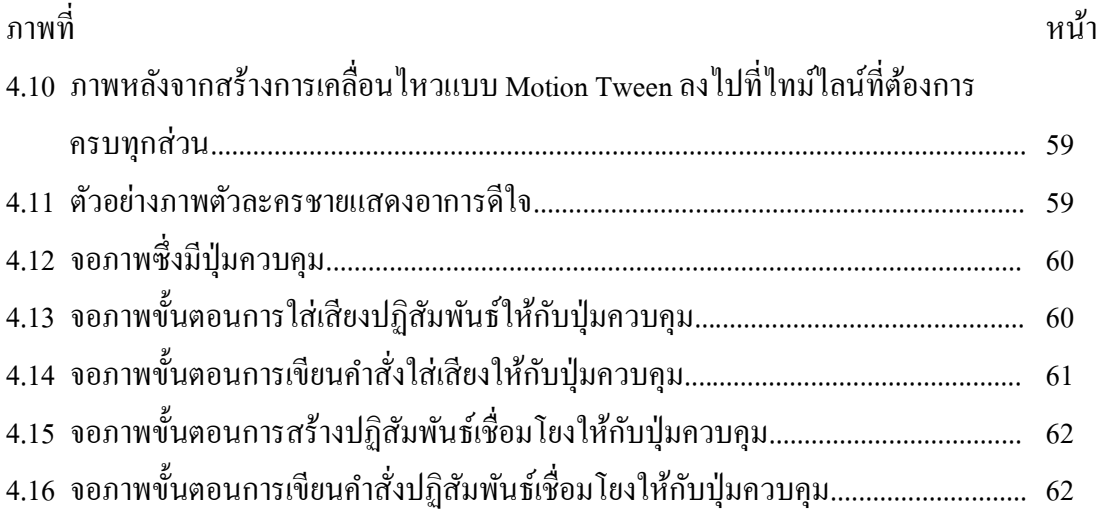

## **สารบัญตาราง**

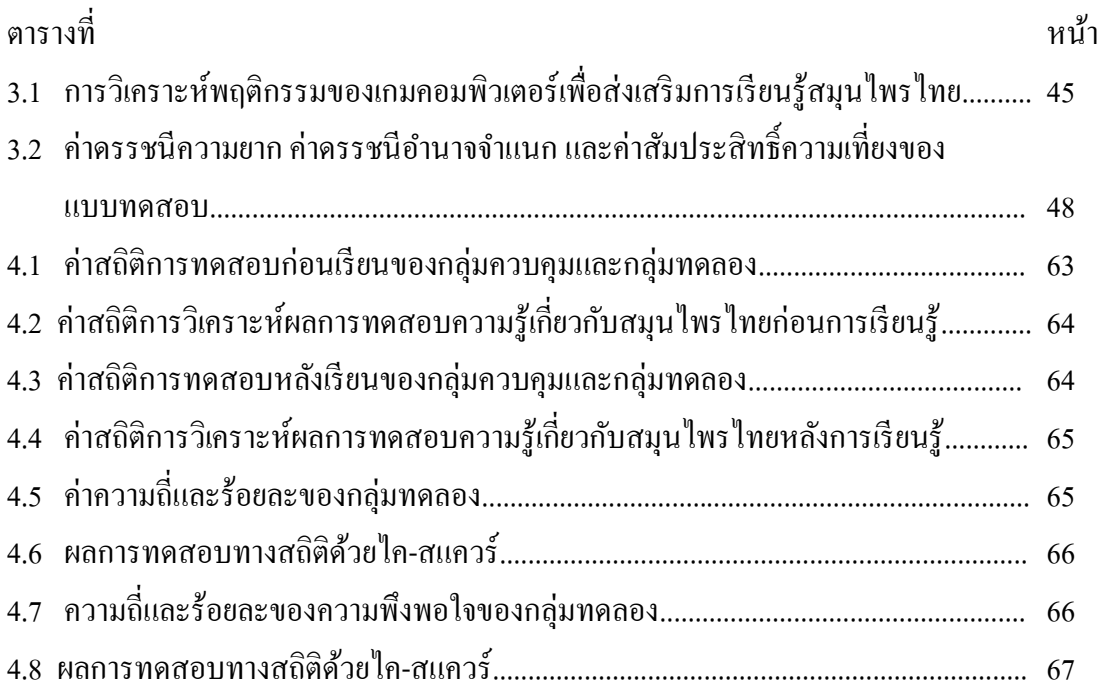

**บทที่1** 

#### **บทน ำ**

#### **ควำมเป็ นมำและควำมส ำคัญของปัญหำ**

ในปัจจุบันเกมคอมพิวเตอร์มีอิทธิพลต่อเยาวชนเป็ นอย่างมาก ดังจะเห็นได้จาก การน าเสนอข่าวในหนังสือพิมพ์เกี่ยวกับนักเรียน นักศึกษาไม่ค่อยสนใจการเรียน แต่ชอบไปเล่นเกม ตามร้านเกมเป็นจำนวนมาก ซึ่งกรณีดังกล่าวสื่อให้เห็นว่า สื่อในรูปแบบเกมมีอิทธิพลต่อเยาวชน ในด้านการดึงดุดความสนใจได้เป็นอย่างมาก ดังนั้นเราน่าจะสามารถนำสื่อประเภทเกมคอมพิวเตอร์ มาประยุกต์ใช้เพื่อการเรียนรู้ได้เช่นกัน มิใช่แต่เพื่อความบันเทิงเพียงอย่างเดียว ด้วยเหตุน้ี ผู้วิจัย ้จึงเกิดความสนใจในการพัฒนาเกมคอมพิวเตอร์สำหรับการเรียนรู้สมุนไพรไทยขึ้น เนื่องจากปัจจุบัน ผู้คนเริ่มหันมาสนใจวิธีการบำบัดรักษาโรคและดูแลสุขภาพของตนเองด้วยผลิตภัณฑ์จากธรรมชาติ ้มากขึ้น ประกอบกับกระทรวงสาธารณสุขได้ให้ความสำคัญในการพัฒนาการแพทย์แผนไทย การวิจัย สมุนไพรเพื่อพัฒนาเป็ นยาเข้าสู่บัญชียาหลักแห่งชาติ รับรองคุณภาพมาตรฐานความปลอดภัย เร่งฟ้ืนฟแูละส่งเสริมการใชภ้ ูมิปัญญาการแพทยแ์ผนไทยและสมุนไพรในสถานบริการสาธารณสุข ควบคู่กับระบบบริการแพทย์แผนปัจจุบันให้มากขึ้น ทำให้สมุนไพรได้เริ่มกลับมามีบทบาทและ เพิ่มความสำคัญมากขึ้นอีกครั้งหนึ่ง จนทำให้ขณะนี้สมุนไพรได้รับความนิยมจากทั่วโลกและ ก าลังขยายตัวในด้านความต้องการอย่างรวดเร็วในประเทศที่พัฒนาแล้ว ซึ่งมีมูลค่าการบริโภคสูงถึง ปี ละ 2 ล้านล้านบาท ส่วนในประเทศไทยมีการขยายตัวของตลาดสมุนไพรร้อยละ 20 ต่อปี ซึ่งจะท าให้ ประเทศไทยมีการพัฒนาองค์ความรู้ เทคโนโลยี ยาและเวชภัณฑ์ยาจากสมุนไพรให้มีมาตรฐาน ปลอดภัย มีประสิทธิผลในการป้องกันและบำบัดโรคที่เป็นปัญหา และสามารถบรรจุให้เป็นยา ในบัญชียาหลักแห่งชาติมากขึ้น ซึ่งเป็นหลักประกันคุณภาพมาตรฐานความปลอดภัย นอกจากนี้ ยังเป็นการนำทรัพยากรที่มีอยู่ในท้องถิ่นมาใช้ให้เกิดประโยชน์สูงสุด ทั้งยังช่วยลดการนำเข้ายา จากต่างประเทศได้มาก(มรกต กรเกษม,2550)

ปัจจุบันการเผยแพร่ความรู้เกี่ยวกับสมุนไพร ส่วนใหญ่ยังเป็นการเผยแพร่ในรูปแบบ ึ ของเอกสาร สิ่งพิมพ์ หนังสือหรือตำรา ซึ่งเยาวชนรุ่นใหม่มักไม่ค่อยให้ความสนใจการอ่านเท่าที่ควร ซึ่งต่างจากสื่อประสม (multimedia) ที่สามารถมีปฏิสัมพันธ์โต้ตอบระหว่างผู้ใช้กับสื่อได้เป็นอย่างดี ดังที่ ณัฐชา เดชดำรง (2549 : 9) ได้กล่าวไว้ว่า มนุษย์สามารถรับรู้จากการอ่านได้เพียง 20% จากการฟังอย่างเดียวได้เพียง 30% จากการที่ได้อ่านและฟังไปด้วยกันจะสามารถจดจ าได้เพียง 50% ึ ของเนื้อหาทั้งหมด จากการที่ได้อ่านและฟังไปด้วยกันและได้ลงมือทำไปพร้อม ๆ กันจะสามารถจดจำ ได้มากถึง 80% ของเน้ือหาท้งัหมดหรือมากกว่าน้นั ดังจะเห็นได้จากการวิจัยของ รุ่งรัตน์ ธรรมทอง (2541: 70-73) และศุภดา เข็มทอง (2546: 68-74) จากการศึกษาเปรียบเทียบผลสมัฤทธ์ิทางการเรียน ระหว่างการใช้สื่อการสอนที่เป็ นเกมคอมพิวเตอร์กับการสอนโดยใช้กิจกรรมตามโปรแกรมปกติ ึ ของโรงเรียน พบว่า การสอนโดยใช้สื่อที่เป็นเกมคอมพิวเตอร์ให้ผลสัมฤทธิ์ทางการเรียนที่สูงกว่า การใช้กิจกรรมตามโปรแกรมปกติอย่างมีนัยส าคัญ

ดังที่ได้กล่าวมาข้างต้น ผู้วิจัยจึงมีความสนใจที่จะน าเกมคอมพิวเตอร์มาพัฒนาสร้างสื่อ เพื่อใช้ส่งเสริมในด้านการเรียนรู้สมุนไพรไทย โดยมุ่งหวังที่จะสามารถสร้างแรงจูงใจกับเยาวชน รุ่นใหม่ให้สนใจในการเรียนรู้เกี่ยวกับสมุนไพรไทยและตระหนักถึงคุณค่าของสมุนไพรไทยมากข้ึน เนื่องจากเป็นรูปแบบของสื่อที่กำลังอย่ในความสนใจของเยาวชนร่นใหม่

### **วตัถุประสงค์ของกำรวิจัย**

ึ การวิจัยนี้มีวัตถุประสงค์ที่จะศึกษาผลสัมฤทธิ์และความพึงพอใจเกมคอมพิวเตอร์ เพื่อส่งเสริมการเรียนรู้สมุนไพรไทยใน 3 ประการ ดงัน้ีคือ

1. ศึกษาความรู้พ้นืฐานของกลุ่มตัวอย่าง

2. ศึกษาผลสมัฤทธ์ิในการเรียนรู้สมุนไพรไทยด้วยเกมคอมพิวเตอร์

3. ศึกษาความพึงพอใจของผู้เรียนในการเรียนรู้สมุนไพรไทยด้วยเกมคอมพิวเตอร์

## **ปัญหำกำรวิจัย**

การวจิยัน้ีมีปัญหาการวิจัย3 ประการ ดงัน้ี

1. ความรู้เกี่ยวกับสมุนไพรไทยของกลุ่มควบคุมกับกลุ่มทดลองมีค่าเฉลี่ยแตกต่างกัน

## หรือไม่

2. เกมคอมพิวเตอร์ส่งเสริมผลสมัฤทธ์ิในการเรียนรู้สมุนไพรไทยของผู้เรียนอยู่ใน ระดับใด และอย่างไร

3. ผู้เรียนมีความพึงพอใจในการเรียนรู้สมุนไพรไทยด้วยเกมคอมพิวเตอร์อยู่ในระดับใด และอย่างไร

## **สมมติฐำนกำรวิจัย**

การวิจยัน้ีมีสมมติฐานการวิจัยอยู่ 3 ประการ คือ

1. กลุ่มควบคุมกับกลุ่มทดลองมีค่าเฉลี่ยความรู้เกี่ยวกับสมุนไพรไทยไม่แตกต่างกัน

2. ผู้เรียนจำนวนไม่น้อยกว่าร้อยละ 80 มีผลสัมฤทธิ์ในการเรียนรู้เรื่องสมุนไพรไทย ด้วยเกมคอมพิวเตอร์อย่ในระดับปานกลางขึ้นไป

3. ผู้เรียนจ านวนไม่น้อยกว่าร้อยละ 80 มีความพึงพอใจในการเรียนรู้สมุนไพรไทย ด้วยเกมคอมพิวเตอร์อยู่ในระดับปานกลางขึ้นไป

### **ขอบเขตของกำรวิจัย**

ขอบเขตในการวิจัยและพัฒนาซอฟต์แวร์เกมคอมพิวเตอร์เพื่อส่งเสริมการเรียนรู้ สมุนไพรไทย มีดงัน้ี

1. ประชากรและกลุ่มตัวอย่าง

1.1 กลุ่มประชากร เป็นนักศึกษาระดับปริญญาตรี สาขาเภสัชศาสตร์ ชั้นปีที่ 3 ปีการศึกษา 2552 คณะเภสัชศาสตร์ มหาวิทยาลัยมหิดล จำนวน 100 คน

1.2 กลุ่มตัวอย่างในการวิจัย เป็นนักศึกษาระดับปริญญาตรีสาขาเภสัชศาสตร์ ช้นปี ที่ ั 3 ปี การศึกษา 2552 คณะเภสัชศาสตร์ มหาวิทยาลัยมหิดลจ านวน 60 คน ใช้วิธีการเลือก แบบส่มอย่างง่าย จำแนกเป็นกล่มควบคม จำนวน 30 คน และกล่มทดลอง จำนวน 30 คน เพื่อใช้ ในการเปรียบเทียบผลสมัฤทธ์ิทางการเรียนและหาประสิทธิภาพของเกมคอมพิวเตอร์เพื่อส่งเสริม การเรียนรู้สมนุ ไพรไทยที่สร้างข้ึน

2. ตัวแปรในการศึกษา มีตัวแปร 2 ชุด ได้แก่

 ชุดที่ 1 ตัวแปรอิสระ ได้แก่ การใช้ซอฟต์แวร์เกมคอมพิวเตอร์เพื่อส่งเสริมการเรียนรู้ สมุนไพรไทย

 ชุดที่ 2 ตัวแปรตาม มี 2 ตัวได้แก่ ผลสมัฤทธ์ิทางการเรียนรู้และความพึงพอใจ ในเกมคอมพิวเตอร์เพื่อส่งเสริมการเรียนรู้สมุนไพรไทยของผู้เรียน

3. เน้ือหาสาระแห่งการเรียนรู้ผวู้จิยัจะเนน้ เลือกสมุนไพรใกล้ตัว หาง่ายและพบได้บ่อย ในชีวิตประจำวัน ซึ่งอ้างอิงตามตำราสมุนไพร มีจำนวน 20 ชนิด ได้แก่ กระชาย กระเทียม กะเพรา ข่า ขิง ขมิ้นชัน ตะไคร้ ตำลึง บัวบก พริกไทย พลู ไพล ฟ้าทะลายโจร มะกรูค มะขาม มะนาว มะระข้ีนก ยอ โหระพา และว่านหางจระเข้ ซ่ึงในเน้ือหาสาระการเรียนรู้ของสมุนไพรแต่ละชนิด บี 3 องค์ประกอบ ดังบี้

3.1 ลักษณะทางพฤกษศาสตร์ เป็นการนำเสนอให้เห็นถึงรูปร่างและลักษณะของ สมุนไพรไทยแต่ละชนิด โดยการนำเสนอภาพที่ได้จากการถ่ายภาพของจริงมานำเสนอ

3.2 สรรพคุณทางยา เป็นการนำเสนอคุณประโยชน์หรือสรรพคุณของสมุนไพร แต่ละชนิดในด้านการรักษาโรคและดูแลสุขภาพ

3.3 การเตรียมยา เป็นการนำเสนอกระบวนการและขั้นตอนการเตรียมยาสมุนไพร แต่ละชนิดสำหรับใช้ในการบำบัดโรคและดูแลสุขภาพ

### **นิยำมค ำศัพท์เฉพำะ**

ึการศึกษาวิจัยนี้ผู้วิจัยได้กำหนดคำนิยามศัพท์เฉพาะไว้เพื่อให้มีความเข้าใจตรงกัน ดังนี้ 1. เกมคอมพิวเตอร์เพื่อส่งเสริมการเรียนรู้สมุนไพรไทย หมายถึง ซอฟต์แวร์ที่ พฒั นาข้ึนโดยการประยุกต์ใช้เทคโนโลยีสารสนเทศในรูปแบบเกมคอมพิวเตอร์

2. ผู้เรียน หมายถึง นักศึกษาระดับปริญญาตรี สาขาเภสัชศาสตร์ ชั้นปีที่ 3 ปีการศึกษา 2552 คณะเภสัชศาสตร์มหาวิทยาลัยมหิดล

## **ประโยชน์ที่ได้รับจำกกำรวิจัย**

การวิจัยเกมคอมพิวเตอร์เพื่อส่งเสริมการเรียนรู้สมุนไพรไทย มีประโยชน์ดงัน้ี 1. ได้เกมคอมพิวเตอร์เพื่อส่งเสริมการเรียนรู้สมุนไพรไทยที่มีประสิทธิภาพ ในการเรียนรู้ และผู้เรียนส่วนใหญ่มีความพึงพอใจ 2. ได้องค์ความรู้เกี่ยวกับตัวแบบของเกมคอมพิวเตอร์เพื่อส่งเสริมการเรียนรู้

สมุนไพรไทยที่มีประสิทธิภาพ

3. ครูและอาจารย์สามารถนำไปใช้เป็นสื่อสนับสนุนการสอนเกี่ยวกับพืชสมุนไพร

4. เป็ นแนวทางในการศึกษาวิจัยเกี่ยวกับเกมคอมพิวเตอร์เพื่อส่งเสริมการเรียนรู้ เรื่องพืชสมุนไพรและเรื่องอื่น ๆ ต่อไป

## **บทที่ 2**

## **เอกสารและงานวิจัยที่เกี่ยวข้อง**

การศึกษาวิจัยเกมคอมพิวเตอร์เพื่อส่งเสริมการเรียนรู้สมุนไพรไทยน้ีผวู้จิยัไดศ้กึษา ้ค้นคว้าเอกสารและงานวิจัยที่เกี่ยวข้อง เพื่อเป็นแนวทางในการวิจัย ดังนี้

- 1. ความหมายของเกมคอมพิวเตอร์
- 2. ประเภทของเกมคอมพิวเตอร์
- 3. ลักษณะส าคัญของเกมคอมพิวเตอร์
- 4. ประโยชน์ของเกมคอมพิวเตอร์
- 5. ทฤษฎีการเรียนรู้และทฤษฎีพัฒนาการ
- 6. ตัวแบบการสอน
- 7. ตัวแบบการพัฒนาซอฟต์แวร์
- 8. การพัฒนาซอฟต์แวร์
- 9. มโนทัศน์ของตัวแบบเกมคอมพิวเตอร์เพื่อส่งเสริมการเรียนรู้สมุนไพรไทย

### **ความหมายของเกมคอมพิวเตอร์**

เกมคอมพิวเตอร์เป็ นสื่อที่ได้รับความนิยมเป็ นอย่างมากในปัจจุบัน โดยเฉพาะในกลุ่ม เด็กและเยาวชน เนื่องจากเป็นสื่อที่สร้างปฏิสัมพันธ์ระหว่างผู้เล่นกับคอมพิวเตอร์ในรูปแบบที่ผู้เล่น รู้สึกผ่อนคลาย สนุกสนานเพลิดเพลิน และยังสามารถฝึกทักษะของผู้เล่นทั้งด้านร่างกาย สติปัญญา และอารมณ์ ฝึกให้ผู้เล่นรู้จักคิดหาเหตุผล แก้ปัญหา รู้จักกฎและกติกา ตลอดจนเสริมความรู้ให้แก่ ผู้เล่นไปในตัวด้วย ซึ่งได้มีผู้ให้ความหมายของเกมคอมพิวเตอร์ไวห้ลากหลาย ดงัน้ี

วรพจน์ พวงสุวรรณ (2541 : 5) ได้ให้ความหมายของเกมคอมพิวเตอร์ คือ เกมที่เล่น ผ่านเครื่องคอมพิวเตอร์ ซึ่งอาจบรรจุอยู่ในแผ่นซีดีรอม หรือการบันทึกด้วยระบบอื่นใดที่สามารถ เล่นผ่านเครื่องคอมพิวเตอร์ส่วนบุคคลได้

วริทธ์ิอ้ึงอาภรณ์(2537:53) ได้ให้ความหมายของเกมคอมพิวเตอร์ คือโปรแกรม สำเร็จรูปที่มีการเล่นโต้ตอบกันระหว่างผู้เล่นและเครื่องคอมพิวเตอร์ ข้อมูลนำเข้าใด้จากการกระทำ ของผู้เล่น โดยอาศัยการกดบางคีย์บนคีย์บอร์ด โยกคันโยก หรือเลื่อนเมาส์ เพื่อติดต่อและควบคุม การเล่นผ่านเครื่องคอมพิวเตอร์ อาจมีเสียงประกอบ ซึ่งผู้มีส่วนร่วมเล่นจะปฏิบัติตามเงื่อนไข ที่กำหนดไว้

รัฐสาห์เลาหสุรโยธิน (2536 : 21-22) ได้ให้ความหมายของเกมคอมพิวเตอร์ คือ ้กิจกรรมการแข่งขันที่เกิดขึ้นโดยคอมพิวเตอร์เป็นสื่อกลางในการเล่นที่ต้องใช้โปรแกรมร่วมกับ เครื่องคอมพิวเตอร์ เพื่อกติกาและสถานการณ์ ตามที่ผู้เขียนโปรแกรมกำหนดไว้ ซึ่งสามารถ เล่นคนเดียวหรือหลายคนก็ได้

จากความหมายที่ได้กล่าวมาข้างต้น สรุปได้ว่า เกมคอมพิวเตอร์ หมายถึง กิจกรรม การแข่งขันรูปแบบหนึ่งที่ใช้คอมพิวเตอร์เป็นเครื่องมือหลักในการดำเนินการแข่งขัน ในลักษณะ ที่มีการเล่นโต้ตอบกันระหว่างผู้เล่นกับเครื่องคอมพิวเตอร์แบบผู้เล่นคนเดียว หรือผู้เล่นกับผู้เล่น แบบผู้เล่นหลายคน โดยการใช้โปรแกรมสำเร็จรูป ซึ่งมีการนำเข้าข้อมูลโดยอาศัยอุปกรณ์นำเข้า ข้อมูลของเครื่องคอมพิวเตอร์สำหรับรับข้อมูลในการโต้ตอบ สั่งการและควบคุมกลไกการเล่น ให้เป็นไปตามกติกาและเงื่อนไขที่กำหนดเพื่อให้บรรลุเป้าหมายที่ตั้งไว้

### **ประเภทของเกมคอมพิวเตอร์**

ี เกมคอมพิวเตอร์ที่มีเล่นกันอยู่อย่างแพร่หลายนั้น มีลักษณะหรือรูปแบบของเกม แตกต่างกันไปหลายรูปแบบ ซึ่งสามารถจำแนกประเภทหลัก ๆ ของเกมได้เป็น 3 ลักษณะ ดังนี้

1. จำแนกตามรูปแบบการเล่น (สิทธิพร นันทะยานาม, 2550)

1.1 การเล่นที่ใช้ทักษะ (motor skill) เป็นการเล่นที่ใช้ทักษะความชำนาญต่าง ๆ ในการพิจารณาวินิจฉัย จนเกิดความเข้าใจอย่างลึกซึ้ง แล้วนำมาประยุกต์ใช้ในทางปฏิบัติ

1.2 การเล่นที่ใช้ประสาทสัมผัสต่าง ๆ (sensory perceptual) เป็นการเล่นที่ใช้ การรับรู้โดยการใช้ประสาทสัมผัส มองดูจับต้อง จนเกิดความรู้สึกหรือความเขา้ใจอยา่ งลึกซ้ึง จากการวินิจฉัยของประสาทรับรู้ และตอบสนองในทางปฏิบัติอย่างฉับพลัน

1.3 การเล่นที่ใช้สติปัญญา (intellectual) เป็ นการเล่นที่ใช้ความสามารถทางด้าน ี สมอง ในการแปลความหมายแล้วสรุปเป็นความคิดรวบยอด และตอบสนองทั้งในด้านการแสดงออก ทางความคิด การพูด หรือการแสดงอาการต่าง ๆ ในทันทีทันใด

2. จ าแนกตามลักษณะการเล่น (ดุษฎี เอ้งฉ้วน,2550)

2.1 ต่อเนื่องต้งัแต่ตน้จนจบ (long term) หมายถึง เกมที่มีเน้ือเรื่องยาว หรือมีฉาก ต่อกันและต้องเล่นให้ผ่านไปฉากต่อไปเรื่อย ๆ

2.2 ไม่มีการกำหนดกฎเกณฑ์แน่นอน (casual) เป็นเกมที่ไม่เน้นว่าจะต้องเล่น ตามเนื้อเรื่อง อาจจะมีหรือไม่มีก็ได้ มักจะจบเป็นฉากต่อฉากไม่ต่อกัน หรืออาจจะไม่มีการผ่านฉาก มีเพียงฉากเดียวแต่จะเพิ่มความยากจนถึงระดับที่ผู้เล่นจะแพ้ไปเอง

2.3 ใช้เวลาเป็ นเกณฑ์ (real time) เป็ นกฎการแบ่งเวลาให้การเคลื่อนไหวในเกม เป็ นการเคลื่อนไหวตามเวลาจริง

2.4 ปรับเปลี่ยนตามเงื่อนไขกฏเกณฑพ์ ้ืนฐาน (turn base) เป็ นกฏการแบ่งเวลา ที่ให้เวลาของเกมไม่อิงกับความเป็นจริง โดยจะมีการหยุดพักให้ผู้เล่นได้คิดเลือกตัดสินใจทำอะไร ในส่วนที่กำหนดไว้ และวางแผนจัดการสิ่งที่ต้องทำ

3. จำแนกตามลักษณะของซอฟต์แวร์เกม ซึ่งปัจจุบันซอฟต์แวร์เกมถูกพัฒนาขึ้น ในหลากหลายรูปแบบตามกาลเวลา จากแนวคิดแปลก ๆ ในการเล่นหรือการนำเกมหลายประเภท มาผสมผสานกนัจนเกิดเป็นแนวใหม่ข้ึนมา พีรพัทธ์ นันนารารัตน์(2551) ได้เสนอแนวคิด ในการแบ่งประเภทของเกมเป็นประเภทใหญ่ ๆ ดังนี้

3.1 เกมแอคชั่น (action game) เป็นเกมที่ใช้การบังคับทิศทางและการกระทำ ึ ของตัวละครในเกมเพื่อผ่านด่านต่าง ๆ ไปให้ได้ มีตั้งแต่รูปแบบง่าย ๆ เหมาะสำหรับคนทุกเพศ ทุกวัยไปจนถึงเกมแอคชั่นที่มีเนื้อหารุนแรงไม่เหมาะสมสำหรับเด็ก ๆ

3.2 เกมเล่นตามบทบาท (role playing game) เช่น เกมที่กำหนดตัวผู้เล่นให้อยู่ ในโลกที่สมมติขึ้น และให้ผู้เล่นสวมบทบาทเป็นตัวละครหนึ่งในเนื้อเรื่องที่กำหนด โดยมีจุดเด่น ทางด้านการพัฒนาระดับของตัวละคร ตัวเกมไม่เน้นการบังคับหวือหวา แต่จะให้ผู้เล่นสัมผัสกับ เรื่องราวแทน

3.3 แกมผจณภัย (adventure game) เป็นเกมที่ผู้เล่นจะสวมบทบาทเป็นตัวละคร ตัวหนึ่งและต้องกระทำเป้าหมายในเกมให้สำเร็จลุล่วงไปได้ เกมผจญภัยจะเน้นหนักให้ผู้เล่น หาทางออกหรือไขปริศนาในเกม ส่วนมากปริศนาในเกมจะเน้นใช้ตรรกะแก้ป้ฌหา นอกจากนั้น ผู้เล่นยังคงต้องพูดคุยกับตัวละครตัวอื่น ๆ ดังนั้นในการเล่นเกมประเภทนี้ ผู้เล่นต้องมีความชำนาญ ทางด้านภาษามาก ๆ เกมผจญภัยส่วนมากมักจะไม่มีการตาย เพื่อให้ผู้เล่นได้มีเวลาวิเคราะห์ปัญหา ข้างหน้าได้หรือในกรณีที่มีการตายในเกมผจญภัยมักจะถูกวางไว้แล้วว่าผู้เล่นจะตายตรงไหนได้บ้าง 3.4 เกมปริศนา (puzzle game) เป็ นเกมที่เน้นการแก้ปริศนา ปัญหาต่าง ๆ มีต้งัแต่

ระดับง่ายไปจนถึงซับซ้อน เช่น เกมตัวเลข เกมอักษรไขว้ เกมปริศนา ซึ่งเป็นเกมที่ไม่เน้นเรื่องราว แต่จะเน้นไปที่ความท้าทายให้ผู้เล่นกลับมาเล่นซ้ำ ๆ ในระดับที่ยากขึ้น

3.5 เกมการจำลอง (simulation game) เป็นเกมประเภทที่จำลองสถานการณ์ต่าง ๆ ้มาให้ผู้เล่นได้สวมบทบาทเป็นผู้อยู่ในสถานการณ์นั้น ๆ และตัดสินใจในการกระทำเพื่อลองคูว่า ้จะเป็นอย่างไร ซึ่งลักษณะหรือรูปแบบของเหตุการณ์ต่าง ๆ นั้น อาจจะนำมาจากสถานการณ์จริง หรือเป็ นสถานการณ์ที่สมมติข้ึนก็ได้

3.6 เกมวางแผนการรบ (strategy game) เป็ นลักษณะเกมที่เน้นการควบคุมกองทัพ ซึ่งประกอบไปด้วยหน่วยทหารย่อย ๆ เข้าทำการสู้รบกัน พบมากในเครื่องคอมพิวเตอร์เนื่องจาก คีย์บอร์ดและเมาส์นั้นมีความเหมาะสมต่อการควบคุมเกม และมักจะสามารถเล่นร่วมกันได้หลายคน สามารถเล่นผ่านทางระบบอินเทอร์เน็ตหรือระบบแลนได้อีกด้วยเน้ือเรื่องในเกมมีได้หลายรูปแบบ

ี ขึ้นอยู่กับว่าเกมนั้น ๆ จะกำหนดรูปแบบการเล่นหลัก ๆ เป็นอย่างไร โดยส่วนใหญ่เกมประเภทนี้ มักจะเป็ นการควบคุมกองทัพ เก็บเกี่ยวทรัพยากร และสร้างกองทัพ

3.7 เกมอาเขต (arcade game) เป็นเกมที่สร้างขึ้นเพื่อใช้กับเครื่องเกมตู้ ซึ่งเกม ประเภทนี้ส่วนใหญ่มักจะใช้เวลาจบเกมประมาณ 30 นาที ถึง 1 ชั่วโมง มีระดับการเรียนรู้ไม่สูงนัก มีเวลาจ ากัดในการเล่นและมักจะไม่มีการบันทึกความก้าวหน้าในการเล่น เกมจะบันทึกเพียงคะแนน ี่ สงสุดเท่านั้น เกมประเภทนี้จะมีความท้าทายเป็นคุณค่าให้กลับมาเล่นซ้ำ ใช้หลักจิตวิทยาในการบอก "คะแนนสูงสุด" ที่ผู้เล่นคนก่อน ๆ เคยทำไว้ เพื่อให้ผู้เล่นคนใหม่ ๆ รู้สึกอยากที่จะทำลายสถิติ

3.8 เกมหน่วยย่อย(party games) เป็ นเกมที่มีการบรรจุเกมย่อย ๆ มากมายเอาไว้ โดยในแต่ละเกมย่อยจะมีกฎและกติกาที่ต่างกันออกไป โดยผู้เล่นจะต้องเข้าไปเล่นในเกมย่อยนั้น ๆ และหาทางแข่งขันกับผู้เล่นอื่น ๆ ให้ชนะ ทั้งกับคอมพิวเตอร์และผู้เล่นที่เป็นมนุษย์ด้วยกันเอง ึ่งดเด่นของเกมประเภทนี้คือ การเล่นเป็นหมู่คณะ ซึ่งจะสร้างความสนุกสนานได้มากกว่าการเล่น เพียงคนเดียว

3.9 เกมดนตรี (music game) เป็ นเกมที่ผู้เล่นจะต้องใช้เสียงเพลงเล่นในด่านต่าง ๆ ให้ชนะ โดยผู้เล่นจะต้องกดปุ่มให้ถูกต้อง ตรงจังหวะ หรือตรงตำแหน่ง โดยใช้เสียงเพลงเป็นตัวบอก เวลาที่จะต้องกด

3.10 เกมบนระบบเครือข่าย(online game) เป็ นเกมลักษณะที่มีผู้เล่นหลายคน ผ่านระบบอินเทอร์เน็ต ซึ่งจะมีตัวละครเล่นแทน มีการพูดคุยกันในเกม สร้างสังคม ช่วยกันต่อส้ เก็บประสบการณ์

จากประเภทของเกมที่ได้กล่าวถึงในแต่ละประเภท ซึ่งต่างก็มีวัตถุประสงค์ในการพัฒนา ที่แตกต่างกันออกไป เช่น การจำแนกตามรูปแบบการเล่นจะเน้นการฝึกทักษะที่ตัวผู้เล่น ไม่ว่าจะเป็น ด้านการใช้ทักษะทางกาย ประสาทสัมผัสต่าง ๆ และสติปัญญาของผู้เล่น ส่วนการจำแนกตามลักษณะ การเล่นน้นัจะเน้นในด้านการวางเงื่อนไข กฏเกณฑ์หรือกติกา ซึ่งจะมีวัตถุประสงค์ในการฝึกให้ผู้เล่น รู้จักเคารพในกฎเกณฑ์ กติกา ความมีระเบียบวินัย และในด้านการจำแนกตามลักษณะของซอฟต์แวร์ ้เกมนั้น ส่วนใหญ่จะเป็นการจำลองสถานการณ์ให้ผู้เล่นได้สวมบทบาทเสมือนกับว่าตนเองอยู่ใน ี สถานการณ์นั้นๆ เพื่อให้ผู้เล่นได้รู้จักใช้สติปัญญาและความคิด รู้จักการวางแผน แก้ไขสถานการณ์ พร้อมกับการใช้ทักษะทางด้านร่างกาย เช่น การใช้นิ้วกดปุ่มคีย์บอร์ด การใช้สายตามองวิเคราะห์ สถานการณ์เพื่อควบคุมเกมไปพร้อม ๆ กัน ดังเช่น เกมประเภทวางแผนการรบ เกมผจญภัยต่าง ๆ เกมแอคชั่น เกมจำลองสถานการณ์ เป็นต้น ทั้งนี้ผู้วิจัยมีความสนใจลักษณะของเกมในรูปแบบของ เกมเล่นตามบทบาท และรูปแบบเกมการจำลอง ซึ่งจะได้นำไปปรับใช้ เช่น ในรูปแบบของเกมเล่น ้ตามบทบาท โดยจะให้ผู้เล่นเปรียบเสมือนตนเองเป็นเภสัชกรที่จะต้องให้คำแนะนำเกี่ยวกับการใช้ ี สมุนไพรแก่ผู้ที่มาขอคำแนะนำเกี่ยวกับการใช้สมุนไพรสำหรับการรักษาโรคและอาการต่าง ๆ และ

เกมการจำลองจะเป็นการจำลองสถานการณ์ว่า ผู้เล่นกำลังประกอบกิจการร้านยาสมุนไพรหรือ ให้บริการรักษาโรคหรืออาการเจ็บป่วยต่าง ๆ ด้วยการใช้สมุนไพร ซึ่งผู้วิจัยจะได้นำไปประยุกต์ใช้ ส าหรับการพัฒนาเกมคอมพิวเตอร์ให้มีประสิทธิภาพในด้านการฝึกทักษะแก่ผู้เล่นต่อไป

### **ลักษณะส าคัญของเกมคอมพิวเตอร์**

ธาราทิพย์ คำสิงห์นอก (2550 : 32) กล่าวถึง ลักษณะสำคัญของเกมคอมพิวเตอร์ ในการที่จะทำให้เกมออกมาดี และน่าสนใจนั้น มีประเด็นสำคัญที่ผู้สร้างจะต้องคำนึงถึง ดังนี้ 1. เป้าหมาย (goals) มีการตั้งไว้เพื่อกระตุ้นและเร้าความสนใจของผู้เล่น ซึ่งจะต้อง ้มีการตั้งไว้ในทุก ๆ บทของเกม และจะต้องไม่ยากจนเกินไปสำหรับผู้เล่นในการเสริมสร้างความรู้ และความชำนาญเพื่อไปสู่เป้าหมาย

2. กฎและกติกา (rules) เป็นการกำหนดกฎเกณฑ์ หรือข้อบังคับต่าง ๆ สำหรับผู้เล่น ในการเล่นเกม ซึ่งสามารถปรับเปลี่ยนได้ตามความเหมาะสม

3. การแข่งขัน (competition) เป็นรูปแบบของการท้าทายความสามารถของผู้เล่น ในหลายลักษณะ เช่น การแข่งขันกับฝ่ายตรงข้าม หรือกับเวลา เป็นต้น

4. ความท้าทาย (challenge) ของเกมที่มีต่อผู้เล่นในการที่จะไปสู่เป้าหมายที่ต้งัไว้ ควรมีความยืดหยุ่นและสามารถปรับเปลี่ยนได้ตามความสามารถของผู้เล่น

5. จินตนาการ (fantasy) เป็นแรงจูงใจสำหรับผู้เล่น ซึ่งระดับของจินตนาการจะแตกต่าง ึกันไป ตั้งแต่ใกล้เคียงกับความเป็นจริงไปจนถึงระดับที่เป็นความฝัน

6. ความปลอดภัย (safety) เป็นการป้องกันอันตรายที่อาจเกิดขึ้นได้กับผู้เล่นหรือผู้ที่ เกี่ยวข้อง จากการเลียนแบบหรือทำตาม โดยเฉพาะเกมในรูปแบบการจำลองสถานการณ์นั้นผู้เล่นอาจ จดจำแบบอย่างและนำไปปฏิบัติจริงในชีวิตประจำวันได้

7. ความสนุกสนาน (entertainment) เป็ นปัจจัยหลักส าคัญที่ท าให้ผู้เล่นเกิดแรงจูงใจ ในการเล่นและก่อให้เกิดการเรียนรู้จากการเล่นเกมในที่สุด

้จากลักษณะสำคัญหรือจุดเด่นของเกมคอมพิวเตอร์ดังที่ได้กล่าวมานั้น จะเห็นได้ว่า ในการออกแบบเกมนั้น จะต้องคำนึงถึงศักยภาพของผู้เล่นเป็นสำคัญ กล่าวคือ เกมจะต้องมีความ ยืดหยุ่น เพื่อเอื้อประโยชน์ให้กับผู้เล่นได้มีทางเลือก เช่น เปิดโอกาสให้ผู้เล่นสามารถที่จะเลือกระดับ ึ ความยากง่ายของเกมเพื่อให้เหมาะสมกับความสามารถของตนเองได้ ซึ่งเป็นประเด็นหนึ่งที่จะดึงดูด ึ ความสนใจให้เกิดความอยากที่จะเล่น และความท้าทายของเกมก็เป็นอีกประเด็นหนึ่งที่จะทำให้ผู้เล่น เกิดความภาคภูมิใจเมื่อได้เล่นเกมด้วยความรู้สึกที่ว่า ได้แสดงความสามารถของตนเพื่อที่จะเอาชนะ ้ อุปสรรคต่าง ๆ ได้ รวมทั้งความสนุกสนานเพลิดเพลิน ทำให้ผู้เล่นรู้สึกผ่อนคลาย แต่ทั้งนี้ทั้งนั้น ก็จะต้องคำนึงถึงหลักความปลอดภัยด้วยเช่นกัน เนื่องจากผู้เล่นอาจเกิดการเลียนแบบ ตามอย่าง

และนำไปปฏิบัติตามในชีวิตจริงได้ ซึ่งประเด็นสำคัญต่าง ๆ ที่ได้กล่าวมานั้น จะได้นำไปใช้เป็น แนวทางเพื่อพัฒนาสร้างสื่อเกมคอมพิวเตอร์ต่อไป

### **ประโยชน์ของเกมคอมพิวเตอร์**

นอกจากคุณสมบัติหลักของเกมในการท าให้เกิดความสนุกสนานเพลิดเพลินแล้ว ดุษฎี เอ้งฉ้วน (2550) ได้กล่าวไว้ว่า ประโยชน์ของเกมคอมพิวเตอร์นั้นมีมากมายหลายประการ ซ่ึงพอสรุปไดด้งัน้ี

- 1. ฝึ กการวางแผน
- 2. ฝึกการทำงานเป็นทีม และรู้จักแบ่งหน้าที่
- 3. ฝึ กการเข้าสังคม
- 4. ฝึ กการขอโทษ และให้อภัยผู้อื่น
- 5. ฝึ กปฏิบัติตามกฎกติกาของสังคม
- 6. ฝึ กสมาธิ
- 7. ฝึกทักษะความสัมพันธ์ระหว่างมือและตา ความรอบคอบ
- 8. ฝึ กความอดทนและความพยายาม
- 9. ฝึ กความมีระเบียบวินัย และรู้จักการรักษาเวลา
- 10. เพิ่มทกัษะและความสามารถในการพิมพด์ีด

## **ทฤษฎีการเรียนรู้และทฤษฏีพัฒนาการ**

กรอบแนวคิดทฤษฎีการเรียนรู้ที่ใชเ้ป็นพ้ืนฐานในการวจิยัน้ีประกอบดว้ย (วรชัย เยาวปาณี, 2548(7\_2) : 5)

1. ทฤษฎีการเรียนรู้ของมาสโลว์ (A.H. Maslow) ได้เสนอแนวคิดที่เรียกว่า Third Force Psychology ซึ่งเกิดจากการสังเกตเด็กปกติ พบว่า เด็กพยายามศึกษาสำรวจเพื่อสะสมประสบการณ์ โดยมีความเชื่อพื้นฐานว่า ถ้าให้อิสรภาพแก่เด็ก เด็กก็จะเลือกสิ่งที่ดีที่สุดสำหรับตัวเขา ผู้ปกครองและ ผู้ดูแลควรให้ความไว้วางใจในตัวเด็ก เปิดโอกาสให้เด็กมีความคิดอย่างอิสระ คอยให้ความช่วยเหลือ ให้คำชี้แนะแก่เด็ก ไม่บังคับ ควบคุมและจัดการกับชีวิตของเด็กให้เป็นไปตามที่ตนต้องการ ซ่ึงแนวคิดในดา้นการเรียนรู้ตามทฤษฎีของมาสโลว์มีดงัน้ี(วรชัย เยาวปาณี, 2548(7\_2) :26) 1.1 มนุษย์ย่อมมีความต้องการพื้นฐานตามธรรมชาติที่เป็นลำดับขั้น และเมื่อได้รับ ึการตอบสนองในแต่ละขั้นอย่างเพียงพอแล้ว ก็จะสามารถพัฒนาตนไปสู่ขั้นที่สูงกว่าขึ้นไปได้

1.2 มนุษย์ย่อมมีความต้องการที่จะรู้จักตนเองและพัฒนาตนเอง ภาวะดื่มด่ำ จากการรู้จักตนเองตรงตามสภาพความเป็นจริง หรือเรียกว่า Peak Experience เป็นช่วงเวลาที่บุคคล ้เข้าใจสิ่งหนึ่งสิ่งใดอย่างถ่องแท้ มีลักษณะน่าตื่นเต้น รู้สึกปิติ ซึ่งหากบุคคลได้รับประสบการณ์ ในลกัษณะน้ีบ่อย ๆ จะสามารถพัฒนาตนเองไปสู่ความเป็นมนุษย์ที่สมบูรณ์ การประยุกต์ใช้ทฤษฎี การเรียนรู้ตามแนวคิดของมาสโลว์นั้น จะต้องมีความเข้าใจความต้องการพื้นฐานของมนุษย์ ซึ่งจะ ช่วยให้เข้าใจในพฤติกรรมของผู้เรียน และการตอบสนองความต้องการของผู้เรียนจะช่วยให้ผู้เรียน เกิดการเรียนรู้ที่ดี โดยเฉพาะการทราบว่าผู้เรียนมีความต้องการพื้นฐานอยู่ในระดับใดนั้น จะสามารถ ใช้ความต้องการนั้นเป็นแรงจูงใจในการเรียนของผู้เรียนได้เป็นอย่างดี

2. ทฤษฎีการเรียนรู้ของโรเจอร์ (C.R. Rogers) เป็นนักจิตบำบัดที่ใช้หลักการของ จิตวิเคราะห์ เป็นผู้เสนอทฤษฎีการให้คำปรึกษาที่เรียกว่า "Client-centered" ซึ่งเน้นผู้รับการปรึกษา เป็นศูนย์กลาง โดยการสร้างความอบอุ่น ให้การยอมรับและมีเจตคติที่ดีต่อผู้รับคำปรึกษา โดยมุ่งเน้น ให้ผู้รับการปรึกษารู้จักตนเองและสามารถแก้ปัญหาของตนได้ด้วยตัวเอง นอกจากน้ียงัได้ประยุกต์ หลักแนวคิดดังกล่าวมาใช้ในการสอนที่เน้นผู้เรียนเป็นศูนย์กลาง ซึ่งแนวคิดในด้านการเรียนรู้ ตามทฤษฎีของโรเจอร์ คือ มนุษย์ย่อมสามารถพัฒนาตนเองได้ดีหากอยู่ในสภาพการณ์ที่ผ่อนคลาย และเป็นอิสระ โดยจัดให้มีบรรยากาศการเรียนรู้ที่ผ่อนคลายและ เอื้อต่อการเรียนรู้ และเน้นผู้เรียน เป็นศูนย์กลาง ครูใช้วิธีการสอนแบบชี้แนะคอยช่วยเหลือและสนับสนุน เน้นกระบวนการเรียนรู้ เป็นสำคัญ การประยุกต์ใช้ทฤษฎีการเรียนรู้ตามแนวคิดของโรเจอร์นั้น สิ่งสำคัญก็คือการจัด สภาพแวดลอ้มในการเรียนใหรู้้สึกอบอุ่น ผสู้อนใชว้ิธีการสอนแบบช้ีแนะคอยช่วยเหลือและ สนับสนุน โดยเน้นกระบวนการเรียนรู้มากกว่าเป้าหมาย (วรชัย เยาวปาณี, 2548(7\_2) : 27)

3. ทฤษฎีการเรียนรู้ของกลุ่มผสมผสาน (electicim) ซึ่งเป็นการผสมผสานแนวคิด ึ ของกลุ่มพฤติกรรมนิยมกับกลุ่มพุทธินิยม โดยมีนักจิตวิทยาที่สำคัญ คือ กาเย่ (Gagńe) มีรูปแบบ การสอนที่พยายามเชื่อมโยงภาวะภายนอกตัวและภาวะภายในตัวของผู้เรียนให้มีความสอดคล้องกัน ซึ่งกาเย่ได้เสนอรูปแบบกระบวนการเรียนการสอน 9 ขั้น ซึ่งมีขั้นตอนดังต่อไปนี้ (รุจโรจน์ แก้วอุไร, 2549)

3.1 เร้าความสนใจ (gain attention) เป็ นการกระตุ้นให้ผู้เรียนอยากที่จะเรียน ด้วยการใช้ภาพ สี และเสียง หรือการประกอบกันหลาย ๆ อย่างให้มีความสอดคล้องกับเนื้อหา จะส่งผลต่อความสนใจของผเู้รียนใหพ้ ร้อมที่จะศกึษาเน้ือหาไปตามลกัษณะของบทเรียนคอมพิวเตอร์

3.2 บอกวัตถุประสงค์ (specify objective) เป็ นการบอกให้ผู้เรียนทราบถึง ้วัตถุประสงค์ของการเรียนให้ผู้เรียนได้ทราบถึงเค้าโครงและประเด็นสำคัญของเนื้อหา ตลอดจน ความคาดหวังของบทเรียนจากผู้เรียน ซึ่งจะท าให้ผู้เรียนสามารถผสมผสานแนวคิดในรายละเอียด ของเน้ือหาทา ใหส้ ามารถจดจา และเขา้ใจเน้ือหาไดด้ีกว่า

3.3 ทบทวนความรู้เดิม (activate prior knowledge) เป็ นการประเมินความรู้เดิม ของผู้เรียน (pre-test) ในส่วนที่มีความจำเป็นก่อน ได้รับความรู้ใหม่ เพื่อให้ผู้เรียน ได้คิดทบทวน ในสิ่งที่ตนไดเ้รียนรู้มาก่อนเพื่อช่วยในการเชื่อมโยงกบัการเรียนรู้สิ่งใหม่ในการที่จะจดับทเรียน ให้ตอบสนองต่อระดับความสามารถที่แท้จริงของผู้เรียน และในขณะเดียวกันเป็นการเตรียมผู้เรียน ที่มีพ้ืนฐานมาก่อนแลว้ใหม้ีความพร้อมที่จะรับความรู้ใหมเ่ช่นกนั

3.4 นา เสนอเน้ือหาใหม่ (present new information) โดยการเสนอภาพที่เกี่ยวข้อง ึกับเนื้อหาประกอบกับคำพูดที่สั้น ง่ายและได้ใจความ เป็นหัวใจสำคัญของการเรียนการสอน ้ด้วยคอมพิวเตอร์ การใช้ภาพประกอบจะทำให้ผู้เรียนเข้าใจเนื้อหาได้ง่ายขึ้น สามารถอธิบายสิ่งที่ เป็นนามธรรมให้ง่ายต่อการรับรู้และความคงทนในการจดจำจะดีกว่าการใช้คำพูดเพียงอย่างเดียว

3.5 ช้ีแนะแนวทางการเรียนรู้ (guided learning) ผู้เรียนจะจดจา เน้ือหาไดด้ีหากมี การจัดระบบการนำเสนอเนื้อหาที่ดีและสัมพันธ์กับประสบการณ์เดิมหรือความรู้เดิม ซึ่งผู้เรียนจะมี ความเขา้ใจก็ต่อเมื่อผเู้รียนสามารถวิเคราะห์และตีความในเน้ือหาใหม่ลงบนพ้ืนฐานของความรู้และ ประสบการณ์เดิมรวมกันเกิดเป็ นองค์ความรู้ใหม่

3.6 กระตุ้นการตอบสนอง (elicit response) การเรียนรู้จะมีประสิทธิภาพมากน้อย ้เพียงใดนั้นเกี่ยวข้องโดยตรงกับระดับและขั้นตอนของการประมวลข้อมูล หากผู้เรียนได้มีโอกาส ร่วมคิดร่วมทำกิจกรรมในส่วนที่เกี่ยวข้องกับเนื้อหา ได้มีส่วนร่วมในการถามและตอบจะส่งผลให้ ผู้เรียนมีการจ าที่ดีกว่าผู้ที่เรียนที่อ่านหรือการคัดลอกบทความจากผู้อื่นเพียงอย่างเดียว

3.7 ให้ข้อมูลย้อนกลับ (provide feedback) หากบทเรียนคอมพิวเตอร์นั้นมีความ ท้าทายจะช่วยกระตุ้นความสนใจจากผู้เรียนได้มาก โดยการบอกจุดหมายที่ชัดเจน การแจ้งให้ผู้เรียน ได้ทราบถึงการเปลี่ยนแปลงและผลที่ได้ ซึ่งการให้ข้อมูลย้อนกลับด้วยภาพที่เกี่ยวกับเนื้อหาที่เรียน จะช่วยกระตุน้ความสนใจไดด้ียงิ่ ข้ึน

3.8 ทดสอบความรู้ (assess performance) ในการทดสอบความรู้ของผู้เรียนระหว่าง บทเรียนหรือการทดสอบในช่วงท้ายของบทเรียนเป็นสิ่งที่จำเป็น ซึ่งแบบทดสอบควรถามเรียงลำดับ ตามวัตถุประสงค์ของบทเรียนที่ตั้งไว้ เนื่องจากมีผลต่อความคงทนในการจดจำเนื้อหาของผู้เรียน ซึ่งการทดสอบดังกล่าวจะเป็นการเปิดโอกาสให้ผู้เรียนได้ทดสอบการเรียนด้วยตนเอง เพื่อประเมิน ผู้เรียนตามเกณฑ์ที่กำหนดว่าสามารถที่จะศึกษาบทเรียนต่อไปได้หรือไม่เพียงใด

3.9 สรุปและนำไปใช้ (review and transfer) ในขั้นสุดท้ายเป็นกิจกรรมสรุปเฉพาะ ประเด็นส าคัญ ๆ รวมท้งัหวัขอ้เสนอแนะต่าง ๆ เพื่อให้ผู้เรียนได้มีโอกาสทบทวนความรู้จากการเรียน หรือซักถามปัญหาก่อนจบบทเรียน ในขั้นนี้ผู้สอนจะแนะนำในการนำความรู้ใหม่ที่ได้รับไปใช้หรือ แนะนำแนวทางในการศึกษาค้นคว้าเพิ่มเติม เพื่อให้ผู้เรียนสามารถศึกษาหรือเพื่อนำไปประยุกต์ใช้ ต่อไป

4. ทฤษฎีความต่อเนื่อง (connectionism theory) หรือเรียกว่าทฤษฎีการลองผิดลองถูก (trial anderror theory) โดยธอร์นไดค์ (Thorndike) เสนอว่า การเรียนรู้เกิดจากการเชื่อมโยงระหว่าง ้สิ่งเร้าและการตอบสนอง โดยสิ่งเร้าอันหนึ่งจะก่อให้เกิดการตอบสนองหลายทาง แต่อินทรีย์จะเลือก การตอบสนองที่พึงพอใจที่สุดไวเ้พียงอยา่ งเดียวสา หรับการตอบสนองคร้ังต่อไป ดงัแผนภูมิต่อไปน้ี

$$
\hat{B}_{1}
$$
\n
$$
\hat{B}_{2}
$$
\n
$$
\hat{B}_{3}
$$
\n
$$
\hat{B}_{3}
$$
\n
$$
\hat{B}_{3}
$$
\n
$$
\hat{B}_{3}
$$
\n
$$
\hat{B}_{3}
$$
\n
$$
\hat{B}_{3}
$$

**ภาพที่ 2.1** แผนภูมิแสดงกระบวนการเรียนรู้ตามทฤษฎีความต่อเนื่อง

้ ธอร์นไดค์ได้ตั้งกฎหลักแห่งการเรียนรู้ที่สำคัญไว้ 3 กฎ ได้แก่

4.1 กฎของความพร้อม (law of readiness) มีใจความว่า บุคคลหากได้กระทำ ด้วยสภาวะแห่งความพร้อมของตนเองก็จะเกิดความพึงพอใจ

4.2 กฎของผลได้ (law of effect) มีใจความว่า การกระทำใดที่ปรากฎผลเป็นที่ พึงพอใจ การกระทำนั้นมีแนวโน้มที่จะก่อให้เกิดการกระทำซ้ำขึ้นอีก

4.3 กฎของการฝึ กฝน (law of exercise or law of practice) มีใจความว่า สิ่งที่ได้ ผ่านการเรียนรู้และได้รับการฝึ กฝนอยู่บ่อย ๆ ด้วยความพึงพอใจ ย่อมก่อให้เกิดความเชี่ยวชาญและ ช านาญ

นอกจากนี้ ธอร์นไดค์ ยังได้ตั้งกฎย่อย ๆ แห่งการเรียนรู้ไว้อีก 5 กฎ ได้แก่

1) กฎของการตอบสนองมากรูป (law of multiple responses) กล่าวว่า ในคร้ังแรก ที่บุคคลมีปฏิกิริยาตอบสนองเพื่อแก้ปัญหา หากไม่สามารถแก้ปัญหาได้ ก็จะมีการตอบสนองด้วยวิธี อื่น ๆ ต่อไป

2) กฎของการต้งัจุดหมาย(law of set or law of attitude) กล่าวว่า เจตคติในใจของ แต่ละบุคคลจะมีผลต่อลกัษณะของการตอบสนองต่อสิ่งเร้าหรือสถานการณ์ภายนอก

3) กฎของการเลือกตอบสนอง (law of partial activity) กล่าวว่า การตอบสนอง ต่อสถานการณ์ต่าง ๆ นั้น มักจะเลือกกิจกรรมหรือวิธีการที่สามารถแก้ป้อหาได้ดีที่สุดก่อน

4) กฎของการนำความรู้เดิมไปใช้แก้ปัญหาใหม่ (law of assimilation or law of analogy) กล่าวว่า ลักษณะการตอบสนองต่อสิ่งเร้าใหม่ ๆ นั้น จะสัมพันธ์กับการเรียนรู้ในการ ้ตอบสนองที่เคยกระทำมาก่อน หากสถานการณ์หรือสิ่งเร้านั้นมีองค์ประกอบที่คล้ายหรือใกล้เคียงกัน โดยเกิดการถ่ายโยงการเรียนรู้ (transfer of learning)

5) กฎของการย้ายความสัมพันธ์ (law of associative shifting) กล่าวว่า การที่ค่อย ๆ นา สิ่งเร้าใหม่แทนที่สิ่งเร้าเดิม สิ่งเร้าใหม่จะยงัสามารถเชื่อมโยงกบัการตอบสนองเดิมได้ การประยกต์ใช้ทถษฎีการเรียนร้ตามแนวคิดของธอร์นไดค์นั้น จะต้องตั้งจดม่งหมาย

ในการเรียนการสอนใหช้ ดัเจน และเน้ือหาควรแบ่งออกเป็นหน่วยย่อย ๆ และใช้เทคนิคการเชื่อมโยง ระหว่างสิ่งเร้ากบัการตอบสนองของผเู้รียน เพื่อสร้างความพึงพอใจแก่ผเู้รียนใหม้ีความพร้อม ในการเรียนและอยากที่จะฝึ กฝนอย่างต่อเนื่อง

จากทฤษฎีการเรียนรู้ที่กล่าวมา ท าให้ได้เรียนรู้และเข้าใจในธรรมชาติของมนุษย์และ สิ่งแวดล้อม ได้เรียนรู้หลักในการผสมผสานระหว่างมนุษย์กับธรรมชาติหรือสิ่งเร้าเขา้ดว้ยกนั ้เพื่อให้เกิดการตอบสนองที่ดี เข้าใจถึงความต้องการพื้นฐานโดยทั่วไปของมนุษย์ ซึ่งจะเป็นแนวทาง ส าคัญในด้านการคิดหาวิธีที่จะดึงดูดความสนใจของผู้เรียนให้รู้สึกคล้อยตามและอยากที่จะเรียนรู้ ด้วยความสมัครใจและเกิดความพึงพอใจต่อไป

นอกจากทฤษฏีการเรียนรู้ดังที่กล่าวมาแล้วยังมีทฤษฎีที่เกี่ยวข้องกับความต้องการของ ้มนุษย์ โดยมีผลต่อความต้องการของสื่อเกมคอมพิวเตอร์ ซึ่งทฤษฎีพัฒนาการที่ได้นำมาประยุกต์ใช้ เป็นแนวทางสำหรับการวิจัย (วรชัย เยาวปาณี, 2548 : 11-16) ได้แก่

1. ทฤษฎีพัฒนาการของอีริคสัน (Erick Erickson) ได้อธิบายความสัมพันธ์ระหว่าง ้ทางกายกับสิ่งแวดล้อม โดยย้ำให้เห็นอิทธิพลของสิ่งแวดล้อมทางสังคมที่มีต่อพัฒนาการของมนุษย์ว่า วัยผู้ใหญ่ตอนต้น อายุประมาณ 20-35 ปีอยใู่นข้นัความสนิทสนมและความโดดเดี่ยว มีความสัมพันธ์ และรู้จักบุคคลอื่น รักและผูกพันกับครอบครัว

2. ทฤษฎีพัฒนาการของซัลลิแวน (Sullivan) ได้กล่าวไว้ว่าวัยผู้ใหญ่ (อายุ 20-30 ปี) เป็นวัยที่สามารถครองเรือนและทำหน้าที่เป็นพ่อแม่ได้ดี มีความเป็นตัวของตัวเองเต็มที่ มีการคิด แบบขั้นสูงได้ดี มีประสบการณ์ทางสังคมสูง สามารถดำเนินชีวิตร่วมกับผู้อื่นได้เป็นอย่างดี พ้นจาก การดูแลและควบคุมของพ่อแม่จึงมีอิสระเต็มที่

3. ทฤษฎีพัฒนาการของทางสติปัญญาหรือเชาวน์ (theory of cognitive development) ของเปี ยเจท์ (Jean Piaget) อธิบายว่า เชาวน์จะมีการพัฒนาด้วยการที่บุคคลมีการปฏิสัมพันธ์ (interaction) กับสิ่งแวดล้อมโดยบุคคลจะมีการปรับพฤติกรรม (adaptation) ให้เข้ากับสภาพแวดล้อม ด้วย 2 กระบวนการ ได้แก่ กระบวนการดูดซึม (assimilation) และกระบวนการปรับความเหมาะสม ของพฤติกรรม (accommodation) ซึ่งในส่วนของการปรับพฤติกรรมมีการแบ่งขั้นแห่งพัฒนาการ เป็น 3 ขั้นใหญ่ ได้แก่ ขั้นการพัฒนาด้านประสาทสัมผัส (sensory motor operation) ขั้นการพัฒนา ความคิดเชิงรูปธรรม (concrete thinking operation) และขั้นการคิดอย่างมีเหตุผลระดับสูงสุด (formal operation) ซึ่งวัยผู้ใหญ่จัดอยู่ในขั้นของการคิดอย่างมีเหตุผลระดับสูงสุด โดยมีอายุตั้งแต่ 12 ปีขึ้นไป มีการคิดพัฒนาไปในรูปแบบที่เป็นผู้ใหญ่ยิ่งขึ้นทุกขณะ สามารถคิดและเข้าใจในสิ่งที่

ซับซ้อน มีการคิดในลักษณะที่เป็นนามธรรม สามารถอธิบายความสัมพันธ์ระหว่างเหตุและผลได้ ี สามารถคิดตั้งสมมติฐานแบบทฤษฎีวิทยาศาสตร์ เมื่อมีอายุมากขึ้น มีโอกาสเรียนรู้มากขึ้นก็สามารถ คิดอย่างมีเหตุผลและแก้ปัญหาที่เป็นนามธรรมมาก ๆ ได้

จากทฤษฎีพัฒนาการของนักจิตวิทยาเกี่ยวกับคุณลักษณะของวัยผู้ใหญ่ตอนต้นดังที่ ได้กล่าวมานั้น สรุปเป็นลักษณะพัฒนาการทางด้านต่าง ๆ ได้ดังนี้ (วรชัย เยาวปาณี, 2548 : 39-40)

1. พัฒนาการทางกาย (physical development) ได้แก่

- 1.1 มีความเจริญเติบโตทางกายพัฒนาเต็มที่ถึงระดับสูงสุดและจะค่อย ๆ ลดลง
- 1.2 รูปแบบวิถีชีวิตที่เลือกย่อมมีอิทธิพลต่อสุขภาพ
- 2. พัฒนาการทางเชิงปัญญา (cognitive development) ได้แก่
	- 2.1 ความสามารถเชิงปัญญาและเหตุผลเชิงจริยธรรมย่อมมีความซับซ้อนมากยิ่งขึ้น
	- 2.2 มีการเลือกการศึกษาและอาชีพ
- 3. พัฒนาการทางจิตสังคม (psychosocial development) ได้แก่

3.1 มีความคงตัวแห่งบุคลิกภาพและรูปแบบแห่งพฤติกรรม แต่มีการเปลี่ยนแปลง บุคลิกภาพได้ด้วยอิทธิพลของสถานการณ์และเหตุการณ์แห่งชีวิต

่ 3.2 การตัดสินใจย่อมขึ้นอยู่กับบุคลิกภาพและรูปแบบการคำรงชีวิต

3.3 คนส่วนใหญ่แต่งงานและเป็นพ่อแม่

้ คังที่ ศรีเรือน แก้วกังวาล (2545 : 415) กล่าวว่า พัฒนาการของวัยผู้ใหญ่ตอนต้นนั้น เป็ นวัยที่มีความเจริญเติบโตทางกายพัฒนาเต็มที่และสมบูรณ์ มีภาวะอารมณ์แบบผู้ใหญ่ ควบคุม ้ อารมณ์ได้ดีขึ้น มีความมั่นคงทางจิตใจดีกว่าในระยะวัยรุ่น มีพัฒนาการทางสังคมที่ให้ความสำคัญ กับกลุ่มเพื่อนร่วมวัยน้อยลง เปลี่ยนแปลงมาสู่สัมพันธภาพและผูกพันกับเพื่อนต่างเพศแบบคู่ชีวิต มีความเป็นตัวของตัวเองสูงขึ้น มีจุดศูนย์กลางของสัมพันธภาพคือครอบครัว ส่วนผู้ใหญ่ที่ยังไม่มี คู่ครองก็ยังคงให้ความสำคัญกับกลุ่มเพื่อนร่วมวัยอีกสืบไป แต่ความผูกพันและภักดีเริ่มลดน้อยลง จากทฤษฎีพัฒนาการของวัยผู้ใหญ่ตอนต้นที่กล่าวมา ท าให้เกิดความเข้าใจในพัฒนาการ

ด้านต่าง ๆ ในวัยนี้ได้ชัดเจนมากยิ่งขึ้น ทั้งนี้เนื่องจากในแต่ละช่วงวัยจะมีความจำเพาะเจาะจงในเรื่อง ต่าง ๆ ที่แตกต่างกันไป มีความสนใจและเข้าใจในเรื่องราวหรือสิ่งต่าง ๆ ที่ไม่เหมือนกัน ท้งัน้ีอาจ เนื่องมาจากประสบการณ์ที่แตกต่างกันหรือไม่เท่ากัน รวมถึงการมีวุฒิภาวะที่ต่างกันด้วย การเข้าใจ ในพัฒนาการของกลุ่มประชากรเป้าหมายที่ชัดเจนนั้น จะส่งผลทำให้สามารถสร้างสื่อที่มีคุณลักษณะ ได้ตรงตามความต้องการของกลุ่มประชากรได้มากยิ่งขึ้น ซึ่งจะได้นำไปเป็นแนวทางในการสร้างสื่อ เกมคอมพิวเตอร์ต่อไป

### **เกมกับการเรียนรู้**

เกมที่มีลักษณะการเล่นเพื่อการเรียนรู้(play to learning) น้นั จะมุ่งให้ผู้เรียนเกิด การเรียนรู้ไปพร้อมกับความสนุกสนานในขณะเล่นหรือหลังจากการเล่นเกม ซึ่งจะช่วยให้ผู้เล่น ได้เรียนรู้อย่างมีความหมาย ดังนั้นกระบวนการสร้างเกมเพื่อการศึกษาจึงจำเป็นที่จะต้องออกแบบ ลักษณะของเกมโดยยึดตามหลักทฤษฎีต่าง ๆ ที่เกี่ยวข้อง ซึ่งส่วนใหญ่เกมเพื่อการศึกษาในปัจจุบัน จะเป็นในลกัษณะของการนา เน้ือหาที่ตอ้งการใหผ้เู้ล่นได้เรียนรู้เข้าไปแทรกไว้ในเกมให้ผู้เรียนได้เล่น โดยเชื่อว่าความรู้หรือเน้ือหาน้นั ๆ จะส่งผ่านไปยังผู้เรียนได้ และท าให้ผู้เรียนเกิดการเรียนรู้ได้ด้วย ตนเองในที่สุด ดังที่ รุ่งรัตน์ ธรรมทอง (2541 : 70-73) ได้ทำการศึกษาผลของการใช้เกมคอมพิวเตอร์ ที่มีต่อความคิดสร้างสรรค์ทางวิทยาศาสตร์ของนักเรียนระดับชั้นมัธยมศึกษาตอนต้น พบว่านักเรียน กลุ่มที่ได้รับการสอนโดยใช้เกมคอมพิวเตอร์ มีคะแนนความคิดสร้างสรรค์ทางวิทยาศาสตร์สูงกว่า กลุ่มที่ได้รับการสอนโดยใช้กิจกรรมตามโปรแกรมปกติ ซึ่งสอดคล้องกับ สุวรรณา ยงวณิชย์ (2545: 64-69) ที่ได้ทำการศึกษาทักษะการคิดเชิงเหตุผลของนักเรียนหูหนวกในระดับชั้นประถมศึกษาปีที่ 1 โดยใช้เกมคอมพิวเตอร์ฝึกทักษะ พบว่าหลังจากที่ใช้เกมคอมพิวเตอร์ที่สร้างข้ีน นกัเรียนมีทกัษะ ึ ความสามารถในการคิดเชิงเหตุผลที่สูงขึ้นอย่างมีนัยสำคัญ

ู รูปแบบของเกมส่วนใหญ่จะมีรูปแบบคล้าย ๆ กันเพียงแต่ใช้สอนเนื้อหาสำหรับ การเรียนรู้ที่ต่างกัน ดังเช่นที่ ศุภดา เข็มทอง (2546: 68-74) และทะเล เทศวิศาล (2549: 46-51) ได้ทำการศึกษาวิจัยผลสัมถทธิ์ทางการเรียน จากการใช้เกมคอมพิวเตอร์ช่วยสอนเปรียบเทียบกับ การสอนปกติวิชาภาษาอังกฤษ สำหรับนักเรียนชั้นประถมศึกษาปีที่ 2 และ 4 ตามลำดับ พบว่า เกมคอมพิวเตอร์ช่วยสอนที่สร้างข้ึนมีประสิทธิภาพ และผลสมัฤทธ์ิทางการเรียนสูงกว่านกัเรียนที่ เรียนแบบปกติอย่างมีนัยสำคัญทางสถิติ และนักเรียนมีความพึงพอใจมาก เช่นเดียวกับ นริศรา เดชดี (2550 : 61-65) ได้ทำการศึกษาพัฒนาเกมคอมพิวเตอร์ฝึกทักษะการสังเกตการเขียนคำยาก กล่มสาระ ึการเรียนรัภาษาไทย ช่วงชั้นที่ 2 พบว่าเกมคอมพิวเตอร์ฝึกทักษะฯ ที่สร้างขึ้นมีคณภาพด้านเนื้อหา และด้านเทคโนโลยีการศึกษาอยู่ในระดับดีมาก และมีประสิทธิภาพเป็นเป็นไปตามเกณฑ์ที่กำหนดไว้

นอกจากการนำเกมคอมพิวเตอร์มาประยุกต์ใช้ในการเรียนการสอนในแต่ละรายวิชาแล้ว

ยังสามารถนำเกมคอมพิวเตอร์มาประยุกต์ใช้ในด้านการเรียนรู้และการรณรงค์เพื่อปลูกจิตสำนึกให้แก่ ี่ เยาวชน ได้อีกด้วย ดังที่ ธาราทิพย์ คำสิงห์นอก (2550 : 72-83) ได้ทำการศึกษาพัฒนาเกมคอมพิวเตอร์ ่ชุด "พิทักษ์พลังงาน : พิทักษ์โลก" สำหรับนักเรียนช่วงชั้นที่ 2 จากการศึกษาพบว่าเกมคอมพิวเตอร์ ที่สร้างขึ้นมีประสิทธิภาพสูงกว่าเกณฑ์มาตรฐานที่กำหนด และนักเรียนกลุ่มทดลองมีคะแนนความรู้ หลังการเรียนเพิ่มขึ้นอย่างมีนัยสำคัญทางสถิติ และนักเรียนส่วนใหญ่มีความพึงพอใจกับการเรียนด้วย เกมคอมพิวเตอร์ที่สร้างข้ึน

้ คังนั้นสิ่งที่ควรคำนึงถึงในการเลือกรูปแบบเกมเพื่อนำมาใช้เพื่อการศึกษาจึงควรคำนึง ถึงจุดประสงค์การเรียนรู้เป็นหลัก ซึ่งสามารถจำแนกลักษณะของเกมตามจุดประสงค์ของการเรียนรู้ กับรูปแบบที่เหมาะสมของเกมคอมพิวเตอร์เพื่อให้ผู้เรียนรู้สึกสนุกสนานไปพร้อม ๆ กับการเกิด การเรียนรู้ได้จริง(สุชาติแสนพิช,2550) ดงัน้ี

1. ความจำและความคงทนในการจำ ลักษณะเกมเป็นชุดของเนื้อหาและแบบประเมิน หลังจากการอ่านชุดเนื้อหาต่าง ๆ แล้ว อาทิเช่น เกมในรูปแบบของเกมแบบฝึกหัด (quiz) เกมปริศนา อักษรไขว้ (crossword) และเกมต่อภาพ (puzzles) ต่าง ๆ เป็ นต้น

2. ทักษะหรือการกระทำ เป็นเกมในลักษณะจำลองสถานการณ์เรื่องราว การกระทำ การเลียนแบบ โดยมีการให้ผลป้ อนกลับและมีตัวแปรอื่น ๆ เข้ามาเกี่ยวข้อง เช่น เวลา ดังเช่น รูปแบบของเกมการจำลองสถานการณ์ (simulation) ต่าง ๆ ใค้แก่ เกมยิง เกมขับรถเป็นต้น

3. ประยุกต์ความคิดรวบยอดและกฎข้อบังคับต่าง ๆ เป็นเกมในลักษณะกฎและขั้นตอน วิธีการในการปฏิบัติ มีเงื่อนไขในการกระทำ เช่น เกมกีฬาต่าง ๆ

4. การตัดสินใจและการแก้ปัญหา ลักษณะเป็ นเกมแบบเป็นเรื่องราว สถานการณ์ สามารถแสดงผลการกระท าได้ในทันที(real time) รูปแบบของเกม เช่น เกมวางแผน เกมผจญภัย เป็นต้น

5. การอยู่ร่วมกับสังคม ลักษณะเป็ นเกมเกี่ยวกับการสื่อสาร การเล่าเรื่องแล้วมีทางเลือก รูปแบบของเกม เช่น เกมวางแผน เกมผจญภัย เกมเล่าเรื่องราวแล้วให้เลือก (เกมภาษา) เป็นต้น

จากที่ได้กล่าวมาถึงความสัมพันธ์เชื่อมโยงระหว่างเกมกับการเรียนรู้ของนักเรียน ้ สรุปได้ว่า ในการเรียนรู้สิ่งต่าง ๆ ไม่ว่าจะเป็นเรื่องใดเรื่องหนึ่งกีตาม หากผู้เรียนมีความต้องการ ที่จะเรียน มีความพึงพอใจต่อการเรียนรู้ จะท าให้เกิดการเรียนรู้อย่างมีประสิทธิผลได้โดยที่ผู้เรียนเอง ไม่รู้ตัว เนื่องจากผู้เรียนอยู่ในสภาวะที่เรียนรู้ด้วยความเพลิดเพลิน ซึ่งกลยุทธ์หนึ่งที่สามารถท าให้ ผู้เรียนเรียนรู้ได้อย่างสนุกสนานก็คือการนำความรู้หรือเนื้อหาเข้าไปใช้สอดแทรกไว้ในเกมนั่นเอง และเกมจะเป็ นตัวส่งผ่านความรู้ไปยังผู้เรียนให้เกิดการเรียนรู้ได้ด้วยตนเอง และในที่สุดผู้เรียน ก็จะเกิดความสนุกสนานกับการเรียนโดยไม่รู้สึกเบื่อหน่าย มีการเรียนรู้อย่างสร้างสรรค์มากยิ่งขึ้น ซึ่งจากผลการวิจัยที่กล่าวมาจะเป็นกลุ่มประชากรในระดับประถมศึกษา ผู้วิจัยจึงมีความสนใจนำไป ใช้เป็นแนวทางในการพัฒนาสื่อการเรียนรู้ประเภทเกมสำหรับทดลองใช้กับกลุ่มประชากรในระดับ ้ อุดมศึกษา ซึ่งเป็นระดับที่สูงกว่ากลุ่มประชากรที่ได้มีผู้รายงานผลการวิจัยไว้ โดยการนำไปใช้ เป็นแนวทางในการพัฒนาเกมคอมพิวเตอร์เพื่อส่งเสริมการเรียนรู้สมุนไพรไทยสำหรับนักศึกษา ระดับอุดมศึกษาต่อไป

#### **ตัวแบบการสอน**

้ตัวแบบการสอนหรือลำดับขั้นการสอนที่เป็นระบบ เพื่อใช้เป็นแบบสำหรับการดำเนิน กิจกรรมการสอน เพื่อสนับสนุนให้ผู้เรียนเปลี่ยนแปลงการกระทำไปส่ผลสัมฤทธิ์ตามวัตถุประสงค์ ของการสอน ซึ่งสังเคราะห์โดยอาศัยเหตุผลและประสบการณ์ หรือทฤษฎีทางจิตวิทยา ซึ่งอาจมี รูปแบบเป็น รูปถ่าย แผนภาพ ใดอะแกรม แผนภูมิ กราฟ เป็นต้น ซึ่งแต่ละรูปแบบจะขึ้นอยู่กับ ้ ความเหมาะสมในการเลือกใช้เพื่อแสดงให้เห็นถึงความสัมพันธ์ของระบบหรือปัญหาที่กำลัง ทา การศึกษาเพื่อใหเ้ขา้ใจไดง้่ายข้ึน (จารึก ชูกิตติกุล, 2547 : 11)

้ตัวแบบการสอนที่ใช้สำหรับการเรียนการสอนมีใช้กันอยู่หลายแบบ ซึ่งตัวแบบ หรือรูปแบบการสอนที่น่าสนใจและสามารถนำมาประยุกต์ใช้ในการพัฒนาเกมคอมพิวเตอร์ เพื่อส่งเสริมการเรียนรู้สมุนไพรไทยในครั้งนี้ ผู้วิจัยได้เลือกตัวแบบหรือรูปแบบการสอนแบบค้นพบ โดยมีรายละเอียด ดงัน้ี

การสอนแบบค้นพบ (discovery) เป็นการสอนที่ผู้เรียนจะได้รับการแนะนำจากผู้สอน ้อย่างมีขอบเขตจำกัด หรืออาจไม่มีเลย ซึ่งเป็นรูปแบบวิธีการสอนที่มุ่งเน้นให้ผู้เรียนรู้จักคิดแก้ปัญหา ้ด้วยตนเองเป็นหลัก ซึ่งตามความคิดของบรูเนอร์ (Jerome Bruner) การสอนจะเป็นการมุ่งหวังที่จะ สอนให้บุคคลมีส่วนร่วมในกระบวนการต่าง ๆ ในอันที่จะก่อให้เกิดการเรียนรู้ ไม่ใช่เพื่อการท่องจำ โดยเป็ นการสอนเพื่อช่วยให้สามารถคิดได้อย่างมีเหตุผล เน้นการมีส่วนร่วมในกระบวนการแสวงหา ความรู้ซ่ึงความรู้ที่ไดน้้นัถือเป็นกระบวนการไม่ใช่เป็นผลผลิต นอกจากน้ีบรูเนอร์ยงัมองเห็นอีกว่า การเรียนรู้ที่ดีน้นัจะตอ้งเกิดจากการหยงั่ รู้จากตวัผเู้รียนเอง (intuitive) และผู้เรียนจะเกิดความคิด อยา่ งรวดเร็วและฉบัไวไดน้้นั จะตอ้งอาศยัโครงสร้าง(structure) เข้าช่วย เพื่อให้ผู้เรียนสามารถ หาคำตอบหรือกฎเกณฑ์ตามที่ต้องการได้ ซึ่งโครงสร้างดังกล่าวนั้น มีองค์ประกอบเป็นขั้นตอน ดงัน้ี(พรรณี ชูทัย เจนจิต,2538 :393)

1. การให้ความรู้ขั้นพื้นฐานที่จำเป็นแก่ผู้เรียน ซึ่งจะช่วยให้ผู้เรียนสามารถเข้าใจ ในสิ่งที่เรียนไดด้ียงิ่ ข้ึน

่ 2. การจัดลำดับเนื้อหาให้เป็นระบบ เป็นขั้นเป็นตอน ซึ่งจะช่วยให้ผู้เรียนสามารถ ้จดจำในสิ่งที่เรียนได้นาน

่ 3. ความเข้าใจเกี่ยวกับหลักเกณฑ์ต่าง ๆ จะส่งผลให้ผู้เรียนสามารถนำไปประยุกต์ ใช้ในสถานการณ์ต่าง ๆ ได้ และยังเป็นการเตรียมความพร้อมสำหรับการทำความเข้าใจในความร้ ้ด้านอื่น ๆ ที่ยุ่งยากและซับซ้อนยิ่ง ๆ ขึ้นไปได้

่ 4. การจัดโครงสร้างเพื่อช่วยให้การเรียนมีความต่อเนื่องกันระหว่างความรู้ที่เป็น พื้นฐานกับความรู้ในขั้นสูง ซึ่งหากผู้เรียนสามารถมองเห็นหรือเข้าใจในโครงสร้างของสิ่งที่จะเรียน จะช่วยใหผ้เู้รียนสามารถจดจา ในสิ่งที่เรียนไดด้ี

ในการจัดการเรียนการสอนนั้น บรูเนอร์ได้ให้ข้อเสนอแนะว่า การให้ปัญหากับผู้เรียน พร้อมกับกระตุ้นให้ผู้เรียนคิดหาคำตอบ อาจเป็นการให้ผู้เรียนค้นคว้าตามลำพัง หรือการให้อภิปราย ้เป็นกลุ่ม โดยผู้สอนใช้คำถามกระตุ้น ซึ่งวิธีการนี้ไม่เพียงแต่จะช่วยให้ผู้เรียนได้รับการฝึกฝนให้มี ทักษะในการแก้ปัญหาแล้ว ยังสามารถช่วยให้ผู้เรียนเกิดความเชื่อมั่นในความสามารถของตนเอง ในการเรียนรู้ได้อีกด้วย และจะเป็นการฝึกให้ผู้เรียนสามารถแก้ปัญหาในอนาคตได้เป็นอย่างดี

บรูเนอร์ (Bruner, 1956) อ้างถึงใน พรรณี ชูทัย เจนจิต, 2538:391 ได้กล่าวถึงข้อดี ของการสอนแบบค้นพบไว้ ดังนี้

1. ช่วยส่งเสริมให้ผู้เรียนมีพัฒนาการทางด้านความคิด

2. สร้างความพึงพอใจในการเรียนให้แก่ผู้เรียนในลักษณะที่เป็นรางวัลในตนเอง

3. ผู้เรียนมีโอกาสเรียนรู้ถึงวิธีการที่จะศึกษาค้นคว้าในการที่จะทำให้ค้นพบสิ่งต่าง ๆ

ได้ด้วยตนเอง

4. ช่วยให้ผู้เรียนเกิดความเข้าใจและสามารถจดจำสิ่งที่เรียนไปได้นาน จากการที่ผู้เรียน เป็นผู้เริ่มสังเกตค้นคว้า และรวบรวมข้อมูลต่าง ๆ ด้วยตนเอง

จากลักษณะตัวแบบการสอนแบบค้นพบที่ได้กล่าวมาข้างต้นจะพบว่าตัวแบบการค้นพบ มีความเหมาะสมในดา้นการถ่ายทอดเน้ือหาการเรียนเพื่อทดสอบสิ่งที่มีความหมายโดยการใหผ้เู้รียน ้ อธิบายสิ่งที่ผู้เรียนได้ค้นพบ เช่น การอธิบายหลักเกณฑ์ต่าง ๆ มีความจำเป็นในด้านการแก้ปัญหา เนื่องจากต้องให้ผู้เรียนสาธิตการกระท าเพื่อแสดงให้เห็นถึงความเข้าใจในหลักเกณฑ์ที่ได้เรียนไป มีความสำคัญในด้านการถ่ายโยงความรู้ เนื่องจากการถ่ายโยงความรู้นั้นจะเกิดขึ้นก็ต่อเมื่อผู้เรียน เป็ นผู้ค้นคว้าแสวงหาด้วยตนเองมากกว่าการที่ผู้สอนเป็ นผู้จัดให้แบบเบ็ดเสร็จและจะสร้างแรงจูงใจ ในการเรียนรู้สูงจากความพึงพอใจที่ได้รับจากการเรียนรู้ด้วยตนเองเป็นสำคัญ ซึ่งจุดเด่นของตัวแบบ ึการสอนแบบค้นพบนี้ ผู้วิจัยจะได้นำมาเป็นแนวทางในการออกแบบขั้นตอนการนำเสนอของตัวเกม ต่อไป

### **ตัวแบบการพัฒนาซอฟต์แวร์**

้ตัวแบบจะเป็นตัวนำเสนอลักษณะของระบบหรือชี้นำขั้นตอนการดำเนินกิจกรรม การพัฒนาซอฟต์แวร์ที่พัฒนาขึ้น ดังนั้นในการเลือกตัวแบบที่จะใช้ในการพัฒนานั้น จะต้องเลือก ตัวแบบที่มีความเหมาะสมกับงาน ในอันที่จะช่วยให้การพัฒนาซอฟต์แวร์ดำเนินไปได้ง่ายขึ้นและ มีประสิทธิภาพ โดยมีปัจจัยพื้นฐานในการตัดสินใจเลือกตัวแบบ ได้แก่ ขนาดของโครงการ ระดับ ้ ความเสี่ยง ความเหมาะสมกับผู้ใช้ที่เป็นเป้าหมาย เป็นต้น ซึ่งตัวแบบที่ดีนั้นจะต้องสามารถทำงาน เกี่ยวกับการวนซ้ำ ความก้าวหน้า และการจัดทำต้นแบบ (วรชัย เยาวปาณี, 2550 : 154-155) ได้แก่

1. ตัวแบบน้ำตก (waterfall model) เป็นตัวแบบที่ใช้อ้างอิงในตำราวิศวกรรมซอฟต์แวร์ โดยทั่วไป และเป็นมาตรฐานการปฏิบัติในวงการอุตสาหกรรม ซึ่งมี 6 ขั้นตอน (วรชัย เยาวปาณี, 2550: 155)ได้แก่

- 1.1 การศึกษาความเป็น ไปได้ (feasibility study)
- 1.2 การวิเคราะห์ความต้องการ (requirement)
- 1.3 การออกแบบ (design)
- 1.4 การเขียนโปรแกรมและการทดสอบโมดูล (coding and module testing)
- 1.5 การบูรณาการและการทดสอบระบบ (integration and system testing)
- 1.6 การนา ไปติดต้งัใชแ้ละบา รุงรักษา (delivery, deployment, and maintenance)

2. ตัวแบบการสร้างและปรับแก้ (built and fix model) เป็นตัวแบบการเขียนโปรแกรม และปรับแก้แบบลองผิดลองถูกจนถึงระดับความพึงพอใจ มี 4 ขั้นตอน ดังนี้ (วรชัย เยาวปาณี, 2550 : 155)

- 2.1 เขียนโปรแกรมบางส่วนที่คาดหวังว่าจะได้ผลลัพธ์ตามที่ต้องการ
- 2.2 แปลโปรแกรม (compile) และสงั่ โปรแกรมปฏิบตัิการ
- 2.3 ทา การปรับปรุงขอ้ผดิพลาดที่เกิดข้ึน
- 2.4 วนกลับไปปฏิบัติการซ้ำในขั้น 2.1 และขั้นต่อ ๆ มาจนมีความพึงพอใจ

3. ตวัแบบการปรับเพิ่ม (incremental model) เป็ นตัวแบบที่ปรับปรุงข้อบกพร่องของ ตวัแบบน้า ตก ซึ่งมีข้อด้อยในกระบวนการทดสอบตอนท้าย ๆ มักจะยอ้นกลบัไปเริ่มใหม่อีก ท าให้ ต้องเสียเวลามาก หากต้องมีการทดสอบหลาย ๆ ครั้ง จึงปรับเพิ่มด้วยการเสริมส่วนย่อยในขั้นของ การออกแบบ โดยการเขียนโปรแกรมเพิ่มเติมเขา้ไปในตวัแบบให้ท าการปฏิบตัิวนซ้า เฉพาะส่วนย่อย น้นั ๆ เพื่อความสะดวกในการตรวจสอบ และสร้างความก้าวหน้าในการออกแบบข้ึนไปได้เรื่อย ๆ (วรชัย เยาวปาณี, 2550: 156)

ิจากตัวแบบการพัฒนาซอฟต์แวร์ที่ได้นำมาเป็นแนวทางการวิจัย ดังที่ได้กล่าวไว้นั้น ผู้วิจัยได้พิจารณาแล้วว่า มีความเหมาะสมกบัการดา เนินการในการสร้างสื่อคอมพิวเตอร์ที่จะสร้างข้ึน เนื่องจากมีความครอบคลุมในประเด็นต่าง ๆ ที่ควรพิจารณา ตั้งแต่เริ่มดำเนินการไปจนถึงแล้วเสร็จ ึกระบวนการสร้างซอฟต์แวร์ ซึ่งจะได้นำไปใช้เป็นแนวทางในการดำเนินการสร้างซอฟต์แวร์ต่อไป

## **การพัฒนาซอฟต์แวร์**

ในการพัฒนาซอฟต์แวร์ทางวิศวกรรมนั้น จำเป็นต้องใช้กระบวนการเชิงวิศวกรรม ที่เรียกว่า วิศวกรรมซอฟต์แวร์ สำหรับพัฒนาและบำรงรักษาซอฟต์แวร์อย่างเป็นขั้นตอน เพื่อให้งาน ส าเร็จลุล่วงตามเวลาและบรรลุเป้ าหมายที่ต้องการ ซึ่งซอฟต์แวร์ที่พัฒนามาแล้วจะเข้าสู่วัฏจักรของ

การนำไปใช้งานแล้วนำมาปรับปรุงแก้ไข และย้อนนำกลับมาใช้งานใหม่ตลอดระยะเวลาของ การใชง้านซอฟตแ์วร์น้นั ๆ ไม่ว่าจะเนื่องมาจากข้อผิดพลาดของซอฟต์แวร์จากการเปลี่ยนแปลง ข้อกำหนดหรือเงื่อนไขภายในซอฟต์แวร์ หรือจากความต้องการของผู้ใช้งาน ซึ่งโดยมากมักจะมี การเปลี่ยนแปลงภายหลังที่ได้ทดลองใช้ซอฟต์แวร์ไปแล้วในระยะหนึ่ง ดงัน้นั ในการออกแบบและ พัฒนาซอฟต์แวร์ หากมีการออกแบบเพื่อรองรับการแก้ไขไว้ต้งัแต่แรก โดยพยายามศึกษาวิเคราะห์ และออกแบบอย่างละเอียด พร้อมทั้งเอื้อต่อการนำไปแก้ไขและปรับปรุงได้ง่ายในภายหลัง จะทำให้ การคำเนินการปรับปรุงแก้ไขซอฟต์แวร์สามารถทำได้ง่ายและรวดเร็ว (ไชยชาญ ทรัพย์มาก, 2552) ซึ่งการพัฒนาซอฟต์แวร์จะใช้หลักตามวัฏจักรของการพัฒนาระบบ (system development life cycle :  $\rm SDLC$ ) ประกอบด้วย 6 ขั้นตอน ดังนี้ (อนันต์ เกิดดำ, 2548 : 13-15; Pfleeger and Atlee, 2010)

1. การวางแผนระบบ (system planning) เป็นการกำหนดจุดมุ่งหมายเกี่ยวกับ ้วัตถุประสงค์ ขอบข่ายของเนื้อหาและฟังก์ชันต่าง ๆ ที่จะมีในระบบอย่างคร่าว ๆ ทำการค้นคว้า และรวบรวมข้อมูล ซึ่งผลลัพธ์ที่ได้จากการวางแผนจะใช้ประกอบกับขั้นตอนการวิเคราะห์ระบบ

2. การวิเคราะห์ระบบ (system analysis) เป็นขั้นตอนในการวิเคราะห์เพื่อตัดสินได้ว่า ้อะไรที่จะต้องทำ และจะทำอย่างไร โดยจะวิเคราะห์ตามวัตถุประสงค์และเนื้อหาเพื่อกำหนดรูปแบบ ้ของระบบ ซึ่งหัวใจสำคัญของการวิเคราะห์ระบบ คือ การทำความเข้าใจในทุก ๆ แง่มุมของระบบ โดยจะเป็นการสกัดและวิเคราะห์ความต้องการ (requirement elicitation and analysis) จากผู้ที่จะเป็น ผู้ใช้งานของระบบ (system user) หรือเจ้าของระบบ (system owner) ซึ่งจะยึดหลักการตามหลัก วิศวกรรมความต้องการ (requirements engineering)โดยเอกสารที่ได้จากการวิเคราะห์ความต้องการ คือ ชุดเอกสารข้อกำหนดความต้องการทางเทคนิค ซึ่งจะไปใช้ในการออกแบบซอฟต์แวร์ต่อไป

3.การออกแบบระบบ (system design) เป็ นงานพัฒนาทางด้านเทคนิคเพื่อพิจารณาว่า ้จะสร้างระบบอย่างไรให้สอดคล้องกับวัตถุประสงค์และเนื้อหาตามเอกสารข้อกำหนดความต้องการ ทางเทคนิค ซึ่งประกอบด้วย การออกแบบเชิงแนวคิด (conceptual design) การออกแบบแฟ้มข้อมูล ฐานข้อมูลการออกแบบการควบคุม การออกแบบหน้าจอ(user interface design)และการออกแบบ ้ส่วนแสดงผลอื่น ๆ ซึ่งในการออกแบบหน้าจอจะคำเนินการโดยการเขียนแผนภาพดำเนินเรื่อง (story board) เกี่ยวกับการคำเนินเรื่องราวของเนื้อหาที่ต้องการนำเสนอตามวัตถุประสงค์และรูปแบบ ึ การนำเสนอ โดยเรียงลำดับภาพตั้งแต่เฟรมแรกไปจนถึงเฟรมสุดท้ายของเนื้อหา ซึ่งจะประกอบด้วย ข้อความ ภาพและเงื่อนไขต่าง ๆ โดยยึดหลักของข้อมูลที่ได้จากการวิเคราะห์เนื้อหาเป็นหลัก ซึ่งการเขียนบทคำเนินเรื่องนี้จะต้องมีความละเอียดรอบคอบและสมบูรณ์ เนื่องจากจะต้องใช้เป็น แนวทางในการสร้างบทเรียนในขั้นต่อไป ซึ่งจะทำให้สามารถสร้างบทเรียนได้ง่ายและเป็นระบบ ขณะเดียวกันก็จะง่ายต่อการแก้ไขและบำรุงรักษาในอนาคตอีกด้วย

4. การพัฒนาระบบ (system development) เป็นขั้นตอนของการสร้างระบบจริง ๆ ข้ึนมา โดยการเขียนโปรแกรมตามแนวทางที่ได้ออกแบบไว้ และทดสอบโปรแกรมว่าสามารถ ทำงานได้ครบถ้วนตามต้องการหรือไม่ โดยมีการตรวจแก้ไขซอฟต์แวร์ในด้านการทำงานร่วมกัน ของแต่ละส่วน ซึ่งในขั้นตอนนี้จะต้องพิถีพิถันในการตรวจสอบอย่างละเอียด เพื่อให้ได้ระบบของ ซอฟต์แวร์ที่สมบูรณ์และมีข้อผิดพลาดให้น้อยที่สุด

5. การทดสอบคุณภาพของซอฟต์แวร์ (system testing) เป็นขั้นตอนของการคำเนิน ึการตรวจสอบคุณภาพตามหลักของวิศวกรรมซอฟต์แวร์ และการต่อประสานกับผู้ใช้ เพื่อให้มั่นใจ ได้ว่า ซอฟต์แวร์ที่พัฒนาขึ้นมีคุณลักษณะของซอฟต์แวร์ที่ดี โดยจะทำการตรวจสอบคุณลักษณะ ในด้านประสิทธิภาพ (efficiency)ความสามารถในการใช้งาน (usability) ความทนทาน (robustness) ี ความสามารถในการแก้ไข และบำรงรักษา (maintainability) เป็นต้น โดยแบ่งเป็น 2 ระยะ ดังนี้ (Pfleeger and Atlee,  $2010$   $\mu$ a<sup> $\mu$ </sup> Pressman, 2010)

5.1 การทดสอบโปรแกรม (program testing) สามารถแบ่งได้เป็น 2 ประเภท คือ 5.1.1 การทดสอบระดับหน่วยย่อย (unit testing) เป็นการทดสอบเพื่อหา ข้อผิดพลาดหรือจุดบกพร่องต่าง ๆ ในหน่วยย่อยที่สุดของซอฟต์แวร์ทีละหน่วยแบบอิสระต่อกัน โดยจะทำการทดสอบด้านต่าง ๆ ภายในขอบเขตของหน่วย เช่น ความถูกต้องและความสมบูรณ์ ของโครงสร้างของข้อมูล เงื่อนไขและขอบเขตของข้อมูล โดยโปรแกรมจะต้องทำงานภายใต้ ขอบเขตของข้อมูลที่กำหนดไว้ เส้นทางการประมวลผลอิสระ ซึ่งจะเป็นเส้นทางการทำงาน ตามเงื้อบไขที่กำหบด

5.1.2 การทดสอบระดับรวมหน่วย (integration testing) เป็นการทดสอบ หลังจากที่ได้ทำการทดสอบหน่วยย่อยในแต่ละหน่วยจากขั้นตอนแรกทั้งหมดแล้ว ซึ่งในขั้นตอนของ ึการทดสอบนี้จะเป็นการตรวจสอบความถูกต้องของการออกแบบภายใน โดยจะเป็นการนำหน่วยย่อย แต่ละหน่วยมาเชื่อมต่อกัน แล้วทำการทดสอบการทำงานดูว่ามีการเชื่อมต่อที่ถูกต้องสมบูรณ์ตามที่ ึ กำหนดหรือไม่ โดยทำการทดสอบแบบเพิ่มทีละหน่วย และทำการทดสอบทกครั้งที่มีการประสาน หน่วยเพิ่ม ซึ่งวิธีการทดสอบจะทำการทดสอบการเชื่อมต่อโดยเริ่มจากหน่วยบนสุดไล่ลงมาจนถึง หน่วยล่างสุด

5.2 การทดสอบระบบ (system testing) (Pfleeger and Atlee, 2010: 482) เป็นการตรวจสอบในด้านฟังก์ชันของระบบ (function testing) ประสิทธิภาพการทำงานโดยรวม ของระบบ (performance testing) การทดสอบการยอมรับ (acceptance testing) และการทดสอบ การติดต้งั (installation testing) เพื่อหาข้อบกพร่องในการออกแบบภายนอก ซึ่งจะต้องเน้น การทดสอบแบบเสมือนกับการใช้งานจริงให้มากที่สุด โดยตัวอย่างของหลักการที่ใช้ในการทดสอบ ระบบ มีดงัน้ี

5.2.1 ประสบการณ์เกี่ยวกับระบบ เป็นการสอบถามเพื่อประเมินในด้าน

ระยะเวลาการปฏิบัติงานในระบบ เวลาเฉลี่ยในการปฏิบัติงานของระบบต่อสัปดาห์ 5.2.2 ประสบการณ์ในอดีต จะสอบถามเพื่อประเมินในด้านประสบการณ์

ในการใช้งานระบบปฏิบัติการที่เคยใช้และมีความค้นเคย รวมถึงรายการอปกรณ์ และซอฟต์แวร์ 5.2.3 ปฏิกิริยาโต้ตอบกับผู้ใช้ เป็นการประเมินผลในด้านการสื่อสารกับผู้ใช้

ในด้านต่าง ๆ ได้แก่ ความยากง่ายและสะดวกในการติดต้งัระดับความยอดเยี่ยม ระดับความพึงพอใจ ระดับการเร้าใจ ระดับความยากง่าย ระดับความรู้สึกที่มีต่อประสิทธิภาพ และระดับความยืดหยุ่น 5.2.4 การนำเสนอจอภาพ เป็นการทดสอบคุณภาพการนำเสนอทางหน้าจอ

ได้แก่ ความสวยงามในการออกแบบ การใช้ภาพประกอบ ความคมชัด ขนาดและสีของตัวอักษร การใช้สี แสงและความสว่างของภาพ ตลอดจนความไวในการเปลี่ยนหน้าจอในแต่ละฉาก 5.2.5 คำศัพท์และภาษาที่ใช้ เป็นการทดสอบประสิทธิภาพในด้านการสื่อสาร

ด้วยข้อความ ตัวอักษร และเสียง ได้แก่ ความเหมาะสมของการใช้ภาษาบนปุ่มเชื่อมโยงต่าง ๆ ความชัดเจนของตัวอักษรความยากง่ายในการอ่าน เสียงบรรยายประกอบ การออกเสียงชัดเจนถูกต้อง รวมท้งัเสียงดนตรีที่ใชป้ระกอบ ระดับเสียง รูปแบบหรือประเภทของดนตรีที่ใช้ 5.2.6 สมรรถนะของระบบ เป็ นการสอบถามเพื่อประเมินในด้าน

ความเหมาะสมของความเร็วของระบบ แนวโน้มของระบบในด้านการรบกวนของระดับเสียง ความยากง่ายในการแก้ไขสิ่งที่ผิดพลาด การงดปฏิบตัิการในสิ่งที่ผใู้ชม้ีประสบการณ์มาแลว้ 5.2.7 การแนะนำการใช้แบบออนไลน์ เป็นการสอบถามเกี่ยวกับระดับ

้ ความช่วยเหลือจากคำแนะนำการใช้แบบออนไลน์ ความยากง่ายและความชัดเจนของคำแนะนำ จำนวนของคำแนะนำ ระดับความยากง่ายในการเรียนรู้

6. การนำไปใช้และการบำรุงรักษา (system deployment and maintenance) หลังจาก ที่ได้พัฒนาระบบจนได้ซอฟต์แวร์เสร็จเรียบร้อยแล้ว จะเป็นการนำไปทดลองใช้งานกับกลุ่มเป้าหมาย ้เพื่อให้มีการประเมินผลสัมฤทธิ์และความพึงพอใจ โดยนำซอฟต์แวร์ที่พัฒนาเสร็จเรียบร้อยแล้วไปให้ ึกล่มตัวอย่างใช้งาน พร้อมกับจัดให้มีการสนับสนนที่จำเป็นในการเรียนสำหรับผู้เรียนด้วย

จากข้อเสนอแนะและแนวทางในการพัฒนาซอฟต์แวร์ดังได้กล่าวมานั้น จะเป็นหลักการ และแนวทางที่สำคัญยิ่งสำหรับการสร้างซอฟต์แวร์ให้มีประสิทธิภาพ ช่วยให้ทราบแนวทางในการ ้ออกแบบเพื่อรองรับการพัฒนา ปรับปรุง แก้ไข และเพิ่มเติมด้านต่างๆ ในอนาคตได้เป็นอย่างดี ซึ่งจะได้ใช้เป็นแนวทางในการสร้างซอฟต์แวร์ต่อไป

### **มโนทัศน์ของตัวแบบเกมคอมพิวเตอร์เพื่อส่งเสริมการเรียนรู้สมุนไพรไทย**

ึ จากความหมายของเกมคอมพิวเตอร์ดังได้กล่าวสรุปไว้ข้างต้นนั้น ประเด็นหลักสำคัญ คือ เป็นกิจกรรมการแข่งขันที่ใช้คอมพิวเตอร์เป็นเครื่องมือหลักสำคัญ และมีการโต้ตอบกันระหว่าง ผู้เล่นกับเครื่องคอมพิวเตอร์ ทั้งแบบผู้เล่นคนเดียว และแบบผู้เล่นหลายคน โดยใช้โปรแกรมสำเร็จรูป โดยอาศัยอุปกรณ์นำเข้าข้อมูลของเครื่องคอมพิวเตอร์เพื่อใช้ในการโต้ตอบ สั่งการและควบคุมกลไก การเล่นให้เป็นไปตามกติกาและเงื่อนไขที่กำหนดเพื่อให้บรรลฺเป้าหมายที่ตั้งไว้

สา หรับรูปแบบของเกมคอมพิวเตอร์น้นั จะมวีตัถุประสงคใ์นการพัฒนาด้านทักษะ ทางกาย ประสาทสัมผัสต่าง ๆ สติปัญญา ความรู้ ความสามารถของผู้เล่น โดยใช้เทคนิคและวิธี การออกแบบเกมในลักษณะของรูปแบบการเล่น การวางเงื่อนไข กฏเกณฑ์หรือกติกา เช่น เงื่อนไข ด้านเวลา การจำลองสถานการณ์เพื่อให้ผู้เล่นได้สวมบทบาทการเป็นตัวละคร การกำหนดวิธีการ ้สั่งการเพื่อควบคุมการเล่นเกม เช่น การควบคุมหรือสั่งการโดยใช้การกดปุ่มต่าง ๆ ที่กำหนดไว้ บนแป้นพิมพ์ หรือใช้เมาส์สั่งการ เป็นต้น

ส าหรับการออกแบบและสร้างสื่อเกมคอมพิวเตอร์น้นัจะต้องค านึงถึงกลุ่มเป้ าหมาย เป็นหลัก เพื่อให้สอดคล้องกับความต้องการตามพัฒนาการตามช่วงวัยของผู้เรียน เพื่อให้ผู้เล่น เกิดแรงจูงใจ ใฝ่เรียนรู้ ตามใจผู้เรียน ก่อให้เกิดการเรียนรู้อย่างมีประสิทธิภาพ ซึ่งอยู่บนพื้นฐาน คุณลักษณะหรือองค์ประกอบที่ส าคัญของเกมคอมพิวเตอร์ ได้แก่ การมีเป้ าหมาย กฏเกณฑ์ กติกา ึการแข่งขัน ความท้าทาย ความสนุกสนานเพลิดเพลิน เป็นต้น โดยการพัฒนาสร้างเกมให้เป็นไปตาม หลักการพัฒนาซอฟต์แวร์ในแต่ละขั้นตอน ได้แก่ การวางแผนระบบ การวิเคราะห์ระบบ การออกแบบระบบ การพัฒนาระบบ การทดสอบระบบ การน าไปใช้และการประเมินผล เพื่อให้ได้ ซอฟต์แวร์ที่มีประสิทธิภาพ สำหรับการดำเนินการสร้างซอฟต์แวร์เกมคอมพิวเตอร์นี้จะใช้ตัวแบบ การสอนแบบค้นพบ ซึ่งมีลำดับขั้นการสอน โดยเริ่มจากการเสริมความรู้ขั้นพื้นฐานที่จำเป็นแก่ผู้เรียน เพื่อช่วยให้ผู้เรียนสามารถเข้าใจในสิ่งที่เรียนได้ดียิ่งขึ้น จัดลำดับขั้นของเนื้อหาให้เป็นขั้นเป็นตอน ซึ่งจะช่วยให้ผู้เรียนสามารถจดจำในสิ่งที่เรียนได้นานขึ้น สร้างความเข้าใจเกี่ยวกับหลักเกณฑ์ต่าง ๆ ซึ่งจะช่วยให้ผู้เรียนสามารถนำไปประยุกต์ใช้ในสถานการณ์ต่าง ๆ ได้ และเป็นการเตรียมความพร้อม สำหรับการทำความเข้าใจในความรู้ด้านอื่น ๆ ที่ยุ่งยากและซับซ้อนยิ่ง ๆ ขึ้นไปได้อีกด้วย และสุดท้าย คือการจดัโครงสร้าง ซ่ึงจะเป็นการช่วยใหก้ารเรียนมีความต่อเนื่องกนัระหว่างความรู้ที่เป็นพ้ืนฐาน กับความรู้ในขั้นสูง ซึ่งหากผู้เรียนสามารถมองเห็นหรือเข้าใจในโครงสร้างของสิ่งที่เรียนจะช่วยให้ ผู้เรียนสามารถจดจำในสิ่งที่เรียนได้ดี ส่วนในขั้นตอนระหว่างการพัฒนาบทเรียนนั้น อาศัยแนวทาง ตามตัวแบบน้ำตกเป็นตัวแบบหลักในการพัฒนาซอฟต์แวร์ ซึ่งจะได้นำหลักการของตัวแบบมาปรับใช้ ส าหรับการสร้างซอฟต์แวร์เกมคอมพิวเตอร์เพื่อส่งเสริมการเรียนรู้สมุนไพรไทยให้มีประสิทธิภาพ

จากทฤษฎี หลักการ วรรณกรรมและผลงานวิจัยเกี่ยวกับเกมคอมพิวเตอร์ดังที่ได้กล่าว ไว้ข้างต้นนั้น ผู้วิจัยจะได้นำองค์ความรู้ดังกล่าวไปประยุกต์ใช้ในการพัฒนาสร้างเกมคอมพิวเตอร์ เพื่อส่งเสริมการเรียนรู้สมุนไพรไทย ซึ่งรายละเอียดของกระบวนการวิจัยและพัฒนาจะกล่าวถึงต่อไป ในบทที่ 3
# **บทที่3**

## **วิธีการด าเนินการวิจัย**

การวิจัยและพัฒนาเกมคอมพิวเตอร์เพื่อส่งเสริมการเรียนรู้สมุนไพรไทย มีประเด็น ในวิธีการด าเนินการวิจัย ดงัน้ี

- 1. แบบการวิจัย
- 2. ประชากรและกลุ่มตัวอย่าง
- 3. การพัฒนาซอฟต์แวร์เกมคอมพิวเตอร์เพื่อส่งเสริมการเรียนรู้สมุนไพรไทย
- 4. การสร้างเครื่องมือที่ใช้ในการตรวจสอบประสิทธิผล
- 5. การทดสอบซอฟต์แวร์
- 6. การเก็บรวบรวมข้อมูล
- 7. การจัดกระทำกับข้อมูล
- 8. การวิเคราะห์ข้อมูลและสถิติที่ใช้

#### **แบบการวิจัย**

การวิจัยน้ีเป็ นการวิจัยแบบการวิจัยและพัฒนา ประกอบด้วยการวิจัยแบบทดลอง และการวิจัยเชิงพรรณา โดยมีการวัดผลสมัฤทธ์ิกลุ่มควบคุมและกลุ่มทดลองก่อนและหลงัการเรียนรู้ และศึกษาระดบัผลสมัฤทธ์ิและความพึงพอใจของกลุ่มทดลอง

#### **ประชากรและกลุ่มตวัอย่าง**

ประชากรสำหรับการวิจัยนี้เป็นนักศึกษาระดับปริญญาตรี สาขาเภสัชศาสตร์ ชั้นปีที่ 3 ึ คณะเภสัชศาสตร์ มหาวิทยาลัยมหิดล จำนวน 100 คน โดยผู้วิจัยได้กำหนดกลุ่มประชากร เป็นดังนี้ 1. กลุ่มทดสอบเครื่องมือ เป็นนักศึกษาเภสัชศาสตร์ ชั้นปีที่ 3 โดยใช้วิธีการเลือก แบบสุ่มอย่างง่ายจ านวน 30คน

2. กลุ่มตัวอย่าง เป็นนักศึกษาเภสัชศาสตร์ ชั้นปีที่ 3 จำนวน 70 คนที่เหลือจากการสุ่ม จับฉลากเป็นกลุ่มทดสอบเครื่องมือ จำนวน 30 คนไปแล้ว จำแนกเป็นกลุ่มควบคุม จำนวน 30 คน และกลุ่มทดลอง จำนวน 30 คน โดยใช้วิธีการเลือกแบบสุ่มอย่างง่าย

**การพัฒนาเกมคอมพิวเตอร์เพื่อส่งเสริมการเรียนรู้สมุนไพรไทย** การพัฒนาเกมคอมพิวเตอร์เพื่อส่งเสริมการเรียนรู้สมุนไพรไทยมีการด าเนินการ ตามข้นั ตอนกระบวนการเชิงวิศวกรรมซอฟต์แวร์ดงัน้ี

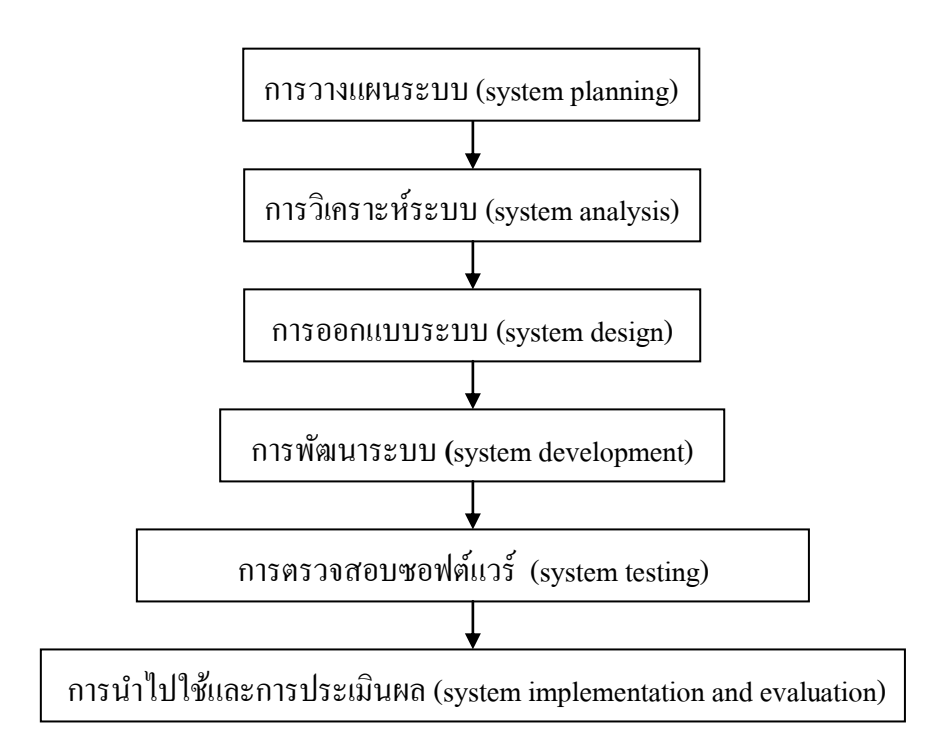

**ภาพที่ 3.1** ข้นั ตอนการพัฒนาเกมคอมพิวเตอร์เพื่อส่งเสริมการเรียนรู้สมุนไพรไทย

**1. การวางแผนระบบ (system planning)** ส าหรับเกมคอมพิวเตอร์เรียนรู้สมุนไพรไทย ได้กำหนดเนื้อหาสาระของบทเรียน โดยเลือกสมุนไพรสำหรับใช้ในการเรียนรู้ จำนวน 20 ชนิด ได้แก่ กระชายกระเทียม กะเพราข่าขิงขมนิ้ ชนั ตะไคร้ตา ลึง บวับก พริกไทย พลูไพล มะกรูด มะขาม ฟ้าทะลายโจร มะนาว มะระขี้นก ยอ โหระพา และว่านหางจระเข้ โดยค้นคว้าจากหนังสือ ตำราต่าง ๆ ที่เกี่ยวกับสมุนไพรได้แก่

- 1.1 คุณค่าผกัพ้ืนบา้น (พร้อมจิต ศรลัมพ์ และคณะ, 2550)
- 1.2 สมุนไพรน่าใช้ (ลัดดาวัลย์ บุญรัตนกรกิจ, 2541)
- 1.3 สมุนไพรน่ารู้(วันดี กฤษณพันธ์, 2539)
- 1.4 สมุนไพรในสวนครัว(วันดี กฤษณพันธ์, 2542)

1.5 ยาสมุนไพรสำหรับงานสาธารณสุขมูลฐาน (มาโนช วามานนท์ และเพ็ญนภา ทรัพย์เจริญ, 2540)

โดยนำมาทำการวิเคราะห์รวบรวมเนื้อหาที่เป็นประโยชน์ต่อการเรียนรู้ และนำไปให้ผู้ที่มีความรู้ และเชี่ยวชาญในด้านเนื้อหาเกี่ยวกับสมุนไพรทำการตรวจสอบความถูกต้องของเนื้อหา โดยใช้วิธี การสัมภาษณ์ จากนั้นนำข้อเสนอแนะมาปรับปรุงแก้ไขให้มีความถูกต้องและสมบูรณ์ต่อไป ี สำหรับเนื้อหาในเกมคอมพิวเตอร์เพื่อส่งเสริมการเรียนรู้สมุนไพรไทย มีการแบ่งออกเป็น 3 หน่วยการเรียนรู้ดงัน้ี

**หน่วยการเรียนที่ 1 ใช้สมุนไพรให้ถูกต้น** เป็ นการเรียนรู้เกี่ยวกับลักษณะองค์ประกอบ ส าคัญของพืชสมุนไพรแต่ละชนิด ได้แก่

1. รากและเหง้า โดยรากจะเป็นส่วนที่งอกต่อจากต้นลงไปในดิน ไม่มีส่วนของข้อ ปล้อง ตา ใบ และดอก มีหน้าที่สะสมและดูดซึมอาหารมาบำรุงเลี้ยงต้นพืช เช่น รากกระชาย เป็นต้น นอกจากนี้รากของพืชบางชนิดยังทำหน้าที่ยึดลำต้นอีกด้วย เช่น รากของต้นกะเพรา มะกรูด มะนาว ยอ โหระพา เป็นต้น ส่วนเหง้าจะเป็นส่วนของลำต้นใต้ดินที่มีข้อ ปล้อง และตา เช่น เหง้าของข่า ขิง ขมิ้น ไพล เป็นต้น

่ 2. ใบ โดยทั่วไปจะมีลักษณะเป็นแผ่นสีเขียว ทำหน้าที่ในการสังเคราะห์แสง เพื่อผลิตอาหารไปเลี้ยงต้นพืช เช่น ใบของ กะเพรา ตำลึง บัวบก พลู ฟ้าทะลายโจร มะกรูด โหระพา ยอว่านหางจระเข้ เป็นต้น

3. ผล เป็ นส่วนของพืชที่เกิดจากการผสมระหว่างเกสรตัวผู้และเกสรตัวเมีย มีรูปร่าง ลักษณะเฉพาะแตกต่างกันไปตามชนิดของพืช เช่น ผลของ มะกรูด มะนาว มะระข้ีนกยอ พริกไทย เป็นต้น

**หน่วยการเรียนที่ 2 ใช้สมุนไพรให้ถูกกบัโรค** เป็ นการเรียนรู้เกี่ยวกับสรรพคุณทางยา ของพืชสมุนไพรแต่ละชนิดสำหรับการรักษาโรคและอาการต่าง ๆ

1.ยาสมุนไพรเพื่อรักษาโรค/อาการเจ็บป่ วยระบบทางเดินอาหาร

1.1 โรคกระเพาะอาหาร ได้แก่ ขมิ้นชัน

 1.2 อาการท้องอืด ท้องเฟ้ อ และแน่นจุกเสียด ได้แก่ กระชาย กระเทียม กะเพรา ขมิ้นชนั ข่าขิง ตะไคร้พริกไทย มะนาว

1.3 อาการท้องผูก ได้แก่ มะขาม

1.4 อาการคลื่นไส้อาเจียน ได้แก่ ขิง ยอ

1.5 อาการเบื่ออาหารไดแ้ก่ มะระข้ีนก โหระพา

- 2. ยาสมุนไพรเพื่อรักษาโรค/อาการเจ็บป่ วยระบบทางเดินหายใจ อาการไอ ระคายคอจากเสมหะ ได้แก่ ขิง มะขาม มะนาว
- 3. ยาสมุนไพรเพื่อรักษาโรค/อาการเจ็บป่ วยระบบทางเดินปัสสาวะ อาการขัดเบาได้แก่ ตะไคร้

4. ยาสมุนไพรเพื่อรักษาโรคผิวหนัง

4.1 โรคกลากเกล้ือน ไดแ้ก่ กระเทียม ข่า พลู

4.2 แผลไฟไหม้น้า ร้อนลวก ได้แก่ บัวบก ว่านหางจระเข้

4.3 ฝีแผลพพอง ได้แก่ ขมิ้นชัน ฟ้าทะลายโจร ว่านหางจระเข้

่ 4.4 อาการแพ้อักเสบจากแมลงสัตว์กัดต่อย ได้แก่ ขมิ้นชัน ตำลึง

4.5 ลมพิษ ได้แก่ พลู

5. ยาสมุนไพรเพื่อรักษาโรคและอาการเจ็บป่ วยอื่น ๆ

5.1 อาการเคล็ด ขัดยอก ได้แก่ ไพล

5.2 อาการไข้ ได้แก่ ฟ้ าทะลายโจร

**หน่วยการเรียนที่ 3 ใช้สมุนไพรให้ถูกวธิี**เป็ นการเรียนรู้วิธีการเตรียมยาสมุนไพร อย่างง่ายส าหรับใช้รักษาผู้ป่ วยตามโรคและอาการต่าง ๆ ซึ่งการเลือกใช้วิธีการเตรียมยาที่เหมาะสม กับชนิดของพืชสมุนไพรจะท าให้ตัวยาหรือสารส าคัญในสมุนไพรมีประสิทธิภาพในด้าน ึการออกฤทธิ์ได้อย่างเต็มที่ ทำให้การรักษาอาการเจ็บป่วยได้ผลดีและถกต้อง

1. การชง เป็นรูปแบบการตรียมยาคลา้ยกบัการชงชาโดยใชน้้า เดือดใส่ลงใน ้สมุนไพร โดยมากมักใช้กับสมุนไพรที่ตากหรืออบแห้งแล้ว โดยก่อนนำไปตากหรืออบจะต้องหั่น ใหเ้ป็นชิ้นเลก็ ๆ บาง ๆ หรือบดเป็นผงหยาบ ๆ ยาชนิดชงโดยมากจะปรุงแล้วดื่มทันทีขณะที่ยังร้อน ้ แบบอุ่น ๆ อยู่ สมุนไพรที่ใช้เป็นยาชง ได้แก่ กะเพรา ขิง พริกไทย ยอ โหระพา

2. การต้ม เป็นรูปแบบการเตรียมยาหรือปรุงโดยใช้สมุนไพรแห้งหรือสด นำมาทุบ ให้พอแหลก หั่นหรือสับเพื่อย่อยให้เป็นชิ้นเล็กพอดี ต้มรวมกับน้ำพอท่วมยา โดยใช้หม้อหรือภาชนะ ที่ไม่ใช่โลหะ ต้มด้วยไฟขนาดกลางในตอนแรก และหลังจากเดือดแล้วลดไฟให้อ่อนลงพอเดือด สมุนไพรที่นำมาต้มเป็นยา ได้แก่ กระชาย กะเพรา ข่า ขิง ตะไคร้ ยอ

3. การแปรรูปเป็นยาผง เป็นรูปแบบการเตรียมยาโดยนำส่วนของพืชสมุนไพร ทำให้แห้งก่อน โดยการตากให้แห้งหรืออบที่อุณหภูมิ 50-60 องศาเซลเซียส จากนั้นนำมาบดให้เป็น ผงละเอียด ได้แก่ ขมิ้นชัน ฟ้าทะลายโจร

่ 4. การทำเป็นลูกกลอน เป็นวิธีการเตรียมยาโดยนำยาผงมาผสมกับน้ำผึ้ง ในอัตราส่วน 1-2 ส่วน : 1 ส่วน ทั้งนี้ขึ้นกับลักษณะของผงสมนไพร ทำการเคล้าผงยาให้กลมกลืน จนรู้สึกว่าผงสมุนไพรที่ผสมกับน้ำผึ้งไม่ติดมือเป็นอันใช้ได้ จากนั้นปั้นเป็นก้อนกลมขนาดเท่า ้าโลายนิ้วก้อย แล้วนำไปตากหรืออบให้แห้ง และจัดเก็บไว้ในภาชนะที่ปิดสนิท

5. การทำเป็นลูกประคบ เป็นวิธีการเตรียมยา โดยการทำเป็นในรูปของลูกประคบ และอังไอน้ำให้ความร้อน แล้วนำมาประคบตรงบริเวณที่มีอาการ เช่น การเตรียมไพลสำหรับใช้รักษา ้อาการเคล็ด ขัดยอก โดยนำเหง้าไพลมาตำให้ละเอียด ใส่เกลือเล็กน้อย นำมาห่อเป็นลูกประคบ ้อังไอน้ำให้ความร้อน แล้วนำมาประคบบริเวณที่มีอาการ

6. การพอก เป็นวิธีการเตรียมยาโดยการนำสมนไพรมาตำให้ละเอียด นำน้ำต้มสก ที่เย็นแล้วรินผสมลงไปเล็กน้อย จากนั้นให้นำน้ำและกากพอกบริเวณที่เป็นแผลหรือมือาการเช่น การเตรียมยาฟ้าทะลายโจรสำหรับรักษาฝี แผลพพอง การเตรียมบัวบกสำหรับรักษาแผลไฟไหม้ น้ำร้อนลวก ซึ่งสมุนไพรบางชนิดไม่จำเป็นต้องตำให้ละเอียดก็สามารถนำมาใช้พอกได้ เช่น การเตรียมว่านหางจระเข้สำหรับรักษาแผลไฟไหม้ น้ำร้อนลวก โดยการนำใบของว่านหางจระเข้ มาปอกเปลือกออก และล้างยางของใบออกด้วยน้ำต้มสุกที่เย็นแล้ว จากนั้นทำการขูดเอาวุ้นมาพอก ำเริเวณที่เป็นแผล

7. การทา เป็ นการใช้ส่วนของสมุนไพรมาฝานเป็ นแผ่นบาง ๆ ทาบริเวณที่มีอาการ หรือนำสมนไพรมาตำให้ละเอียด ผสมกับน้ำเล็กน้อย คั้นเอาน้ำ ทาบริเวณที่มีอาการ เช่น การเตรียม ึกระเทียมสำหรับใช้แก้กลากเกลื้อน โดยการใช้มีดฝานกลีบกระเทียม หรือนำมาตำคั้นเอาน้ำทาบริเวณ ที่มีอาการ การเตรียมพลุสำหรับแก้กลากเกลื้อน ลมพิษ แพ้แมลงสัตว์กัดต่อย โดยการนำใบพลุมาตำ ให้ละเอียด ผสมกับเหล้าขาว ทาบริเวณที่มีอาการ

8. การใช้โดยตรง เป็นการใช้สมนไพรในลักษณะของการใช้แบบสดหรือแบบแห้ง โดยตรงในปริมาณที่เหมาะสม สำหรับรักษาโรคหรืออาการต่าง ๆ เช่น การรับประทานกระเทียมสด จำนวน 5-7 กลีบ เพื่อรักษาอาการท้องอืดท้องเฟ้อ การรับประทานเนื้อมะขามเพื่อรักษาอาการท้องผก โดยรับประทานเน้ือในฝักแก่ของมะขาม เป็นตน้

**2. การวิเคราะห์ระบบ (system analysis)**จะด าเนินการหลังจากที่ได้รูปแบบของระบบ และเน้ือหาแลว้ โดยผู้วิจัยได้วิเคราะห์ระบบตามวตัถุประสงคแ์ละเน้ือหา ดงัน้ี

2.1 ศึกษาวิธีการสร้างและพัฒนาเกมคอมพิวเตอร์ โดยทำการศึกษาและเรียนรู้ เกี่ยวกับโปรแกรมและเทคนิคที่จะนำมาสร้างตัวเกม เช่น โปรแกรมอะโดบี แฟลช อะโดบี โฟโตช๊อบ พร้อมทั้งขอคำแนะนำจากอาจารย์ที่ปรึกษาและผู้ทรงคุณวุฒิหรือผู้เชี่ยวชาญในการผลิตสื่อประเภท เกมคอมพิวเตอร์ เพื่อเป็นแนวทางในการกำหนดรูปแบบ กฎเกณฑ์ และวิธีการเล่น เพื่อให้สอดคล้อง ตามหลักวิชาการ

่ 2.2 วิเคราะห์ผู้เรียนในด้านความรู้พื้นฐานหรือพื้นความรู้เดิม สำหรับกลุ่มประชากร เป็นนักศึกษาเภสัชศาสตร์ ชั้นปีที่ 3 คณะเภสัชศาสตร์ มหาวิทยาลัยมหิดล ซึ่งกำลังเรียนรายวิชา เภสัชพฤกษศาสตร์ โดยมีเนื้อหาเกี่ยวกับพืชสมุนไพร เนื้อหาและรูปแบบของเกมจึงมีความเหมาะสม กับผู้เรียน

2.3 ก าหนดความคิดรวบยอด เกมคอมพิวเตอร์เพื่อส่งเสริมการเรียนรู้สมุนไพรไทย เป็ นสื่อที่ใช้ส่งเสริมการเรียนรู้เกี่ยวกับลักษณะของพืชสมุนไพร สรรพคุณ และวิธีใช้ของพืชสมุนไพร โดยมุ่งหวังในการสร้างแรงจูงใจให้กับเยาวชนรุ่นใหม่ให้มีความสนใจในการเรียนรู้และตระหนักถึง คุณค่าของสมุนไพรไทยให้มากขึ้น เนื่องจากพืชสมุนไพรไทยเป็นพืชที่มีการใช้ในการบำบัดรักษา โรคและบำรุงสุขภาพที่สืบทอดกันมายาวนานตั้งแต่บรรพบุรุษ ซึ่งภูมิปัญญาเหล่านี้กำลังจะค่อย ๆ เลือนหายไปจากสังคมไทยและอาจถูกครอบครองโดยชาวต่างชาติที่เล็งเห็นความสำคัญโดยการนำไป ึ่งคลิขสิทธิ์เป็นของตน ดังเช่น เปล้าน้อย ซึ่งเป็นพืชสมนไพรของคนไทยมาแต่ดั้งเดิม แต่กลับถูก ชาวต่างชาตินา ไปจดลิขสิทธ์ิเป็ นของตนเองเรียบร้อยแล้ว ดว้ยเหตุน้ีเยาวชนคนไทยจึงควรหันมาให้ ความส าคัญและตระหนักในคุณค่าของภูมิปัญญาพ้ืนบา้นของไทยเราให้คงอยู่และเป็ นเอกลักษณ์ของ ชาติไทยอย่างยั่งยืนสืบไป

2.4 กำหนดจุดประสงค์และความคิดต่อเนื่อง สำหรับการสร้างและการดำเนินเรื่อง ในการพัฒนาเกมคอมพิวเตอร์ในงานวิจัยครั้งนี้ ประกอบด้วยเกม 3 เกม ดังนี้

**เกมที่ 1 ปราชญ์สมุนไพร** เป็ นเกมส าหรับให้ผู้เล่นได้เรียนรู้เพื่อให้รู้จักพืชสมุนไพร ึชนิดต่าง ๆ โดยจะเป็นการนำเสนอภาพสมุนไพรและให้ผู้เล่นเลือกตอบชื่อสมุนไพรตามภาพให้ได้ มากที่สุด ภายในเวลา 60 วินาที ซึ่งเมื่อผู้เล่นตอบถูกก็จะได้คะแนน 5 คะแนน แต่หากตอบผิดก็จะถูก หักคะแนน 2 คะแนน ซึ่งเกณฑ์ในการให้คะแนนจะสูงกว่าการหักคะแนนนี้ก็เพื่อเป็นการเสริมแรง ให้กับผู้เล่นในการทำสถิติให้ถึงเกณฑ์ระดับสูงได้ง่ายขึ้น โดยมุ่งหวังในการสร้างกำลังใจใฝ่เรียนรู้ ให้กับผู้เล่น ทั้งนี้กิจกรรมการเล่นในเกมนั้นจะเป็นการนำเสนอภาพสมุนไพรแบบสุ่ม ทำให้ผู้เล่น ได้เล่นภาพสมุนไพรในหลายรอบ ส่งผลให้ผู้เล่นได้รู้จักและสามารถจดจำสมุนไพรได้แม่นยำยิ่งขึ้น และในตอนจบเกมหรือหมดเวลาการเล่น จะมีการสรุปผลให้ทราบว่า ผู้เล่นทำคะแนนได้เท่าไร และ จัดอยู่ในเกณฑ์ใด

**เกมที่ 2 เชี่ยวชาญวินิจฉัย** เป็ นเกมส าหรับการเรียนรู้เกี่ยวกับสรรพคุณทางยา ของพืชสมุนไพรในการรักษาโรคและอาการต่าง ๆ โดยรูปแบบของเกมจะมีคนป่ วยเดินเรียงเข้าแถว มาหาตัวละคร (เภสัชกร/เภสัชกรหญิง) โดยผู้เล่นจะต้องกดเมาส์เลือกภาพสมุนไพรไปตอบให้ถูกต้อง กับโรคหรืออาการเจ็บป่ วยที่แสดงไว้ เมื่อผู้เล่นตอบถูกก็จะได้คะแนน 5 คะแนน และคนป่ วยก็จะ แสดงความดีใจและหายจากอาการเจ็บป่วย แต่หากผู้เล่นตอบผิด คนป่วยก็จะแสดงความเสียใจ และผู้เล่นก็จะถูกหักคะแนน 2 คะแนน ซึ่งผู้เล่นก็จะต้องทำการเลือกภาพสมุนไพรใหม่ให้ถูกต้อง โดยจะต้องช่วยคนป่ วยให้ได้มากที่สุด ภายในเวลา90 วินาทีและในตอนจบเกมหรือหมดเวลาการเล่น ้จะมีการสรปผลให้ทราบว่า ผู้เล่นทำคะแนนได้เท่าไร และจัดอย่ในเกณฑ์ใด

**เกมที่ 3 ช านาญการใช้**เป็ นเกมส าหรับการเรียนรู้ในการรักษาผู้ป่ วยด้วยสมุนไพร ตามวิธีใช้หรือวิธีการเตรียมยาของสมุนไพรแต่ละชนิด โดยจะมีคนป่ วยเดินข้ึนไปนอนบนเตียงคนไข้ พร้อมกับมีตัวละคร (เภสัชกร/เภสัชกรหญิง) คอยทำการเตรียมยาสำหรับรักษาตามโรคหรืออาการ

ที่แสดงไว้ โดยให้ผู้เล่นกดเมาส์เลือกลำดับขั้นตอนวิธีการเตรียมยาสมุนไพรให้ถูกต้องจนครบขั้นตอน ทั้งหมดของสมุนไพรแต่ละชนิดที่ปรากฏ ภายในเวลา 90 วินาที เมื่อเลือกตอบในแต่ละขั้นตอนได้ ถูกต้องก็จะได้คะแนน 5 คะแนนในแต่ละขั้นตอนที่เลือกได้ถูกต้อง แต่หากผู้เล่นเลือกลำดับขั้นตอน การเตรียมยาสมุนไพรผิดก็จะถูกหักคะแนน 2 คะแนนในแต่ละข้นั ตอนที่เลือกผดิ และผู้เล่นจะต้อง เลือกลำดับขั้นตอนการเตรียมยาใหม่ให้ถูกต้อง และเมื่อเลือกลำดับขั้นตอนการเตรียมยาใด้ถูกต้อง ครบตามข้นั ตอน คนป่ วยก็จะแสดงความดีใจที่หายจากโรคหรืออาการเจ็บป่ วย พร้อมกับลุกข้ึนและ ออกจากเตียงไป เพื่อให้คนป่ วยรายต่อไปเข้ามานอนรับการรักษาต่อไป และในตอนจบเกมหรือ หมดเวลาการเล่น จะมีการสรุปผลให้ทราบว่า ผู้เล่นทำคะแนนได้เท่าไร และจัดอยู่ในเกณฑ์ใด

ท้งัน้ีในแต่ละเกมจะมีรางวลัใหต้ามเกณฑค์วามสามารถที่ทา ได้ดงัน้ี

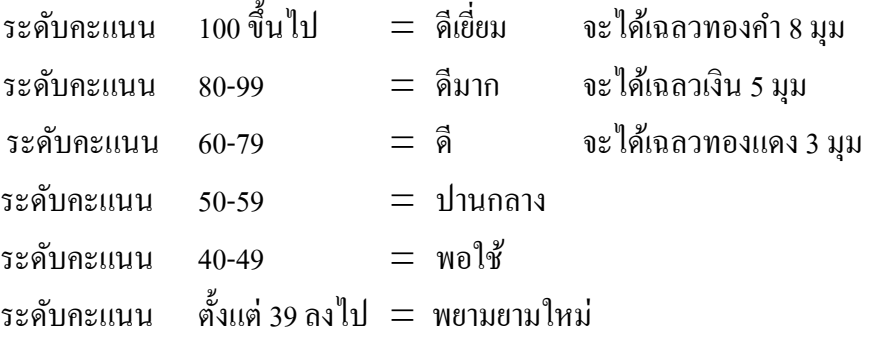

่ 2.5 เรียบเรียงเนื้อหาและออกแบบการนำเสนอผ่านเกมคอมพิวเตอร์ โดยเขียนเป็น แผ่นภาพลำดับเรื่อง (story board) จากนั้นนำไปปรึกษาอาจารย์ที่ปรึกษา และผู้เชี่ยวชาญทางด้าน ึการสร้างสื่อในรูปแบบของเกมคอมพิวเตอร์ ตลอดจนผู้เชี่ยวชาญทางด้านเนื้อหาเกี่ยวกับความถูกต้อง และเหมาะสม แล้วนำมาปรับปรุงแก้ไขตามข้อเสนอแนะต่อไป

**3. การออกแบบระบบ (system design)** เป็ นการออกแบบและพัฒนาระบบทางด้าน ้เทคนิค มีองค์ประกอบ ดังนี้

3.1 เลือกโปรแกรมสำหรับสร้างเกมตามรูปแบบแผนภาพลำดับเรื่องที่ผ่านการตรวจ และให้ความเห็นชอบจากอาจารย์ที่ปรึกษาหรือผู้ทรงคุณวุฒิแล้ว

3.1.1 โปรแกรมอะโดบี แฟลช ซีเอสสาม (Adobe Flash CS3) ซึ่งจะใช้เป็ นตัว โปรแกรมหลักในการสร้างเกม สร้างภาพแบบเคลื่อนไหวและสร้างปุ่ มควบคุม

3.1.2 โปรแกรม อะโดบีโฟโต้ช๊อบ (Adobe Photoshop) ใช้ในการตกแต่งภาพ เช่น การปรับสีและแสงของภาพให้เหมาะสม การแก้ไขรูปภาพ เช่น การตัดเอาส่วนที่ไม่ต้องการออก 3.1.3 โปรแกรม อคูสทิกา เอ็มพีทรีออดิโอ มิกเซอร์ (Acoustica MP3 Audio

Mixer) ซึ่งจะใช้บันทึกเสียงคำบรรยาย แก้ไข ตัดทอน และแปลงเสียง 3.2 สถาปัตยกรรมหรือคุณสมบัติหลักของเครื่องคอมพิวเตอร์และอุปกรณ์ประกอบ

ู้ที่ใช้สำหรับนำเสนอเกมคอมพิวเตอร์เรียนรู้สมุนไพรไทย ควรมีคุณสมบัติ ดังนี้

3.2.1 หน่วยประมวลผลกลาง (CPU) ขนาดต้งัแต่1.0จิกะเฮิร์ตข้ึนไป

3.2.2 หน่วยความจำหลัก (RAM) ไม่ต่ำกว่า 512 เมกะไบต์

3.2.3 เครื่องขับแผ่นดีวีดี (DVD Rom drive)

3.2.4 หน่วยความจำสำรอง (hard disk) จะต้องมีพื้นที่เหลือสำหรับการใช้งาน ไม่น้อยกว่า 2จิกะไบต์

3.2.5 จอแสดงผลแบบสี (color monitor) ควรมีความละเอียดของจอภาพ อย่างน้อย800 x 600 จุดต่อนิ้ว

> 3.2.6 ระบบปฏิบัติการไมโครซอฟต์วินโดวส์เอ็กซ์พี(Windows XP) ข้ึนไป 3.3 การออกแบบซอฟต์แวร์ ประกอบด้วย 2 ส่วน ดงัน้ี

3.3.1 การออกแบบลำดับการนำเสนอเกมคอมพิวเตอร์เพื่อส่งเสริมการเรียนร้ ้ สมุนไพรไทย พิจารณาจากข้อมูลที่เกี่ยวข้อง ตั้งแต่การกำหนดจุดเริ่มต้น วิธีการนำเสนอเนื้อหา และกิจกรรมการเชื่อมต่อและความสัมพันธ์ การเชื่อมโยงบทเรียน การปฏิสัมพันธ์ในแฟรมต่าง ๆ ไปจนถึงจุดจบของเน้ือหา ดังแสดงในภาพที่ 3.2 โดยรูปแบบของเกมในด้านลักษณะการเล่นจะใช้ เวลาเป็นเกณฑ์ คือเป็นการเคลื่อนไหวตามเวลาจริง ซึ่งในแต่ละเกมจะกำหนดเวลาให้กับผู้เล่นสำหรับ การท าคะแนน ส่วนในด้านลักษณะของซอฟต์แวร์ในเกมที่ 1 จะเป็ นรูปแบบของเกมปริศนา โดยการนำเสนอภาพสมุนไพรและให้ผู้เล่นเลือกตอบว่าสมุนไพรที่แสดงให้เห็นอยู่นั้นมีชื่อว่าอะไร ้ส่วนในเกมที่ 2 และ 3 จะเป็นรูปแบบของเกมเล่นตามบทบาท และเกมการจำลอง ตามลำดับ โดยจะเป็นการให้ผู้เล่นได้สวมบทบาทการเป็นเภสัชกร ซึ่งผู้เล่นจะเป็นผู้เลือกตั้งแต่เริ่มลงทะเบียน เข้าเล่นเกมแล้วว่าผู้เล่นจะเป็ นเภสัชกรหรือเภสัชกรหญิง ซึ่งประกอบกิจการร้านยาสมุนไพรและ บริการรักษาโรคด้วยสมุนไพรโดยในเกมที่ 2 ผู้เล่นต้องเลือกใช้สมุนไพรให้ตรงกับโรคหรืออาการ เจ็บป่วยที่กำหนดให้ และในเกมที่ 3 ผู้เล่นจะต้องเลือกลำดับขั้นตอนวิธีการเตรียมยาของสมุนไพร แต่ละชนิดให้ถูกต้องจนครบทุกขั้นตอน

3.3.2 การออกแบบหน้าจอ โดยพิจารณาจากองค์ประกอบที่เกี่ยวข้องได้แก่ ึ การกำหนดขนาดพื้นที่การใช้งานของจอภาพ ความละเอียดของการแสดงภาพ โดยกำหนดขนาดที่ 800x600 จุดต่อตารางนิ้วแบบตวัอกัษรให้มีขนาดที่พอเหมาะกับระยะสายตาผู้เล่นที่สามารถมองเห็น และอ่านได้ชัดเจน ขนาดตัวอักษรไม่ใหญ่หรือเล็กจนเกินไป สีที่ใช้จะเน้นใช้สีให้มีความกลมกลืน สอดคล้องกับการเรียนรู้เรื่องพืชสมุนไพร ในด้านปุ่ มควบคุมบทเรียน และส่วนอื่น ๆ ได้ออกแบบ ให้มีขนาดและสีที่มีความเหมาะสมและกลมกลืนกับองค์ประกอบของหน้าจอโดยรวม สามารถใช้งาน ได้ง่ายและสะดวก โดยให้ผู้เชี่ยวชาญตรวจสอบด้านความเหมาะสมขององค์ประกอบในการนำเสนอ ้ บนหน้าจอภาพทั้งหมด โดยมีรายละเอียดลักษณะในการนำเสนอบนหน้าจอ ดังแสดงในภาพที่  $3.3 - 3.15$ 

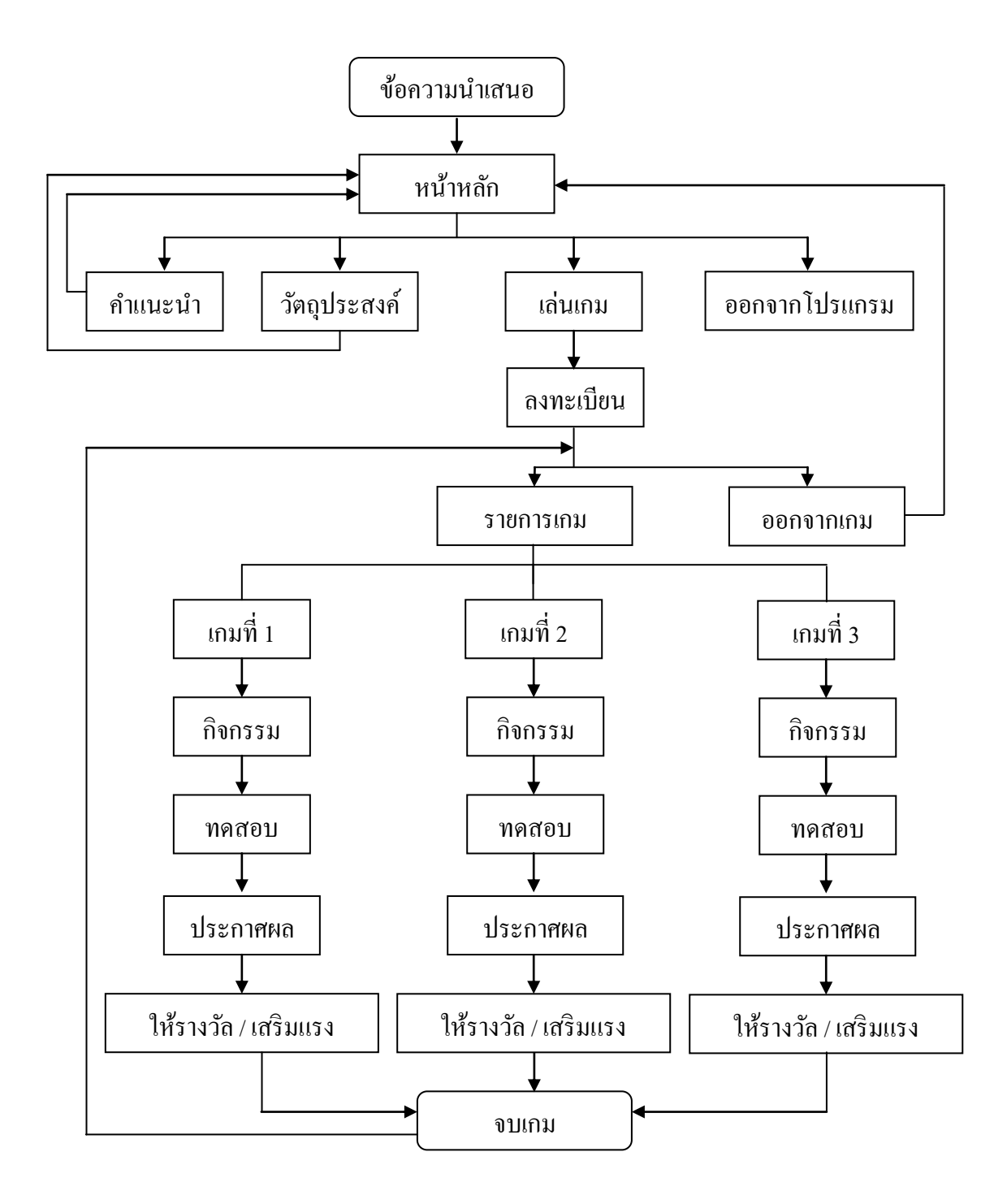

**ภาพที่ 3.2** การออกแบบล าดับการน าเสนอเกมคอมพิวเตอร์เพื่อส่งเสริมการเรียนรู้สมุนไพรไทย

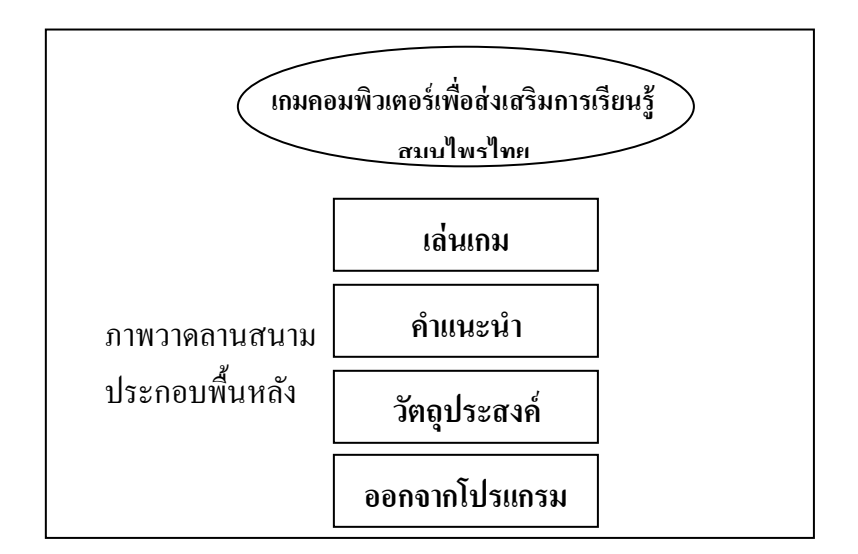

**ภาพที่ 3.3** แบบหน้าจอส่วนก่อนเข้าสู่เกม

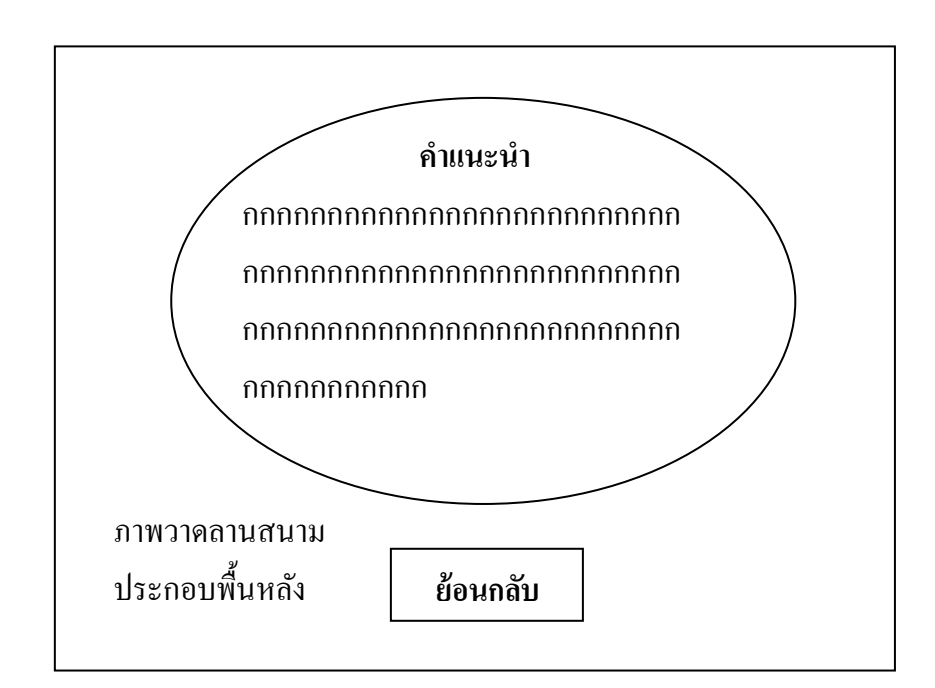

**ภาพที่ 3.4 แบบหน้าจอแสดงคำแนะนำ** 

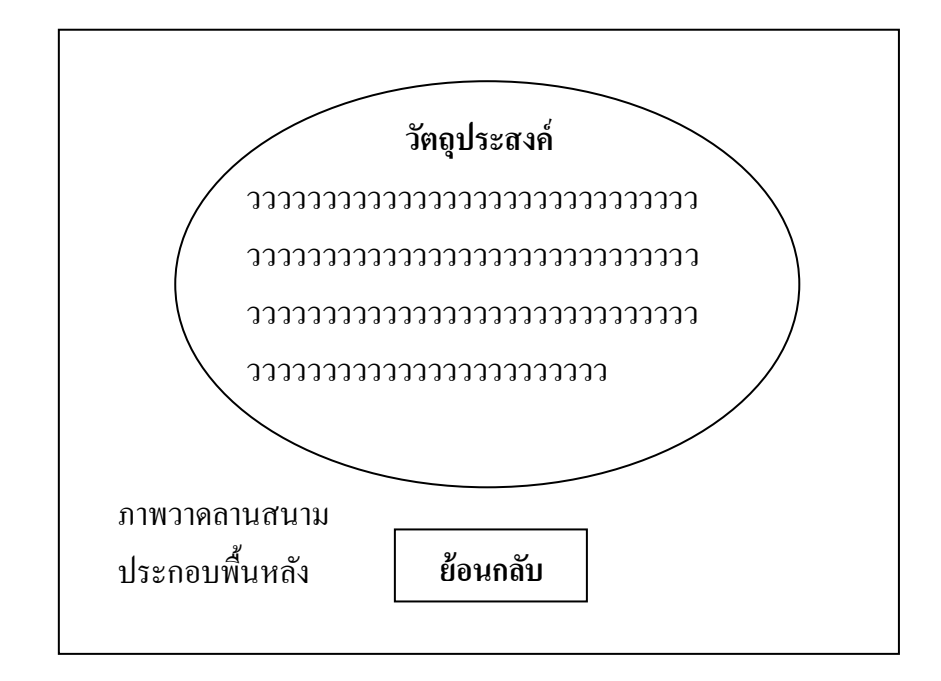

**ภาพที่ 3.5** แบบหน้าจอส่วนแสดงวัตถุประสงค์

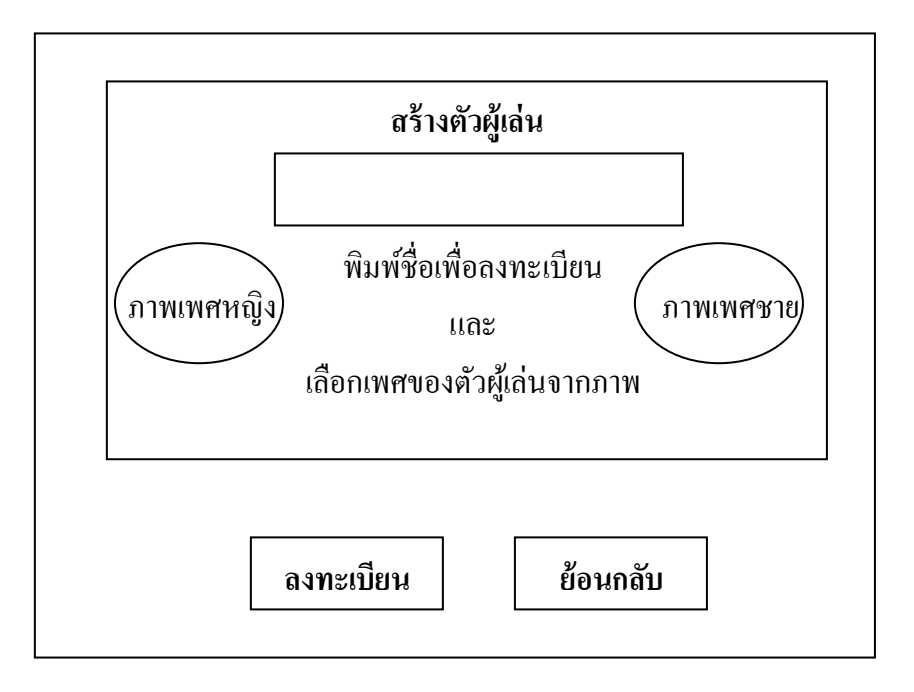

**ภาพที่ 3.6** แบบหน้าจอส่วนของการลงทะเบียน

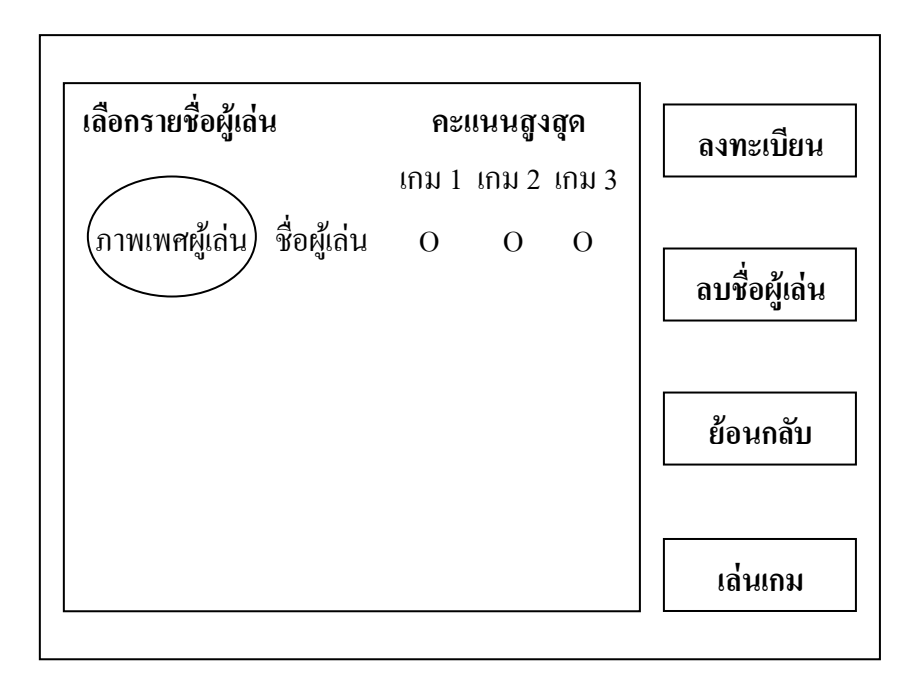

**ภาพที่ 3.7** แบบหน้าจอหลังจากลงทะเบียน

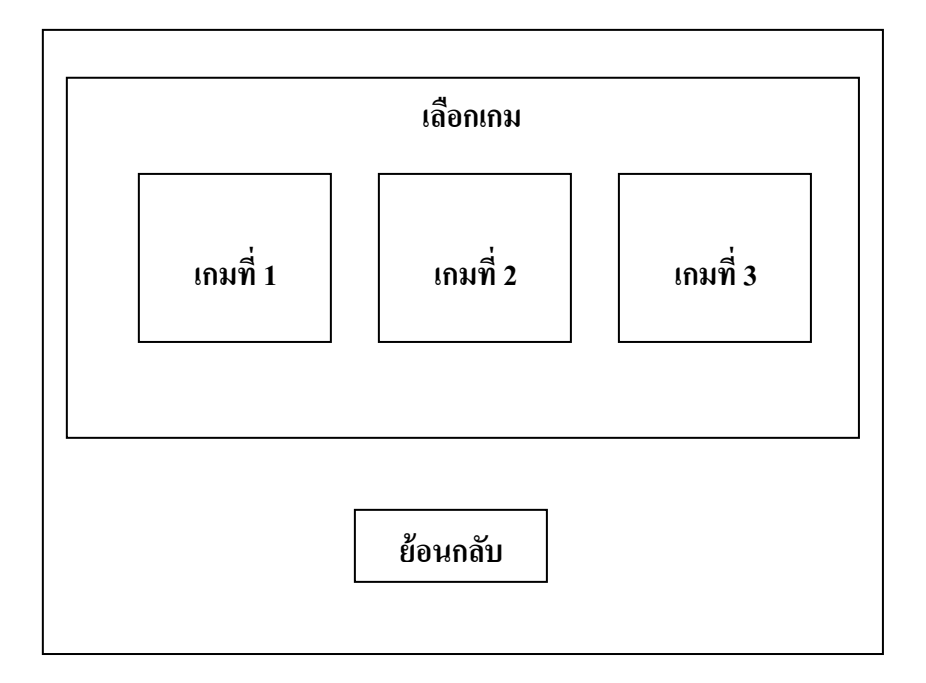

**ภาพที่ 3.8** แบบหนา้จอส่วนการแสดงรายการเกมท้งัหมด

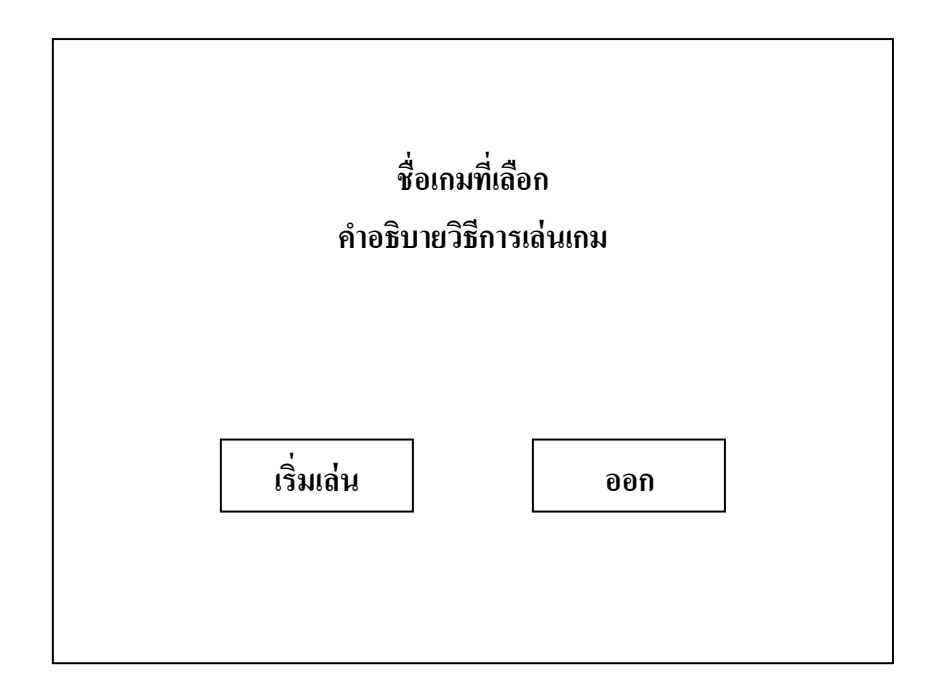

**ภาพที่ 3.9** แบบหน้าจอการแสดงค าอธิบายก่อนเข้าเล่นเกมที่เลือก

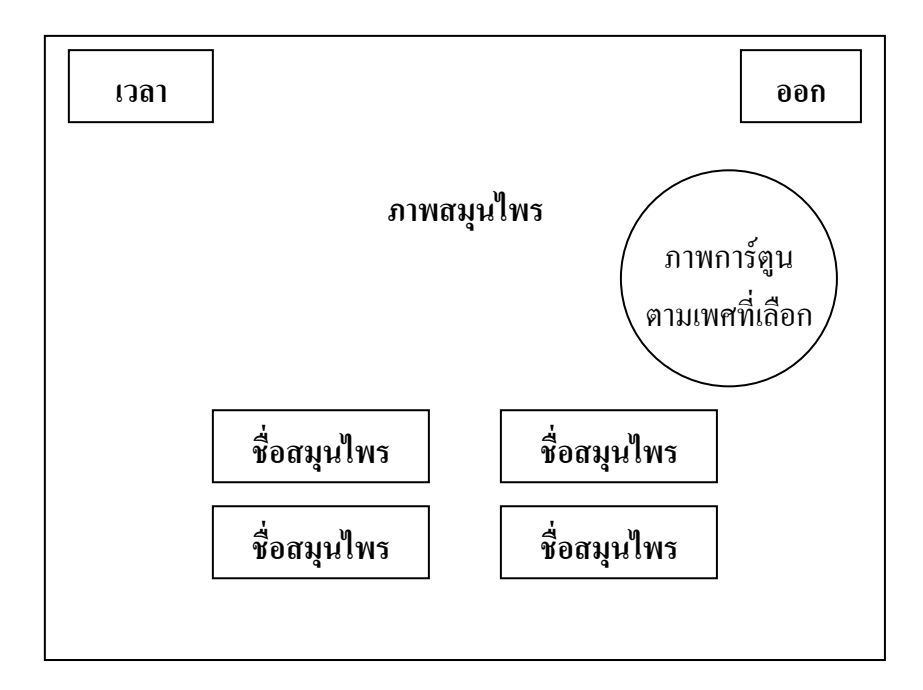

**ภาพที่ 3.10** แบบหน้าจอกิจกรรมเกมที่ 1

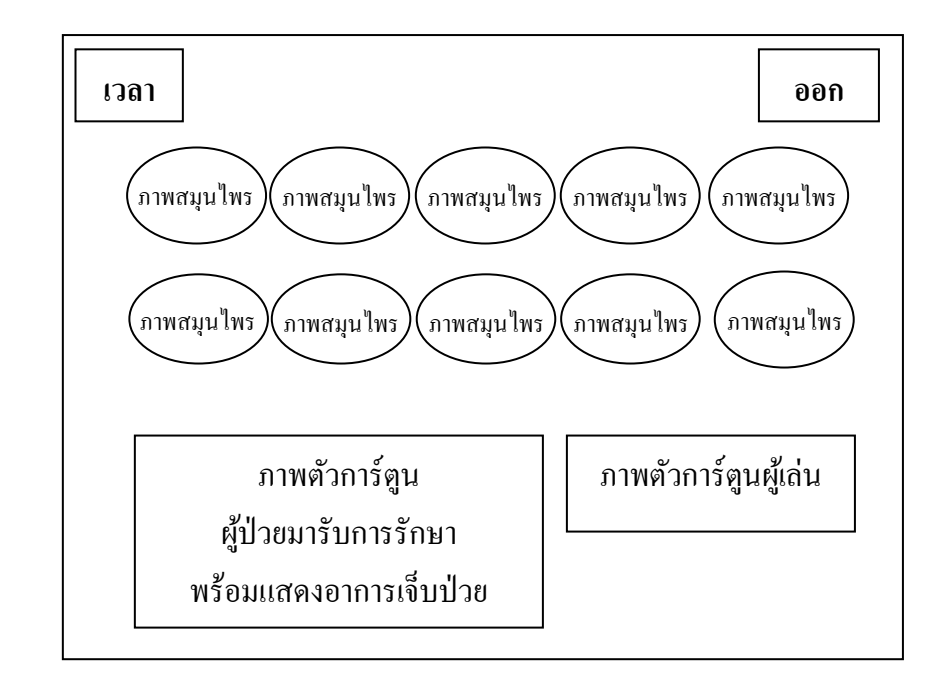

**ภาพที่3.11** แบบหน้าจอกิจกรรมเกมที่ 2

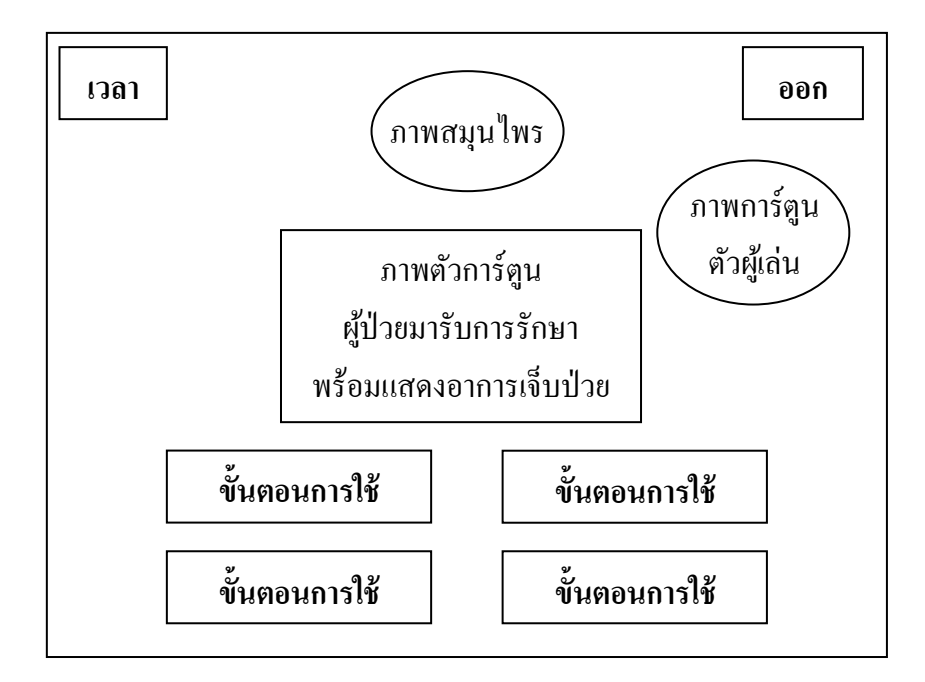

**ภาพที่ 3.12** แบบหน้าจอกิจกรรมเกมที่ 3 **8evTb[kp**

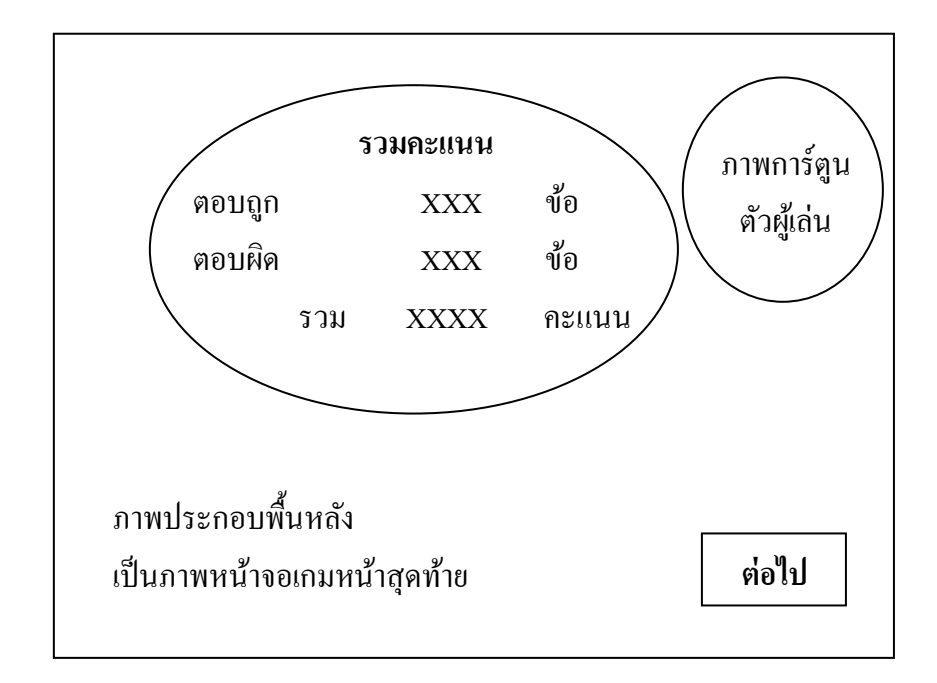

**ภาพที่ 3.13** แบบหน้าจอแสดงผลคะแนน

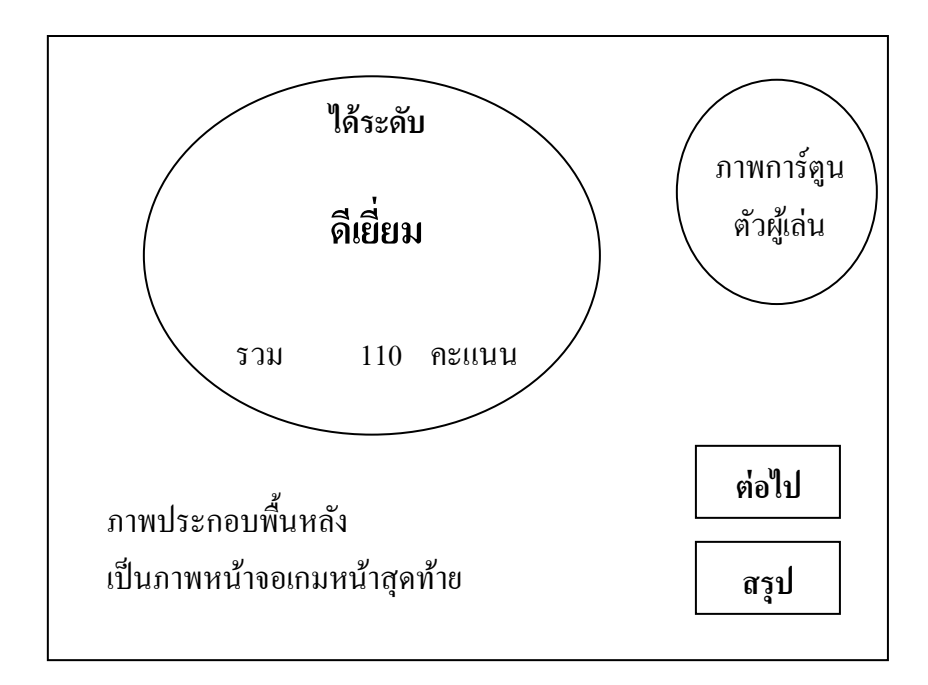

**ภาพที่ 3.14** แบบหน้าจอแสดงระดับเกณฑ์ที่ได้

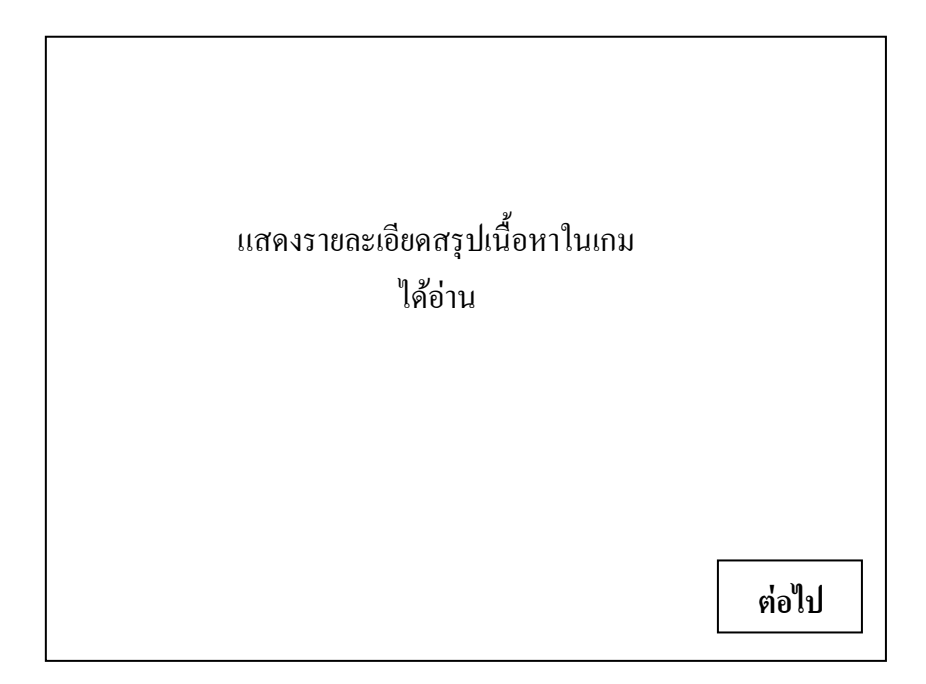

# **ภาพที่ 3.15** แบบหนา้จอแสดงสรุปเน้ือหาทา้ยเกม

**4. การพัฒนาระบบ (system development)** เป็นข้นั ตอนน าข้อมูลจากการออกแบบที่ได้ ผ่านการตรวจเรียบร้อยแล้วมาเขียนโปรแกรม โดยอิงตัวแบบการสอนการค้นพบ (discovery) และ ทฤษฎีต่าง ๆ ตามที่ได้สรุปไว้ในบทที่ 2 มาประยุกต์ใช้ในขั้นตอนการสร้างซอฟต์แวร์นี้ **5. การทดสอบซอฟต์แวร์ (system testing)** จะด าเนินการโดยการประยุกต์หลักการ ทางวิศวกรรมซอฟต์แวร์ หลังจากที่ได้สร้างองค์ประกอบในแต่ละส่วนเสร็จเรียบร้อยแล้ว ผู้วิจัยทำ ึการตรวจสอบคุณลักษณะต่าง ๆ ของซอฟต์แวร์ดังที่ได้กล่าวไว้ในบทที่ 2 โดยแบ่งเป็น 3 ระยะ ดังนี้ 5.1 การทดสอบโดยผู้พัฒนาซอฟต์แวร์เอง โดยผู้วิจัยได้ท าการตรวจสอบคุณภาพ ใน 3 ระดับ ดงัน้ี

5.1.1 การทดสอบระดับหน่วยย่อยเป็ นการทดสอบเพื่อหาข้อผิดพลาดหรือ จุดบกพร่องในหน่วยย่อยที่สุดของเกมคอมพิวเตอร์เพื่อส่งเสริมการเรียนรู้สมุนไพรไทยทีละหน่วย แบบอิสระต่อกัน ซึ่งในการทดสอบจะทำโดยการอ่านซอร์สโคดว่า การเขียนโปรแกรม การใช้ ้เครื่องหมาย การวางเงื่อน ไขถูกต้องครอบคลุมหรือไม่ จากนั้นทำการทดสอบการทำงานดูว่าได้ผล ้ออกมาตรงตามความต้องการหรือไม่ ซึ่งหากมีข้อผิดพลาดก็ทำการตรวจโปรแกรมแล้วทำการแก้ไข ให้ถูกต้อง

5.1.2 การทดสอบการเชื่อมต่อหน่วยย่อยเป็ นการตรวจสอบความถูกต้อง ้ ของการออกแบบภายใน โดยนำหน่วยย่อยแต่ละหน่วยที่ได้ทำการตรวจสอบในขั้นต้นเรียบร้อยแล้ว ้มาทำการเชื่อมต่อกัน แล้วลองทดสอบการทำงานดูว่าเป็นไปตามที่กำหนดไว้หรือไม่ โดยจะเริ่ม ทำการทดสอบการเชื่อมต่อจากหน่วยบนสุดไล่ลงมาทีละหน่วยโดยทำการทดสอบก่อนทีละหน่วย หากมีข้อผิดพลาดก็ทำการแก้ไขจุดบกพร่องให้เรียบร้อยทีละหน่วยจนถึงหน่วยล่างสุด

5.1.3 การทดสอบระบบ เป็นการตรวจสอบในด้านประสิทธิภาพการทำงาน โดยรวมของระบบ เพื่อหาข้อบกพร่องในการออกแบบภายนอก ซึ่งจะต้องเน้นการการทดสอบแบบ เสมือนกับการใช้งานจริงให้มากที่สุด เพื่อให้ทราบว่าซอฟต์แวร์มีประสิทธิภาพตามที่คาดหวังไว้ หรือไม่ โดยในการวิจัยนี้ ผู้วิจัยได้เลือกหัวข้อสำหรับทำการทดสอบจากประเด็นต่าง ๆ ตามที่ได้กล่าว ไว้ในบทที่2 ในหวัขอ้ที่เกี่ยวขอ้งกบัการวิจยัดงัต่อไปน้ี

5.1.3.1 ปฏิกิริยาโต้ตอบกับผู้ใช้ เป็ นการประเมินผลในด้านการสื่อสาร กับผู้ใช้ในด้านต่าง ๆ ได้แก่ ความยากง่ายในการใช้งานและการติดตั้ง การแจ้งวัตถุประสงค์ของเกม ึการจัดลำดับขั้นตอนในการนำเสนอเนื้อหา การจัดลำดับเกม การจัดรูปแบบในการวางปุ่มต่าง ๆ ปฏิสัมพันธ์ในการควบคุมและการเชื่อมโยงของปุ่ม การออกแบบวิธีการเล่นเกม ความง่ายและ สะดวกในการควบคุม ความสนุกสนาน น่าสนใจ ความพึงพอใจ ระยะเวลาการเล่นเกมของแต่ละเกม ตัวการ์ตูนที่ใช้ การให้รางวัลเสริมแรงการแสดงผลย้อนกลับ การประเมินความรู้ความสามารถของ ตนเองหลังจากเล่นเกม

5.1.3.2 การนำเสนอจอภาพ เป็นการทดสอบคุณภาพของการนำเสนอ ทางหน้าจอ ได้แก่ ความสวยงามในการออกแบบ การใช้ภาพประกอบในเกมเพื่อช่วยสื่อให้ผู้เล่น สามารถเข้าใจเน้ือหาบทเรียนไดง้่ายข้ึน ความเหมาะสมในด้านการใช้สี แสงและความสว่างของภาพ ความเหมาะสมของขนาดและสีตัวอักษร ตลอดจนความไวในการเปลี่ยนหน้าจอของเกมในแต่ละฉาก 5.1.3.3 ค าศัพท์และภาษาที่ใช้ เป็ นการทดสอบประสิทธิภาพในด้าน

การสื่อสารด้วยข้อความ ตัวอักษร และเสียง ได้แก่ ความเหมาะสมของการใช้ภาษาบนปุ่มเชื่อมโยง ต่าง ๆ ซึ่งจะต้องสามารถสื่อสารให้เข้าใจได้ง่าย ความชัดเจนของตัวอักษรสามารถอ่านได้ง่ายและ ้มีความถูกต้อง เสียงบรรยายประกอบจะต้องออกเสียงได้ชัดเจนและถูกต้อง รวมทั้งเสียงดนตรีที่ใช้ ประกอบจะต้องมีระดับเสียง รูปแบบหรือประเภทของดนตรีที่มีความเหมาะสมกับเกมเพื่อให้ผู้ล่น รู้สึกคล้อยตามได้

5.2 การทดสอบโดยผู้เชี่ยวชาญ เป็นการทดสอบระดับระบบ นั่นคือ การทดสอบ ้ซอฟต์แวร์ที่ได้พัฒนาเสร็จสิ้นแล้ว โดยใช้เทคนิควิธีการสัมภาษณ์ โดยนำซอฟต์แวร์ที่ผู้วิจัยได้ ท าการทดสอบเรียบร้อยแล้วในระดับหนึ่ง ไปให้ผู้เชี่ยวชาญในด้านการพัฒนาซอฟต์แวร์ตรวจสอบ และประเมินความถูกต้องในด้านเทคนิค ฟังก์ชัน และกระบวนการต่าง ๆ และนำข้อเสนอแนะ มาปรับปรุงแก้ไขข้อบกพร่องต่อไป (ตัวอย่างแบบสอบถามแสดงในภาคผนวก ข)

5.3 การทดสอบโดยกลุ่มทดลองใช้ เป็นการทดสอบระดับระบบในด้านการยอมรับ ึ ของผู้ใช้ที่มีต่อเกมคอมพิวเตอร์เพื่อสนับสนุนการเรียนรู้สมุนไพรไทย โดยเลือกประชากรที่มิได้เป็น กลุ่มตัวอย่าง จำนวน 30 คน มาเป็นผู้ทดสอบ หลังจากที่ได้ทดลองใช้ซอฟต์แวร์แล้วจะทำการเก็บ รวบรวมข้อมูล โดยการให้ตอบแบบสอบถามกลับมาพร้อมกับการสัมภาษณ์ ซึ่งประเด็นที่ทำการเก็บ ข้อมูลจากกลุ่มทดลองใช้ ประกอบด้วย ปฏิกิริยาโต้ตอบกับผู้ใช้ การนำเสนอจอภาพ ศัพท์และภาษา ที่ใช้ จากนั้นนำข้อมูลมาพิจารณาและปรับปรุงในประเด็นที่เห็นว่าเป็นประโยชน์ต่อการพัฒนาเกม ต่อไป (ตัวอย่างแบบสอบถามโดยผู้ใช้แสดงในภาคผนวก ง)

**6. การน าไปใช้และการบ ารุงรักษา (system deployment and maintenance)** เป็นขั้นตอนหลังจากที่ได้พัฒนา แก้ไขและปรับปรุงซอฟต์แวร์ตามคำแนะนำจากผู้เชี่ยวชาญ และ กลุ่มทดลองใช้เสร็จเรียบร้อยก็จะนำซอฟต์แวร์ไปติดตั้งและให้กลุ่มเป้าหมายได้ทดลองใช้งาน เพื่อประเมินผลสัมฤทธิ์และความพึงพอใจ โดยกลุ่มทดลองเป็นนักศึกษาเภสัชศาสตร์ ชั้นปีที่ 3 ึ จำนวน 30 คน ซึ่งกลุ่มตัวอย่างจะใช้งานซอฟต์แวร์พร้อมกับทำแบบทดสอบเพื่อประเมินผลสัมฤทธิ์ และแบบสอบถามส าหรับประเมินความความพึงพอใจที่มีต่อเกมคอมพิวเตอร์เพื่อส่งเสริมการเรียนรู้ สมุนไพรไทย

## **การสร้างเครื่องมือที่ใช้ในการตรวจสอบประสิทธิภาพของเกมคอมพิวเตอร์เพื่อส่งเสริมการเรียนรู้ สมุนไพรไทย**

เครื่องมือที่ใช้ในการเก็บรวบรวมข้อมูลในงานวิจยัน้ีมี 2 ชนิด ได้แก่ แบบทดสอบ ้วัดผลสัมฤทธิ์และแบบสอบถามความพึงพอใจ โดยมีขั้นตอนการพัฒนา ดังนี้

1. การสร้างและตรวจสอบคุณภาพแบบทดสอบวัดผลสัมฤทธิ์ มีขั้นตอนการพัฒนา ดังนี้

1.1 วิเคราะห์เนื้อหาสาระสำหรับการเรียนรู้ โดยการสร้างตารางวิเคราะห์หลักสูตร (table of specifications หรือ test blueprint) เพื่อพิจารณาการจ าแนกพฤติกรรมการเรียนรู้ตามแนวทาง การจ าแนกของบลูมและคณะในด้านพุทธิสัย (cognitive domain) ซึ่งมีวัตถุประสงค์พัฒนาผู้เรียนทาง ปัญญา ใน 6 ประเด็น ดงัน้ี(บุญชม ศรีสะอาด, 2543 : 51-53)

1.1.1 ความรู้ (knowledge) เป็นการวัดความสามารถทางสมองในด้านการจำ โดยจะเป็ นการวัดจากความสามารถในการระลึกได้ของบุคคล

1.1.2 ความเข้าใจ(comprehension) เป็ นการวัดความสามารถของบุคคลในด้าน การจับใจความ ล าดับความได้ และสามารถถ่ายทอดต่อไปยังผู้อื่นให้เข้าใจได้อย่างถูกต้อง 1.1.3 การนำไปใช้ (application) เป็นการวัดความสามารถในด้านการนำความรู้

หรือประสบการณ์ที่ได้ไปใช้แก้ปัญหาในสถานการณ์ใหม่ที่เกิดขึ้นได้สำเร็จและถูกต้อง

1.1.4 การวิเคราะห์ (analysis) เป็ นการวัดความสามารถในด้านการรู้จักวิเคราะห์ ้เพื่อแยกแยะองค์ประกอบในด้านความสำคัญ ความสัมพันธ์ และหลักการ พร้อมทั้งสามารถอธิบาย ้ ความสัมพันธ์ของสิ่งต่าง ๆ ได้

1.1.5 การสังเคราะห์ (synthesis) เป็ นการวัดความสามารถในด้านการประมวล ความรู้ต่าง ๆ ในลักษณะของการบูรณาการองค์ความรู้ที่ได้ศึกษามาให้เกิดเป็นองค์ความรู้ใหม่ เพื่อใช้ ในการพฒั นาหรือปรับปรุงสิ่งต่าง ๆ ใหม้ีประสิทธิภาพมากข้ึนกว่าเดิม

1.1.6 การประเมินค่า (evaluation) เป็ นการวัดความสามารถในด้านการคิด พิจารณา การตัดสินโดยอาศัยเกณฑ์และมาตรฐานที่วางไว้ เพื่อประเมินหาข้อสรุปต่าง ๆ ได้

> 1.2 ขั้นตอนในการวิเคราะห์หลักสูตร ประกอบด้วย 4 ขั้นตอน ดังนี้ 1.2.1 วิเคราะห์เนื้อหา โดยแบ่งเนื้อหาออกเป็นหัวข้อ แล้วจัดลำดับเนื้อหา

ที่ควรมาก่อนหลัง ดงัน้ี

หน่วยการเรียนที่ 1 ใช้สมุนไพรให้ถูกต้น เป็นการเรียนรู้เพื่อให้รู้จักกับลักษณะ และองค์ประกอบทางกายภาพของพืชสมุนไพรแต่ละชนิด

หน่วยการเรียนที่ 2 ใช้สมุนไพรให้ถูกกับโรค เป็นการเรียนรู้หลังจากได้รู้จัก พืชสมุนไพรแต่ละชนิดแล้ว จึงมาเรียนรู้ในด้านสรรพคุณทางยาของพืชสมุนไพรแต่ละชนิดในการใช้ รักษาโรคและอาการเจ็บป่ วยต่าง ๆ

หน่วยการเรียนที่ 3 ใช้สมุนไพรให้ถูกวิธี เป็นการเรียนรู้หลังจากที่ได้เรียนรู้ สรรพคุณทางยาของพืชสมุนไพรแต่ละชนิดมาแล้ว ก็จะมาเรียนรู้ถึงวิธีใช้หรือวิธีการเตรียมยาเพื่อใช้ รักษาโรคและอาการต่าง ๆ ตามลกัษณะและชนิดของพืชสมุนไพรน้นั ๆ

1.2.2 ก าหนดพฤติกรรมที่เป็นจุดหมายปลายทางที่ตอ้งการใหบ้ งัเกิดข้ึน ในแต่ละหวัขอ้ของเน้ือหา เป็นดงัน้ี

หน่วยการเรียนที่ 1 ผู้เรียนได้รู้จักและสามารถจดจ าพืชสมุนไพรเพิ่มมากข้ึน หลังจากที่ได้เรียนรู้จากการที่ได้เล่นเกม

หน่วยการเรียนที่ 2 ผู้เรียนได้รู้จักสรรพคุณทางยาของพืชสมุนไพรแต่ละชนิด ในด้านการรักษาโรคและอาการต่าง ๆ มากข้ึนหลงัจากที่ไดเ้รียนรู้จากการเล่นเกม

หน่วยการเรียนที่ 3 ผู้เรียนได้รู้ข้นั ตอนวิธีการเตรียมยาของสมุนไพรแต่ละชนิด ี สำหรับใช้รักษาโรคและอาการต่าง ๆ เพิ่มขึ้นและถูกต้อง หลังจากที่ได้เรียนรู้จากการเล่นเกม 1.2.3 สร้างตารางวิเคราะห์หลกัสูตรโดยแนวต้งัเป็นพฤติกรรมดา้นต่าง ๆ ส่วนแนวนอนเป็นเน้ือหาวิชาที่แยกไว้เป็ นบทหรือหัวข้อ

1.2.4 กา หนดน้า หนกัของเน้ือหาและพฤติกรรมแต่ละช่องโดยกา หนดให้ คะแนนเต็มช่องละ 10 คะแนน

1.2.5 กำหนดจำนวนข้อทั้งหมดของแบบทดสอบ แล้วเทียบบัญญัติไตรยางค์ น้า หนกักบัจา นวนขอ้ในแต่ละช่อง

จากรายละเอียดข้นั ตอน กระบวนการของการวิเคราะห์เน้ือหาบทเรียนที่กล่าวมาข้างต้น สามารถแสดงได้ ดังตารางที่ 3.1

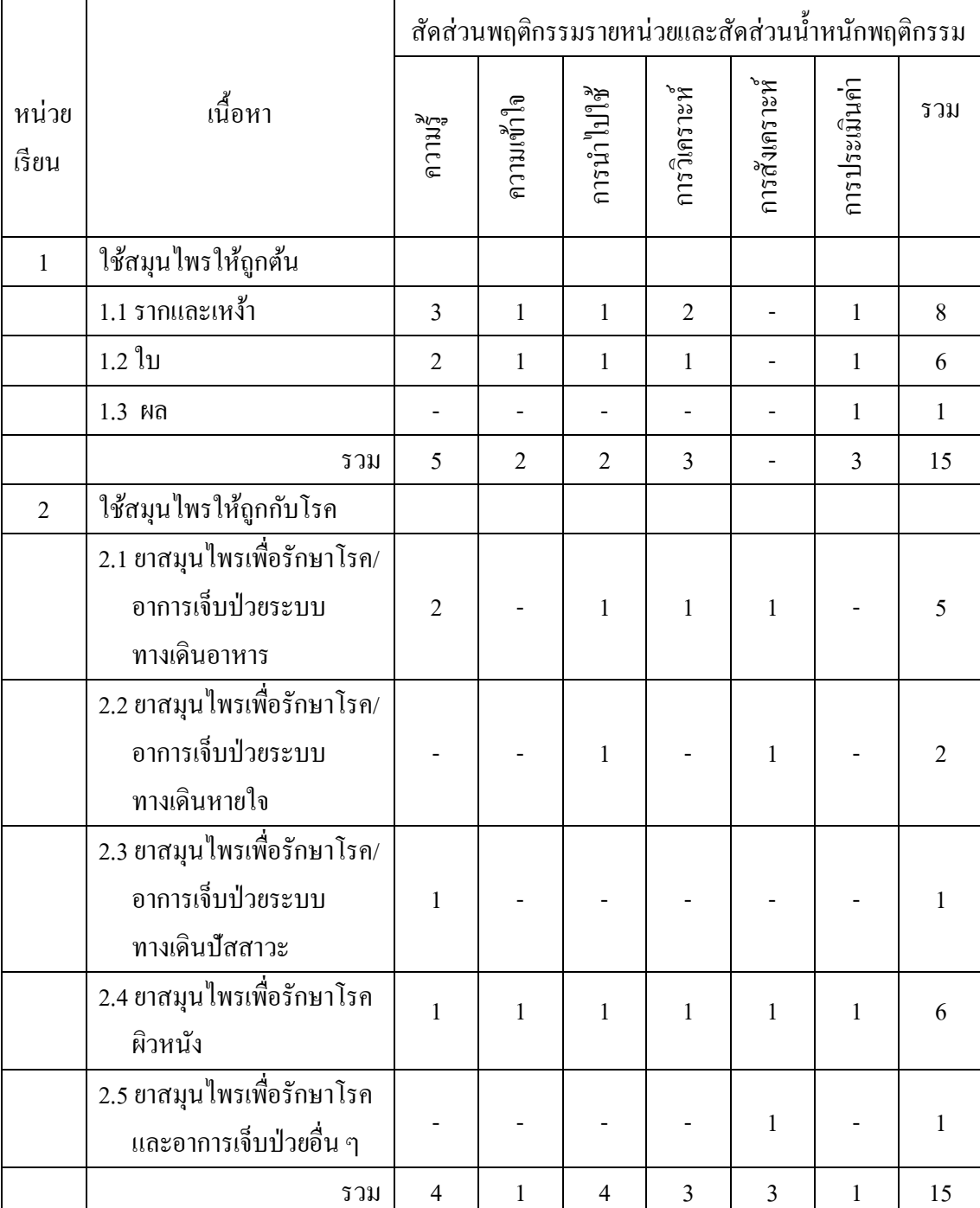

**ตารางที่ 3.1** การวิเคราะห์พฤติกรรมของเกมคอมพิวเตอร์เพื่อส่งเสริมการเรียนรู้สมุนไพรไทย

## **ตารางที่ 3.1** (ต่อ)

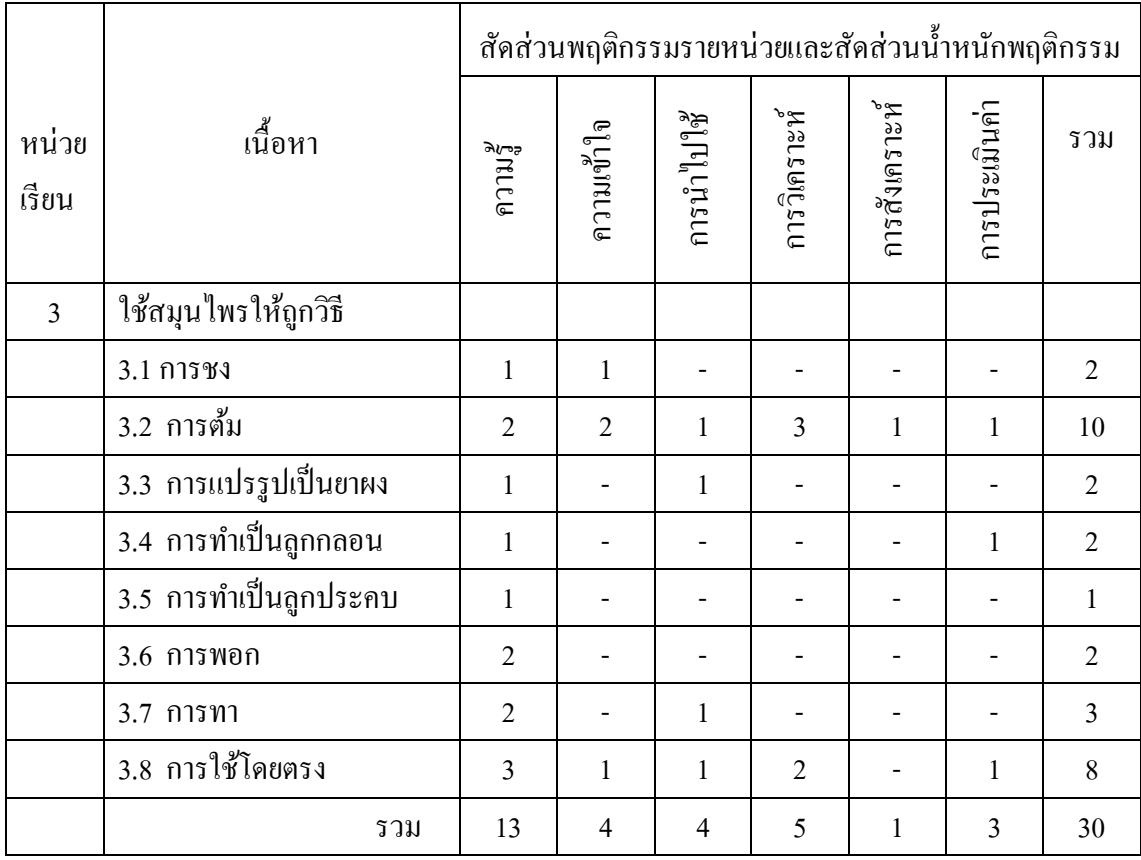

1.3 การสร้างแบบทดสอบ เป็นขั้นตอนการสร้างข้อคำถาม มีขั้นตอนดำเนินการดังนี้ 1.3.1 สร้างข้อสอบแบบปรนัย โดยจัดท าแบบทดสอบ มี5 ตัวเลือกโดยออก

ข้อสอบให้มีจำนวนข้อมากกว่าที่ต้องการไว้ ซึ่งจำนวนข้อที่ต้องการจำแนกเป็น หน่วยการเรียนที่ 1 จำนวน 15 ข้อ หน่วยการเรียนที่ 2 จำนวน 15 ข้อ และหน่วยการเรียนที่ 3 จำนวน 30 ข้อ รวมจำนวน ข้อที่ต้องการ 60 ข้อ แต่ออกเกินไว้ 30 ข้อ รวมเป็นจำนวนข้อสอบทั้งสิ้น 90 ข้อ โดยให้เลือกตอบ เฉพาะข้อที่ถูกเพียงคำตอบเดียว ถ้าตอบถูกจะได้ 1 คะแนน หากตอบผิดจะไม่ได้คะแนนในข้อนั้น 1.3.2 ลงมือเขียนข้อสอบแต่ละข้อตามที่ได้วิเคราะห์ไว้ในตารางวิเคราะห์

หลักสูตร (ตารางที่ 3.1) โดยการสร้างข้อสอบให้ได้จำนวนข้อสอบมากกว่าที่ต้องการตามที่ระบุไว้ ในแต่ละจุดประสงค์การเรียน

1.3.3 นำแบบทดสอบที่สร้างขึ้นไปปรึกษาอาจารย์ที่ปรึกษาเพื่อพิจารณาให้ ค าแนะน า และน าข้อเสนอแนะมาปรับปรุงแก้ไข

1.3.4 นำแบบทคสอบที่ปรับปรุงแก้ไขแล้วไปให้ผู้เชี่ยวชาญด้านเนื้อหา ตรวจสอบความตรงของข้อสอบ จำนวน 3 ท่าน และนำข้อเสนอแนะมาปรับปรุงแก้ไข

#### 1.3.5 จัดพิมพ์แบบทดสอบฉบับทดลอง

1.3.6 นำไปทดลองใช้กับกลุ่มทดลองใช้ จำนวน 30 คน แล้วนำผลที่ได้ จากการทดสอบมาทำการวิเคราะห์คุณภาพเป็นรายข้อ เพื่อปรับปรุงแก้ไขข้อบกพร่องของข้อสอบ ให้มีคุณภาพมากยิ่งขึ้นสำหรับใช้ในการทดสอบกับกลุ่มตัวอย่างต่อไป ซึ่งในการวิจัยนี้ ได้มี การตรวจสอบคุณภาพของแบบทดสอบในดา้นความเที่ยงและความตรงของแบบทดสอบ ดงัน้ี 1.3.6.1 การตรวจสอบคุณภาพข้อสอบรายข้อ ได้พิจารณาจากดรรชนี

ความยาก (difficulty level = p) และดรรชนีอำนาจจำแนก (discriminating power = r) ของข้อสอบ แต่ละข้อ โดยการนำคะแนนที่ได้มาเรียงลำดับจากคะแนนสูงสุดไปหาต่ำสุด แล้วใช้เทคนิค 27 เปอร์เซ็นต์ โดยเป็นการแบ่งผู้เรียนออกเป็น 2 กลุ่ม คือ กลุ่มที่ได้คะแนนสูง เรียกว่า กลุ่มสูง และ ึกลุ่มที่ได้คะแนนต่ำ เรียกว่า กลุ่มต่ำ มีรายละเอียด ดังนี้

1.3.6.1.1 การวิเคราะห์หาค่าดรรชนีความยากของข้อสอบ

แต่ละข้อ (difficulty level = p) ซึ่งคำนวณหาค่าดรรชนีความยากด้วยสูตรต่อไปนี้

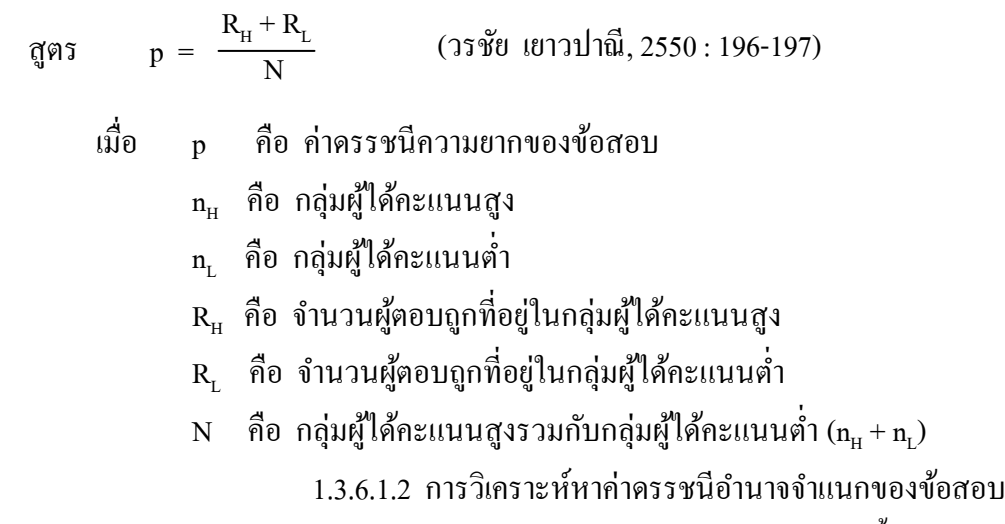

แต่ละข้อ (discriminating power = r) คำนวณหาค่าครรชนีอำนาจจำแนกด้วยสูตรต่อไปนี้

สูตร 
$$
r = \frac{R_{H} - R_{L}}{n_{H} n \vec{3} \cdot n_{L}}
$$
 (วรชัย เยาวปานี, 2550 : 197)  
เมื่อ  $r = \vec{n} \cdot \vec{n}$  คือ ค่าครรชนี้อำนาจว์แนกของแบบทดสอบ  
 $n_{H} = \vec{n} \cdot \vec{n}$  คือ กลุ่มผู้ได้จะแบบสูง  
 $n_{L} = \vec{n} \cdot \vec{n}$  คิ่อ กลุ่มผู้ได้จะแบบถูกที่อยู่ในกลุ่มผู้ได้จะแบบสูง  
 $R_{L} = \vec{n} \cdot \vec{n}$  จำนวนผู้ตอนถูกที่อยู่ในกลุ่มผู้ได้จะแบบผู้

ผลปรากฏว่า จากข้อสอบจำนวน 90 ข้อ คัดเลือกด้วยการพิจารณาจากค่าความยาก (p) และค่าอำนาจจำแนก (r) และสอดคล้องกับโครงสร้างปรากฏว่า ได้ข้อสอบจำนวน 60 ข้อ มีค่า ความยาก ตั้งแต่ 0.20-0.80 มีค่าเฉลี่ยความยากอยู่ที่ 0.632 และมีค่าอำนาจการจำแนกตั้งแต่ 0.20-0.94 มีค่าเฉลี่ยอำนาจการจำแนกอยู่ที่ 0.382

1.3.5.2 การตรวจสอบความเที่ยง(reliability) ของแบบทดสอบ จำนวน 60 ข้อ ทำการคำนวณหาค่าสัมประสิทธิ์ความเที่ยง โดยใช้สูตรของ คูเดอร์–ริชาร์ดสัน (Kuder-Richardson's method) คือ  $r_{\text{KR-20}}$  ดังนี้

สูตร 
$$
r_{KR-20} = \frac{K}{K-1} \left( 1 - \frac{\sum pq}{S_t^2} \right)
$$
 (วรชัย เยาวปาณี, 2550 : 183)  
\nเมื่อ  $r_{KR-20}$  คือ ค่าความเที่ยงของแบบทดสองบ  
\nK คือ จำนามข้องดงแบบทดสองบั้งรมับ  
\np คือ สัดส่วนของผู้ที่ตอนถูกทั้งหมายในแต่ละข้อ (P/N)  
\nP คือ จำนามนผู้ตอนถูกในแต่ละข้อ  
\nN คือ ขนาดของกลุ่มตัวอย่าง  
\nq คือ 1-P (สัดส่วนผู้ที่ตอนผิดทั้งหมดในแต่ละข้อ)  
\nS<sub>t</sub><sup>2</sup> คือ ค่าความแปรปรวนของกระแบบทั้งหมาย

หลปรากฏว่า ค่าความเที่ยงของแบบทดสอบทั้งฉบับมีค่าเท่ากับ 0.758 ดังตารางที่ 3.2

**ตารางที่ 3.2** ค่าดรรชนีความยาก ค่าดรรชนีอา นาจจา แนก และค่าสมั ประสิทธ์ิความเที่ยง ของแบบทดสอบ

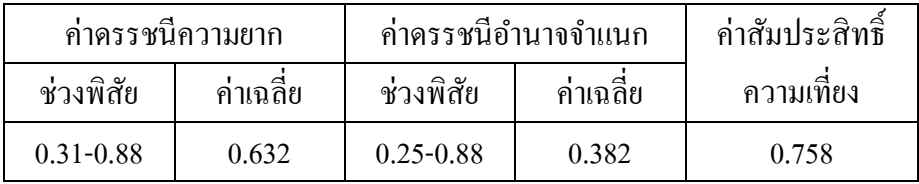

1.3.6 จัดท าเป็ นแบบทดสอบฉบับสมบูรณ์เพื่อใช้ในการทดสอบกับ กลุ่มตัวอย่างต่อไป

2. การสร้างและตรวจสอบคุณภาพแบบสอบถามความพึงพอใจ จัดทำแบบสอบถาม ความพึงพอใจของผู้เรียน เพื่อวัดความพึงพอใจหรือการยอมรับในซอฟต์แวร์ และเจตคติที่มีต่อ

สิ่งที่เรียนรู้ดว้ยซอฟตแ์วร์โดยผู้วิจัยสร้างแบบสอบถามเป็ นแบบปลายปิ ด (closed form) คือ เป็นคำถามที่มีรายการคำตอบไว้ให้เลือกตอบเพียงคำตอบเดียว แบบมาตราส่วนประเมินค่า 5 ระดับ โดยกำหนดค่าระดับความคิดเห็นแต่ละช่วงคะแนน มีความหมาย ดังนี้

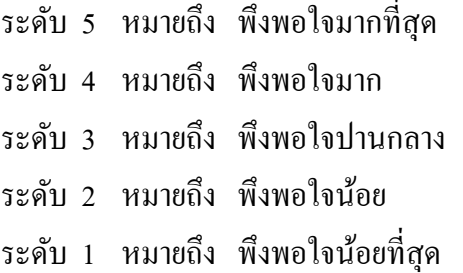

การดา เนินการสร้างแบบสอบถามความพึงพอใจ มขี้นั ตอนการดา เนินการ ดงัน้ี

2.1 วิเคราะห์โครงสร้างของแต่ละตัวแปรหรือองค์ประกอบคุณลักษณะที่เป็น เป้าหมายให้ชัดเจน แล้วนิยามพฤติกรรมในแต่ละ โครงสร้างหรือองค์ประกอบให้มีลักษณะเป็นปรนัย สามารถวัดได้โดยสอบถามความพึงพอใจที่มีต่อสื่อในดา้นเน้ือหา ภาพ ตวัอกัษร ภาษา เสียงและ ดนตรีประกอบ ระยะเวลารวมท้งัความคิดเห็นอื่น ๆ โดยใหผ้เู้ชี่ยวชาญตรวจสอบและช้ีแนะเพื่อให้ มีความสอดคล้องตามหลักวิชา

่ 2.2 กำหนดรูปแบบของคำถามและคำตอบ โดยให้มีรูปแบบที่มีความเหมาะสม ึกับพฤติกรรมที่นิยามไว้ และสามารถเก็บรวบรวมข้อมูลที่ต้องการได้อย่างแท้จริง จำนวน 34 ข้อ

2.3 จัดท าแบบสอบถามฉบับร่าง โดยยึดหลักการสร้างแบบสอบถามที่กล่าวข้างต้น นำแบบสอบถามความพึงพอใจให้อาจารย์ที่ปรึกษาตรวจสอบพิจารณาความเหมาะสม จากนั้นทำการ ปรับปรุงแก้ไขตามข้อเสนอแนะ

2.4 ทดลองใช้แบบสอบถามกับกลุ่มทดลองใช้ จำนวน 30 คน แล้วนำผลที่ได้ มาท าการวิเคราะห์คุณภาพเป็ นรายข้อ เพื่อปรับปรุงแก้ไขข้อบกพร่องของแบบสอบถาม

2.5 ตรวจนับคะแนนแบบสอบถาม โดยรวมคะแนนเป็นรายข้อและรายบุคคล 2.6 วิเคราะห์หาค่าสัมประสิทธิ์ความเที่ยง (reliability) ของแบบสอบถาม โดยคำนวณหาค่าสัมประสิทธิ์ความเที่ยงของครอนบาค (Cronbach's method) ดังนี้

สูตร
$$
\mathfrak{q}\mathfrak{g}\mathfrak{s}\mathfrak{r}_{\alpha}=\frac{K}{K\text{-}1}\left[1-\frac{\sum s_{i}^{2}}{s_{i}^{2}}\right]
$$
 (วรชัย เยาวปานี, 2550 : 183)  
เมื่อ 
$$
\mathfrak{r}_{\alpha}
$$
 คือ สัมประสิทธิ์ความเที่ยงอัลฟา (α)

i

K คือ จำนวนข้อของแบบทดสอบทั้งฉบับ

 $S_i^2$ คือ ค่าความแปรปรวนของคะแนนรวมของข้อสอบข้อที่ i

 $\mathrm{s_{t}^{\text{2}}}$  คือ ค่าความแปรปรวนของคะแนนทั้งหมด ผลปรากฏว่า แบบสอบถามทั้งฉบับมีค่าความเชื่อมั่นเท่ากับ 0.887

2.7 จัดทำแบบสอบถามฉบับสมบูรณ์ โดยจัดทำเป็นรูปเล่มของแบบสอบถาม ให้มีความเรียบร้อยและสมบูรณ์

#### **การเก็บรวบรวมข้อมลู**

ในการเก็บรวบรวมข้อมูลสำหรับการวิจัยนี้ มีขั้นตอนในการดำเนินการ ดังนี้

1. ติดต่อประสานงานขอความร่วมมือจากนักศึกษากลุ่มเป้าหมาย ซึ่งเป็นนักศึกษา ระดับปริญญาตรี สาขาเภสัชศาสตร์ ชั้นปีที่ 3 คณะเภสัชศาสตร์ มหาวิทยาลัยมหิดล

2. ด าเนินการติดต่อขอหนังสือเพื่อขอความร่วมมือระหว่างหน่วยงาน ซึ่งออกในนาม คณบดีคณะเทคโนโลยีสารสนเทศ มหาวิทยาลัยราชภัฏเพชรบุรีโดยส่งถึงคณบดีคณะเภสัชศาสตร์ มหาวิทยาลัยมหิดล

3. เมื่อได้รับหนังสือตอบรับเรียบร้อยแล้ว ทำการนัดหมายกลุ่มตัวอย่าง ซึ่งเป็น นักศึกษาเภสัชศาสตร์ ชั้นปีที่ 3 จำนวน 100 คน เพื่อทำการสุ่มตัวอย่างโดยการจับฉลากให้ได้ ึกลุ่มควบคุม จำนวน 30 คน และกลุ่มทดลอง จำนวน 30 คน

4. ท าการบันทึกเกมคอมพิวเตอร์เพื่อส่งเสริมการเรียนรู้สมุนไพรไทยลงในแผ่น ซีดีรอม เตรียมไว้สำหรับให้กลุ่มทดลองใช้ติดตั้งลงในเครื่องคอมพิวเตอร์

5. ด าเนินการทดลอง ดงัน้ี

5.1 กลุ่มควบคุม เป็นกลุ่มที่ให้ทำแบบทดสอบก่อนเรียนพร้อม ๆ กับกลุ่มทดลอง แต่จะไม่ได้ให้เล่นเกมคอมพิวเตอร์เพื่อส่งเสริมการเรียนรู้สมุนไพรไทย และทำแบบทดสอบหลังเรียน พร้อม ๆ กับกลุ่มทดลอง

5.2 กลุ่มทดลอง เป็นกลุ่มที่ให้ทำแบบทดสอบก่อนเรียนพร้อม ๆ กับกลุ่มควบคุม จากนั้นให้เรียนรู้โดยให้เล่นเกมคอมพิวเตอร์เพื่อส่งเสริมการเรียนรู้สมุนไพรไทย และทำแบบทดสอบ หลังเรียนพร้อม ๆ กับกลุ่มควบคุม

6. ทดสอบกลุ่มตวัอยา่ งก่อนเรียนท้งักลุ่มควบคุมและกลุ่มทดลองดว้ยแบบทดสอบ ้ วัดผลสัมถทธิ์ เป็นเวลา 30 นาที

7. หลังจากทดสอบก่อนเรียนเสร็จแล้ว จึงแจกคู่มือแนะนำการใช้เกมคอมพิวเตอร์ เพื่อส่งเสริมการเรียนร้สมนไพรไทย เพื่อให้กล่มทดลองอ่านทำความเข้าใจคำแนะนำก่อนการเล่นเกม ้จากค่มือที่เตรียมไว้ เป็นเวลา 10 นาที แล้วจึงให้ลงมือปฏิบัติตามขั้นตอนในค่มือ จากนั้นจึงปล่อยให้ ึกลุ่มทดลองได้ศึกษาและเรียนรู้ด้วยตนเอง เป็นเวลา 1 ชั่วโมง โดยคอยให้คำแนะนำเท่าที่จำเป็น

8. หลังจากกลุ่มทดลองสิ้นสุดการเรียนรู้จากการเล่นเกมแล้ว จึงทำการทดสอบ ผลสมัฤทธ์ิหลังจากที่ได้เรียนรู้ด้วยการเล่นเกม (post-test) พร้อม ๆ กับกลุ่มควบคุม ด้วยแบบทดสอบ วดัผลสมัฤทธ์ิทางการเรียนเรื่องสมุนไพรไทย ทดสอบหลังจากเล่นเกมคอมพิวเตอร์เพื่อส่งเสริม การเรียนรู้สมุนไพรไทย เป็ นเวลา 30 นาที

9. หลังจากทดสอบความรู้หลังเรียนเสร็จแล้ว จึงให้กลุ่มทดลองตอบแบบสอบถาม ความพึงพอใจเกมคอมพิวเตอร์เพื่อส่งเสริมการเรียนรู้สมุนไพรไทย

#### **การจดักระท ากบัข้อมูล**

ี่ เมื่อทำการเก็บรวบรวมข้อมูลจากกลุ่มตัวอย่างแล้ว ผู้วิจัยจะนำข้อมูลที่เก็บรวบรวม ได้จากการใช้แบบทดสอบวัดผลสมัฤทธ์ิแห่งการเรียนรู้ก่อนเรียนและหลังเรียนของกลุ่มควบคุมและ กลุ่มทดลองและแบบสอบถามความพึงพอใจของผู้เรียนในกลุ่มทดลองที่มีต่อเกมคอมพิวเตอร์ เพื่อส่งเสริมการเรียนร้สมนไพรไทย มาดำเนินการ ดังนี้

1. ตรวจสอบความสมบูรณ์ของข้อมูลที่รวบรวมมา และจัดระบบข้อมูลสำหรับ การลงข้อมูลเพื่อการประมวลผลในคอมพิวเตอร์

2. ตรวจนบัคะแนนแบบทดสอบวดัผลสมัฤทธ์ิทางการเรียน และแบบสอบถาม ความพึงพอใจ และรวมคะแนนเป็ นรายบุคคล

3. นา คะแนนแบบทดสอบวดัผลสมัฤทธ์ิทางการเรียน และแบบสอบถามความพึงพอใจ ที่รวบรวมไว้มาทำการประมวลผลข้อมูลในคอมพิวเตอร์เพื่อคำนวณหาค่าทางสถิติด้วยโปรแกรม ส าเร็จรูปเอสพีเอสเอส (SPSSfor window 17.0)

#### **การวเิคราะห์ข้อมลูและสถิติที่ใช้**

หลังจากเก็บรวบรวมข้อมูลจากกลุ่มตัวอย่างและจัดกระท ากับข้อมูลเรียบร้อยแล้ว ้จะต้องนำข้อมูลมาทำการวิเคราะห์ข้อมูล เพื่อแปลผลเป็นความรู้อันเป็นคำตอบของปัญหาการวิจัยได้ ้เพื่อศึกษาและทดสอบความสัมพันธ์ของปัญหาการวิจัยว่า สมมติฐานการวิจัยเป็นจริงหรือเป็นเท็จ โดยมีองคป์ ระกอบในการวิเคราะห์ดงัน้ี

1. การวิเคราะห์ข้อมูลเพื่อทดสอบสมมติฐานการวิจัยข้อ 1 ซึ่งสมมติฐานการวิจัย ข้อ 1 คือกลุ่มควบคุมกับกลุ่มทดลองมีค่าเฉลี่ยความรู้เกี่ยวกับสมุนไพรไทยไม่แตกต่างกัน 1.1 ท าการรวบรวมคะแนนแบบทดสอบของผู้เรียนแต่ละคน

1.2 สถิติที่ใชใ้นการวดัผลสมัฤทธ์ิทางการเรียนดว้ยเกมคอมพวิเตอร์เพื่อส่งเสริม การเรียนรู้สมุนไพรไทย เมื่อเทียบกับการเรียนด้วยวิธีปกติใช้สถิติด้วยการทดสอบความเท่ากัน ของค่าความแปรปรวนของสองกลุ่ม โดยใช้การทดสอบค่าเอฟ (F-test) มีสูตร ดงัน้ี

ศูตร 
$$
F = \frac{S_1^2}{S_2^2}
$$
 (วรชัย เยาวปาณี, 2550 : 243)

โดยมีก่า df สำหรับเปิดตาราง กือ df =  $\mathtt{n}_1$  ,  $\mathtt{n}_2$ -2

1.3 ค่า F ที่คำนวณจะใช้ในการทดสอบสมมติฐานว่าจะยอมรับ หรือปฏิเสธ สมมติฐานหลัก ( $\mathrm{H}_0$ ) ซึ่งการจะปฏิเสธ  $\mathrm{H}_0$  กี็ต่อเมื่อ F  $_{\textrm{\tiny{(shu)au)}}}$  < F  $_{\textrm{\tiny{(env13)}}}$ 

2. การวิเคราะห์ข้อมูลเพื่อทดสอบสมมติฐานการวิจัยข้อ 2 ซึ่งสมมติฐานการวิจัย ข้อ 2คือเกมคอมพิวเตอร์เพื่อส่งเสริมการเรียนรู้สมุนไพรไทยมีประสิทธิภาพในการสนับสนุน ให้ผู้เรียนจำนวนไม่น้อยกว่าร้อยละ 80 มีผลสัมฤทธิ์ทางการเรียนรู้ในระดับปานกลางขึ้นไป

> 2.1 ท าการรวบรวมคะแนนแบบทดสอบของผู้เรียนแต่ละคน 2.2 จำแนกระดับคะแนนออกเป็น 3 ระดับที่มีอันตรภาพ ดังนี้ ระดับสูง คือ ผู้ที่ได้คะแนนตั้งแต่ 76% – 100% ระดับปานกลาง คือ ผทู้ี่ไดค้ะแนนต้งัแต่ 45% – 75% ระดับต่ำ คือ ผู้ที่ได้คะแนนตั้งแต่ 0% – 44%

2.3 สถิติที่ใช้ในการวิเคราะห์ข้อมูล เพื่อทดสอบสมมติฐานโดยใช้การทดสอบ ไค-สแควร์ (chi-square test) มีสูตร ดงัน้ี

> สูตร  $\chi^2 = \sum$ เมื่อ  $\pmb{\chi}^{\scriptscriptstyle 2}$  คือ ค่าไค-สแควร์ O คือค่าความถี่จากการสังเกต k  $i=1$  $(O_i - E_i)^2$  $\overline{\mathbf{E}}_i$ (วรชัย เยาวปาณี, 2550 : 256)

E คือค่าความถี่คาดหวัง

2.4 ค่าไค-สแควร์ที่คำนวณได้จะใช้ในการทดสอบสมมติฐานว่าจะยอมรับหรือ ปฏิเสธสมมติฐานหลัก ( $_{\rm H_0}$ ) ซึ่งการจะปฏิเสธ  $_{\rm H_0}$  กี่ต่อเมื่อ ค่า  $\chi^{\rm 2}$  ที่ได้จากการคำนวณมีค่ามากกว่า ค่า  $\chi^{\scriptscriptstyle 2}$  ที่ได้จากการเปิดตาราง

3. การวิเคราะห์ข้อมูลเพื่อทดสอบสมมติฐานการวิจัยข้อ 3 ซึ่งสมมติฐานการวิจัย ข้อ 3 คือ เกมคอมพิวเตอร์เพื่อส่งเสริมการเรียนรู้สมุนไพรไทยมีประสิทธิภาพเป็นที่พึงพอใจ ของผู้เรียนในระดับปานกลางขึ้นไป มีจำนวนไม่น้อยกว่าร้อยละ 80

3.1 ท าการรวบรวมคะแนนแบบสอบถามของผู้เรียนแต่ละคน

3.2 คำนวณหาค่าเฉลี่ยของแต่ละคน โดยนำคะแนนรวมหารด้วยจำนวนข้อ

แล้วจำแนกระดับคะแนนออกเป็น 3 ระดับที่มีอันตรภาพ ดังนี้

ระดับต่ำ คือ คะแนนตั้งแต่  $1.0 - 2.4$ ระดับปานกลาง คือ คะแนนต้งัแต่ 2.5 – 3.4 ระดับสูง คือ คะแนนต้งัแต่ 3.5 – 5.0

3.3 สถิติที่ใช้ในการวิเคราะห์ข้อมูล เพื่อทดสอบสมมติฐานโดยใช้การทดสอบ ไค-สแควร์ (chi-square test) มีสูตร ดงัน้ี

$$
\chi^2 = \sum_{i=1}^k \frac{(\mathbf{O}_i - \mathbf{E}_i)^2}{\mathbf{E}_i}
$$
 (35 $\text{W}$  (87 $\text{W}$  (173 $\text{W}$  (173 $\text{W}$  (1

เมื่อ  $\pmb{\chi}^{\scriptscriptstyle 2}$  คือ ค่าไค-สแควร์

O คือ ค่าความถี่จากการสังเกต

E คือค่าความถี่คาดหวัง

3.4 ค่าไค-สแควร์ที่คำนวณได้จะใช้ในการทดสอบสมมติฐานว่าจะยอมรับหรือ ปฏิเสธสมมติฐานหลัก ( $_{\rm H_0}$ ) ซึ่งการจะปฏิเสธ  $_{\rm H_0}\,$  กี่ต่อเมื่อ ค่า  $\chi^{\rm 2}\,$  ที่ได้จากการคำนวณมีค่ามากกว่า ค่า $\chi^{\scriptscriptstyle 2}$  ที่ได้จากการเปิดตาราง

#### **ผลของการวิจัย**

การวจิยัน้ีมีวตัถุประสงคเ์พื่อศึกษาประสิทธิภาพของเกมคอมพิวเตอร์เพื่อส่งเสริม การเรียนรู้สมนุ ไพรไทยใหม้ีประสิทธิภาพและส่งผลต่อผลสมัฤทธ์ิทางการเรียนรู้และผู้เรียนมีความ พึงพอใจต่อการเรียนรู้เกี่ยวกับสมุนไพรไทย ซึ่งผลการพัฒนาเกมคอมพิวเตอร์และการวิจัยเพื่อทดสอบ สมมติฐานการวิจัยเป็นดังนี้

### **ผลการพฒั นาเกมคอมพวิเตอร์เพอื่ ส่งเสริมการเรียนรู้สมุนไพรไทย**

การพัฒนาซอฟต์แวร์ในครั้งนี้ ผู้วิจัยเลือกใช้โปรแกรมอะ โดบี แฟลช ซีเอสสาม โดยมีรายละเอียดของเครื่องมือและเน้ือหาที่ใช้ในการพัฒนาเกมคอมพิวเตอร์ ดังที่ได้กล่าวแล้วข้างต้น ในบทที่ 3 ในที่น้ีจะขอยกตวัอยา่ งข้นั ตอนการเขียนโปรแกรมเกมคอมพิวเตอร์พอสงัเขป ดงัน้ี 1. การสร้างหน้าจอนำเสนอ สำหรับการสร้างหน้าจอโดยมีการอออแบบหน้าจอนำเสนอ ในขนาด 800 x 600 พิกเซล (pixels) ดังน้ี

1.1 เมื่อเปิดโปรแกรมข้ึนมาคร้ังแรกค่าหนา้จอจะเป็น 550 x 400 พิกเซล ดังแสดง ในภาพที่ 4.1

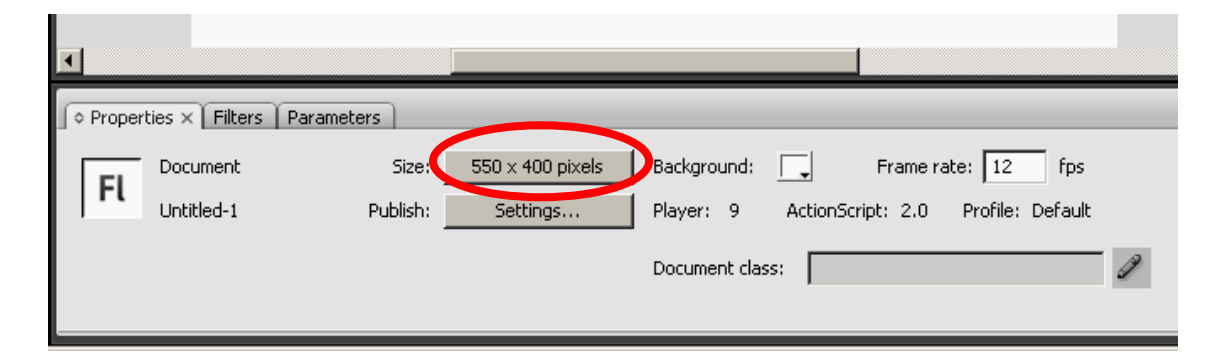

**ภาพที่ 4.1** ภาพขนาดของค่าหน้าจอเริ่มต้น

1.2 ทา การต้งัค่าหนา้จอใหม่เป็น 800 x 600 พิกเซลโดยคลิกที่ปุ่ มแสดงค่าหน้าจอ ้ ดังกล่าว แล้วใส่ค่าหน้าจอที่ต้องการลงในช่องรับค่าหน้าจอ แล้วคลิกปุ่ม OK ดังแสดงในภาพที่ 4.2

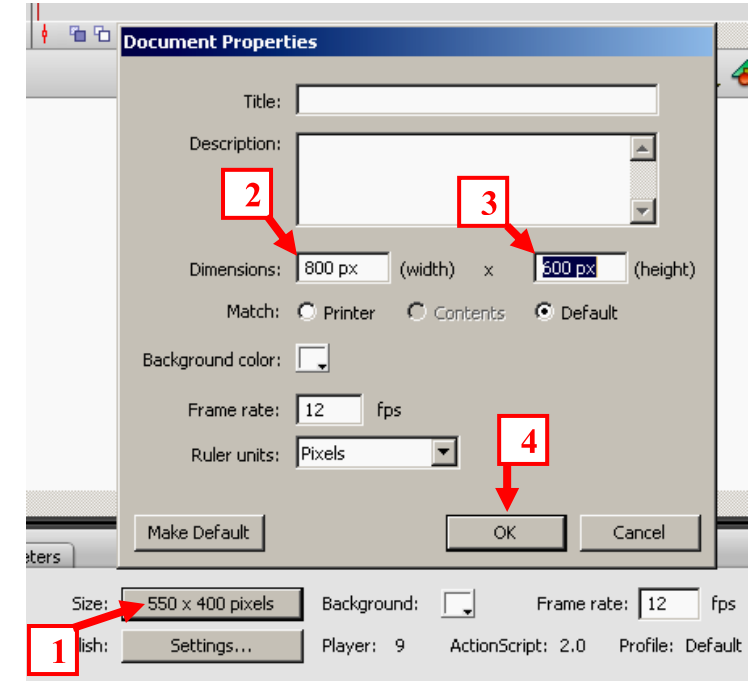

**ภาพที่ 4.2** การต้งัค่าหนา้จอใหเ้ป็น 800 x 600 พิกเซล

1.3 สร้างภาพฉากพื้นหลังประกอบ โดยไปที่เฟรมที่ 1 ของเลเยอร์ ทำการวาด ภาพประกอบ ดังภาพที่ 4.3

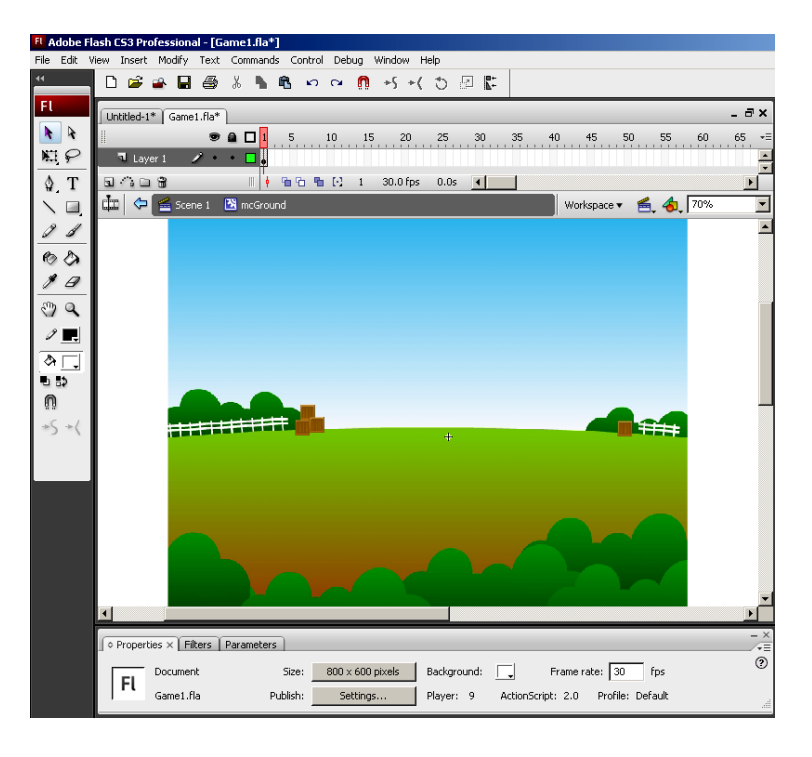

**ภาพที่ 4.3** ภาพประกอบพ้ืนหลงัหนา้จอในเกมขนาด 800 x 600 พิกเซล

- 2. การสร้างตัวละคร
	- 2.1 คลิกที่เมนู Insert เลือก New Symbol…. หรือกด Ctrl+F8 จากคีย์บอร์ด

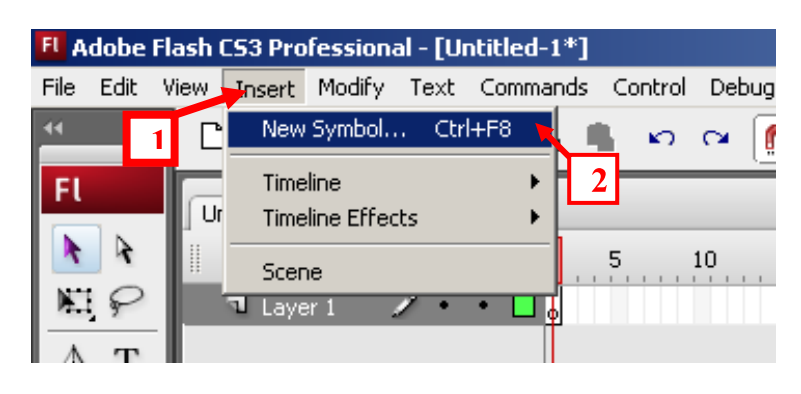

**ภาพที่ 4.4** การสร้างตัวละครชายแสดงอาการดีใจ ขั้นตอนที่ 1

2.2 พิมพช์ื่อชิ้นงานลงในช่อง Name: โดยให้สอดคล้องกับรูปแบบที่ต้องการสร้าง ในที่นี้จะสร้างตัวละครชายแสดงอาการดีใจ ซึ่งใช้สำหรับแสดงความดีใจเมื่อผู้เล่นตอบถูก โดยใช้ ชื่อว่า "mcBoyHappy" ในส่วนของ Type: ให้เลือกแบบ Movie clip แล้วคลิก OK ดังภาพที่ 4.5

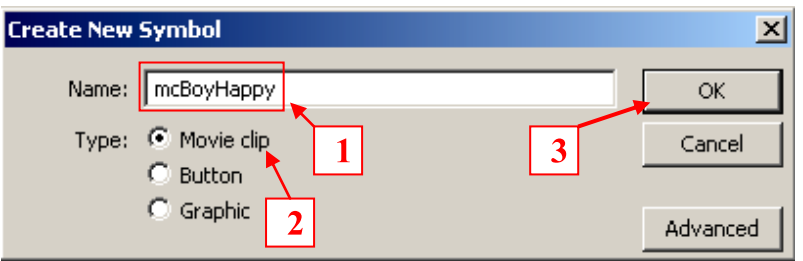

**ภาพที่ 4.5** การสร้างตัวละครชายแสดงอาการดีใจ ขั้นตอนที่ 2

2.3 จากนั้นจะเข้าสู่หน้าจอเปล่าในส่วนของมูวี่คลิป สำหรับใช้วาดตัวการ์ตูน โดยไปที่เฟรมที่ 1 ของเลเยอร์ เพื่อเริ่มทำการวาดภาพการ์ตูนตัวละคร ดังภาพที่ 4.6

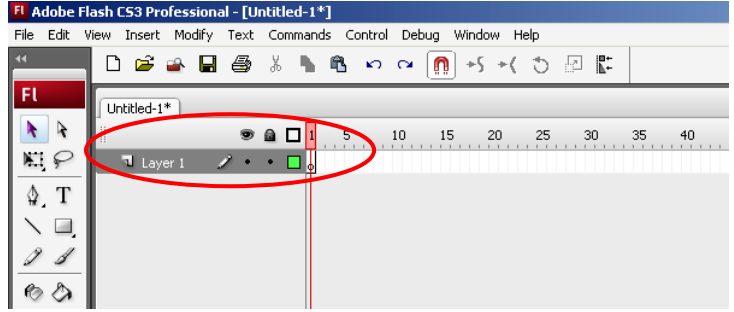

**ิภาพที่ 4.6** การสร้างตัวละครชายแสดงอาการดีใจ ขั้นตอนที่ 3

2.4 เริ่มทำการวาครูปตัวละครโดยแยกวาดส่วนต่าง ๆ ของตัวละครให้อยู่คนละ เลเยอร์ (Layer) โดยเปลี่ยนชื่อที่เลเยอร์ให้ตรงกับชิ้นงานที่วาด ดังแสดงในภาพที่ 4.7 ดังนี้

2.4.1. เลเยอร์ที่ 1 วาดส่วนหัว ต้งัชื่อว่า Head

- 2.4.2. เลเยอร์ที่ 2 วาดแขนขา้งซา้ย ต้งัชื่อว่า ArmL
- 2.4.3. เลเยอร์ที่ 3 วาดแขนขา้งขวา ต้งัชื่อว่า ArmR
- 2.4.4. เลเยอร์ที่ 4 วาดส่วนลำตัว ตั้งชื่อว่า Body
- 2.4.5. เลเยอร์ที่ 5 วาดขาข้างซ้าย ต้งัชื่อว่า LegL
- 2.4.6. เลเยอร์ที่ 6วาดขาขา้งขวา ต้งัชื่อว่า LegR

2.4.7. เลเยอร์ที่7 วาดส่วนด้านหลังของตวัละคร ต้งัชื่อว่า Back

การท าให้ภาพมีการแสดงอาการขยับหรือเคลื่อนไหว โดยการเพิ่มคียเ์ฟรมที่10 ก่อน

เพื่อให้คีย์เฟรมต้นกับคีย์เฟรมปลายมีลักษณะเดียวกัน ท้งัน้ีเพื่อความกลมกลืนในการเคลื่อนไหวของ ์ ภาพขณะที่โปรแกรมย้อนกลับไปเริ่มเล่นในคีย์เฟรมที่ 1 ใหม่ จากนั้นทำการเพิ่มคีย์เฟรมในช่วงกลาง โดยคลิกที่ส่วนของตัวละครที่ภาพที่ต้องการให้มีการเคลื่อนไหว แล้วคลิกที่ภาพเพื่อขยับเปลี่ยน ต าแหน่งเล็กน้อย

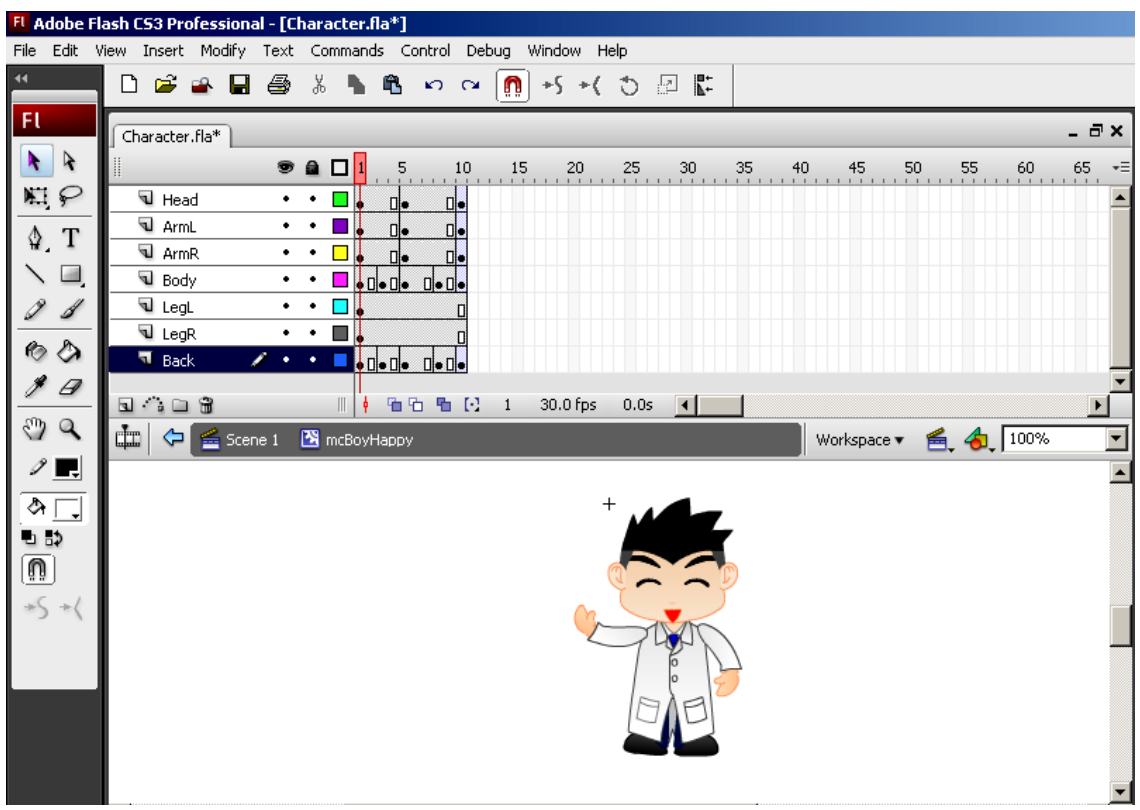

**ภาพที่ 4.7** การสร้างส่วนต่าง ๆ ของตัวละครชายแสดงอาการดีใจ

2.5 ท าการสร้างการเคลื่อนไหวระหว่างคีย์เฟรมเพื่อให้โปรแกรมแสดงภาพ การเคลื่อนไหวแบบเป็ นธรรมชาติดังภาพที่ 4.8 ดงัน้ี

2.5.1 ช้ีเมาส์ไปที่พ้ืนที่ว่างระหว่างคียเ์ฟรมบนไทมไ์ลน์(Timeline) ที่ต้องการ ให้มีการเคลื่อนไหว

2.5.2 คลิกเมาส์ด้านขวา เลือก Create Motion Tween

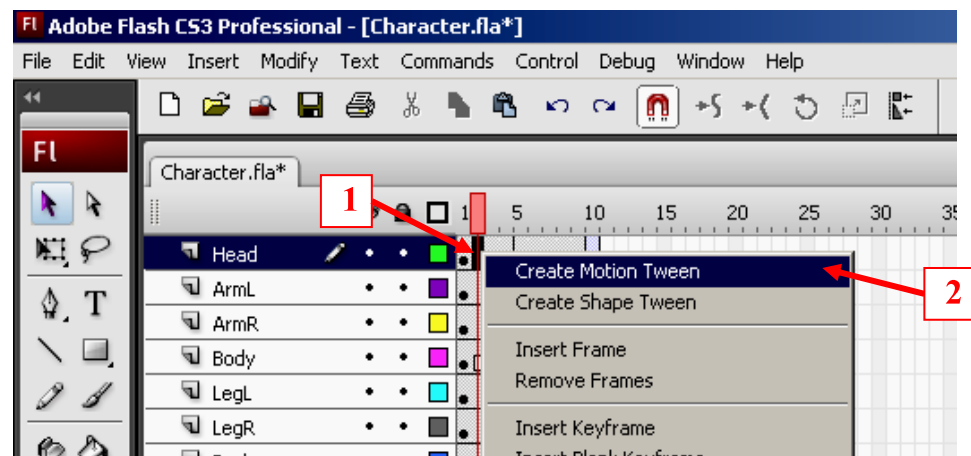

**ภาพที่ 4.8** การสร้างรูปแบบการเคลื่อนไหวให้กับตัวละคร

2.6 จากข้อ 2.5จะได้ผลปรากฏดังภาพที่ 4.9จะเป็นรูปลกูศรเกิดข้ึนระหว่าง คีย์เฟรม พร้อมท้งัมีพ้ืนเป็นสีม่วงอ่อน ท าเช่นเดียวกับวิธีการในข้อ 2.5.1-2.5.2ในทุกไทม์ไลน์ ที่ต้องการให้มีการเคลื่อนไหว

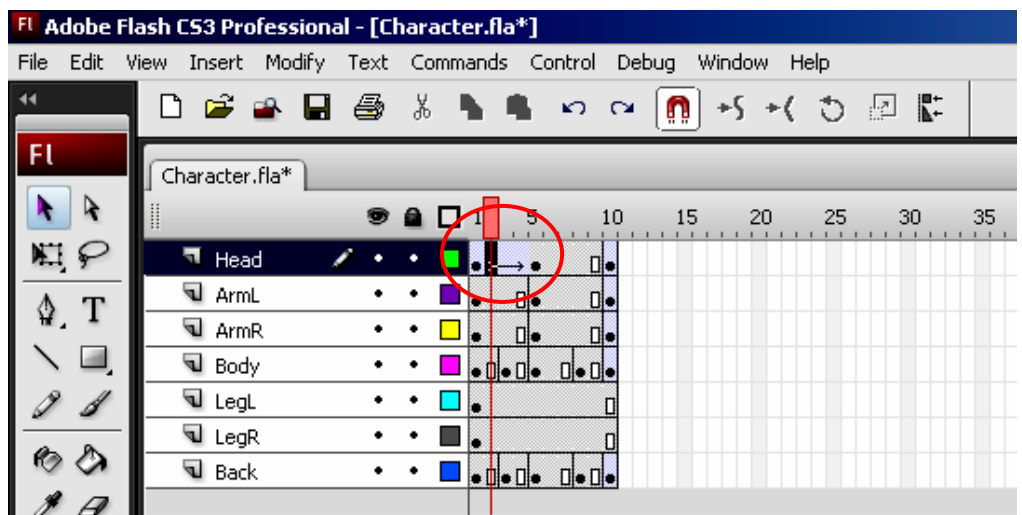

**ภาพที่ 4.9** ภาพหลังจากสร้างการเคลื่อนไหวแบบโมชันทวีน(Motion Tween)ลงไปที่ไทม์ไลน์แล้ว

2.7 จากข้อ 2.6 เมื่อทำการสร้างการเคลื่อนไหวลงไปที่ไทม์ไลน์จนครบทุกส่วนแล้ว ผลปรากฏดังภาพที่ 4.10 จากนั้นทำการทดสอบการเคลื่อนไหว โดยกดปุ่ม Enter ที่คีย์บอร์ด

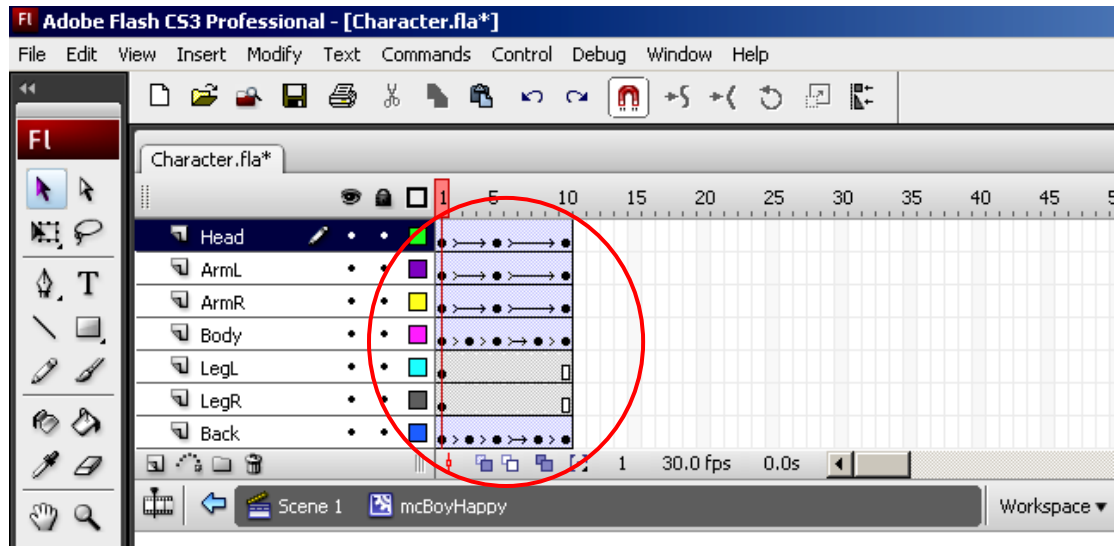

**ภาพที่ 4.10** ภาพหลังจากที่สร้างการเคลื่อนไหวแบบโมชันทวีนลงไปที่ไทม์ไลน์ที่ต้องการครบทุกส่วน

้ข้อสังเกต ในการสร้างส่วนต่าง ๆ ที่ต้องมีการเคลื่อนไหวนั้น ต้องวางชิ้นส่วนให้ถูกต้อง ตามระดับชั้นของเลเยอร์ โดยเลเยอร์บนสุดจะเป็นส่วนที่แสดงภาพที่อยู่ชั้นบนสุด และเลเยอร์ที่อยู่ ้ล่างสุดจะเป็นส่วนที่ถูกบังอยู่หรือถูกซ้อนทับอยู่ ซึ่งจะอยู่ในชั้นล่างลงไปตามระดับชั้น

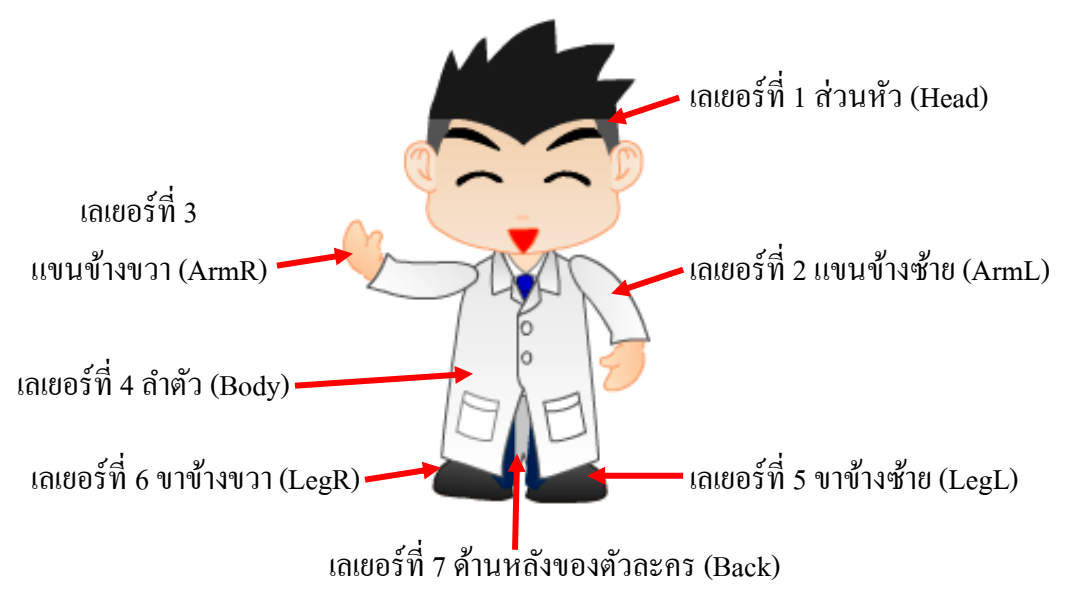

**ภาพที่ 4.11** ตัวอย่างภาพตัวละครชายแสดงอาการดีใจ

### 3. การใส่เสียงให้กับปุ่ มควบคุม

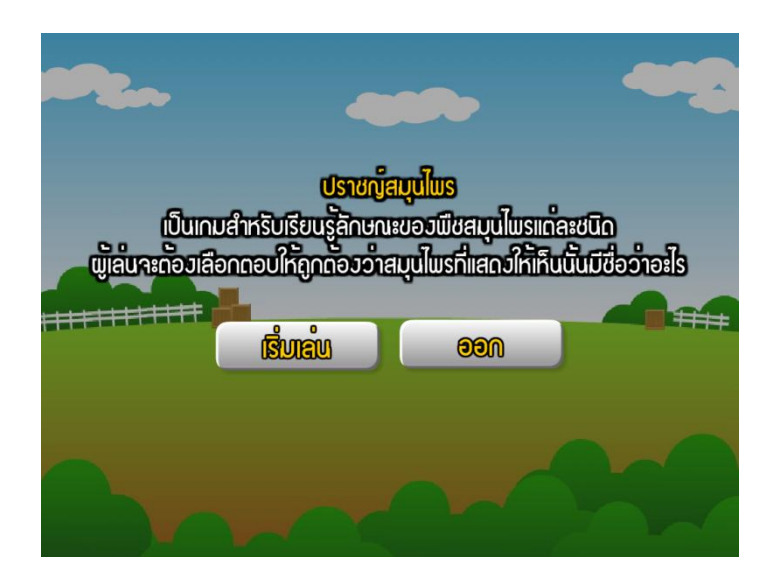

# **ภาพที่ 4.12** จอภาพซึ่งมีปุ่ มควบคุม

# 3.1 ชี้เมาส์ไปบนปุ่ม คลิกเมาส์ปุ่มด้านขวา เลือก Actions ดังภาพที่ 4.13

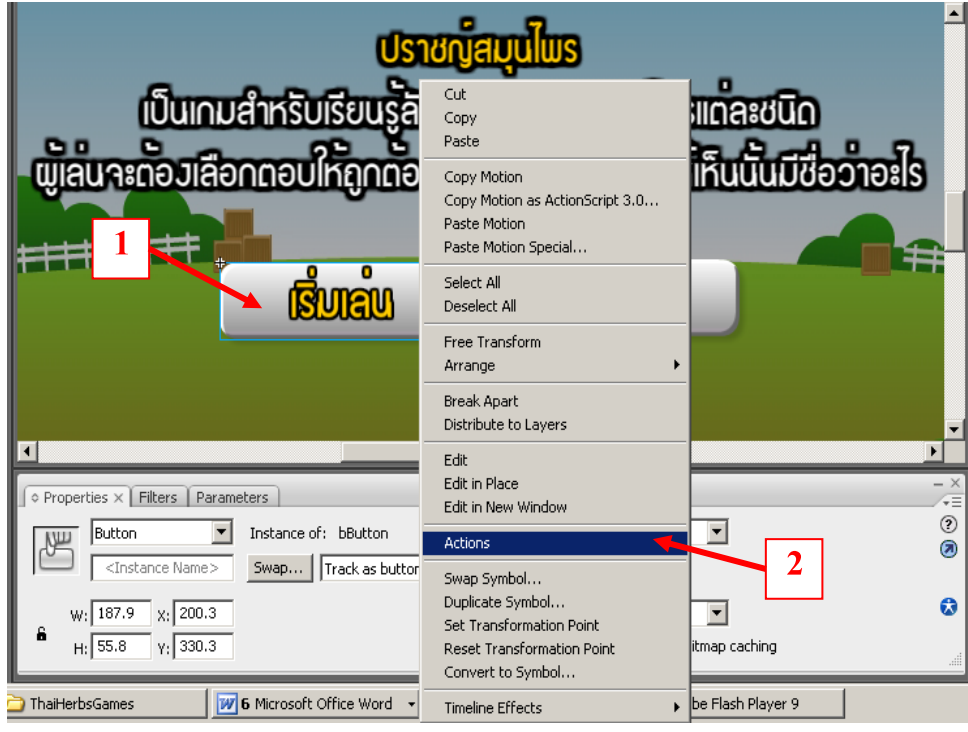

**ภาพที่ 4.13** จอภาพข้นั ตอนการใส่เสียงปฏิสมั พนัธใ์หก้ บั ปุ่มควบคุม

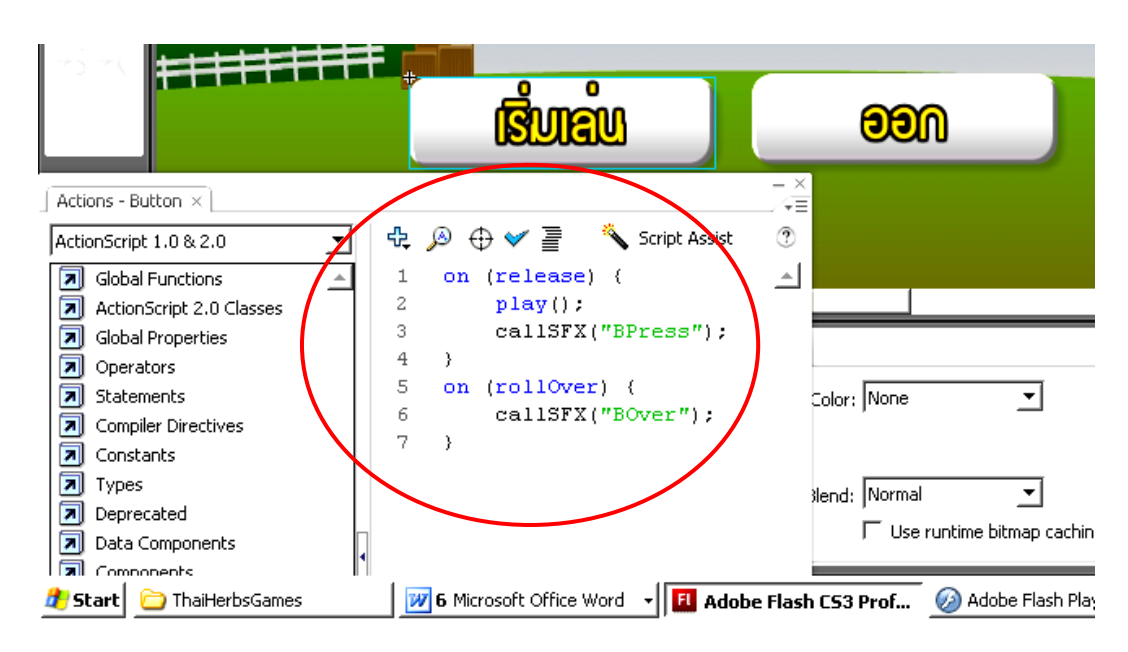

3.2 จากข้อ 3.1 จะปรากฏหน้าต่างสำหรับการเขียนคำสั่งควบคุม ดังภาพที่ 4.14

**ภาพที่ 4.14** จอภาพข้นั ตอนการเขียนคา สงั่ ใส่เสียงใหก้ บั ปุ่มควบคุม

```
้ 3.3 พิมพ์คำสั่งลงบนหน้าจอแอคชั่นสคริปต์ ดังนี้
on (release) { เมื่อคลิกแล้วปล่อยเมาส์
   play(); ให้ทำงาน
   callSFX("BPress"); เรียกไปที่ต าแหน่งชื่อ SFX แล้วเรียกใช้งานไฟล์ที่ชื่อ BPress
} 
on (rollOver) { เมื่อลากเมาส์ผ่าน
   callSFX("BOver"); เรียกไปที่ต าแหน่งชื่อ SFX แล้วเรียกใช้งานไฟล์ที่ชื่อ BOver
}
```
# 4. การสร้างปฏิสัมพันธ์เชื่อมโยงให้กับปุ่ มควบคุม

4.1 ช้ีเมาส์ไปบนปุ่ม คลิกเมาส์ปุ่มดา้นขวา เลือก Actions ดังภาพที่ 4.15
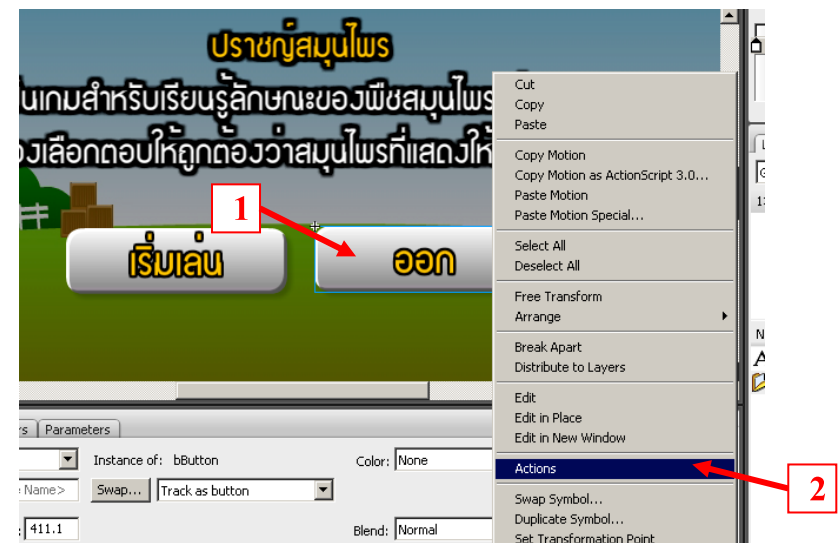

**ภาพที่ 4.15** จอภาพข้นั ตอนการสร้างปฏิสมั พนัธเ์ชื่อมโยงใหก้ บั ปุ่มควบคุม

4.2 จากข้อ 4.1 จะปรากฏหน้าต่างสำหรับการเขียนคำสั่งควบคุม ดังภาพที่ 4.16

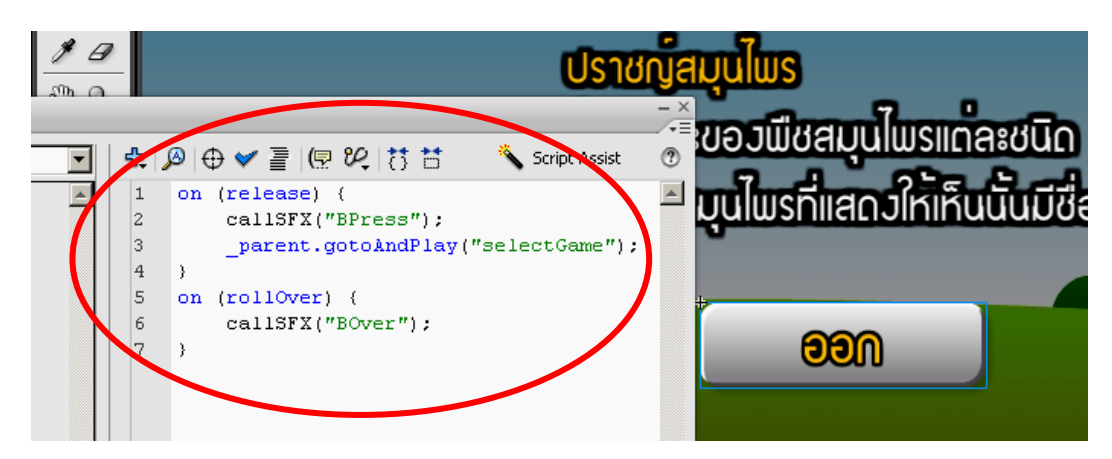

**ภาพที่ 4.16** จอภาพข้นั ตอนการเขียนคา สงั่ ปฏิสัมพันธ์เชื่อมโยงให้กับปุ่ มควบคุม

```
4.3 พิมพ์คำสั่งควบคุมลงบนหน้าจอแอคชั่นสคริปต์ ดังนี้
on (release) { เมื่อคลิกแล้วปล่อยเมาส์
    callSFX("BPress"); เรียกไปที่ต าแหน่งชื่อ SFX แล้วเรียกใช้งานไฟล์ที่ชื่อ BPress
     _parent.gotoAndPlay("selectGame"); เรียกใช้งานและแสดงหน้าจอ selectGame
}
on (rollOver) { เมื่อลากเมาส์ผ่าน
    callSFX("BOver"); เรียกไปที่ต าแหน่งชื่อ SFX แล้วเรียกใช้งานไฟล์ที่ชื่อ BOver
}
```
#### **ผลการทดสอบสมมติฐานการวิจัยข้อ 1**

สมมติฐานการวิจัยข้อ 1 คือ กลุ่มควบคุมและกลุ่มทดลองมีค่าเฉลี่ยความรู้เกี่ยวกับ สมุนไพรไทยไม่แตกต่างกัน โดยมีผลการทดสอบ ดงัน้ี

1.1 ผลการทดสอบความแตกต่างระหว่างค่าเฉลี่ยของกลุ่มควบคุมกับกลุ่มทดลอง ก่อนการเรียนรู้เรื่องสมุนไพรไทยด้วยเกมคอมพิวเตอร์ปรากฏว่า กลุ่มควบคุมมีค่าเฉลี่ยเท่ากับ 31.1333และค่าส่วนเบี่ยงเบนมาตรฐานเท่ากับ 4.96007 และกลุ่มทดลองมีค่าเฉลี่ยเท่ากับ 28.2667 และค่าส่วนเบี่ยงเบนมาตรฐานเท่ากับ 5.02362 ดังแสดงในตาราง 4.1

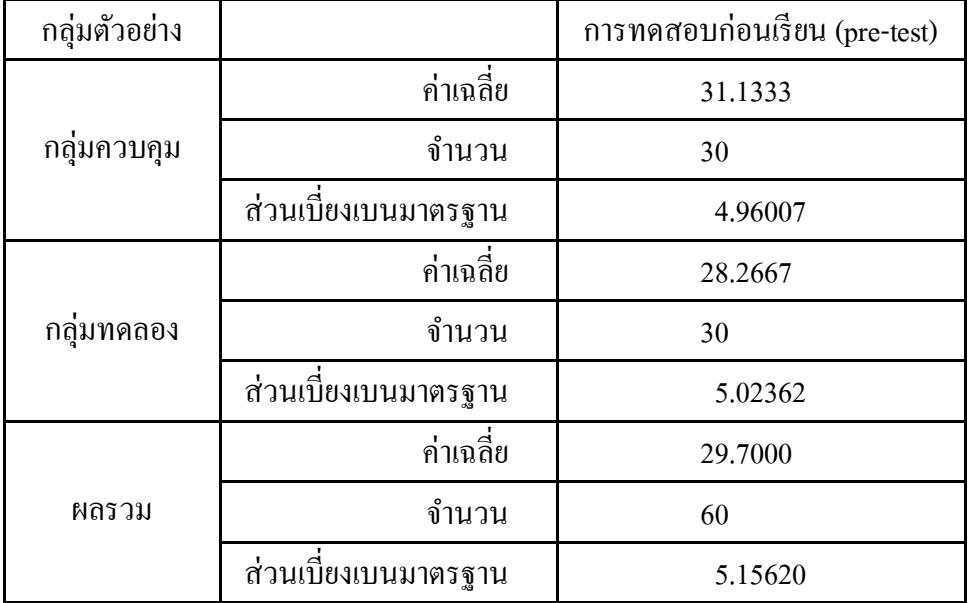

**ตารางที่ 4.1** ค่าสถิติการทดสอบก่อนเรียนของกลุ่มควบคุมและกลุ่มทดลอง

เมื่อทา การเปรียบเทียบค่าเฉลี่ยระหว่างกลุ่มตวัอยา่ งท้งัสองดว้ยการวิเคราะห์ ความแปรปรวน ปรากฏว่า มีค่าFเท่ากับ 0.079 ณ ระดับความอิสระ (degree of freedom) เท่ากับ 1, 58 ซึ่งไม่มีนัยสำคัญทางสถิติดังแสดงในตาราง 4.2 แสดงว่ากลุ่มควบคุมและกลุ่มทดลอง มีความรู้พ้นืฐานในเรื่องสมุนไพรไทยก่อนการเรียนรู้ด้วยเกมคอมพิวเตอร์ไม่แตกต่างกัน

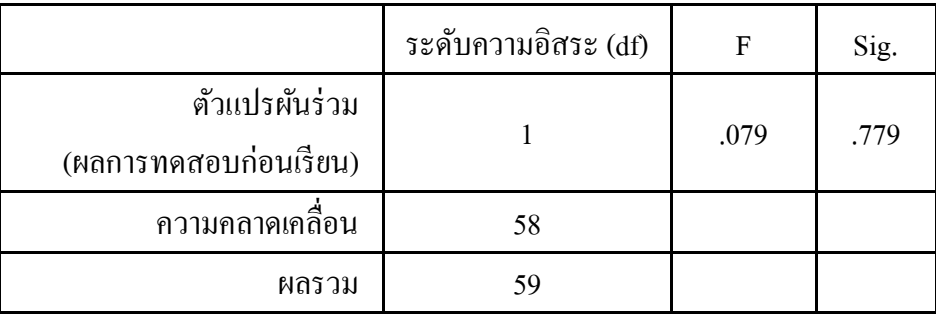

## **ตารางที่ 4.2** ค่าสถิติการวิเคราะห์ผลการทดสอบความรู้เกี่ยวกับสมุนไพรไทยก่อนการเรียนรู้

1.2 ผลการทดสอบความแตกต่างระหว่างค่าเฉลี่ยของกลุ่มควบคุมกับกลุ่มทดลอง หลังการเรียนรู้ด้วยเกมคอมพิวเตอร์ ปรากฏว่า กลุ่มควบคุมมีค่าเฉลี่ยเท่ากับ 27.1333และ ค่าส่วนเบี่ยงเบนมาตรฐานเท่ากับ 6.35031และกลุ่มทดลองมีค่าเฉลี่ยเท่ากับ 38.3333และ ค่าส่วนเบี่ยงเบนมาตรฐานเท่ากับ 5.00574 ดังแสดงในตาราง 4.3

**ตารางที่ 4.3** ค่าสถิติการทดสอบหลังเรียนของกลุ่มควบคุมและกลุ่มทดลอง

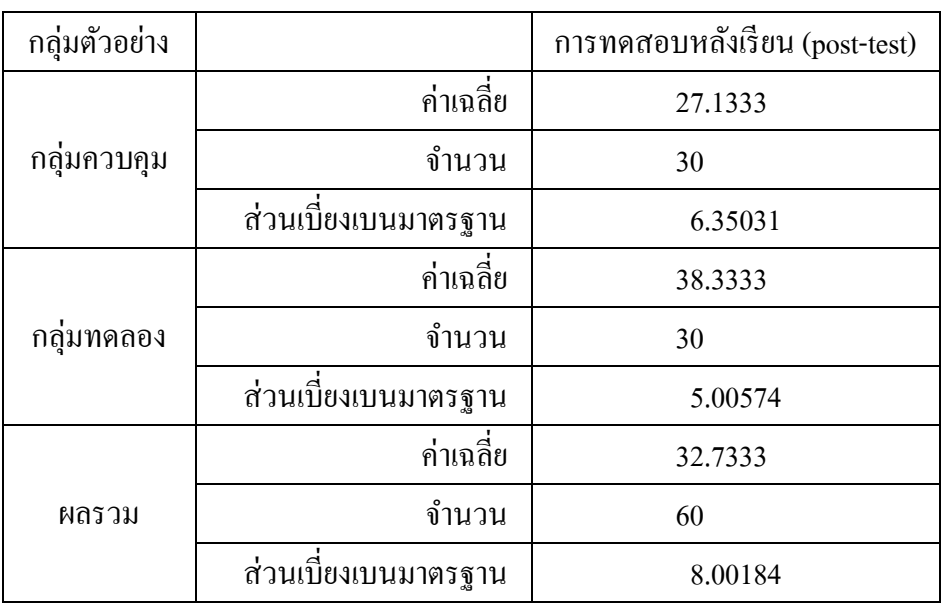

เมื่อทา การเปรียบเทียบค่าเฉลี่ยระหว่างกลุ่มตวัอยา่ งท้งัสองกลุ่ม ด้วยการวิเคราะห์ ความแปรปรวนร่วมที่มีผลการทดสอบก่อนเรียนเป็ นตัวแปรผันร่วม ปรากฏว่า มีค่า F เท่ากับ 40.222 ณ ระดับความอิสระ (df) เท่ากับ 1, 57 มีนัยสำคัญทางสถิติ .01 ดังแสดงในตาราง 4.4 จึงบ่งช้ีว่ากลุ่มทดลองมีผลสมัฤทธ์ิทางการเรียนรู้สมุนไพรไทยดว้ยเกมคอมพิวเตอร์หลงัการเรียนรู้ สูงกว่ากลุ่มควบคุม แสดงว่า เกมคอมพิวเตอร์มีประสิทธิภาพในการส่งเสริมผลสมัฤทธ์ิในการเรียนรู้ สมุนไพรไทย

| แหล่งความแปรปรวน                       | ผลรวม<br>กำลังสอง | ระดับ<br>ความอิสระ (df) | ค่าเฉลี่ย<br>กำลังสอง | F       | Sig. |
|----------------------------------------|-------------------|-------------------------|-----------------------|---------|------|
| ตัวแปรผันร่วม<br>(ผลการทดสอบก่อนเรียน) | 784.455           |                         | 784.455               | 40.222  | .000 |
| ระหว่างกลุ่ม                           | 2449.223          |                         | 2449,223              | 125.581 | .000 |
| ความคลาดเคลื่อน                        | 1111.678          | 57                      | 19.503                |         |      |
| ผลรวม                                  | 3777.733          | 59                      |                       |         |      |

**ตารางที่ 4.4** ค่าสถิติการวิเคราะห์ผลการทดสอบความรู้เกี่ยวกับสมุนไพรไทยหลังการเรียนรู้

### **ผลการทดสอบสมมติฐานการวิจัยข้อ 2**

ี สมมติฐานการวิจัยข้อ 2 คือ ผู้เรียนจำนวน ไม่น้อยกว่าร้อยละ 80 มีผลสัมฤทธิ์ ในการเรียนรู้เรื่องสมุนไพรไทยด้วยเกมคอมพิวเตอร์อยู่ในระดับปานกลางขึ้นไป โดยมีผลการทดสอบ ดงัน้ี

2.1 ผลของการวัดระดับการเรียนรู้ตามเกณฑ์ คือ ระดับต่ำได้คะแนนตั้งแต่ 0% ถึง 44% ระดับปานกลางได้คะแนนตั้งแต่ 45% ถึง 75% และระดับสูงได้คะแนนตั้งแต่ 76% ถึง 100% ปรากฏว่า ไม่มีผู้ได้คะแนนในระดับต่ำ ผู้ได้คะแนนระดับปานกลาง จำนวน 27 คน คิดเป็นร้อยละ 90 ของจำนวนกลุ่มตัวอย่างทั้งหมด และผู้ได้คะแนนระดับสูง จำนวน 3 คน คิดเป็นร้อยละ 100 ึ ของจำนวนกลุ่มตัวอย่างทั้งหมด ดังนั้นผู้ที่มีคะแนนระดับปานกลางขึ้นไป มีจำนวน 30 คน กิดเป็น ร้อยละ 100 ดังแสดงในตาราง 4.5

**ตารางที่ 4.5** ค่าความถี่และร้อยละของกลุ่มทดลอง

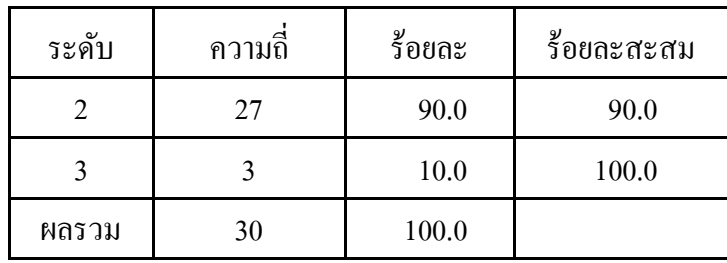

2.2 ผลการทดสอบสมมติฐานด้วยสถิติไค-สแควร์ ( $\chi^2$ ) ระหว่างค่าสังเกตกับค่าคาดหวัง คือ 100 : 80 ปรากฏว่า ค่าสถิติ  $\chi^2$  เท่ากับ 9.506 ณ ระดับความอิสระเท่ากับ 1 ดังแสดงในตาราง 4.6 ซึ่งเมื่อเทียบกับค่า χ $^2$  จากตาราง ซึ่งเท่ากับ 6.635 ณ ระดับนัยสำคัญทางสถิติ .01 แสดงว่ากลุ่มตัวอย่าง มีจำนวนตั้งแต่ร้อยละ 80 ขึ้นไป มีผลสัมฤทธิ์ในการเรียนรู้สมุนไพรไทยด้วยเกมคอมพิวเตอร์ ซึ่งสอดคล้องกับสมมติฐานการวิจัย

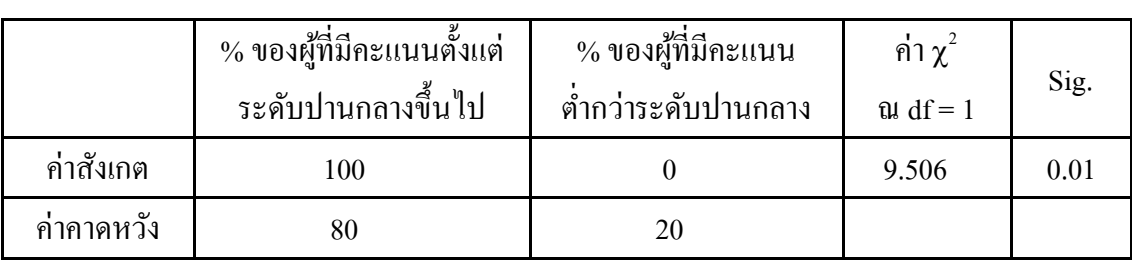

## **ตารางที่ 4.6** ผลการทดสอบทางสถิติด้วยไค-สแควร์

#### **ผลการทดสอบสมมติฐานการวิจัยข้อ 3**

ี สมมติฐานการวิจัยข้อ 3 คือ ผู้เรียนจำนวน ไม่น้อยกว่าร้อยละ 80 มีความพึงพอใจ เกมคอมพิวเตอร์เพื่อส่งเสริมการเรียนรู้สมุนไพรไทยอยู่ในระดับปานกลางขึ้นไป โดยมี ผลการทดสอบ ดงัน้ี

่ 3.1 ผลของการวัดระดับความพึงพอใจตามเกณฑ์ คือ ระดับต่ำได้คะแนนตั้งแต่ 1.0 ถึง 2.4 ระดับปานกลางได้คะแนนตั้งแต่ 2.5 ถึง 3.4 และระดับสูงได้คะแนนตั้งแต่ 3.5 ถึง 5.0 ปรากฏว่า ไม่มีผู้ที่มีความพึงพอใจในระดับต่ำ ผู้ที่มีความพึงพอใจในระดับปานกลาง จำนวน 2 คน คิดเป็น ร้อยละ 90 ของจำนวนกลุ่มตัวอย่างทั้งหมด และผู้ที่มีความพึงพอใจในระดับสูง จำนวน 28 คน คิดเป็นร้อยละ 100 ของจำนวนกลุ่มตัวอย่างทั้งหมด ดังนั้น ผู้ที่มีคะแนนระดับปานกลางขึ้นไป มีจำนวน 30 คน คิดเป็นร้อยละ 100 ดังแสดงในตาราง 4.7

**ตารางที่ 4.7** ความถี่และร้อยละของความพึงพอใจของกลุ่มทดลอง

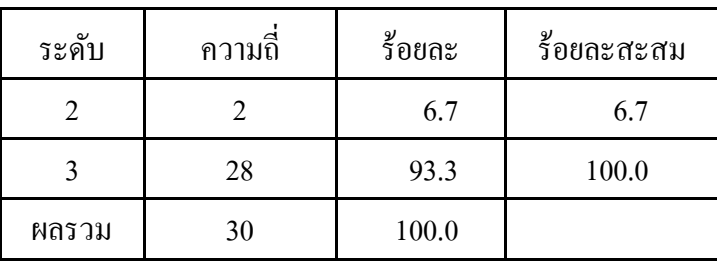

3.2 ผลการทดสอบสมมติฐานด้วยสถิติไค-สแควร์ ( $\chi^2$ ) ระหว่างค่าสังเกตกับค่าคาดหวัง คือ 100 : 80 ปรากฏว่า ค่าสถิติ  $\chi^2$  เท่ากับ 9.506 ณ ระดับความอิสระเท่ากับ 1 ดังแสดงในตาราง 4.8 ซึ่งเมื่อเทียบกับค่า χ $^2$ จากตาราง ซึ่งเท่ากับ 6.635 ณ ระดับนัยสำคัญทางสถิติ .01 แสดงว่ากลุ่มตัวอย่าง มีจำนวนตั้งแต่ร้อยละ 80 ขึ้น ไป มีความพึงพอใจในการเรียนรู้สมุนไพร ไทยด้วยเกมคอมพิวเตอร์ ซึ่งสอดคล้องกับสมมติฐานการวิจัย

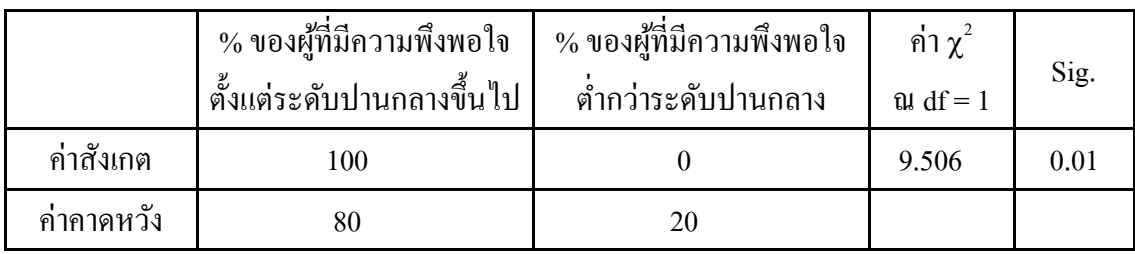

**ตารางที่ 4.8** ผลการทดสอบทางสถิติด้วยไค-สแควร์

## **สรุปผลการวจิยัอภปิรายผลการวิจยั และข้อเสนอแนะ**

การวจิยัน้ีเป็ นการวิจัยเพื่อพัฒนาและทดลองใช้เกมคอมพิวเตอร์เพื่อส่งเสริมการเรียนรู้ สมุนไพรไทย เพื่อศึกษาความรู้พื้นฐานเกี่ยวกับสมุนไพร ผลสัมฤทธิ์ทางการเรียนรู้และความพึงพอใจ ต่อการเรียนรู้เกี่ยวกับสมุนไพรไทยของกลุ่มตัวอย่าง ในรูปแบบเกมคอมพิวเตอร์ เนื่องจากเป็นรูปแบบ ้ ของสื่อที่กำลังอยู่ในความสนใจของเยาวชนรุ่นใหม่โดยมีวัตถุประสงค์ในการสร้างแรงจูงใจกับเยาวชน รุ่นใหม่ให้สนใจในการเรียนรู้เกี่ยวกับสมุนไพรไทย และตระหนักถึงคุณค่าของสมุนไพรไทยให้มากข้ึน เกมคอมพิวเตอร์เพื่อส่งเสริมการเรียนรู้สมุนไพรไทยที่ผู้วิจัยพัฒนาขึ้นนี้ คำเนินการพัฒนา โดยใช้แนวทางในการพัฒนาตามตัวแบบการเรียนรู้แบบค้นพบ กล่าวคือ เป็นรูปแบบการสอนที่ผู้เรียน จะได้รับการแนะนำจากผู้สอนอย่างมีขอบเขตจำกัด หรืออาจไม่มีเลย โดยจะมุ่งเน้นให้ความสำคัญของ การมีส่วนร่วมในกระบวนการแสวงหาความรู้ในอันที่จะก่อให้เกิดการเรียนรู้ไม่ใช่เพื่อการท่องจำ และ เน้นให้ผู้เรียนรู้จักคิดแก้ปัญหาด้วยตนเองเป็นหลัก ในการเรียนรู้ที่ดีนั้นจะต้องเกิดจากการหยั่งรู้จาก ตัวผู้เรียนเอง ซึ่งจะช่วยให้ผู้เรียนสามารถหาคำตอบหรือกฎเกณฑ์ตามที่ต้องการได้ ึกลุ่มประชากรที่ใช้ในการวิจัยครั้งนี้เป็นนักศึกษาระดับปริญญาตรี สาขาเภสัชศาสตร์ หั้นปีที่ 3 คณะเภสัชศาสตร์ มหาวิทยาลัยมหิดล ปีการศึกษา 2552 ใช้วิธีการเลือกแบบสุ่มอย่างง่าย เพื่อเป็นกลุ่มควบคุม จำนวน 30 คน และกลุ่มทดลอง จำนวน 30 คน เครื่องมือที่ใช้ในการวิจัย คือเกมคอมพิวเตอร์เพื่อส่งเสริมการเรียนรู้สมุนไพรไทย ที่ผู้วิจัยได้พัฒนาขึ้น โดยมีเนื้อหาการเรียนรู้แบ่งออกเป็น 3 เกม ดังนี้ เกมที่ 1 ปราชญ์สมุนไพร (ใช้สมุนไพรให้ถูกต้น) เป็ นการเรียนรู้เกี่ยวกับลักษณะ องค์ประกอบส าคัญของพืชสมุนไพรแต่ละชนิด เกมที่ 2 เชี่ยวชาญวินิจฉัย (ใช้สมุนไพรให้ถูกกับโรค) เป็ นการเรียนรู้เกี่ยวกับสรรพคุณ ทางยาของพืชสมุนไพรแต่ละชนิดสำหรับรักษาโรคและอาการต่าง ๆ

ี เกมที่ 3 ชำนาญการใช้ (ใช้สมุนไพรให้ถูกวิธี) เป็นการเรียนรู้วิธีการเตรียมยาอย่างง่าย ของสมุนไพรแต่ละชนิดสำหรับใช้ในการรักษาโรคและอาการต่าง ๆ

เครื่องมือที่ใช้ในการเก็บข้อมูลได้แก่

1. แบบทดสอบวดัผลสมัฤทธ์ิทางการเรียน เป็ นข้อสอบแบบปรนัย ชนิด 5 ตัวเลือก จ านวน 60 ข้อ 60 คะแนน ซึ่งจากการวิเคราะห์แบบทดสอบท้งัฉบบั มีความเชื่อมนั่ เท่ากับ 0.758

โดยกำหนดให้ผู้เรียนเลือกตอบเพียงคำตอบที่ถูกต้องที่สุดเพียงคำตอบเดียว ซึ่งใช้สำหรับทดสอบ ความรู้ก่อนเรียนและหลังเรียนของกลุ่มตัวอย่าง

่ 2. แบบสอบถามความพึงพอใจ เป็นแบบสอบถามแบบปลายปิด คือ เป็นคำถามที่มี รายการคำตอบไว้ให้เลือกตอบเพียงคำตอบเดียว แบบมาตราส่วนประเมินค่า 5 ระดับ โดยมีข้อคำถาม จำนวน 34 ข้อ ซึ่งจากการวิเคราะห์แบบสอบถามทั้งฉบับมีค่าความเชื่อมั่นเท่ากับ 0.887 โดยให้ผู้เรียน ที่เป็นกลุ่มทดลอง จำนวน 30 คน ตอบแบบประเมินความพึงพอใจ ตามเกณฑ์ระดับคะแนน 5 ระดับ หลังจากที่ได้ใช้เกมคอมพิวเตอร์เพื่อส่งเสริมการเรียนรู้สมุนไพรไทย

ในการวิเคราะห์ข้อมูล มีการดำเนินการ ดังนี้

1. วิเคราะห์ค่าเฉลี่ยความรู้เกี่ยวกับสมุนไพรไทยของกลุ่มควบคุมกับกลุ่มทดลอง ก่อนเรียนและหลังเรียน โดยการทดสอบความเท่ากันของค่าความแปรปรวนของสองกลุ่ม โดยใช้ การทดสอบค่าเอฟ

2. วิเคราะห์ระดับผลสัมฤทธิ์ก่อนเรียนและหลังเรียนของกลุ่มตัวอย่าง โดยใช้การทดสอบ ไค-สแควร์

3. วิเคราะห์ความพึงพอใจเกมคอมพิวเตอร์เพื่อส่งเสริมการเรียนรู้สมุนไพรไทย โดยใช้ การทดสอบไค-สแควร์

#### **สรุปผลการวจิยั**

การวิเคราะห์ข้อมูลเพื่อทดสอบสมมติฐานการวิจัยที่ต้งัไว้3 ประการ ได้แก่ 1. ก่อนการเรียนรู้ กลุ่มควบคุมกับกลุ่มทดลองมีค่าเฉลี่ยความรู้เกี่ยวกับสมุนไพรไทย ่ ไม่แตกต่างกัน และหลังการเรียนรู้ กลุ่มทดลองมีความรู้สูงกว่ากลุ่มทดลองอย่างมีนัยสำคัญทางสถิติ ที่ระดับ 01

่ 2. ผู้เรียนจำนวนไม่น้อยกว่าร้อยละ 80 มีผลสัมฤทธิ์ในการเรียนรู้เรื่องสมุนไพรไทย ด้วยเกมคอมพิวเตอร์เพื่อส่งเสริมการเรียนรู้สมุนไพรไทย อยู่ในระดับปานกลางขึ้นไป

่ 3. ผู้เรียนจำนวนไม่น้อยกว่าร้อยละ 80 มีความพึงพอใจในเกมคอมพิวเตอร์เพื่อส่งเสริม ึการเรียนรู้สมุนไพรไทย อยู่ในระดับปานกลางขึ้นไป

#### **อภิปรายผลการวิจัย**

การวจิยัคร้ังน้ีเป็ นการพัฒนาเกมคอมพิวเตอร์เพื่อส่งเสริมการเรียนรู้สมุนไพรไทย โดยใช้เทคนิคสื่อหลายแบบเข้ามาใช้ในการพัฒนาเพื่อดึงดูดความสนใจของผู้เรียน ผลปรากฏว่า ผู้เรียนมีคะแนนในระดับปานกลาง 90 เปอร์เซ็นต์และระดับสูง 10เปอร์เซ็นต์ซ่ึงช้ีให้เห็นว่า ึกลุ่มตัวอย่าง 100 เปอร์เซ็นต์ มีผลการเรียนรู้ตั้งแต่ระดับปานกลางขึ้นไป ซึ่งแตกต่างจากกลุ่มควบคุม ที่ไม่ไดใ้ชเ้กมใน การเรียนรู้ผลสมัฤทธ์ิทางการเรียนรู้จึงไม่สูงข้ึน ซึ่งสอดคล้องกับผลการวิจัยของ รุ่งรัตน์ ธรรมทอง (2541 : 70-73) ได้ทำการศึกษาผลของการใช้เกมคอมพิวเตอร์ที่มีต่อความคิด สร้างสรรค์ทางวิทยาศาสตร์ของนักเรียนระดับชั้นมัธยมศึกษาตอนต้น พบว่านักเรียนกลุ่มที่ได้รับ การสอนโดยใช้เกมคอมพิวเตอร์ มีคะแนนความคิดสร้างสรรค์ทางวิทยาศาสตร์สูงกว่ากลุ่มที่ได้รับ การสอนโดยใช้กิจกรรมตามโปรแกรมปกติ

จากค่าเฉลี่ยในดา้นผลสมัฤทธ์ิทางการเรียนรู้ของผู้เรียน ซึ่งมีค่าเฉลี่ยสูงกว่าเกณฑ์ ที่กำหนดไว้ในสมมติฐานข้อ 2 อาจมาจากองค์ประกอบหลายประการ ได้แก่ กิจกรรมประกอบในเกม ซึ่งเป็นรูปแบบที่เป็นการทดสอบผู้เล่นที่มีการเรียนรู้แบบฝึกทำซ้ำหลาย ๆ ครั้ง เช่น การสุ่มซ้ำขึ้นมา ในหลาย ๆ รอบทำให้ผู้เรียนเกิดการเรียนรู้และจดจำได้แม่นยำ จากการได้ฝึกตอบคำถามซ้ำหลาย ๆ ึ ครั้ง ส่งผลให้ผู้เรียนมีผลสัมฤทธิ์อยู่ในระดับที่ดี นอกจากนี้ การจัดลำดับเนื้อหาในเกม ผู้วิจัยได้ ออกแบบให้สอดคล้องกับการเรียนรู้ โดยได้ออกแบบให้มีการเรียนรู้ที่สืบเนื่องกันระหว่างเกม เพื่อให้สอดคล้องกับหลักการเรียนรู้เกี่ยวกับการใช้พืชสมุนไพรที่ว่า ใช้ให้ถูกต้น ใช้ให้ถูกกับโรค ใช้ให้ถูกวิธี โดยเกมที่ 1 ใช้ให้ถูกต้น เป็นเกมสำหรับเสริมความรู้พื้นฐานให้กับผู้เรียนเพื่อให้รู้จัก พืชสมุนไพรแต่ละชนิดก่อน จากนั้นจึงเรียนรู้ในเกมที่ 2 ใช้ให้ถูกกับโรค เป็นการยกระดับการเรียนรู้ ขึ้นไปอีกระดับหนึ่ง โดยเป็นการเรียนรู้สรรพคุณทางยาของพืชสมุนไพรแต่ละชนิดในการใช้รักษา โรคและอาการต่าง ๆ เพื่อให้ผู้เรียนได้ทราบว่า สมุนไพรแต่ละชนิดสามารถใช้รักษาโรคหรืออาการ เจ็บป่วยอย่างไรได้บ้าง และในเกมที่ 3 ใช้ให้ถูกวิธี เป็นการเรียนรู้ขั้นตอนวิธีการเตรียมยาอย่างง่าย ึ จากพืชสมุนไพร เพื่อใช้ในการรักษาโรคและอาการเจ็บป่วยต่าง ๆ อย่างไรก็ตามในบางครั้งผู้เรียน อาจมีความสนใจในแต่ละด้านที่แตกต่างกันออกไป ผู้วิจัยจึงออกแบบเกมให้ผู้เรียนสามารถเลือก ี่เล่นเกมตามที่ตนเองมีความสนใจก่อนได้ ทำให้ผู้เรียนสามารถฝึกทักษะตามที่ตนสนใจได้ ซึ่งจะเห็น ได้ว่ารูปแบบของเกมให้ความอิสระแก่ผู้เรียนในการเลือกเรียนตามความสนใจได้ ส่งผลให้ผู้เรียน เกิดความพึงพอใจ และเกิดแรงจูงใจอยากที่จะเรียนรู้ ท าให้มีผลสัมฤทธ์ิทางการเรียนที่มีประสิทธิภาพ ี่ สูงขึ้น สอดคล้องกับผลการวิจัยของธาราทิพย์ คำสิงห์นอก (2550 : 72-83) ซึ่งได้ทำการศึกษาพัฒนา เกมคอมพิวเตอร์ชุด "พิทักษ์พลังงาน : พิทักษ์โลก" สำหรับนักเรียนช่วงชั้นที่ 2 จากการวิจัยพบว่า เกมคอมพิวเตอร์ที่สร้างขึ้นมีประสิทธิภาพสูงกว่าเกณฑ์มาตรฐานที่กำหนด และนักเรียนกลุ่มทดลอง มีคะแนนความรู้หลังการเรียนเพิ่มขึ้นอย่างมีนัยสำคัญทางสถิติ นักเรียนส่วนใหญ่มีความพึงพอใจกับ การเรียนด้วยเกมคอมพิวเตอร์ที่สร้างขึ้น นอกจากนี้ ปัจจัยหรือองค์ประกอบที่สำคัญอีกอย่างหนึ่งคือ ตัวแบบการสอนที่ใช้เป็นแนวทางในการสร้างเกม คือ การสอนแบบค้นพบ (discovery) เป็นรูปแบบ การสอนที่ผู้เรียนจะได้รับการแนะนำจากผู้สอนอย่างมีขอบเขตจำกัด หรืออาจไม่มีเลย ซึ่งเป็นรูปแบบ ้วิธีการสอนที่มุ่งเน้นให้ผู้เรียนรู้จักคิดแก้ปัญหาด้วยตนเองเป็นหลัก เน้นการสอนให้บุคคลมีส่วนร่วม ในกระบวนการต่าง ๆ ในอันที่จะก่อให้เกิดการเรียนรู้ที่ไมใ่ ช่เพื่อการท่องจา ซ่ึงความรู้ที่ไดน้้นัถือเป็น

กระบวนการไม่ใช่เป็นผลผลิต ซึ่งการเรียนรู้ที่ดีนั้นจะต้องเกิดจากการหยั่งรู้จากตัวผู้เรียนเอง เช่นเดียวกับรูปแบบของเกมที่สร้างขึ้น โดยมุ่งเน้นให้ผู้เรียนศึกษาด้วยตนเองเป็นหลักโดยการลองผิด ลองถูกด้วยตนเองจนเกิดการเรียนรู้และจดจ าได้ในที่สุดจากการที่ได้เรียนรู้และค้นพบด้วยตนเอง

เมื่อพิจารณาในด้านความพึงพอใจของผู้เรียนที่มีต่อเกมคอมพิวเตอร์เพื่อส่งเสริม การเรียนรู้สมุนไพรไทย พบว่าผู้เรียนมีความพึงพอใจในระดับปานกลาง 6.7 เปอร์เซ็นต์และระดับสูง 93.3 เปอร์เซ็นต์ ชี้ให้เห็นว่า กลุ่มตัวอย่าง 100 เปอร์เซ็นต์ มีความพึงพอใจตั้งแต่ระดับปานกลางขึ้นไป ซึ่งมีค่าเฉลี่ยสูงกว่าเกณฑ์ที่กำหนดไว้ในสมมติฐานข้อที่ 3 ซึ่งจากการสังเกตพฤติกรรมของผู้เรียน พบว่า ผู้เรียนมีความรู้สึกเพลิดเพลิน มีความเป็นอิสระ และเกิดแรงจูงใจในการเรียนรู้แบบผ่อนคลาย ผู้เรียนสนใจและชื่นชอบในการเรียนรู้จากเกมดังกล่าว รวมทั้งยังมีการแข่งขันกันในการทำคะแนน ให้ได้มากที่สุด ดังแนวคิดในด้านการเรียนรู้ตามทฤษฎีของโรเจอร์ คือ มนุษย์ย่อมสามารถพัฒนา ตนเองได้ดีหากอยู่ในสภาพการณ์ที่ผ่อนคลายและเป็นอิสระ และทฤษฎีการเรียนรู้ตามแนวคิดของ ้มาสโลว์ คือ การเข้าใจความต้องการพื้นฐานของมนุษย์จะช่วยให้เข้าใจในพฤติกรรมของผู้เรียนและ การตอบสนองความต้องการของผู้เรียน ซึ่งจะช่วยให้ผู้เรียนเกิดการเรียนรู้ที่ดี โดยเฉพาะในการที่ได้ ทราบว่าผู้เรียนมีความต้องการพื้นฐานอยู่ในระดับใดนั้น จะสามารถใช้ความต้องการนั้นในการสร้าง แรงจูงใจของผู้เรียนได้เป็นอย่างดีสอดคล้องกับการวิจัยของ ศุภดา เข็มทอง (2546 : 68-74) และ ทะเล เทศวิศาล(2549: 46-51) ซึ่งได้ศึกษาวิจยัผลสมัฤทธ์ิทางการเรียนด้วยการใช้เกมคอมพิวเตอร์ ้ช่วยสอนเปรียบเทียบกับการสอนปกติวิชาภาษาอังกฤษ สำหรับนักเรียนชั้นประถมศึกษาปีที่ 2 และ 4 ตามลำดับ พบว่าเกมคอมพิวเตอร์ช่วยสอนที่สร้างขึ้นมีประสิทธิภาพ และผลสัมถทธิ์ทางการเรียน ี่ สูงกว่านักเรียนที่เรียนแบบปกติอย่างมีนัยสำคัญทางสถิติ และนักเรียนมีความพึงพอใจมาก ้นอกจากนี้เกมคอมพิวเตอร์ที่พัฒนาขึ้นนี้ มีการประกาศผลคะแนนให้ผู้เรียนได้ทราบ ทันทีหลังจากจบเกมในแต่ละเกม รวมทั้งมีหน้าจอสรุปเนื้อหาในแต่ละเกมให้ผู้เล่นได้อ่านศึกษา เพิ่มเติมในตอนท้ายของแต่ละเกมด้วย ซึ่งในส่วนนี้จะขึ้นอยู่กับตัวผู้เรียนเองว่าต้องการเข้าไปศึกษา หรือไม่ตามความสนใจของผู้เรียนเอง

จึงสรุปได้ว่า เกมคอมพิวเตอร์เพื่อส่งเสริมการเรียนรู้สมุนไพรไทยที่พัฒนาข้ึนน้ี สามารถให้ผู้เรียนใช้เป็ นสื่อช่วยเสริมการศึกษาเกี่ยวกับสมุนไพรไทยได้อย่างมีประสิทธิภาพ และผู้เรียนเกิดความพึงพอใจมากที่สุดต่อการเรียนรู้ด้วยเกมคอมพิวเตอร์ที่ผู้วิจัยได้พัฒนาขึ้น

#### ์ข้อเสนอแนะสำหรับการนำผลการวิจัยไปใช้

จากการศึกษาวิจัยเกี่ยวกับการใช้เกมคอมพิวเตอร์เพื่อส่งเสริมการเรียนรู้สมุนไพรไทย โดยทดลองใช้กับกลุ่มนักศึกษาระดับปริญญาตรี สาขาเภสัชศาสตร์ ชั้นปีที่ 3 คณะเภสัชศาสตร์ ้มหาวิทยาลัยมหิดล ซึ่งเรียนวิชาเภสัชพฤกษศาสตร์ โดยมีเนื้อหาเกี่ยวกับพืชสมุนไพรไทยนั้น ผู้วิจัยมีข้อเสนอแนะที่ได้จากการวิจัย ดังนี้

1. การใช้เกมคอมพิวเตอร์เป็นสื่อประกอบการเรียนการสอนจะเป็นประโยชน์อย่างยิ่ง ต่อผู้เรียนเนื่องจากทำให้ผู้เรียนมีความสนใจและอยากจะเรียนมากขึ้น อีกทั้งยังเป็นการเรียนรู้ แบบมีปฏิสัมพันธ์หลายด้าน แต่ข้อจำกัดที่ควรคำนึงถึงก็คือ ความพร้อมของเครื่องคอมพิวเตอร์ ู้ได้แก่ ความเร็วของหน่วยประมวลผลกลาง (CPU) ขนาดของหน่วยความจำหลัก (RAM) หากมีประสิทธิภาพต่ำ จะส่งผลให้ประสิทธิภาพการทำงานของเกมลดลงอย่างเห็นได้ชัด

2. จากการทดลองให้กลุ่มทดลองได้เรียนรู้จากเกมคอมพิวเตอร์ที่ผู้วิจัยพัฒนาขึ้น พบว่าผู้เรียนให้ความสนใจและมีการเรียนรู้ด้วยการเล่นเกมอย่างสนุกสนาน ไม่รู้สึกเบื่อหน่าย พร้อมทั้งเสนอแนะว่าอยากจะให้มีการใช้เกมคอมพิวเตอร์ในการเรียนการสอนจริง จึงเห็นว่า ควรมีการส่งเสริมให้มีการประยุกต์ใช้สื่อประเภทเกมคอมพิวเตอร์สำหรับการเรียนการสอน ในสถานศึกษาให้มากขึ้น

3. การนำเสนอเนื้อหาสาระการเรียนรู้ พบว่า ผู้เรียนส่วนใหญ่จะมีความสนใจการเรียนรู้ ึ จากการนำเสนอในรูปแบบของภาพมากกว่าข้อความที่เป็นตัวอักษร ดังนั้นจึงควรหลีกเลี่ยงรูปแบบ ึการนำเสนอเนื้อหาในรูปแบบของข้อความให้มากที่สุด และเน้นใช้การนำเสนอในแบบของรูปภาพ เป็ นหลักเพื่อให้ผู้เรียนไม่รู้สึกเบื่อหน่าย และสร้างแรงจูงใจในการเรียน

่ 4. การสร้างสื่อเพื่อการศึกษานั้นมีโปรแกรมที่สามารถประยุกต์ใช้สำหรับการสร้างสื่อ ได้มากมาย จึงควรศึกษาคุณสมบัติของโปรแกรมให้หลากหลายเพื่อนำจุดเด่นของแต่ละโปรแกรม มาประยุกต์ใช้ร่วมกัน เนื่องจากแต่ละโปรแกรมจะมีข้อจ ากัดที่แตกต่างกันไป โดยส่วนใหญ่แล้ว โปรแกรมแต่ละประเภทนั้นสามารถนำมาประยุกต์ใช้ร่วมกันเพื่อให้ได้สื่อที่ตรงตามความต้องการ สามารถตอบสนองการเรียนรู้ได้อย่างมีประสิทธิภาพ และเป็นที่ยอมรับมากยิ่งขึ้นได้

.5. ในการพัฒนาสื่อเพื่อส่งเสริมการเรียนรู้แบบมีปฏิสัมพันธ์นั้น การจัดลำดับเนื้อหา เพื่อการเรียนรู้ให้เป็นไปตามลำดับขั้นนั้นมีความสำคัญยิ่ง ซึ่งจะทำให้ผู้เรียนเกิดการเรียนรู้ได้ ้อย่างเข้าใจ ไม่เกิดความสับสน ดังเช่นที่ผู้วิจัยได้ออกแบบเกมให้มีการเรียนรู้อย่างเป็นลำดับขั้น ้จากเนื้อหาที่ง่ายไปสู่เนื้อหาที่ยากขึ้น ทำให้ผู้เรียนสามารถเรียนรู้และเข้าใจได้จริงจากการเรียนรู้ ้อย่างเป็นขั้นเป็นตอน และทำให้ไม่ร้สึกเบื่อหน่าย

#### **ข้อเสนอแนะส าหรับการวิจัยต่อไป**

1. ควรเพิ่มเติมเกี่ยวกับการเก็บข้อมูลผู้ใช้และผลการเรียนรู้หลังจากเล่นเกม

2. รูปแบบของเกมคอมพิวเตอร์นั้นมีอยู่หลายรูปแบบ ซึ่งสามารถนำมาประยุกต์ใช้ ส าหรับการเรียนการสอนได้ แต่จะมีผลสมัฤทธ์ิเพียงใดน้นั การพิจารณาเลือกรูปแบบของเกมและ ึการนำเสนอที่สอดคล้องกับเนื้อหาและวัตถุประสงค์การเรียนรู้นั้นเป็นสิ่งสำคัญ ซึ่งจะมีผลโดยตรง ต่อผลสมัฤทธ์ิและความพึงพอใจของผู้เรียน

3. การศึกษาวิจัยในคร้ังน้ีช้ีใหเ้ห็นว่าการปรับเปลี่ยนรูปแบบการเรียนการสอนใหม้ี ความทันสมัยและสอดคล้องกับความต้องการของผู้เรียนจะช่วยให้การเรียนรู้มีประสิทธิภาพยิ่งขึ้น ช่วยให้ผู้เรียนมีทัศนคติต่อการศึกษาที่ดีขึ้นได้ ดังนั้นจึงควรมีการศึกษาวิจัยเพื่อประยุกต์ใช้ในเนื้อหา หรือกลุ่มวิชาอื่น ๆ ต่อไป

4. การพัฒนาเกมคอมพิวเตอร์เพื่อส่งเสริมการเรียนรู้สมุนไพรไทยในคร้ังน้ีมีชนิดของ พืชสมุนไพรเพียง 20 ชนิด เนื่องจากเป็นการวิจัยขั้นทดลอง ดังนั้นการวิจัยครั้งต่อไปจึงควรเพิ่มชนิด ึ่งองพืชสมุนไพรให้มากขึ้นเพื่อให้เกิดความหลากหลายและได้รับเนื้อหาสาระสำหรับการเรียนรู้ อย่างครอบคลุมและสมบูรณ์มากยงิ่ ข้ึน

5. การนำเสนอเกมโดยนำหลักการสื่อหลายมิติแบบปรับตัวมาประยุกต์ใช้ จะช่วยให้ การนำเสนอเนื้อหาของเกมแตกต่างกันระหว่างผู้ใช้ที่มีพื้นฐานความรู้และประสบการณ์ที่แตกต่างกัน

6. รูปแบบของกิจกรรมในเกมที่ 3 ซ่ึงเป็นกิจกรรมกระบวนการเตรียมยาสมุนไพรน้นั เพื่อให้เกมมีความน่าสนใจและสนุกสนานมากยิ่งขึ้น ควรนำรูปแบบการนำเสนอกิจกรรมในรูปแบบ ของแอบิเมชั่น

7. เพื่อให้เกมมีความสนุกสนาน น่าสนใจและชวนติดตามมากยิ่งขึ้น ควรพัฒนาเป็น เกมสามมิติในรูปแบบของเกมการจำลอง โดยการจำลองสถานการณ์ต่าง ๆ มาให้ผู้เล่นได้สวมบทบาท เป็นผู้อยู่ในสถานการณ์ต่าง ๆ อาจจะนำมาจากสถานการณ์จริงหรือสมมติขึ้นก็ได้ เพื่อให้ผู้เล่นได้ เรียนรู้ ฝึ กการคิดและตัดสินใจในสถานการณ์ต่าง ๆ

8. ควรมีการส่งเสริมและพัฒนาเกมเพื่อส่งเสริมการเรียนรู้เกี่ยวกับสมุนไพรไทย ่ ในรูปแบบของเกมออนไลน์ให้มากขึ้น เพื่อปลูกฝังค่านิยมในด้านการอนุรักษ์ภูมิปัญญาอันล้ำค่า แก่เยาวชนคนไทยใหก้วา้งขวางมากยงิ่ ข้ึน

#### **บรรณานุกรม**

- กิดานันท์ มลิทอง. (2543). **เทคโนโลยีการศึกษาและนวัตกรรม**. พิมพค์ร้ังที่2. กรุงเทพมหานคร : จุฬาลงกรณ์มหาวิทยาลัย.
- จารึก ชูกิตติกุล. (2547). **ตัวแบบการสอนคอมพิวเตอร์.** เอกสารประกอบการสอนระดับปริญญาโท. เพชรบุรี : คณะเทคโนโลยีสารสนเทศ มหาวิทยาลัยราชภัฎเพชรบุรี.
- ไชยชาญ ทรัพย์มาก. (2552). **ซอฟต์แวร์**. บทเรียนออนไลน์ เทคโนโลยีสารสนเทศและคอมพิวเตอร์ ศูนย์คอมพิวเตอร์ โรงเรียนวิเศษไชยชาญ "ตันติวิทยาภูมิ".

[http://www.tanti.ac.th/Com-tranning/IT/technof6.htm#top,](http://www.tanti.ac.th/Com-tranning/IT/technof6.htm#top) (8/1/2552)

ณัฐชา เดชด ารง. (2549). **เทคโนโลยีสื่อประสม.** เอกสารประกอบการสอนระดับปริญญาโท. เพชรบุรี: คณะเทคโนโลยีสารสนเทศ มหาวิทยาลัยราชภัฎเพชรบุรี.

ดุษฎีเอ้งฉ้วน. (2550). **ข้อดีหรือประโยชน์ของการเล่นเกมคอมพิวเตอร์.**

[http://www.vcharkarn.com/vblog/33136/3.](http://www.vcharkarn.com/vblog/33136/3) (7/7/2552).

- ทะเล เทศวิศาล. (2549). **การเปรียบเทียบผลสัมฤทธิ์ทางการเรียนโดยใช้บทเรียนคอมพิวเตอร์ ช่วยสอนด้วยเกมกับการสอนปกติ วิชาภาษาอังกฤษ เรื่องSCHOOL ส าหรับนักเรียน ชั้นประถมศึกษาปี ที่ 4.**วิทยานิพนธ์ปริญญาครุศาสตรมหาบัณฑิต มหาวิทยาลัยราชภัฏจันทรเกษม.
- ธาราทิพย์ ค าสิงห์นอก. (2550).**การพฒั นาเกมคอมพวิเตอร์ชุด "พิทักษ์พลังงาน:พิทักษ์โลก" ส าหรับนักเรียนช่วงชั้นที่2.**วิทยานิพนธ์ปริญญาศึกษาศาสตรมหาบัณฑิต มหาวิทยาลัยมหิดล.
- นริศรา เดชดี. (2550).**การพฒั นาเกมคอมพวิเตอร์ฝึกทักษะการสังเกตการเขยีนคา ยากกลุ่มสาระ การเรียนรู้ภาษาไทย ช่วงช้ันที่2 .** สารนิพนธ์ปริญญาการศึกษามหาบัณฑิต มหาวิทยาลัยศรีนครินทรวิโรฒ.

พรรณี ชูทัย เจนจิต. (2538). **จิตวิทยาการเรียนการสอน.**กรุงเทพฯ : บริษัท ต้นอ้อ แกรมมี่ จ ากัด. พร้อมจิต ศรลัมพ์ และคณะ(บรรณาธิการ). (2550). **คุณค่าผกัพนื้ บ้าน.**กรุงเทพฯ : ห้างหุ้นส่วนจ ากัด สามลดา.

พีรพัทธ์ นันนารารัตน์. (2551). **ประเภทของเกมคอมพิวเตอร์**. เครือข่ายเยาวชนเพื่อพัฒนา สื่อสร้างสรรค์ไทย. [http://gotoknow.org/blog/opengames/231850.](http://gotoknow.org/blog/opengames/231850) (6/7/2552). มรกต กรเกษม. (2550). "**WHO เผยทั่วโลกฮิตสมนุ ไพรระบุมูลค่าตลาดสูงถึงปีละ2 ล้านล้านบาท"** ข่าวฐานทรัพยากรอาหารผู้จัดการออนไลน์ 16 สิงหาคม 2550 13:00 น.

[http://www.food-resources.org/news/view.php?id=206.](http://www.food-resources.org/news/view.php?id=206) (7/11/2552)

รัฐสาห์ เลาหสุรโยธิน. (2536). **การศึกษาผลสัมฤทธิ์ทางการเรียนวิชาภาษาอังกฤษ เรื่อง การเติม -ing ของนักเรียนชั้นประถมศึกษาปี ที่ 5 โดยใช้เกมคอมพิวเตอร์ช่วยสอน 3 รูปแบบ.** วิทยานิพนธ์ปริญญาศึกษาศาสตรมหาบัณฑิต มหาวิทยาลัยขอนแก่น.

รุจโรจน์ แก้วอุไร. (2549). **หลักการออกแบบบทเรียนคอมพิวเตอร์ช่วยสอนตามแนวคิดของ กาเย่**. [Online serial]. Available: [http://g2gnet.com/News/activeNews\\_view.asp?articleID=9](http://g2gnet.com/News/activeNews_view.asp?articleID=9) [2549 พฤศจิกายน 5].

รุ่งรัตน์ ธรรมทอง. (2541). **ผลการใช้เกมคอมพิวเตอร์ที่มีต่อความคิดสร้างสรรค์ทางวิทยาศาสตร์ ของนักเรียนระดับชั้นมัธยมศึกษาตอนต้น.**วิทยานิพนธ์

ปริญญาศึกษาศาสตรมหาบัณฑิต มหาวิทยาลัยขอนแก่น.

- ลัดดาวัลย์ บุญรัตนกรกิจ. (2541). **สมุนไพรน่าใช้**เล่ม 1. พิมพค์ร้ังที่ 2. กรุงเทพฯ : สมาคมสมุนไพร แห่งประเทศไทย. คณะเภสัชศาสตร์ จุฬาลงกรณ์มหาวิทยาลัย.
- วรชัย เยาวปาณี. (2548). **วิธีการวิจัยทางเทคโนโลยีคอมพิวเตอร์และการศึกษา**. เอกสารประกอบ การสอนระดับปริญญาโท. เพชรบุรี : คณะเทคโนโลยีสารสนเทศ มหาวิทยาลัยราชภัฎเพชรบุรี.
- ----------------. (2550). **วิธีการวิจัยทางเทคโนโลยีคอมพิวเตอร์**. เพชรบุรี : คณะเทคโนโลยีสารสนเทศ มหาวิทยาลัยราชภัฏเพชรบรี.
- วรพจน์ พวงสุวรรณ. (2541). **การศึกษาพฤติกรรมการเล่นเกมคอมพิวเตอร์ของนักเรียนมัธยมในเขต กรุงเทพมหานคร.**วิทยานิพนธ์ปริญญาวารสารศาสตรมหาบัณฑิต (สื่อสารมวลชน) มหาวิทยาลัยธรรมศาสตร์.

้วริทธิ์ อึ้งอาภรณ์. (2537). **พจนานุกรมศัพท์คอมพิวเตอร์.** กรุงเทพฯ : ซีเอ็ดยูเคชั่น.

วิทยา พรพัชรพงศ์. (2550). **ทฤษฎีเกม : Game Theory**.

<http://gotoknow.org/blog/modernmanagement/71847> (10/1/2550).

้วันดี กฤษณพันธ์. (2539). **สมุนไพรน่ารู้.** พิมพ์ครั้งที่ 2. กรุงเทพฯ : สำนักพิมพ์แห่งจุฬาลงกรณ์ มหาวิทยาลัย.

้วันดี กฤษณณพันธ์. (2542). **สมุนไพรในสวนครัว.** กรุงเทพฯ : สำนักพิมพ์แห่งจุฬาลงกรณ์ มหาวิทยาลัย.

ศรีเรือน แก้วกังวาล. (2545). **จติวทิยาพฒั นาการชีวติทุกช่วงวยั : แนวคิดเชิงทฤษฎี-วัยเด็กตอนกลาง**. ฉบับพิมพ์ครั้งที่ 8. สำนักพิมพ์มหาวิทยาลัยธรรมศาสตร์.

ศุภดา เข็มทอง. (2546). **ผลการเรียนรู้วชิาภาษาองักฤษของนักเรียนช้ันมธัยมศึกษาปีที่ 2 โดยการใช้ เกมคอมพิวเตอร์ช่วยสอน.**วิทยานิพนธ์ปริญญาศึกษาศาสตรมหาบัณฑิต (เทคโนโลยีการศึกษา) มหาวิทยาลัยรามคำแหง.

สมชัย ชินะตระกูล. (2548). **การพัฒนาซอฟต์แวร์ทางการศึกษา** . เอกสารประกอบการบรรยาย. เพชรบุรี : คณะเทคโนโลยีสารสนเทศ มหาวิทยาลัยราชภัฎเพชรบุรี.

สิทธิพร นันทะยานา. (2550). **การศึกษาทศันคตขิองผู้ปกครองเกยี่ วกบัปัญหาเดก็ ตดิเกมส์และ** ื่อินเตอร์เน็ทใน ตำบลคลองหนึ่ง อำเภอคลองหลวง จังหวัดปทุมธานี. ภาคนิพนธ์ หลักสูตรการบริหารธุรกิจบัณฑิต สาขาการจัดการทั่วไป มหาวิทยาลัยราชภัฏวไลยอลงกรณ์(ในพระบรมราชูปถัมภ์).

สุชาติ แสนพิช. (2550). **ทฤษฎีเกมกับการศึกษา.** http://researchers.in.th/blog/seanpich/127. (7/7/2552)

- สุวรรณา ยงวณิชย์. (2545). **การศึกษาทกัษะการคดิเชิงเหตผุ ลของนกัเรียนหูหนวกในระดับ ชั้นประถมศึกษาปี ที่ 1 โดยใช้เกมคอมพิวเตอร์ฝึ กทักษะ**. ปริญญานิพนธ์ การศึกษามหาบัณฑิต มหาวิทยาลัยศรีนครินทรวิโรฒ.
- มาโนช วามานนท์ และเพ็ญนภา ทรัพย์เจริญ. (2540). **ยาสมุนไพรส าหรับงานสาธารณสุขมูลฐาน.** พิมพค์ร้ังที่2. กรุงเทพฯ : โรงพิมพ์องค์การสงเคราะห์ทหารผ่านศึก.
- ือนันต์ เกิดดำ. (2548). **การวิเคราะห์และพัฒนาระบบ**. เอกสารประกอบการสอนระดับปริญญาโท. เพชรบุรี : คณะเทคโนโลยีสารสนเทศ มหาวิทยาลัยราชภัฏเพชรบุรี.
- [http://www.samunpai.com/samunpai/show.php?id=6&cat=9.](http://www.samunpai.com/samunpai/show.php?id=6&cat=9) **การเตรียมยาต้ม ยาชง ยาดอง และยา ลูกกลอน.** (17/2/2553).
- xinnix. (2552). **[การออกแบบเกมส์บทที่สาม](http://xinnixblog.exteen.com/20090215/entry)-หนึ่ง : ความท้าทาย**.

[http://xinnixblog.exteen.com/20090215/entry.](http://xinnixblog.exteen.com/20090215/entry) (11/7/2552).

Roberts, N. (1976). Simulation Gaming : A Critical Review. **ERIC Document** No. ED 137165.

- Pressman, R.S. (2010). **Software Engineering : A Practitioner's Approach.** Sixth Edition. McGraw-Hill.
- Pfleeger, S.L, and Atlee, J.M. (2010). **Software Engineering : Theory and Practice.** Fourth Edition. Pearson Prentice Hall.

**ภาคผนวก ก**

**สาระแห่งการเรียนรู้ในเกมคอมพวิเตอร เพอ ื่ ส่งเสริมการเรียนรู้สมุนไพรไทย์**

#### **สาระแห่งการเรียนรู้ในเกมคอมพวิเตอร เพอ ื่ ส่งเสริมการเรียนรู้สมุนไพรไทย ์**

ี สำหรับเนื้อหาสาระแห่งการเรียนรู้ ผู้วิจัยจะเน้นเลือกสมุนไพรใกล้ตัว หาง่ายและพบได้บ่อย ในชีวิตประจำวัน ซึ่งอ้างอิงตามตำราสมุนไพร มีจำนวน 20 ชนิด ได้แก่ กระชาย กระเทียม กะเพรา ข่า ขิง ขมิ้นชัน ตะไคร้ ตำลึง บัวบก พริกไทย พลู ไพล ฟ้าทะลายโจร มะกรูด มะขาม มะนาว ้มะระขึ้นก ยอ โหระพาและว่านหางจระเข้ แบ่งออกเป็น 3 หน่วยการเรียน ดังนี้

หน่วยการเรียนที่ **1 ใช้สมุนไพรให้ถูกต้น** เป็นการเรียนรู้เกี่ยวกับลักษณะองค์ประกอบสำคัญ ของพืชสมุนไพรแต่ละชนิด ได้แก่

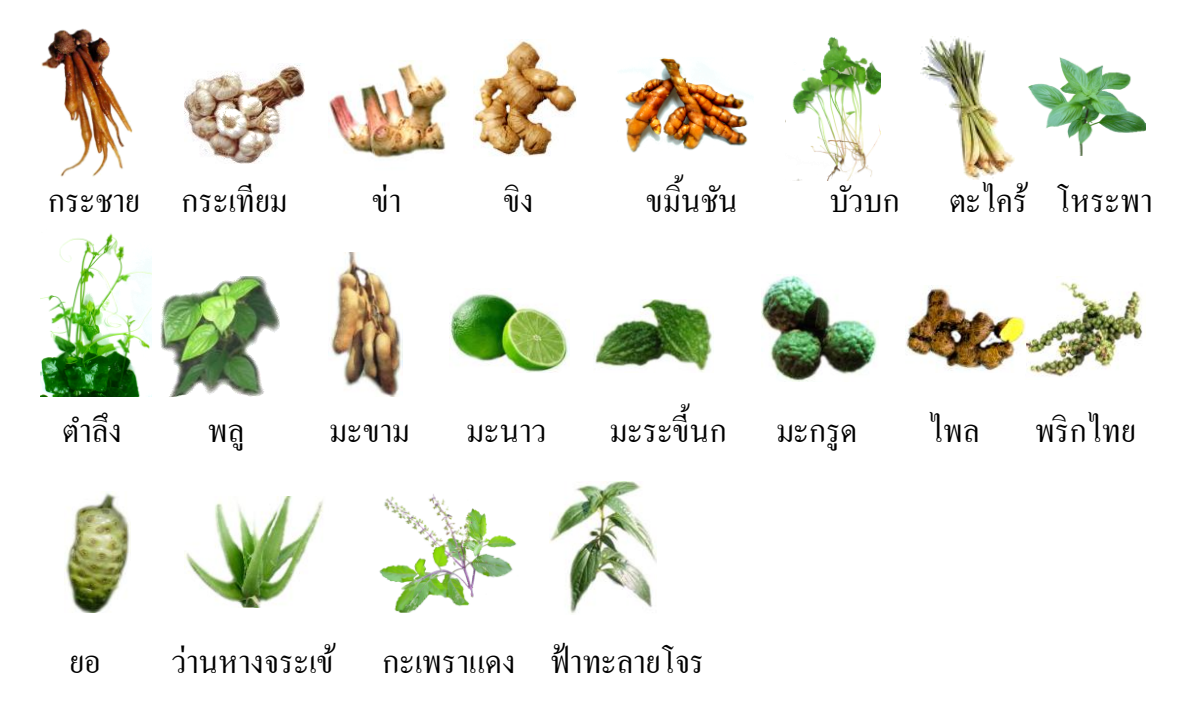

หน่วยการเรียนที่ 2 ใช้สมุนไพรให้ถูกกับโรค เป็นการเรียนรู้เกี่ยวกับสรรพคุณทางยาของ พืชสมุนไพรแต่ละชนิดสำหรับการรักษาโรคและอาการต่าง ๆ

- 1.โรคกระเพำะอำหำรไดแ้ก่ขมิ้นชนั
- 2. อาการท้องอืด ท้องเฟ้อ และแน่นจุกเสียด ใด้แก่ กระชาย กระเทียม กะเพรา ขมิ้นชัน ข่า ขิง ตะไคร้ พริกไทย มะนำว มะกรูด
- 3. อำกำรท้องผูก ได้แก่ มะขำม
- 4. อำกำรคลื่นไส้อำเจียน ได้แก่ ขิง ยอ
- 5. อำกำรเบื่ออำหำรไดแ้ก่ มะระข้ีนก โหระพำ
- 7. อำกำรไอ ระคำยคอจำกเสมหะ ได้แก่ ขิง มะขำม มะนำว
- 9. อำกำรขัดเบำได้แก่ ตะไคร้
- 10. โรคกลำกเกล้ือน ได้แก่ กระเทียม ข่ำ พลู
- 11. แผลไฟไหม้น้ำ ร้อนลวก ได้แก่ บัวบก ว่ำนหำงจระเข้
- 12. ฝี แผลพพอง ได้แก่ ขมิ้นชัน ฟ้าทะลายโจร ว่านหางจระเข้
- 13. อาการแพ้อักเสบจากแมลงสัตว์กัดต่อย ได้แก่ ขมิ้นชัน ตำลึง
- 14. ลมพิษ ได้แก่ พลู
- 15. อำกำรเคล็ด ขัดยอก ได้แก่ ไพล
- 16. อำกำรไข้ ได้แก่ ฟ้ ำทะลำยโจร

### **หน่วยการเรียนที่ 3 ใช้สมุนไพรให้ถูกวธิี**

เป็นการเรียนรู้วิธีการเตรียมยาสมุนไพรอย่างง่ายสำหรับใช้รักษาผู้ป่วยตามโรคและอาการ ต่ำง ๆ วิธีกำรเตรียมยำจำกสมุนไพร ได้แก่

**1. การชง** เป็นรูปแบบกำรตรียมยำคลำ้ยกบักำรชงชำโดยใชน้้ำ เดือดใส่ลงในสมุนไพร โดยมำกมักใช้กับสมุนไพรที่ตำกหรืออบแหง้แลว้ โดยก่อนนำ ไปตำกหรืออบจะตอ้งหนั่ ใหเ้ป็นชิ้น เล็ก ๆ บาง ๆ หรือบดเป็นผงหยาบ ๆ ยงชนิดชงโดยมากจะปรุงแล้วดื่มทันทีขณะที่ยังร้อนแบบอุ่น ๆ ้อยู่ โดยมากจะชงน้ำร้อนแล้วทิ้งไว้ประมาณ 3-5 นาที สมุนไพรที่ใช้เป็นยาชง ได้แก่ กะเพรา ขิง พริกไทย ยอ โหระพำ

2. **การต้ม** เป็นรูปแบบการเตรียมยาหรือปรุงโดยใช้สมุนไพรสดหรือแห้ง นำมาหั่นหรือสับ ้ เพื่อย่อยให้เป็นชิ้นเล็กพอดี ต้มรวมกับน้ำพอท่วมยาเล็กน้อย แต่หากเป็นสมุนไพรแห้งควรนำไปแช่น้ำ ทิ้งไว้สักครู่ เพื่อให้สมุนไพรดูดซึมน้ำได้เต็มที่ ส่วนสมุนไพรสดสามารถนำไปต้มได้ทันที โดยใช้ หม้อหรือภาชนะที่ไม่ใช่โลหะ เนื่องจากสารในพืชสมุนไพรบางชนิด เช่น แทนนิน จะทำปฏิกิริยากับ โลหะได้ ซึ่งในกำรต้มยำสมุนไพรน้นัจะนิยมใช้หม้อดิน แต่หำกไม่มีก็สำมำรถใช้หม้อเคลือบแทนได้ ในสมัยก่อนจะใช้ใบตองสดหรือผ้ำขำวบำงมำปิ ดตรงบริเวณปำกหม้อดินที่ต้มยำไว้ประมำณครึ่งหนึ่ง ทั้งนี้เพื่อความสะดวกในการรินยา และจะมี "เฉลว" ทำด้วยไม้ไผ่สานเป็นรูปคล้ายดาวปักอยู่ตรงกลาง ปำกหม้อเพื่อป้ องกันของร้ำยไม่ให้มำรบกวน ในกำรต้มยำจะต้มด้วยไฟขนำดกลำงในตอนแรก และ หลังจำกที่ยำเดือดแล้วก็จะลดไฟให้อ่อนลงแค่พอเดือด ต้มจำกปริมำณน้ำ 3 ส่วนให้เหลือเอำ 1 ส่วน สมุนไพรที่นำมาต้มเป็นยา ได้แก่ กระชาย กะเพรา ข่า ขิง ตะไคร้ ยอ

**3. การแปรรูปเป็นยาผง**เป็ นรูปแบบกำรเตรียมยำโดยกำรน ำส่วนของพืชสมุนไพร ้มาทำให้แห้งก่อน โดยการตากให้แห้งหรืออบที่อุณหภูมิ 50-60 องศาเซลเซียส จากนั้นจึงนำมาบด ให้เป็นผงละเอียด ได้แก่ ขมิ้นชัน ฟ้าทะลายโจร

**4. การท าเป็ นลกูกลอน** เป็นวิธีกำรเตรียมยำโดยนำ ยำผงมำผสมกบั น้ำ ผ้งึในอตัรำส่วน 1-2 ส่วน : 1 ส่วน ท้งัน้ีข้ึนกบัลกัษณะของผงสมุนไพรเคลำ้ผงยำใหก้ลมกลืนจนรู้สึกว่ำผงสมุนไพร ้ที่ผสมกับน้ำผึ้งไม่ติดมือเป็นอันใช้ได้ จากนั้นปั้นเป็นก้อนกลมขนาดเท่าปลายนิ้วก้อย แล้วนำ ไป ตากหรืออบให้แห้ง และนำไปจัดเก็บไว้ในภาชนะที่ปิดสนิท

**5. การท าเป็นลกู ประคบ** เป็ นวิธีกำรเตรียมยำโดยกำรท ำเป็ นในรูปของลูกประคบ แล้วน ำไป อังไอน้ำเพื่อให้ความร้อน แล้วนำมาประคบตรงบริเวณที่มีอาการ เช่น การเตรียมไพลสำหรับใช้รักษา อาการเคล็ด ขัดยอก การเตรียมโดยการนำเหง้าไพลสดมาตำให้ละเอียด ใส่เกลือเล็กน้อย นำมาห่อเป็น ิลกประคบ นำไปอังไอน้ำให้ความร้อน แล้วนำมาประคบบริเวณที่มีอาการ

**6. การพอก** เป็นวิธีการตรียมยาโดยการนำสมนไพรสดมาตำให้ละเอียด ผสมกับน้ำต้มสก ที่เย็นแล้วลงไปเล็กน้อย จากนั้นจึงนำเอาน้ำและกากมาพอกตรงบริเวณที่เป็นแผลหรือมีอาการ เช่น การเตรียมยาฟ้าทะลายโจรสำหรับรักษาฝี แผลพพอง การเตรียมยาบัวบกสำหรับรักษาแผลไฟไหม้ น้ำร้อนลวก ซึ่งสมุนไพรบางชนิดไม่ต้องตำให้ละเอียดก็สามารถนำมาพอกได้ เช่น การเตรียมยา ว่านหางจระเข้สำหรับรักษาแผลไฟไหม้ น้ำร้อนลวก โดยนำใบว่านหางจระเข้มาปอกเปลือกออก ้ล้างยางของใบออกด้วยน้ำต้มสุกที่เย็นแล้ว จากนั้นทำการขูดเอาวุ้นมาพอกตรงบริเวณที่เป็นแผล

**7. การทา** เป็ นกำรใช้ส่วนของสมุนไพรมำฝำนเป็นแผ่นบำง ๆ ทำบริเวณที่มีอำกำร หรือ นำสมุนไพรมาตำให้ละเอียด ผสมน้ำเล็กน้อย คั้นเอาน้ำทาตรงบริเวณที่มีอาการ เช่น การเตรียม ึ กระเทียมสำหรับใช้แก้กลากเกลื้อน โดยการฝานกลีบกระเทียม หรือนำมาตำคั้นเอาน้ำทาตรงบริเวณ ที่เป็นกลากเกลื้อน การเตรียมพลูสำหรับแก้กลากเกลื้อน ลมพิษ หรือแพ้แมลงสัตว์กัดต่อย การเตรียม โดยการนำใบพลูสดมาตำให้ละเอียด ผสมกับเหล้าขาวแล้วนำไปทาตรงบริเวณที่เป็นหรือมีอาการ

ี**8. การใช้โดยตรง** เป็นการใช้สมุนไพรสดหรือแห้งโดยตรงในปริมาณที่เหมาะสมสำหรับ รักษาโรคและอาการต่าง ๆ โดยมีรูปแบบการใช้ เช่น การรับประทานกระเทียมสด จำนวน 5-7 กลีบ เพื่อรักษำอำกำรทอ้งอืดทอ้งเฟ้อ กำรรับประทำนเน้ือมะขำมเพื่อรักษำอำกำรทอ้งผกู โดยรับประทำน เน้ือในฝักแก่ของมะขำม เป็นตน้

## ้วิธีการเตรียมยาอย่างง่ายของสมุนไพรแต่ละชนิดสำหรับใช้รักษาโรคและอาการต่าง ๆ มีดังนี้

## **กระชาย**แก้ท้องอืด ท้องเฟ้ อ แน่นจุกเสียด

- 1. ใช้เหง้ำและรำก
- 2. ทุบพอแหลก
- ่ 3 ตั้งเก้าเบ้ำ
- 4. รินเอำน้ำ ดื่ม

**กระเทียม** แก้ท้องอืด ท้องเฟ้ อ แน่นจุกเสียด

- 1. ปอกกระเทียมออกเป็นกลีบ และลอกเปลือกออก
- 2. รับประทำนสด ๆ ประมำณ 5-7 กลีบ

## **ขมิ้นชัน** 1. รักษำโรคกระเพำะอำหำร

- 2. แก้ท้องอืด ท้องเฟ้อ แน่นจุกเสียด **แบบแห้ง**
- 1. ใช้เหง้ำแก่สดล้ำงให้สะอำด
- 2. หั่นเป็นชิ้นบาง ๆ อบให้แห้งที่อุณหภูมิ 50°C
- 3. บดให้ละเอียดเป็นผง
- ่ 4. ผสมกับน้ำผึ้งปั้นเป็นลูกกลอน ขนำดปลำยนิ้วกอ้ย
- 5. รับประทำนคร้ังละ2-3 เม็ด

## 3. แก้ฝี-แผลพุพอง หรือ แพ้แมลงสัตว์กัดต่อย

#### **แบบสด**

- 1. ใช้เหง้ำแก่สด ล้ำงให้สะอำด
- 2. ฝนกับน้ำต้มสุก
- 3. ทาบริเวณที่เป็น

# **กระเทียม** แก้กลำกเกล้ือน

- 1. ฝานกลีบกระเทียม หรือ ตำคั้นเอาน้ำ
- 2. ทำบริเวณที่เป็นกลำกเกล้ือน
- **กะเพรา** แก้ท้องอืด ท้องเฟ้ อ แน่นจุกเสียด
	- 1. ใช้ใบและยอด
	- ่ว ต้มกับบ้ำ
	- 3. รินเอำน้ำ ดื่ม

#### **แบบสด**

- 1. ใช้เหง้ำแก่สด ล้ำงให้สะอำด
- 2. ตำให้ละเอียด
- ่ 3 คั้นเคาน้ำ
- ่ 4. ผสมน้ำต้มสุกเท่าตัว
- 5. รับประทำนคร้ังละ 2 ช้อนโต๊ะ

## **แบบแห้ง**

- 1 ใช้ผงขบิ๊บ
- 2. โรยทำบริเวณที่เป็น
- ข่า แก้ท้องอื*่*ด ท้องเฟ้อ แน่นจุกเสียด
	- 1. ใช้เหง้ำแก่สด
	- 2. ทุบพอแหลก
	- ่ 3 ต้มกับบ้ำ
	- 4. รินเอำน้ำ ดื่ม
- **ขิง** แก้ท้องอืด ท้องเฟ้ อ แน่นจุกเสียด
	- 1. ใช้เหง้ำแก่สด
	- 2. ทุบพอแหลก
	- ่ 3 ต้มกับบ้ำ
	- 4. รินเอำน้ำ ดื่ม
- **ตะไคร้** แก้ท้องอืด ท้องเฟ้ อ แน่นจุกเสียด และแก้อำกำรขัดเบำ
	- 1. ใช้ต้นแก่สด
	- 2. ทุบพอแหลก
	- ิ<br>3. ต้ำเก้าเบ้ำ
	- 4. รินเอำน้ำ ดื่ม
- **ต าลึง** แก้แพ้จำกแมลงสัตว์กัดต่อย
	- 1. ใช้ใบสด 1 กำบึ๊ก
	- 2. ล้างให้สะอาด ตำให้ละเอียด
	- 3. ผสมน้ำเล็กน้อย
	- .4. คั้นน้ำทาบริเวณที่มีอาการ
- **บัวบก** รักษำแผลไฟไหมน้้ำ ร้อนลวก
	- 1. ใช้ต้นสด (ปริมำณตำมขนำด อำกำร)
	- 2. ล้ำงให้สะอำด ต ำให้ละเอียด
	- 3. เอำน้ำ และกำกพอกบริเวณ ที่เป็นแผล
- ้<br>**บัวบก** แก้ช้ำในเนื่องจากพลัดตกหกล้ม
	- 1. ใช้ต้นสด (ปริมำณตำมขนำดอำกำร)
	- 2. ล้างให้สะอาด ตำให้ละเอียด
	- ่ 3 คั้นเคาน้ำดื่ม
- **พริกไทย** แก้ท้องอืด ท้องเฟ้ อ แน่นจุกเสียด
	- 1. ใช้ผลแก่แห้ง
	- 2. บดเป็นผง
	- 3. ชงน้ำรับประทาน
- **พลู** แกก้ลำกเกล้ือน ลมพิษ แพ้แมลงสัตว์กัดต่อย
	- 1. ใช้ใบพลูสด ล้ำงให้สะอำด
	- 2. ต ำให้ละเอียด ผสมกับเหล้ำขำว
	- ้<br>3. ทาบริเว<sub>ณ</sub>ที่เป็บ
- **ไพล** แก้เคล็ดขัดยอก
	- 1. ใช้เหง้ำ
	- 2. ตำให้ละเอียดผสมเกลือเล็กน้อย
	- 3. นำมาห่อเป็นลูกประคบ
	- 4. องัไอน้ำ เพื่อใหค้วำมร้อน
	- 5. น ำมำประคบบริเวณที่ปวดเมื่อย หรือฟกช้ำ
- **ฟ้ าทะลายโจร** แก้อำกำรท้องเสีย และลดไข้
	- 1. ใช้ใบฟ้ ำทะลำยโจร ล้ำงให้สะอำด
	- 2. อบให้แห้งที่อุณหภูมิ 50 $^{\circ}$ C
	- 3. บดให้เป็นผงละเอียด
	- ่ 4. ปั้นเป็นลูกกลอนกับน้ำผึ้งรับประทาน
- **ฟ้ าทะลายโจร** รักษำฝี แผลพุพอง
	- 1. ใช้ใบฟ้ ำทะลำยโจรสด ล้ำงให้สะอำด
	- ว ตำให้ละเอียด
	- 3. เอำน้ำ และกำกพอกบริเวณที่เป็นแผล

83

- **มะกรูด** รักษำอำกำรท้องอืด ใช้ผิวของผลมะกรูค โขลกเป็น ส่วนผสมในเครื่องแกงต่ำง ๆ
- **มะขาม** รักษำอำกำรท้องผูก
	- 1. ใชเ้น้ือในฝักแก่จิ้มเกลือ รับประทำน
	- ่ 2. แล้วคื่มน้ำตามมาก ๆ
- **มะขาม** รักษำอำกำรไอ ระคำยคอ
	- 1. ใชเ้น้ือมะขำมหรือมะขำมเปียก
	- 2. ใส่น้ำคั้นและใส่เกลือเล็กน้อย
	- 3. ดื่มเป็นน้ำ มะขำม
- **มะนาว** รักษำอำกำรไอ ระคำยคอจำกเสมหะ
	- 1. ใช้ผสสด
	- 2. คั้นน้ำ ใส่เกลือเล็กน้อย
	- 3. จิบบ่อย ๆ
- **มะระขี้นก** รักษำอำกำรเบื่ออำหำร
	- 1. ใช้ผลมะระอ่อนดิบ หรือต้มให้สุก
	- 2. รับประทานร่วมกับน้ำพริก
- **ยอ** รักษำอำกำรคลื่นไส้ อำเจียน
	- 1. ใช้ผลยอดิบหรือห่ำม
	- 2. ฝำนเป็นชิ้นบำง ๆ
	- 3. ย่าง หรือคั่วไฟอ่อนให้เหลืองกรอบ
	- 4. นำ มำตม้ หรือชงน้ำ ดื่ม

## **ว่านหางจระเข้** รักษำแผลไฟไหมน้้ำ ร้อนลวก

- 1. ใช้ใบว่ำนหำงจระเข้
- 2. ปอกเปลือกออก
- 3. ล้างยางออกด้วยน้ำต้มสุก
- 4. ขูดเอำวุ้นมำพอกบริเวณที่เป็นแผล ให้ชุ่ม
- **โหระพา** รักษำอำกำรท้องอืด เบื่ออำหำร
	- 1. รับประทานสดเป็นอาหารในรูปของ ผักเครื่องเคียง
	- หรือ
	- 2. ใชย้อดอ่อนชงน้ำ ดื่มแบบน้ำ ชำ

**ภาคผนวก ข**

**แบบประเมินคุณภาพเกมคอมพวิเตอร เพอ ื่ ส่งเสริมการเรียนรู้สมุนไพรไทย ์ โดยผู้เชี่ยวชาญ**

#### **แบบประเมินคุณภาพเกมคอมพวิเตอร เพอ ื่ ส่งเสริมการเรียนรู้สมุนไพรไทย ์ โดยผู้เชี่ยวชาญ**

**ผู้พัฒนา :** นายอิทธิพล อิทธิอำนวยพันธุ์ นักศึกษาปริญญาโท สาวิชาเทคโนโลยีคอมพิวเตอร์เพื่อการศึกษา คณะเทคโนโลยีสารสนเทศ มหาวิทยาลัยราชภัฏเพชรบุรี

**ผู้ประเมนิ :** ……………………………………………………………………………………………. **คุณวุฒิ**.............................................................. **ต าแหน่ง**....................................................................... **หน่วยงาน**............................................................................................................................................... **รายการประเมนิ คุณภาพของโปรแกรมคอมพวิเตอร์ ค าชี้แจง :** โปรดใส่เครื่องหมาย ลงในช่องระดับความเห็นที่ตรงกับความคิดเห็นของท่าน

พร้อมท้งัระบุขอ้เสนอแนะลงในส่วนด้านล่างท้ายตาราง

้ ทั้งนี้กำหนดระดับกุณภาพการประเมินเป็น 5 ระดับ ดังนี้

5= ดีมาก 4 = ดี 3 = พอใช้ 2 = ควรปรับปรุง 1 = ต้องแก้ไข

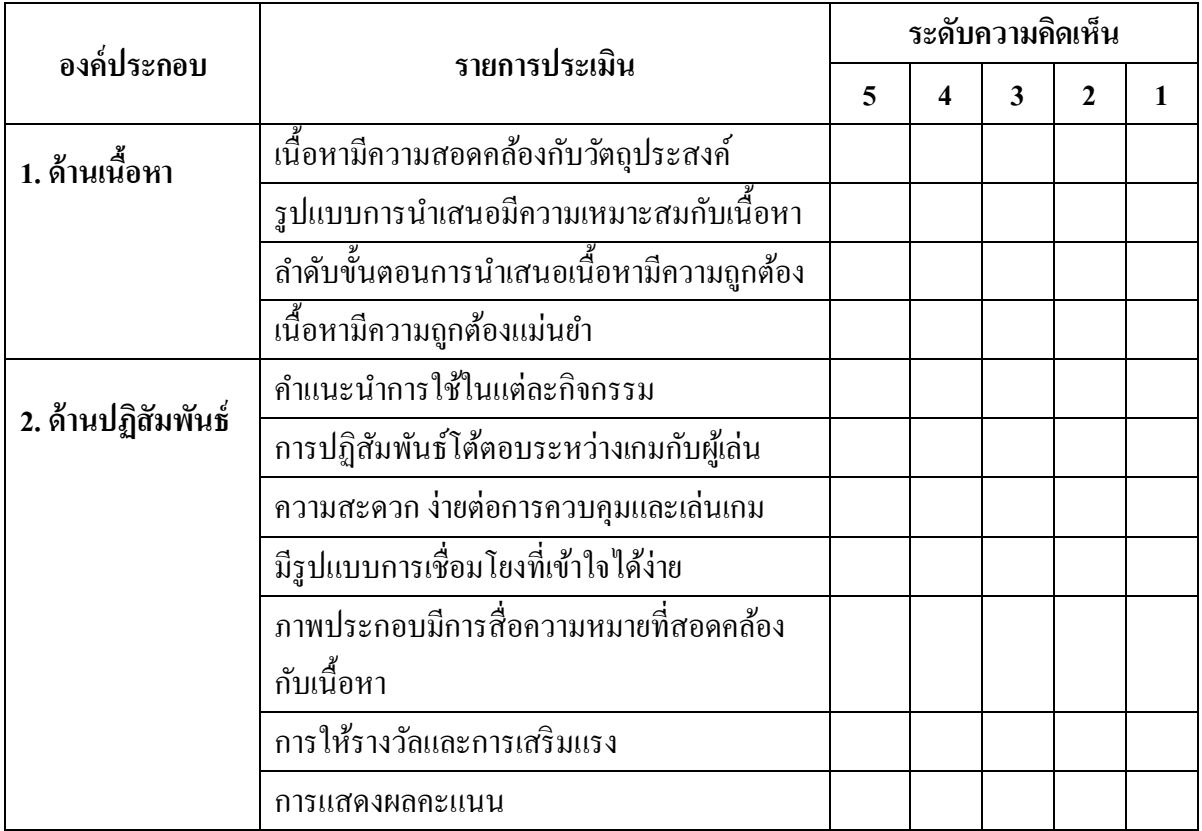

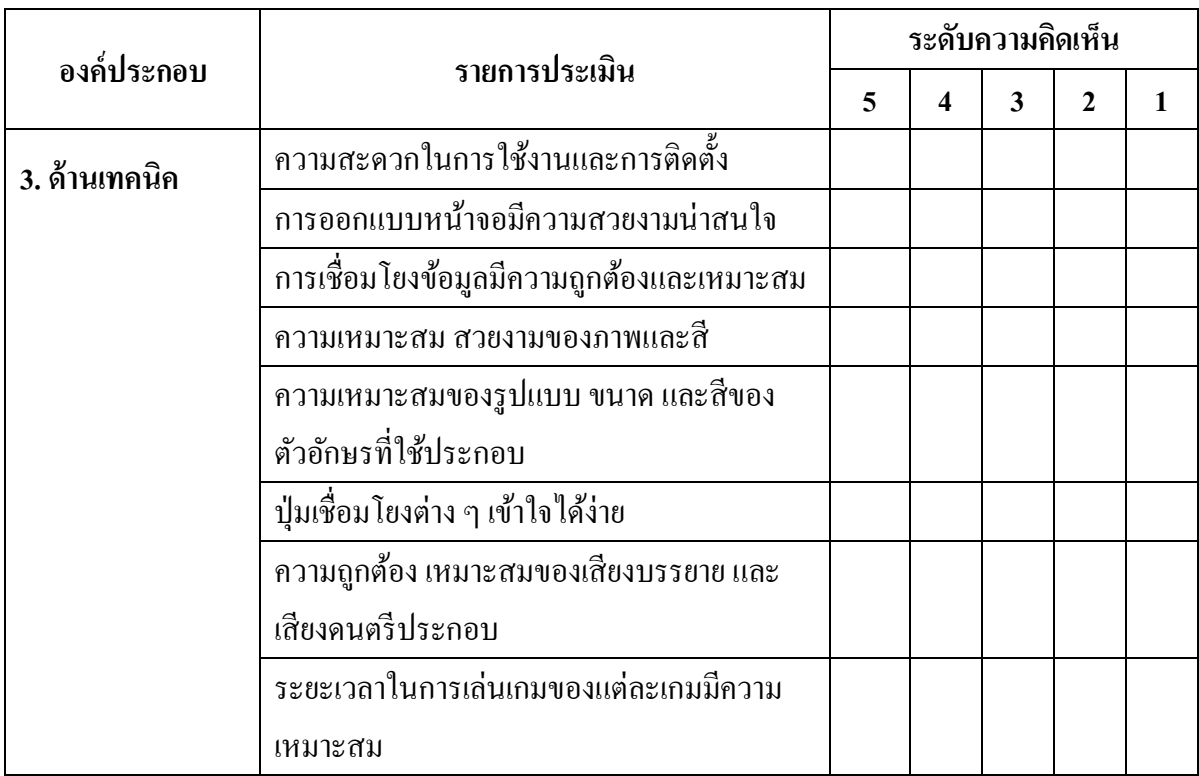

# ความคิดเห็นหรือข้อเสนอแนะอื่น ๆ

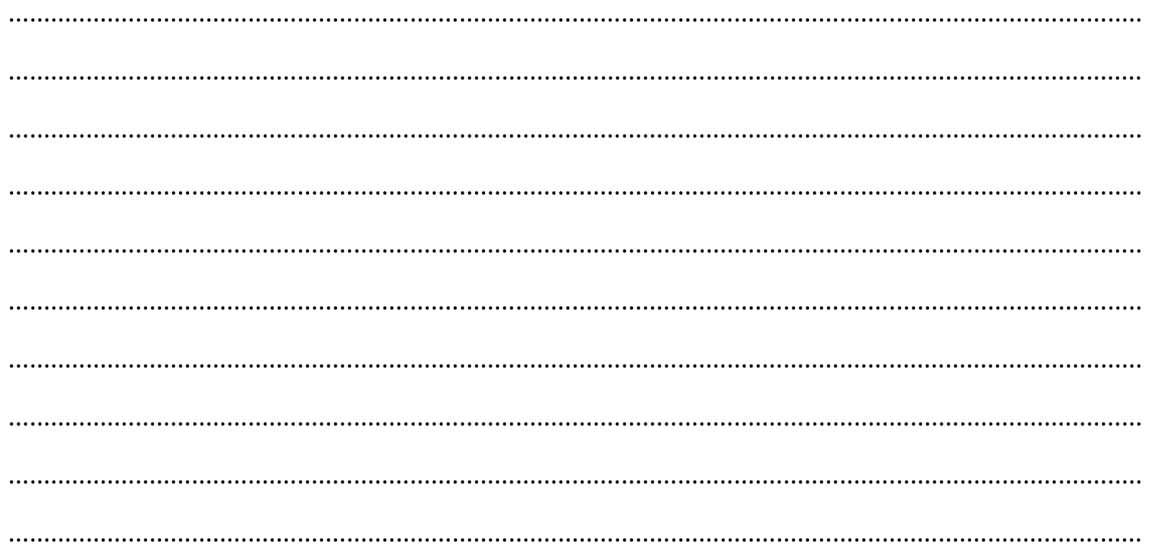

**ภาคผนวก ค**

**แบบทดสอบวดัผลสัมฤทธ์ิทางการเรียนรู้**

# **แบบทดสอบวดัผลสัมฤทธ์ิทางการเรียนรู้ เกมคอมพิวเตอร์เพื่อส่งเสริมการเรียนรู้สมุนไพรไทย**

**์ คำชี้แจง <b>:** จงเลือกคำตอบที่ถูกต้องที่สุดเพียงข้อเดียว โดยใส่เครื่องหมาย **X** ลงในกระดาษคำตอบ

1. ส่วนของกระชายตามภาพเป็นส่วนใด ของพืช

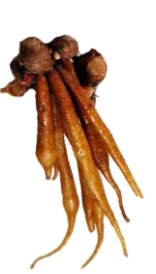

ข. ลำต้น

ก. เหง้ำ

- ค. รำก
- ง. รำกและต้น
- **จ. เหง้าและราก**
- 2. ภำพสมุนไพรน้ีมีชื่อตรงกบัข้อใด

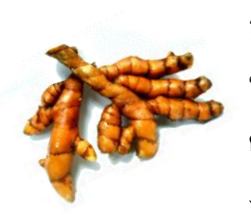

- ก. ขมิ้น ข. ขมิ้นออ้ย
- **ค. ขมิ้นชัน**
- ง. ขมิ้นขำว
- จ. ขมิ้นเครือ
- 
- 3. ภำพสมุนไพรน้ีมีชื่อว่ำอะไร

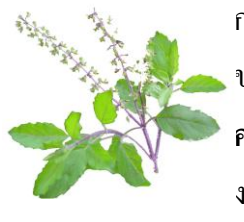

- ก. โหระพำ ข. แมงลัก
- **ค. กะเพราแดง**
- ง. กะเพรำขำว
- จ. กะเพรำเขียว
- 4. ภำพสมุนไพรที่แสดงมีชื่อตรงกับข้อใด

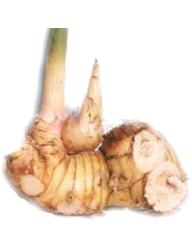

- ก. ขิง
- **ข. ข่า**
- ค. ไพล
- ง. กระทือ
- จ. พุทธรักษำ

5. ภำพของขิงท้งัสองภำพแตกต่ำงกนั

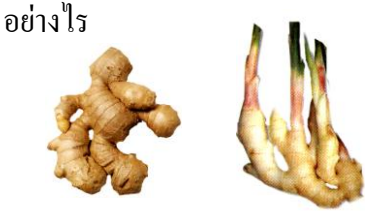

- ก. ขิงเล็ก -ขิงใหญ่
- ข. ขิงเผ็ด ขิงหยวก
- ค. มีข้อถี่ มีข้อห่ำง
- ึง. สีน้ำตาลอ่อน สีขาวนวล
- **จ. ทุกลกัษณะที่กล่าวมา**
- 6. ลักษณะของขิงที่เหมำะส ำหรับน ำมำ ใช้ประโยชน์ทำงยำ คือภำพในข้อใด

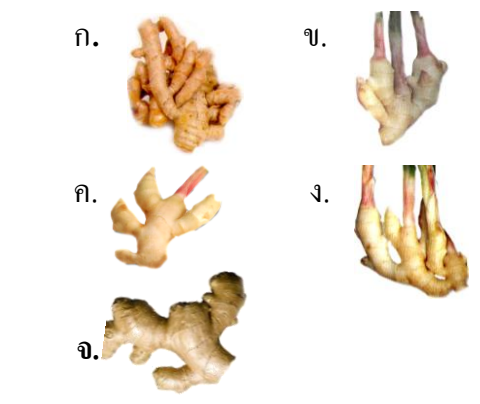

- 7. การเก็บกระชายเพื่อใช้ทำยาควรเก็บ ในช่วงใด
	- ก. ช่วงดอกตูม
	- ข. ช่วงที่ดอกบำน
	- ค. ช่วงที่ดอกโรย
	- ง. ช่วงที่ดอกร่วงหมด
	- **จ. ช่วงต้นโทรม**
- 8. การเก็บสมุนไพรที่ใช้ใบหรือทั้งต้นทำยา ควรเก็บในช่วงใด
	- ก. ช่วงที่ดอกตูม
	- ข. ช่วงที่ดอกเริ่มบำน
	- ค. ช่วงที่ดอกบำน
	- **ง. ช่วงดอกตูมถึงช่วงดอกบาน**
	- จ. ช่วงดอกร่วง
- 9. ล ำต้นของกะเพรำแดงมีสีอะไร
	- ก. สีเขียวอ่อน
	- ข. สีน้ำตาลเข้ม
	- ค. สีเขียวเข้ม
	- ง. สีแดง
	- **จ. สีเขียวแกมม่วงแดง**
- 10. ส่วนของข่าที่นำมาใช้ประโยชน์เป็นส่วน ที่เรียกว่ำอะไร
	- ก. รำก
	- **ข. เหง้า**
	- ค. หัว
	- ง. ต้น
	- จ. กิ่ง
- 11. ส่วนของพลูที่นำมาใช้ประโยชน์ในทางยา คือส่วนของใบ ควรมีลักษณะอย่ำงไร
	- ก. ใบเล็ก
	- ข. ใบใหญ่
	- ค. ใบอ่อน
	- **ง. ใบจวนแก่**
	- จ. ใบแก่
- 12. ใบพลูชนิดที่เหมาะสำหรับการนำมา ใช้เป็ นยำแก้ลมพิษมำกที่สุดคือข้อใด
	- ก. พลูเหลือง
	- **ข. พลูเขยีว**
	- ค. พลูนวล
	- ง. พลูคำว
	- จ. พลูด่ำง
- 13. มะนาวมีประโยชน์ทางยา โดยการนำ
	- ส่วนใดมำใช้แก้ไอ ระคำยคอ
		- ก. เน้ือ
		- ข. ผล
		- **ค. น ้า**
		- ง. ใบ
		- จ. เปลือกผล
- 14. เป็ นเหง้ำขนำดใหญ่ เน้ือในมีสีเหลือง เป็ นลักษณะของสมุนไพรในข้อใด
	- ก. ขิง
	- **ข. ไพล**
	- ค. ข่ำ
	- ง. ขมิ้น
	- จ. กระทือ
- 15. บวับกนอกจำกใชร้ักษำอำกำรช้ำ ในแลว้ ยังสำมำรถใช้รักษำอำกำรใดได้อีก
	- ก. เบื่ออำหำร
	- ข. อาการท้องอืด ท้องเฟ้อ
	- **ค. แผลไฟไหม้ น ้าร้อนลวก**
	- ง. เคล็ดขัดยอก
	- จ. ท้องเสีย
- 16. มะกรูคนิยมใช้เป็นส่วนผสมในยาสระผม ส่วนประโยชน์ทำงยำสำมำรถใช้ผิวของ ผลบรรเทำอำกำรใดต่อไปน้ี
	- ก. โรคกระเพำะอำหำร
	- ข. อำกำรเบื่ออำหำร
	- **ค. อาการท้องอืด ท้องเฟ้ อ**
	- ง. คลื่นไส้อำเจียน
	- จ. ท้องผูก
- 17. ตำลึงนำมาใช้ประโยชน์ในการแก้ แมลงสัตว์กัดต่อย โดยใช้ส่วนใด
	- ก. ผลสุก
	- ข. ผลดิบ
	- **ค. ใบสด**
	- ง. ยอดอ่อน
	- จ. หัวสด
- 18. ประโยชนข์องขิงใชร้ักษำอำกำรต่อไปน้ี ยกเว้นข้อใด
	- ก. อำกำรท้องผูก
	- ข. อำกำรไอ ระคำยคอ
	- ค. ขับเสมหะ
	- ง. อาการท้องอืด ท้องเฟ้อ
	- **จ. คลื่นไส้อาเจียน**
- 19. นอกจำกมะระข้ีนกจะช่วยใหเ้จริญอำหำร แล้วยังมีสมุนไพรในข้อใดอีก
	- ก. กะเพรำ
	- ข. บัวบก
	- ค. มะกรูด
	- ง. พริกไทย
	- **จ. โหระพา**
- 20. หำกท่ำนพบผู้ที่มีอำกำรเป็นผื่นคัน ้ ขึ้นตามร่างกาย ท่านจะเลือกใช้สมุนไพร ชนิดใดในกำรรักษำได้ดีที่สุด
	- ก. บัวบก
	- **ข. พลู**
	- ค. ต ำลึง
	- ง. ฟ้าทะลายโจร
	- จ. ว่ำนหำงจระเข้
- 21. ขิงใช้ขับเสมหะได้โดยใช้ร่วมกับ สมุนไพรในข้อใด
	- ก. ยอ
	- ข. มะกรูด
	- ค. มะขำม
	- **ง. มะนาว**
	- จ. ฟ้าทะลายโจร
- 22. อำกำรเจ็บคอครั่นเน้ือครั่นตวั ควรใช้
	- สมุนไพรในข้อใด
		- ก. ไพล
		- ข. กระชำย
		- ค. มะขำม
		- ง. มะนำว
		- **จ. ฟ้ าทะลายโจร**
- 23. กระชำยแก้ท้องอืดท้องเฟ้ อ มีวิธีกำร เตรียมยำอย่ำงไร
	- ก. ใชเ้หงำ้ตำ ใหล้ะเอียด ชงน้ำ ใส่เกลือเล็กน้อย รินน้ำจิบบ่อย ๆ
	- **ข. ใช้เหง้าและรากทุบพอแหลก ต้มกับน ้า รินน ้าดื่ม**
	- ค. ใชใ้บกระชำยสดดองเหลำ้รินน้ำ จิบบ่อย ๆ
- ง. ใช้รำกกระชำยดองเหลำ้รินน้ำ จิบบ่อย ๆ
- จ. ใช้รากและใบย่างไฟ ต้มกับบ้ำ รินน้ำ ดื่ม
- 24. ขมิ้นชันมีสรรพคุณทางยาในการรักษา ท้งัภำยนอกและภำยใน ยกเวน้ขอ้ใด
	- ก. โรคกระเพำะอำหำร
	- **ข. อาการท้องเสีย**
	- ค. ฝี แผลพุพอง
	- ง. แพ้แมลงสัตว์กัดต่อย
	- ึจ. อาการท้องอืด ท้องเฟ้อ
- 25. แผลฝี แผลพุพอง สำมำรถรักษำได้ด้วย ขมิ้นชัน มีวิธีการเตรียมยาตามข้อใด
	- ก. ใชผ้งขมิ้นโรยทำบริเวณที่เป็น
	- ข. ใช้ใบขมิ้นแก่ตำให้ละเอียดคั้นน้ำ ทาบริเวณที่เป็น
	- ึ ค. ใช้เหง้าแก่สดฝนกับน้ำต้มสุก ทาบริเวณที่เป็น
	- ง. ใช้เหง้าแก่ตำให้กะเอียด ใส่เกลือ เล็กน้อย พอกบริเวณที่เป็น
	- **จ. ข้อ ก และ ค ถูก**
- ่ 26. สมุนไพรที่นิยมนำใบมาประกอบอาหาร ประเภทห่อหมกมำกที่สุด คือข้อใด
	- ก. มะกรูด
	- ข. โหระพำ
	- **ค. ยอ**
	- ง. กะเพรำ
	- จ. มะระข้ีนก
- 27. โรคกระเพำะอำหำรรักษำได้โดยใช้ ขมิ้นชัน วิธีการเตรียมยาคือข้อใด
	- **ก. ใช้เหง้าแก่สดต าให้ละเอียดคั้นน ้า ผสมน า้สุกเท่าตวัแล้วดื่ม**
	- ข. ใช้ดอกสดหั่นเป็นชิ้น ๆ ต้มกับน้ำ รินน้ำ จิบบ่อย ๆ
	- ค. ใช้ใบแก่ย่ำงไฟอ่อน ๆ นำบบริเวณ หน้ำท้อง
	- ง. ใช้เหง้าตำให้ละเอียด ใส่เกลือ เล็กน้อย เค้ียวกลืน
	- จ. ใชเ้หงำ้หนั่ เป็นชิ้น ๆ เค้ียวกลืน
- 28. วิธีการเตรียมยาของขิงสำหรับใช้รักษา ้อาการท้องอืด ท้องเฟ้อ แน่นจกเสียด ข้อใดถูกต้อง
	- ก. ใช้เหง้ำแก่ดองเหลำ้รินน้ำ ดื่ม
	- **ข. ใช้เหง้าแก่สดทุบพอแหลก ต้มกับน ้า รินน ้าดื่ม**
	- ค. ใช้เหง้ำอ่อนแก่ต ำให้ละเอียด เอำน้ำ และกำกพอกที่หนำ้ทอ้ง
	- ึง. ใช้เหง้าอ่อบตำให้ละเอียด ใส่น้ำตาลเล็กน้อย เลี้ยวกลืบ
	- ึจ. ใช้เหง้าแก่สดทุบพอแหลกต้มกับน้ำ ใส่เกลือเล็กน้อยรินน้ำ ดื่ม
- 29. ต ำลึงใช้รักษำอำกำรแพ้แมลงสัตว์กัดต่อย มีวิธีใช้ตำมข้อใด
	- ก. ใช้เกาตำลึงตำให้ละเอียดพอก บริเวณที่มีอำกำร
	- **ข. ใช้ใบต าลึงสด 1 ก ามือ ต าให้ละเอียด ผสมน ้าเล็กน้อยคั้นน ้าทาบริเวณที่มี อาการ**
- ค. ใช้ใบต ำลึงแก่ย่ำงไฟอ่อน ๆ นำบบริเวณที่มีอำกำร
- ง. ใช้รำกตำ ลึงดองเหลำ้รินน้ำ ทาบริเวณที่เป็น
- จ. ใช้ใบตำลึงตำให้ละเอียด ผสมเหล้า ทาบริเวณที่เป็น
- 30. หำกต้องกำรช่วยให้เจริญอำหำรควร รับประทำนสมุนไพรที่มีรสในข้อใด
	- ก. รสเปร้ียว
	- ข. รสหวำน
	- ค. รสมัน
	- **ง. รสขม**
	- จ. รสเผ็ดร้อน
- 31. หำกมีอำกำรไอระคำยคอควรใช้สมุนไพร ที่มีรสในข้อใด
	- ก. รสมัน
	- ข. รสหวำน
	- **ค. รสเปรี้ยว**
	- ง. รสเผ็ดร้อน
	- จ. รสฝำด
- 32. สมุนไพรที่ใช้แก้โรคทำงผิวหนังได้ เนื่องจำกมีรสของสมุนไพรในข้อใด
	- ก. รสขม
	- ข. รสฝำด
	- ค. รสหอมเย็น
	- ง. รสหวำน
	- **จ. รสเมาเบื่อ**
- 33. บัวบกใช้รักษาแผลไฟไหม้ น้ำร้อบลวก มีวิธีกำรเตรียมยำในข้อใด
	- ึก. ใช้ทั้งต้นดองเหล้ารินน้ำทาบริเวณ
		- ที่เป็นแผล
- ข. ใช้ใบตำให้ละเอียดใส่เกลือเล็กน้อย พอกาเริเวณที่เป็นแผล
- **ค. ใช้ทั้งต้นต าให้ละเอียดเอาน ้าและ กากพอกบริเวณที่เป็ นแผล**
- ึง. ใช้ใบตำให้กะเอียดคั้นเอาน้ำทา
- ึจ. ใช้ทั้งต้นต้มริบเอาน้ำทาบริเวณที่มี อำกำร
- 34. บัวบกใช้สำหรับแก้ช้ำใน วิธีการเตรียมยา ตรงกับข้อใด
	- **ก. ใช้ทั้งต้นต าให้ละเอียดคั้นเอาน ้าดื่ม**
	- ข. ใช้ใบตำให้ละเอียดใส่เกลือเล็กน้อย พอกบริเวณที่มีอำกำร
	- ค. ใช้ทั้งต้นตำให้ละเอียดเอาน้ำและกาก พอกบริเวณที่มีอำกำร
	- ง. ใช้ส่วนหัวดองเหล้ารินน้ำจิบบ่อย ๆ
	- จ. ใช้ทั้งต้บต้บ ริบบ้ำดื่มบ่อย ๆ
- 35. ไพลใช้แก้เคล็ดขัดยอก มีวิธีกำรเตรียมยำ ในข้อใด
	- ก. ใช้เหง้าตำให้ละเอียดห่อเป็น ลกู ประคบองัไอน้ำ ประคบบริเวณ ที่มีอำกำร
	- ข. ใช้เหง้ำตำให้ละเอียดพอกบริเวณ ที่มีอำกำร
	- **ค. ใช้เหง้าต าให้ละเอียดผสมเกลือ เลก็น้อย ห่อเป็นลูกประคบองัไอน า้ ประคบบริเวณที่มีอาการ**
	- ึง. ใช้ทั้งต้นดองเหล้า ใช้น้ำเหล้า ชุบสำลีทาบริเวณที่เป็น
	- จ. ใช้เหง้ำทุบพอแหลกดองเหล้ำ รินน้ำ จิบบ่อย ๆ
- ก. หญ้ำคำ
- ข. ตะไคร้
- ค. สับปะรด
- ง. อ้อยแดง
- **จ. กระเจี๊ยบเขียว**
- 37. พริกไทยใช้แก้อาการท้องอืด ท้องเฟ้อ แน่นจุกเสียด มีวิธีกำรเตรียมยำในข้อใด
	- ก. ใชผ้ลสดตำ ใหล้ะเอียดตม้กบั น้ำ รินน้ำ ดื่ม
	- ข.. ใช้ผลแก่แห้งบดให้เป็นผง ชงน้ำดื่ม
	- ค. ใช้ใบสดต ำให้ละเอียดใส่เกลือ เล็กบ้อยค้ับบ้ำดื่น
	- ึง. ใช้ผลแก่สดบดให้เป็นละเอียด หงบ้ำดื่ม
	- ึจ. ใช้ทั้งต้บดองเหล้าริบบ้ำดื่ม
- 38. กำรใช้พลรูักษำอำกำรกลำกเกล้ือน ลมพษิ แพ้แมลงสัตว์กัดต่อย มีวิธีกำรเตรียมยำ ในข้อใด
	- ก. ใช้ใบพลูสดตำให้ละเอียด ผสมกับ เหล้า ทาบริเวณที่เป็น
	- ข. ใช้ใบพลูสดตำให้ละเอียด ผสมกับ น้ำ ผ้งึ ทำบริเวณที่เป็น
	- ค. ใช้ใบพลูสดต ำให้ละเอียด ผสมกับ เมธิลแอลกอฮอล์ ทางเริเวณที่เป็น
	- **ง. ใช้ใบพลูสดตา ให้ละเอยีด ผสมกบั** ้เหล้าขาว ทาบริเวณที่เป็น
	- จ. ใช้เถำตน้ ดองเหลำ้รินน้ำ ทำบริเวณ ที่มีอำกำร
- 39. ฟ้ ำทะลำยโจรใช้รักษำอำกำรท้องเสีย และลดไข้ วิธีกำรเตรียมยำคือข้อใด
	- ก. ใช้ดอกสดต ำให้ละเอียดใส่เกลือ เล็กน้อย คั้นเอาน้ำดื่ม
	- **ข. ใช้ใบสด อบที่อุณหภูมิ50-60<sup>o</sup> C**  ้**บดเป็นผงผสมน้ำ**ผึ้ง ปั้นเป็น **ลูกกลอนรับประทาน**
	- ค. ใชท้ ้งัตน้ ตม้กบั น้ำ รินเอำน้ำ ดื่ม
	- ง. ใช้รากตำให้กะเอียดใส่เกลือ เล็กน้อย คั้นเอาน้ำดื่ม
	- จ. ใช้ทั้งต้นตำให้ละเอียด ใส่น้ำตาล เล็กน้อย เอี้ยวกลืบ
- 40. ฟ้ ำทะลำยโจร ใช้รักษำฝี แผลพุพองโดยมี วิธีกำรเตรียมยำในข้อใด
	- ก. ใช้รากตำให้ละเอียด ผสบกับเหล้า ค้ับเอาบ้ำทาบริเวณที่เป็น
	- ข. ใช้ใบดองเหลำ้รินน้ำ ทำบริเวณ ที่เป็นแผล
	- **ค. ใช้ใบสดต าให้ละเอียด เอาน ้าและ กากพอกบริเวณที่เป็ น**
	- ง. ใช้ใบสดต ำให้ละเอียด ใส่เกลือ เอำน้ำ และกำกพอกบริเวณที่เป็น
	- ึจ. ใช้ทั้งต้นดองเหล้า รินน้ำจิบบ่อย ๆ
- 41. มะระข้ีนกมีประโยชน์ช่วยใหเ้จริญอำหำร มีวิธีกำรใช้ตรงกับข้อใด
	- ก. ใช้ผลอ่อนดิบรับประทำนสด ร่วมกับน้ำพริกเป็นอาหาร
	- ข. ใช้ผลอ่อนดิบต้มให้สุกรับประทำน ร่วมกับน้ำพริกเป็นอาหาร
- ค. ใช้ทั้งต้นดองกับเหล้าขาว รินเอาน้ำ จิบบ่อย ๆ
- ง. ใช้ผลสุกรับประทำนสดร่วมกับ น้ำ พริกเป็นอำหำร
- **จ. ข้อกและ ข ถูกต้อง**
- 42. ใบพืชสมุนไพรที่นำมาใช้ทำยาส่วนใหญ่ จะใช้ใบที่มีลักษณะอย่ำงไร
	- ก. ใบอ่อน
	- ข. ใบแก่
	- ค. ใบเหลืองแก่
	- **ง. ใบกึ่งแก่กึ่งอ่อน**
	- จ. ใบใหญ่เรียวยำว
- 43. โหระพำมีสรรพคุณในกำรรักษำอำกำร ท้องอืด อำกำรเบื่ออำหำร มีวิธีกำรเตรียมยำ อย่ำงไร
	- ก. ใช้ช่อดอกสดต ำให้ละเอียดผสม น้ำ ตำลทรำยเค้ียวกลืน
	- ข. รับประทานใบสดเป็นอาหาร ในรูปของผักเครื่องเคียง
	- ค. ใชย้อดอ่อนชงน้ำ ดื่มแบบน้ำ ชำ
	- ง. ใช้ทั้งต้นดองกับเหล้าขาว รินน้ำ จิบบ่อย ๆ
	- **จ. ข้อ ข และ ค ถูกต้อง**
- 44. การหั่นสมุนไพรที่เป็นเหง้าควรหั่นอย่างไร
	- ึก. หั่นตามแนวยาวของเหง้าให้เป็น แผ่นบำง ๆ
	- ึข. หั่นตามแนวขวางของเหง้าให้เป็น **แผ่นบาง ๆ**
- ค. หนั่ ตำมแนวยำวและแนวขวำง สลับกันไป
- ึง. หั่นอย่างไรก็ได้ให้เป็นชิ้นเล็ก ๆ
- จ. หั่นเป็นท่อน ๆ
- 45. เมื่อเกิดอำกำรมีแผลฉีกขำดควรเลือกใช้ สมุนไพรที่มีรสในข้อใดรักษำ
	- ก. รสขม
	- ข. รสเค็ม
	- ค. รสเมำเบื่อ
	- **ง. รสฝาด**
	- จ. รสหวำน
- 46. ข้อดีของยำต้มคือข้อใด
	- ก. ดื่มไดง้่ำยข้ึน
	- ข. มีรสชำติชวนดื่ม
	- **ค. ท าให้ออกฤทธ์ไิด้เร็ว ดูดซึมได้ง่าย**
	- ึง. ต้มดื่มได้หลายครั้งตามต้องการ
	- จ. สามารถเก็บไว้ได้บาบขึ้น
- 47. ภาชนะที่ใช้ต้มยาไม่ควรเป็นโลหะ เนื่องจำกเหตุผลข้อใด
	- ึก กาชบะที่เป็นโลหะบำความร้อน เร็วเกินไป
	- ข. ภาชนะที่เป็นโลหะเก็บความร้อน อยู่ได้ไม่นำนพอ
	- ึ ค. การต้มด้วยภาชนะโลหะทำให้ตัวยา ละลำยออกมำน้อยหรือออกไม่หมด
	- **ง. สารในสมุนไพรจะท าปฏิกริิยากบั โลหะ**
	- จ. ผิดหลักกำรต้มยำสมุนไพร
- 48. ในกำรต้มยำควรใช้ควำมแรงของไฟอย่ำงไร
	- ก. ใช้ไฟอ่อน 10 นำทีแรกเมื่อเดือด แล้วจึงเพิ่มเป็นระดับกลาง
	- **ข. ใช้ไฟระดับกลางในตอนแรกเมื่อ เดือดแล้วลดลงระดับอ่อน**
	- ค. ใช้ไฟแรงสุดในตอนแรก เมื่อเดือดแล้วลดลงระดับอ่อน
	- ง. ใช้ไฟแรงสุดในตอนแรก เมื่อเดือดแล้วลดลงระดับกลำง
	- จ. ใช้ไฟระดับใดก็ได้ แต่ให้เป็น ระดบัใดระดบั หน่ึงเท่ำน้นั
- 49. การต้มยาจะต้มเอาสัดส่วนของน้ำยาเท่าใด
	- ก. ใส่น้ำ 2 ส่วนต้มให้เหลือ 1 ส่วน
	- **ข. ใส่น ้า 3 ส่วนต้มให้เหลือ 1 ส่วน**
	- ค. ใส่น้ำ 3 ส่วนต้มให้เหลือ 2 ส่วน
	- ง. ใส่น้ำ 4 ส่วนต้มให้เหลือ 1 ส่วน
	- จ. ใส่น้ำ 4 ส่วนต้มให้เหลือ 3 ส่วน
- 50. เหล้ำโรงที่ใช้ทำงยำมีขนำดกี่ดีกรี
	- ก. 18 ดีกรี
	- **ข. 28 ดีกรี**
	- ค. 38 ดีกรี
	- ง. 48 ดีกรี
	- จ. 58 ดีกรี

51. ยำประเภทดองเหล้ำควรดองในระยะเวลำ

- ้อย่างน้อยนานเท่าใด ก่อนนำมาใช้
	- ก. 5 วัน
	- ข. 15 วัน
	- **ค. 30 วัน**
	- ง. 45 วัน
	- จ. 60 วัน
- 52. ยำประเภทดองเหล้ำเป็ นอันตรำยต่อผู้ป่ วย ในข้อใดมำกที่สุด
	- ึก. ความดับโลหิตต่ำ
	- ข. ควำมดันโลหิตสูง
	- ค. ไขมันในเส้นเลือดสูง
	- ง. โรคกระเพำะอำหำร
	- **จ. โรคหัวใจ**
- 53. ภำชนะข้อใดที่สำมำรถใช้แทนหม้อดินได้
	- ก. หม้ออลูมิเนียม
	- **ข. หม้อเคลือบ**
	- ค. หม้อสแตนเลส
	- ง. หม้อทองเหลือง
	- จ. หม้อหุงข้าวไฟฟ้า
- 54. ก่อนนำพืชสมุนไพรมาบดเป็นผงควรอบ ที่อุณหภูมิเท่ำใด
	- ก. 20-30 องศำเซลเซียส
	- ข. 30-40องศำเซลเซียส
	- ค. 40-50 องศำเซลเซียส
	- **ง. 50-60 องศาเซลเซียส**
	- จ. 60-70 องศำเซลเซียส
- 55. กำรเตรียมยำชงเมื่อเติมน้ำ ร้อนแลว้ คารปิดฝาทิ้งไว้บาบเท่าใด ก่อบดื่บ
	- ก. 2-3 นำที
	- **ข. 3-5 นาที**
	- ค. 5-10 นำที
	- ง. 10-15 นำที
	- จ. 15-20 นำที
- 56. น้ำผึ้งที่ใช้ปั้นลูกกลอนมักจะต้มให้ ร้อนก่อนเพื่อวัตถุประสงค์ใด
	- ก. ให้มีกลิ่นหอม
	- ข. ไม่ให้ตกตะกอน
	- **ค. ขจัดสิ่งสกปรก**
	- ง. เพื่อไม่ให้เกิดกำรบูด
	- จ. ใหม้ีควำมเหลวมำกข้ึน
- 57. กำรต้มยำสมุนไพรสดกับสมุนไพรแห้ง
	- มีวิธีกำรต่ำงกันอย่ำงไร
		- ก. สมุนไพรสดตอ้งใส่น้ำ มำกกว่ำ สมุนไพรแห้ง
		- ข. สมุนไพรแห้งต้องสับให้ละเอียด มำกกว่ำสมุนไพรสด
		- **ค. สมุนไพรแห้งก่อนต้มต้องแช่น ้า ทิ้งไว้สักครู่สมุนไพรสดไม่ต้องแช่**
		- ง. สมุนไพรสดต้องต้มนำนกว่ำ สมุนไพรแห้ง
		- ึจ. สมนไพรแห้งต้องคั่วก่อนต้ม สมุนไพรสดไม่ตอ้งควั่
- 58. หม้อดินต้มยำที่ปำกหม้อจะใช้ใบตองสด หรือผ้ำขำวบำงปิ ดปำกหม้อยำประมำณ ครึ่ งหนึ่งเพื่ออะไร
	- ก. ใช้ปิ ดแทนฝำหม้อ
	- **ข. รินยาได้สะดวก**
	- ค. ป้ องกันแมลงลงในหม้อ
	- ง. ไม่ให้ควำมร้อนระเหยไว
	- จ. ให้มีกำรถ่ำยเทอำกำศที่พอเหมำะ
- 59. เฉลวที่ปักไว้กลำงหม้อยำ
	- เพื่อวัตถุประสงค์ในข้อใด
		- ก. ควำมสวยงำม
		- ข. ไว้ใช้สำหรับคนยา
		- ค. แยกประเภทยำต้ม
		- ึง. แสดงให้รู้ว่าเป็นหม้อยา
		- **จ. ป้ องกันของร้ายไม่ให้มารบกวน**
- 60. ข้อใดกล่ำวไม่ถูกต้อง
	- ก. สมุนไพรจะออกฤทธ์ิดีหรือไม่ ข้ึนกบักำรเลือกกรรมวิธีเตรียมยำ
	- ข. กำรใช้ยำสมุนไพรส่วนมำกนิยมใช้ ชนิดแห้ง
	- **ค. สมุนไพรแห้งมฤีทธ์ิยาไม่คงที่**
	- ง. สมุนไพรสดใช้ได้ง่ำยกว่ำ สมุนไพรแห้ง
	- จ. คุณภำพของยำอยู่ที่ช่วงเวลำและ วิธีกำรเก็บ

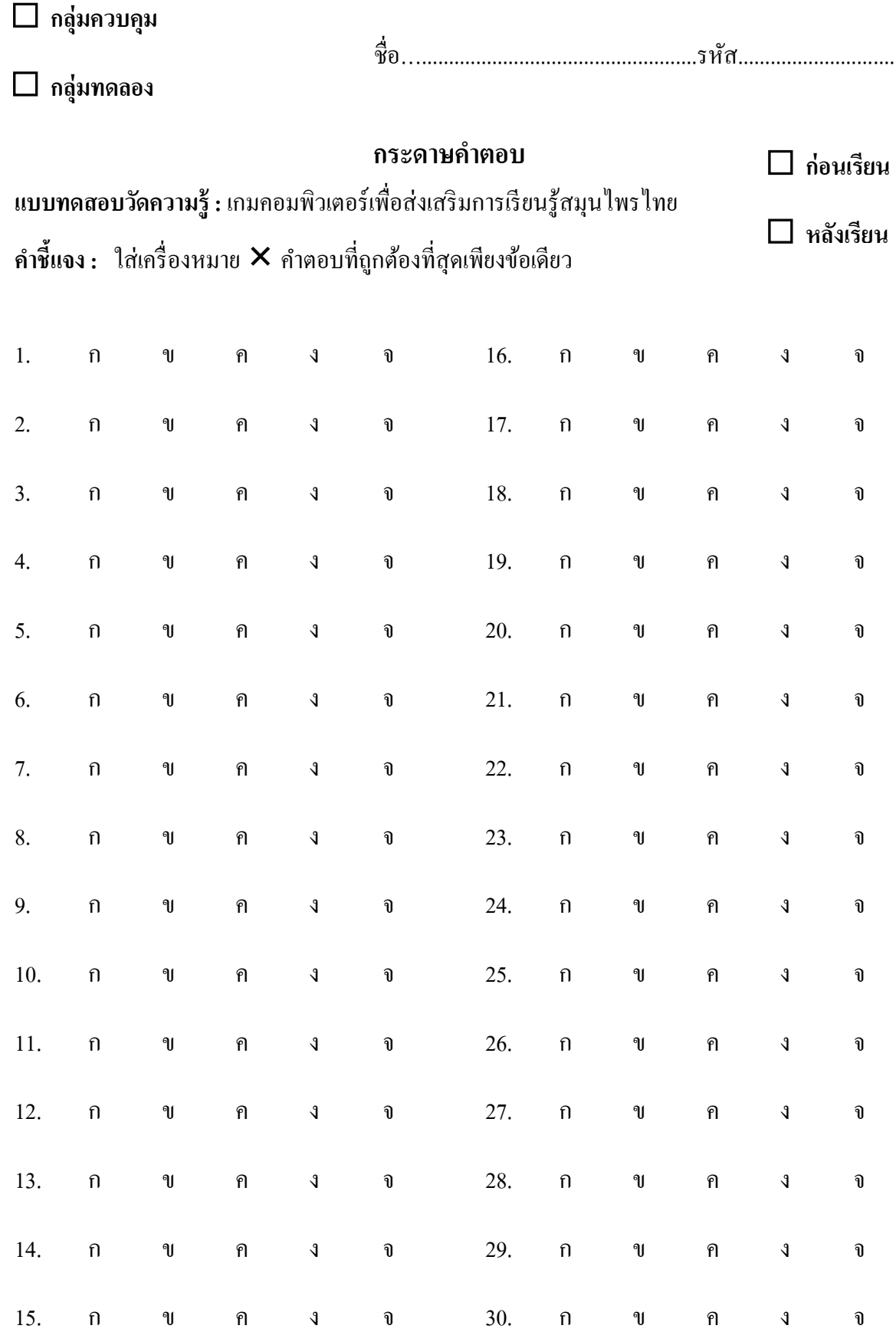
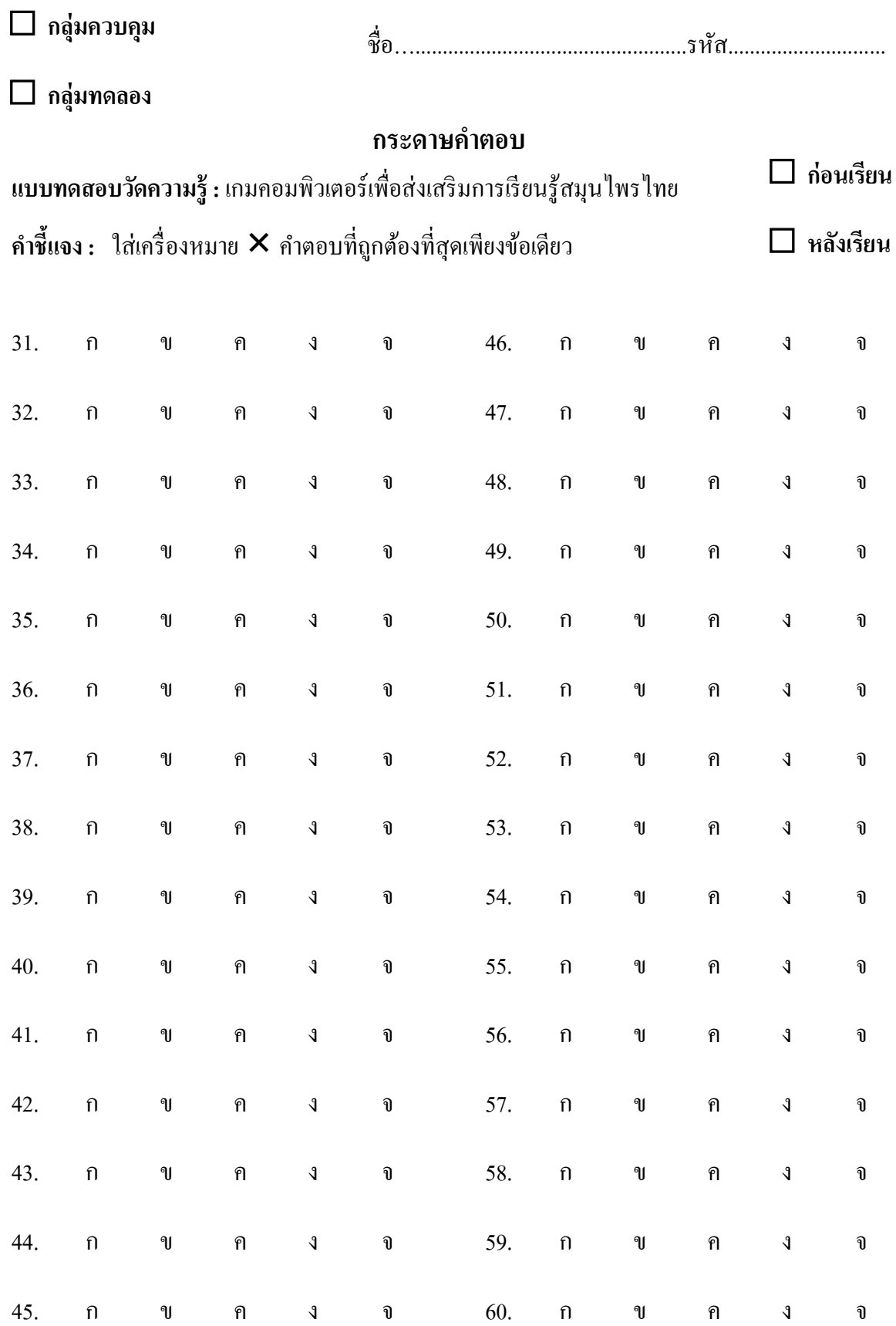

**ภาคผนวก ง**

**แบบสอบถามความพึงพอใจเกมคอมพวิเตอร เพอ ื่ ส่งเสริมการเรียนรู้สมุนไพรไทย์**

## **แบบสอบถามความพึงพอใจเกมคอมพวิเตอร เพอ ื่ ส่งเสริมการเรียนรู้สมุนไพรไทย ์**

**ผู้พัฒนา :** นายอิทธิพล อิทธิอำนวยพันธุ์ นักศึกษาปริญญาโท

สาขาวิชาเทคโนโลยีคอมพิวเตอร์เพื่อการศึกษา คณะเทคโนโลยีสารสนเทศ มหาวิทยาลัยราชภัฏเพชรบุรี

## **ตอนที่ 1 ข้อมูลทั่วไป**

**ค าชี้แจง:** โปรดกรอกข้อมูล และใส่เครื่องหมาย ลงในช่อง ที่ตรงกับข้อมูลของตัวท่าน

- **ค าอธิบาย :** การแสดงความคิดเห็นของท่านในรายการประเมินต่อไปน้ีไม่มีการตอบถูกหรือตอบผิด แต่เป็ นความคิดเห็นส่วนบุคคลที่มีต่อเกมคอมพิวเตอร์เพื่อส่งเสริมการเรียนรู้สมุนไพรไทย ้ คังนั้นกำตอบของท่านอาจไม่จำเป็นต้องเหมือนกับกำตอบของผู้อื่น จึงขอกวามกรุณาท่าน ในการตอบคำถามครบทุกข้อ ซึ่งคำตอบของท่านจะมีคุณค่าและเป็นประโยชน์อย่างยิ่ง ่ ในการใช้เป็นข้อมูลสำหรับการปรับปรุงและพัฒนาเกมคอมพิวเตอร์เพื่อส่งเสริมการเรียนรู้ สมุนไพรไทยต่อไป
- **1. เพศ** ชาย หญิง
- **2.** อายุ ...............ปี กำลังศึกษาระดับปริญญาตรี ชั้นปีที่  $\Box$  1  $\Box$  2  $\Box$  3  $\Box$  4  $\Box$  5
- **3. ท่านมีการใช้งานคอมพิวเตอร์และมคีวามรู้ในด้านต่าง ๆ ต่อไปนี้ในระดับใด**

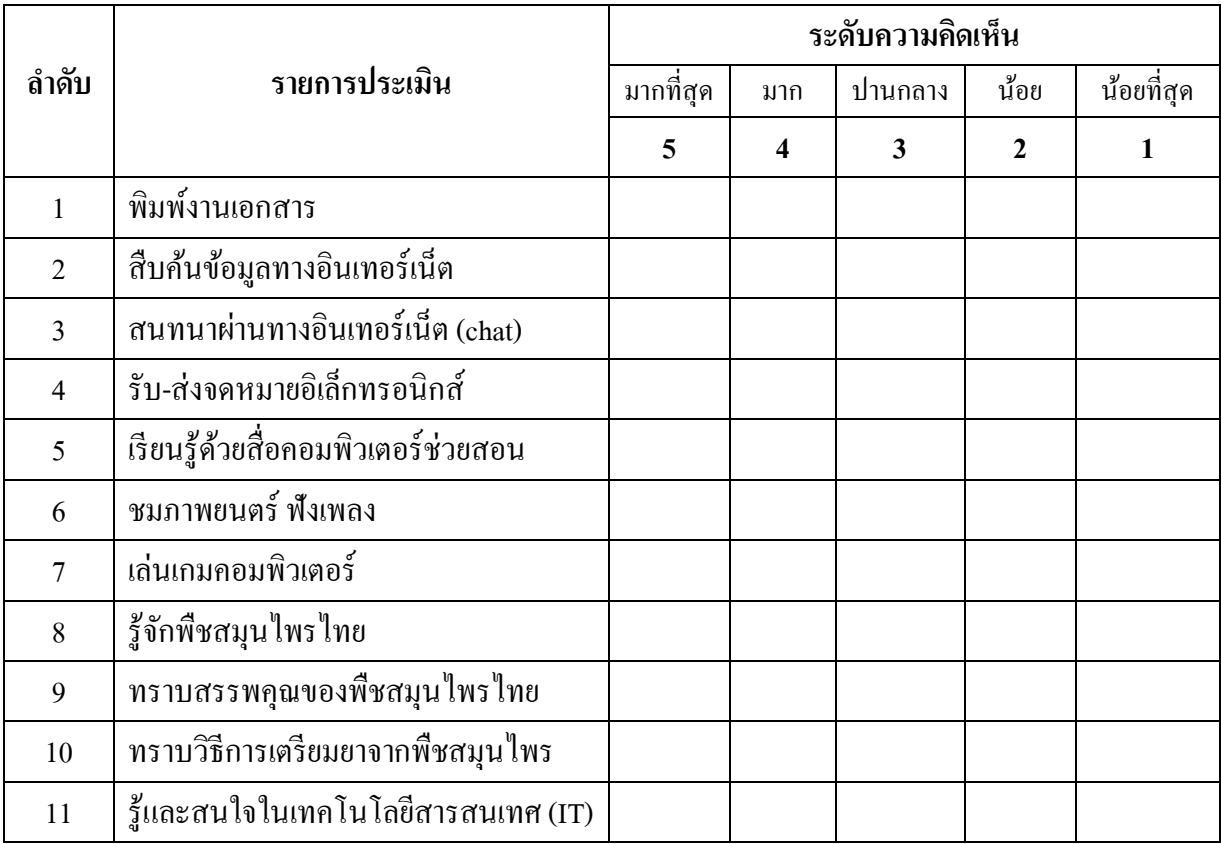

**ตอนที่ 2 การประเมินความพึงพอใจของผู้เล่นต่อเกมคอมพิวเตอร์เพอื่ ส่งเสริมการเรียนรู้สมุนไพรไทย**

**ค าชี้แจง :** โปรดใส่เครื่องหมาย ลงในช่องระดับความเห็นที่ตรงกับความคิดเห็นของท่าน พร้อมท้งัระบุขอ้เสนอแนะลงในส่วนด้านล่างท้ายตาราง ทั้งนี้กำหนดระดับความพึงพอใจเป็น 5 ระดับ ดังนี้

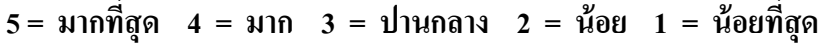

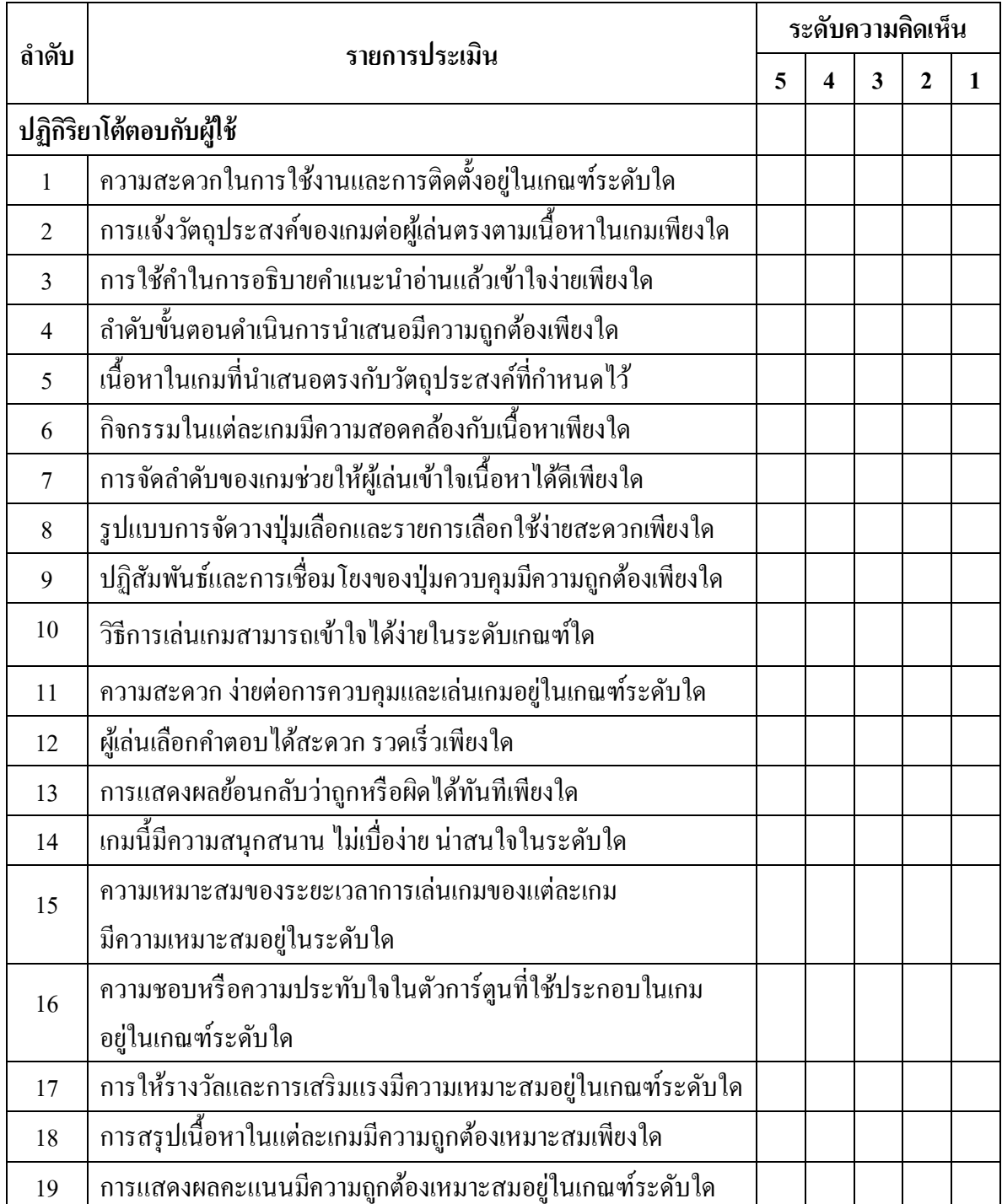

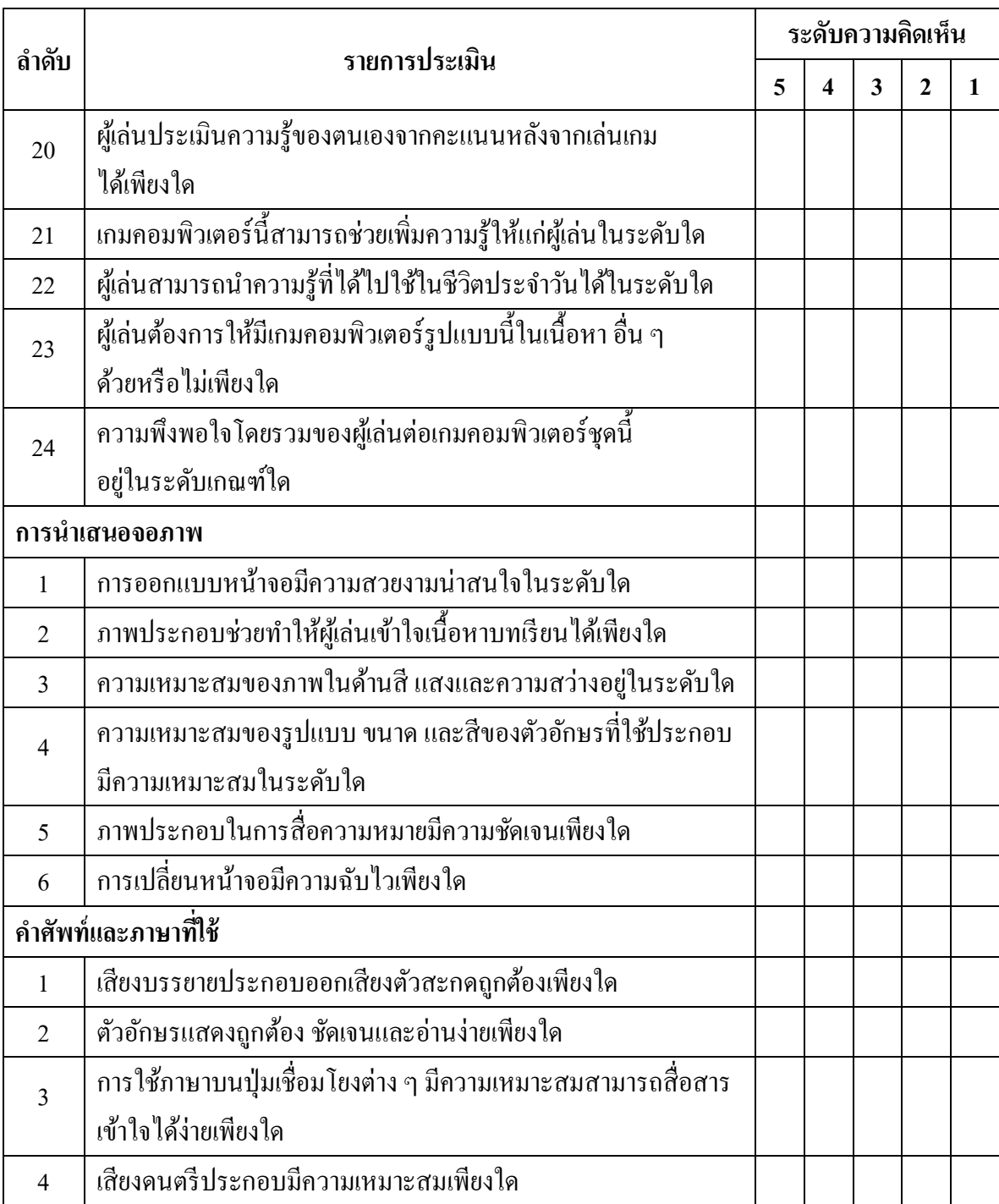

## **ความคิดเห็นหรือข้อเสนอแนะอื่น ๆ**

...................................................................................................................................................................... ...................................................................................................................................................................... ...................................................................................................................................................................... ...................................................................................................................................................................... *ขอขอบคุณในความร่ วมมือจากท่านเป็นอย่างดี* **ภาคผนวก จ**

**รายช ื่อผู้เชี่ยวชาญด้านเน ื้อหา**

## **รายช ื่อผู้เชี่ยวชาญด้านเน ื้อหา**

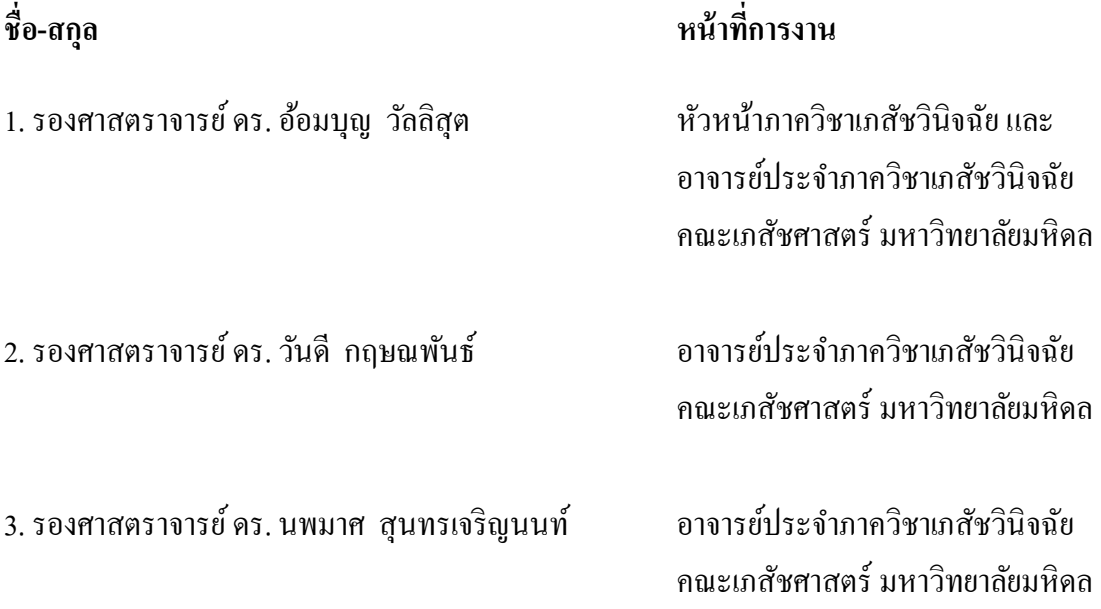

**ภาคผนวก ฉ**

**การออกแบบแผ่นภาพล าดับเร ื่องเกมคอมพวิเตอร เพอ ื่ ส่งเสริมการเรียนรู้สมุนไพรไทย์**

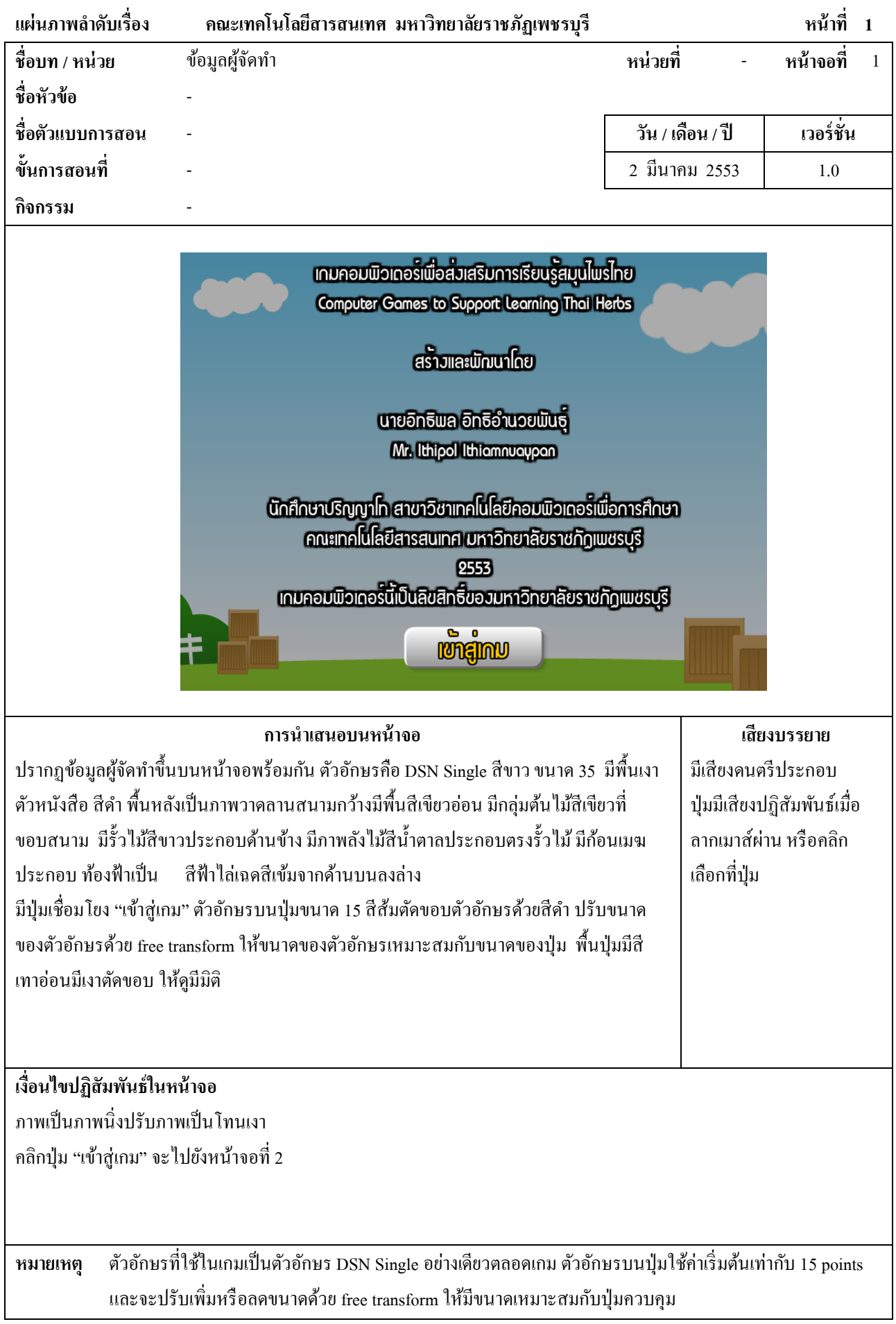

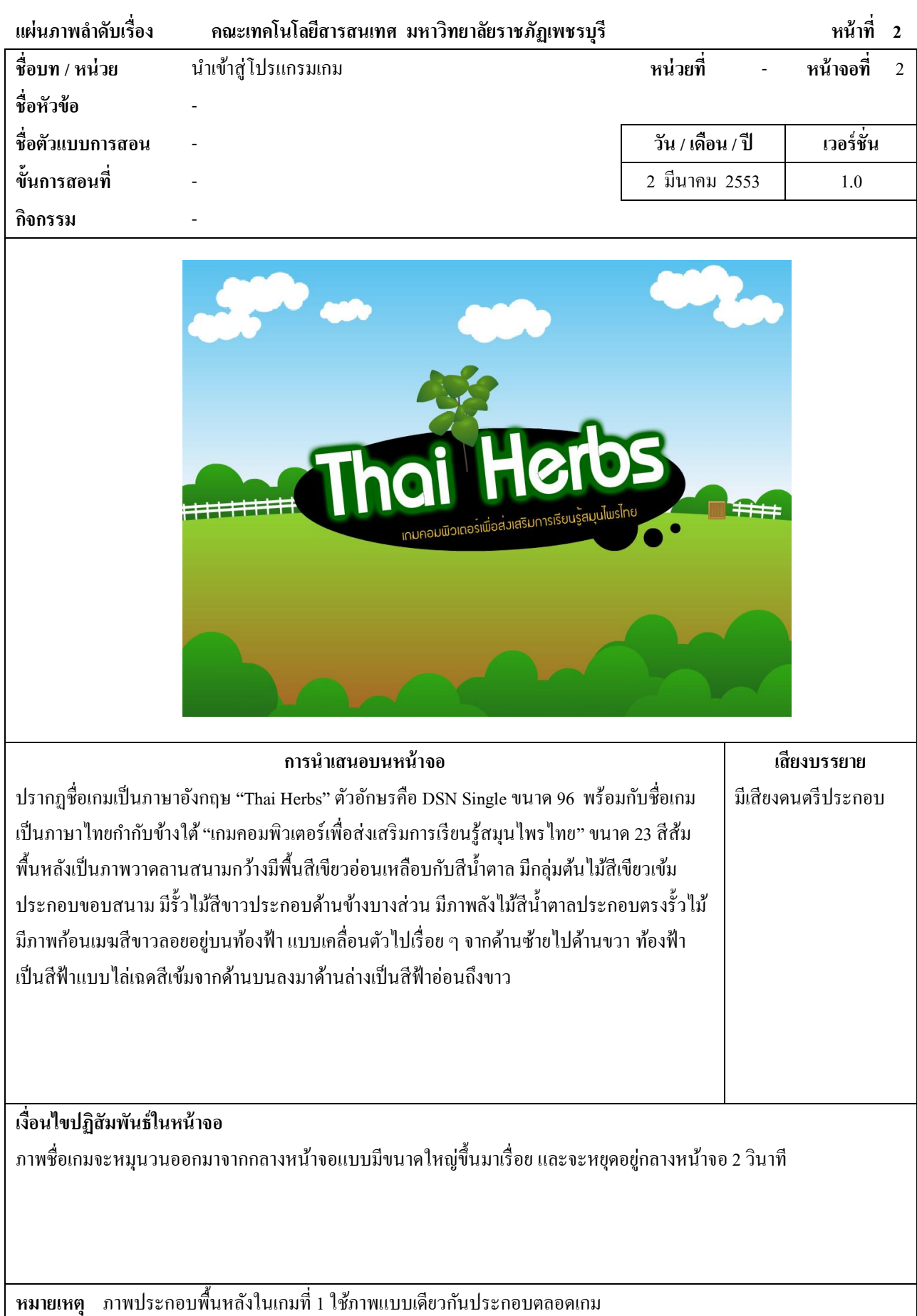

107

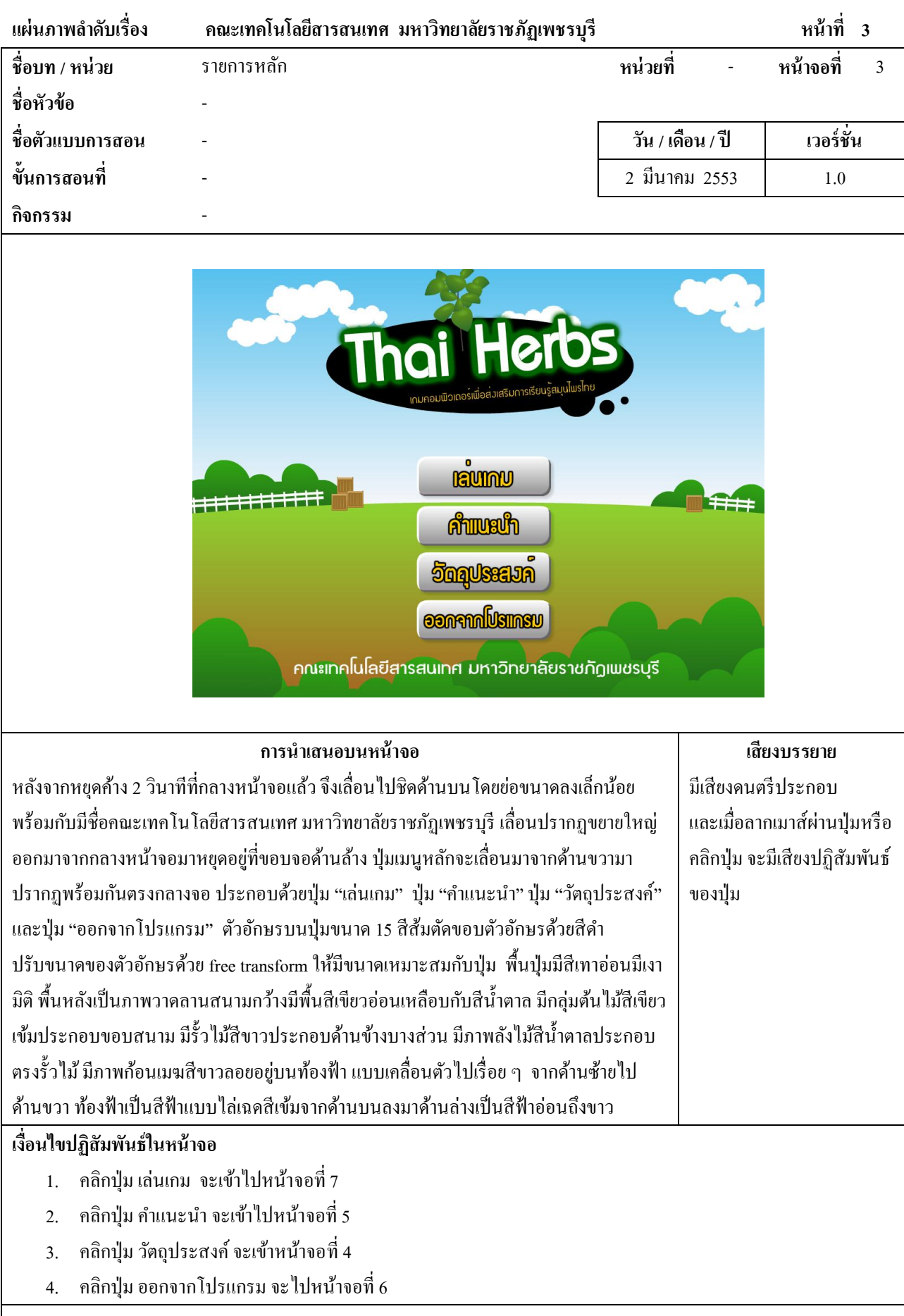

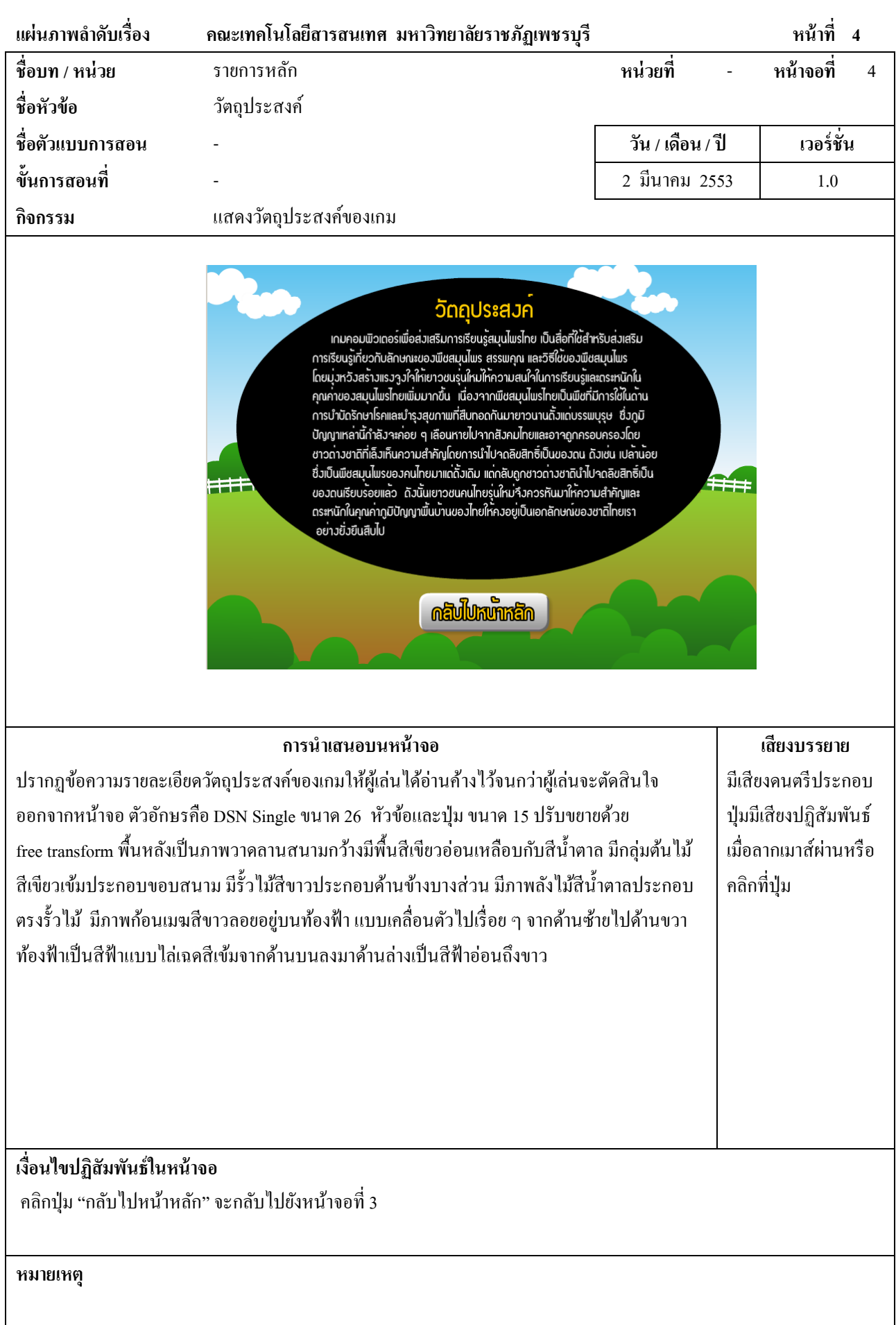

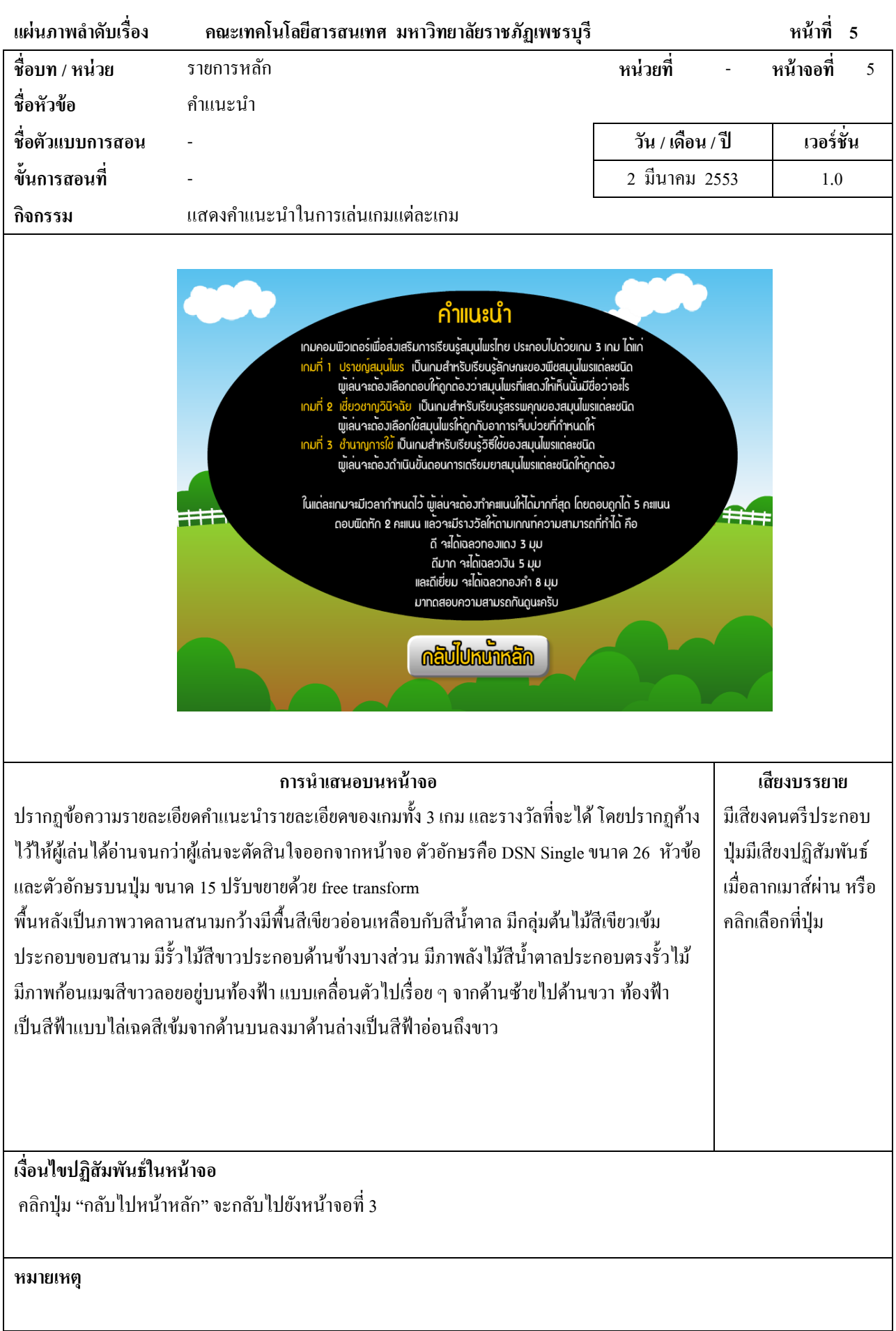

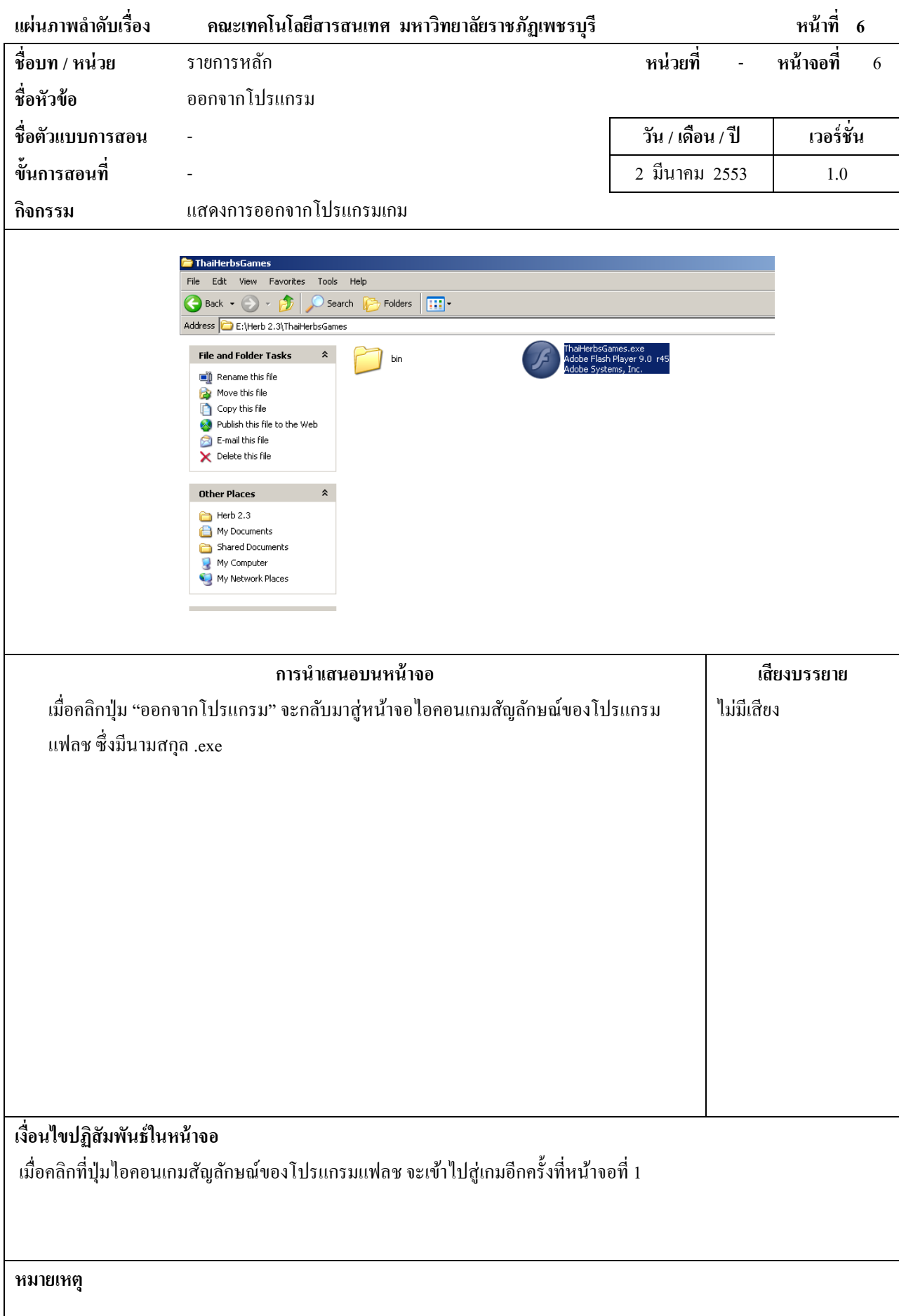

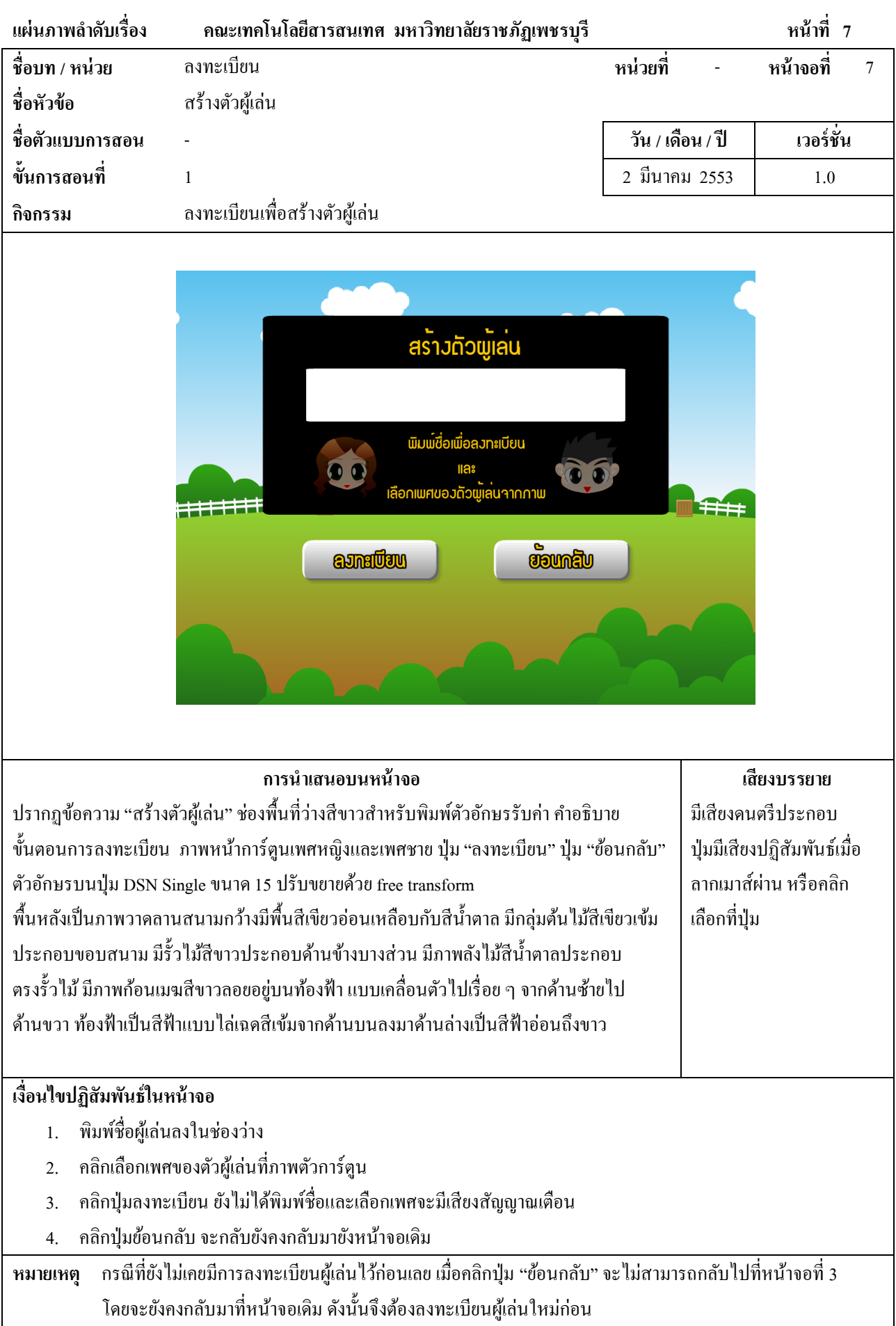

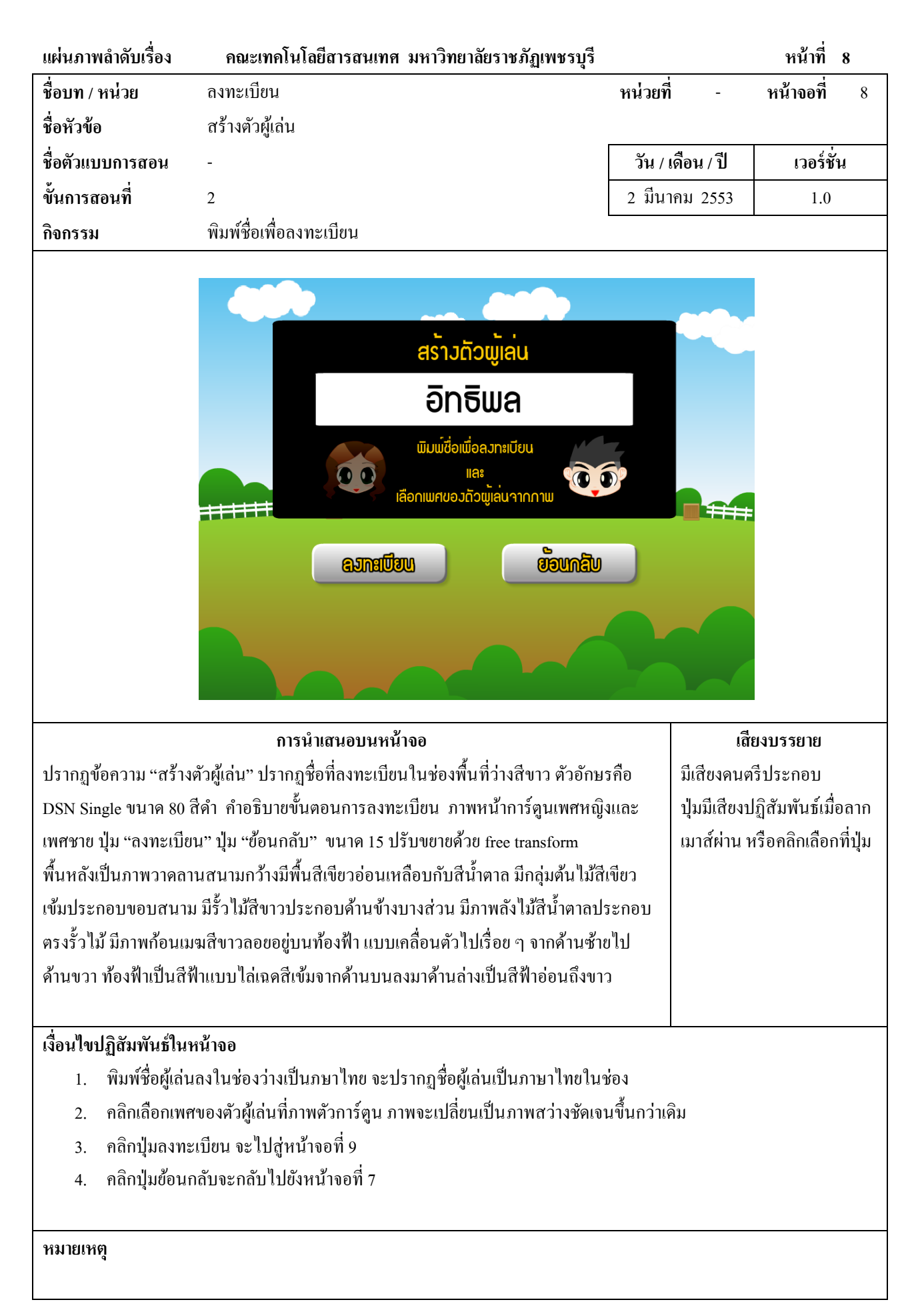

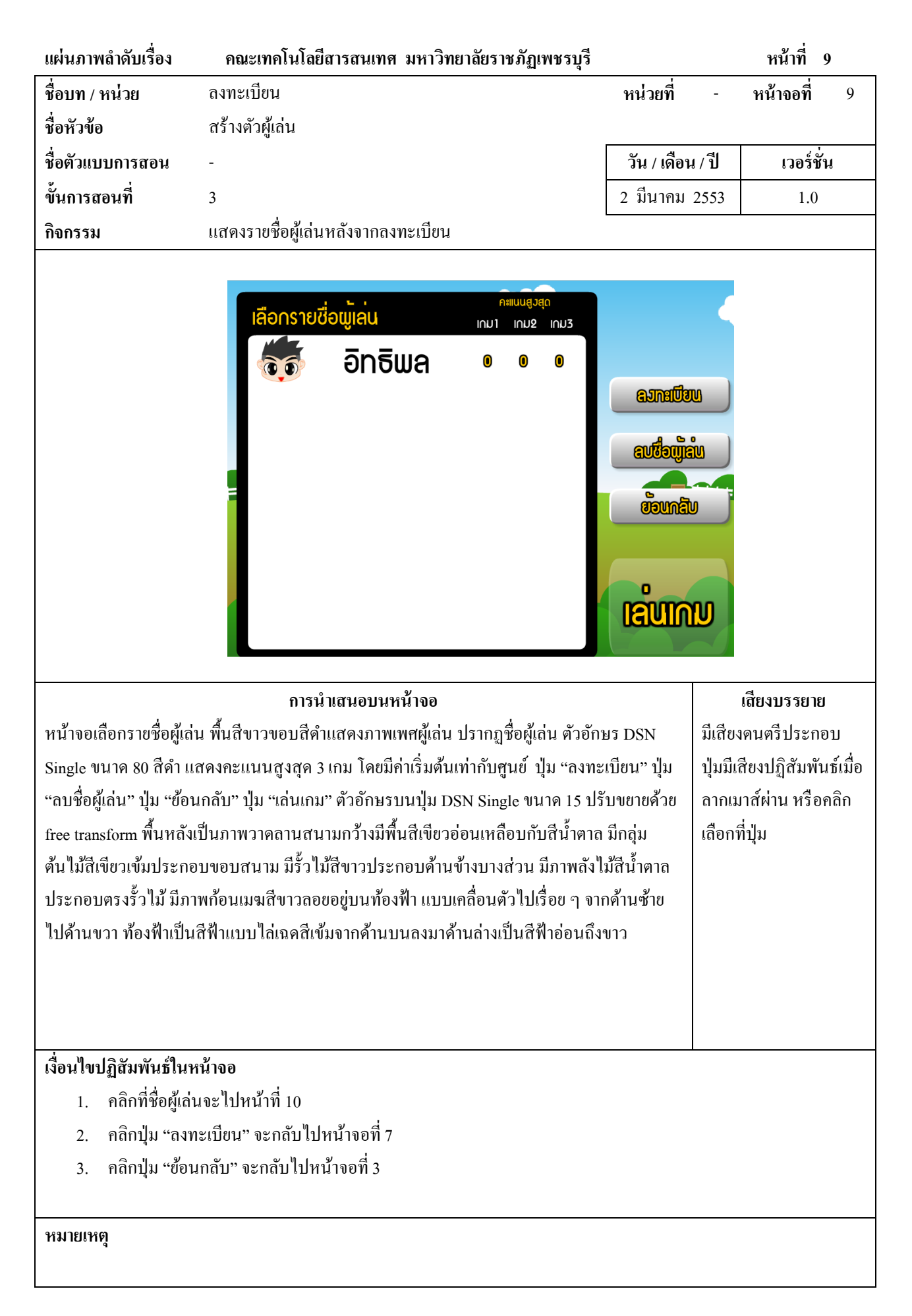

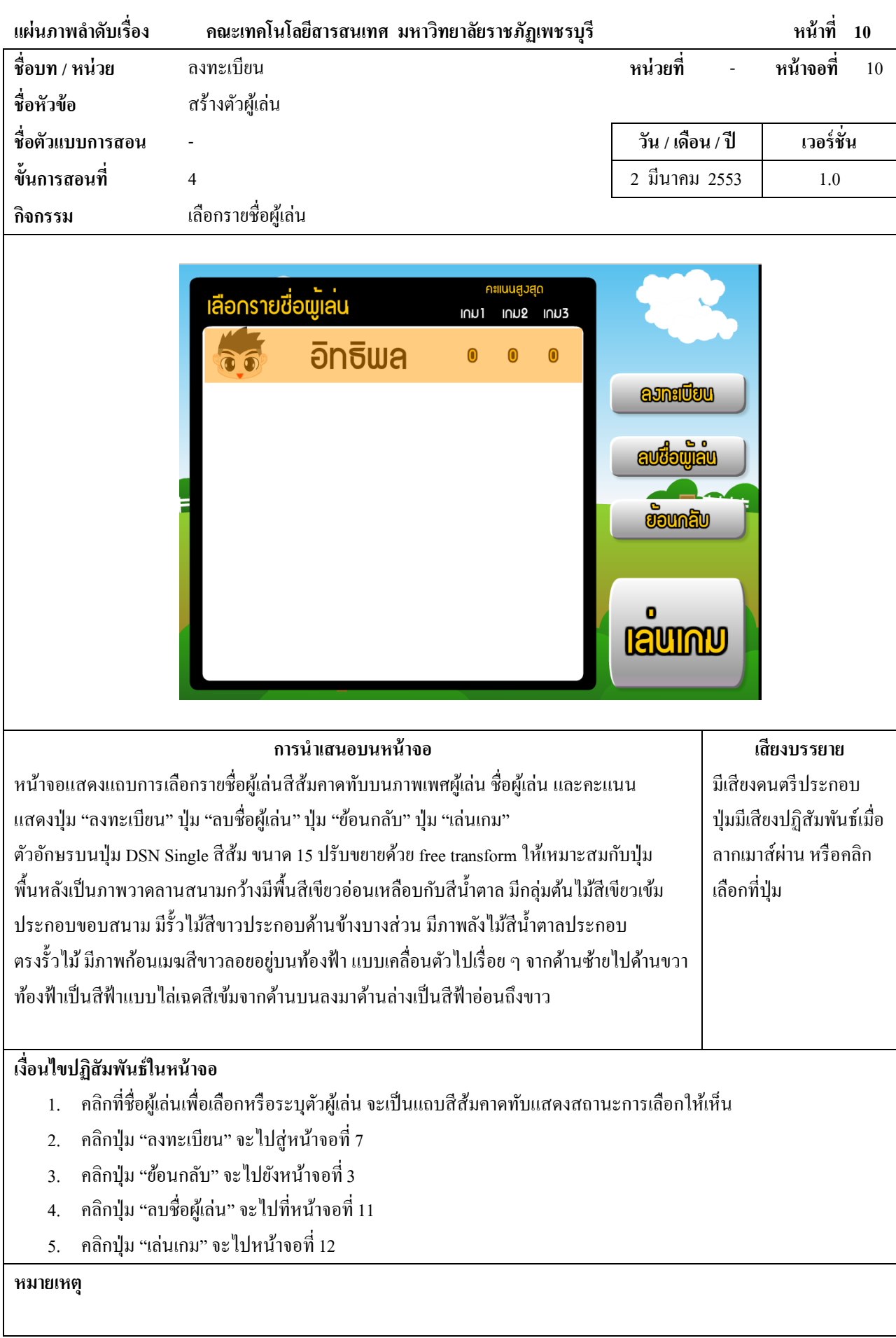

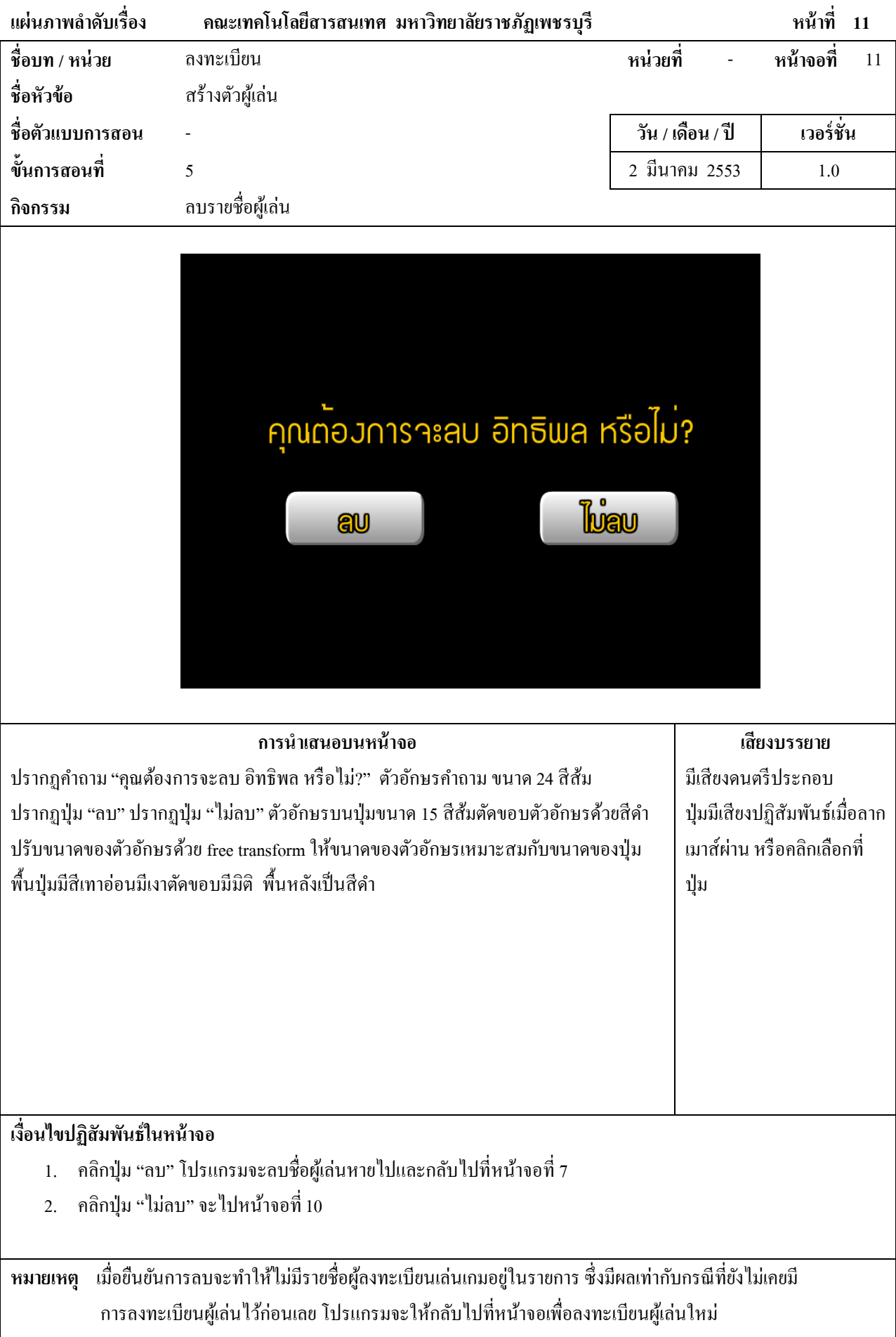

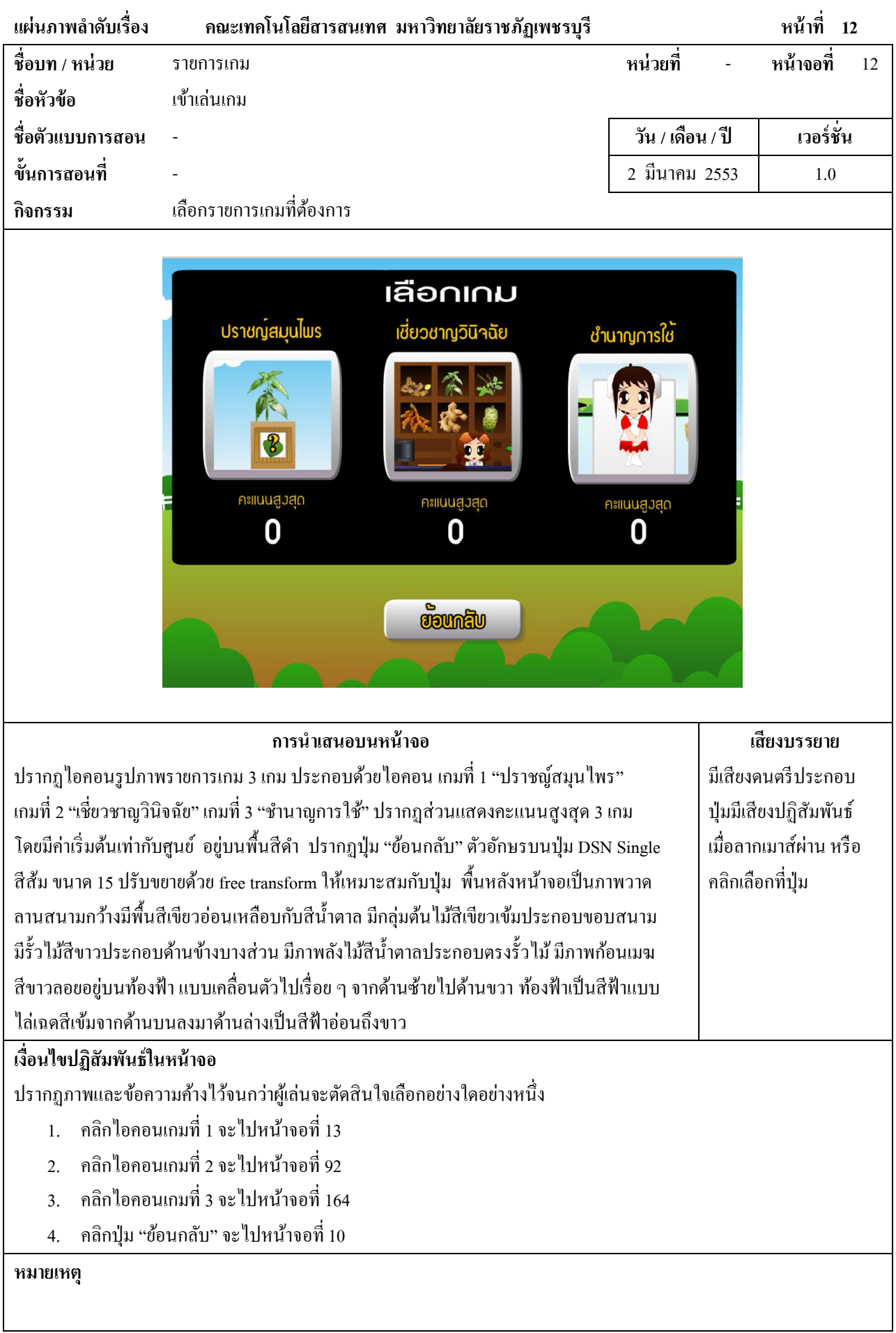

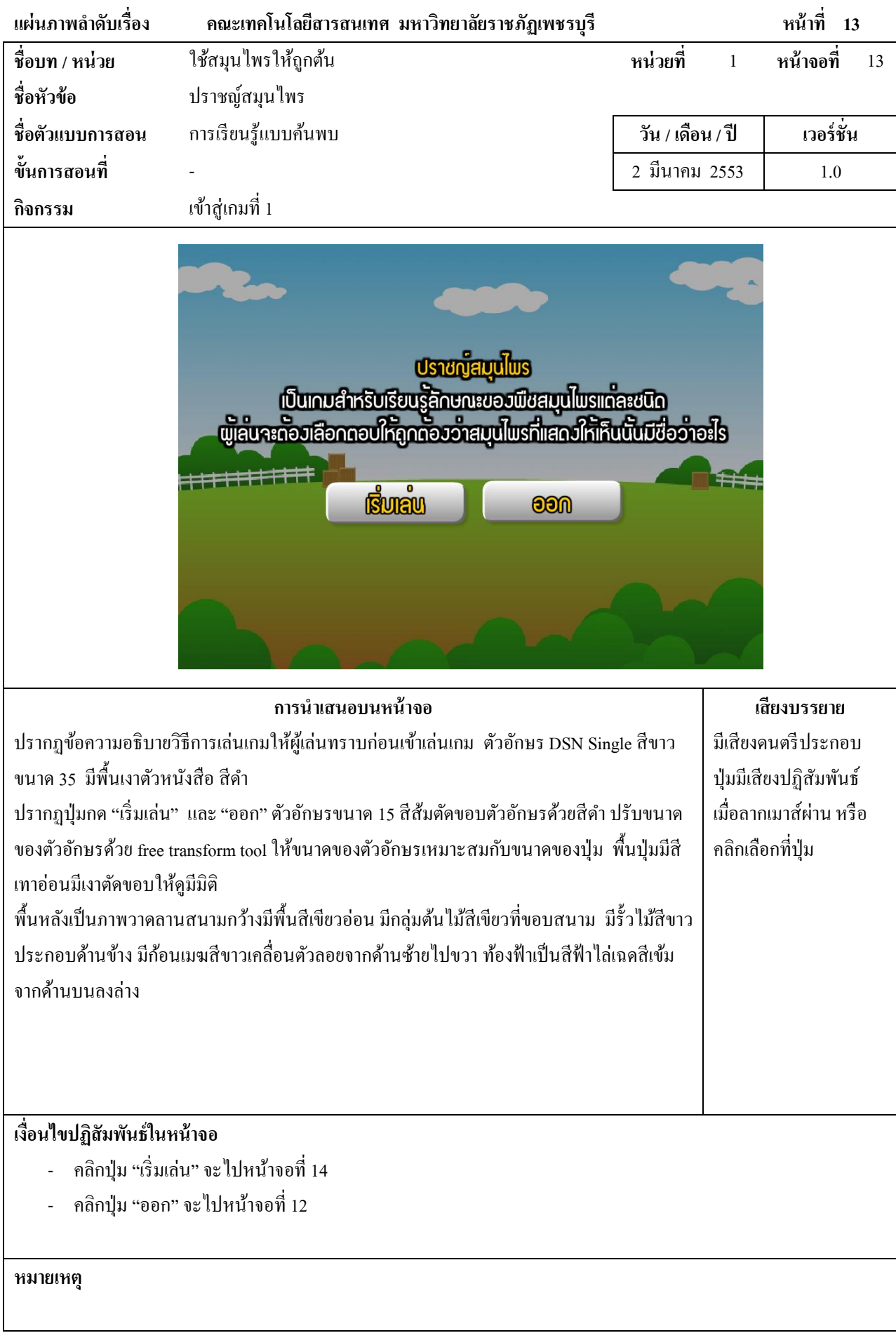

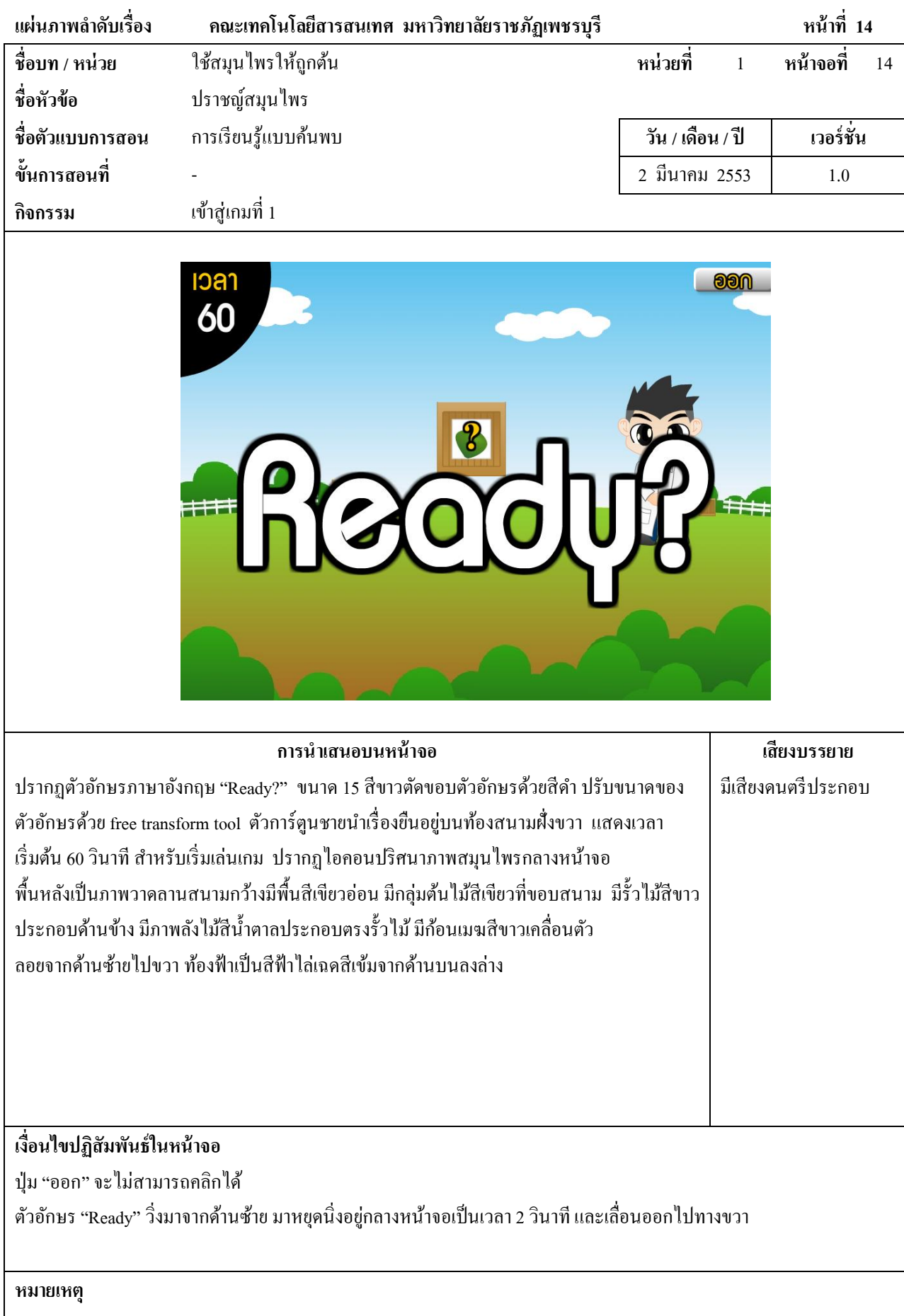

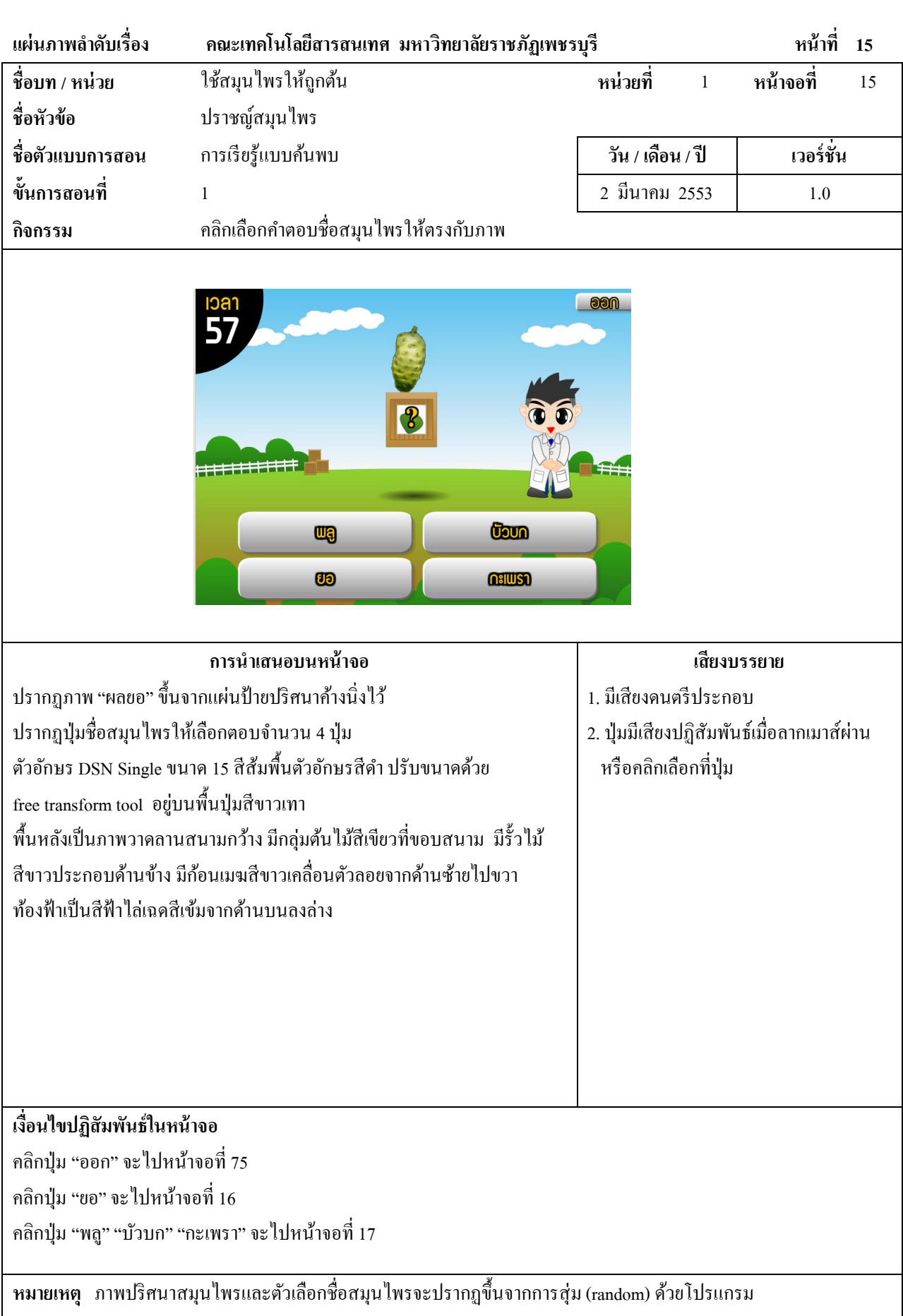

120

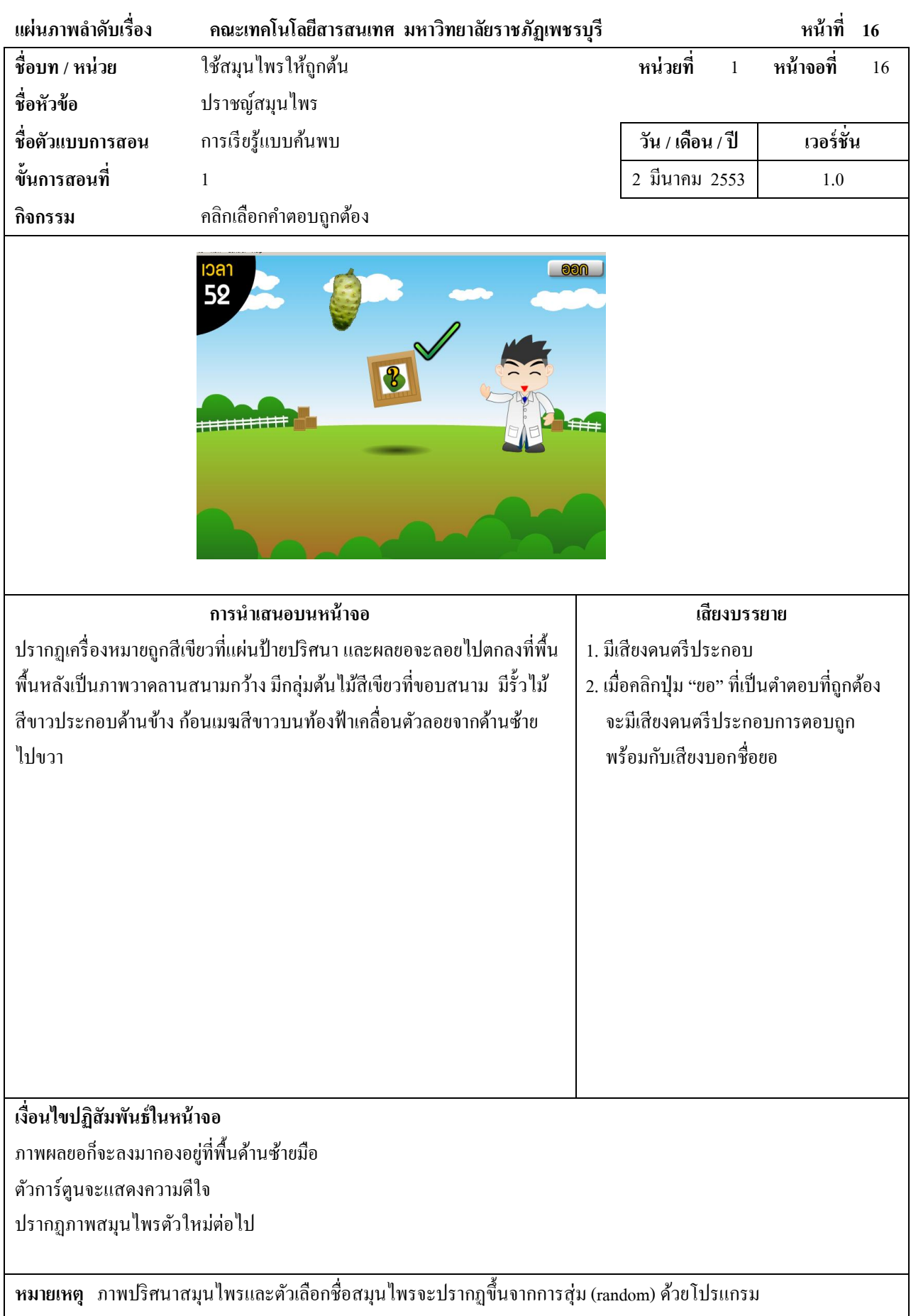

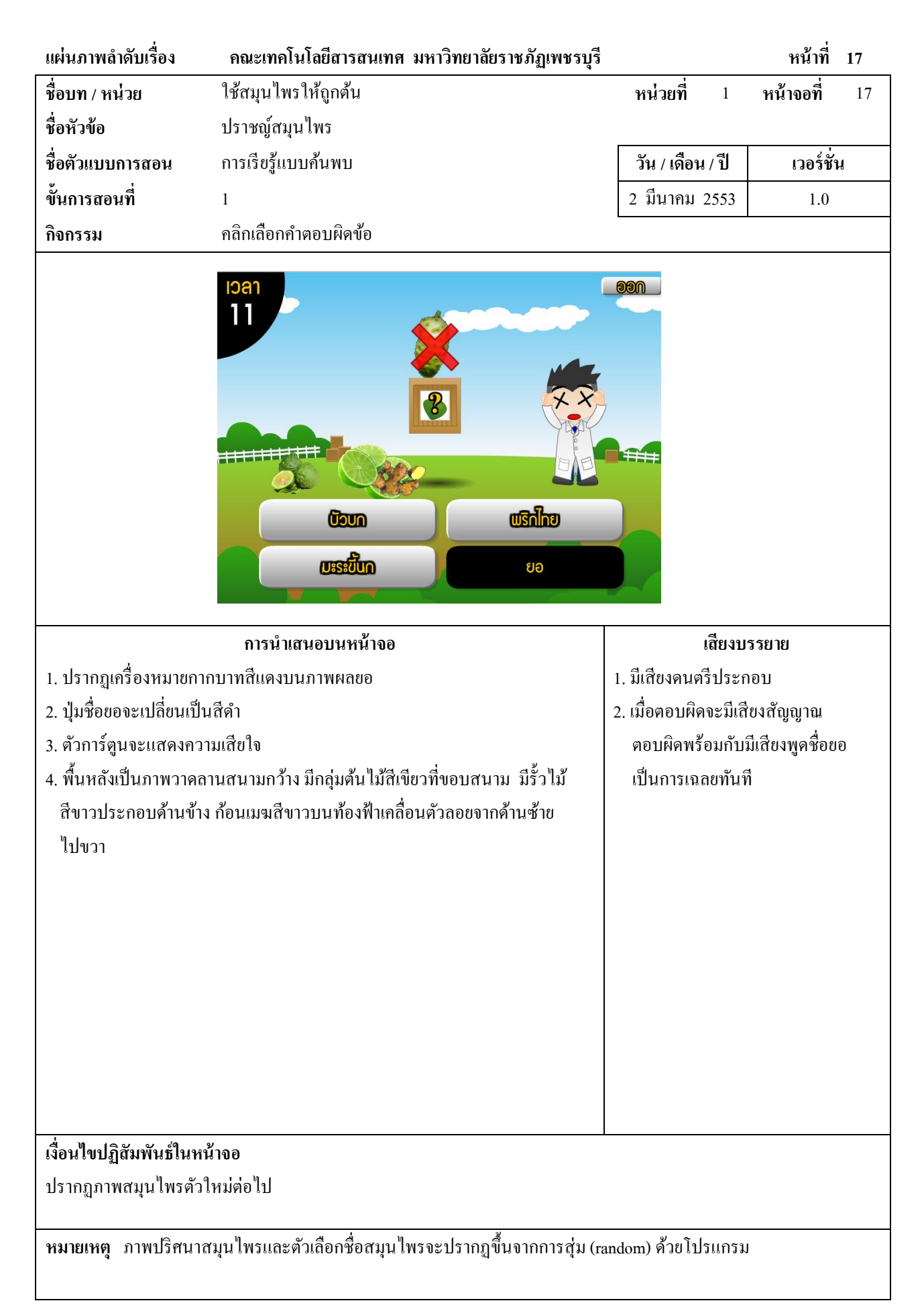

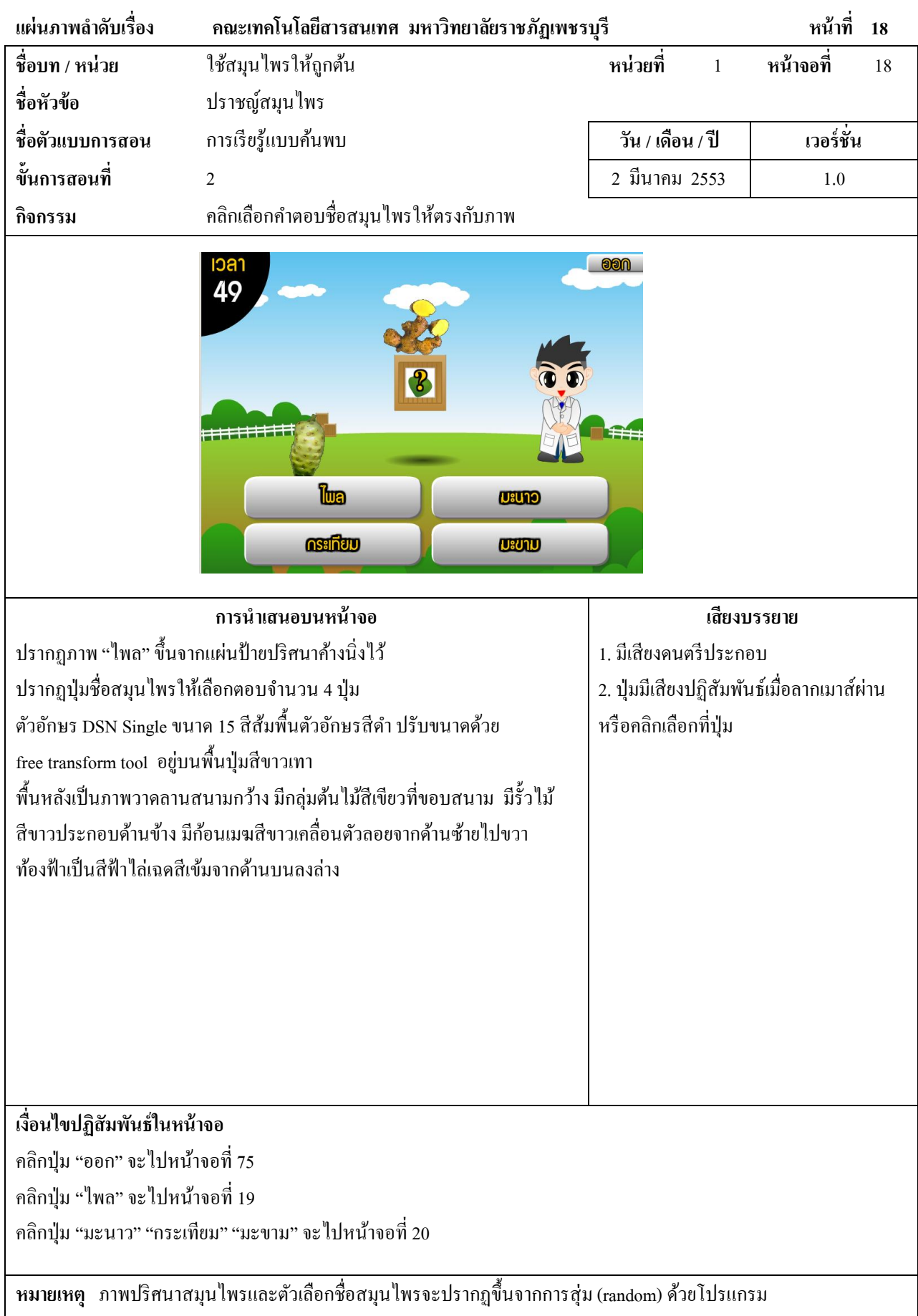

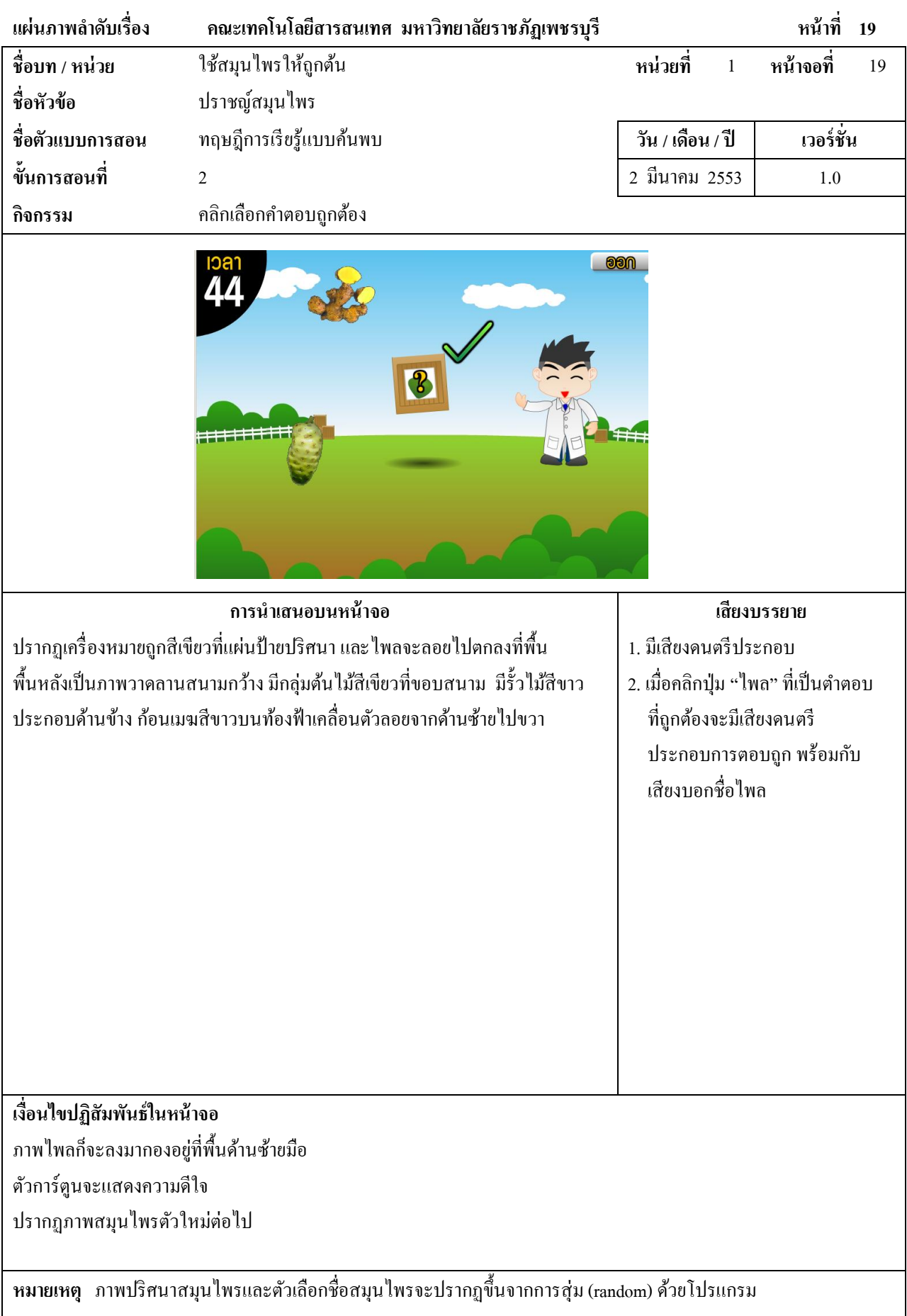

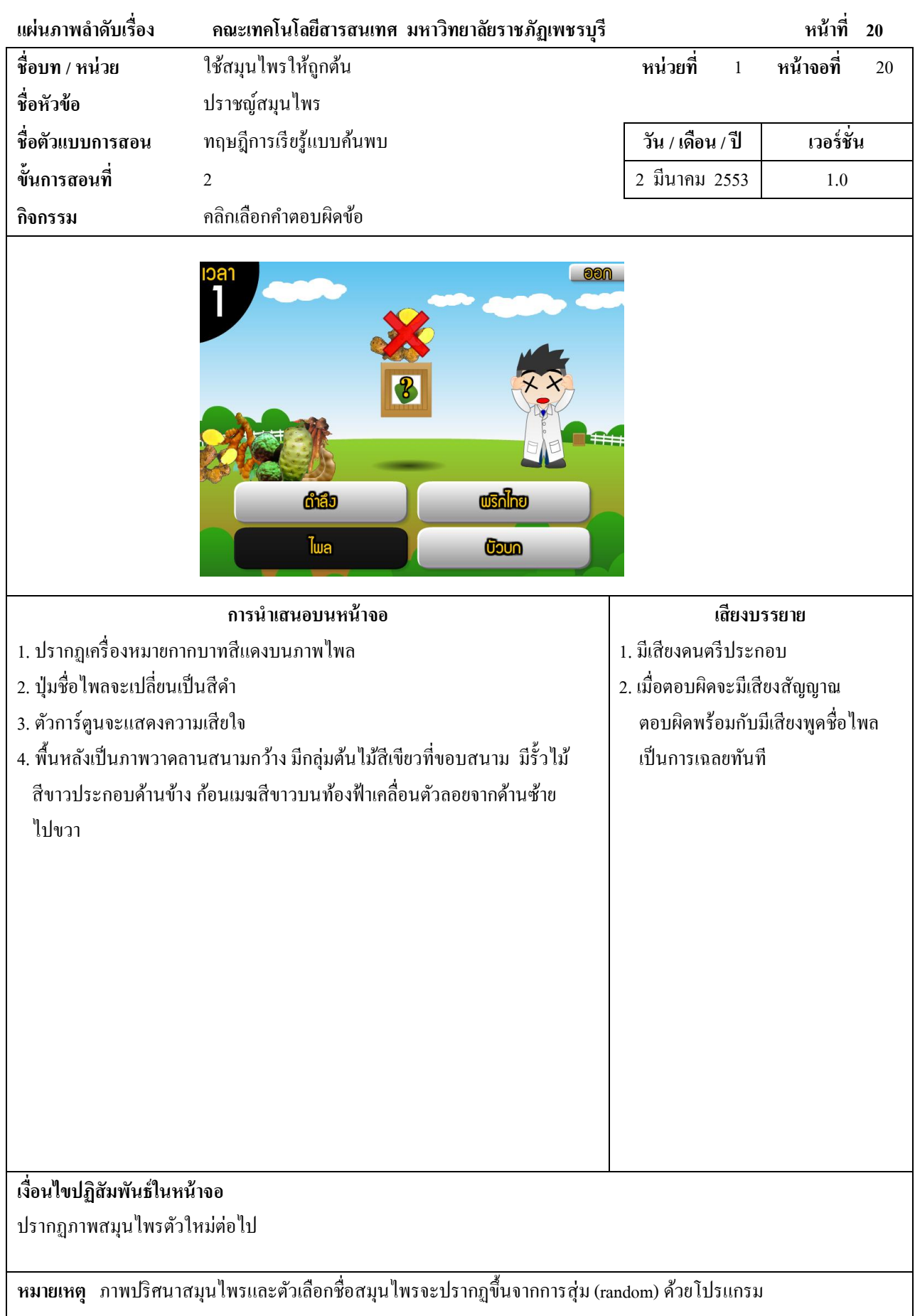

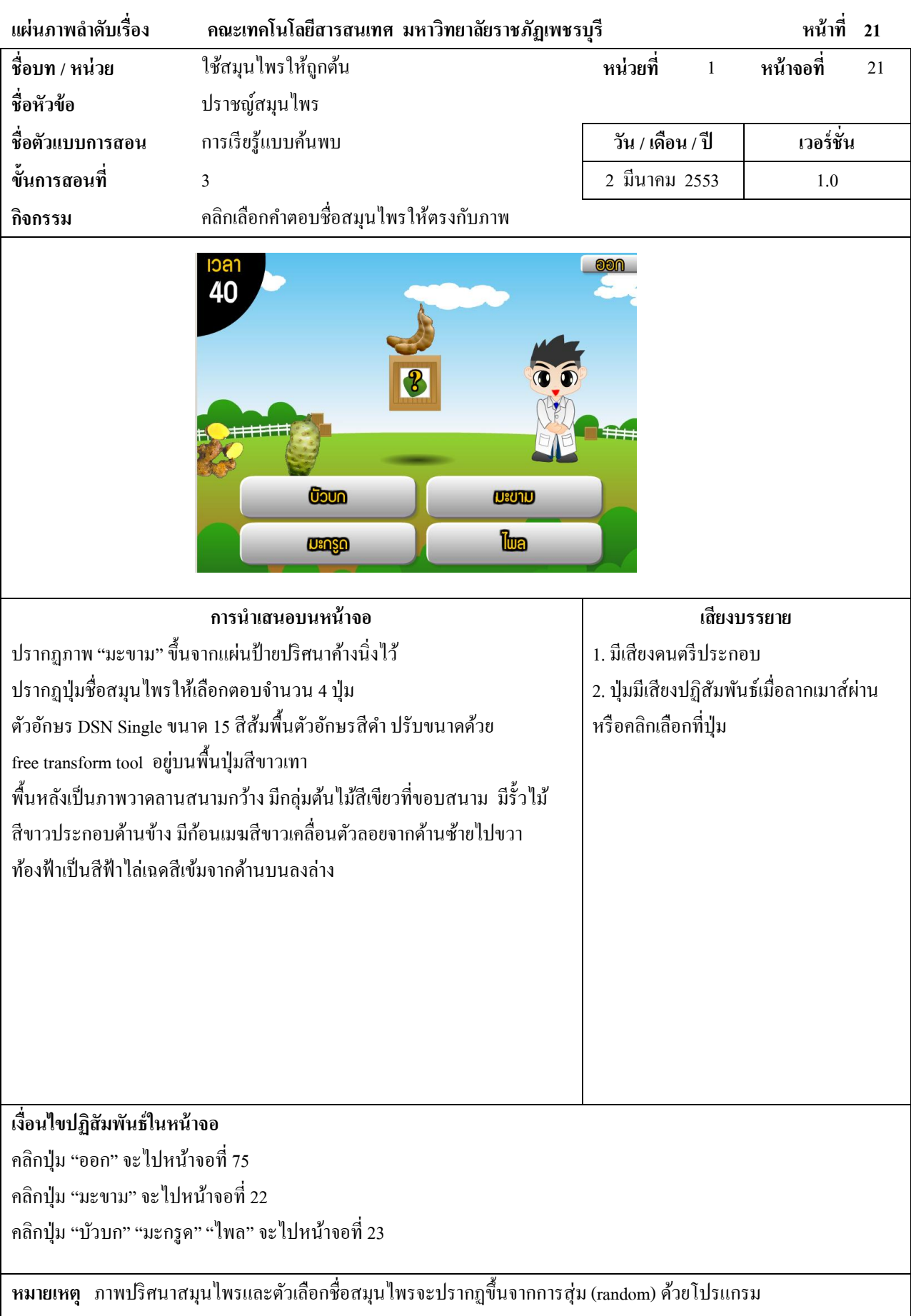

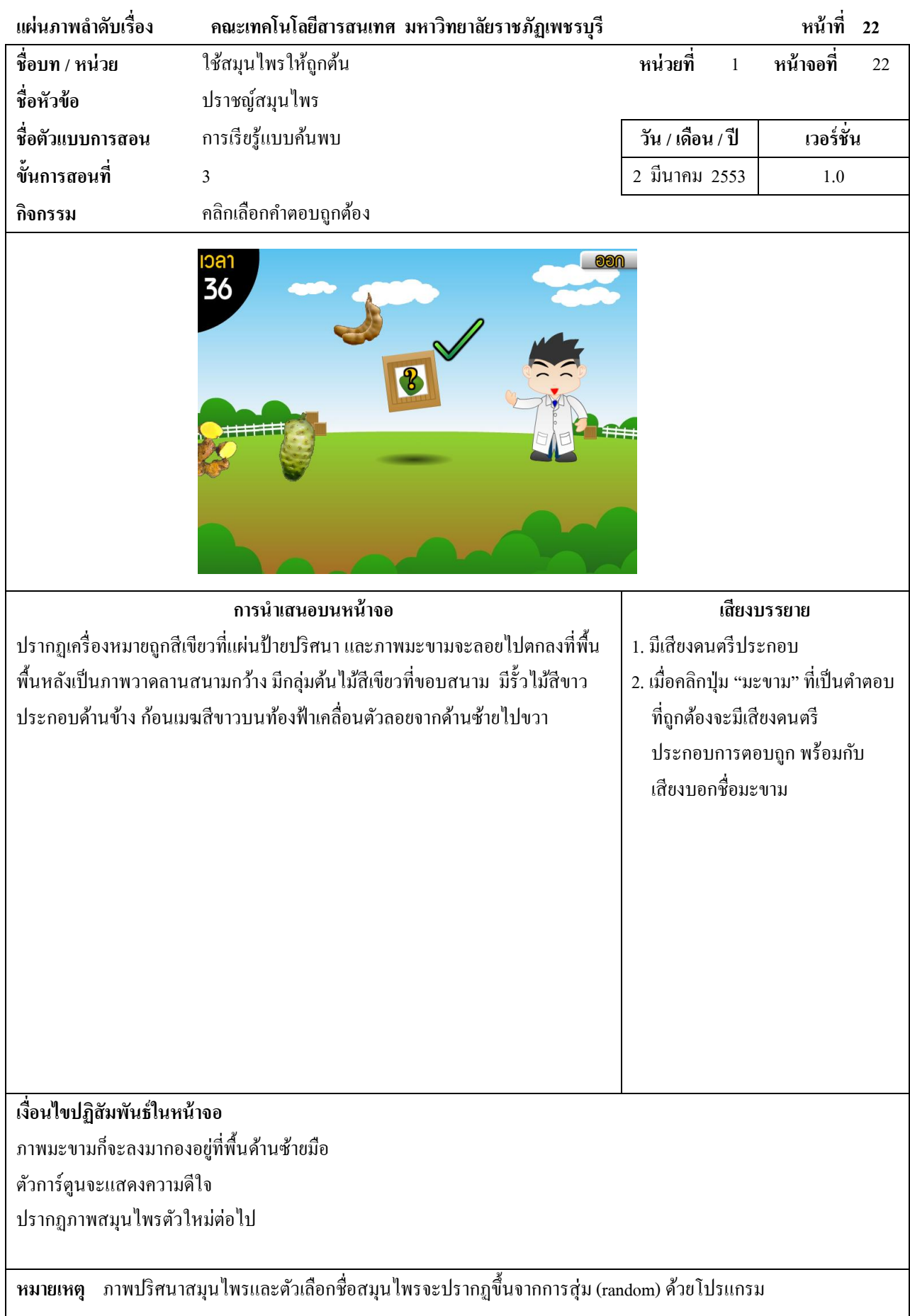

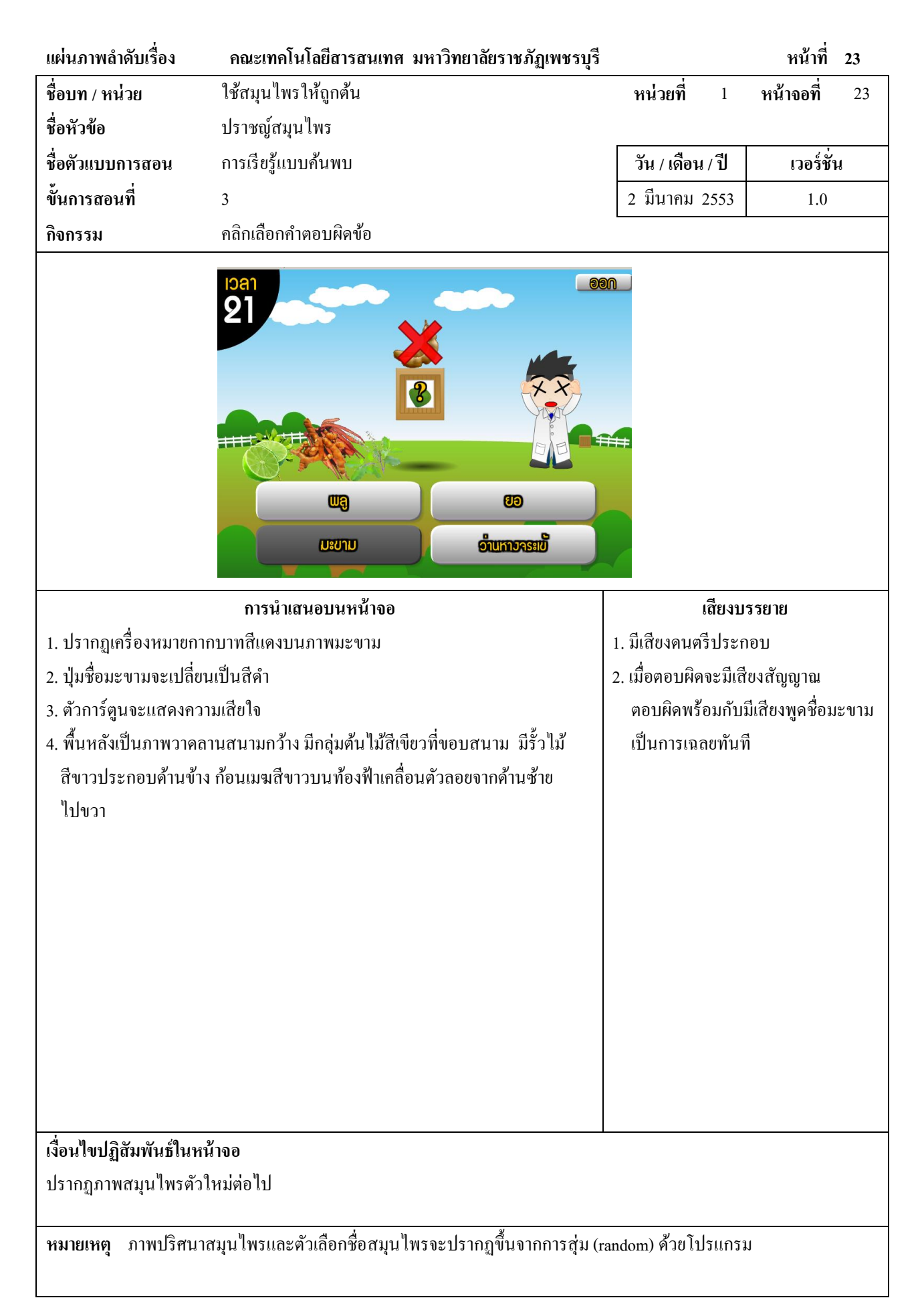

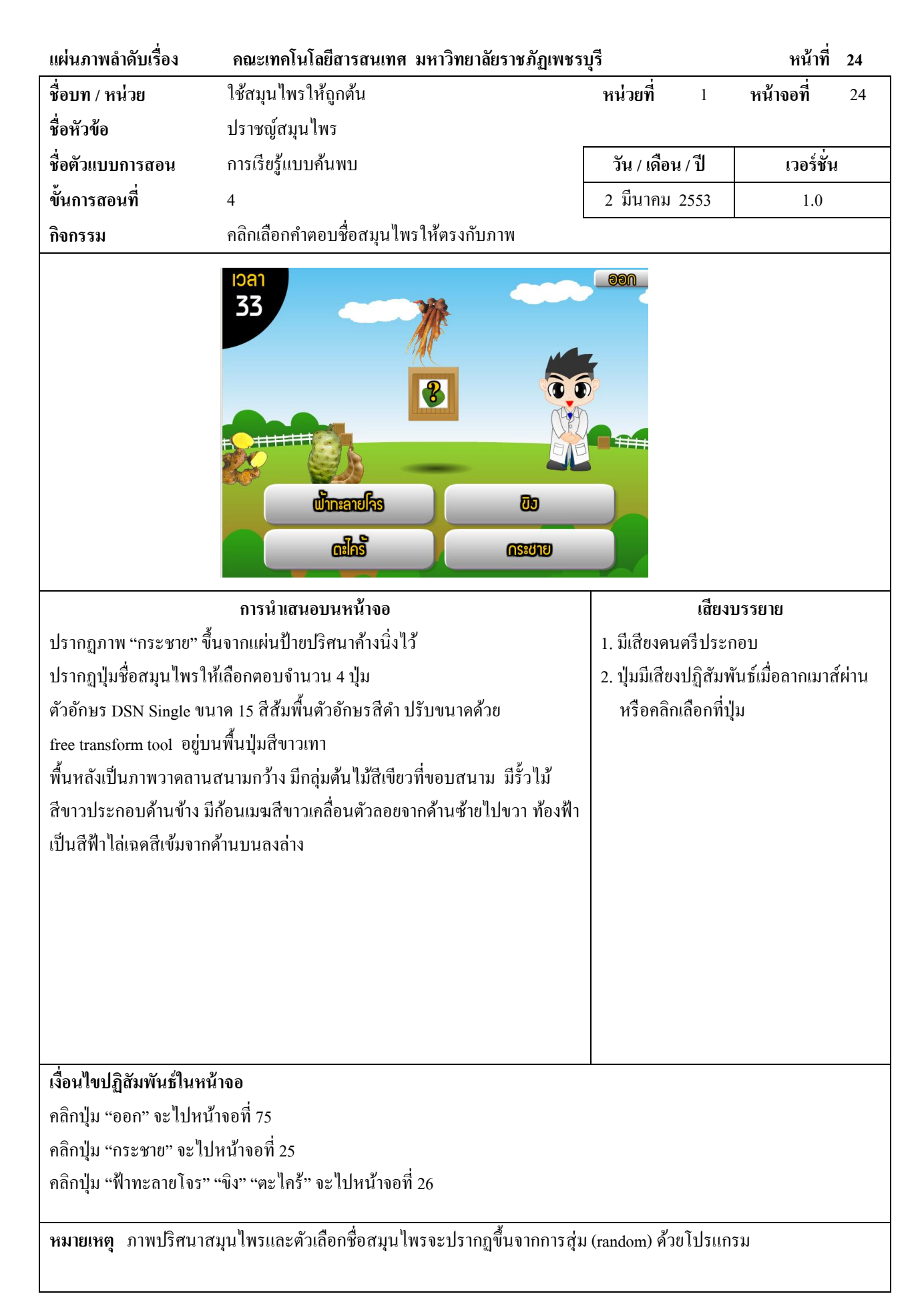

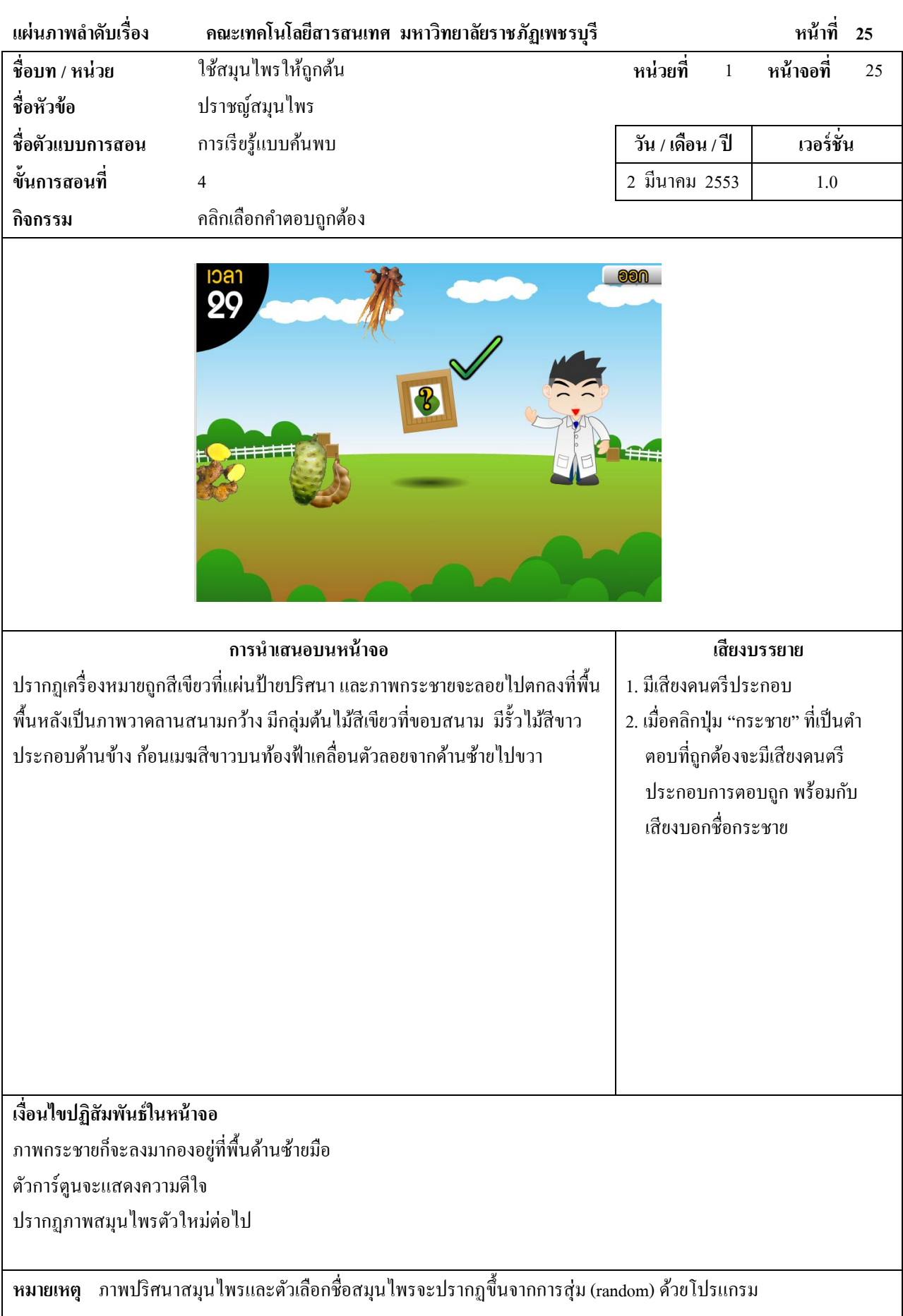

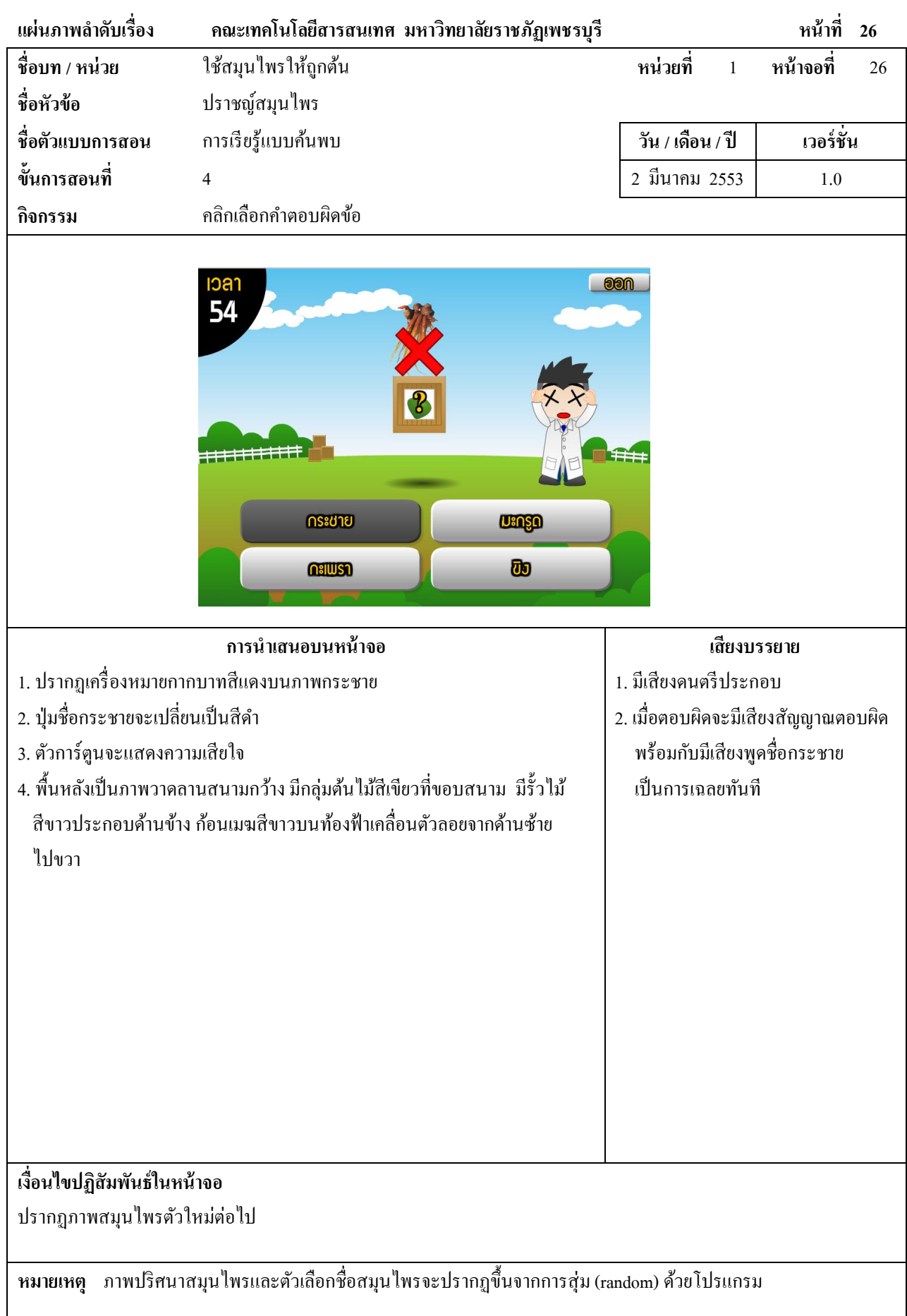

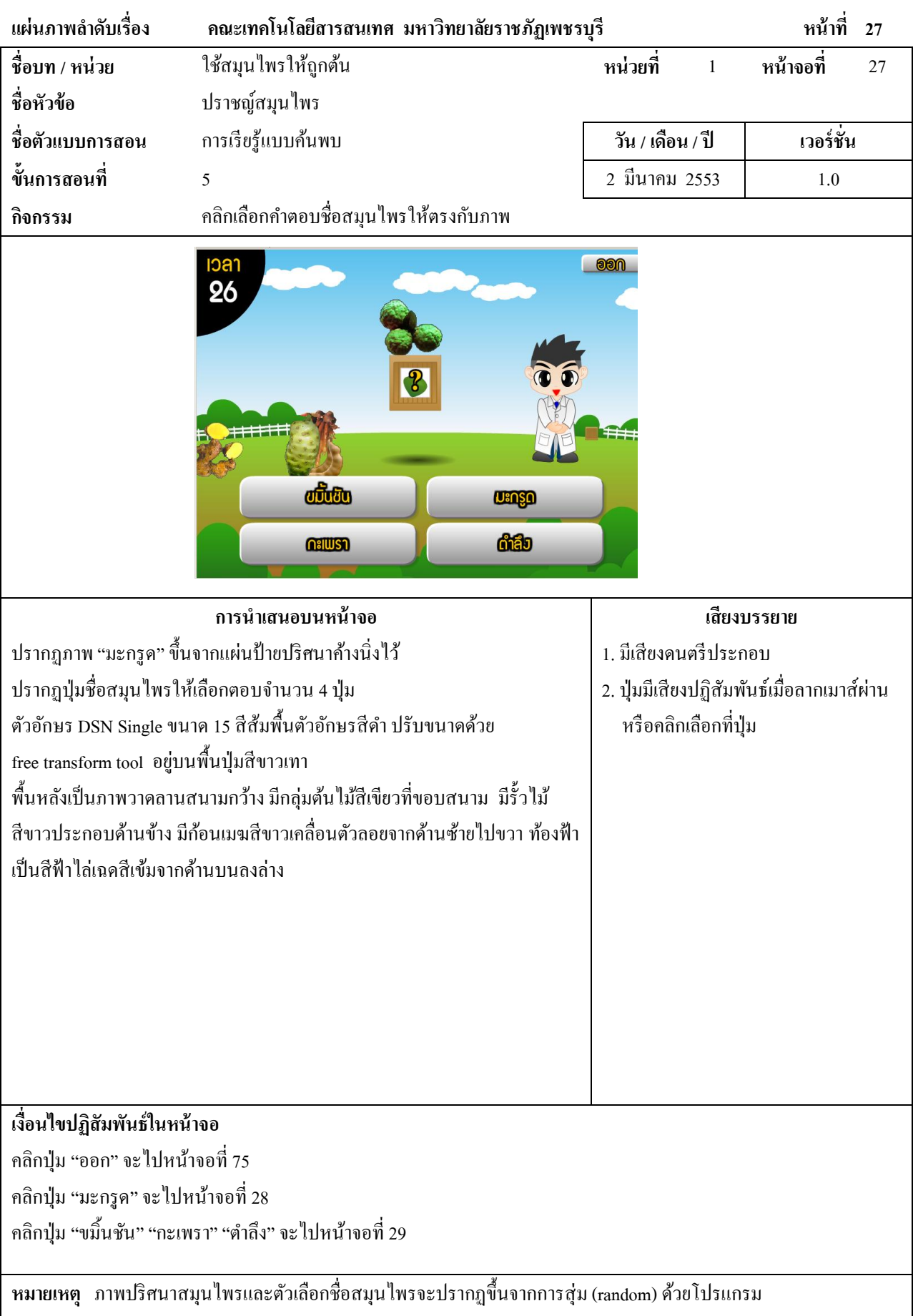

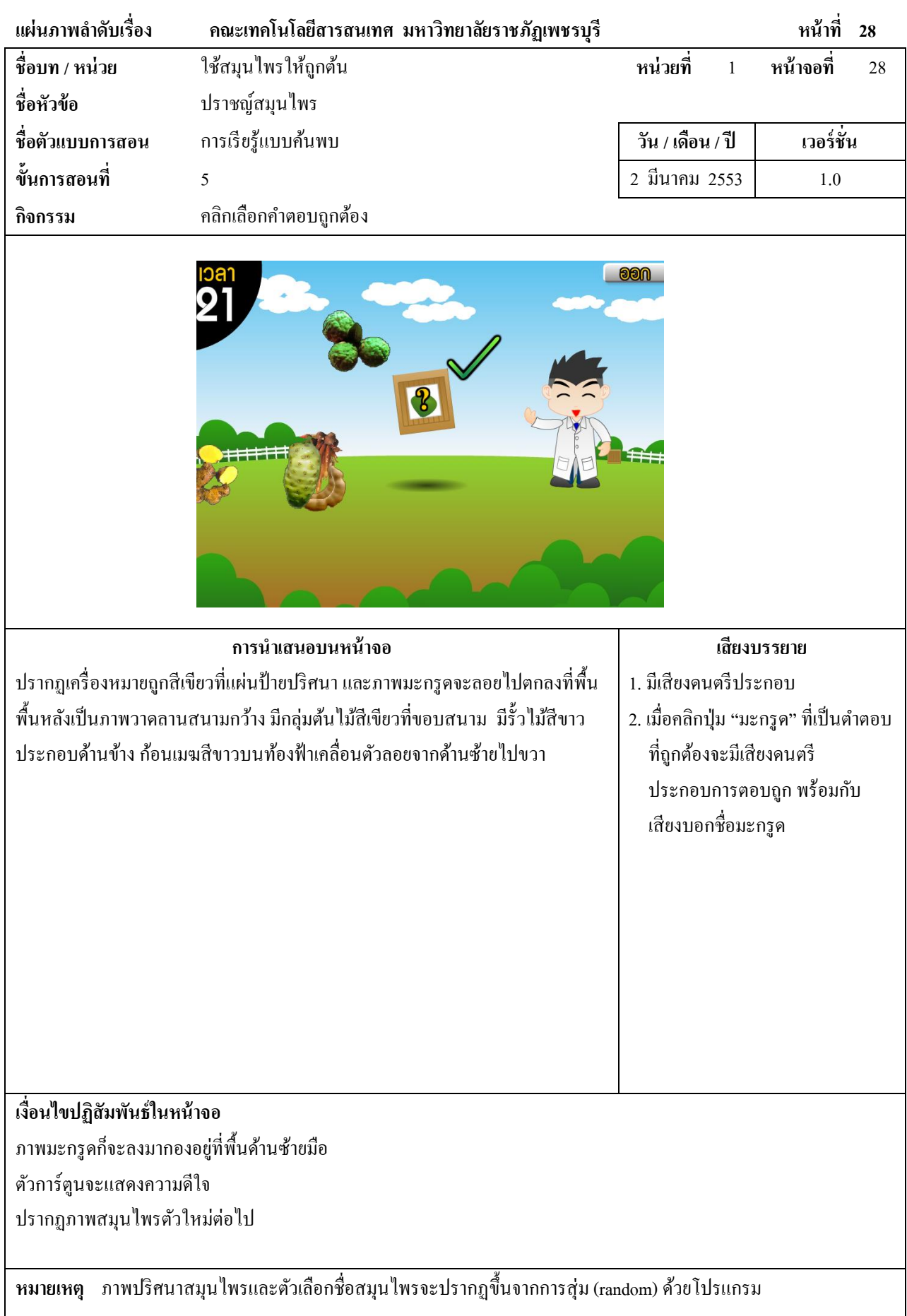
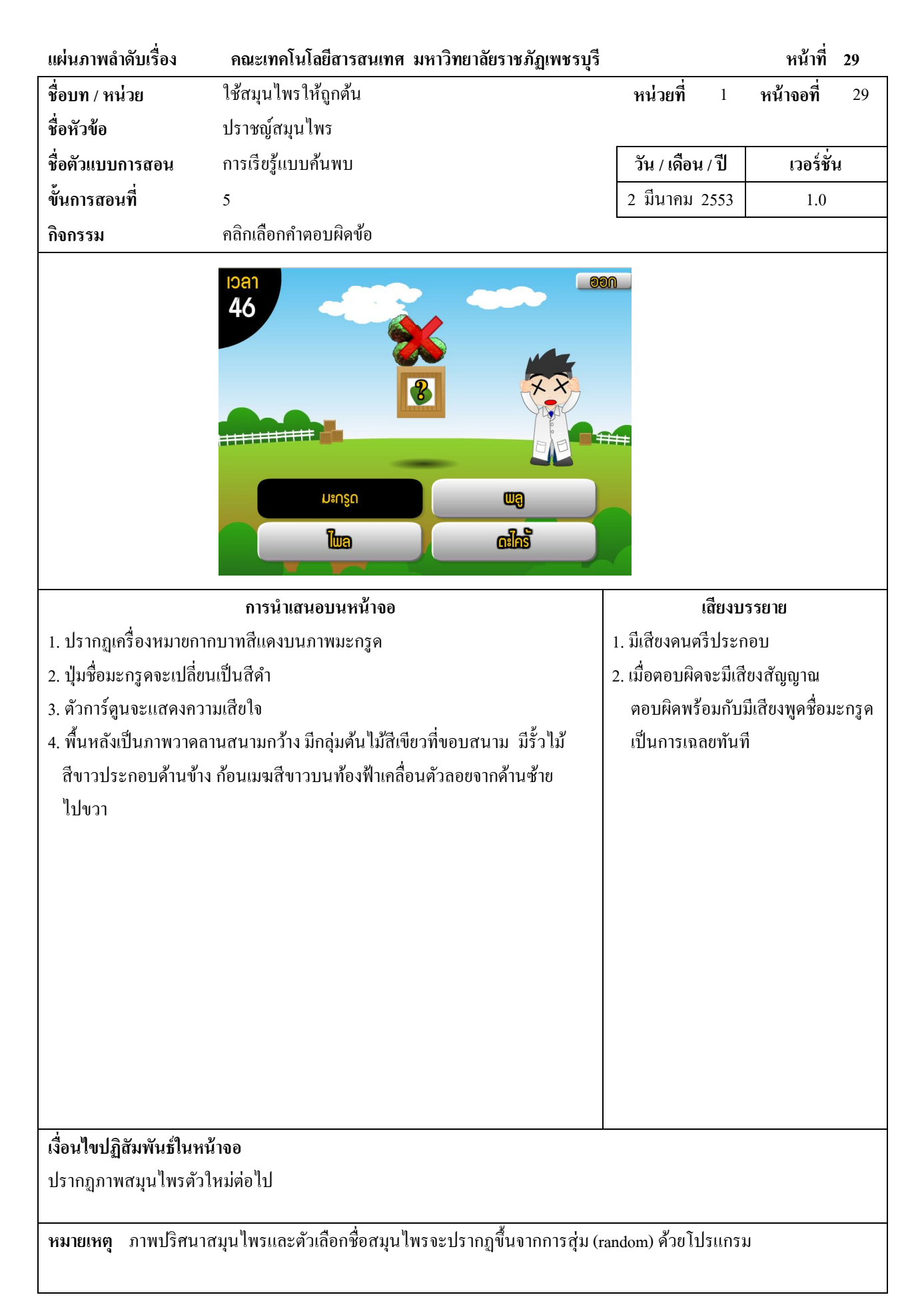

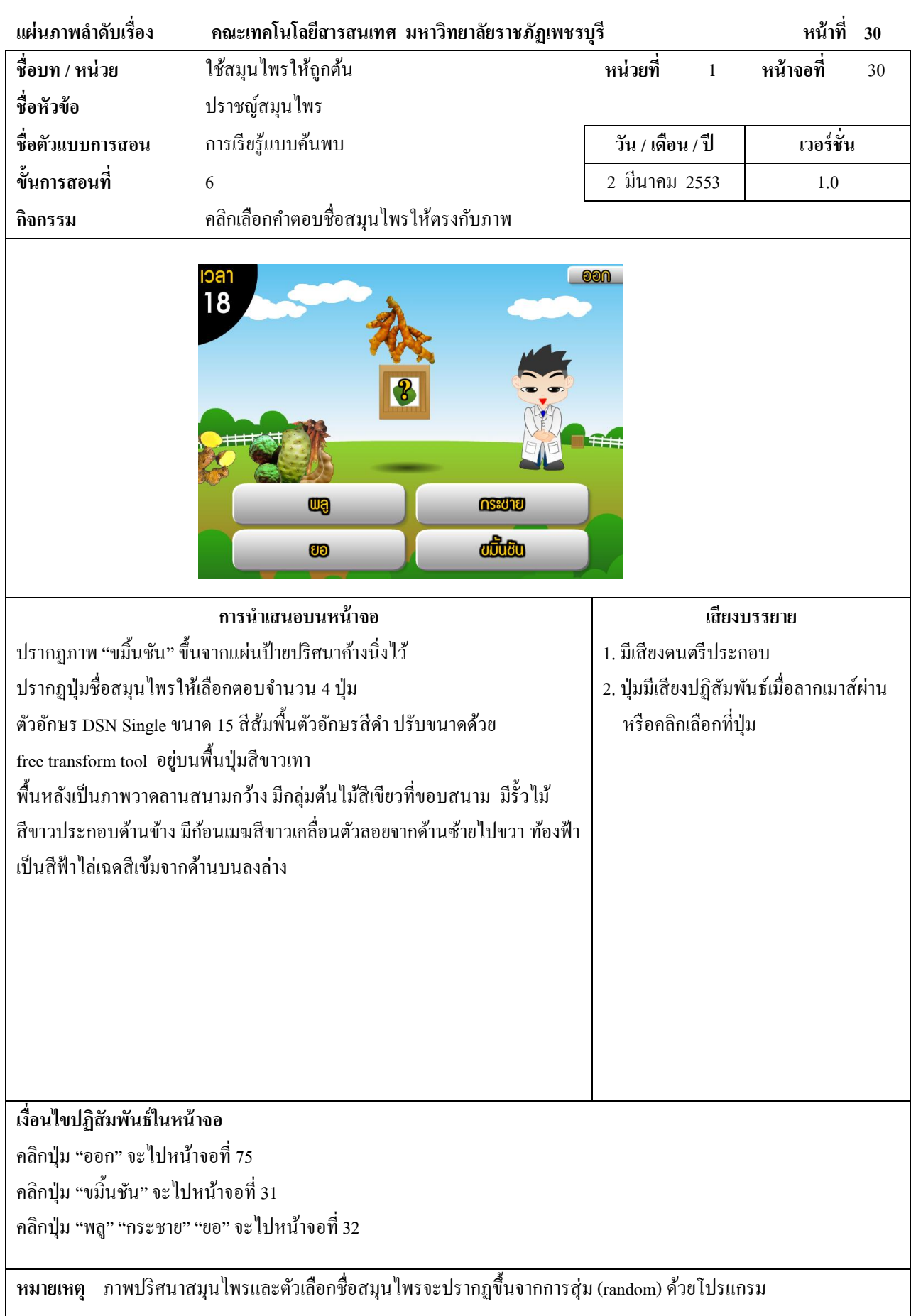

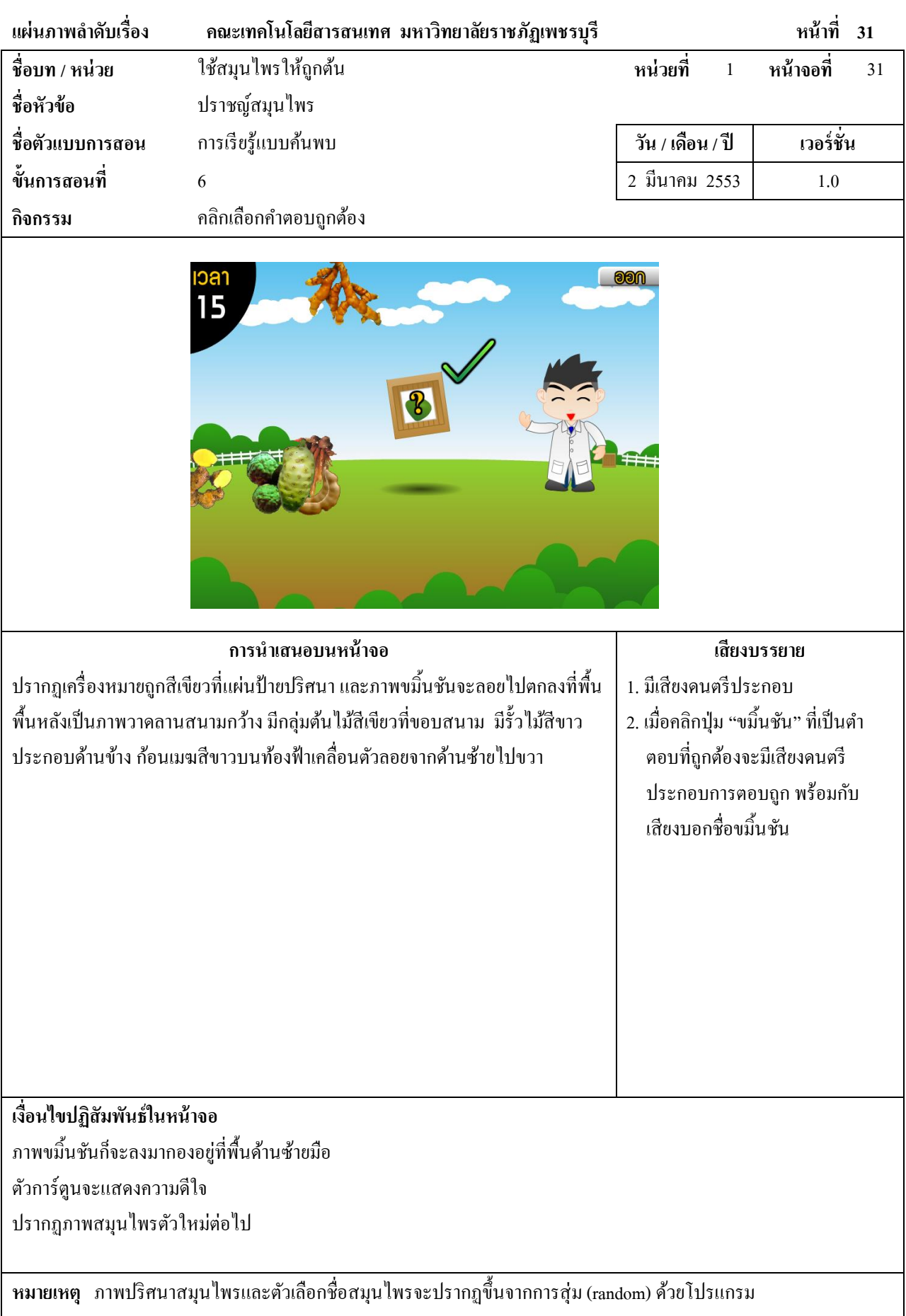

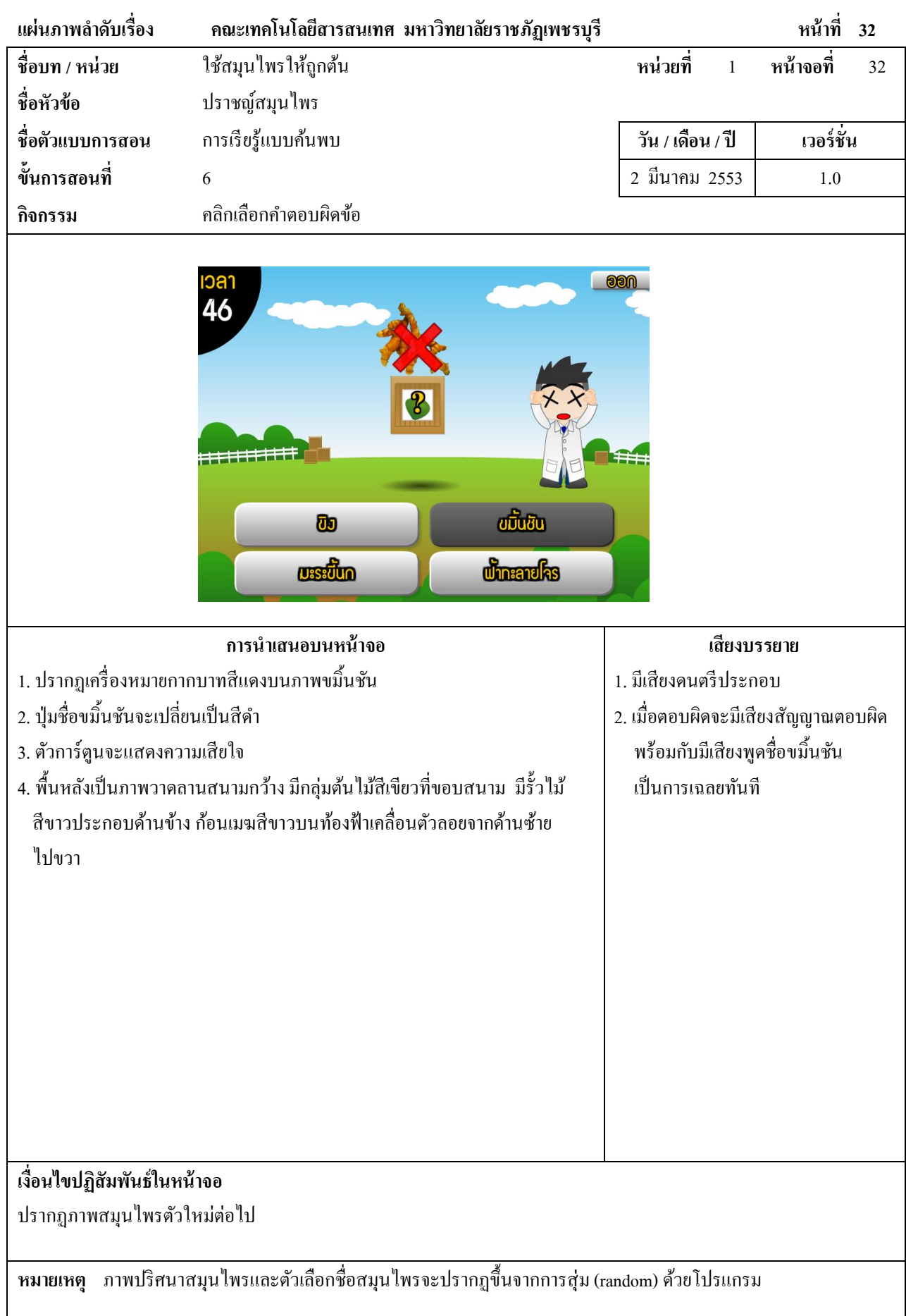

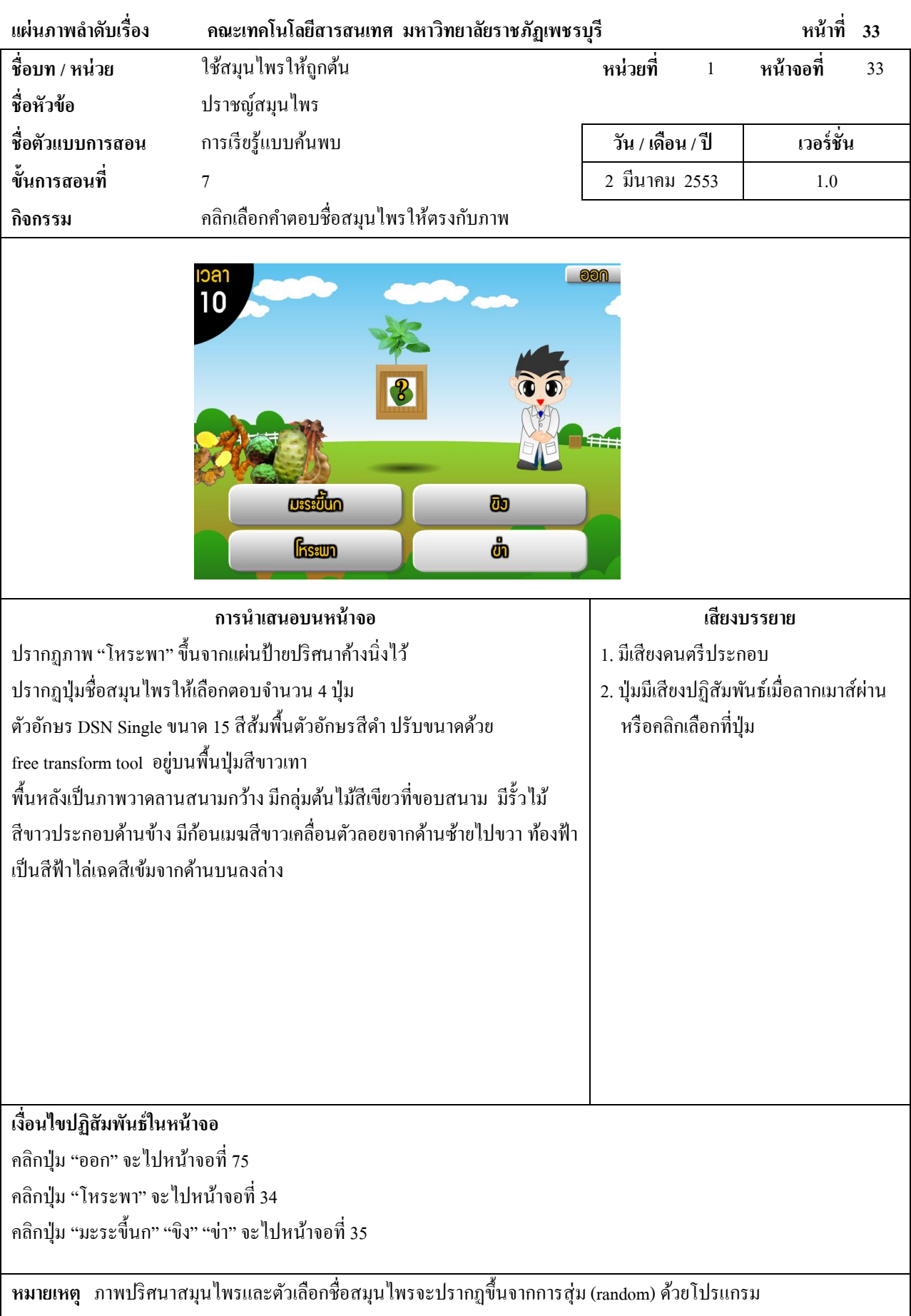

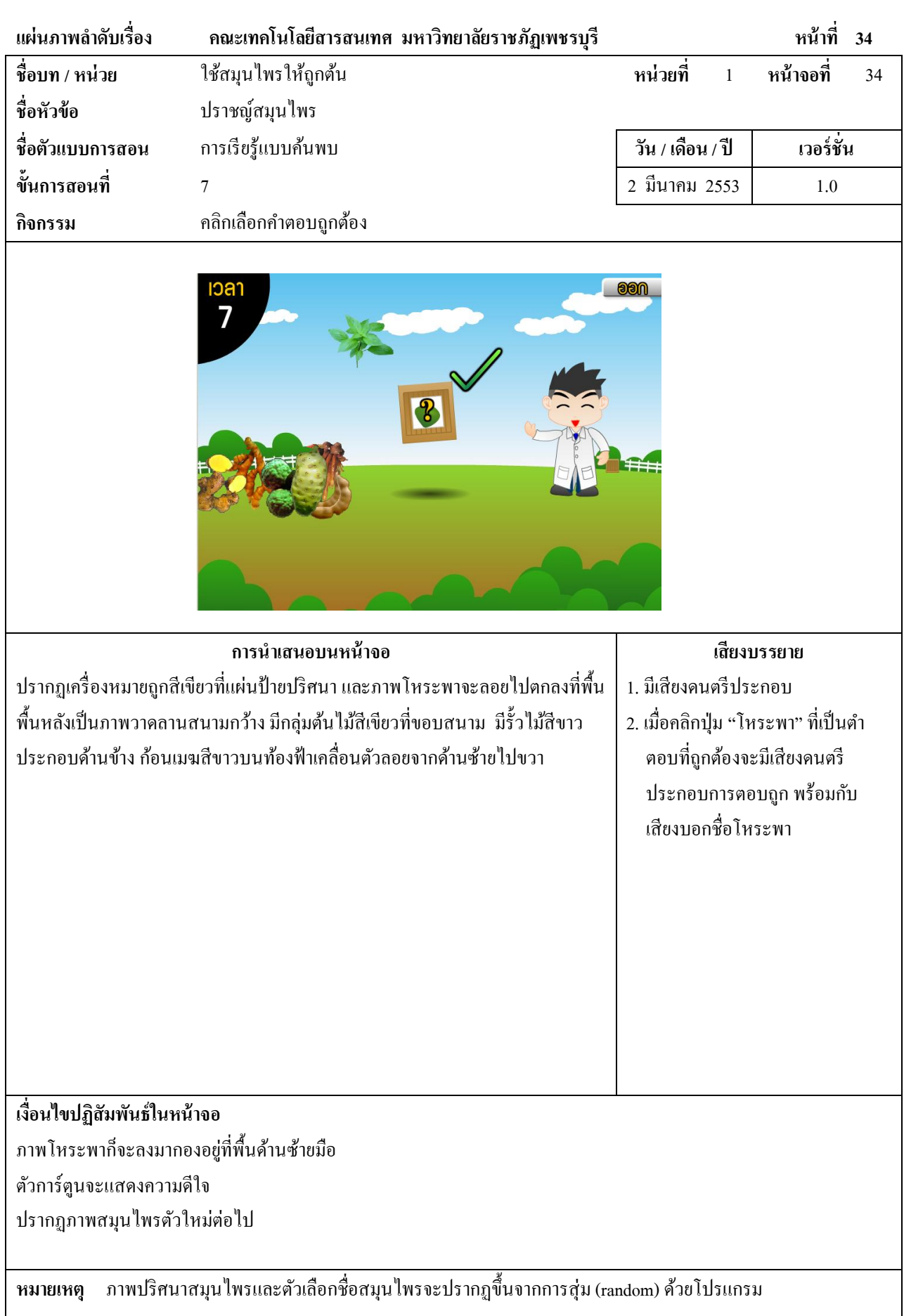

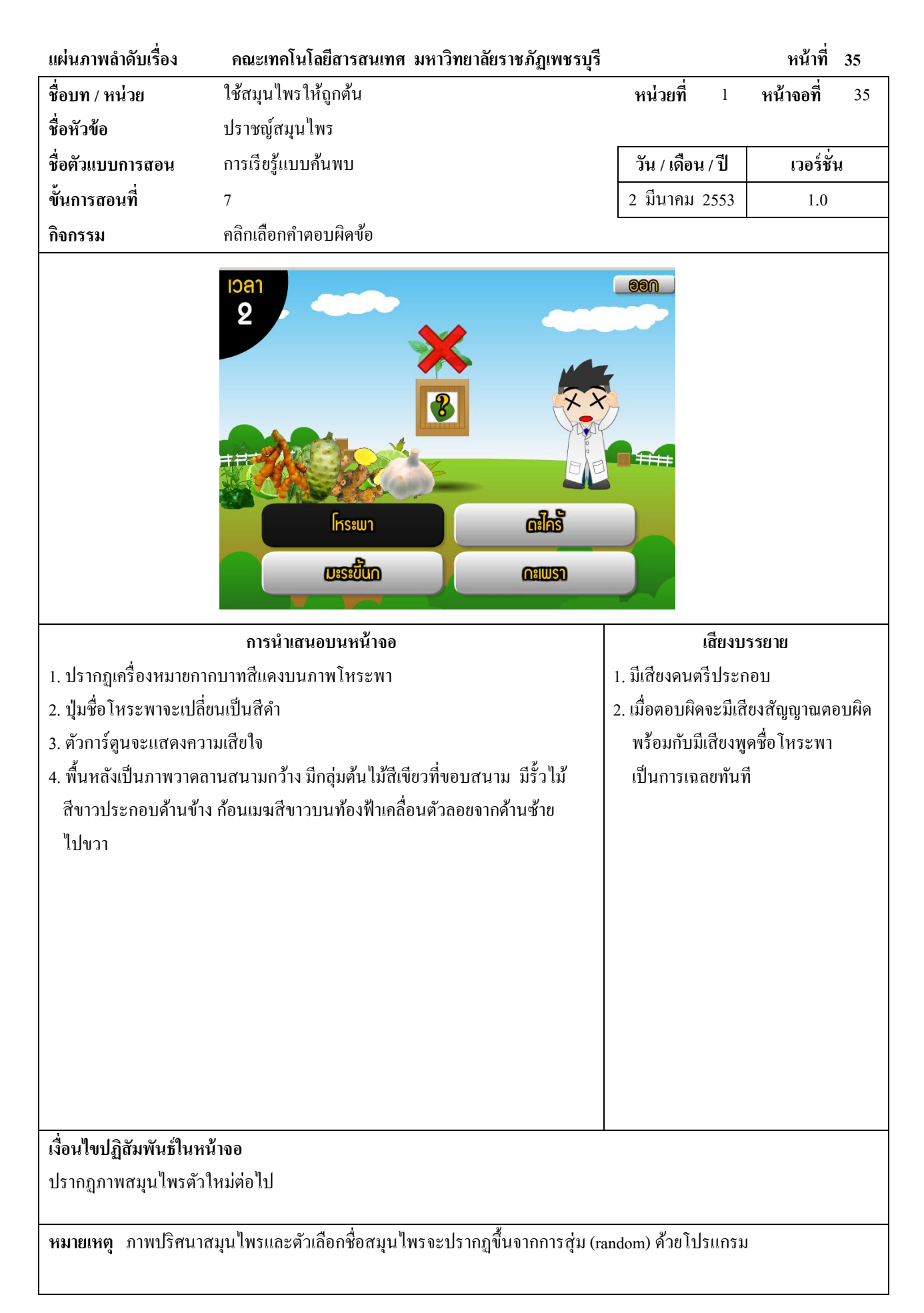

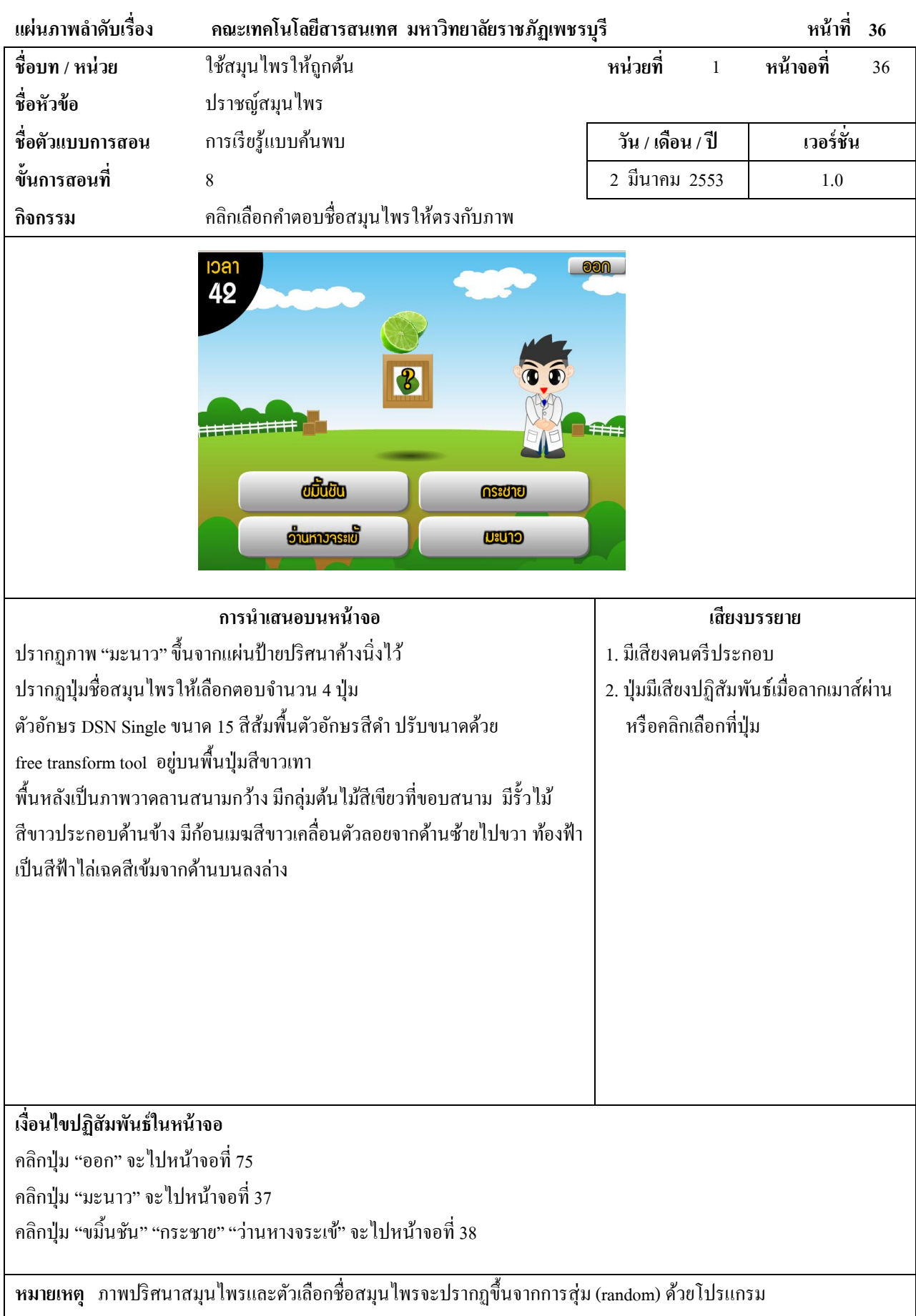

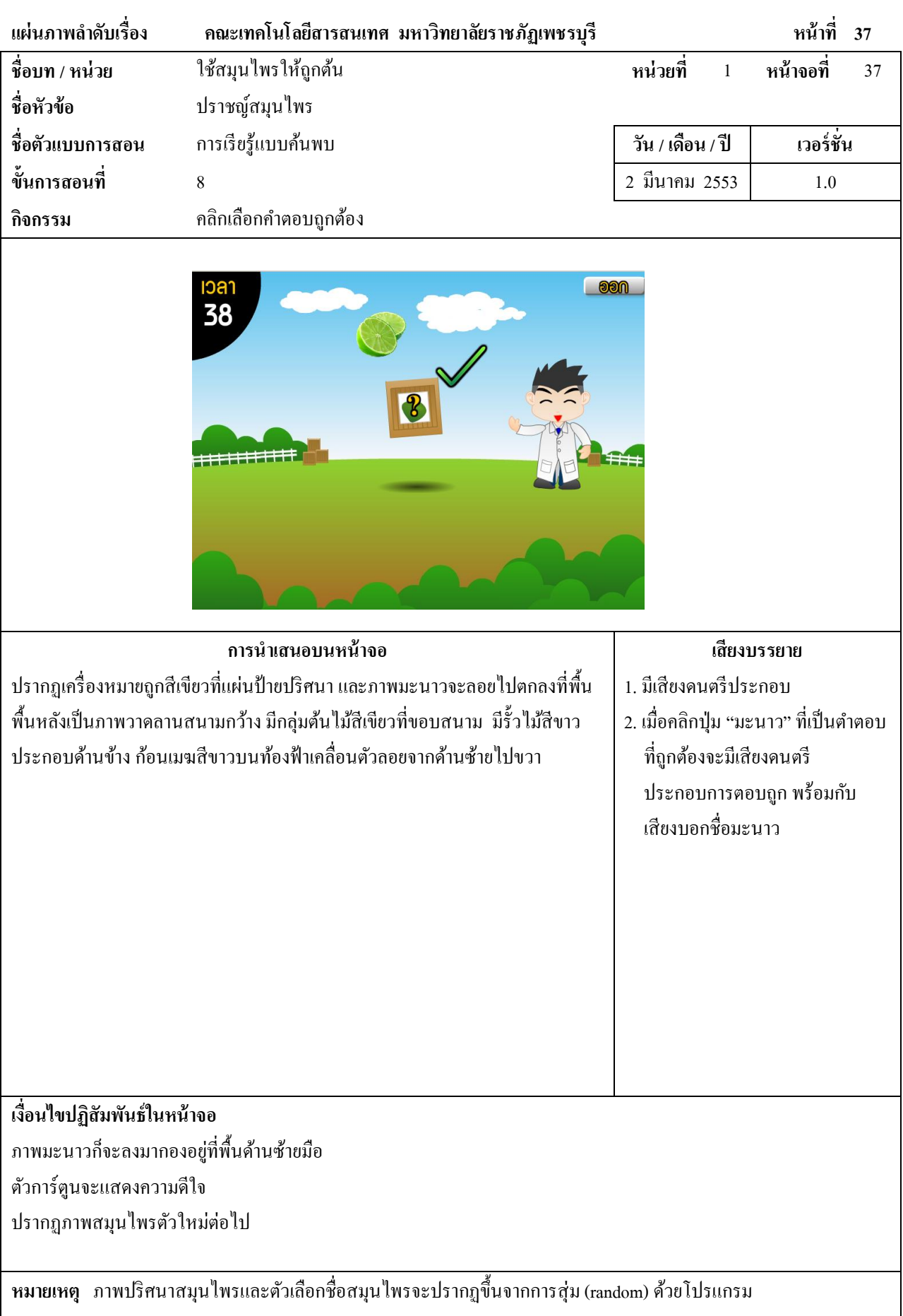

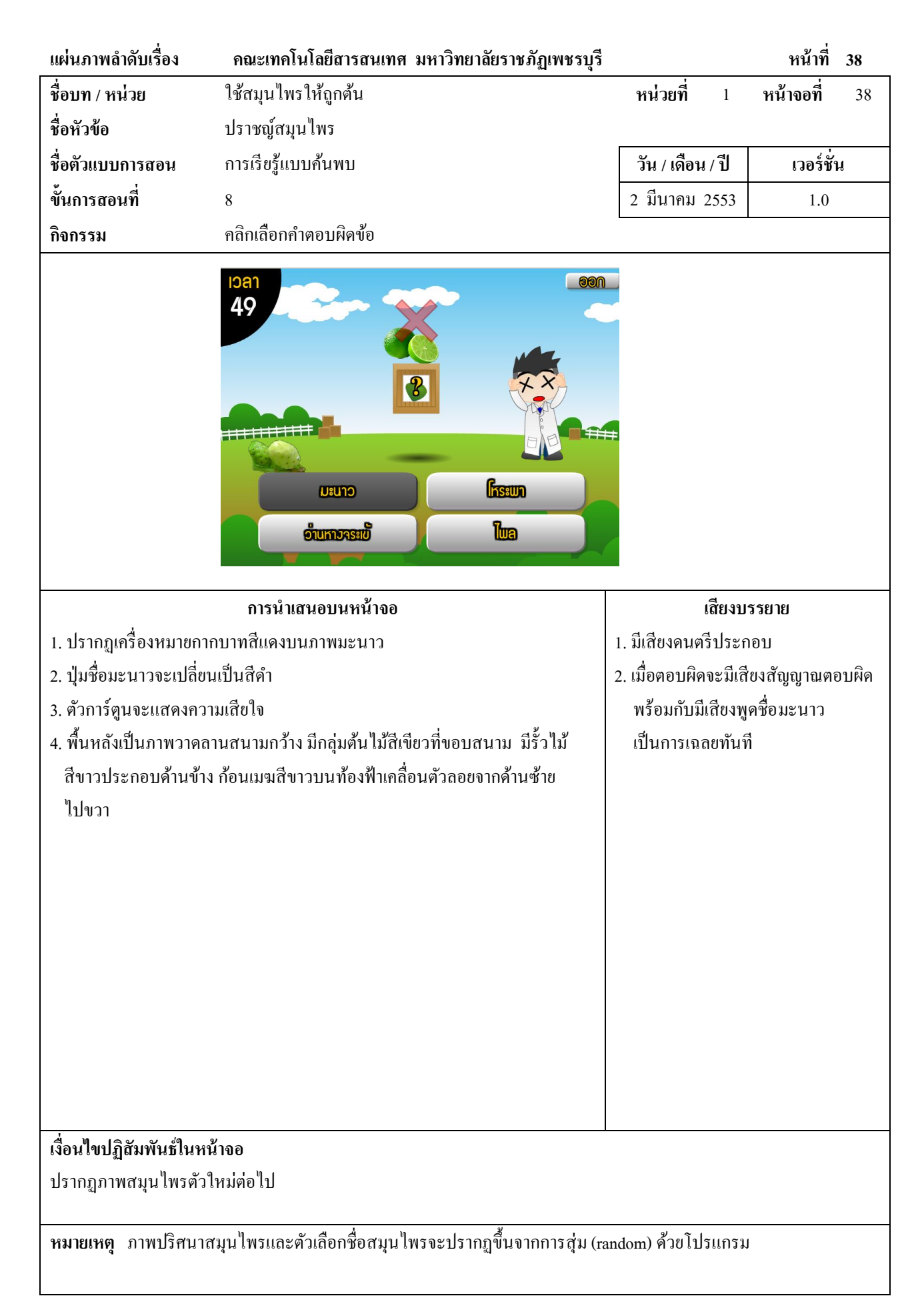

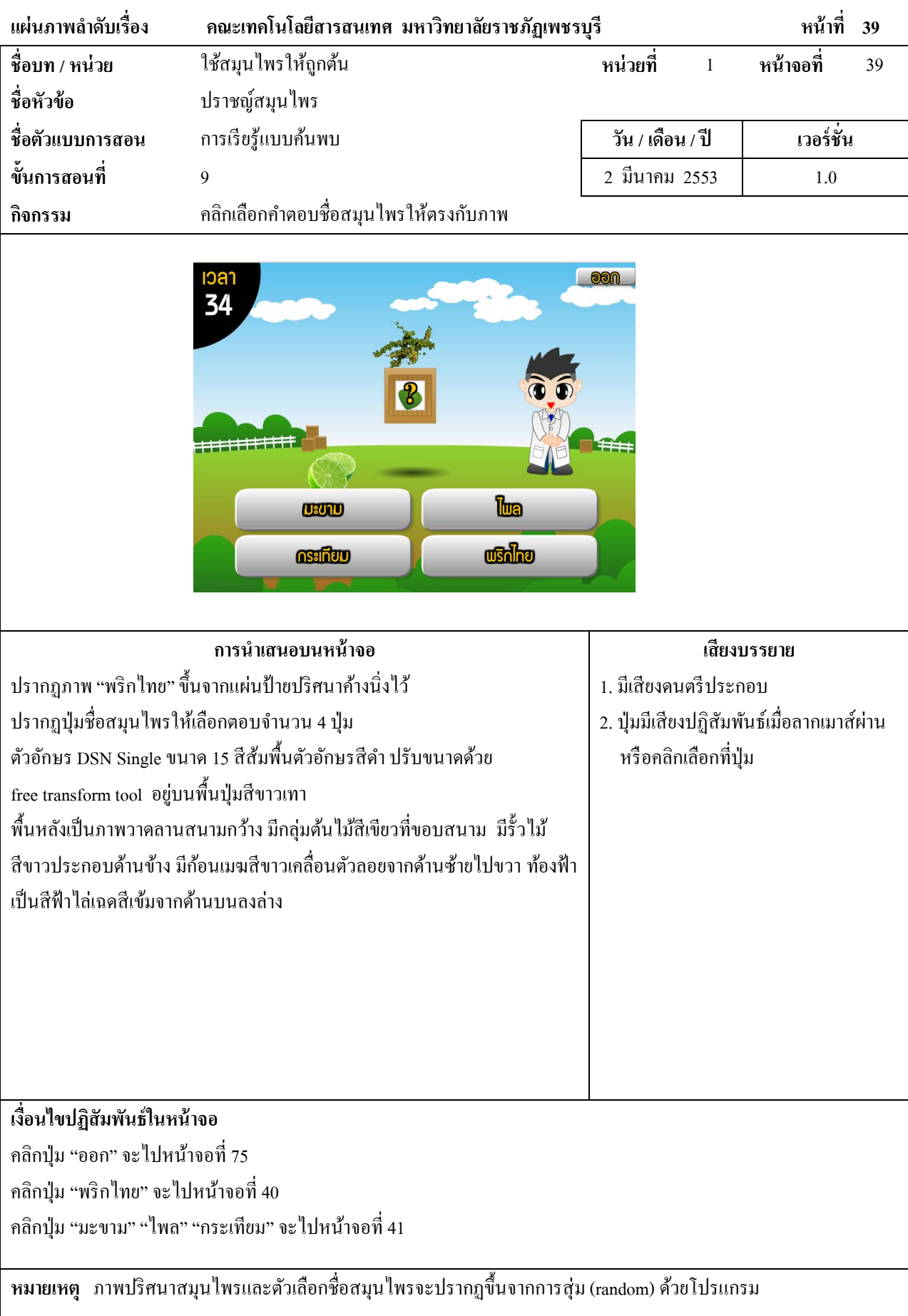

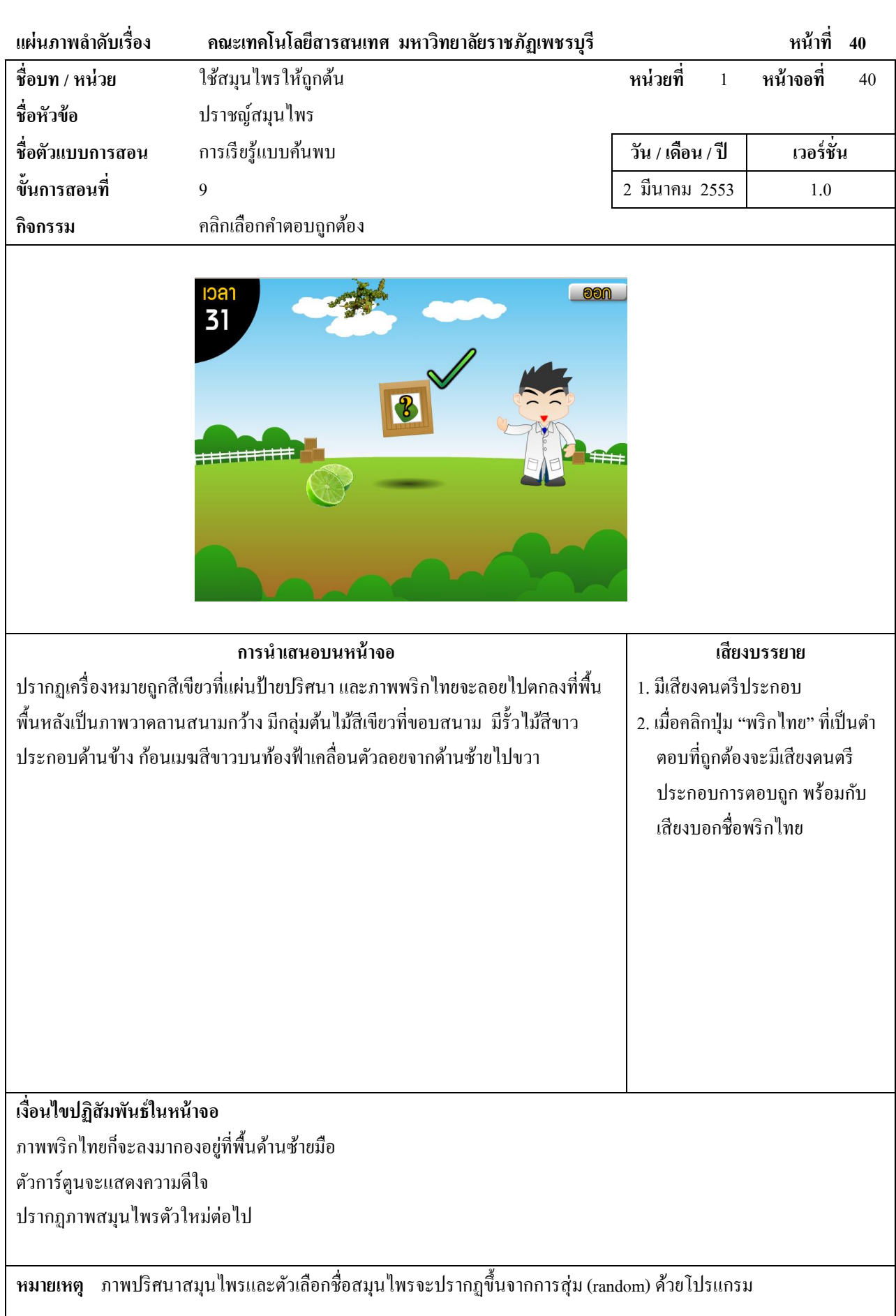

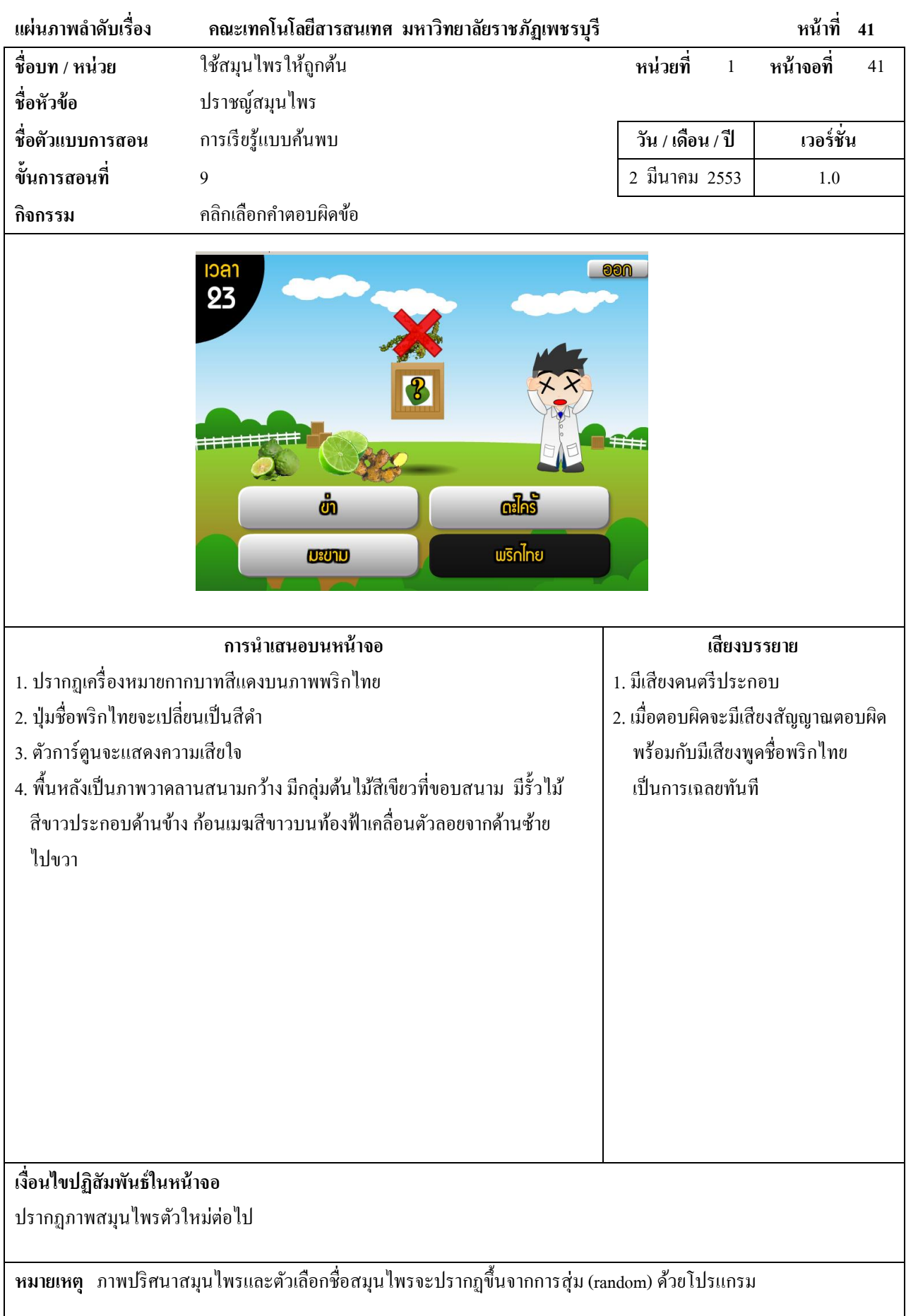

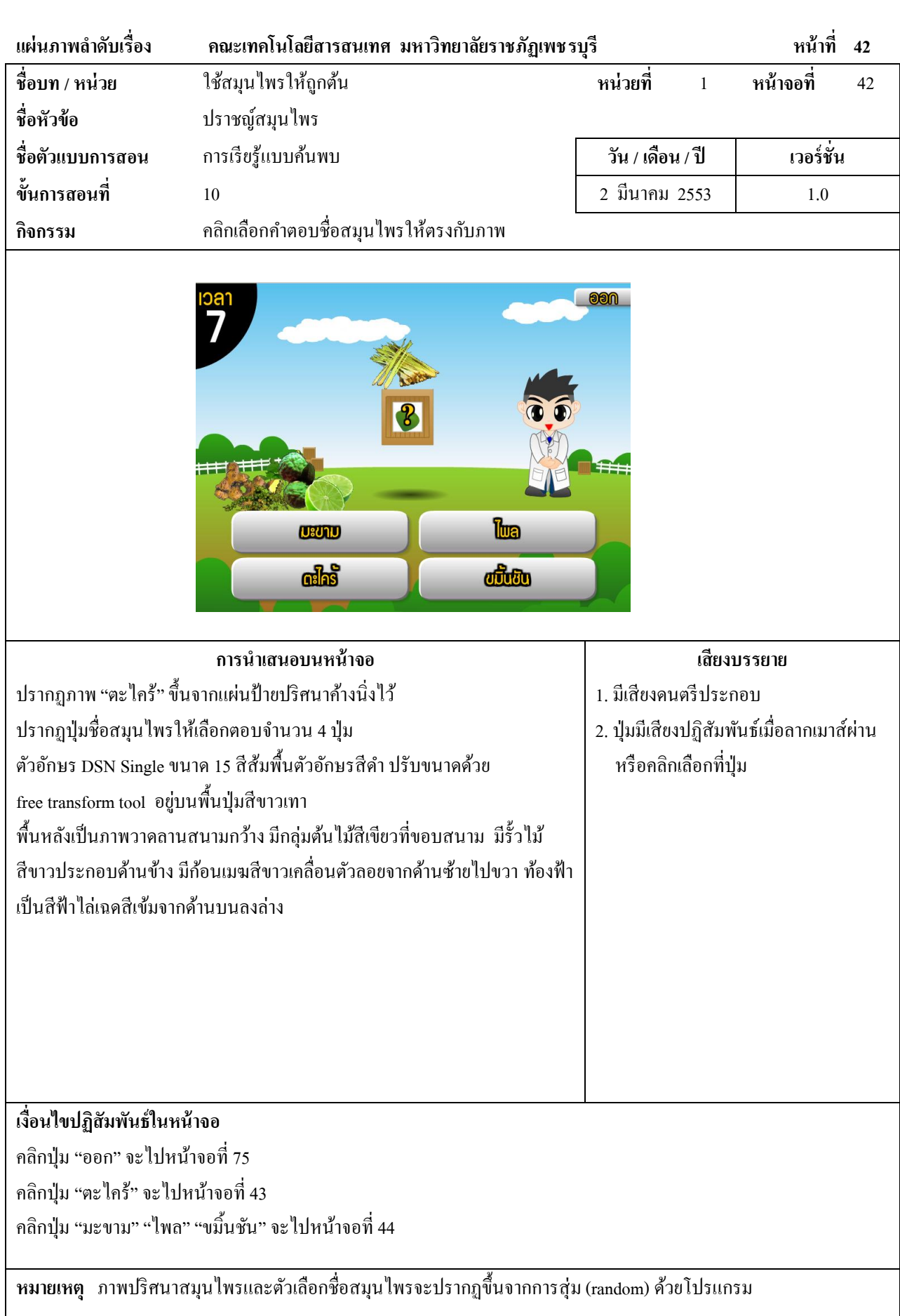

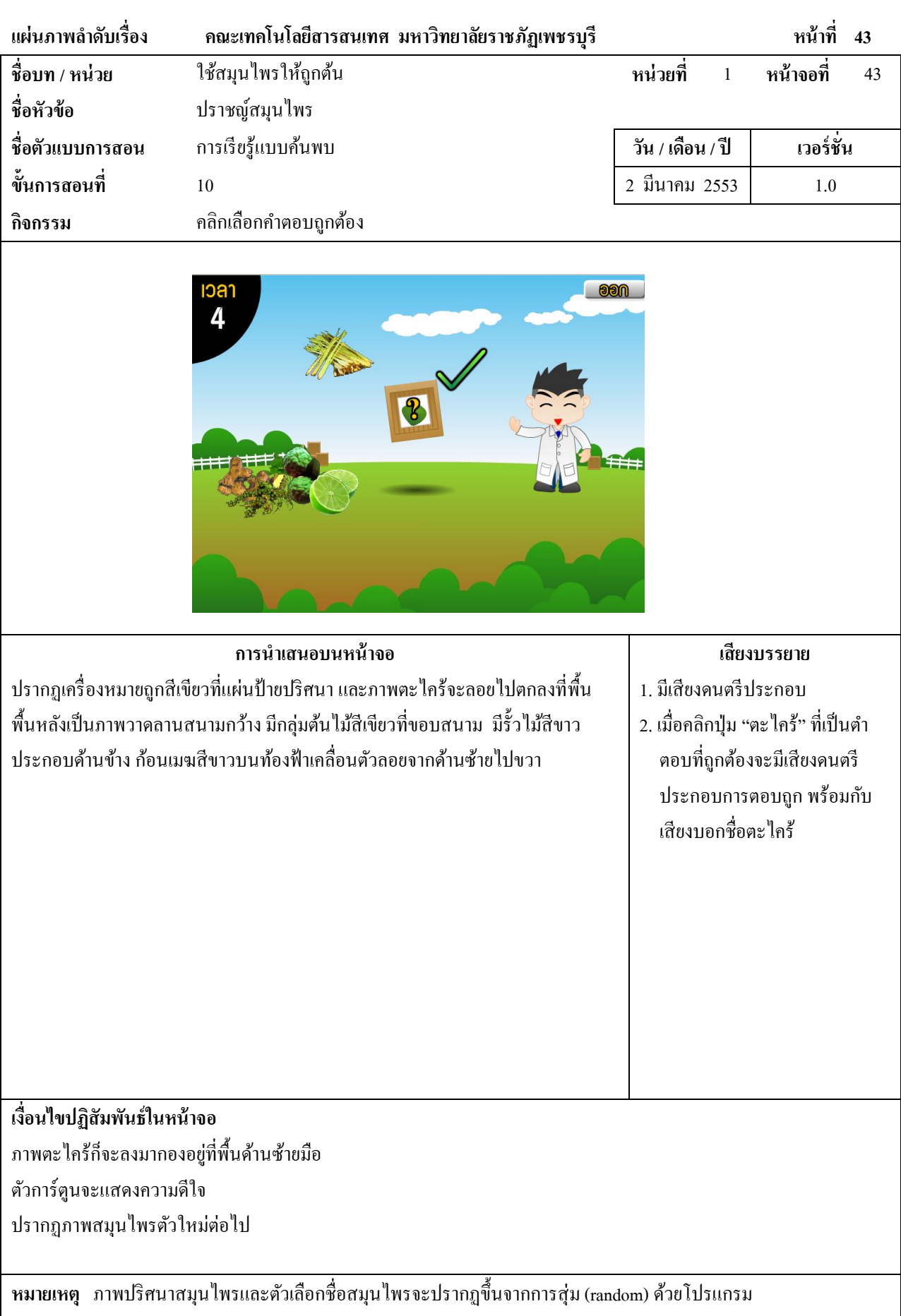

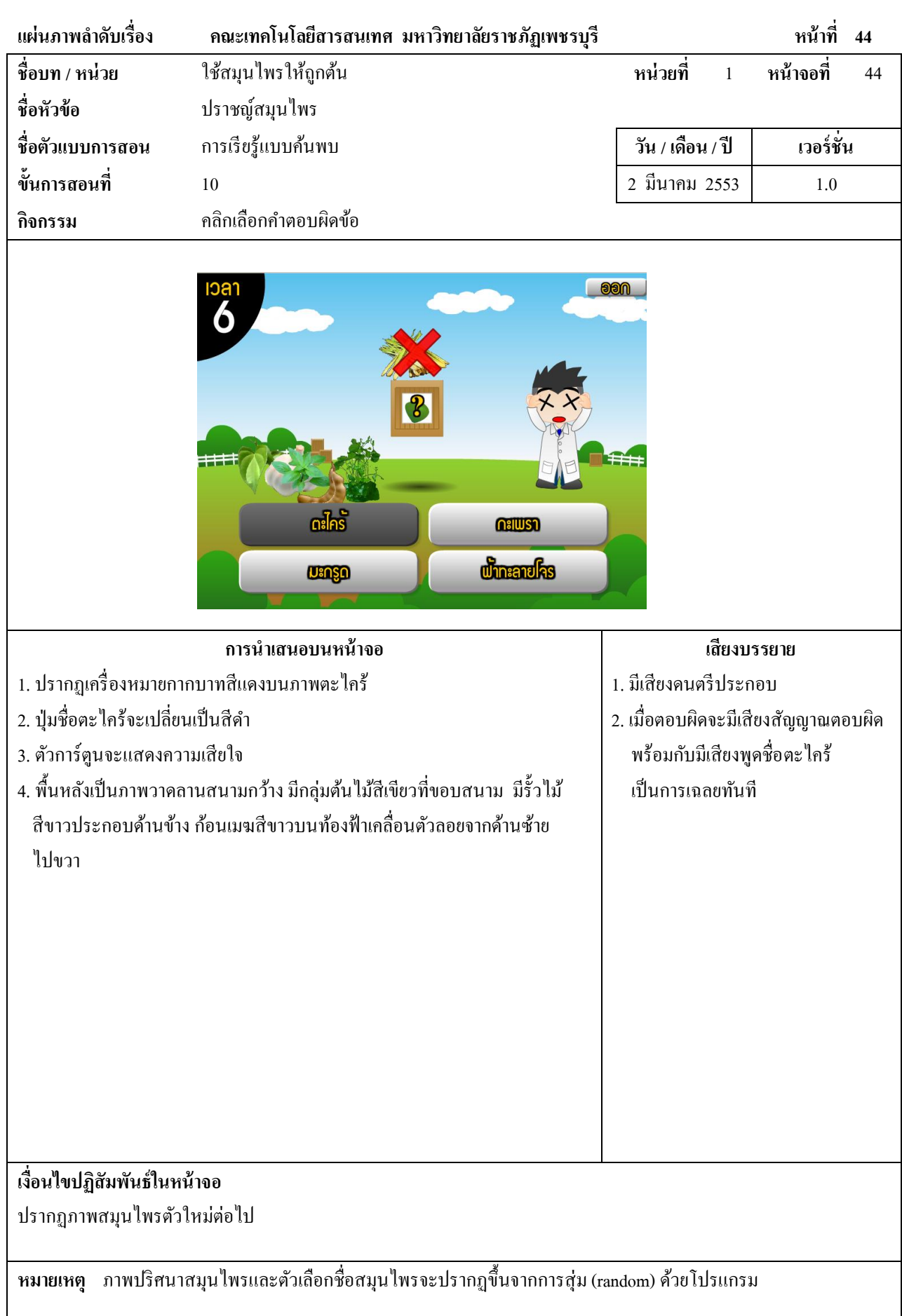

 $\overline{\phantom{a}}$ 

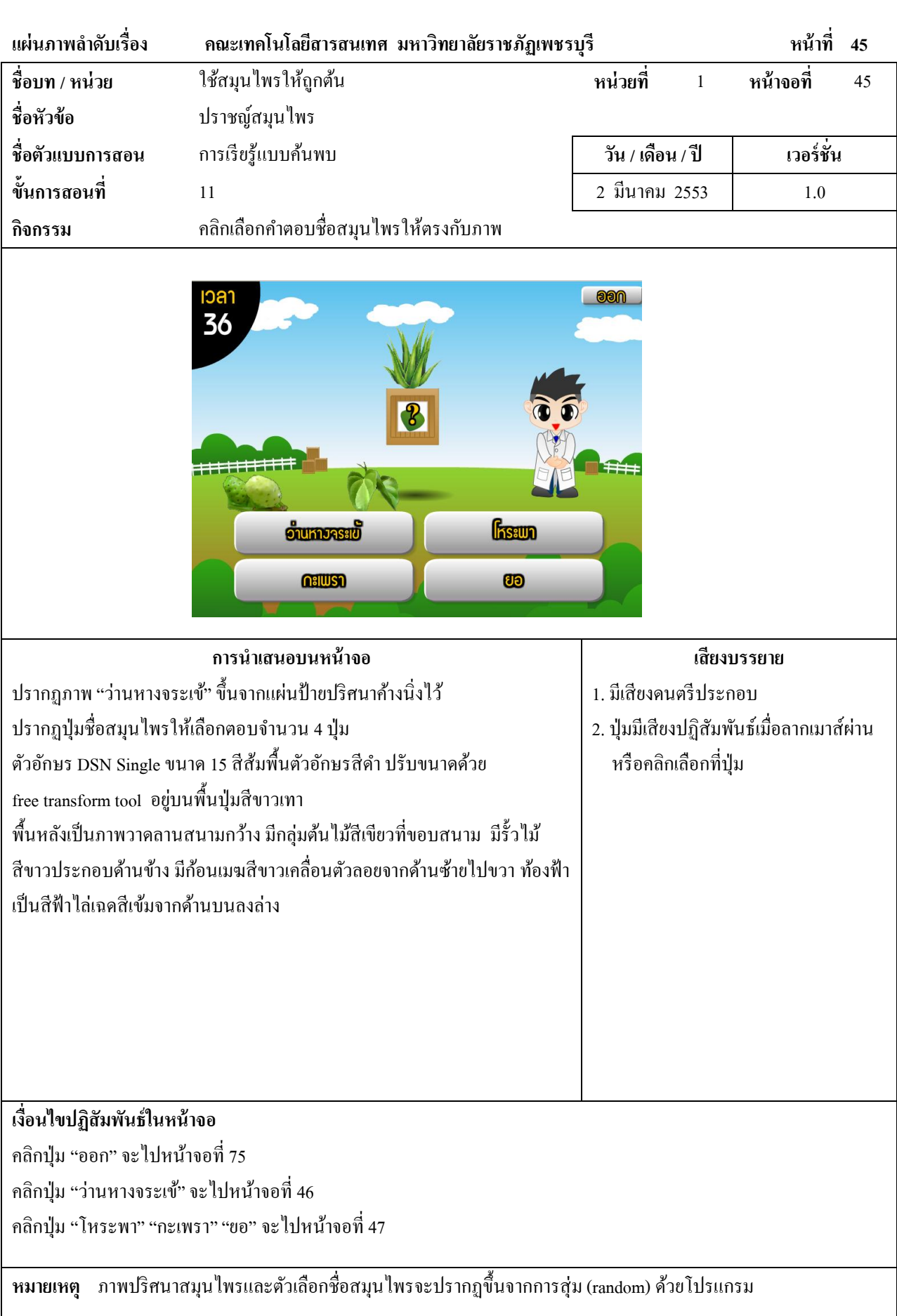

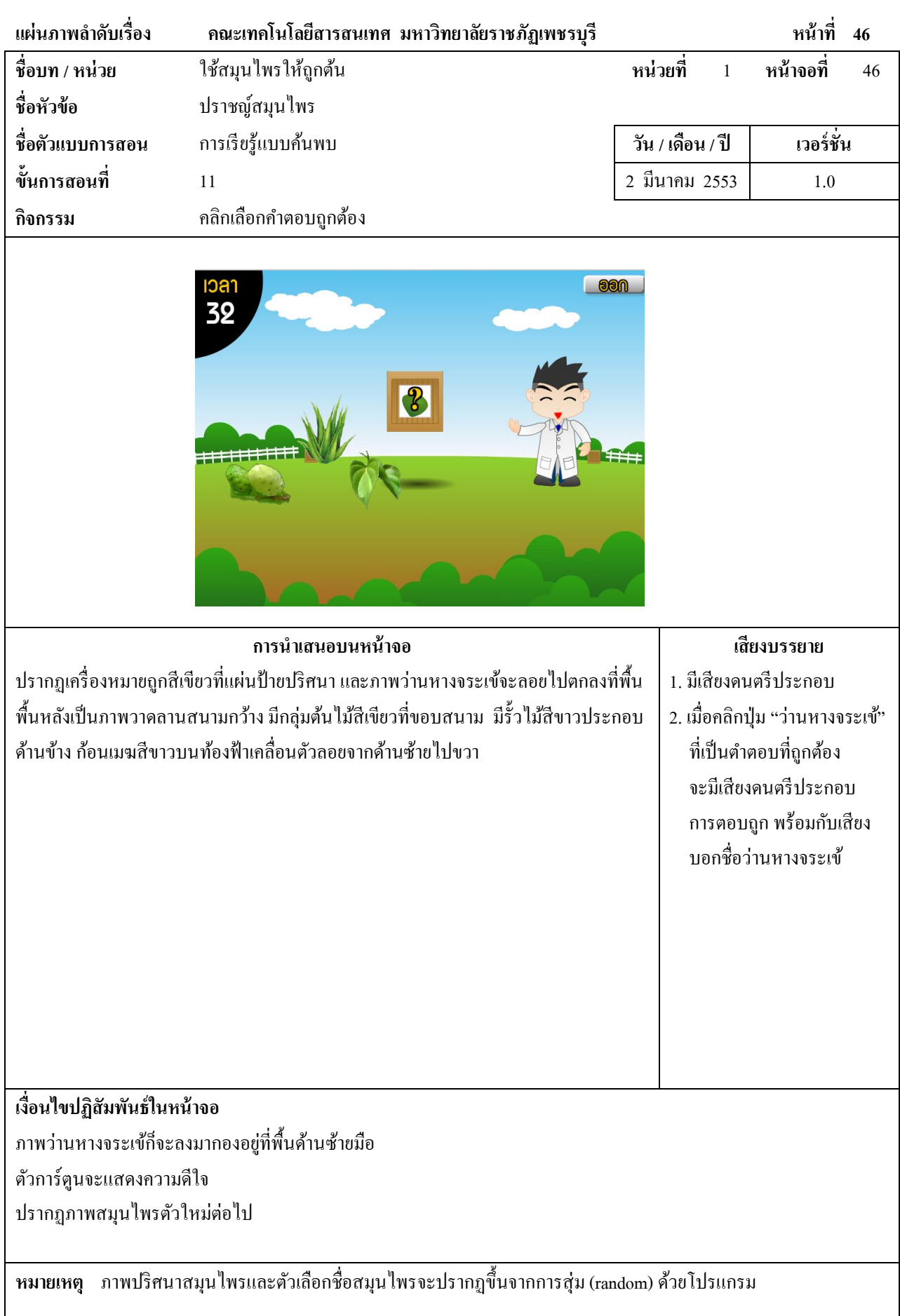

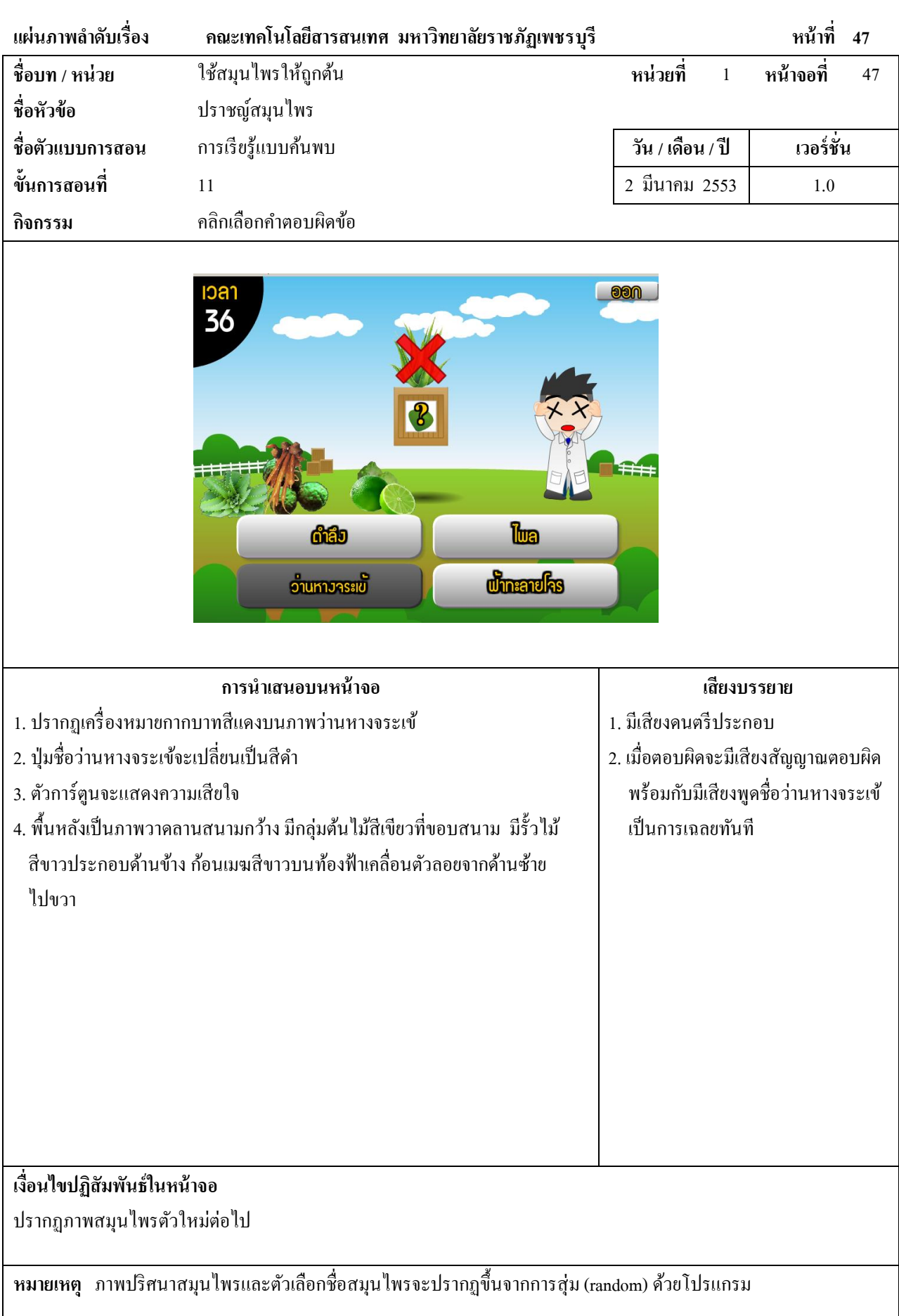

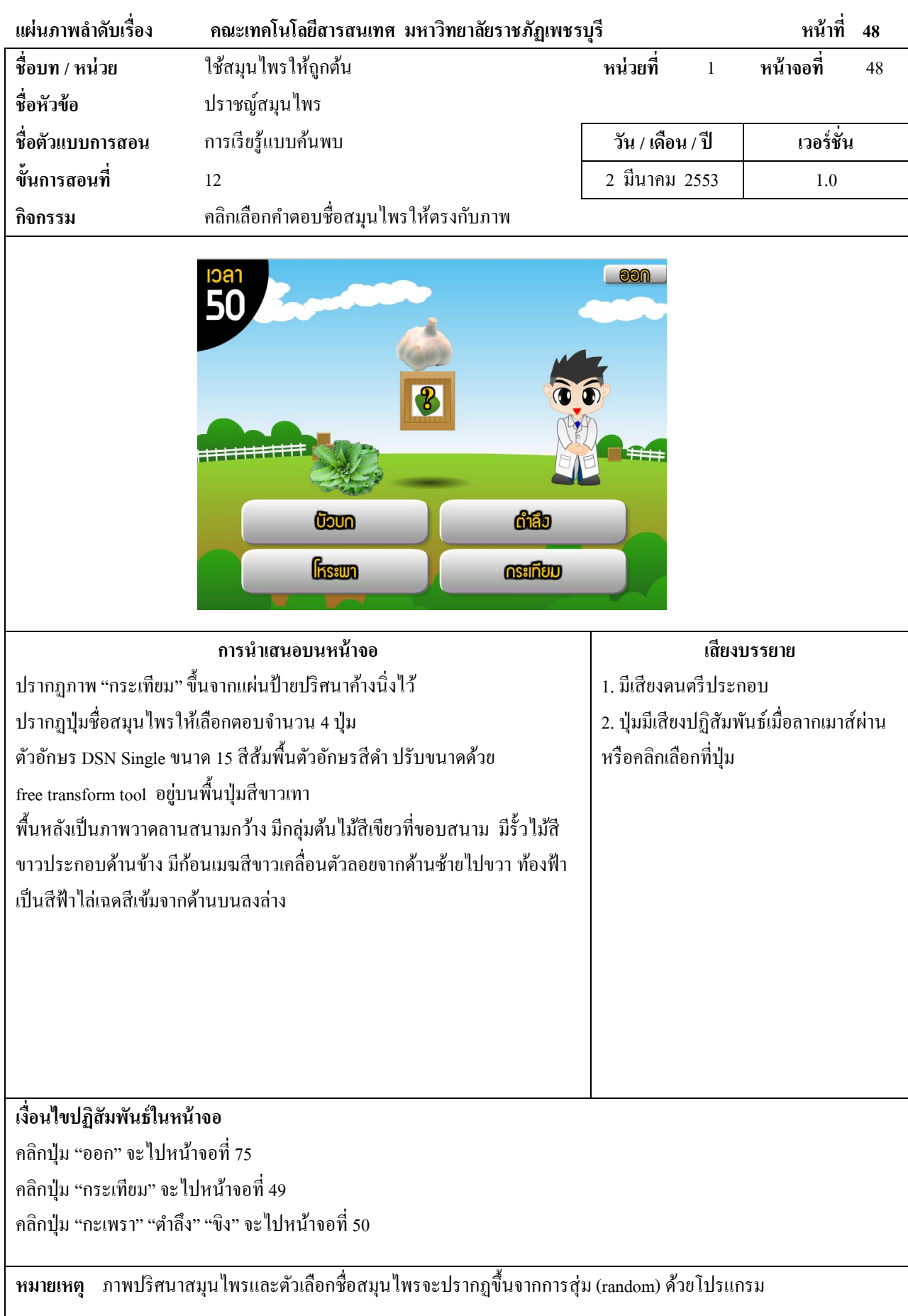

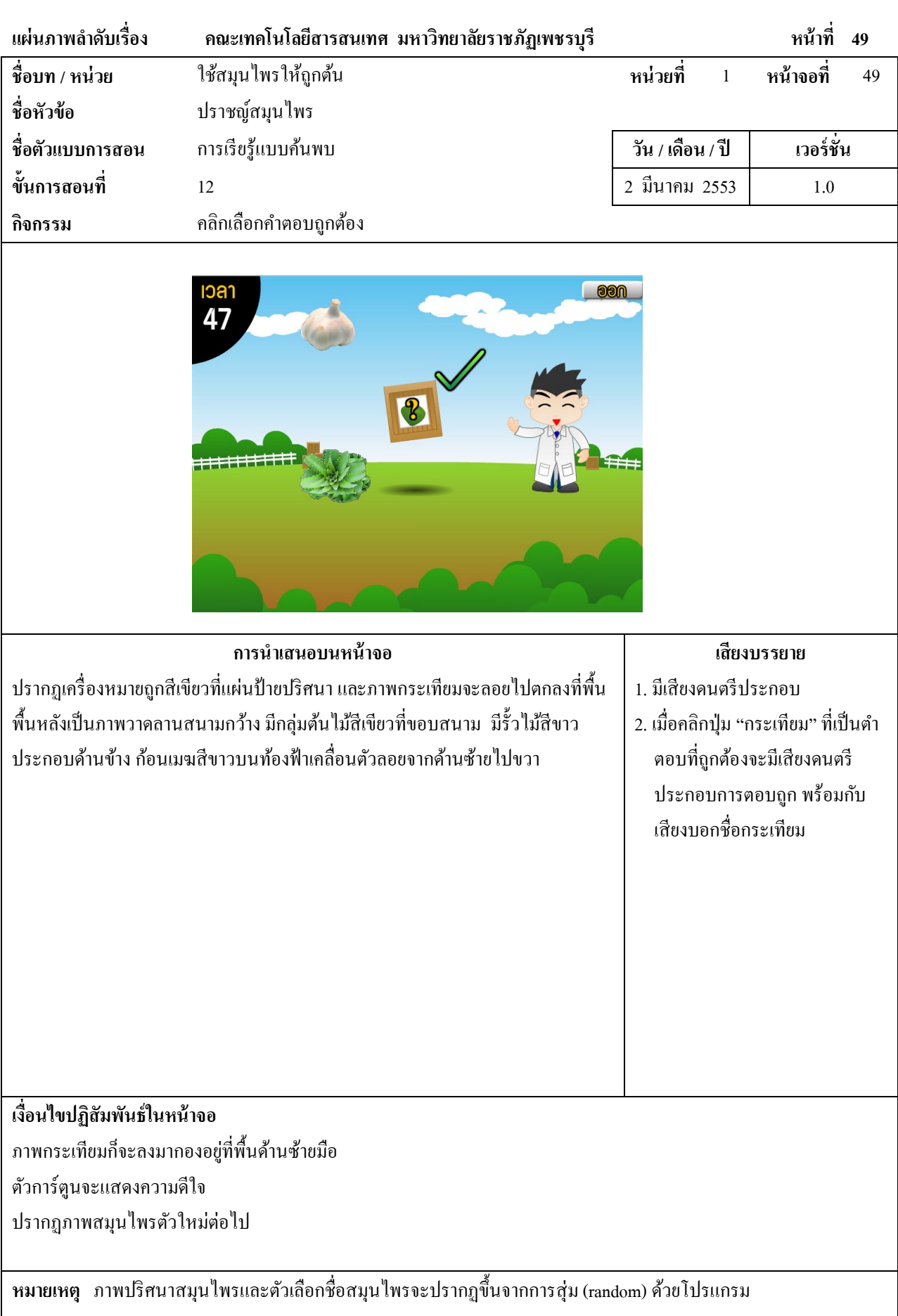

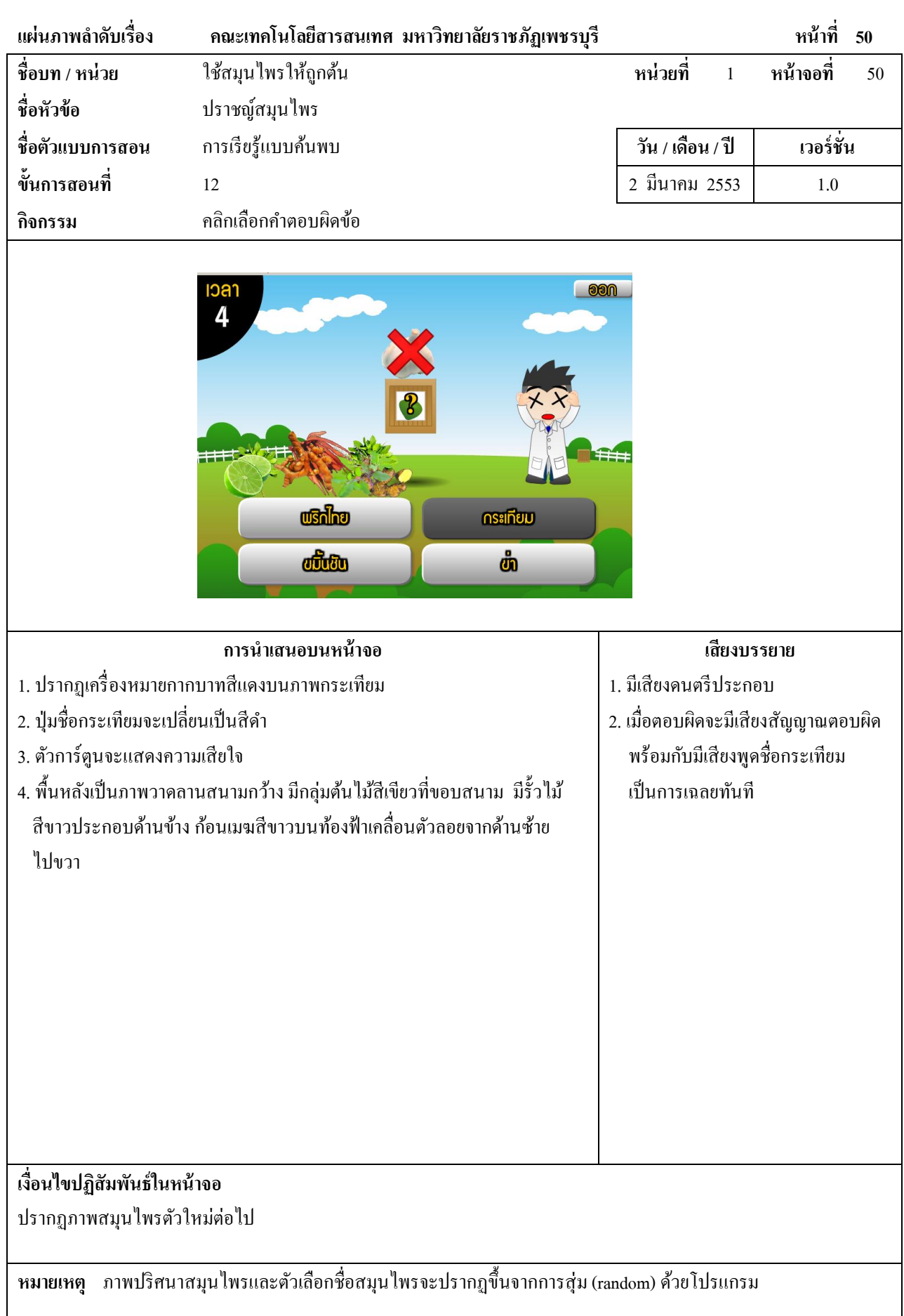

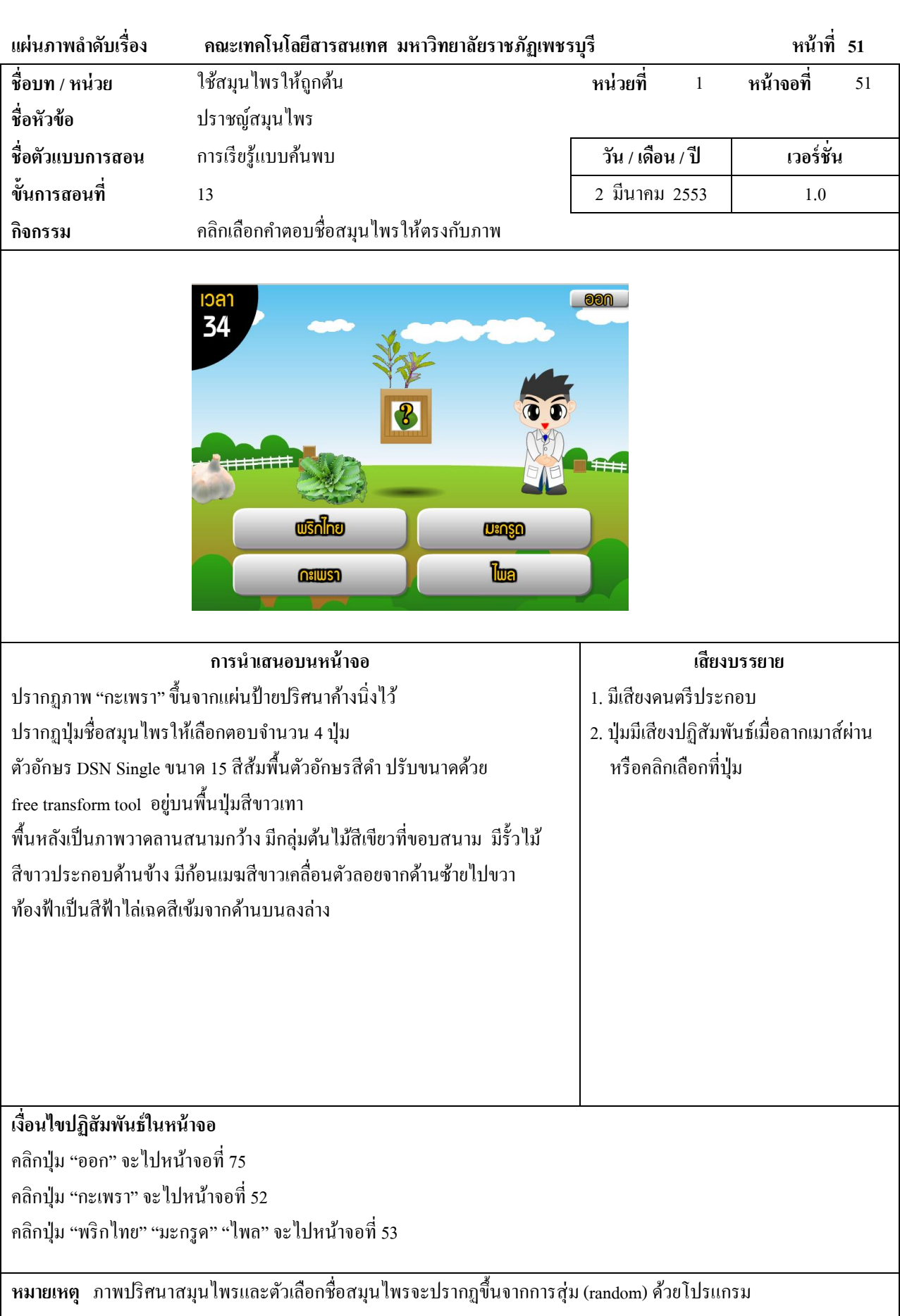

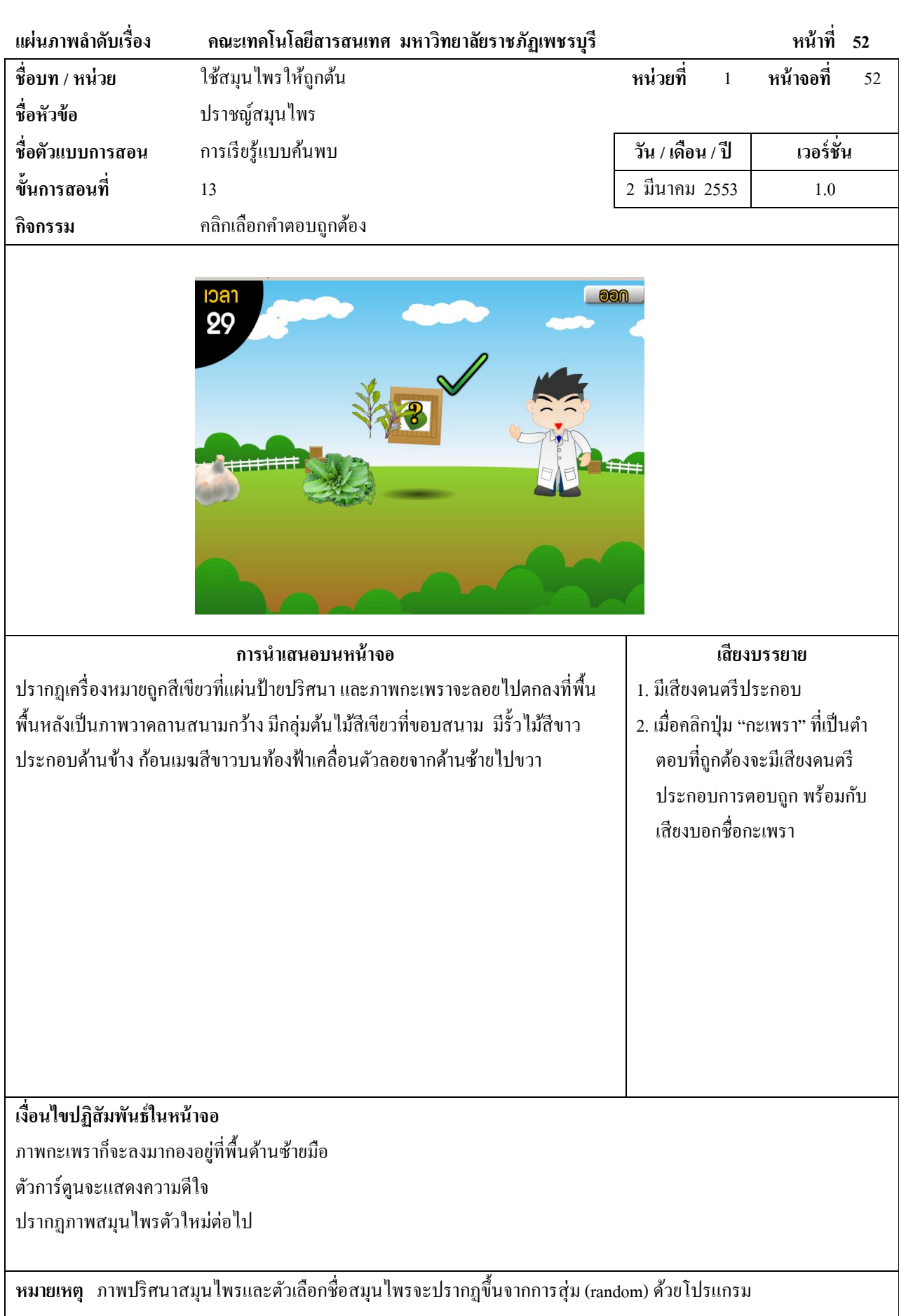

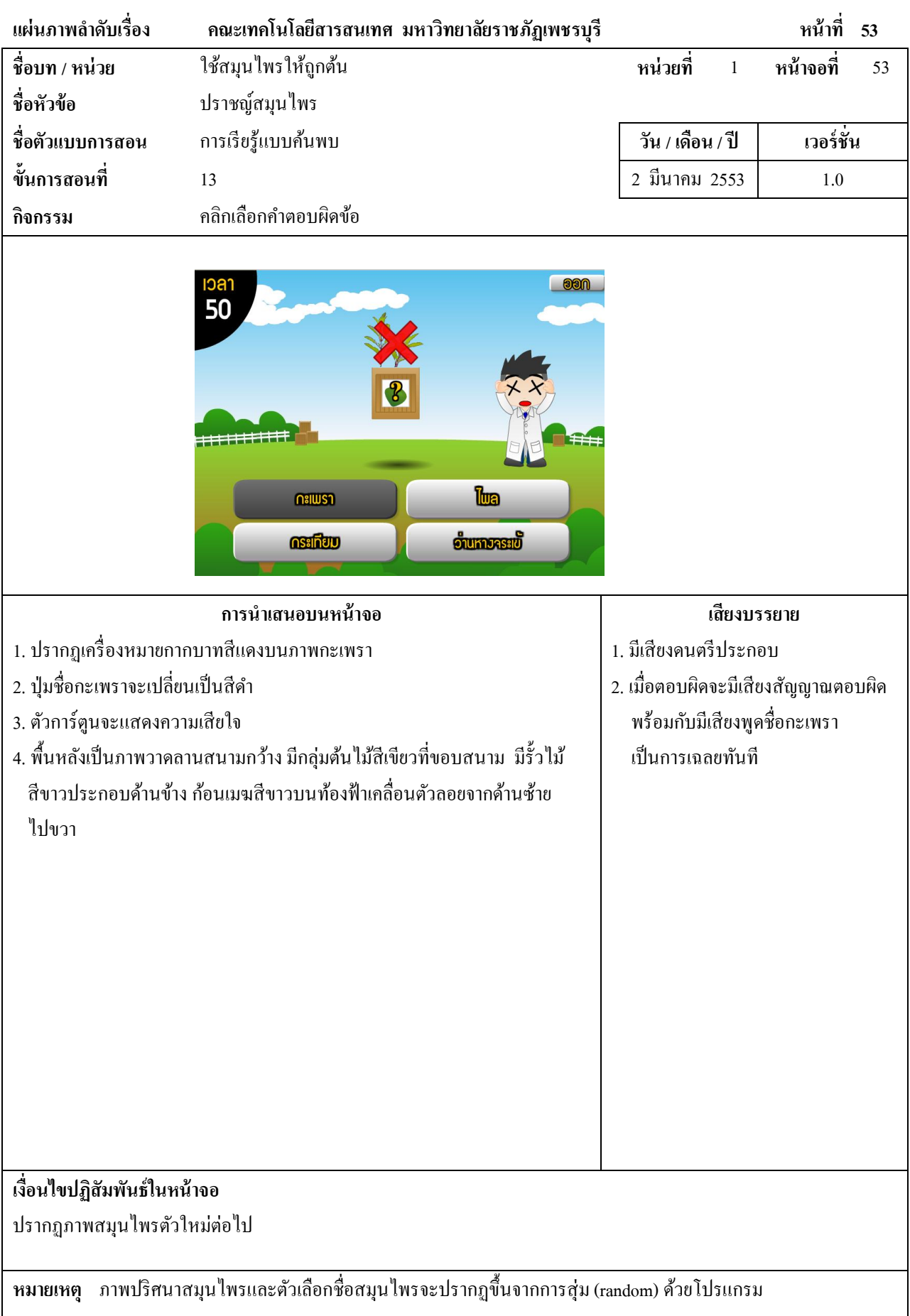

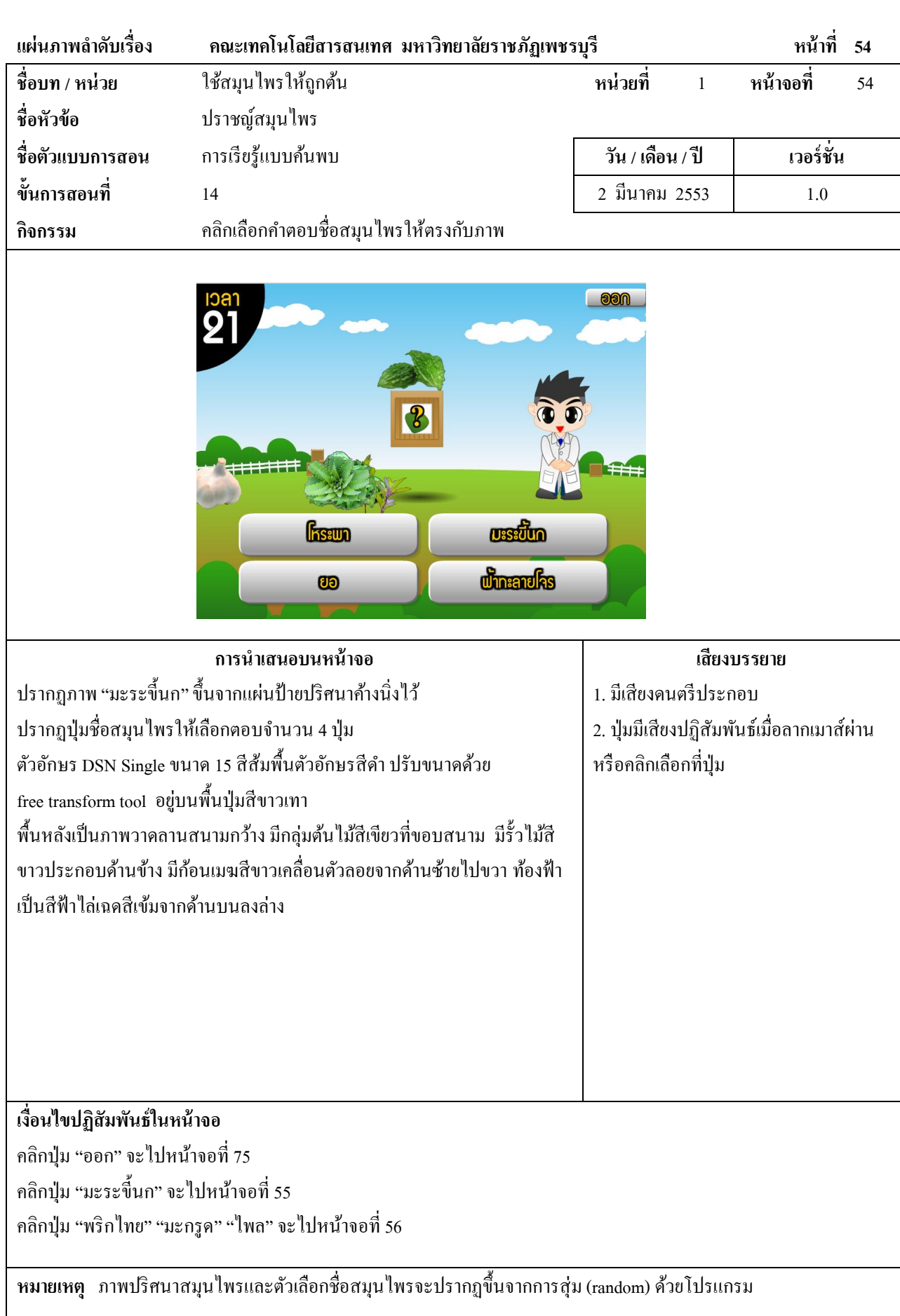

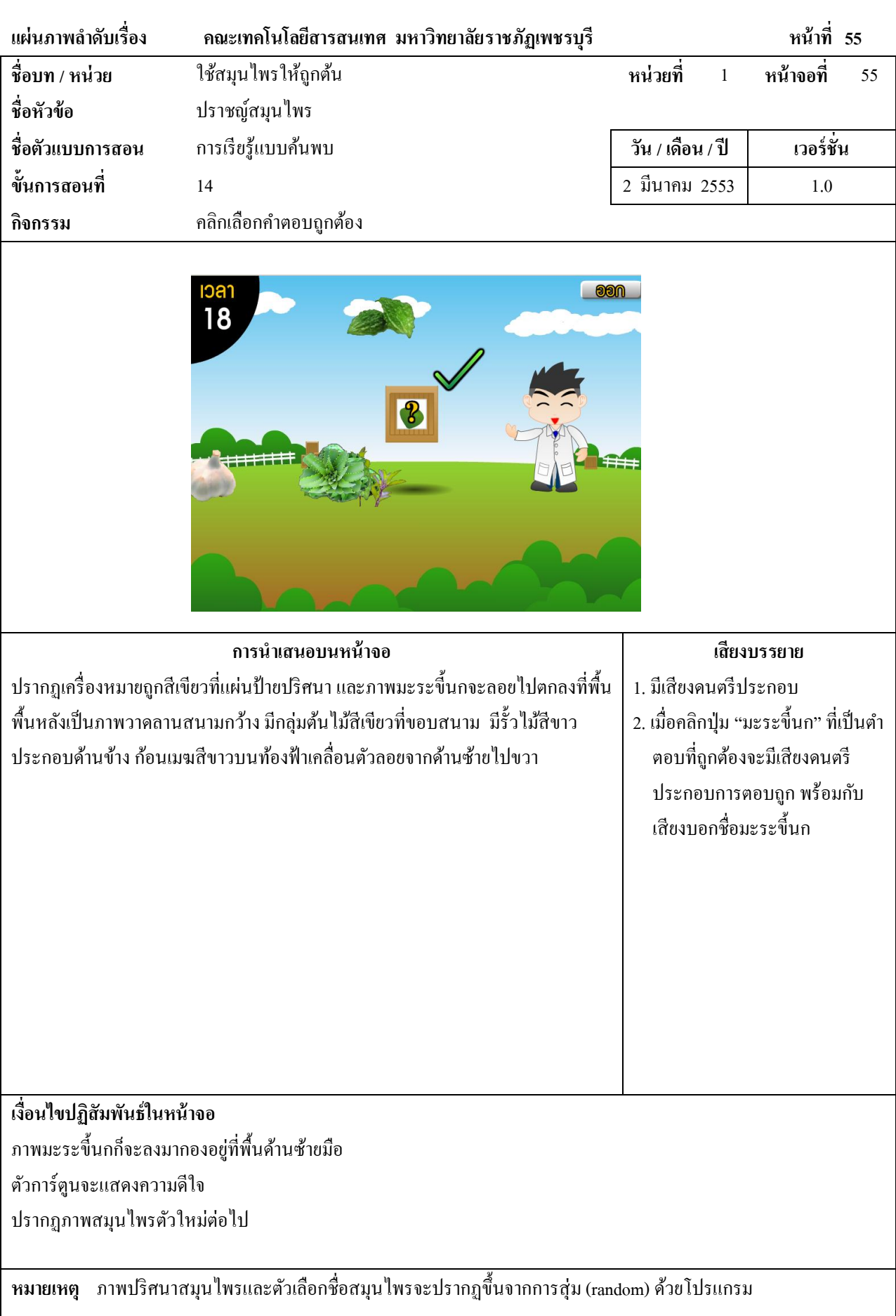

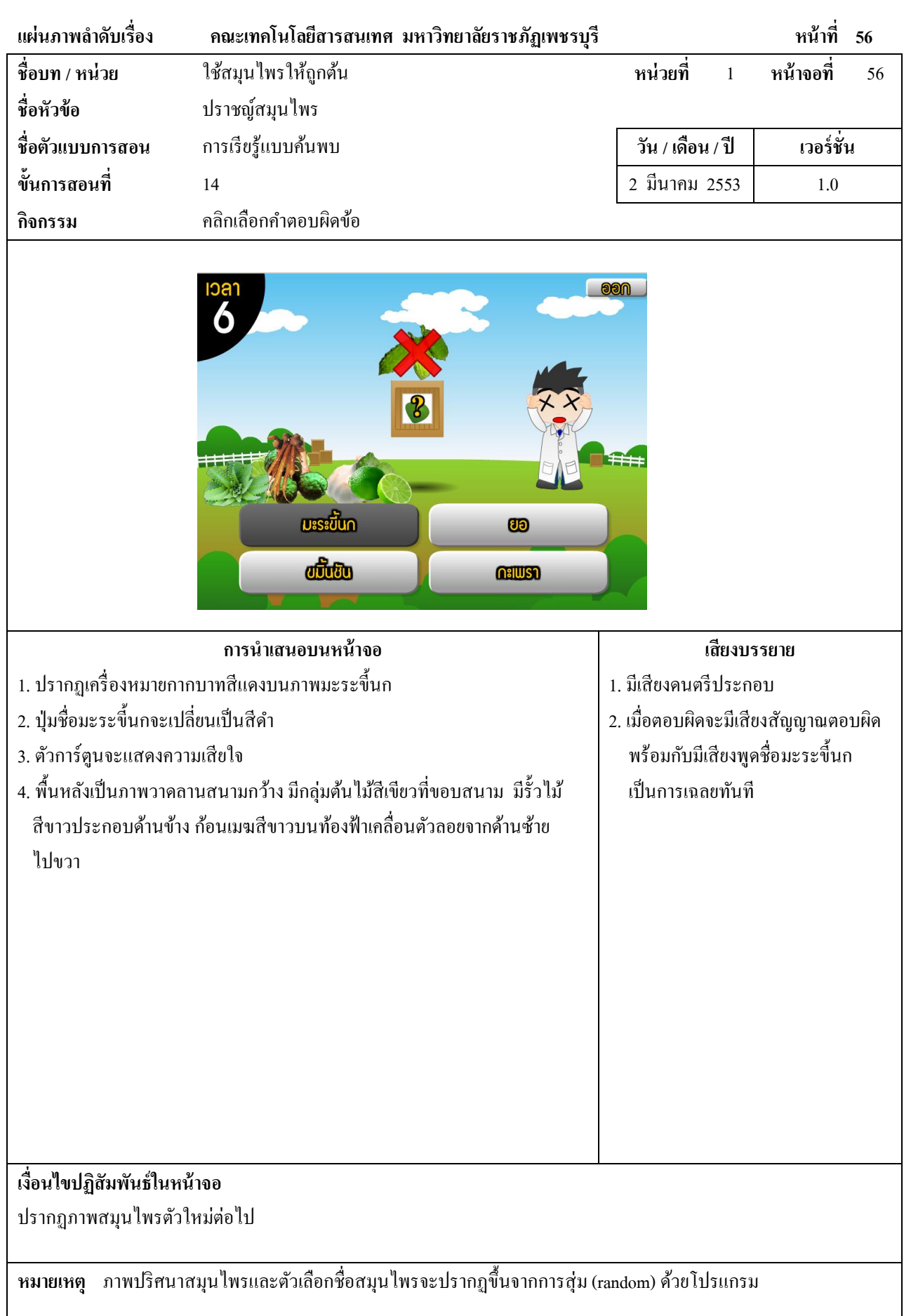

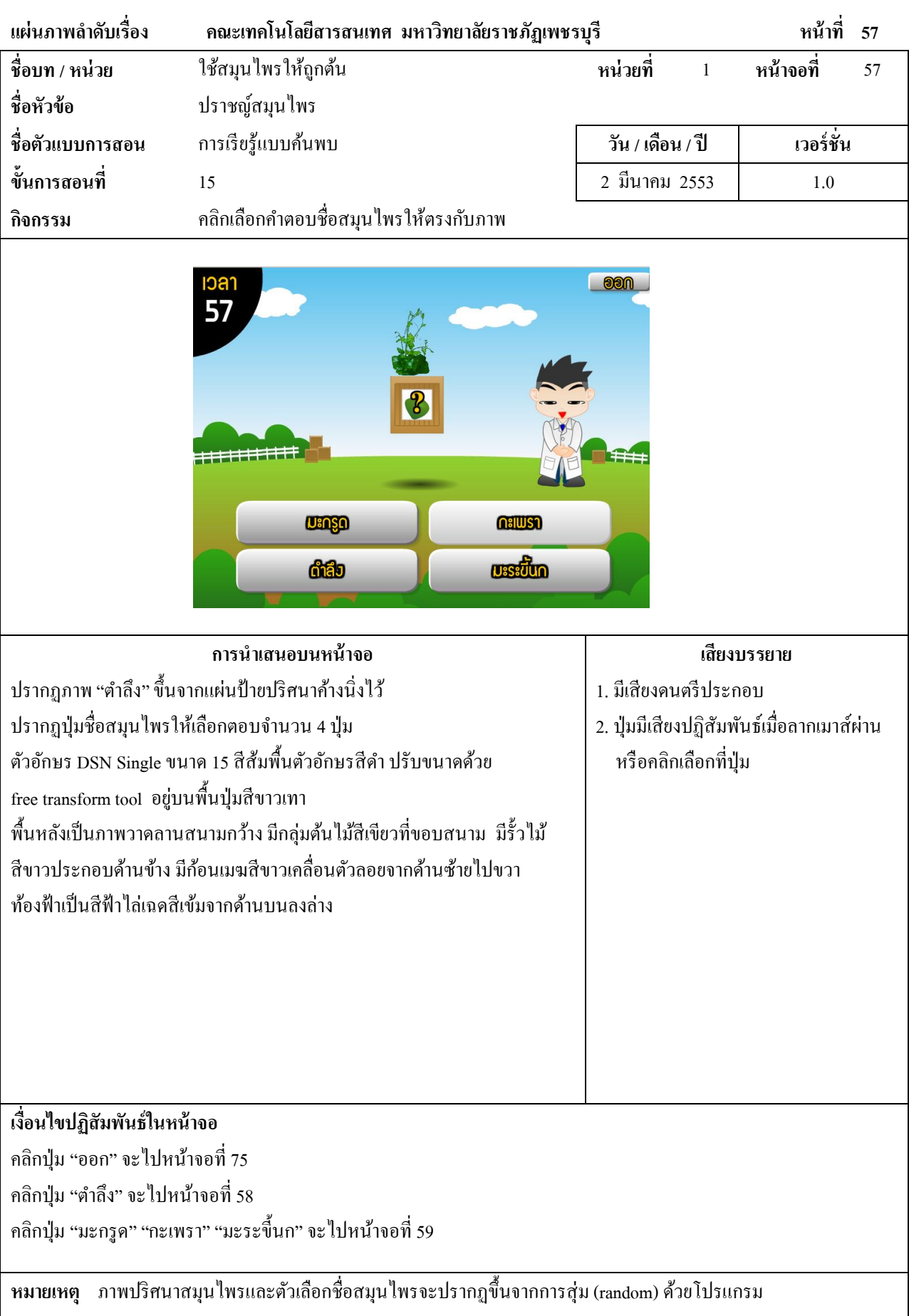

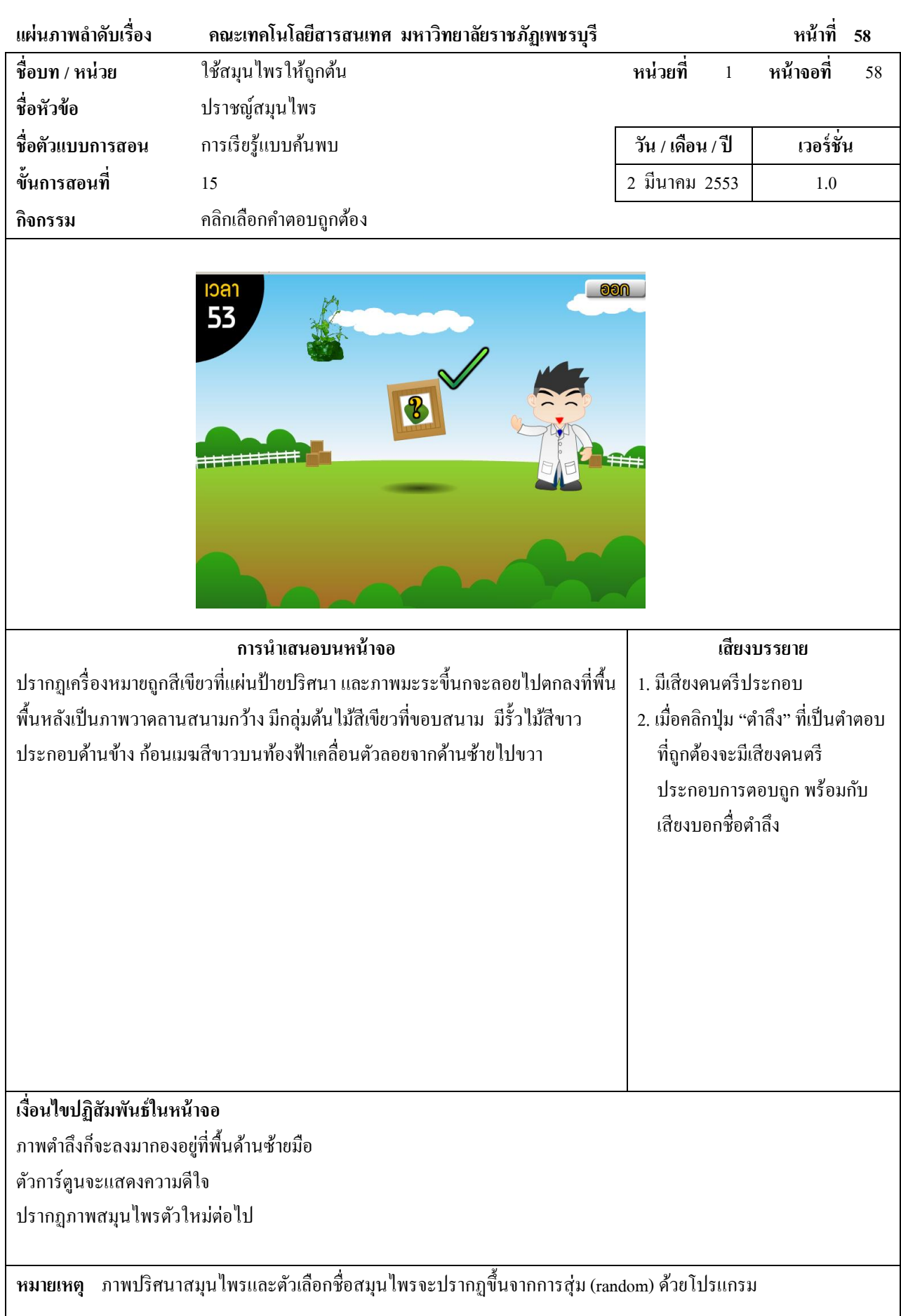

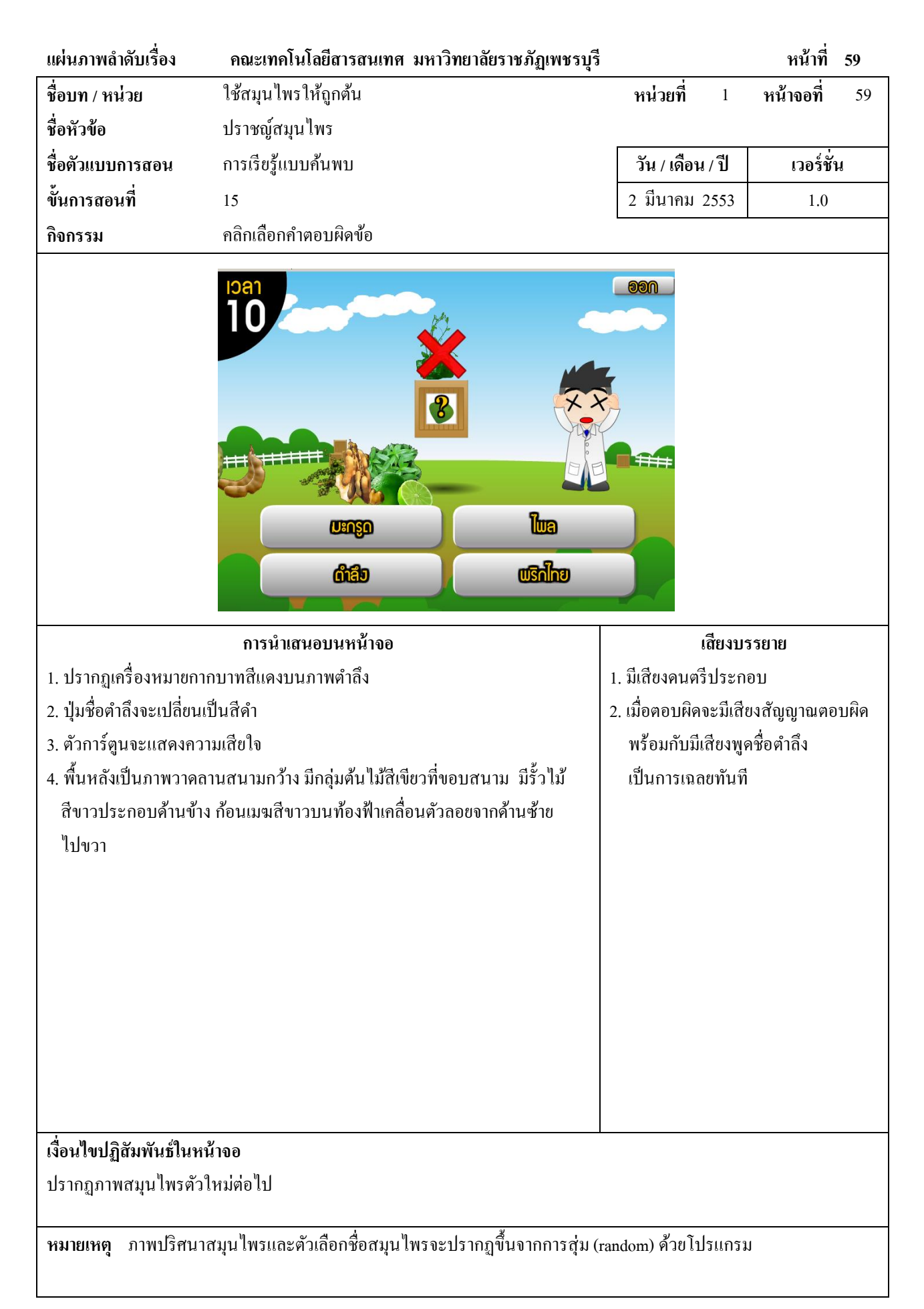

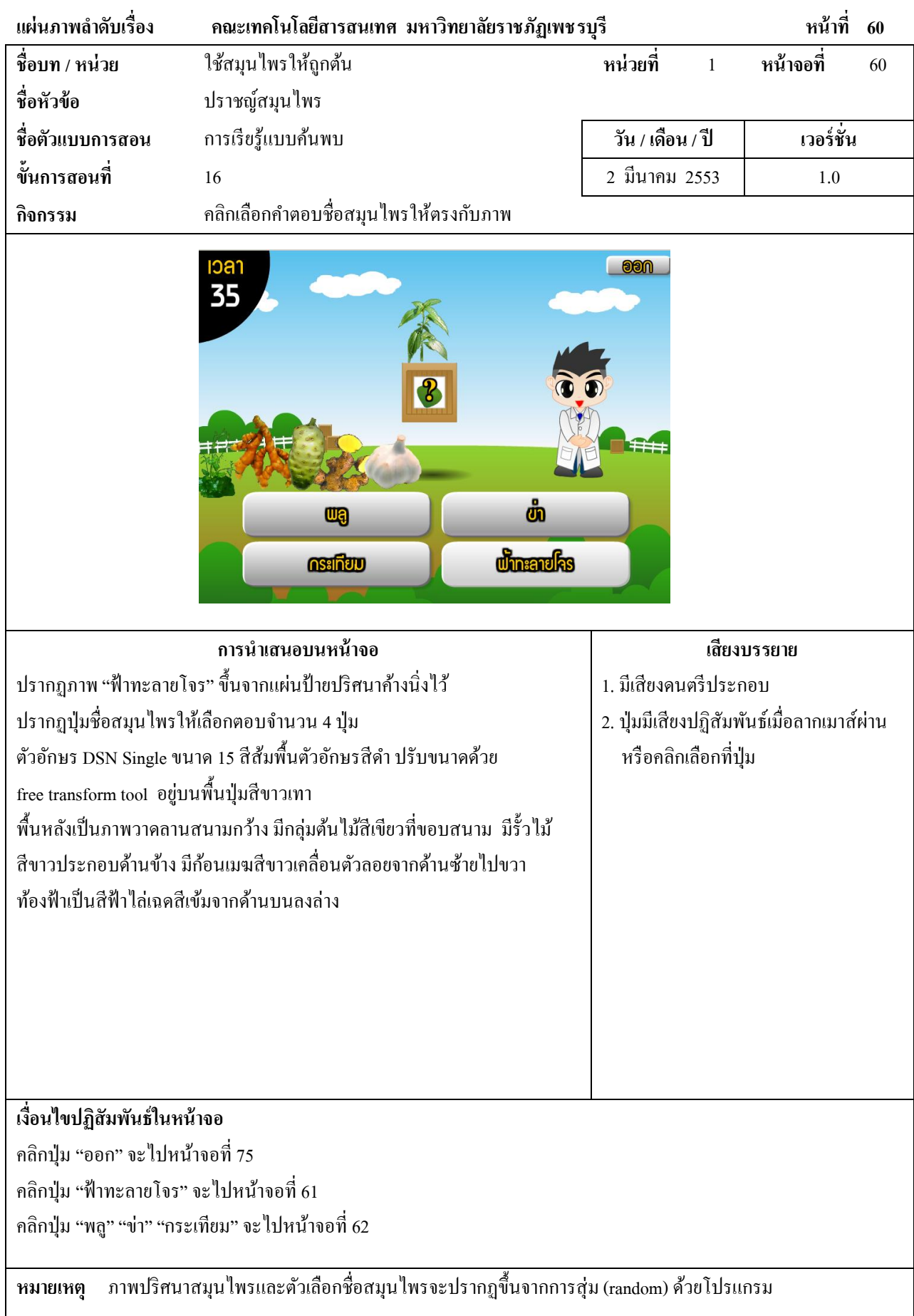

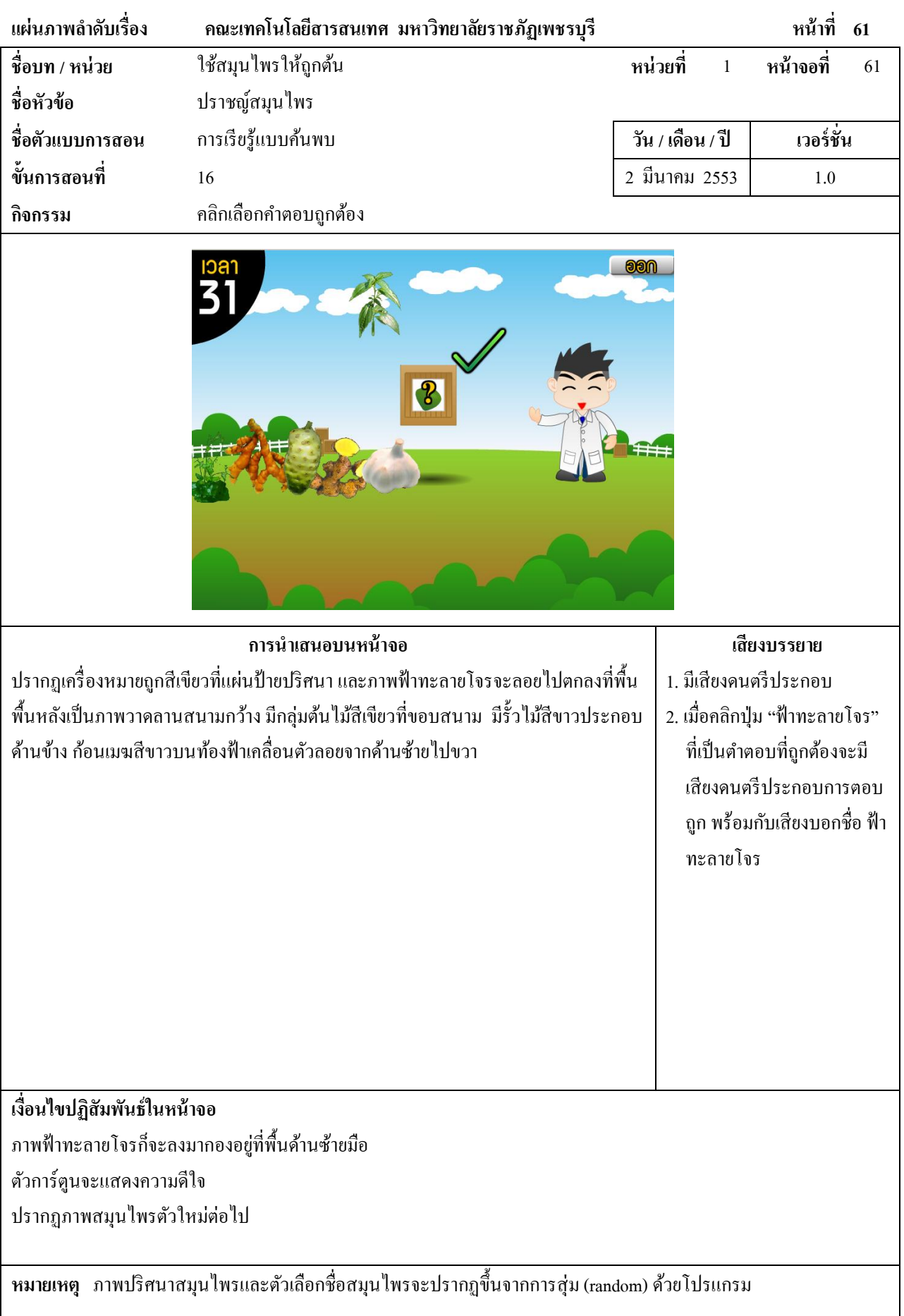

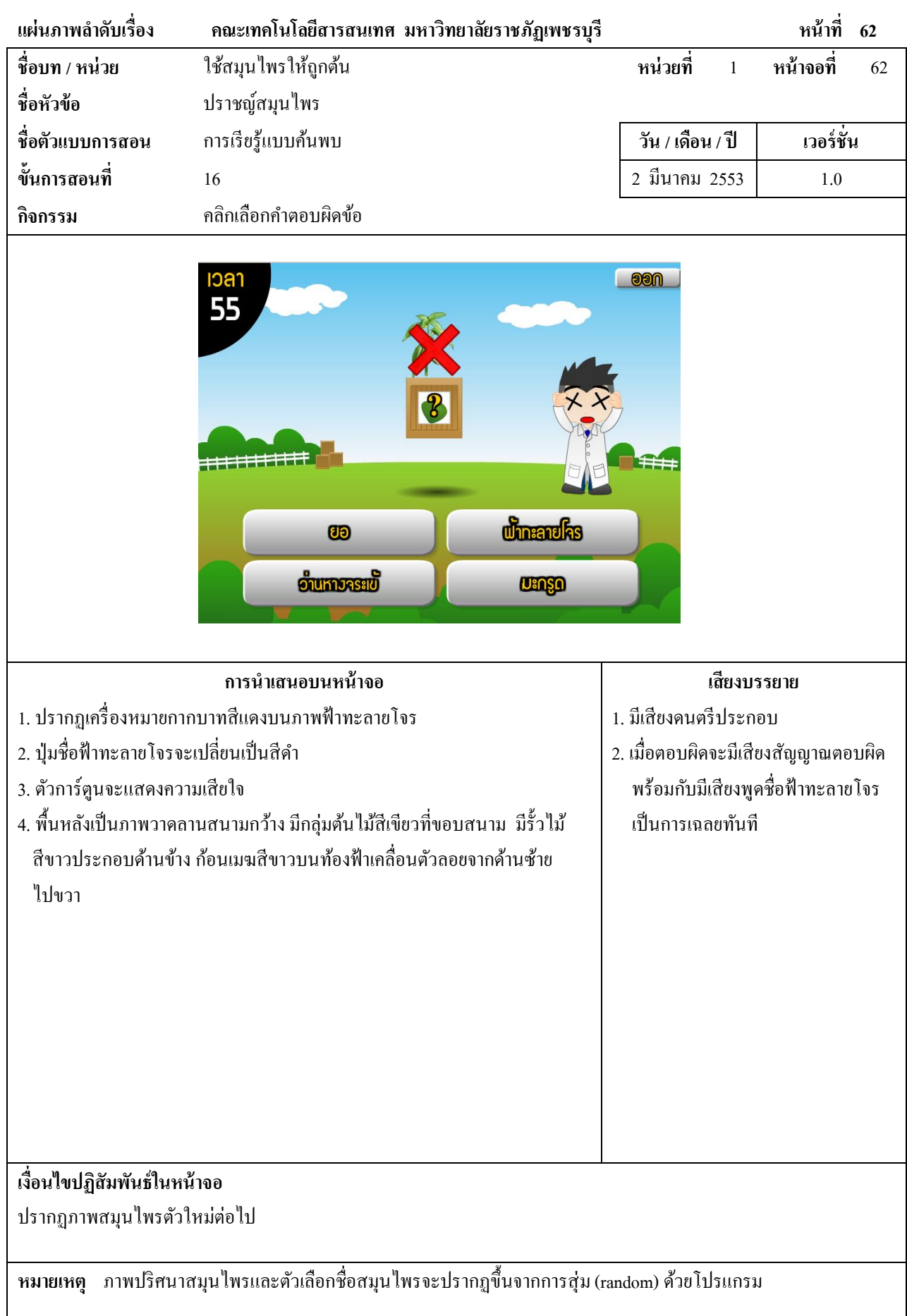

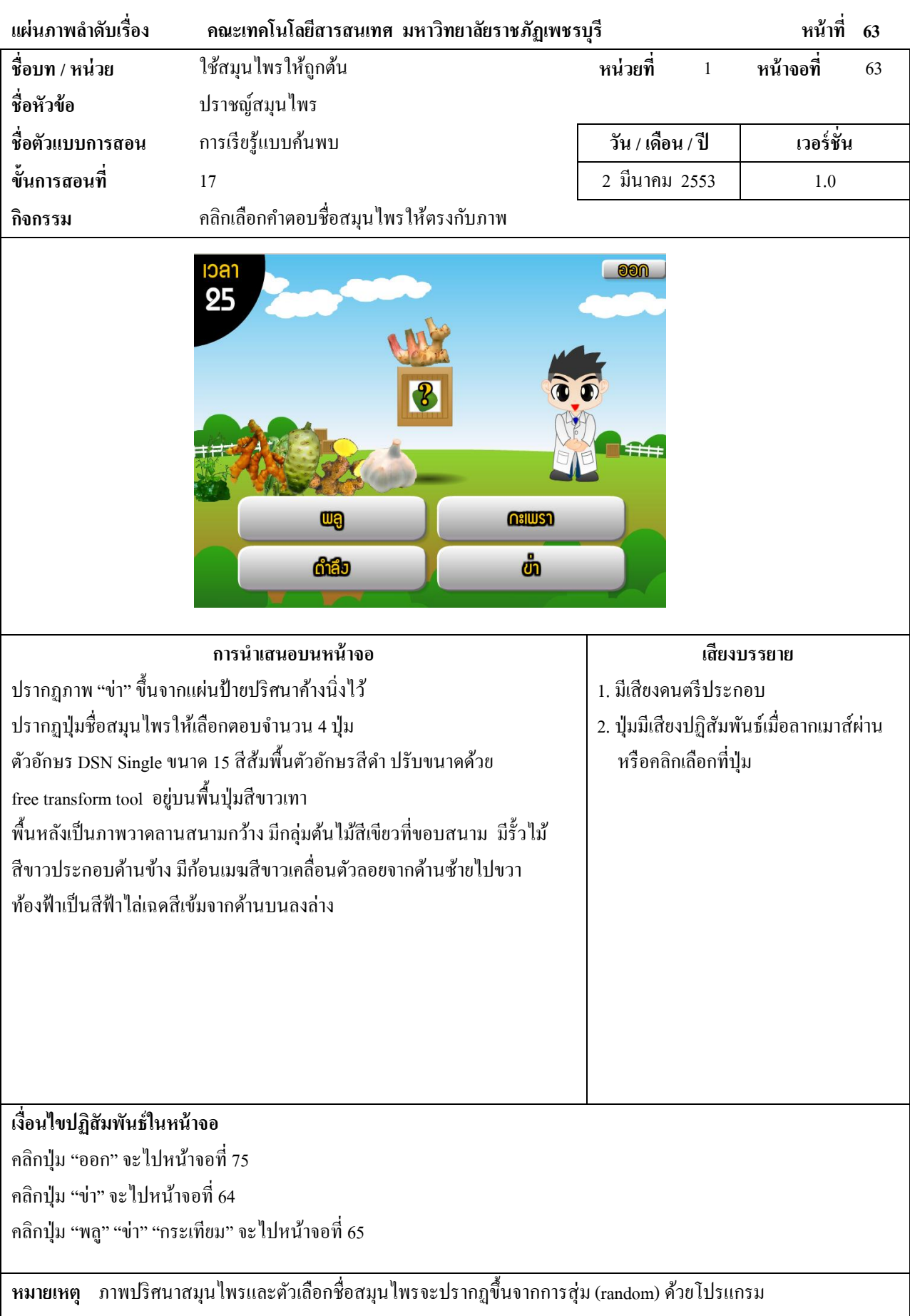

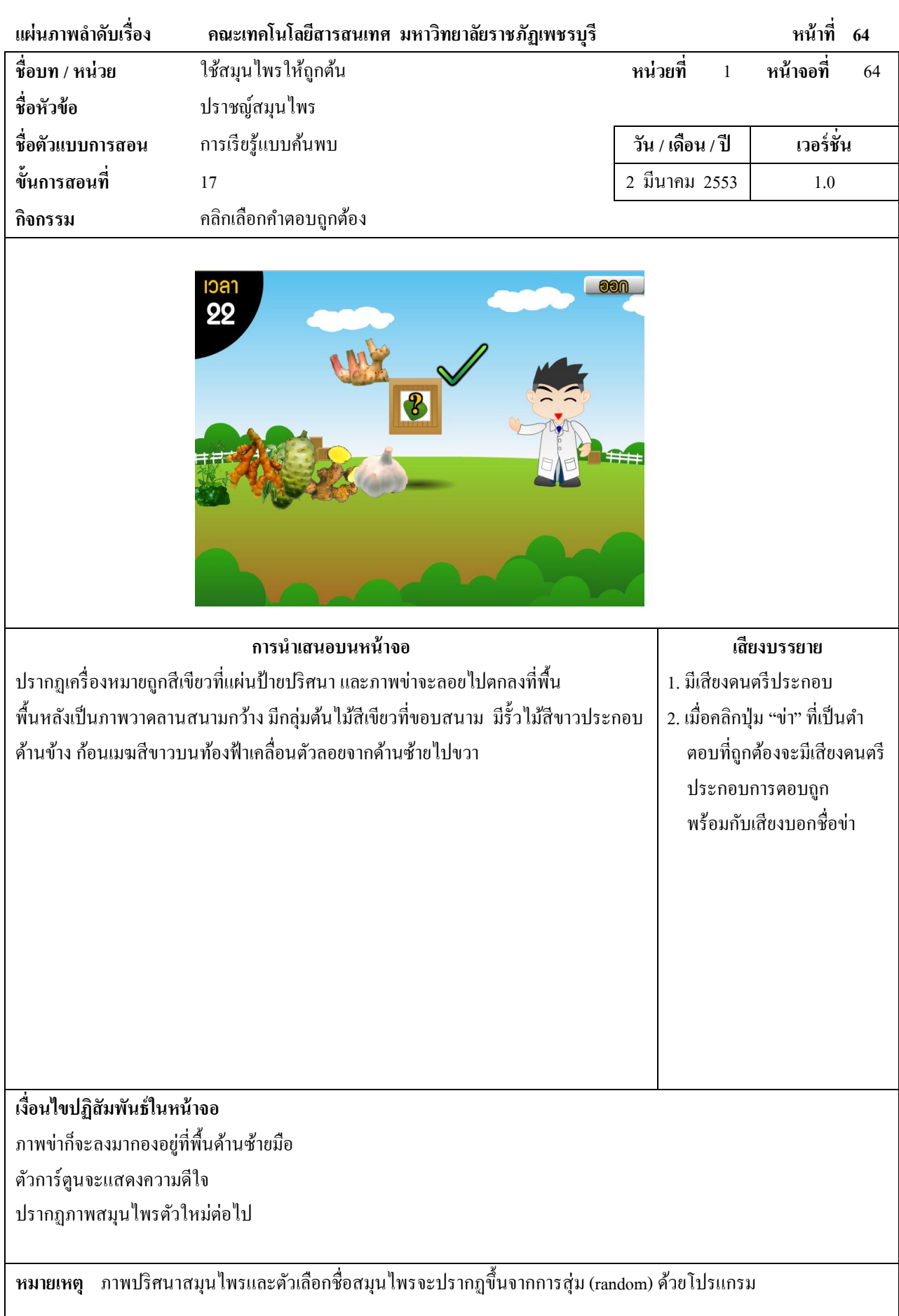
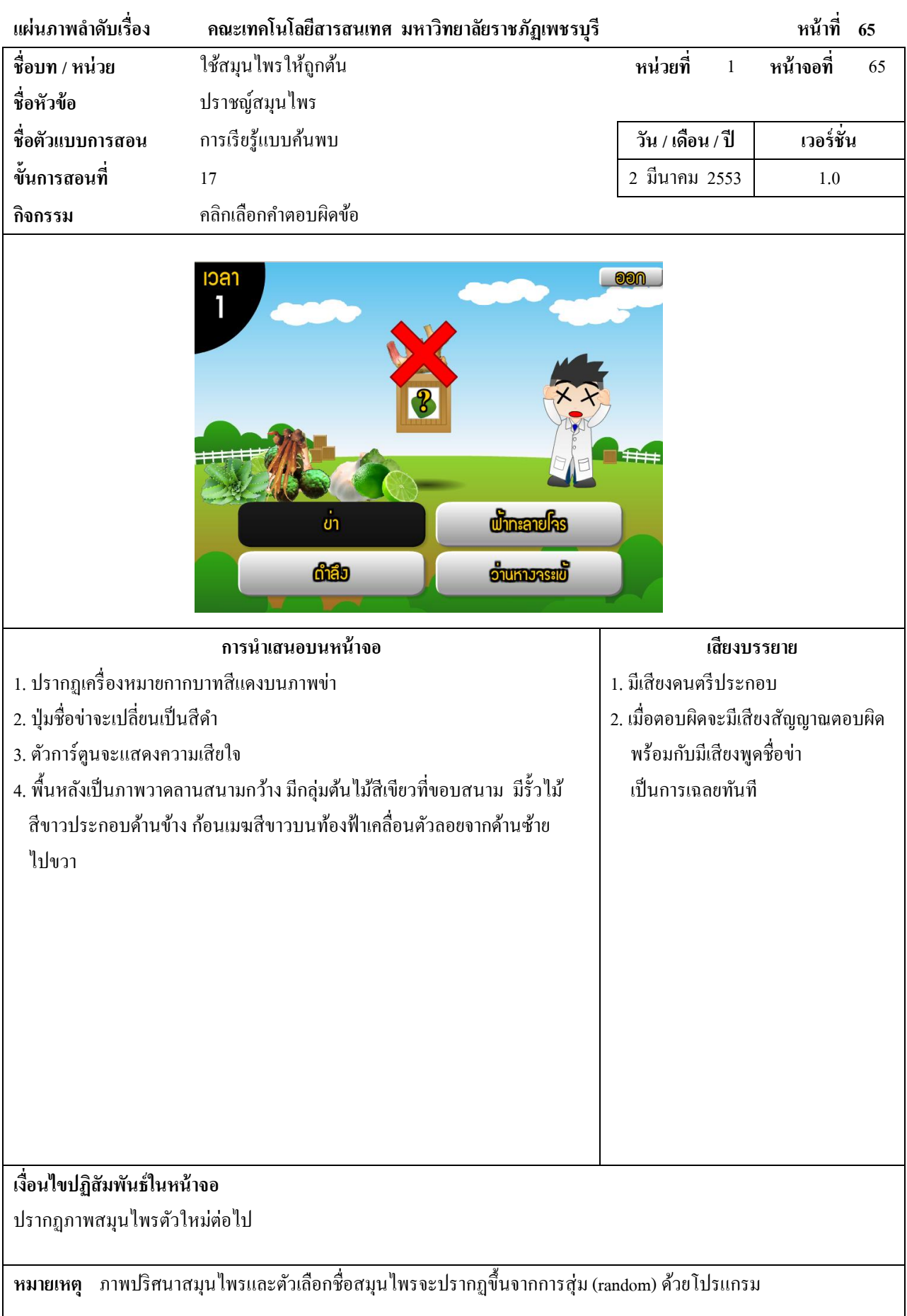

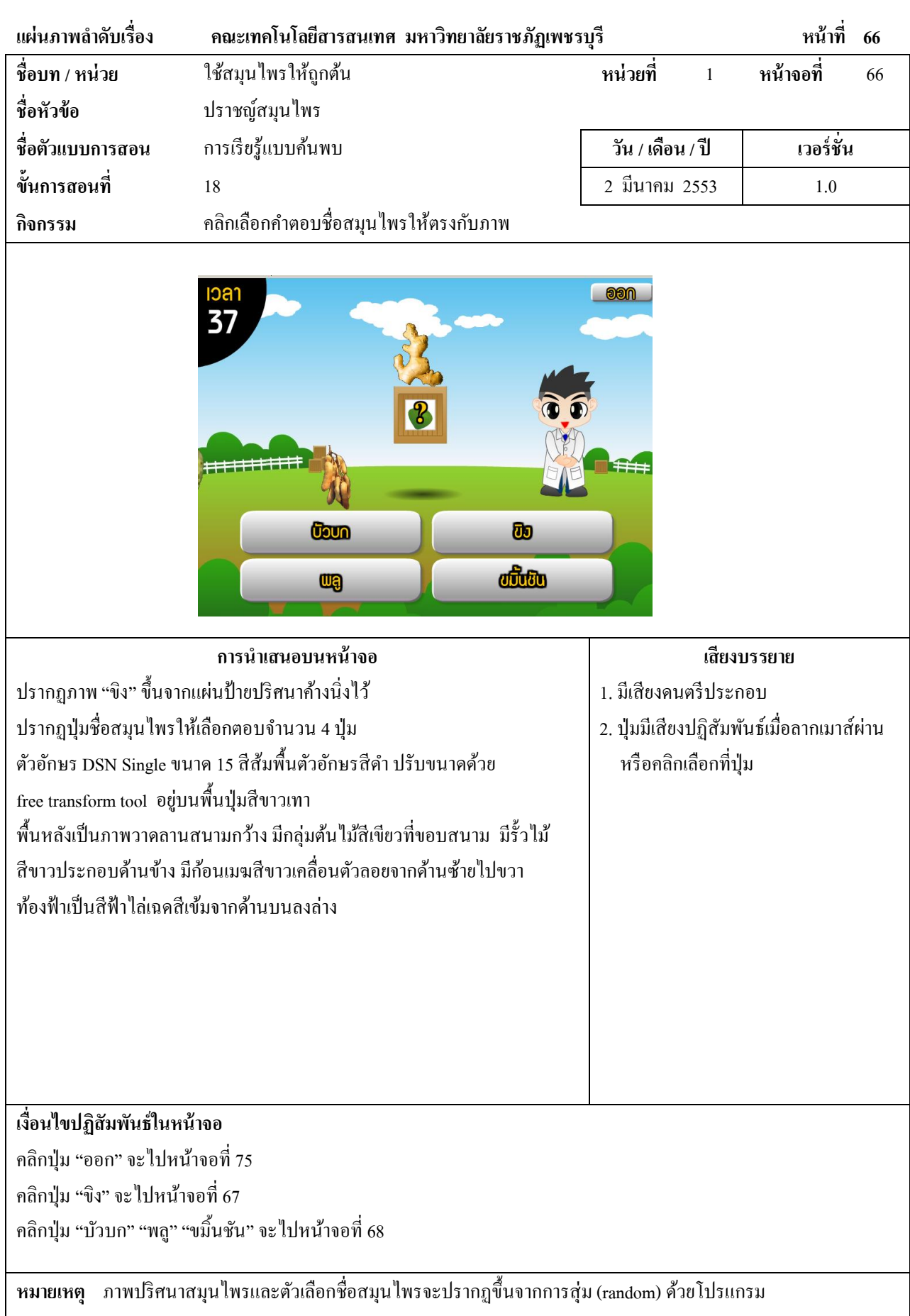

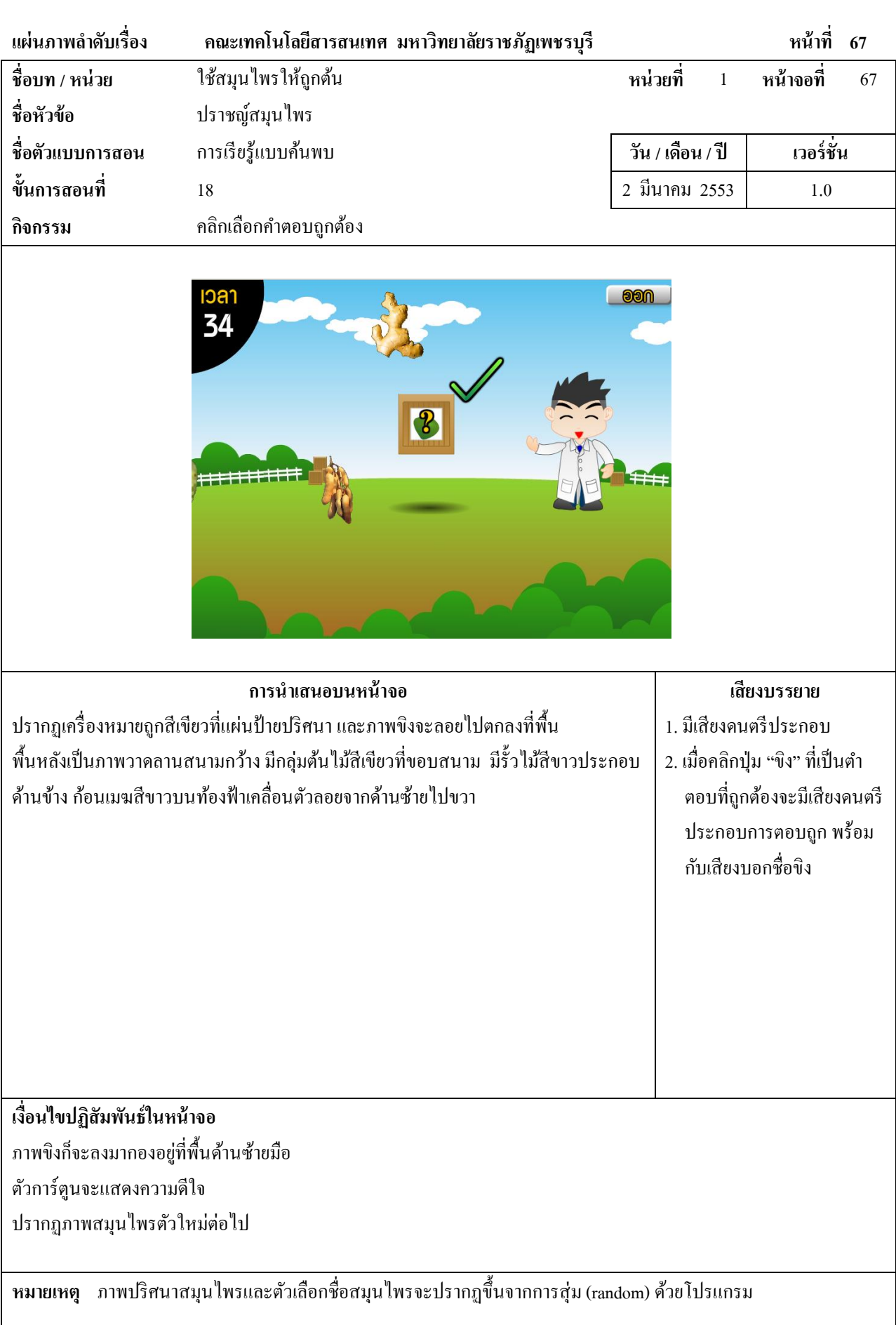

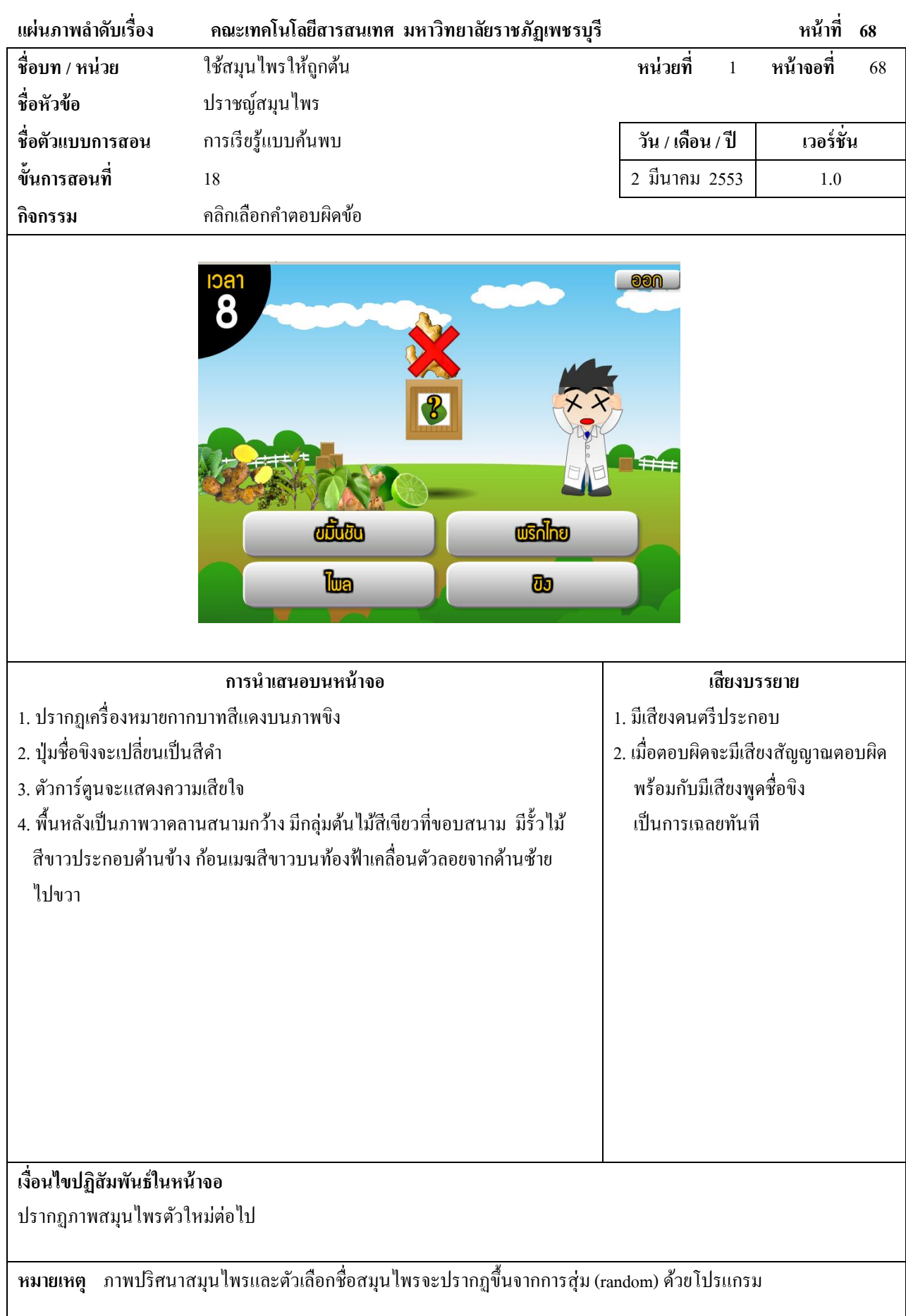

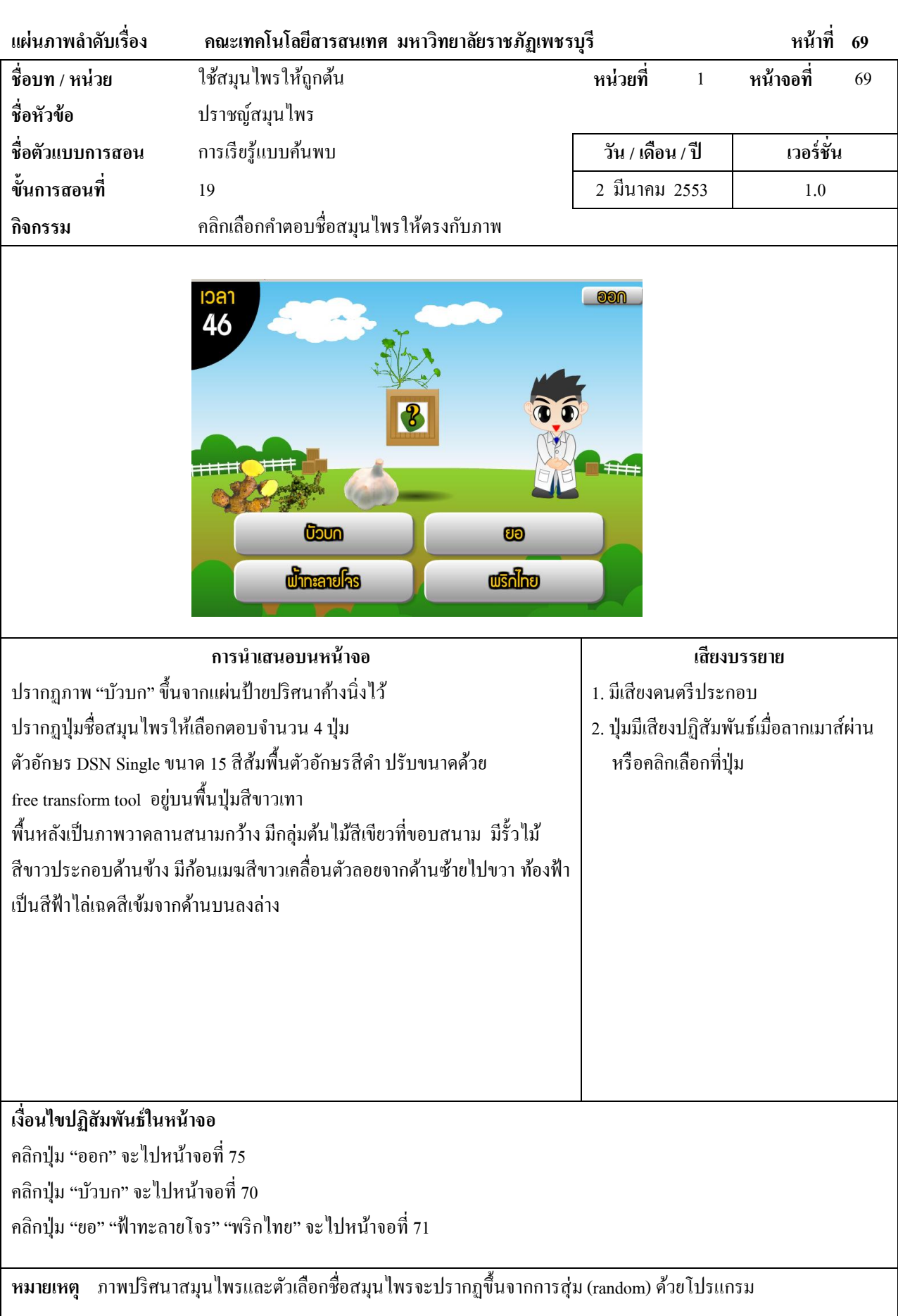

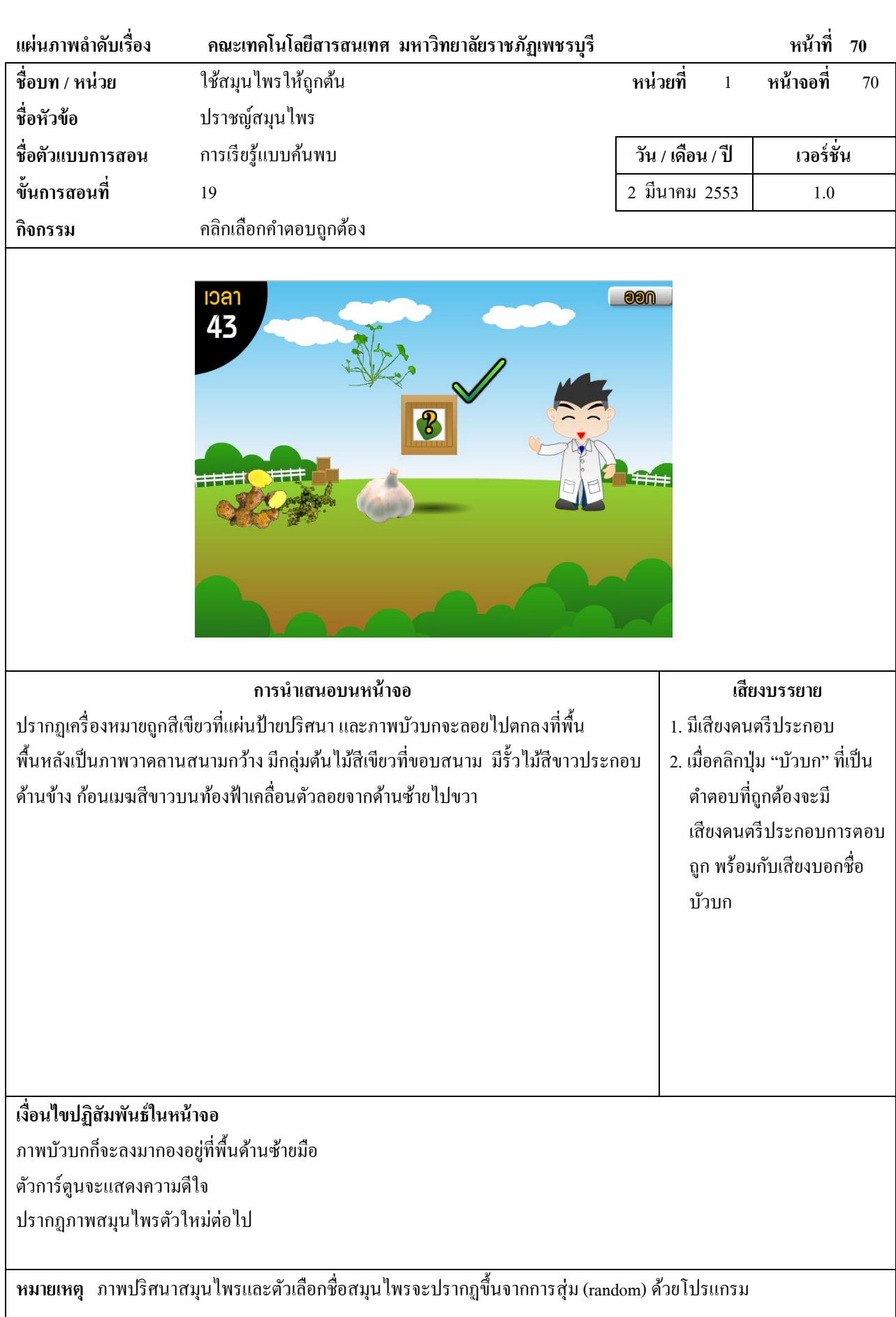

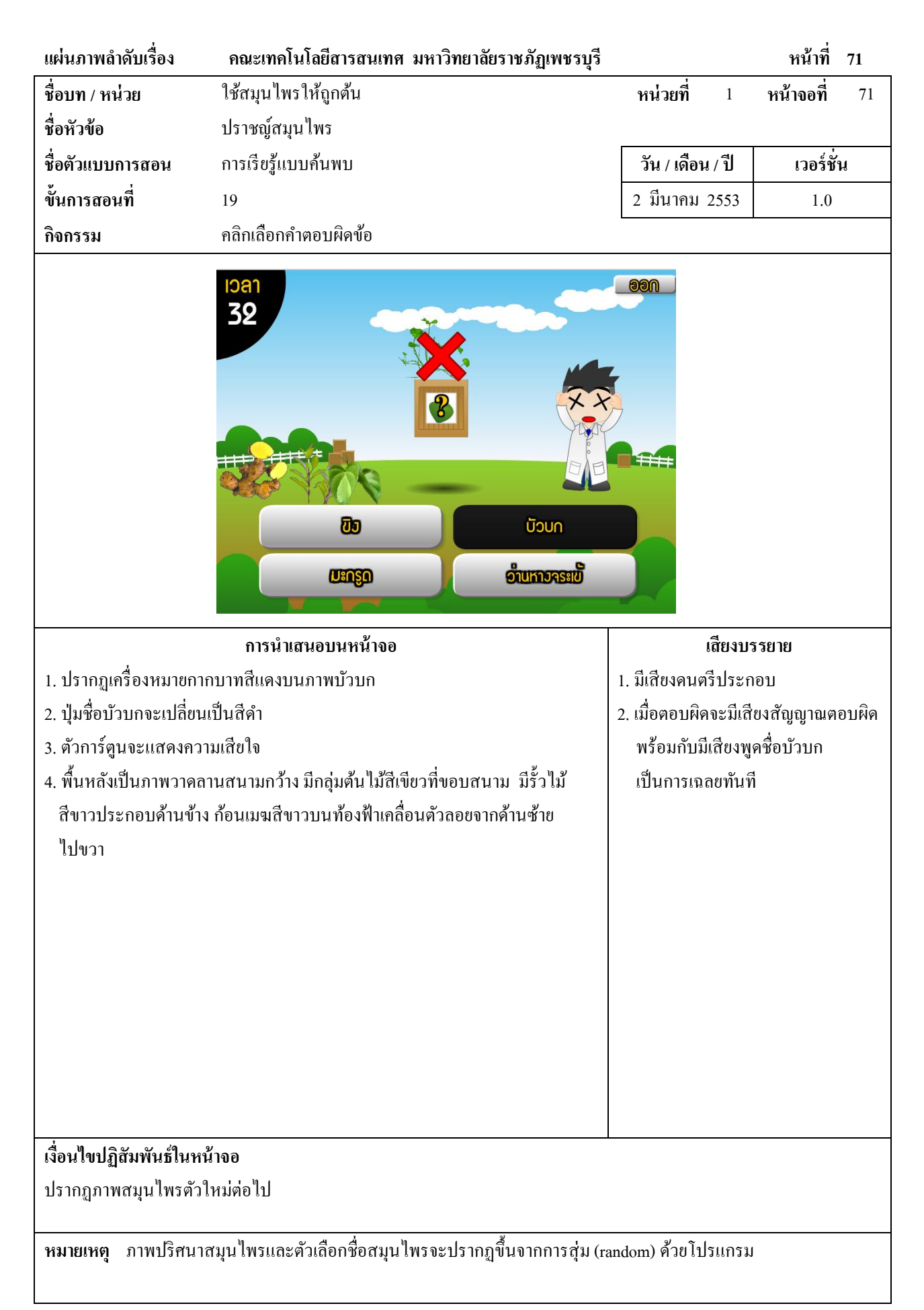

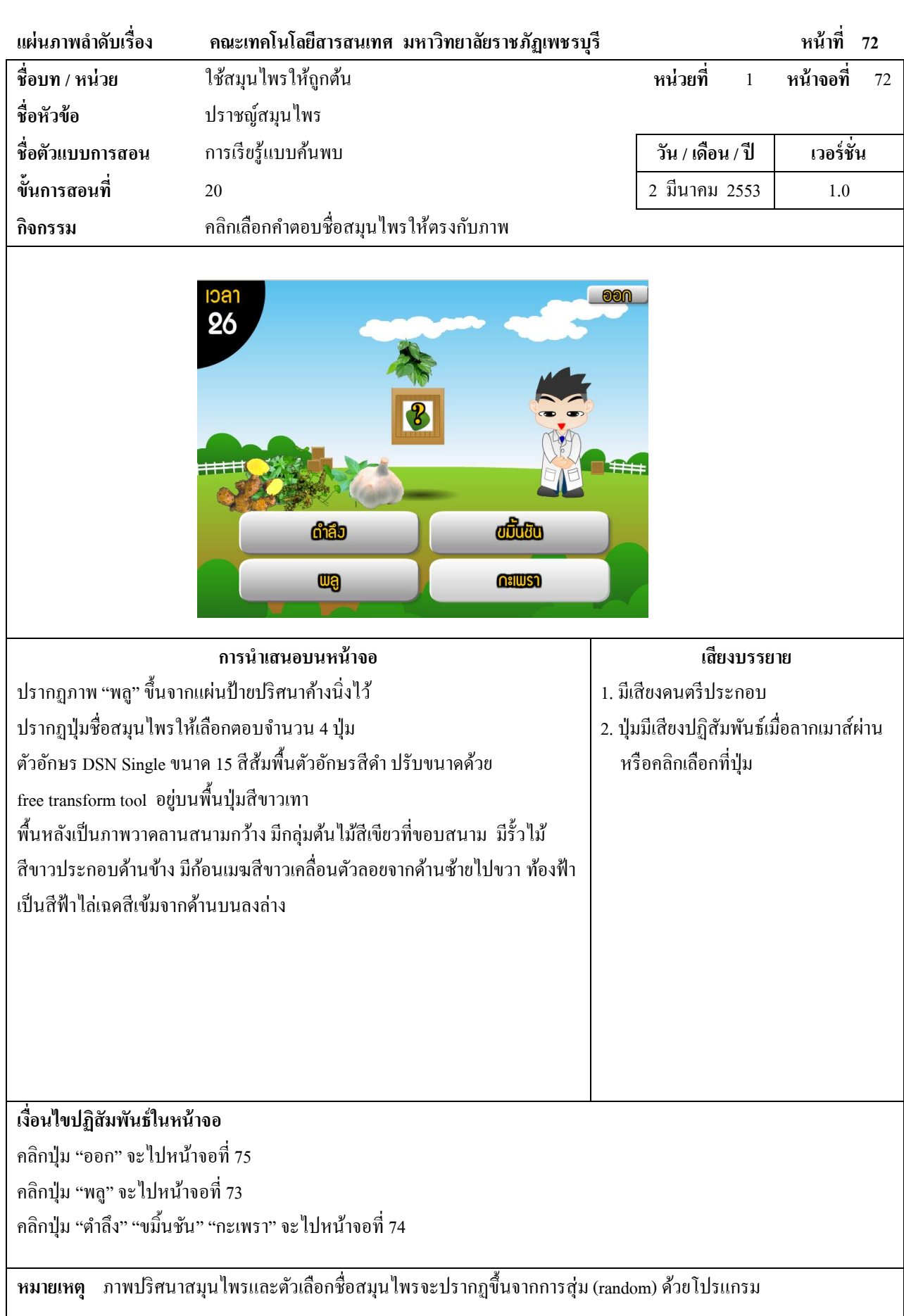

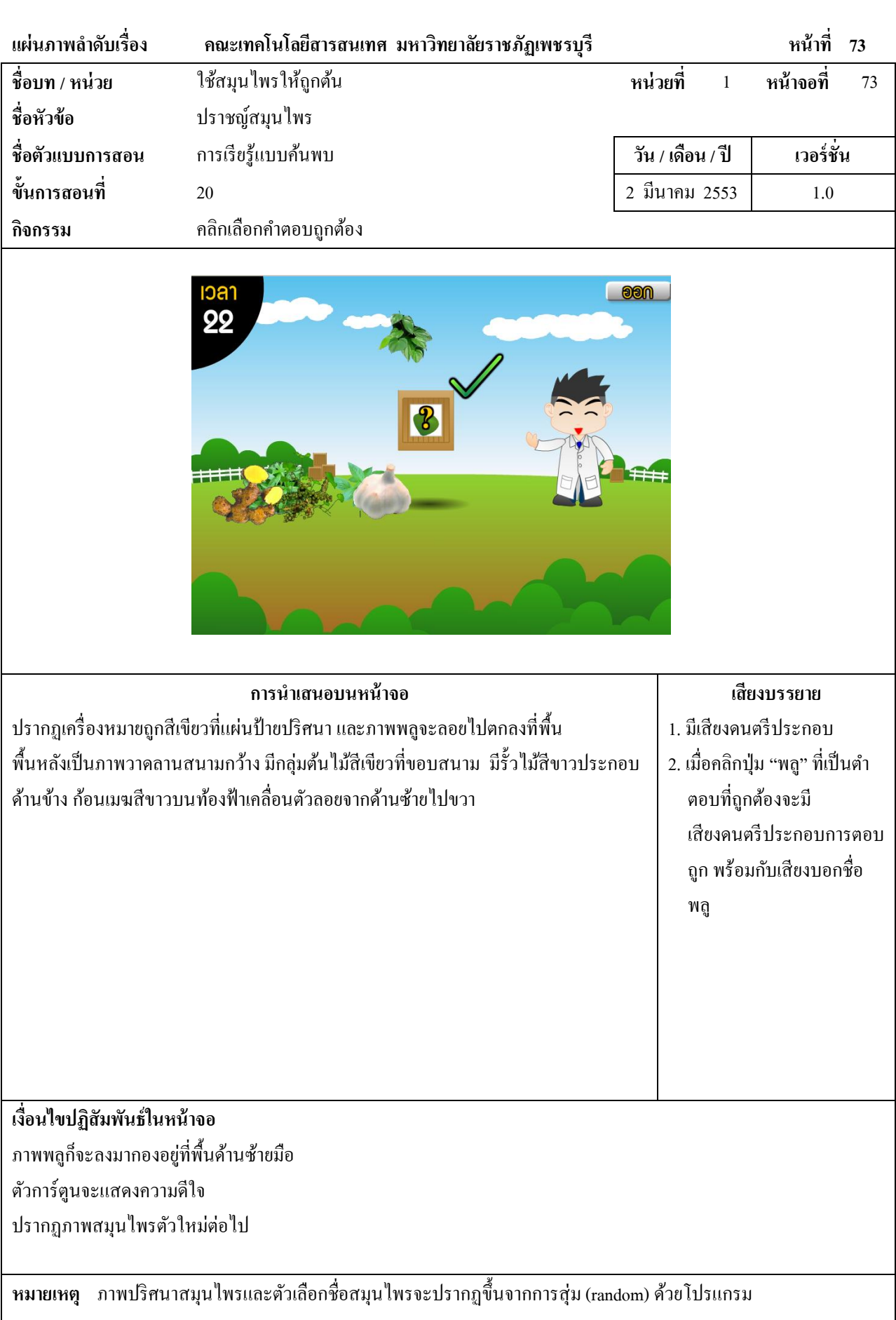

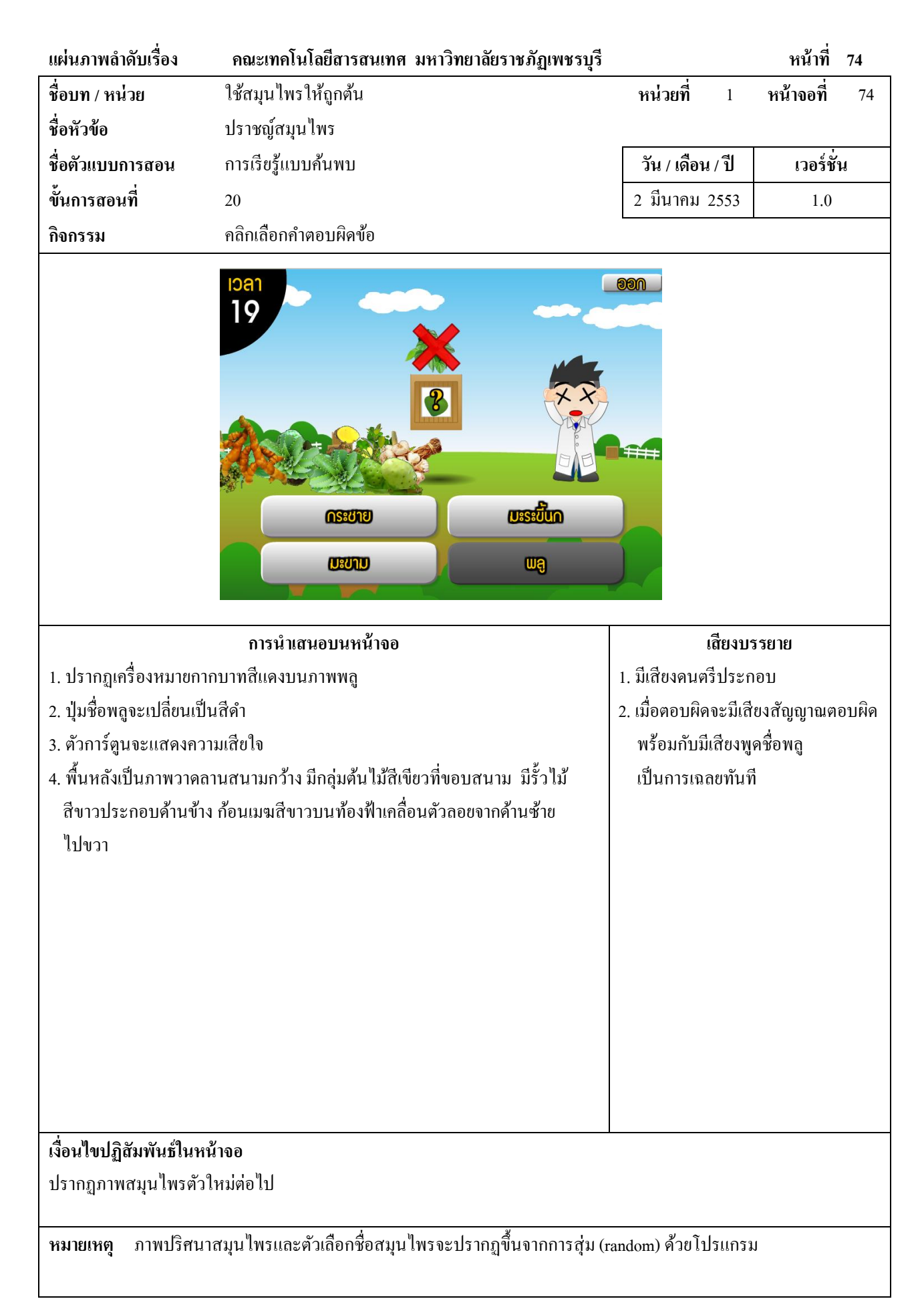

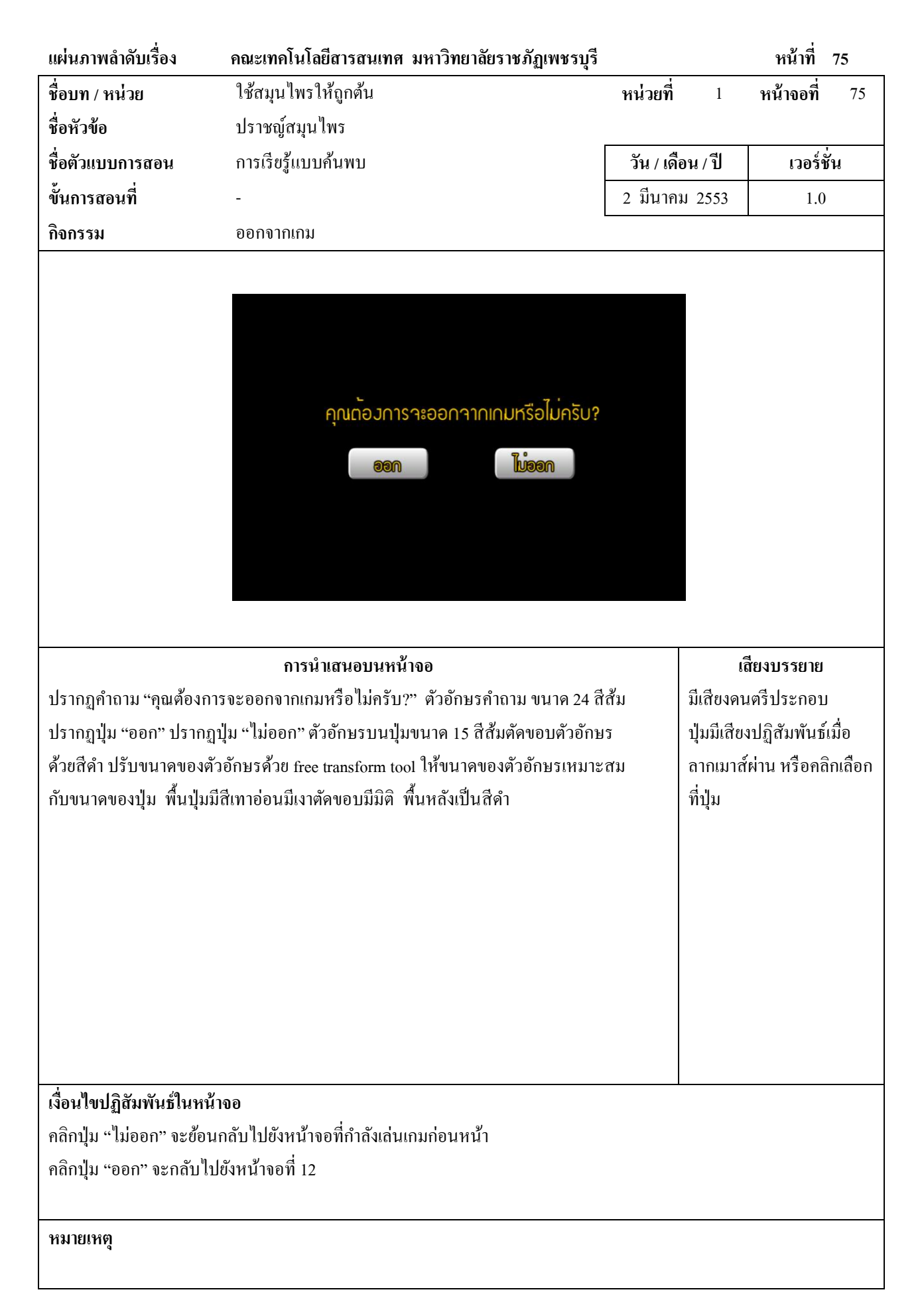

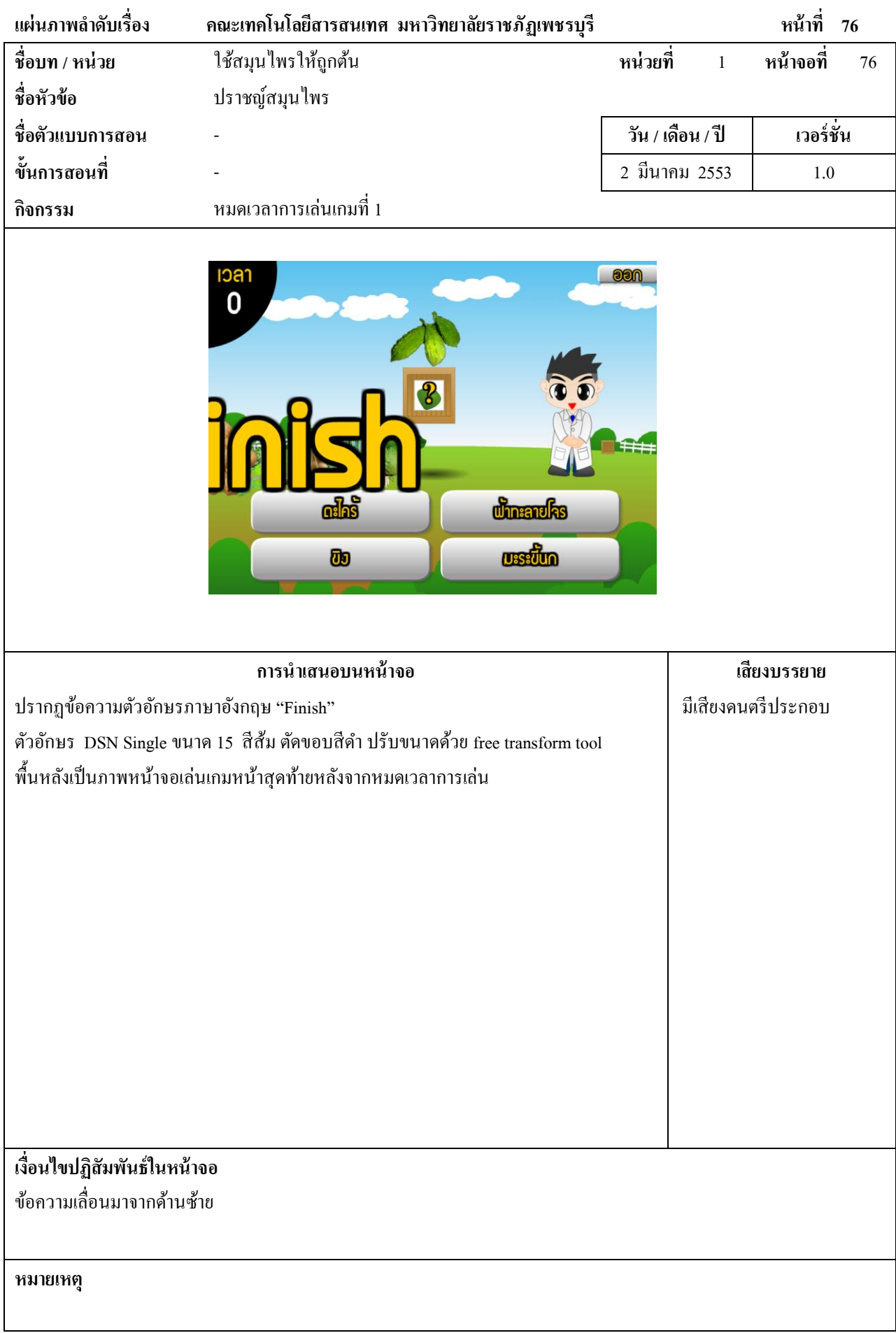

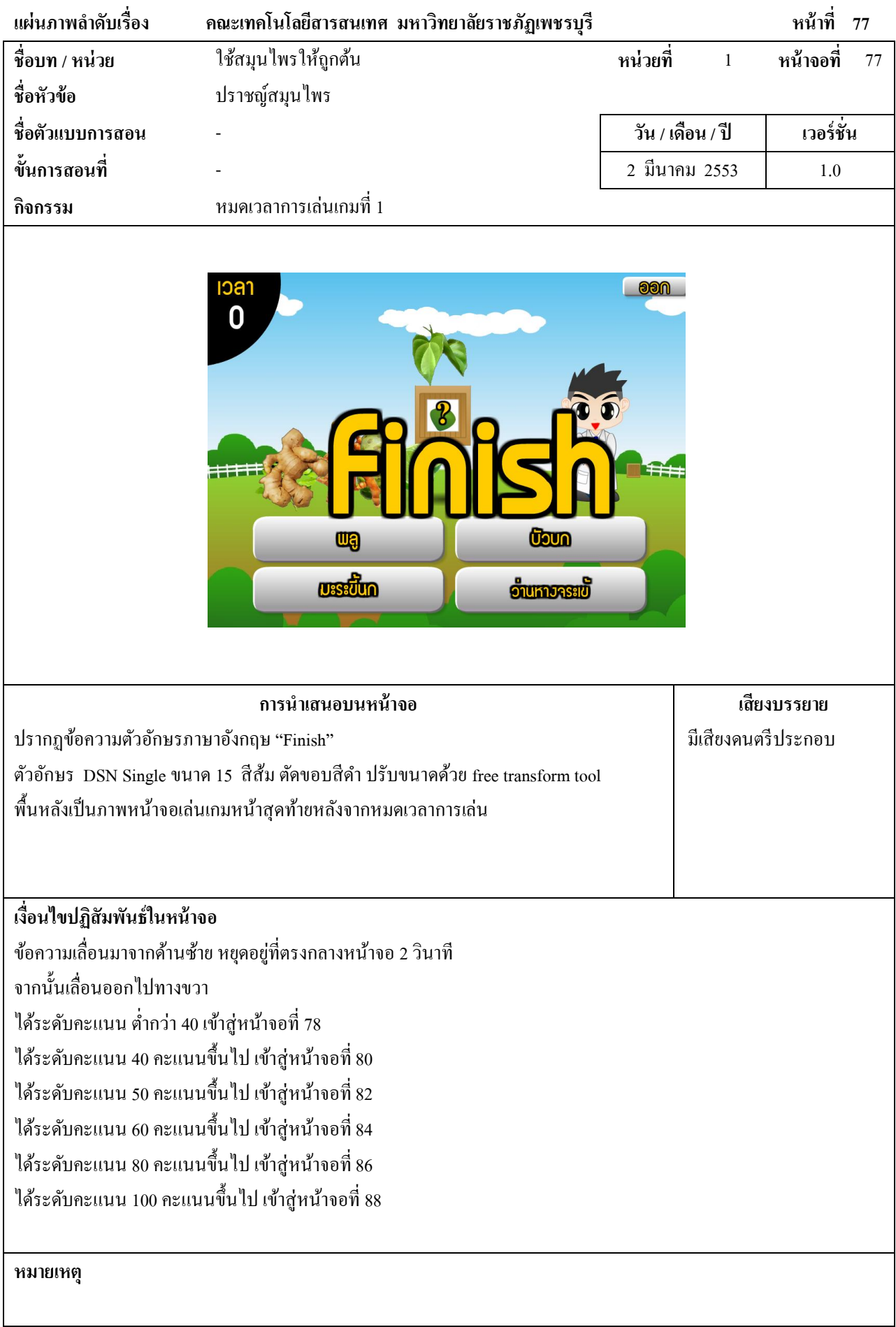

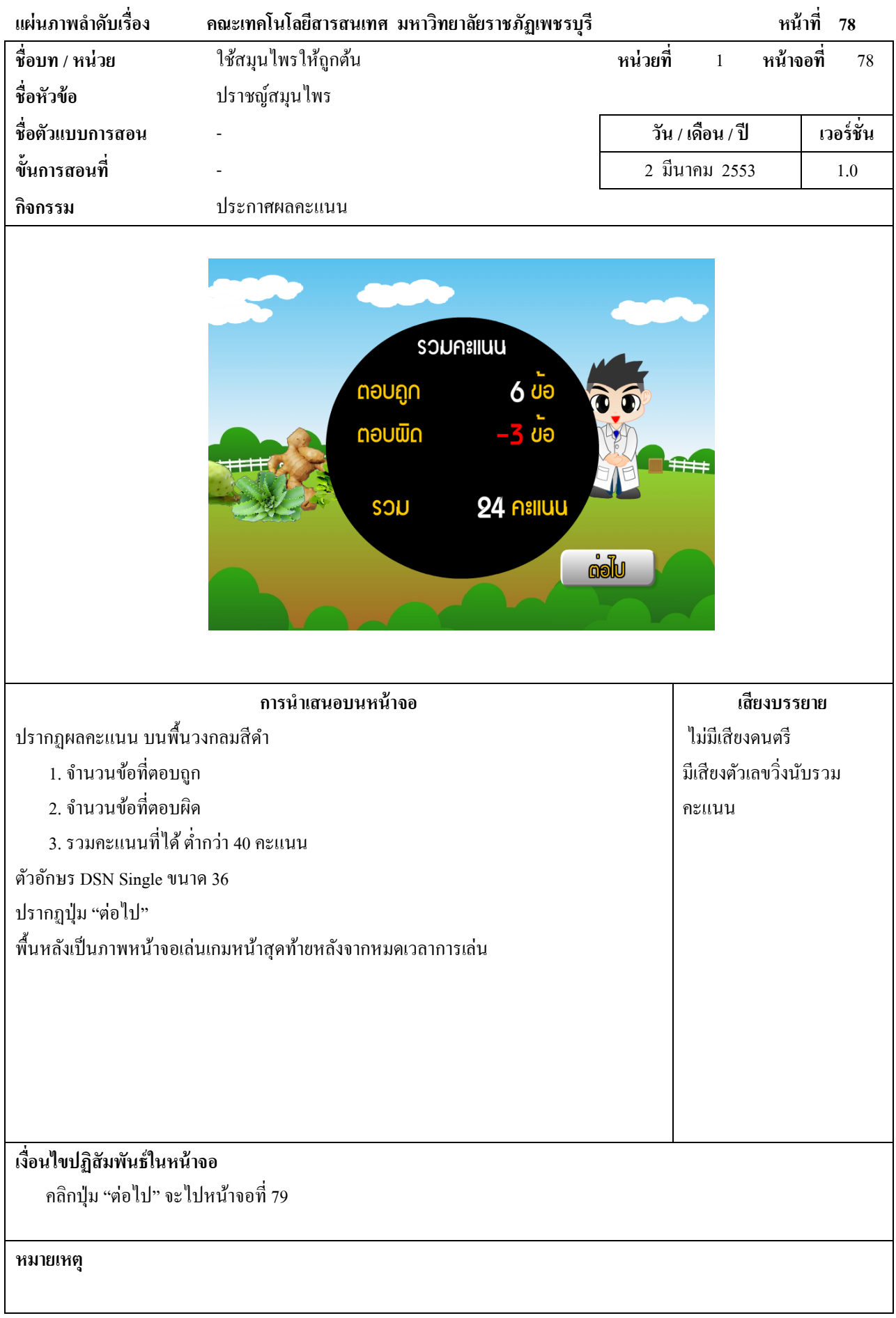

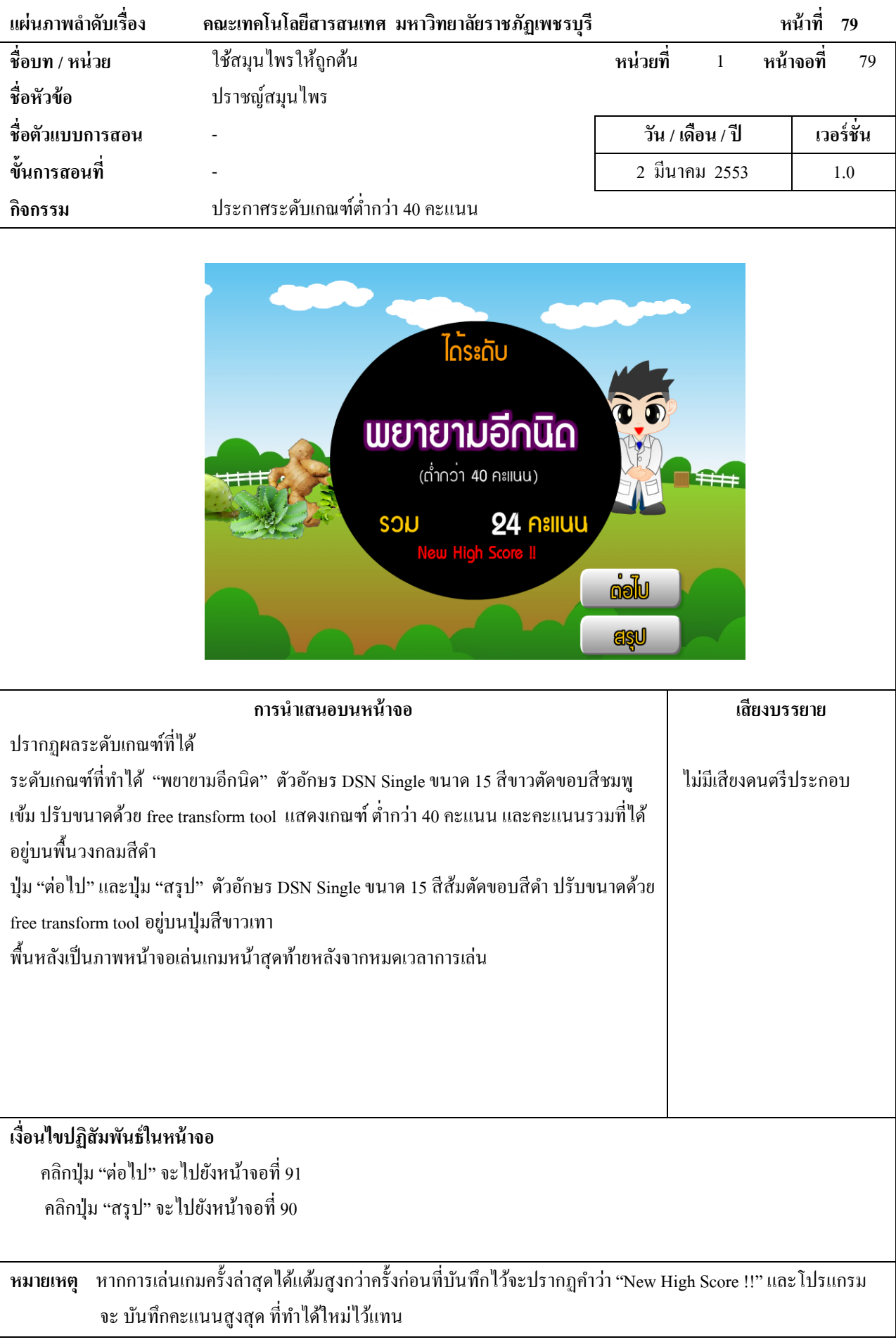

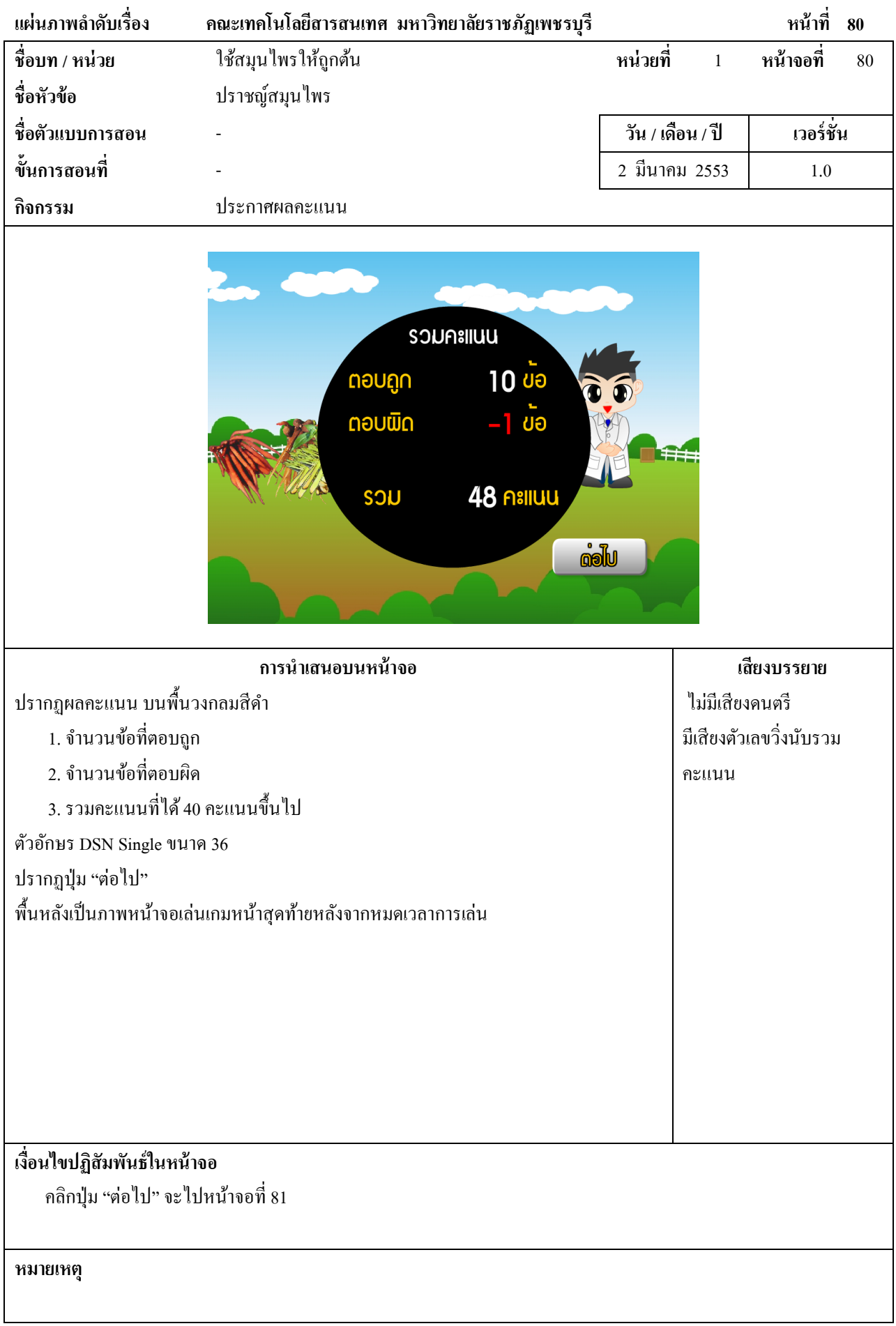

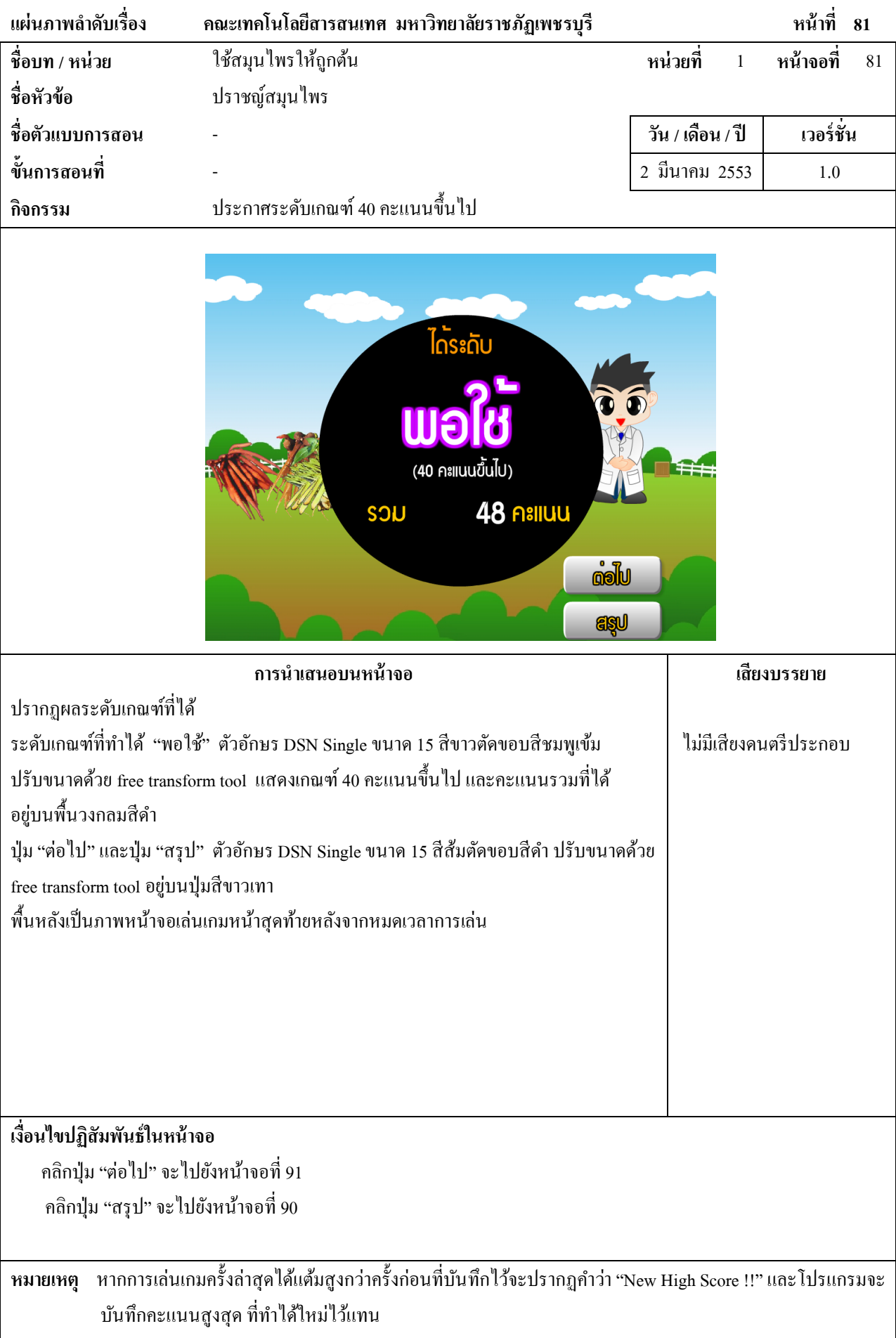

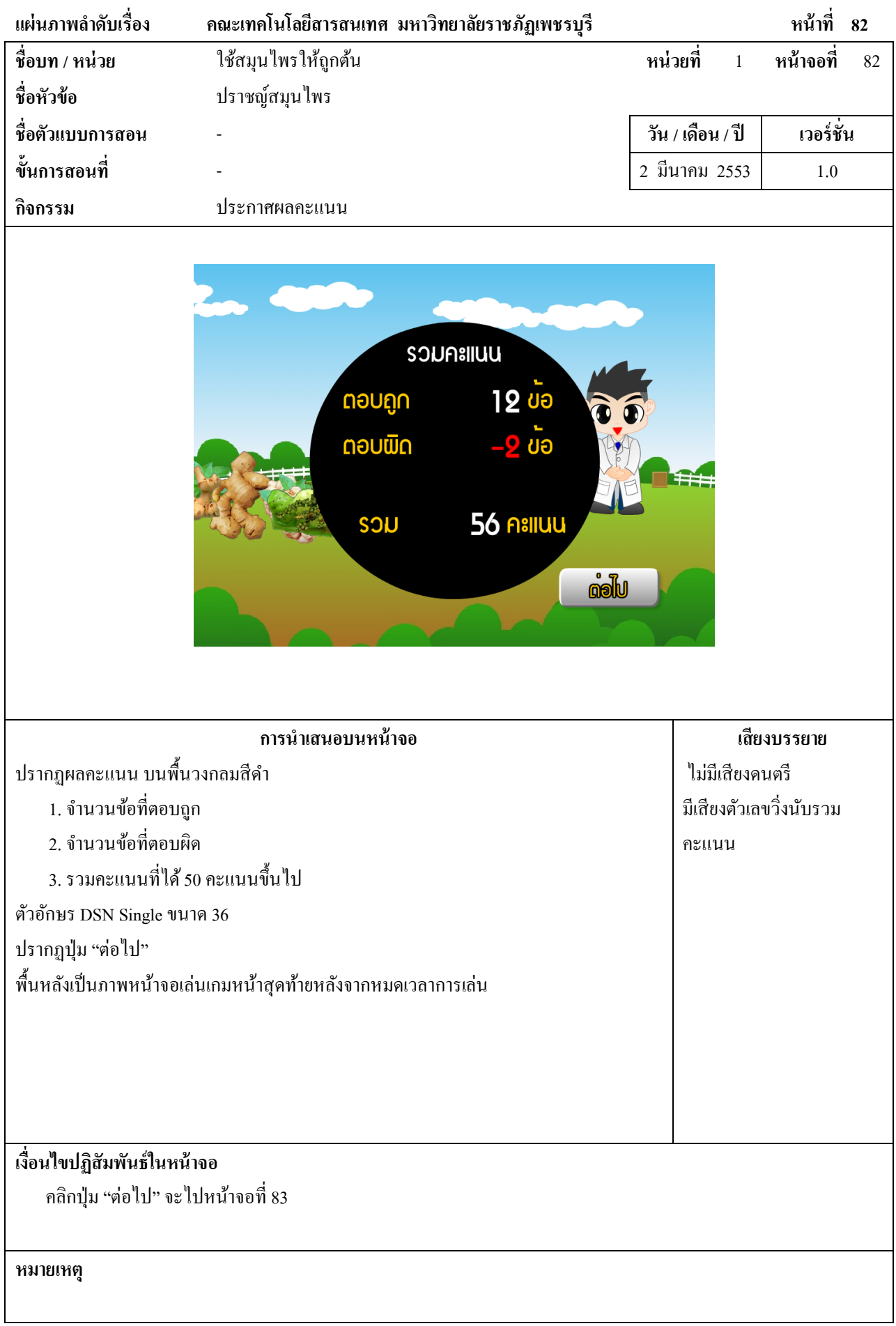

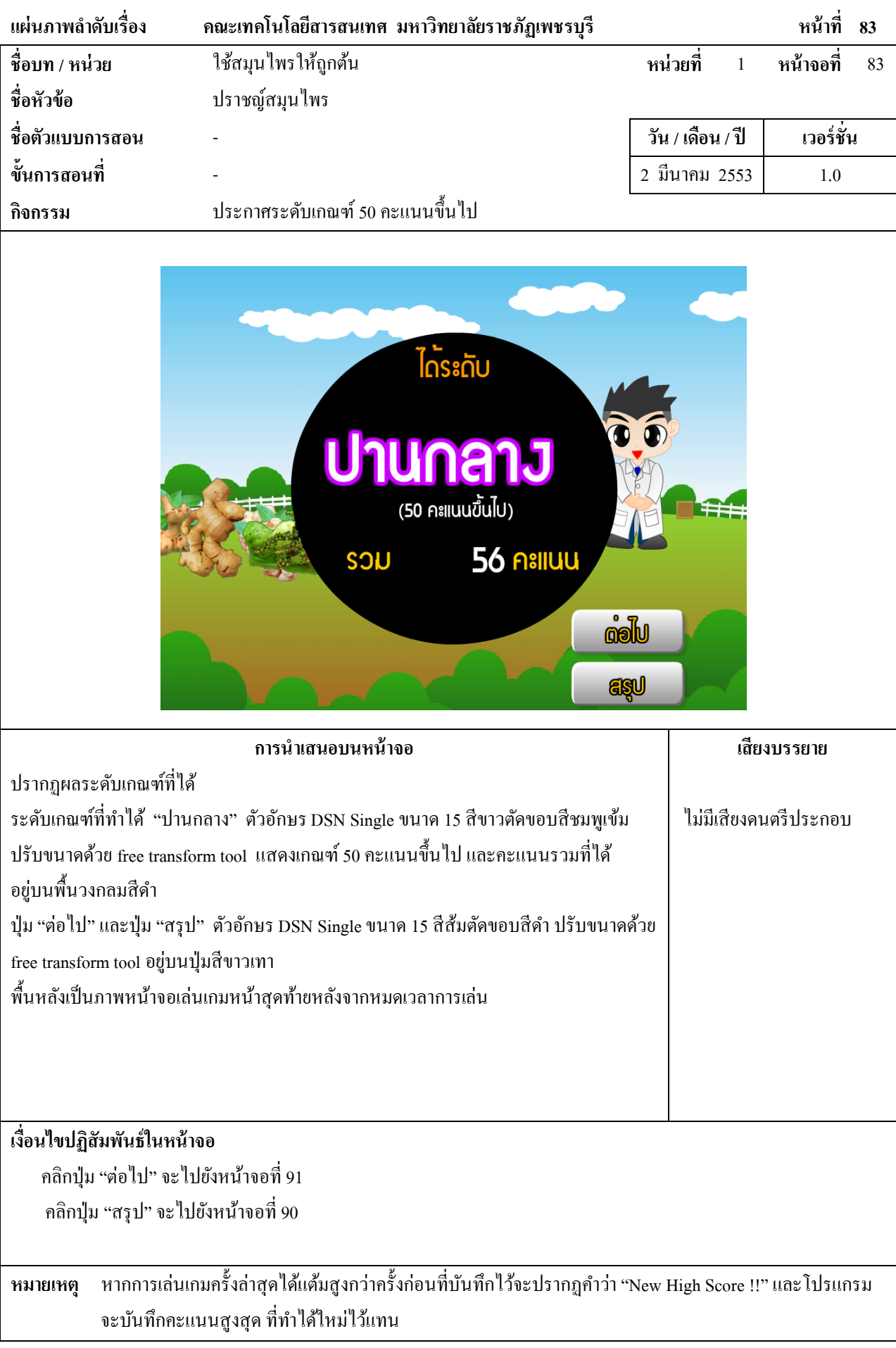

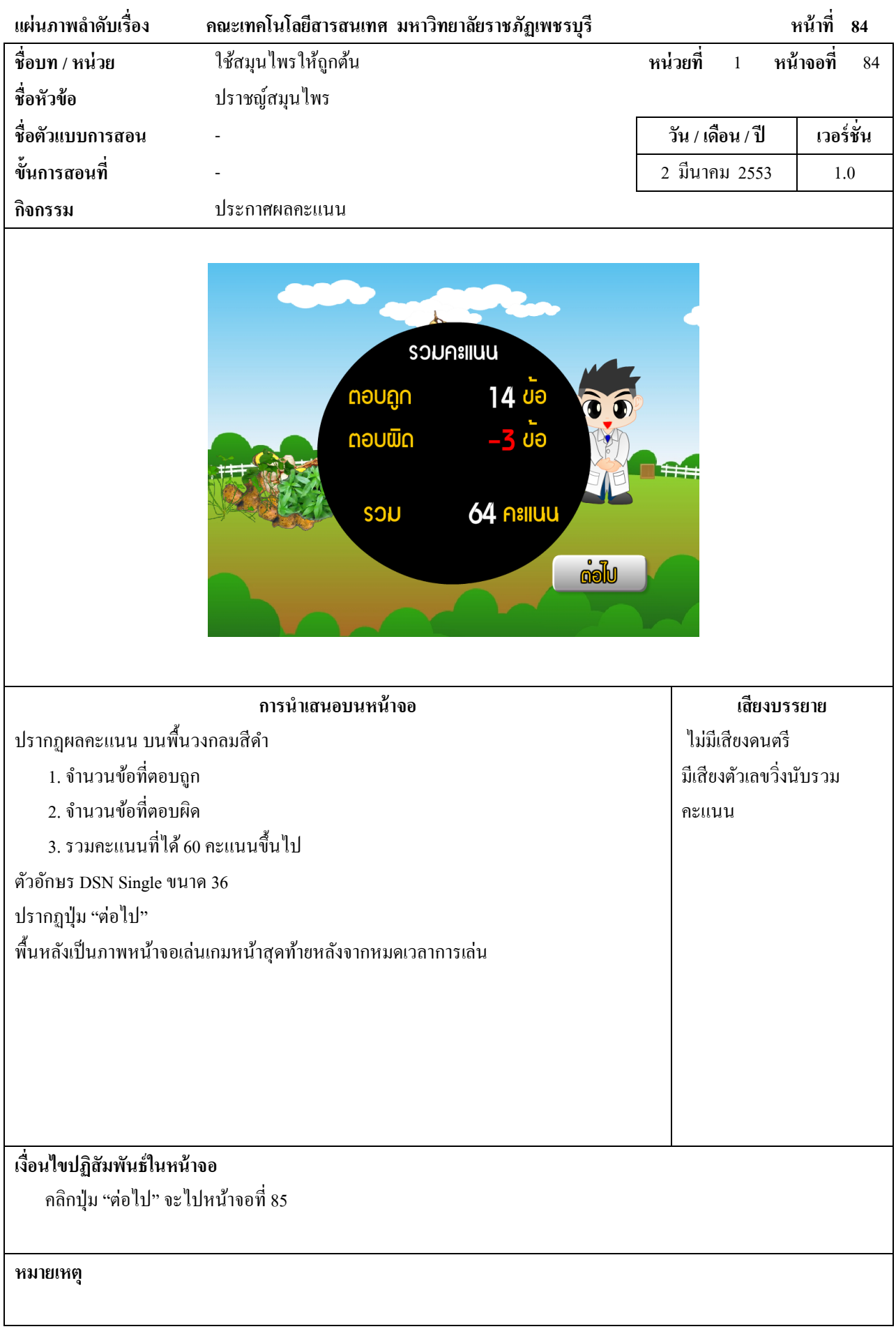

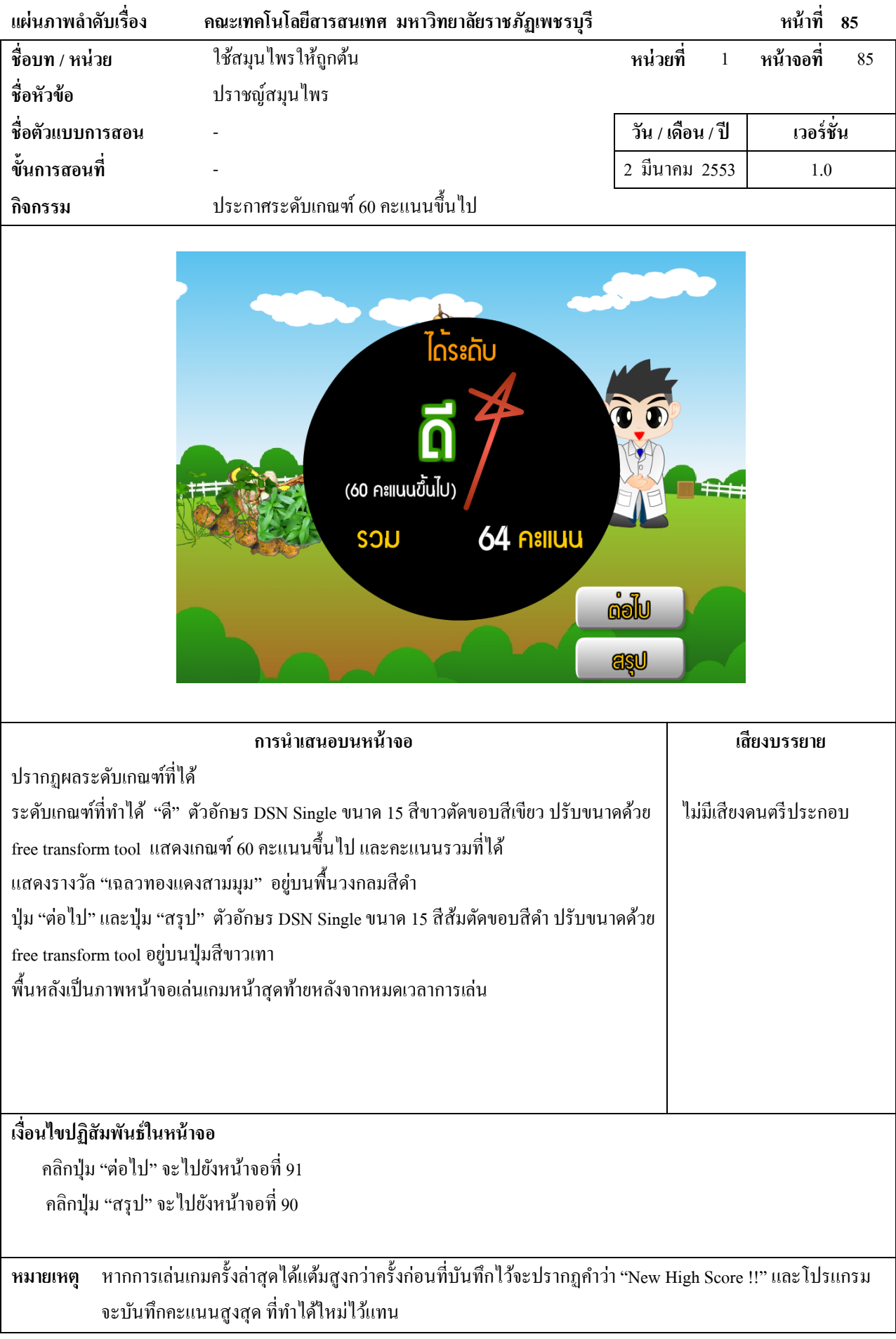

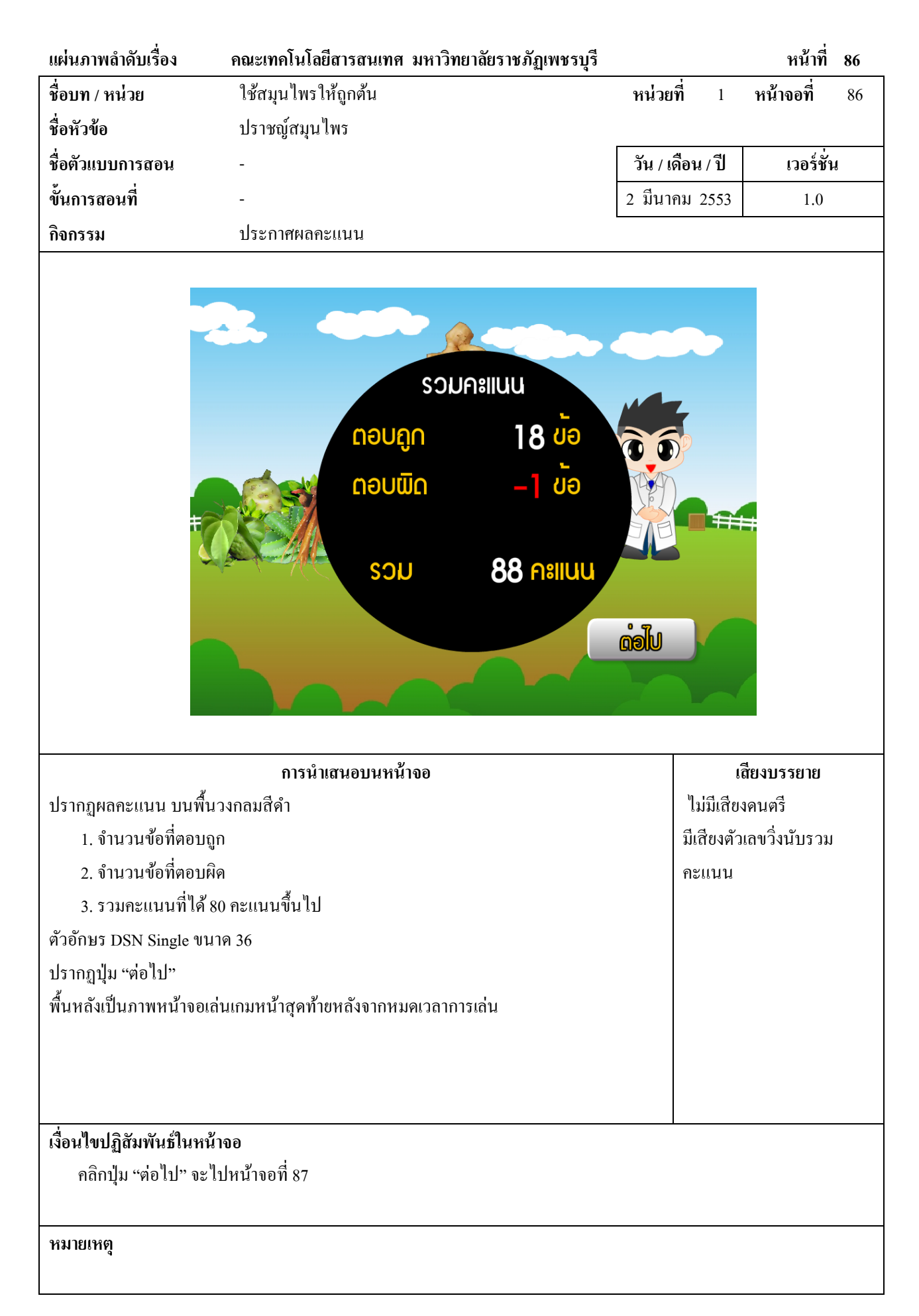

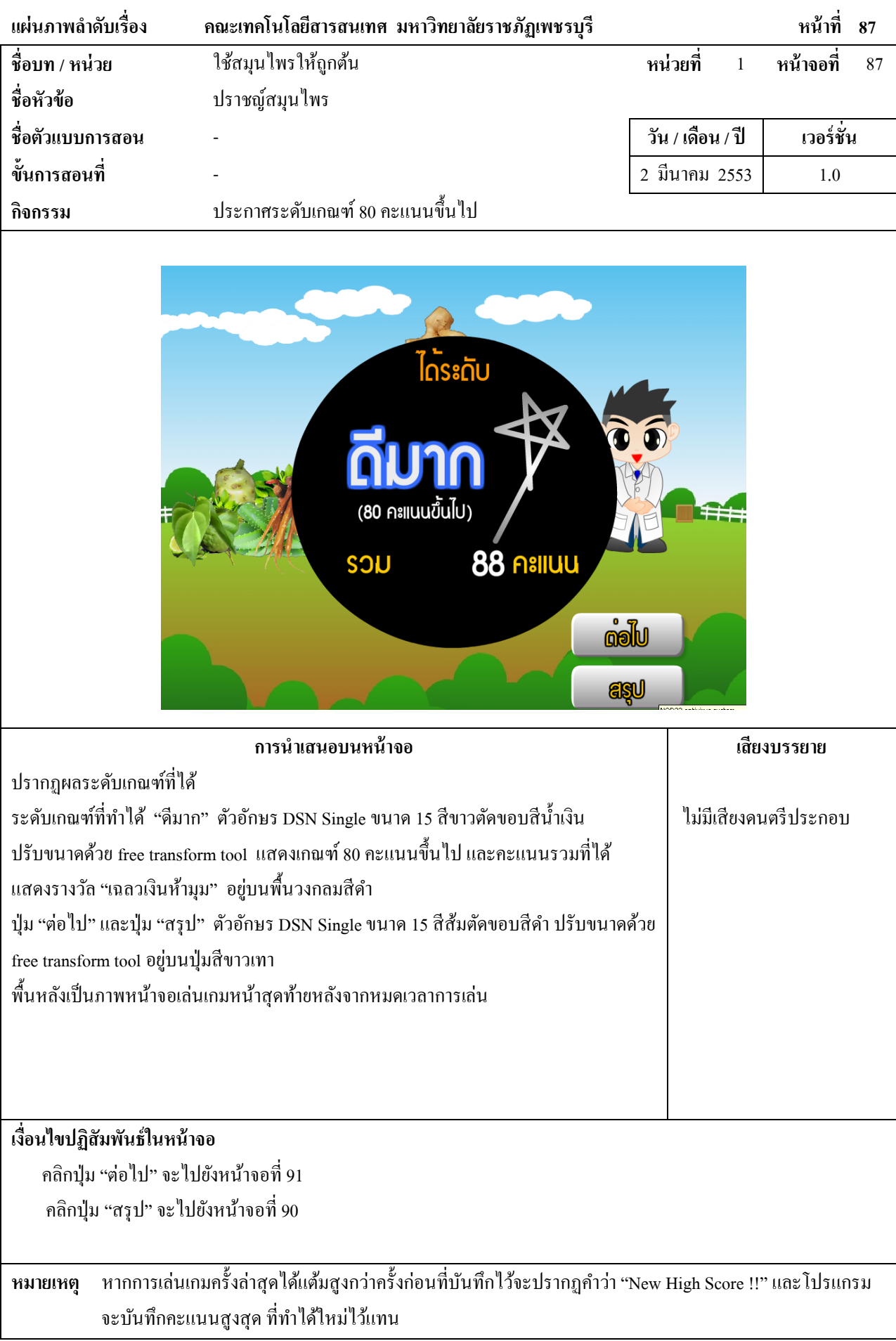

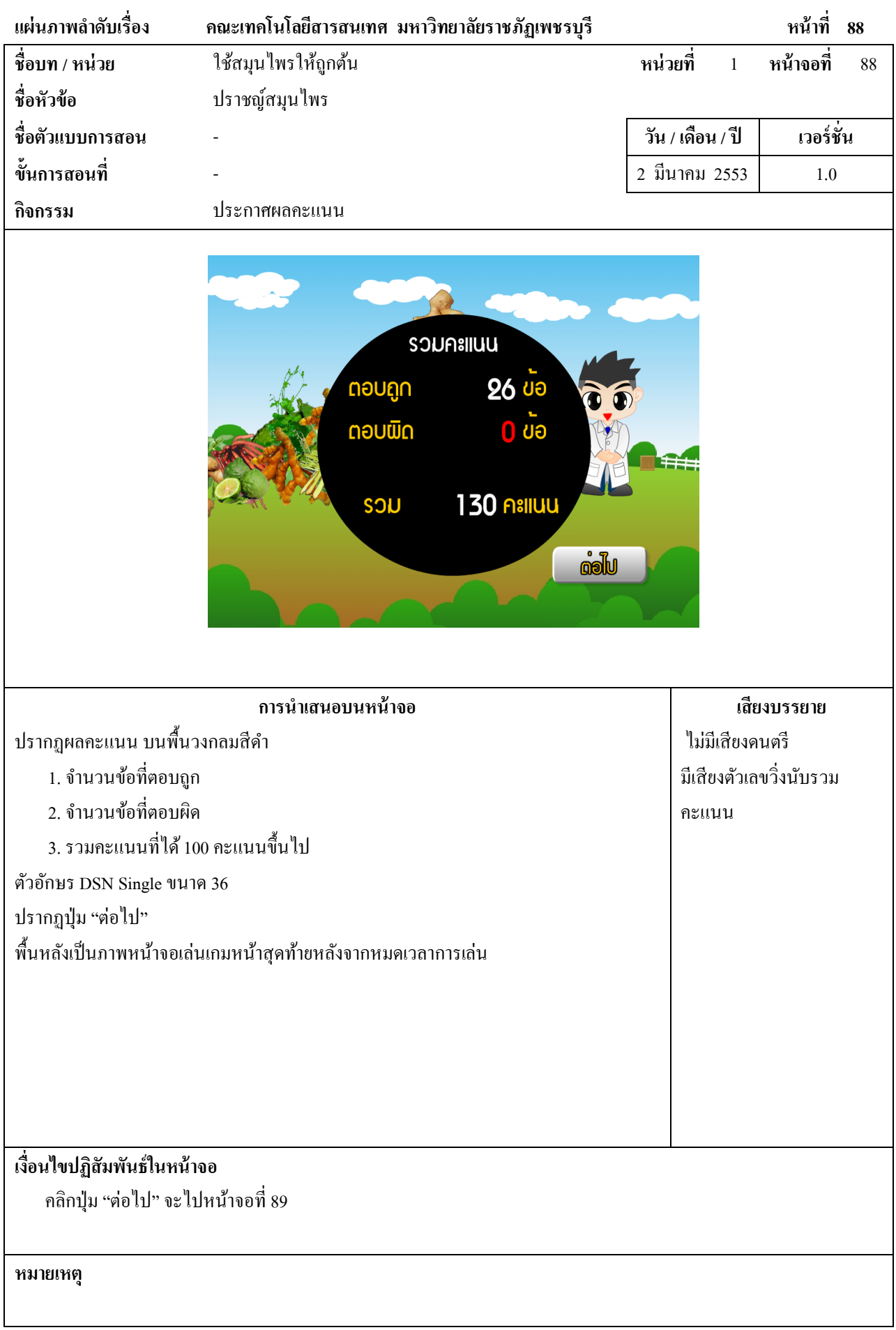

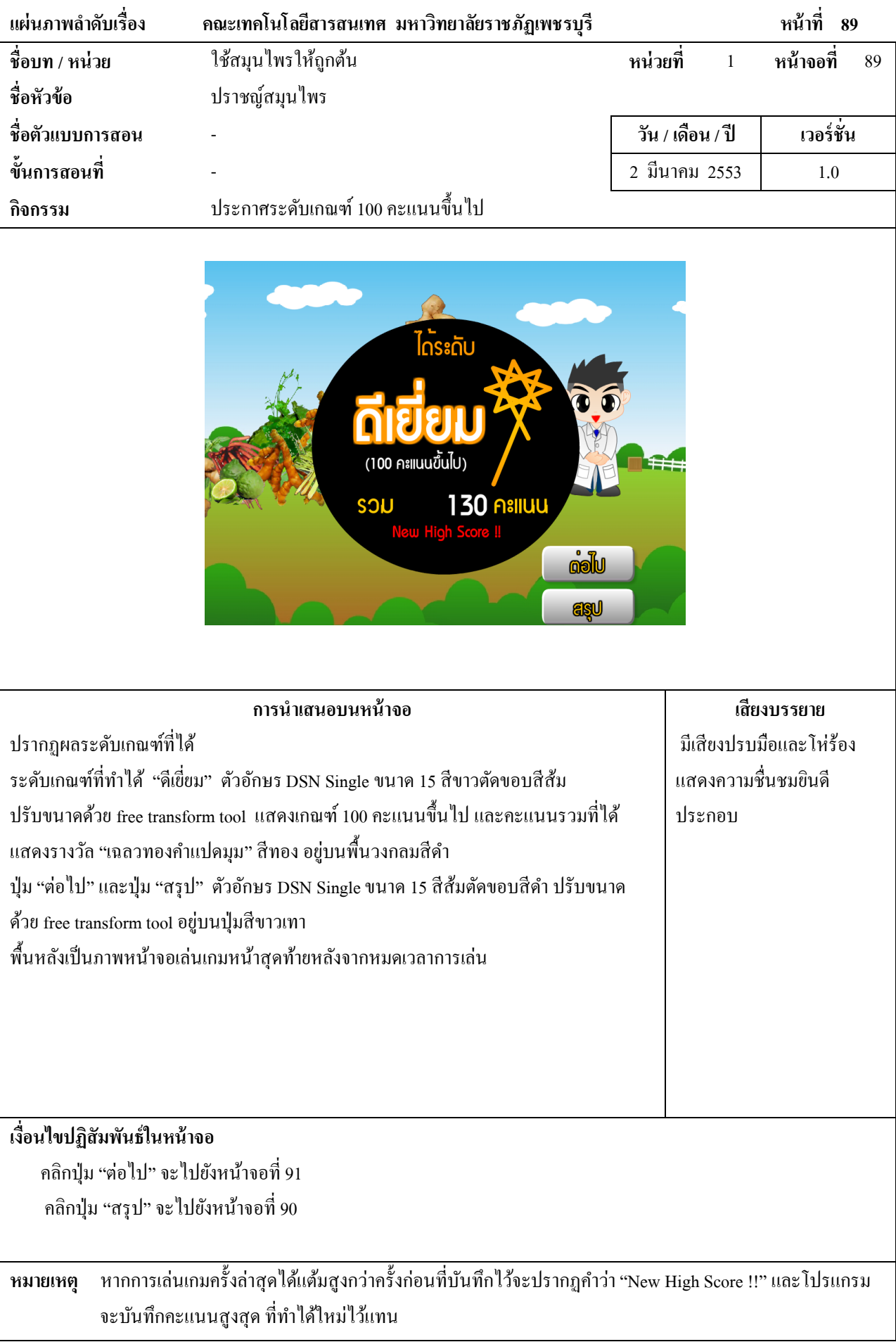

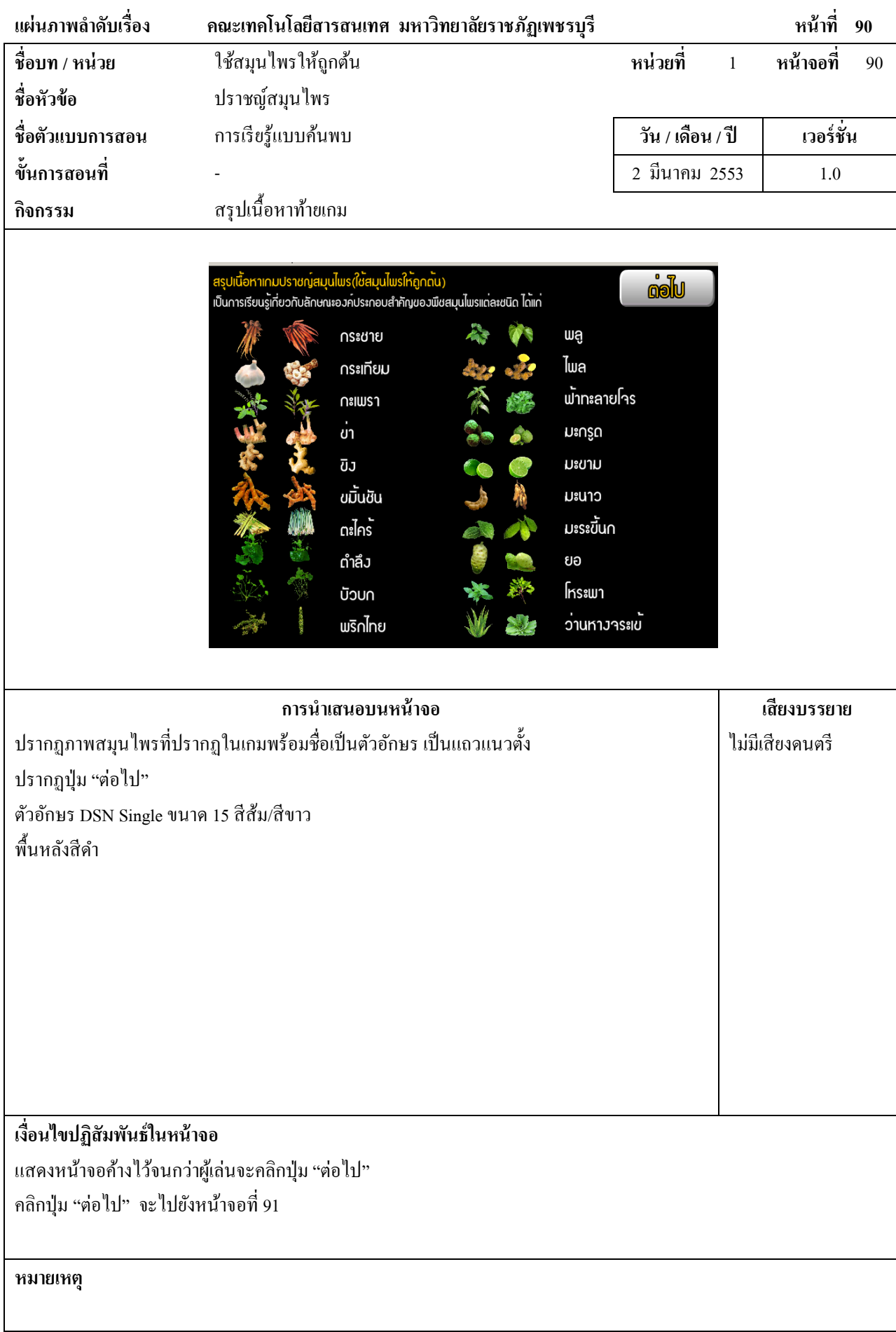

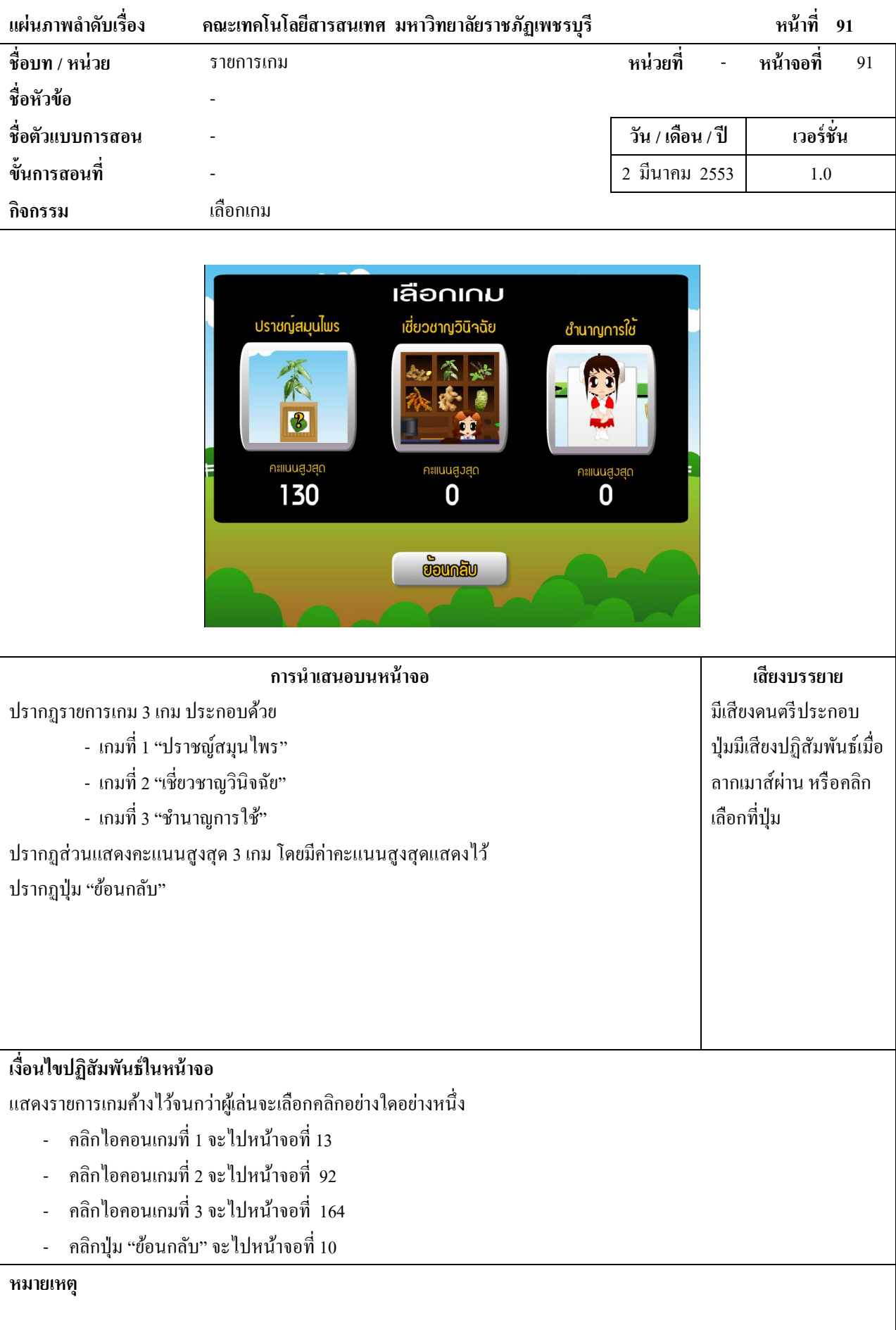

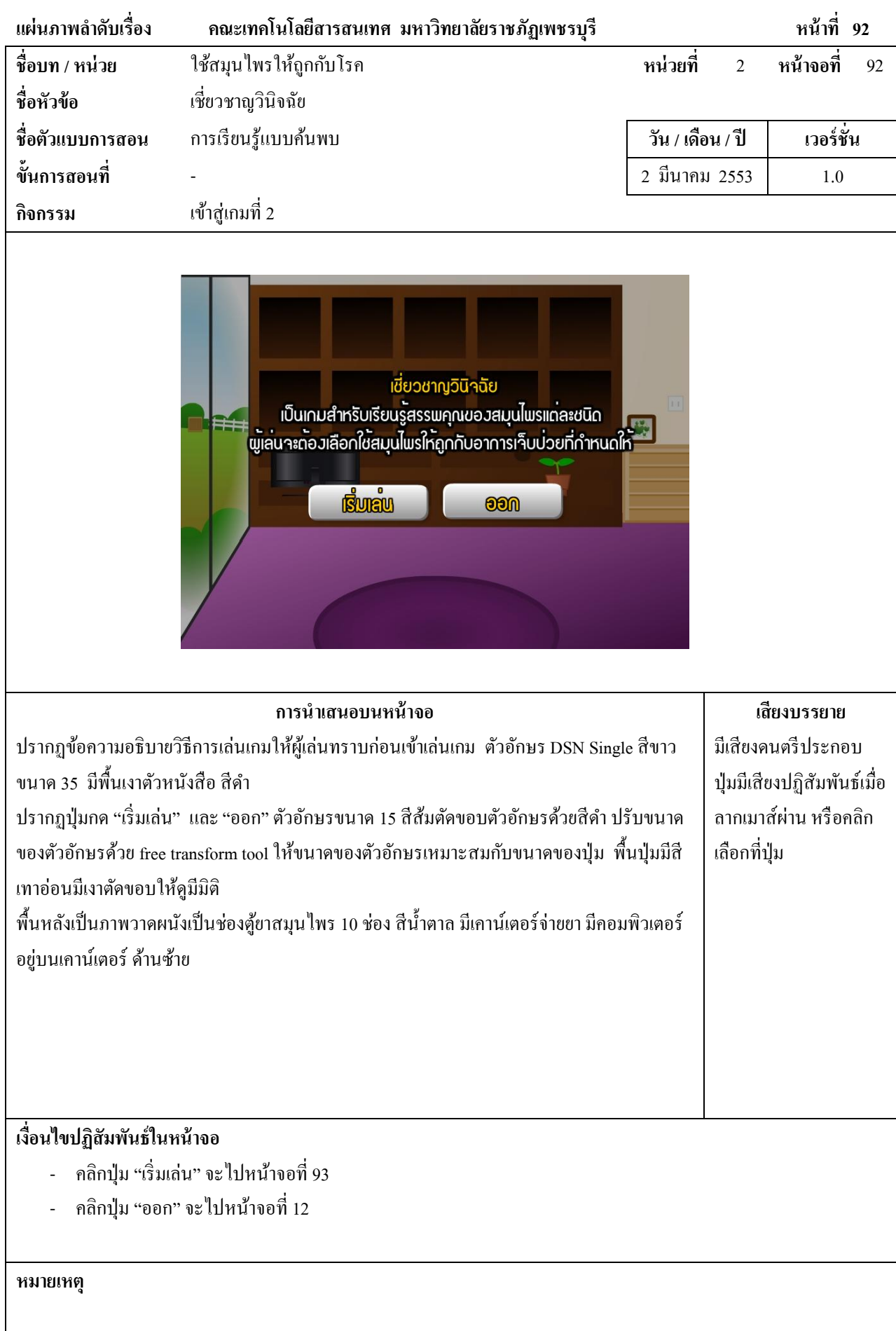

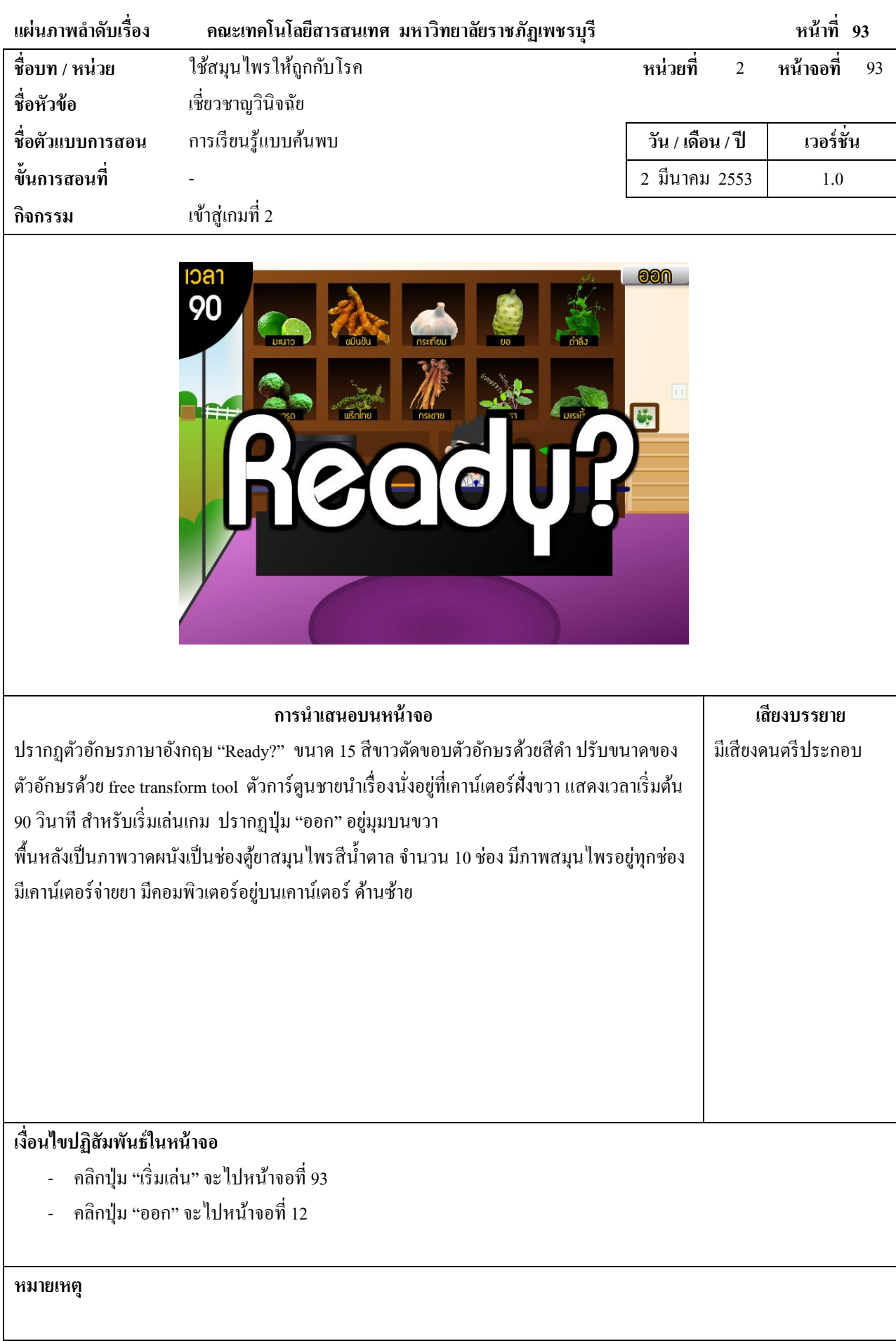

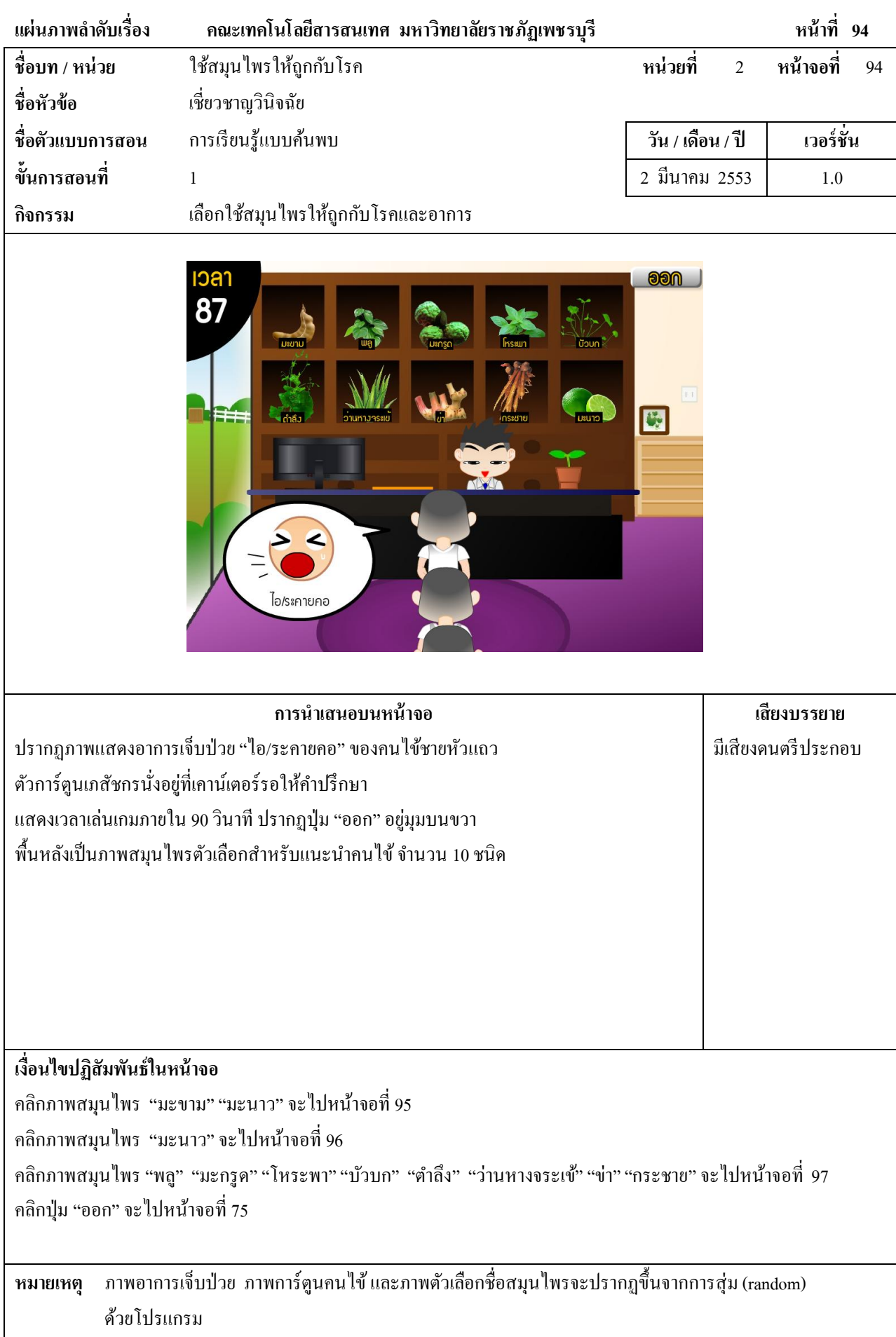

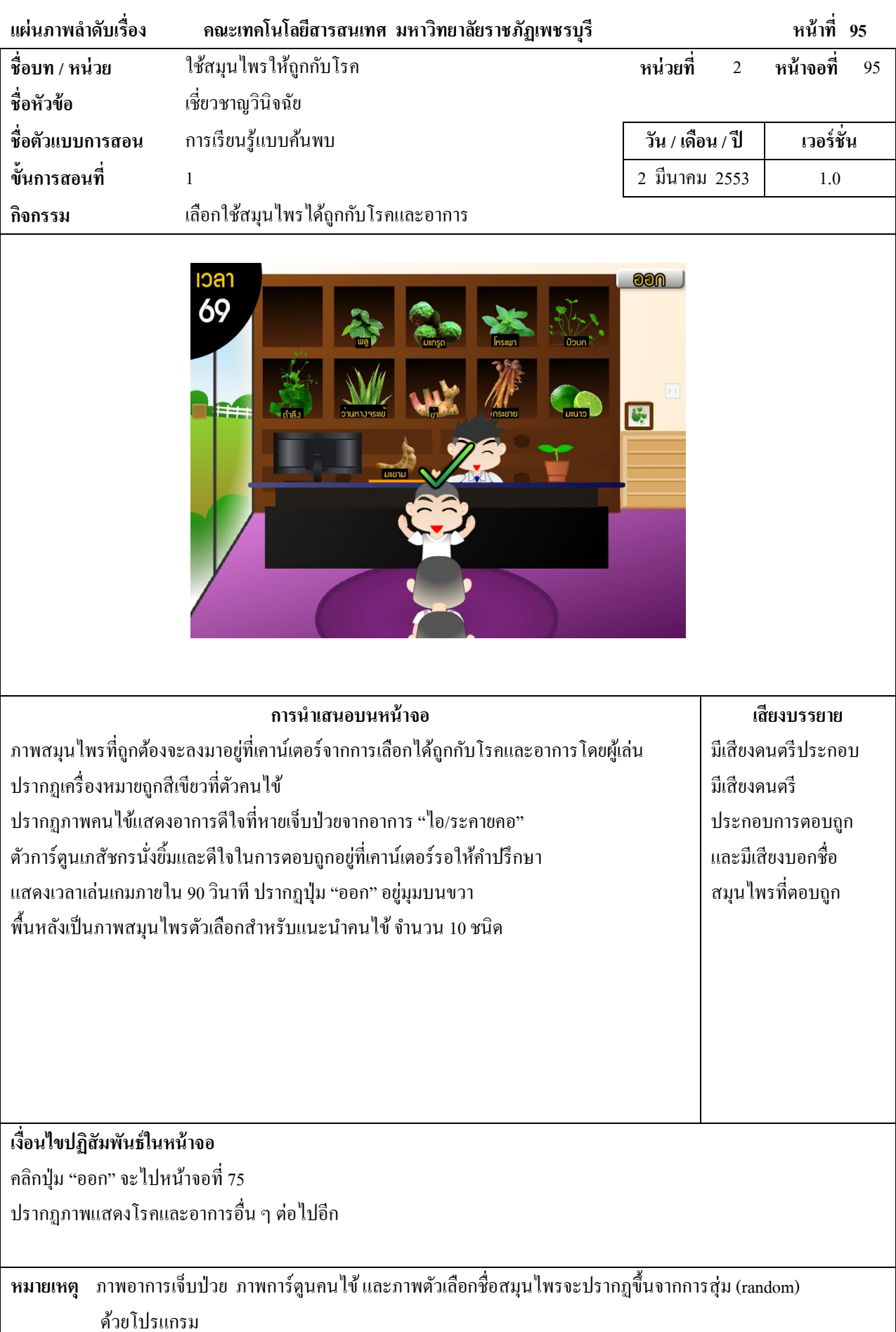

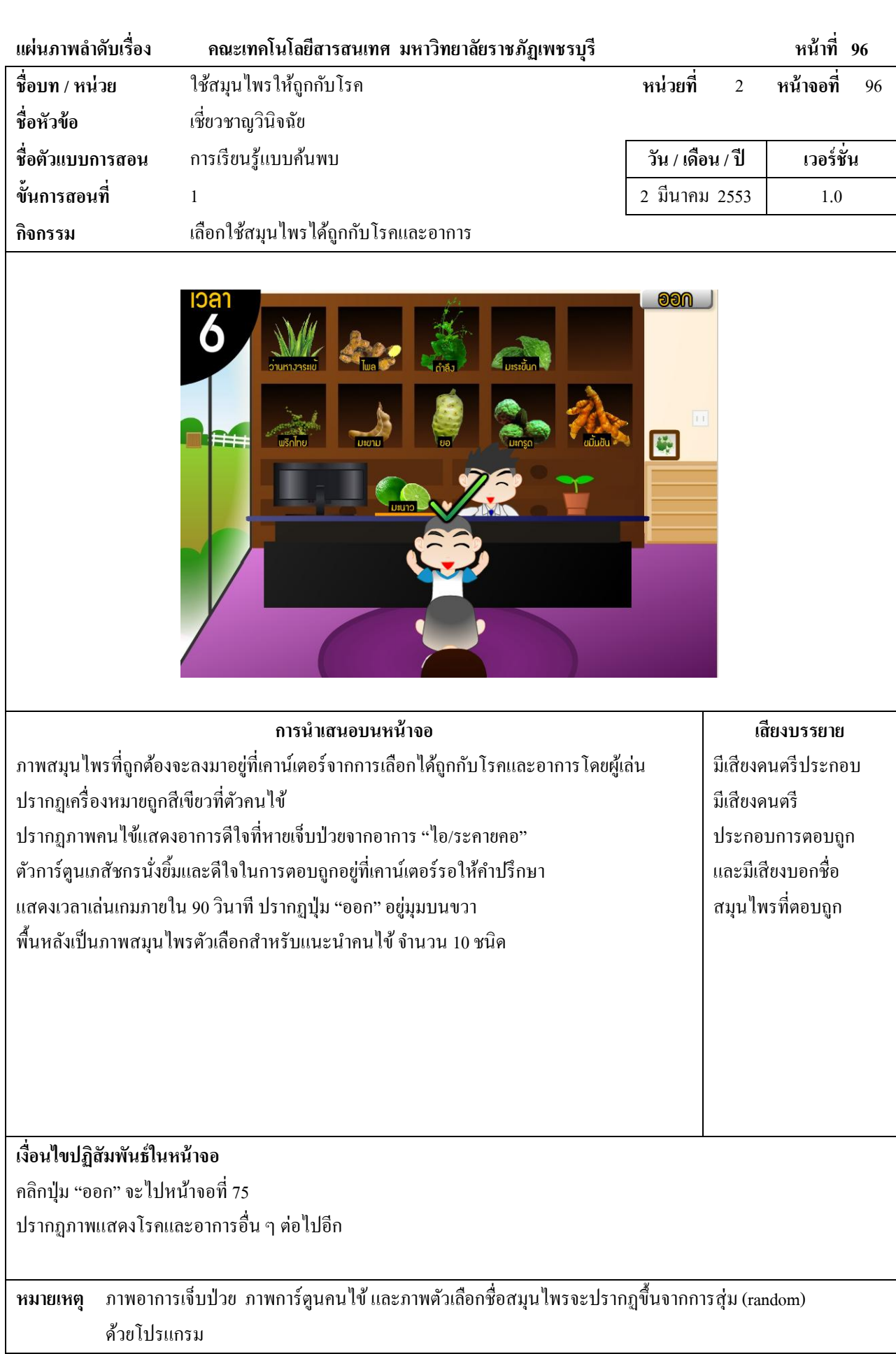

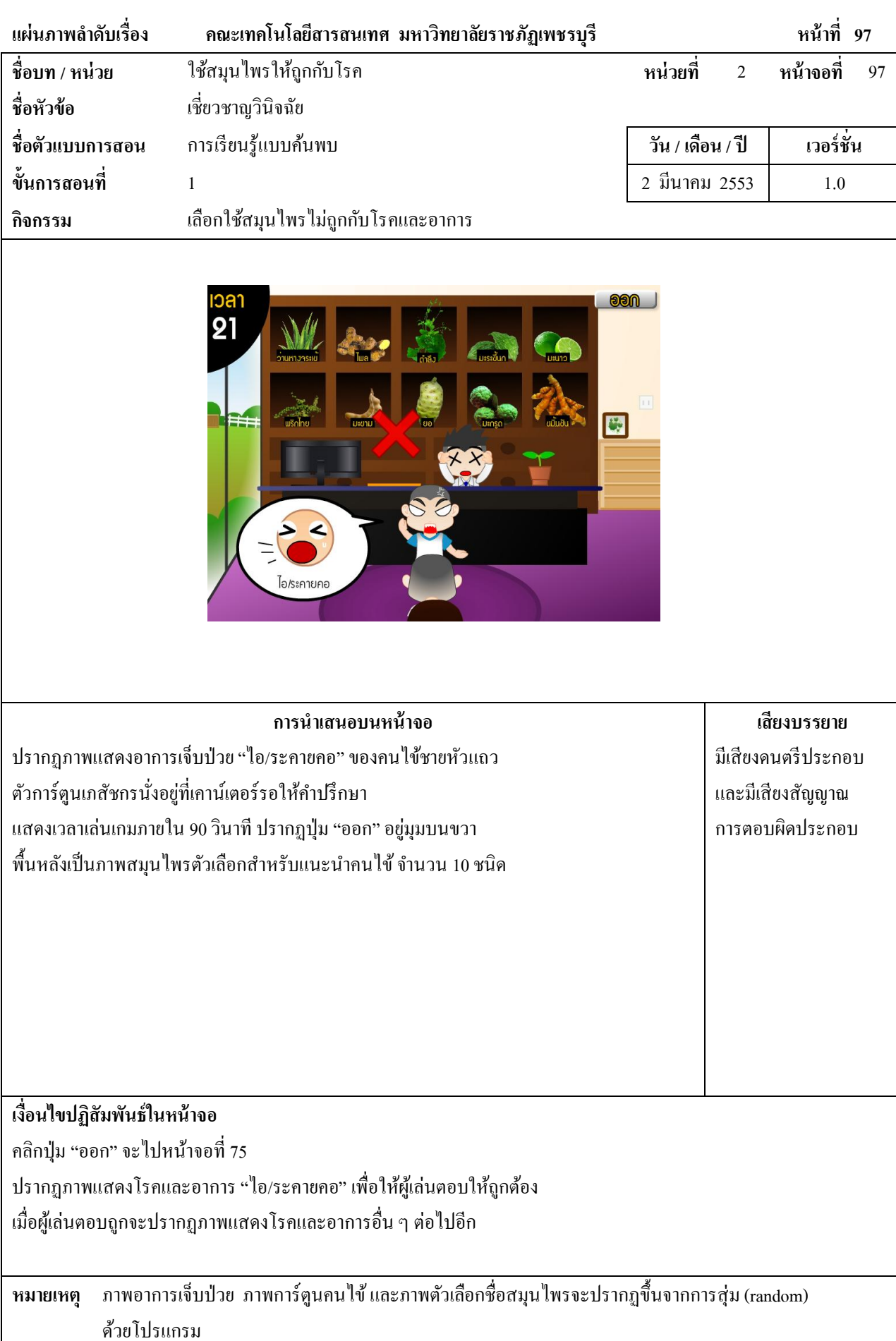

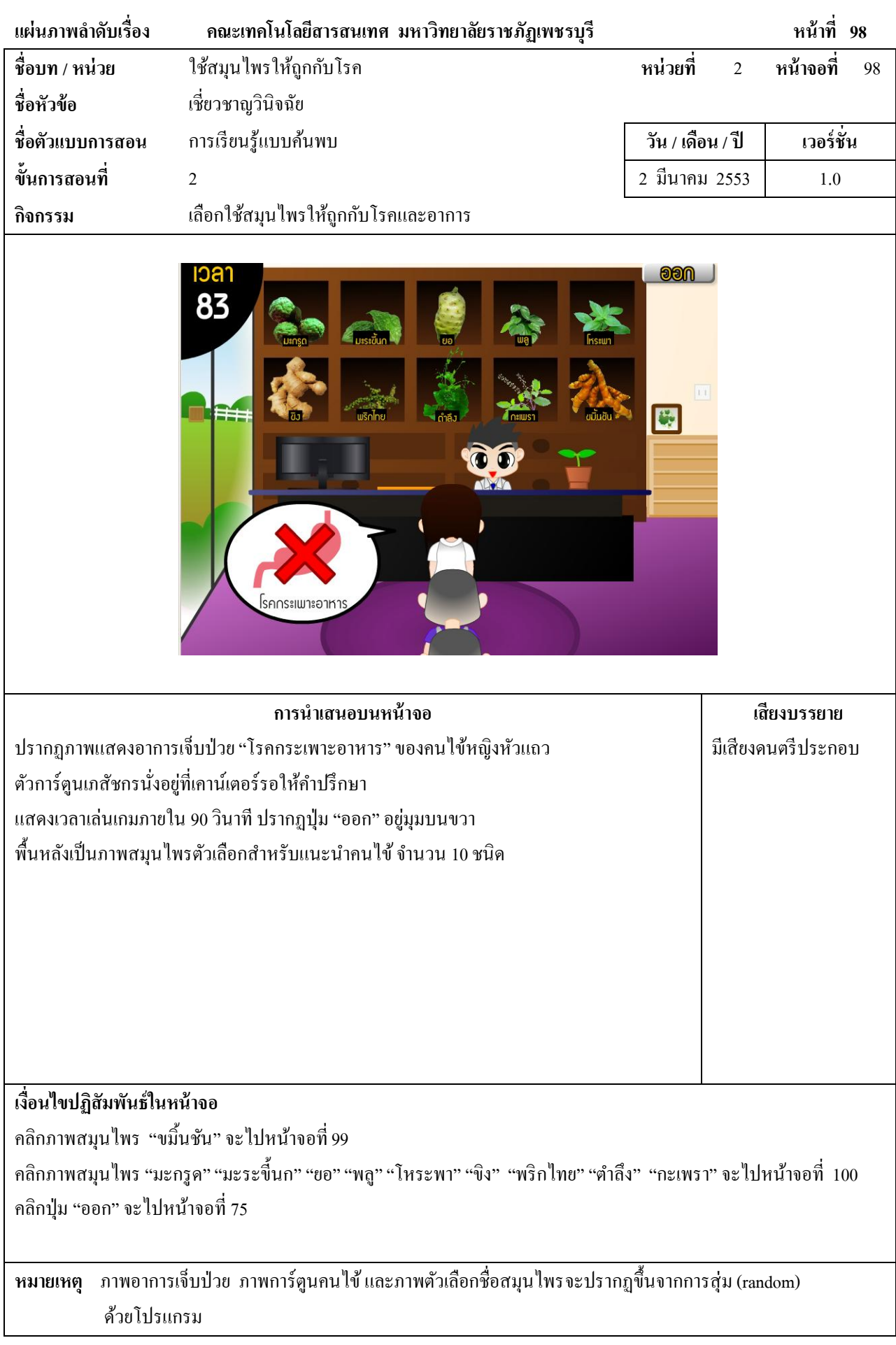

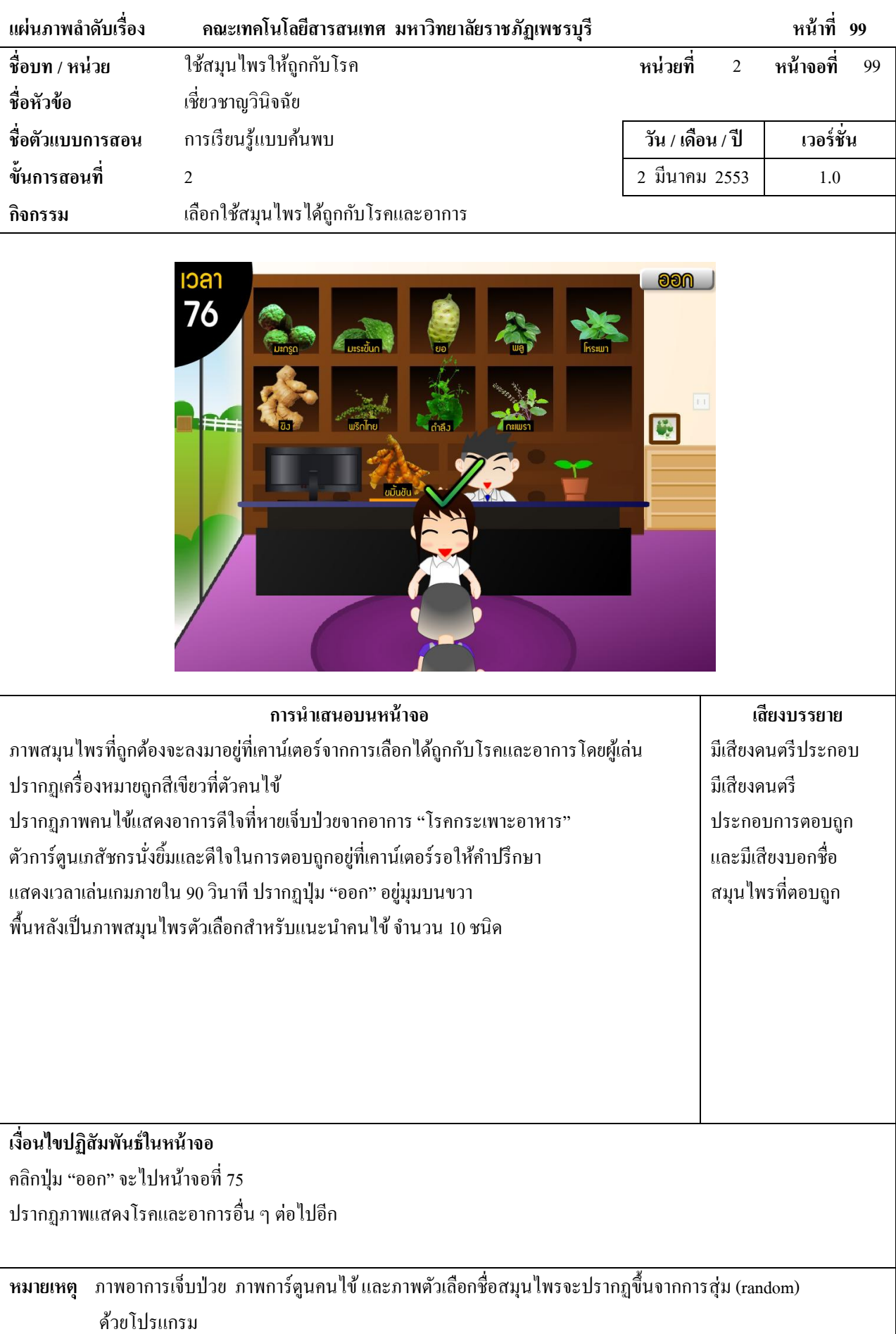

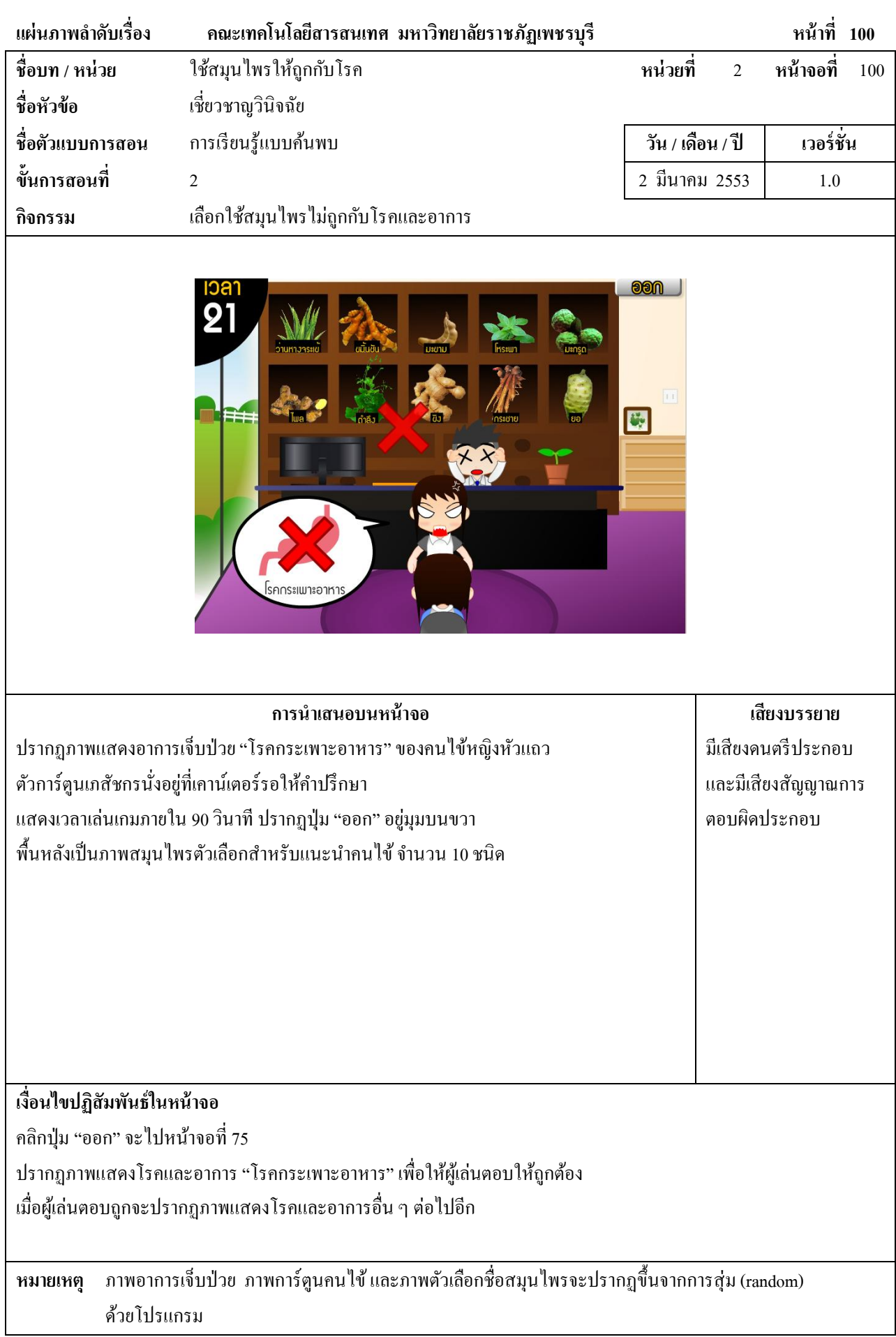
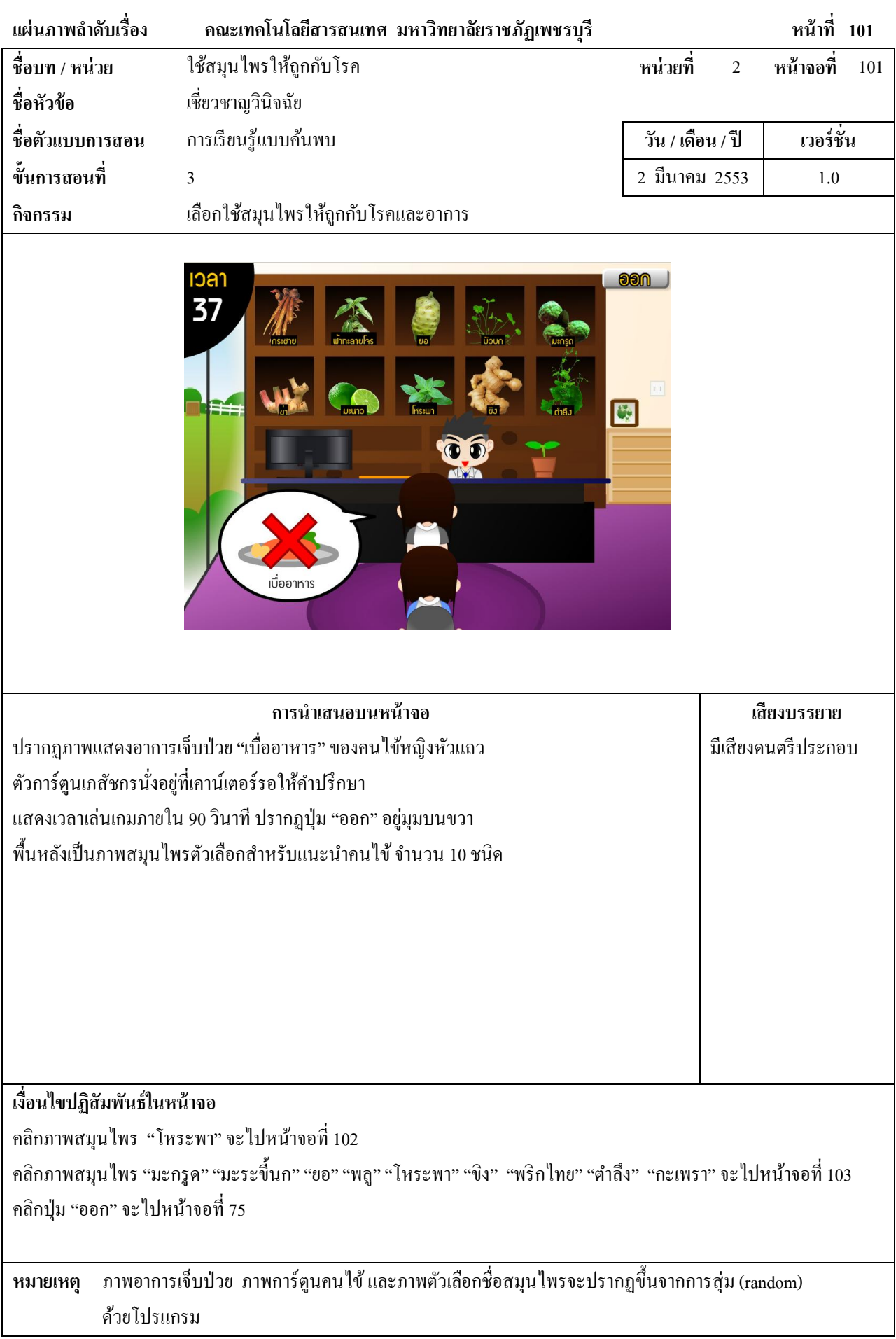

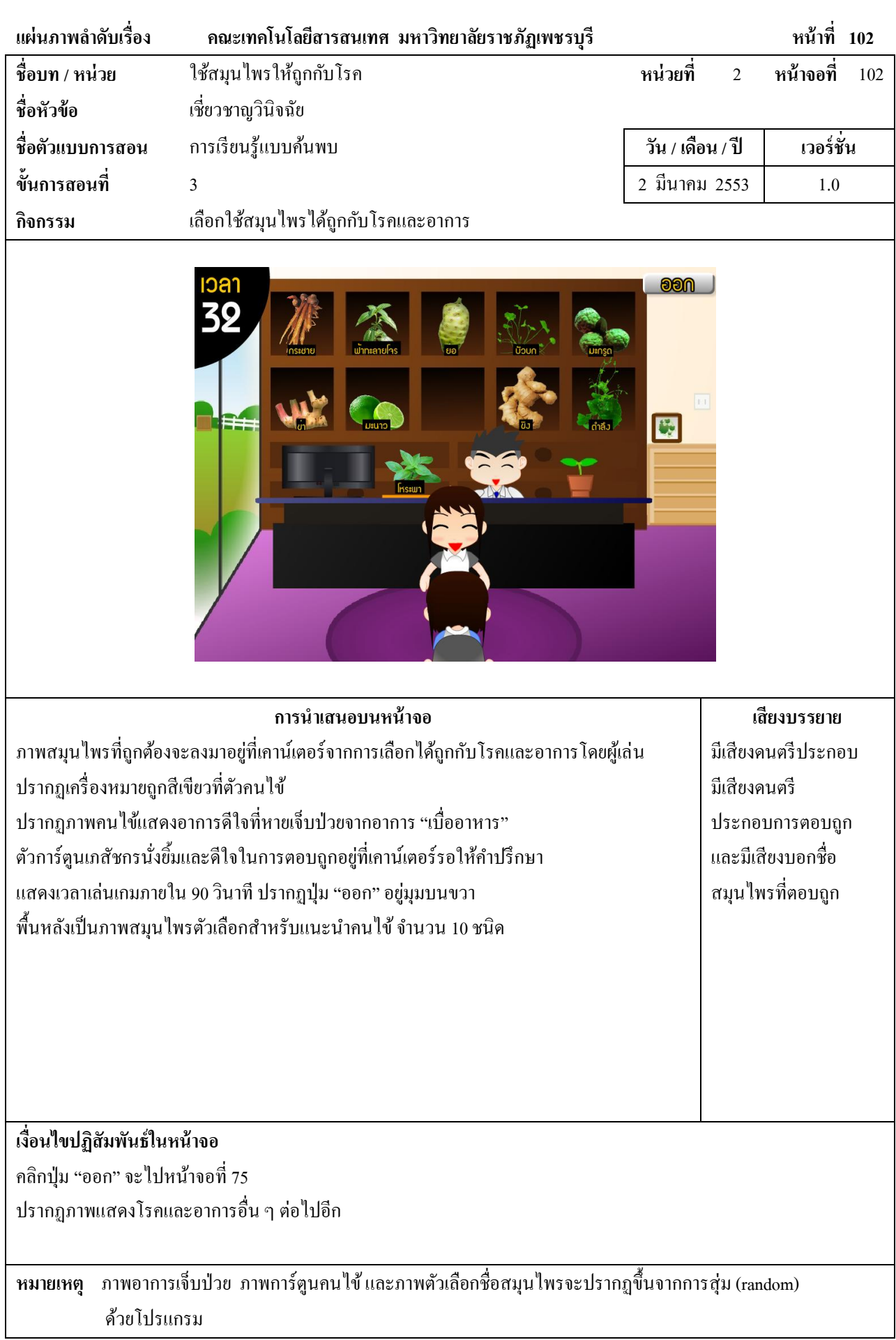

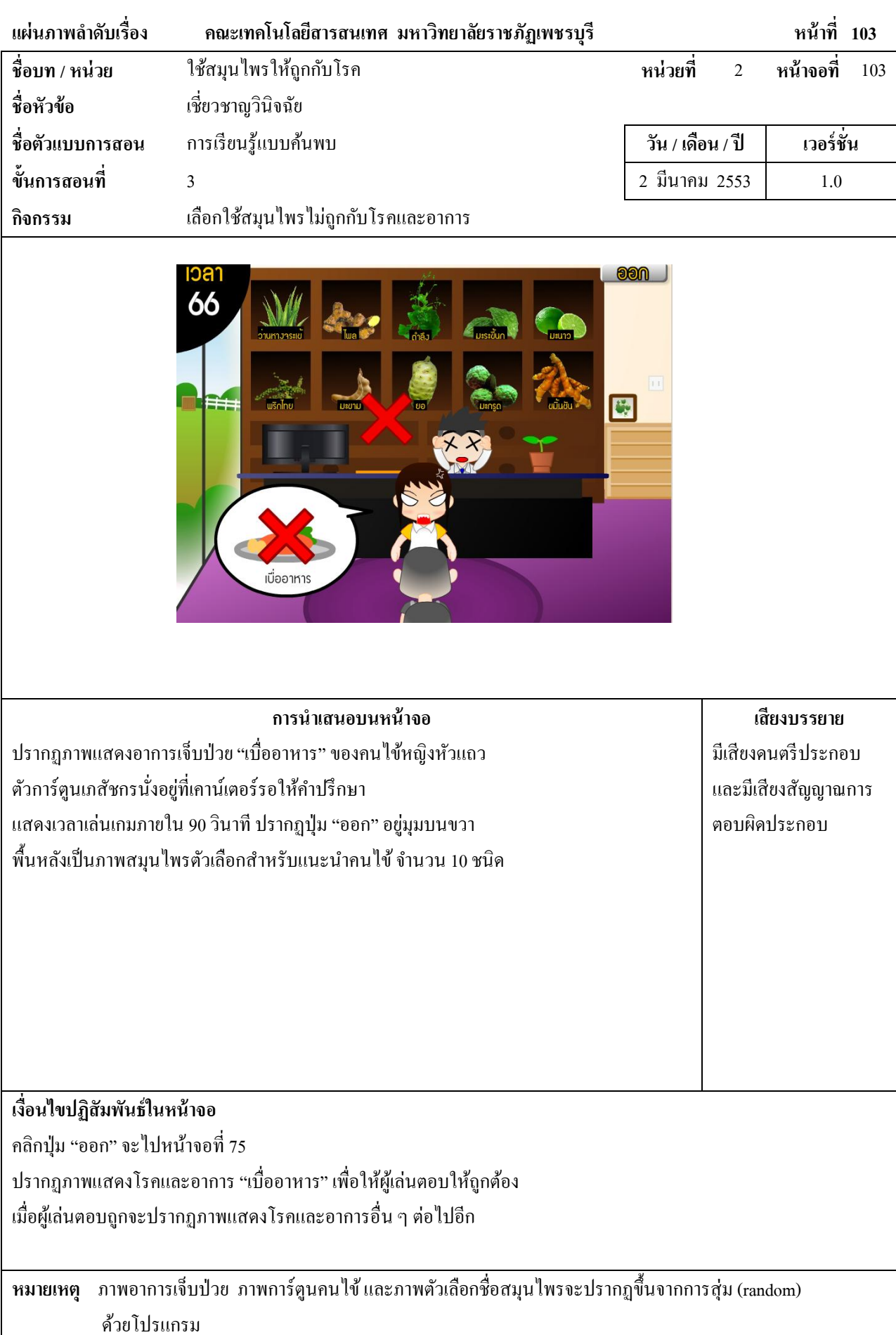

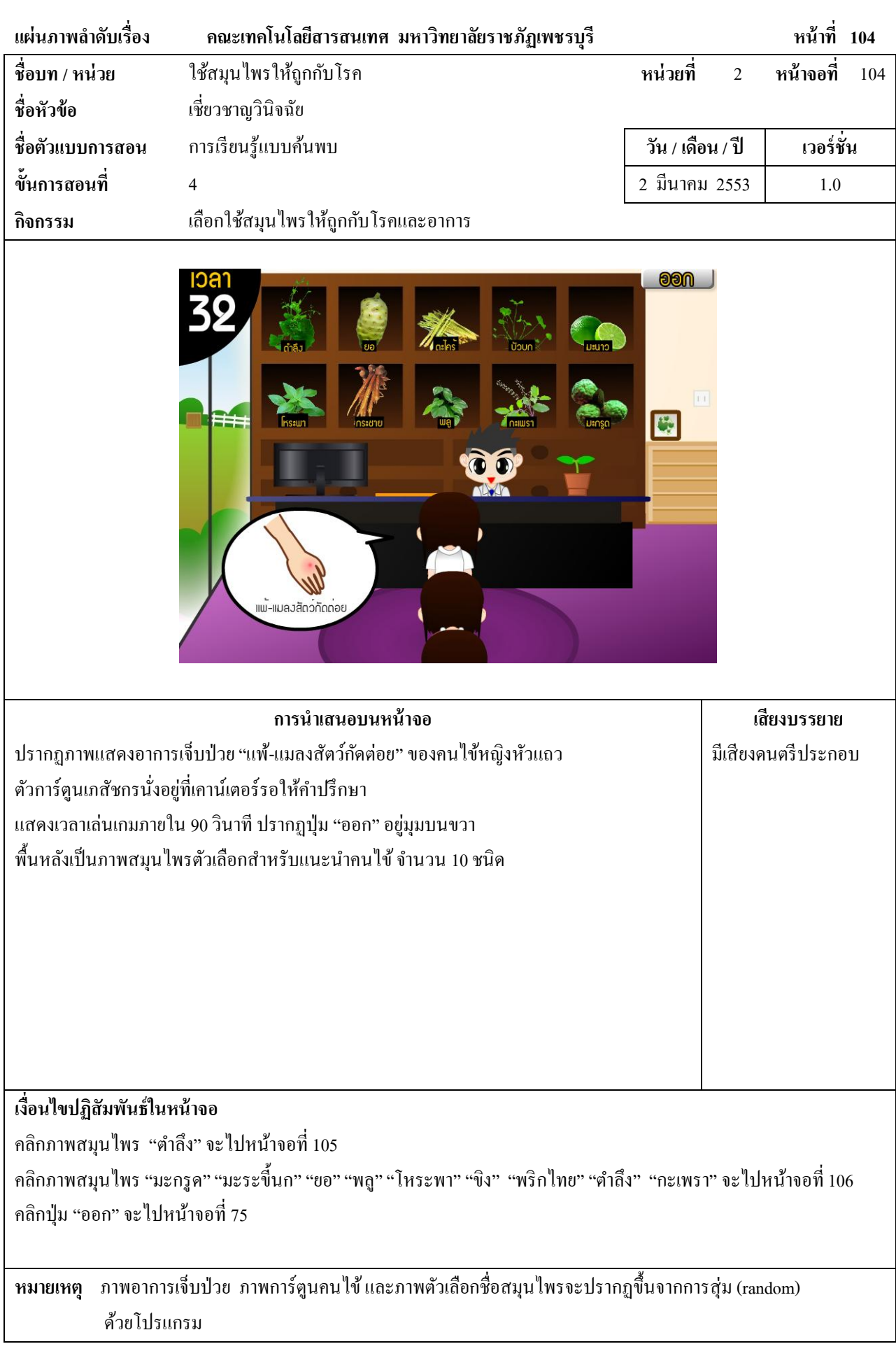

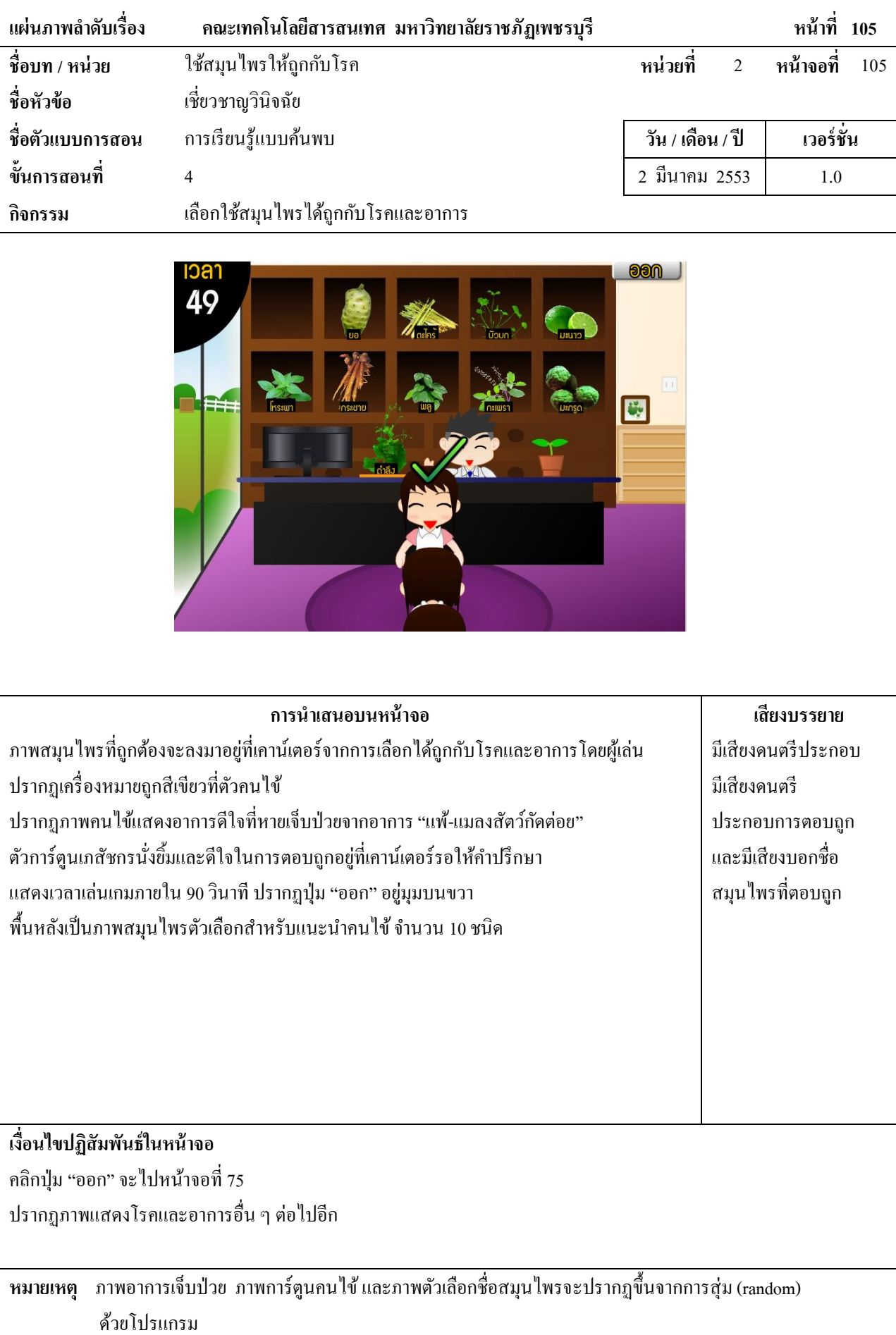

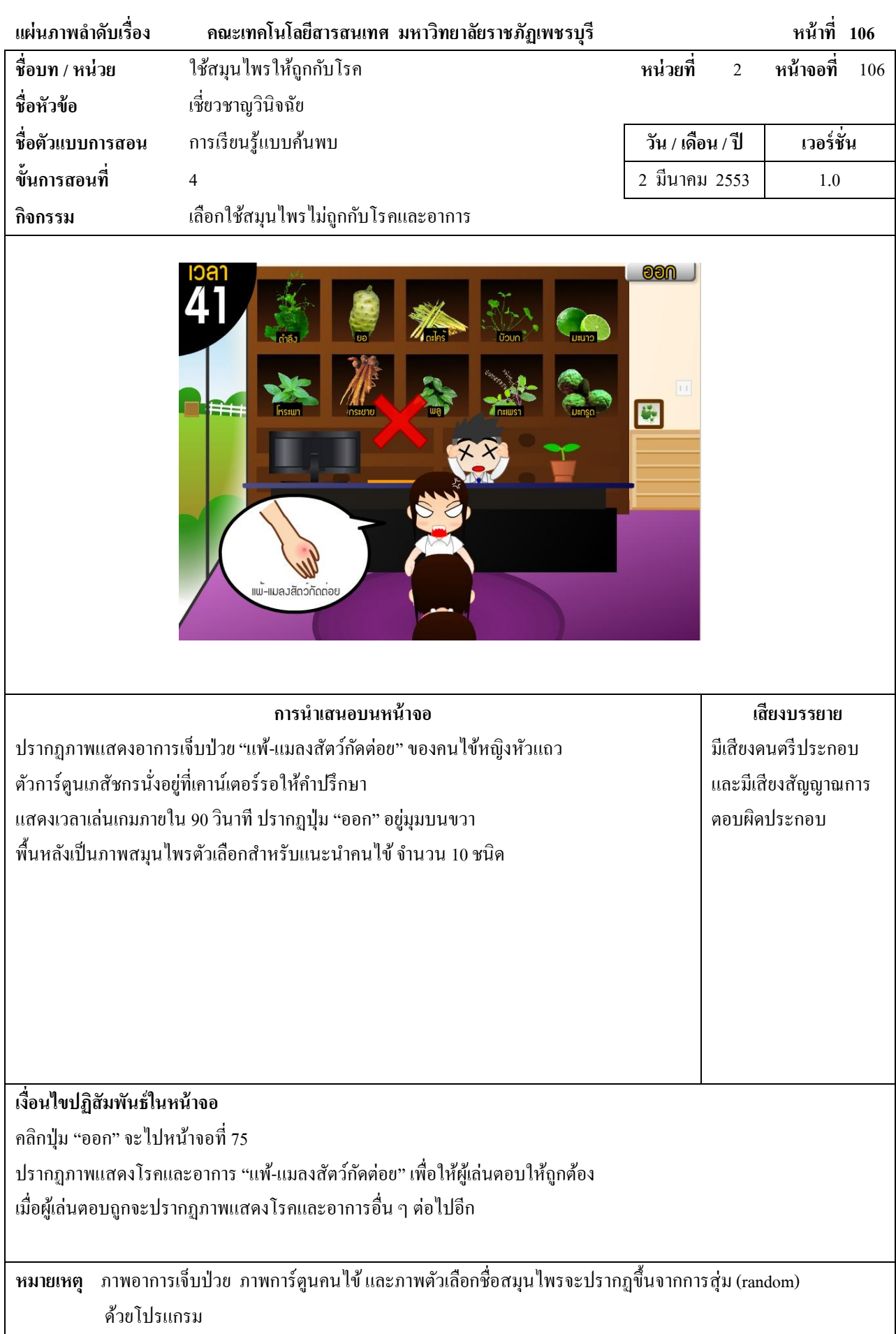

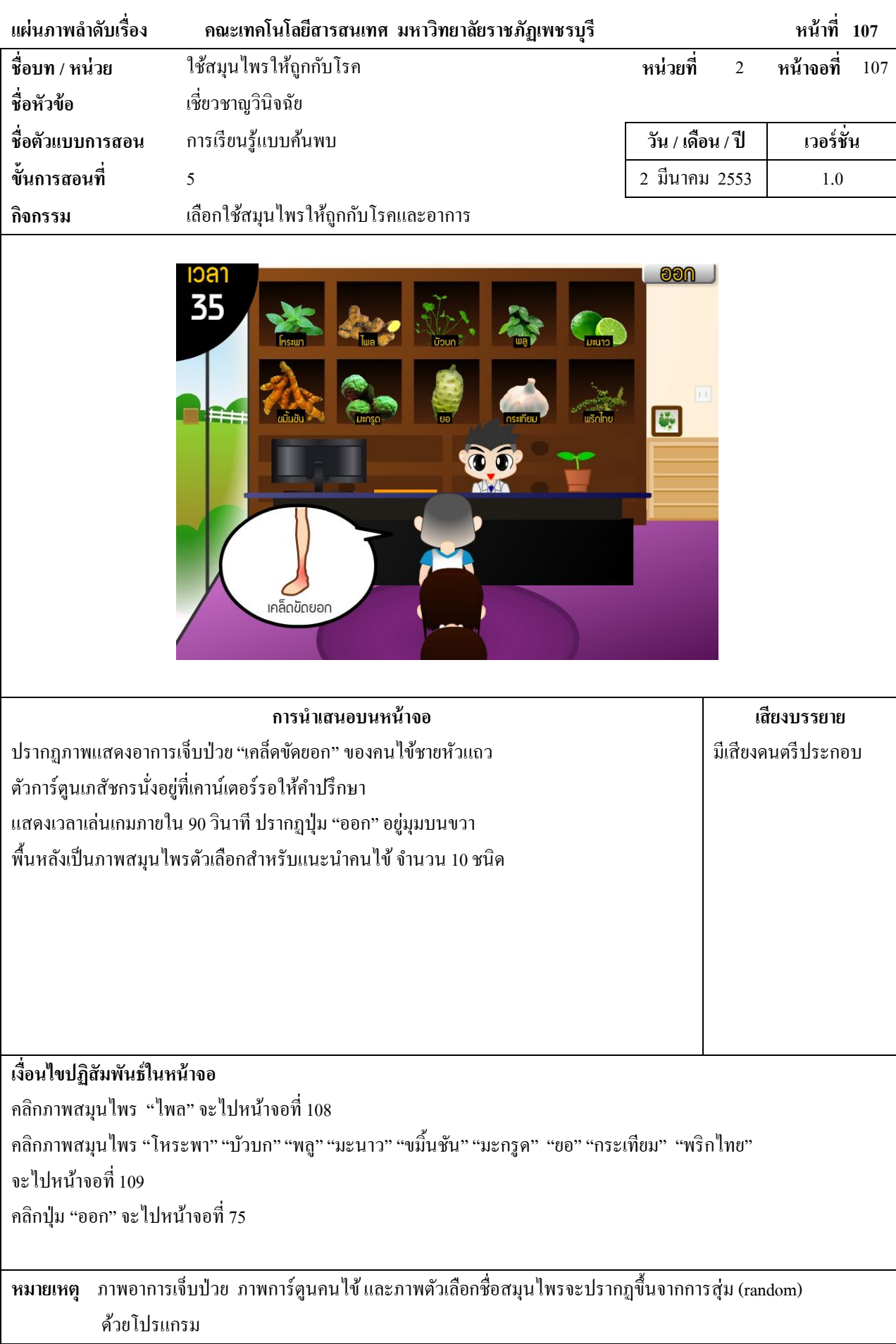

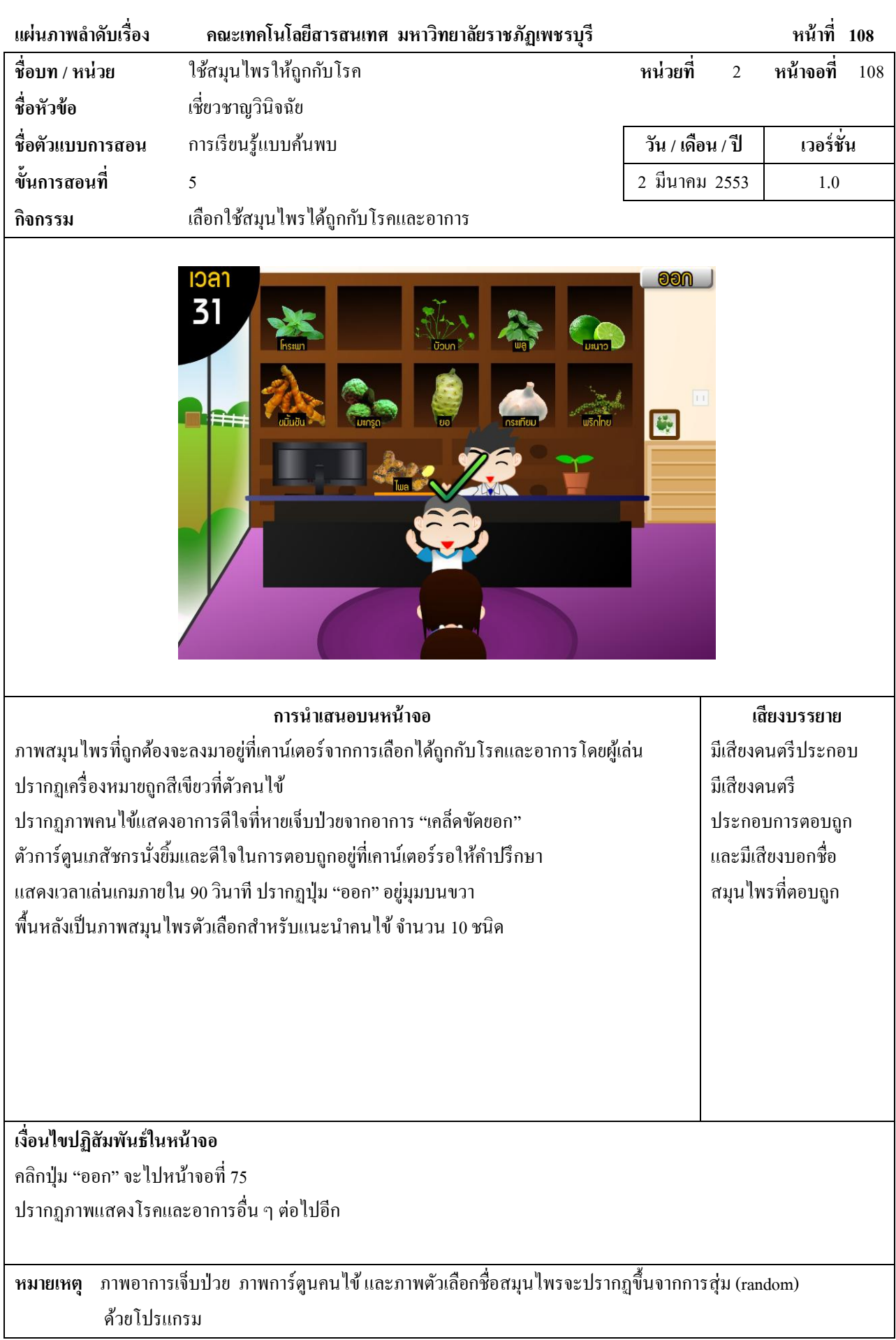

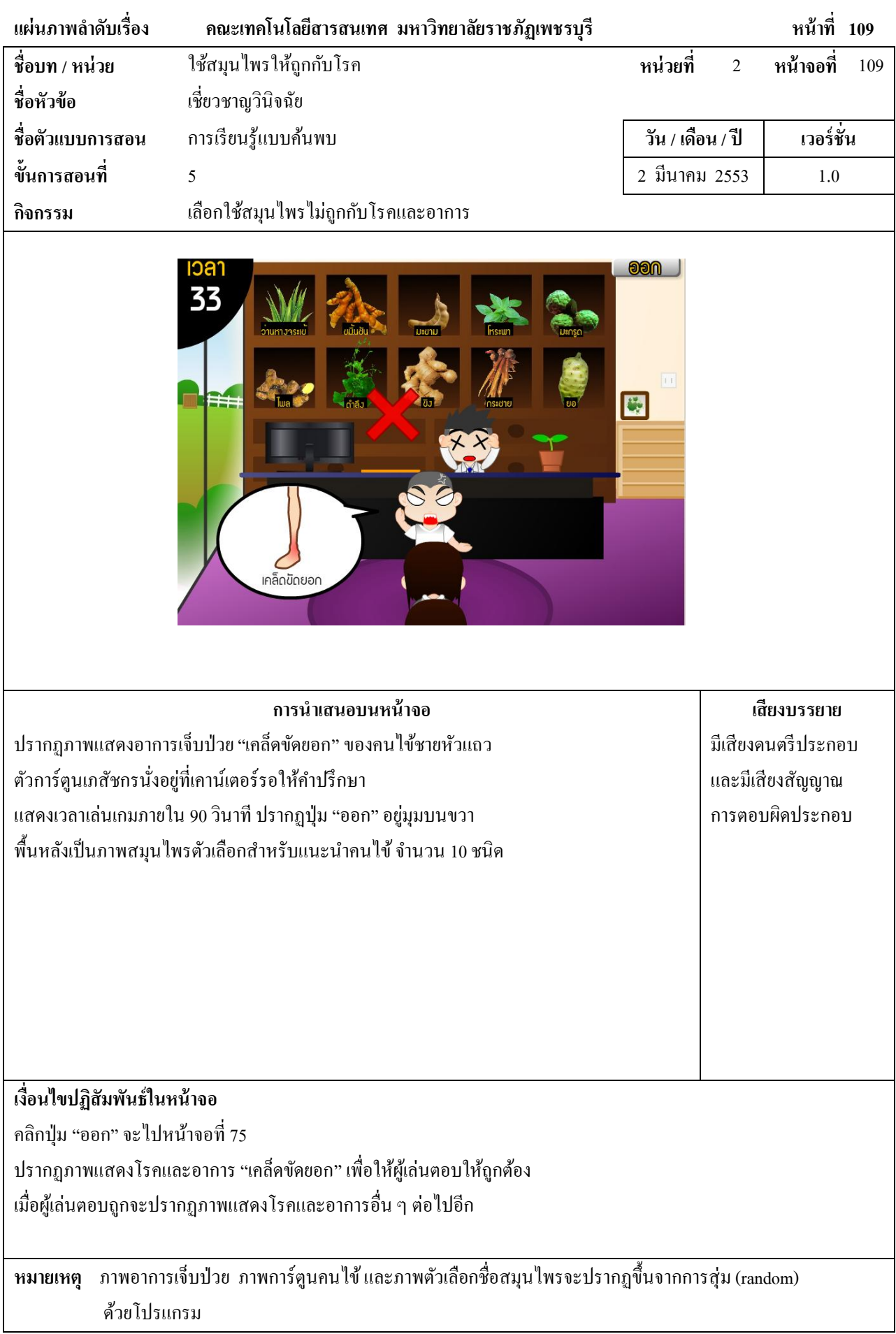

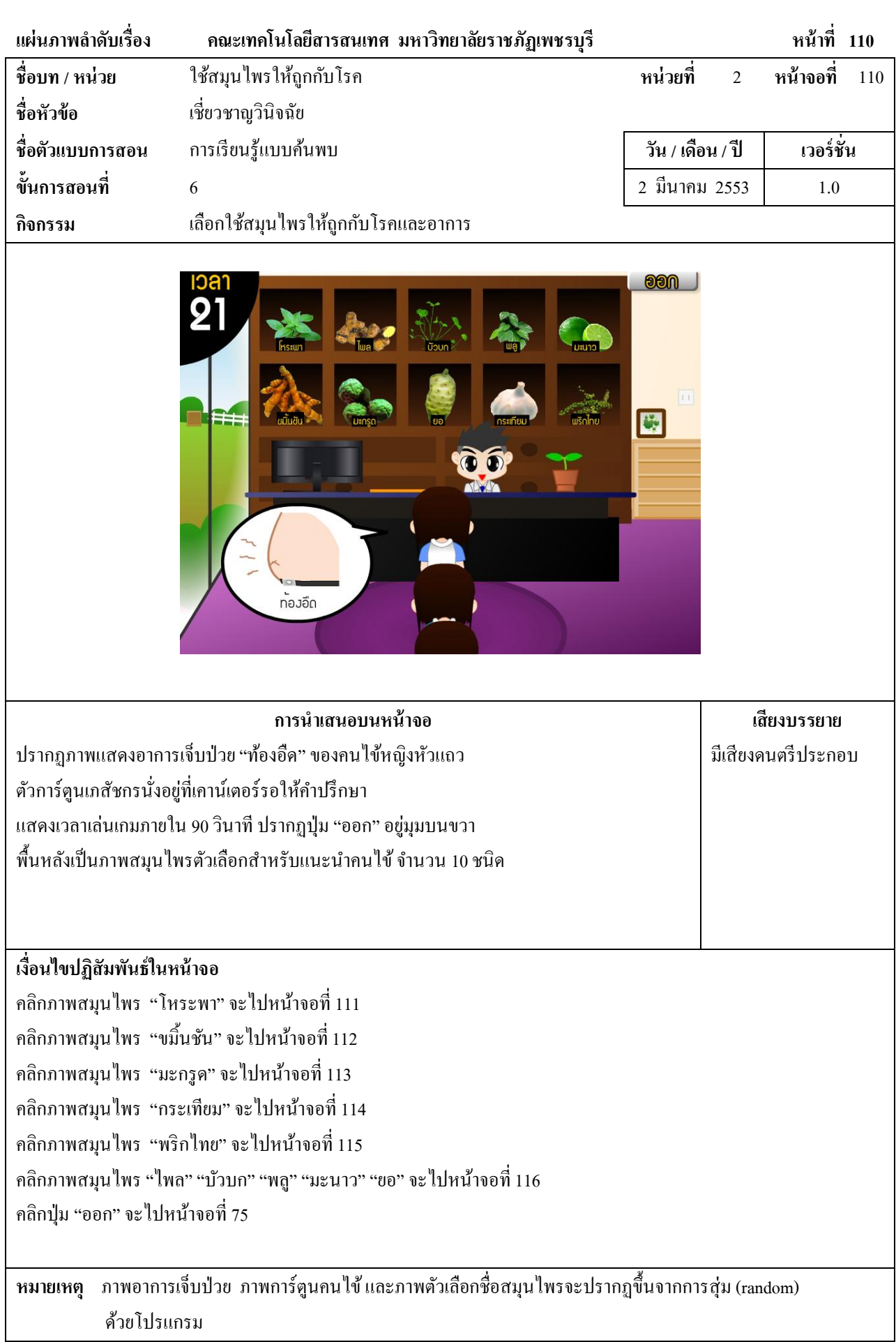

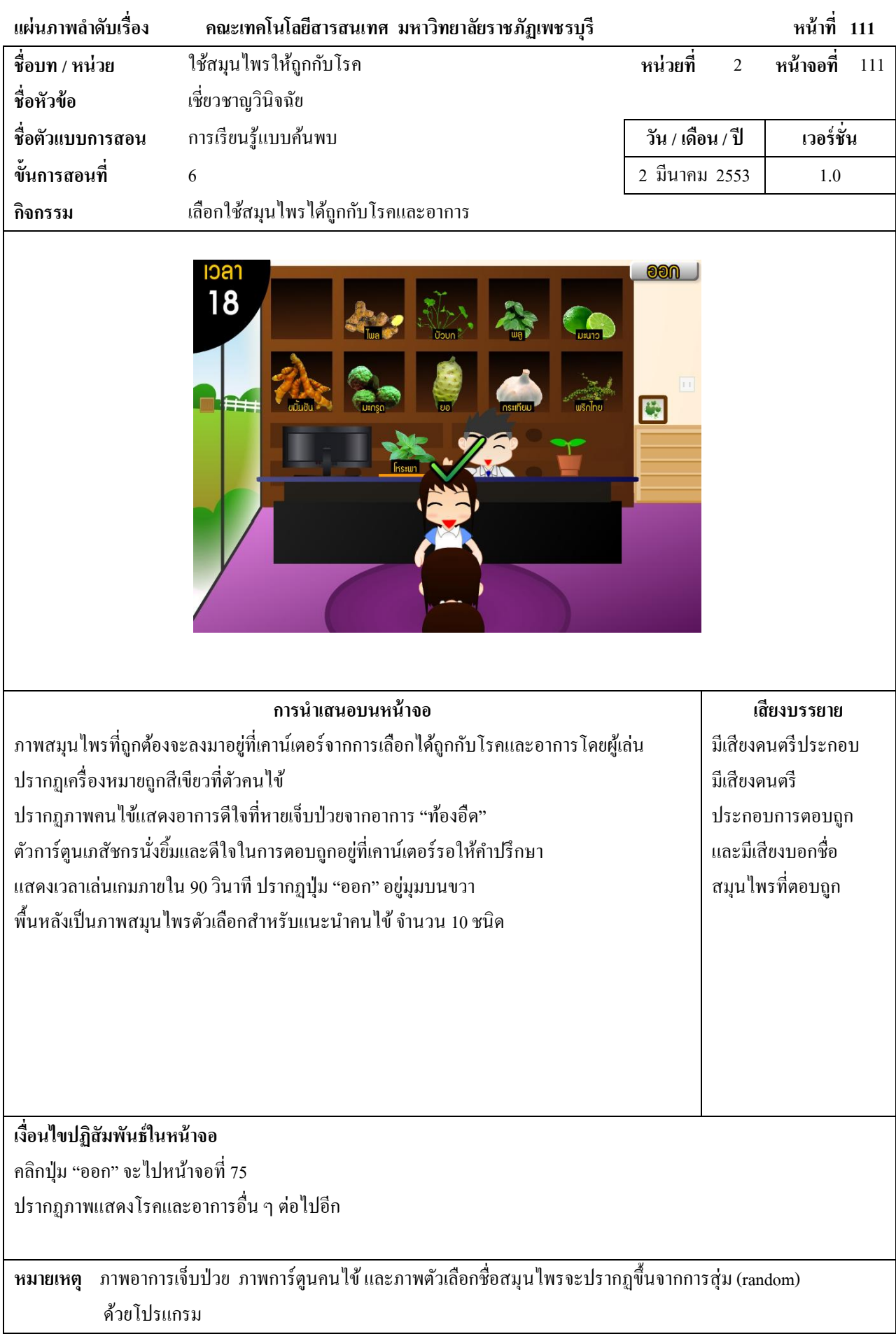

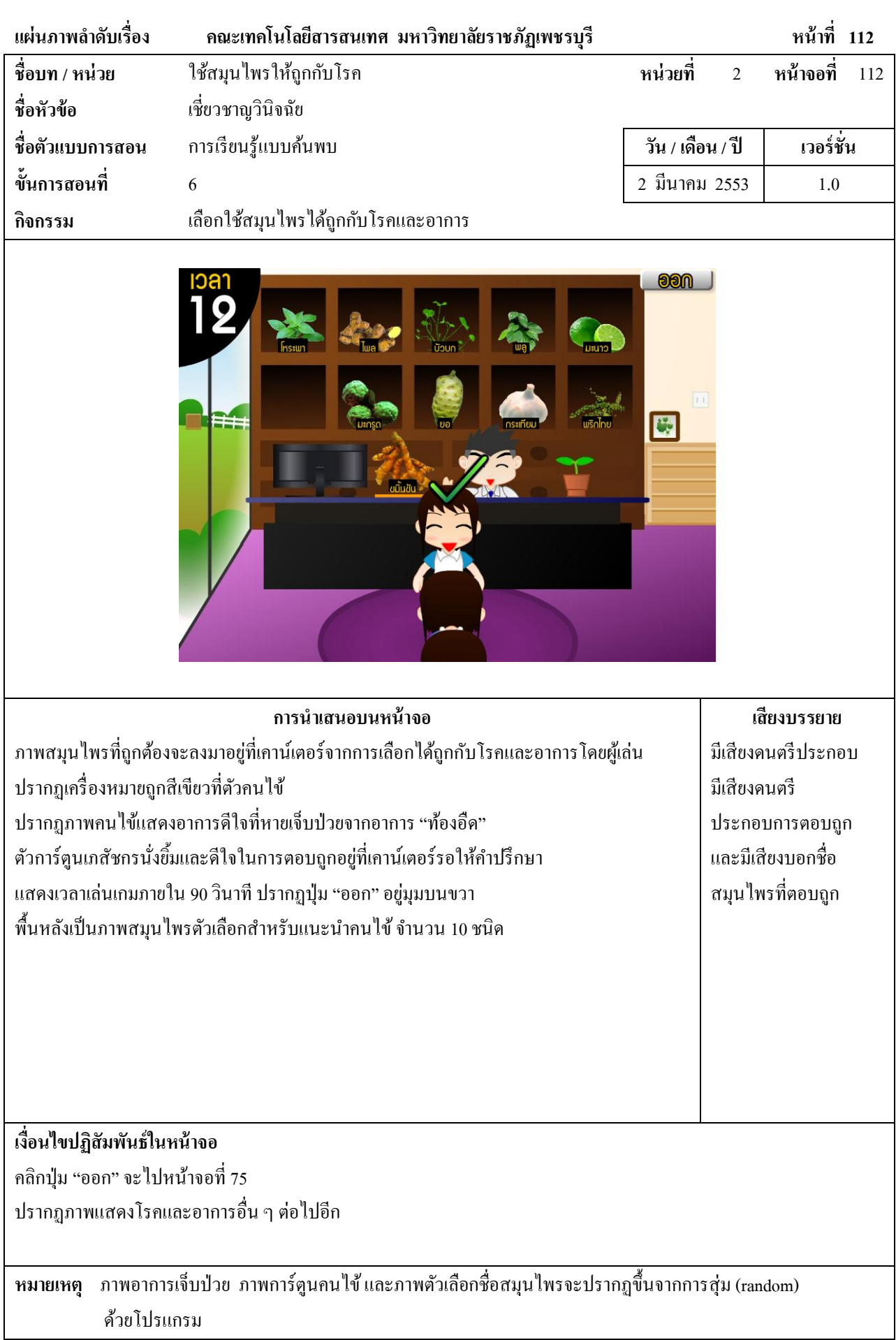

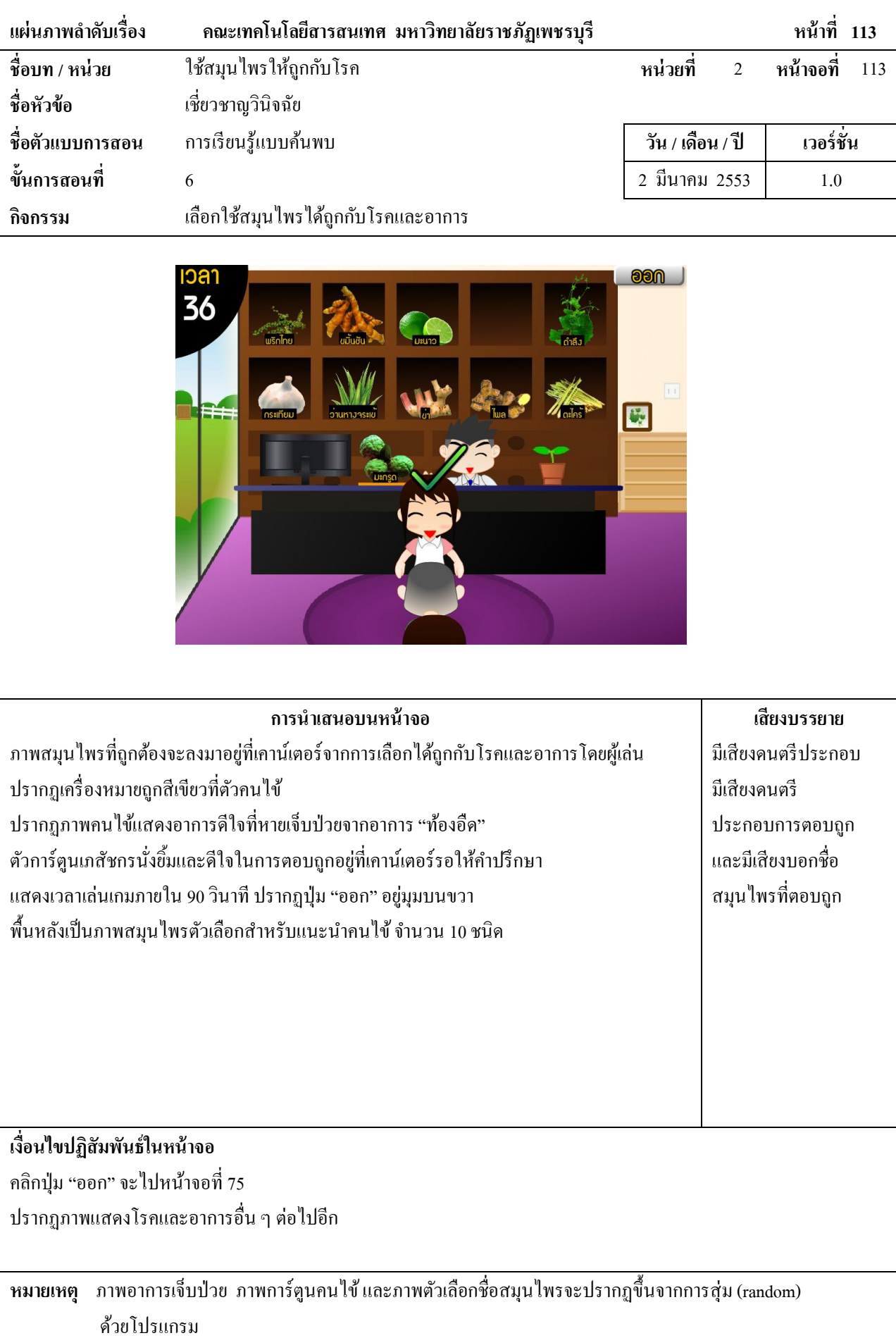

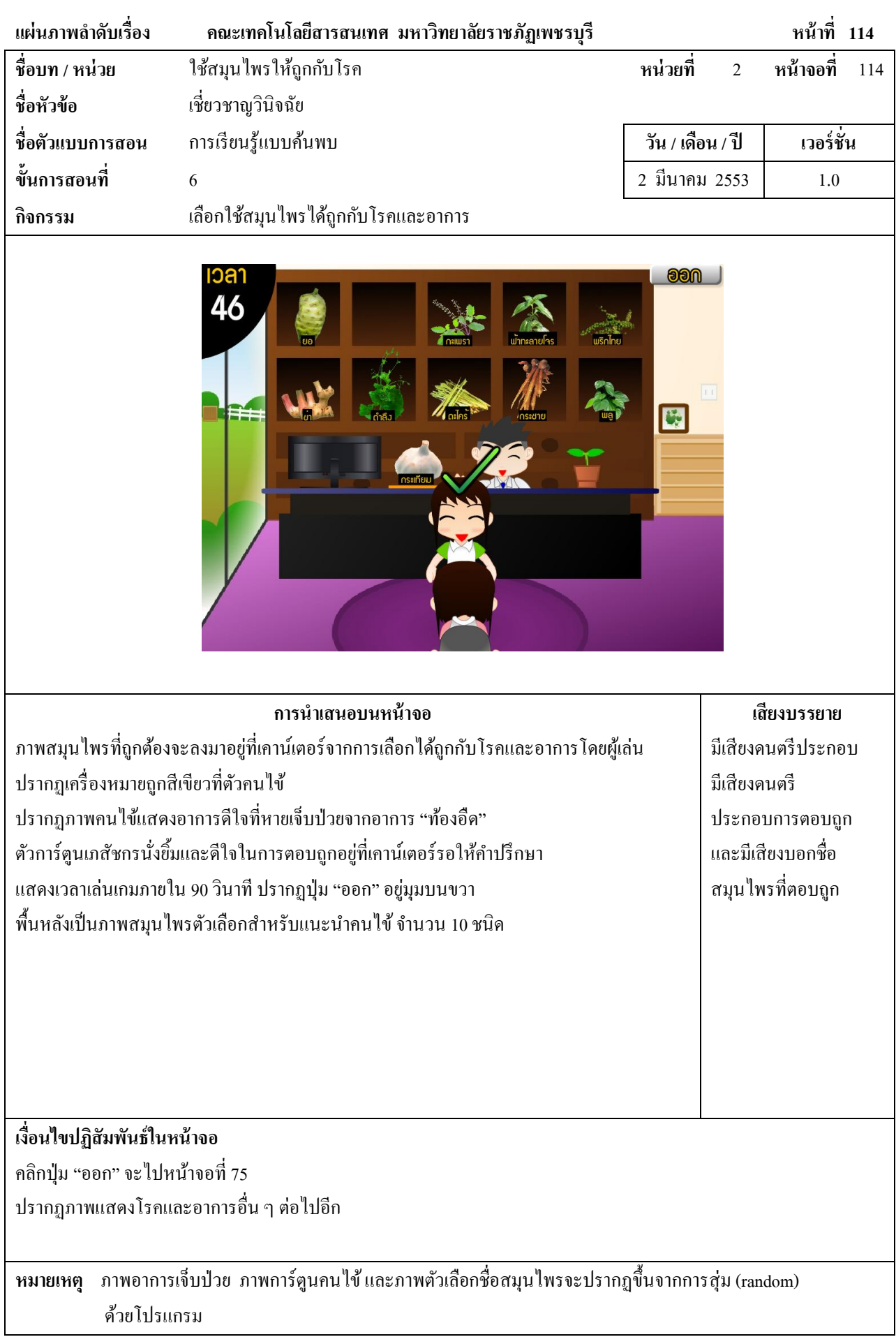

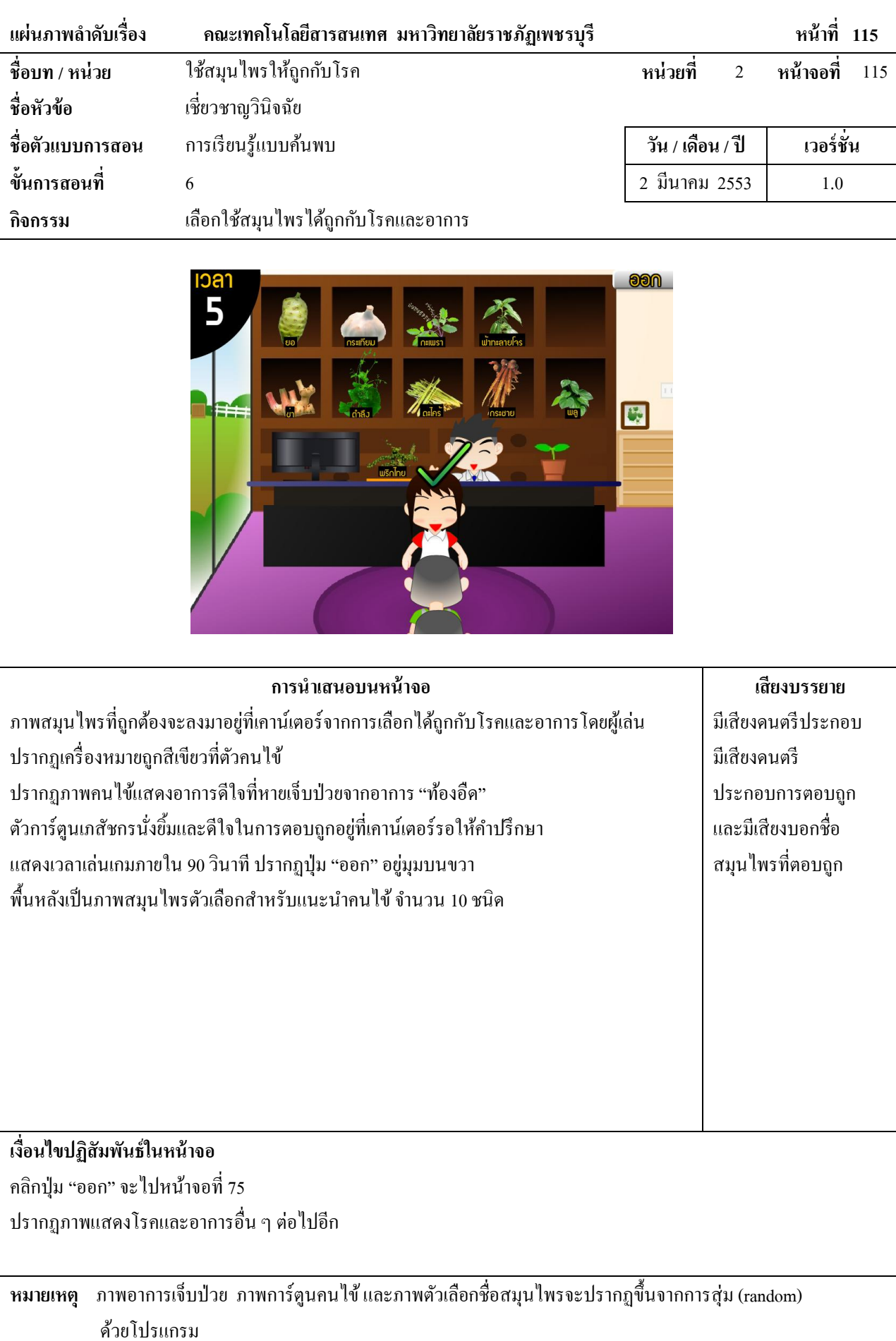

 $\overline{\phantom{a}}$ 

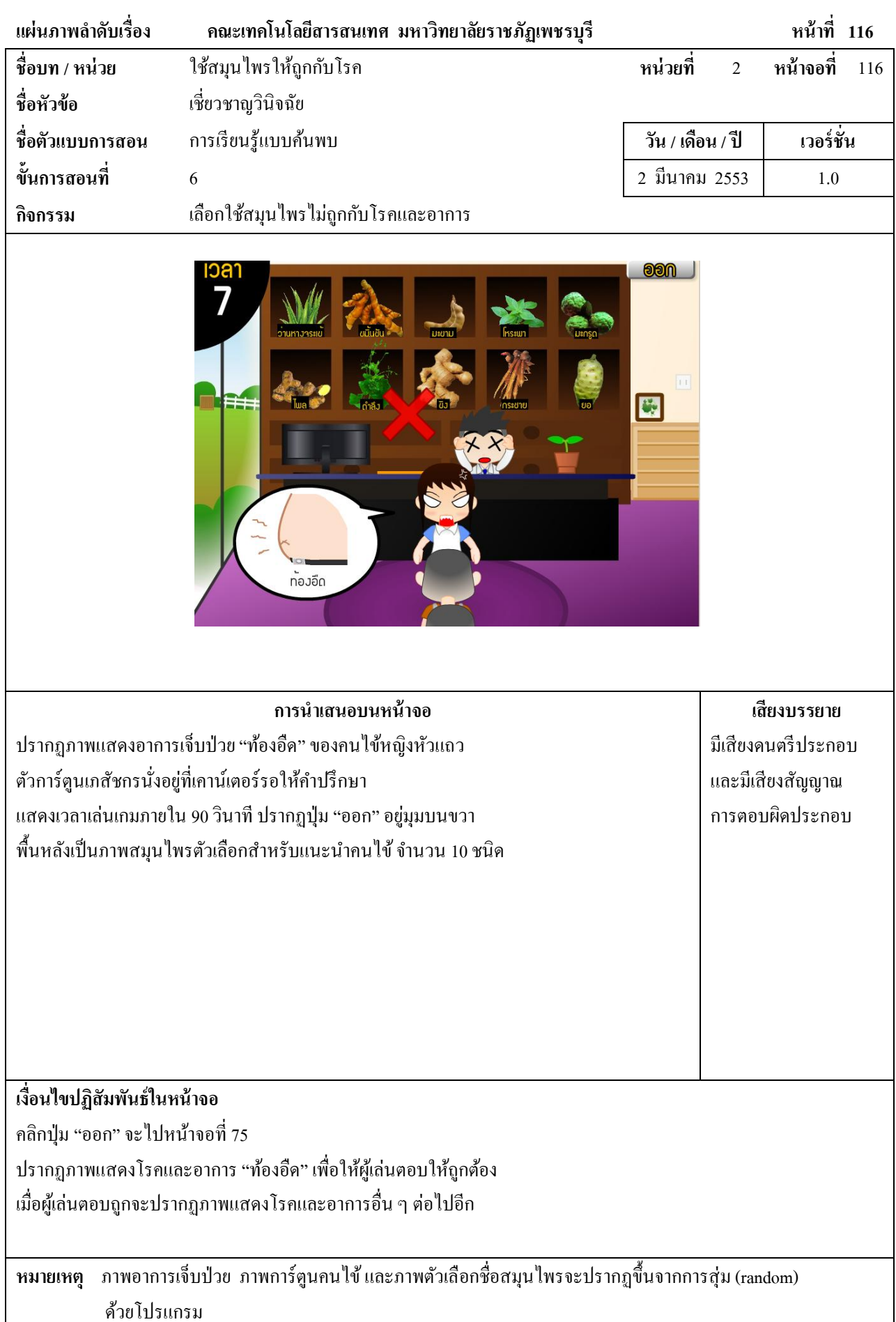

221

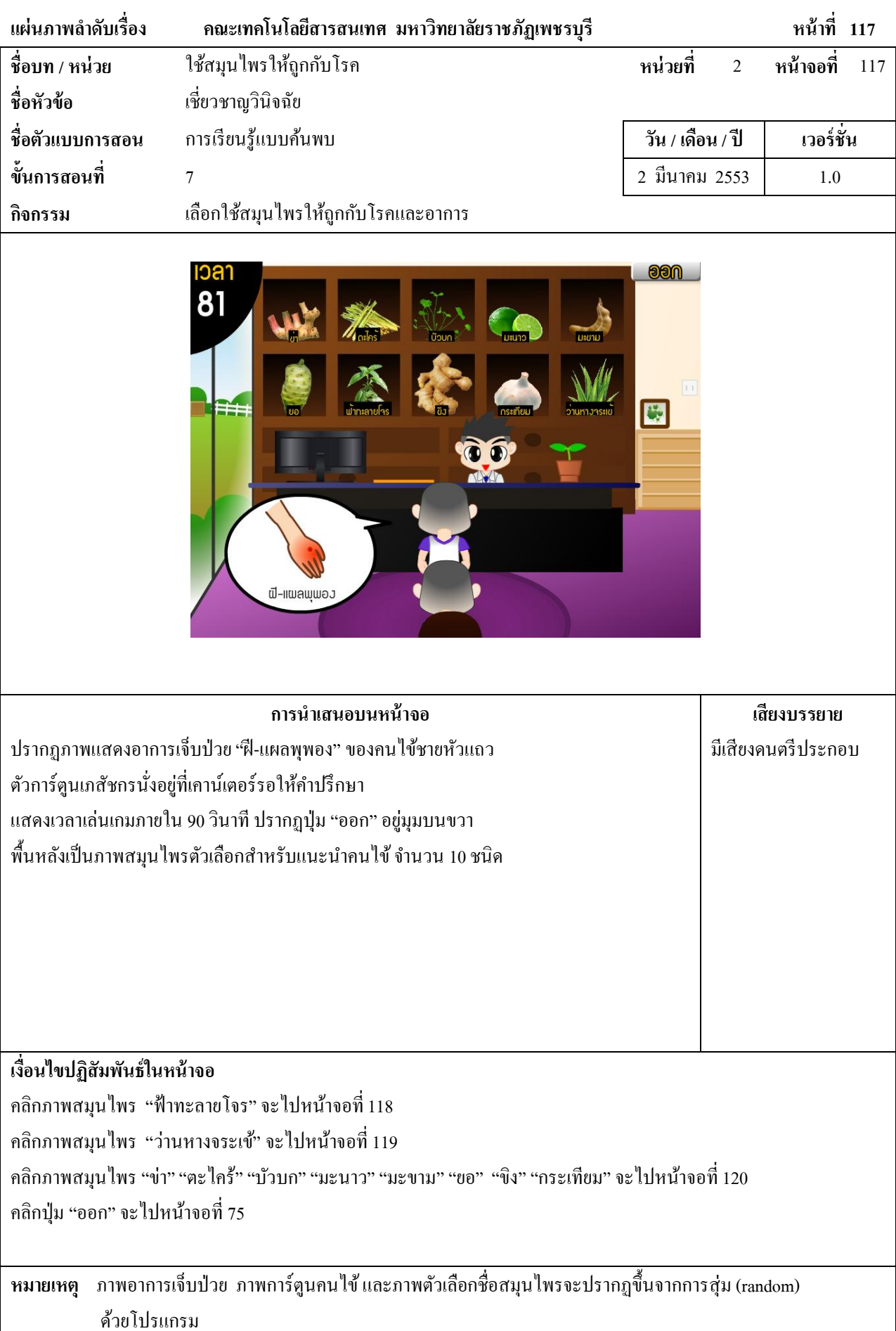

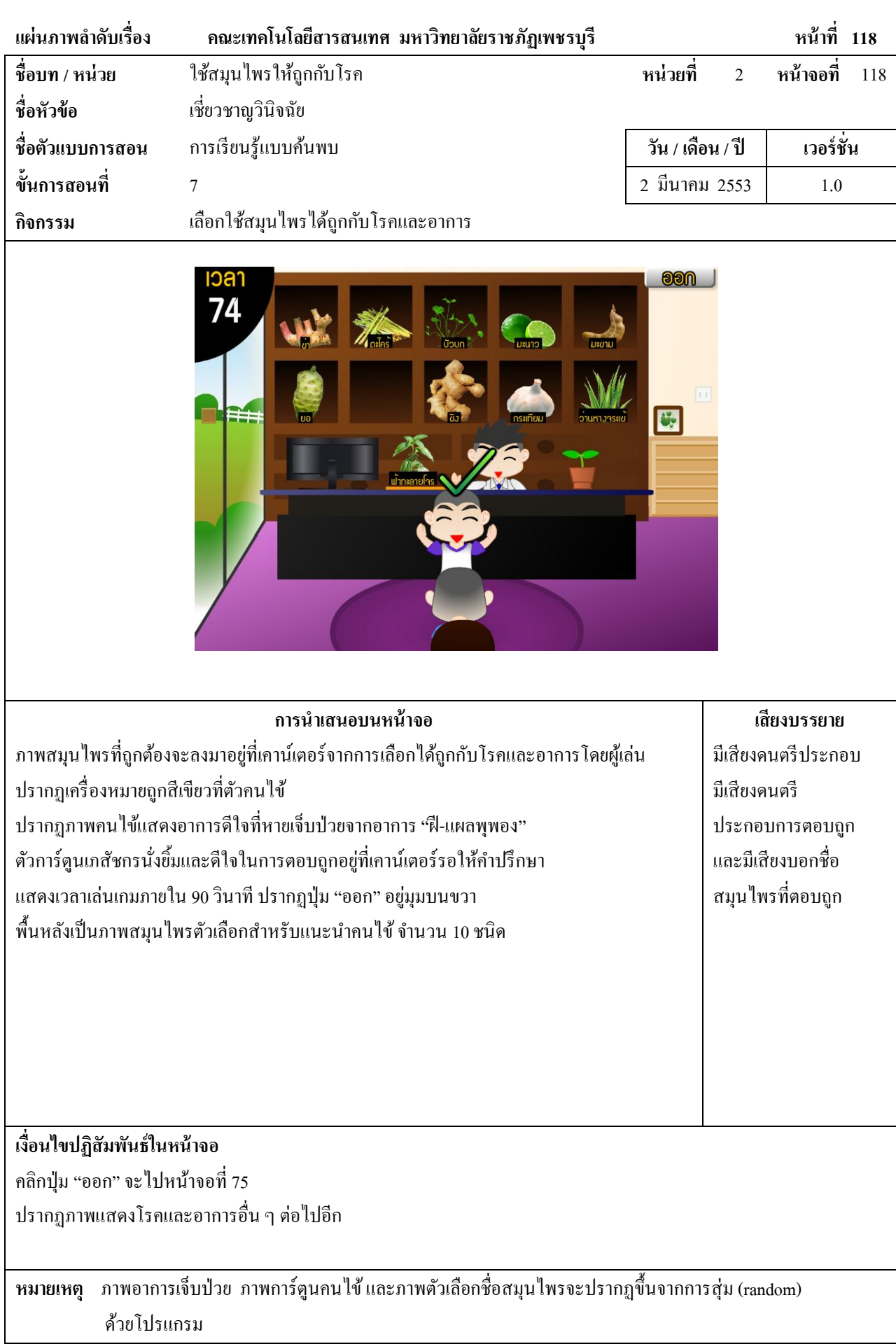

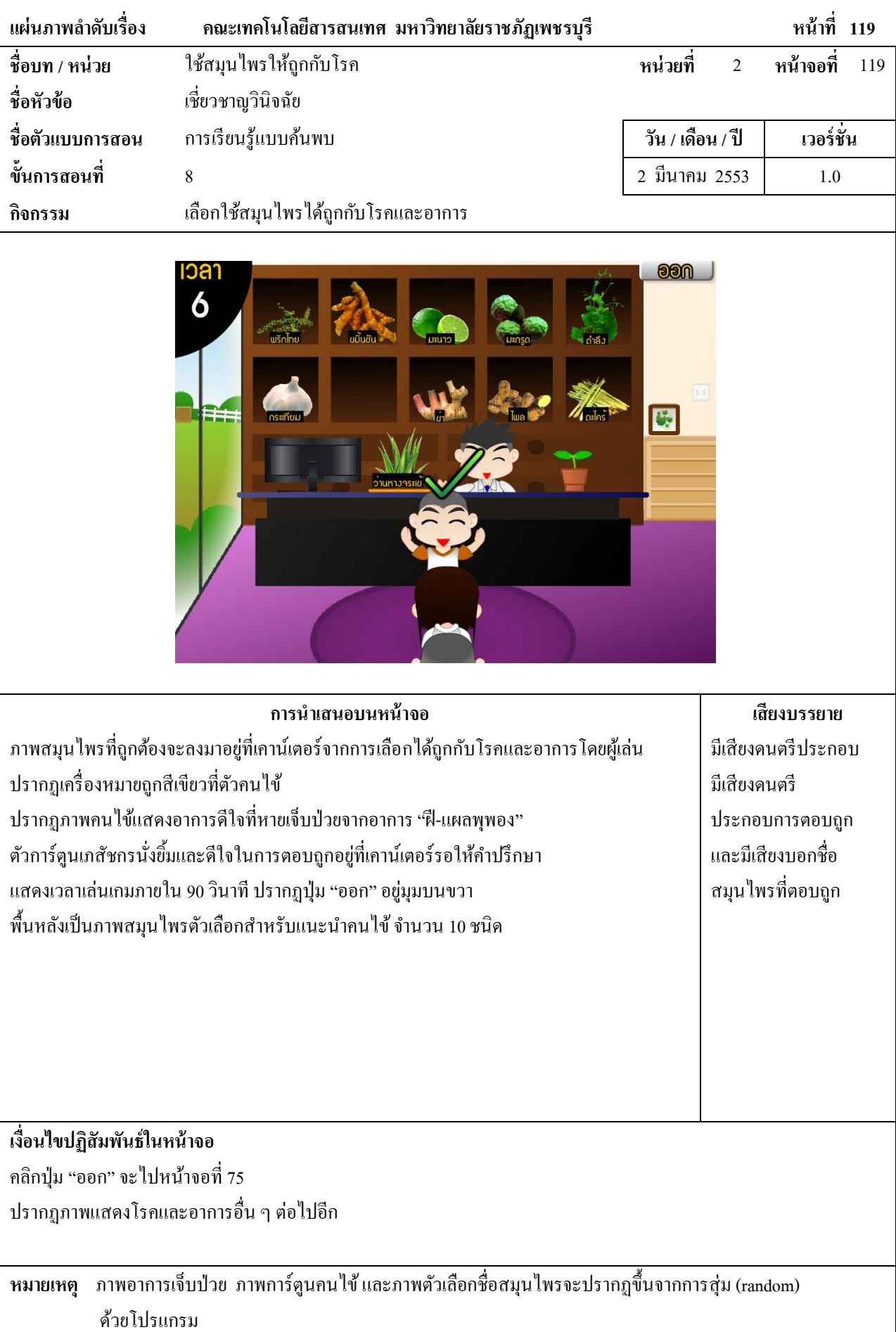

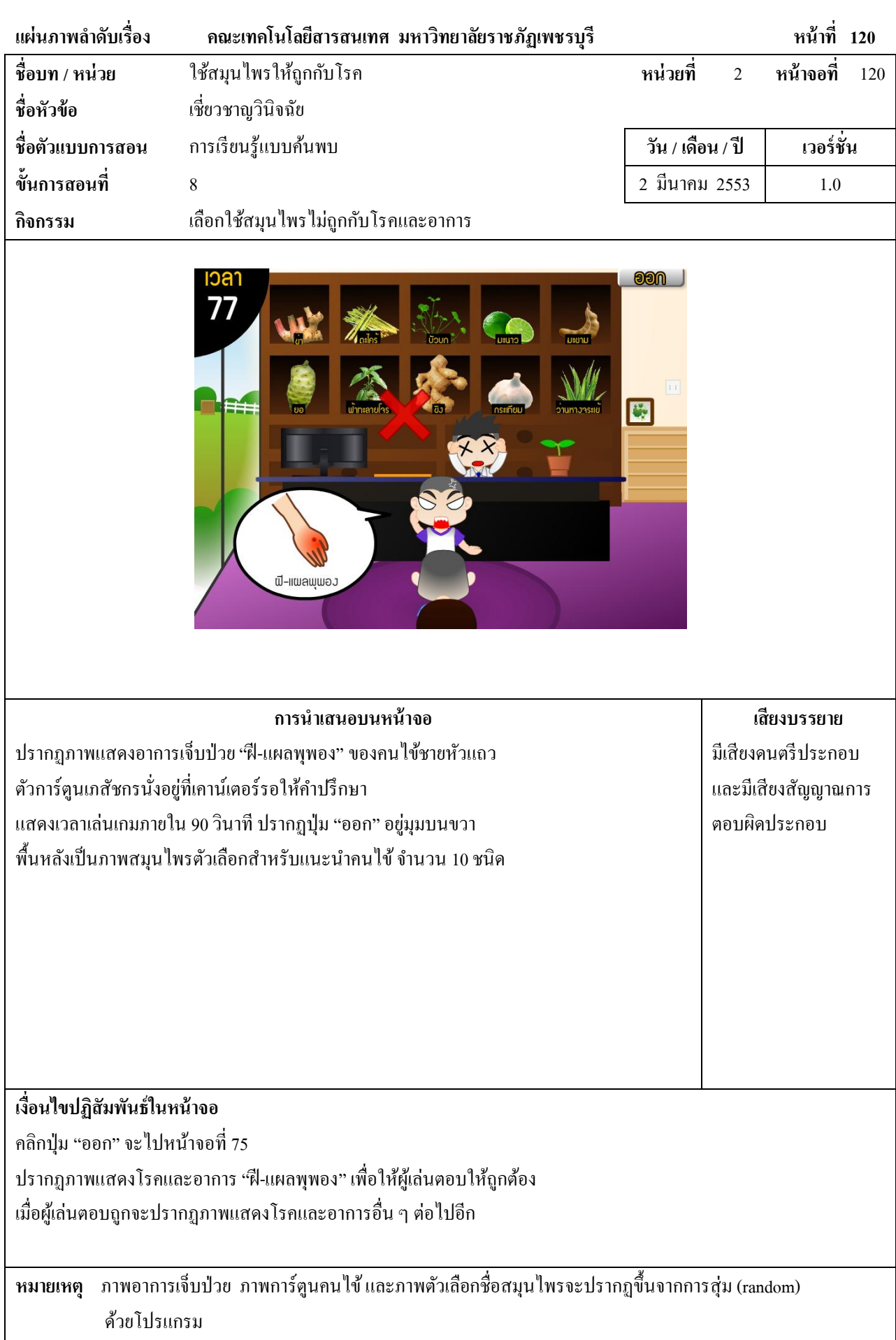

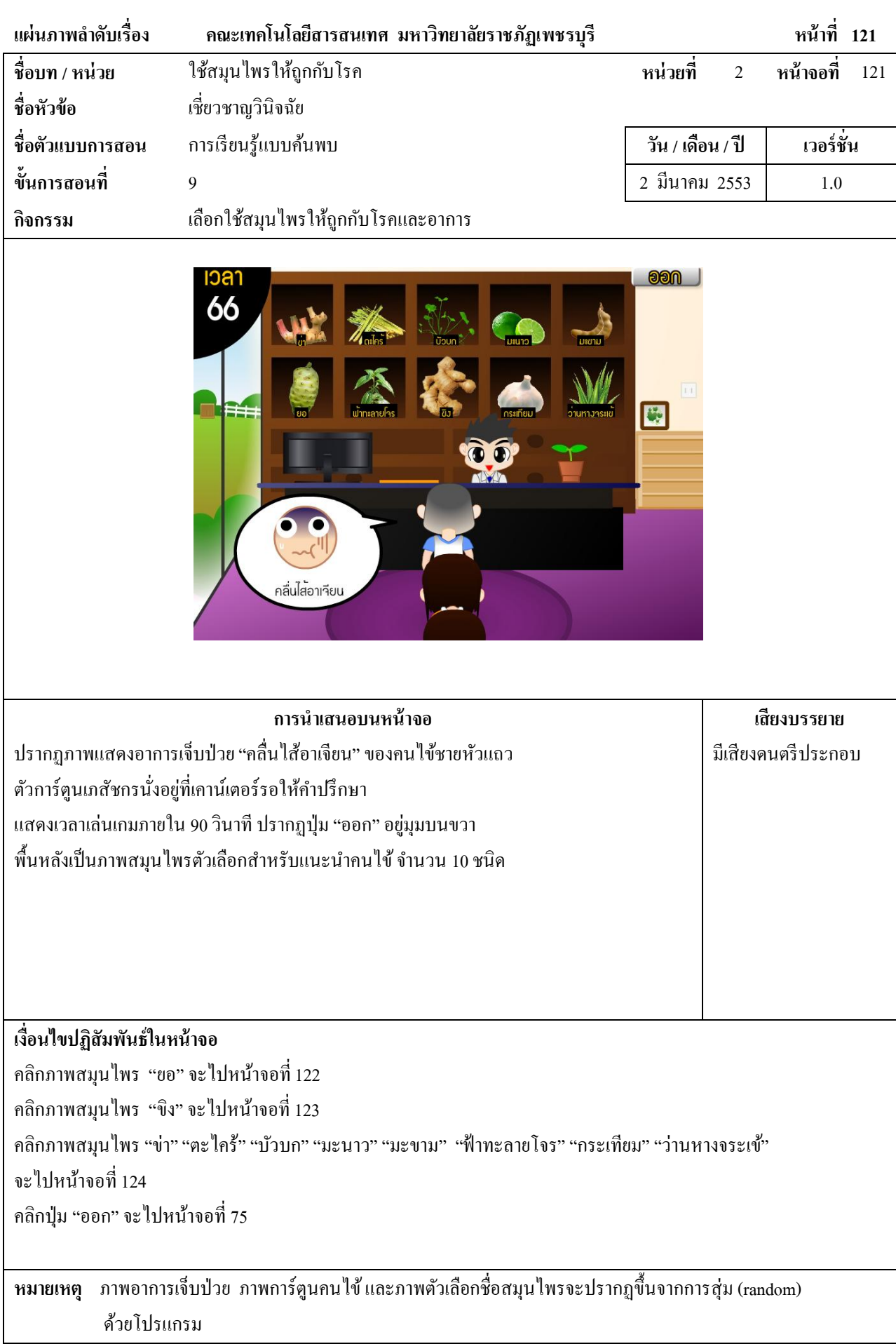

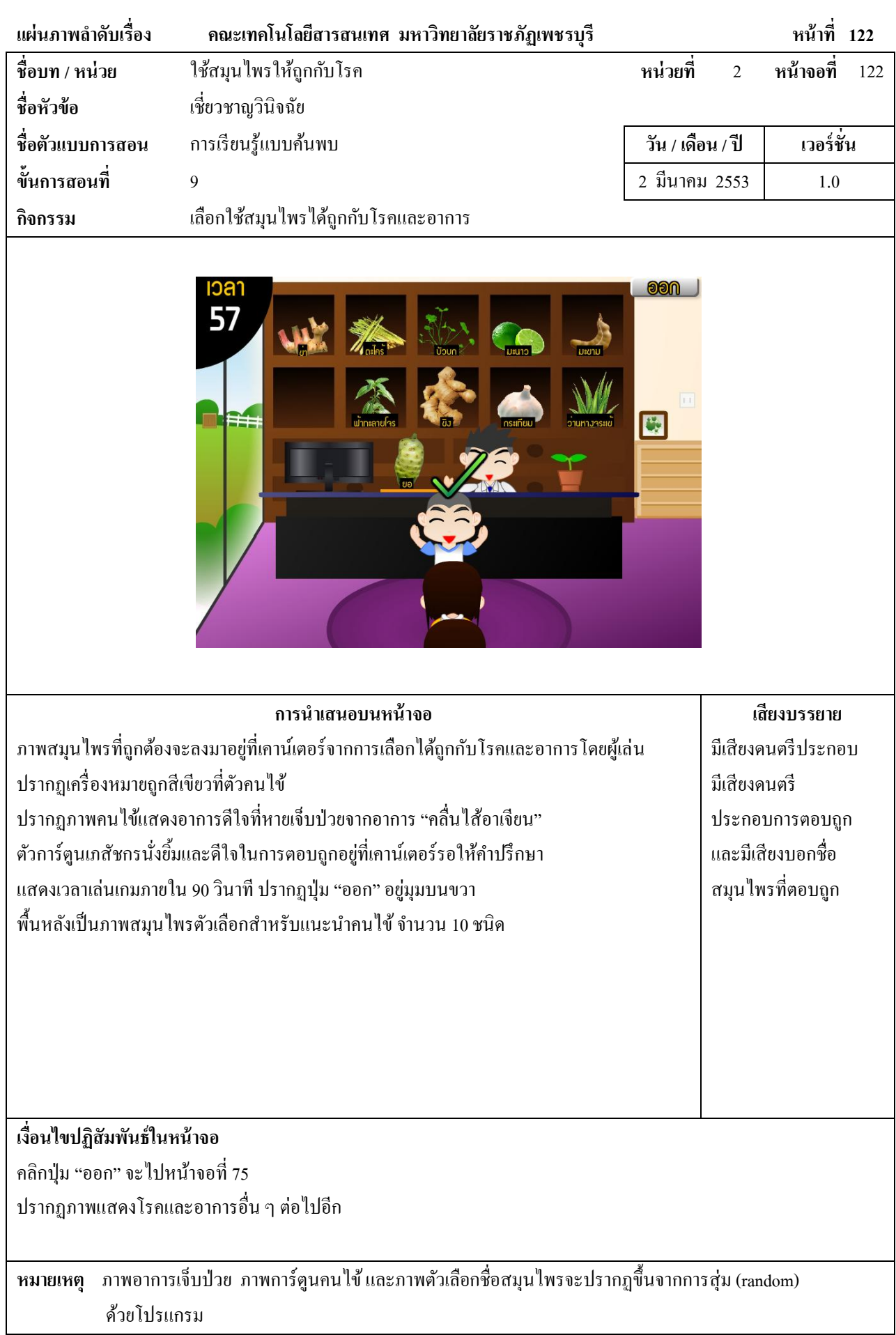

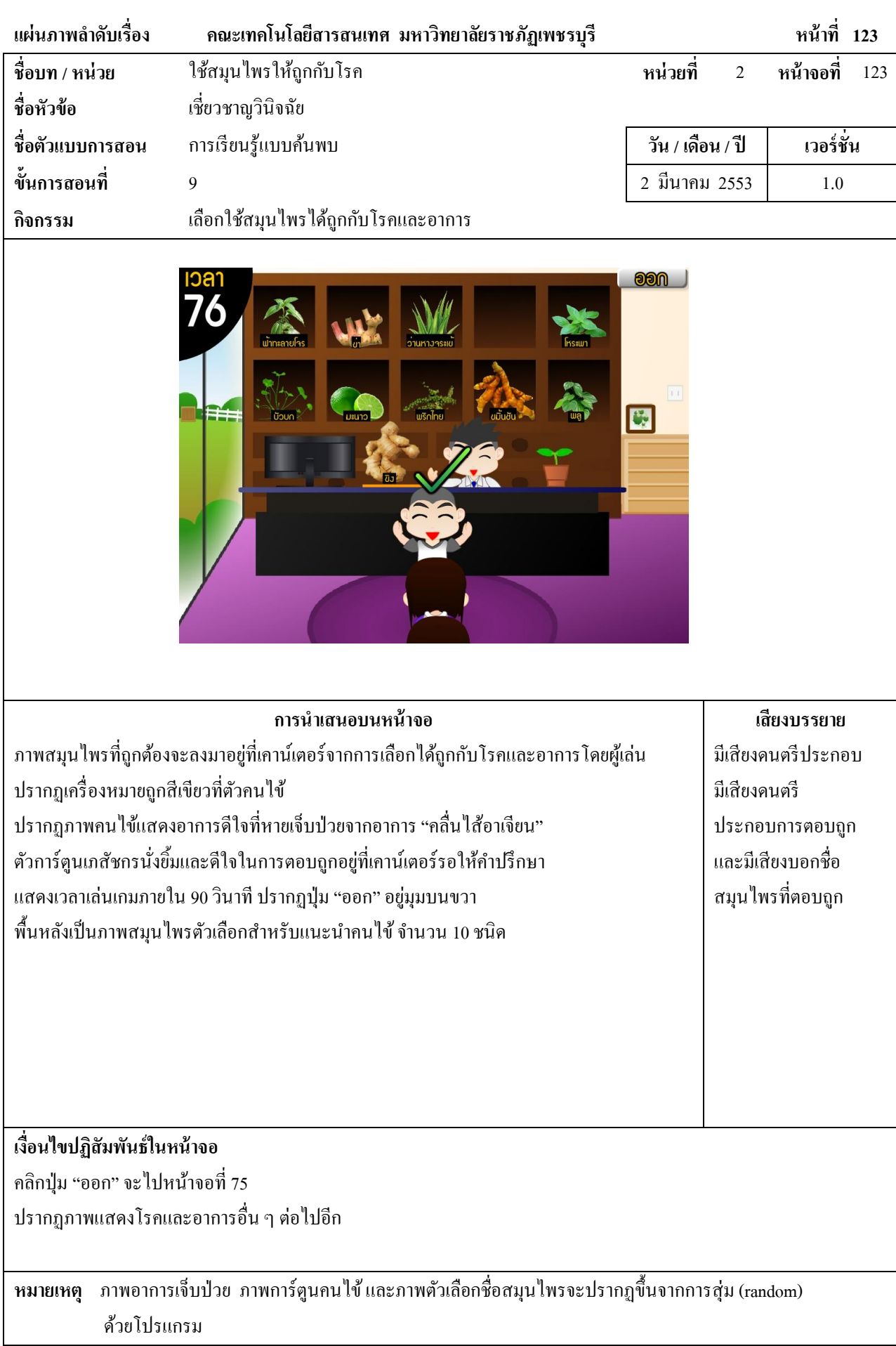

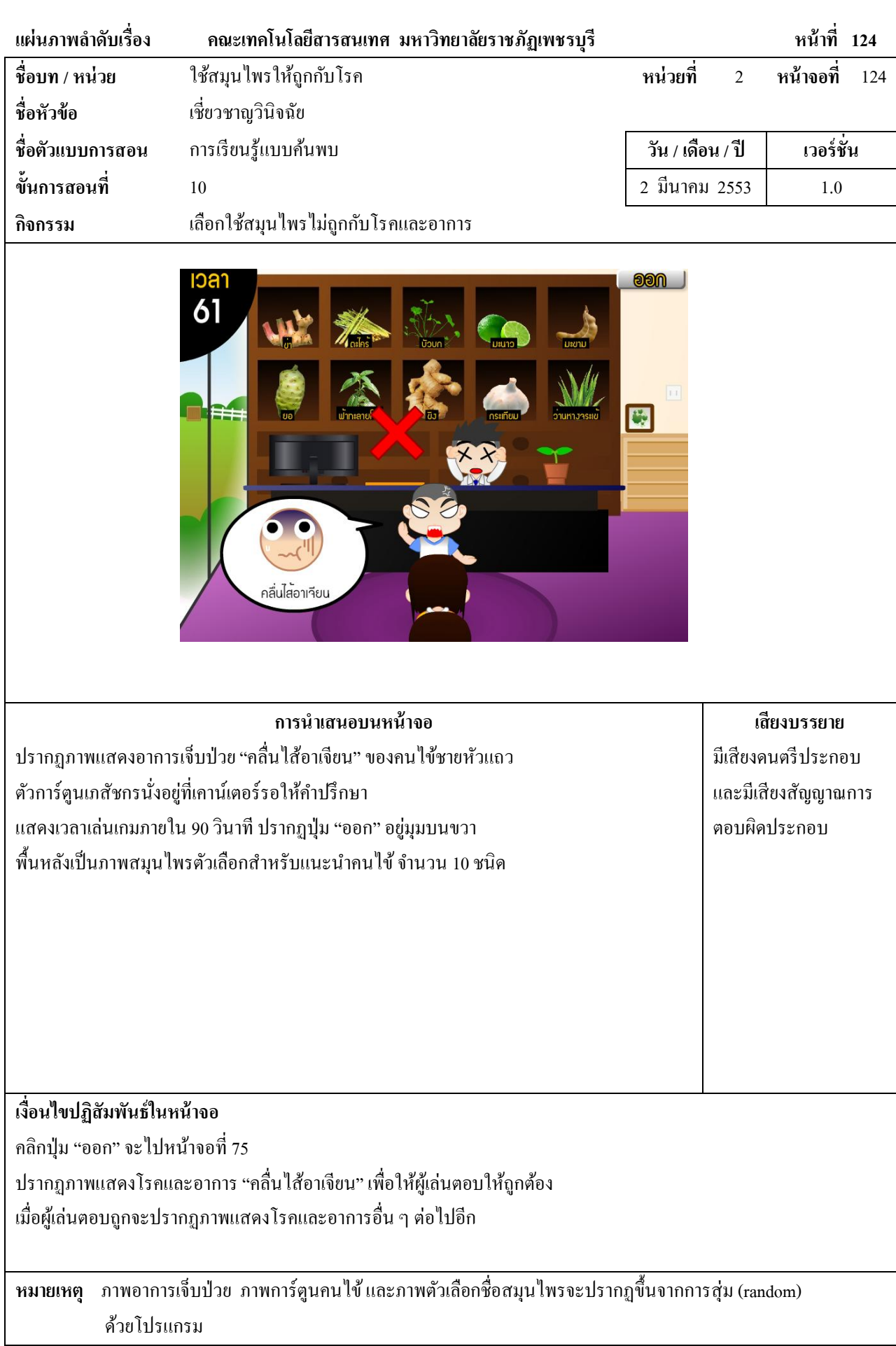

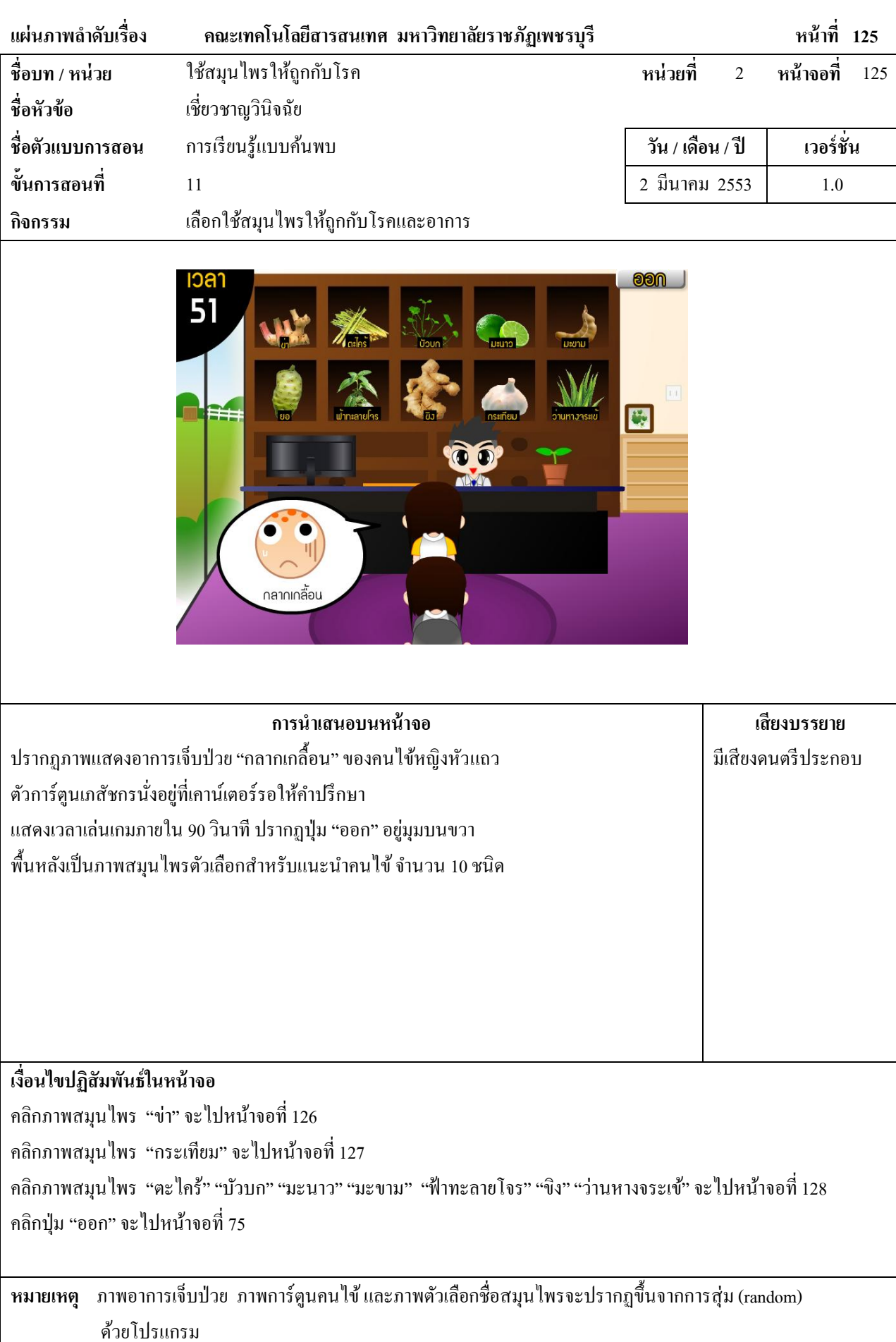

 $\overline{\phantom{a}}$ 

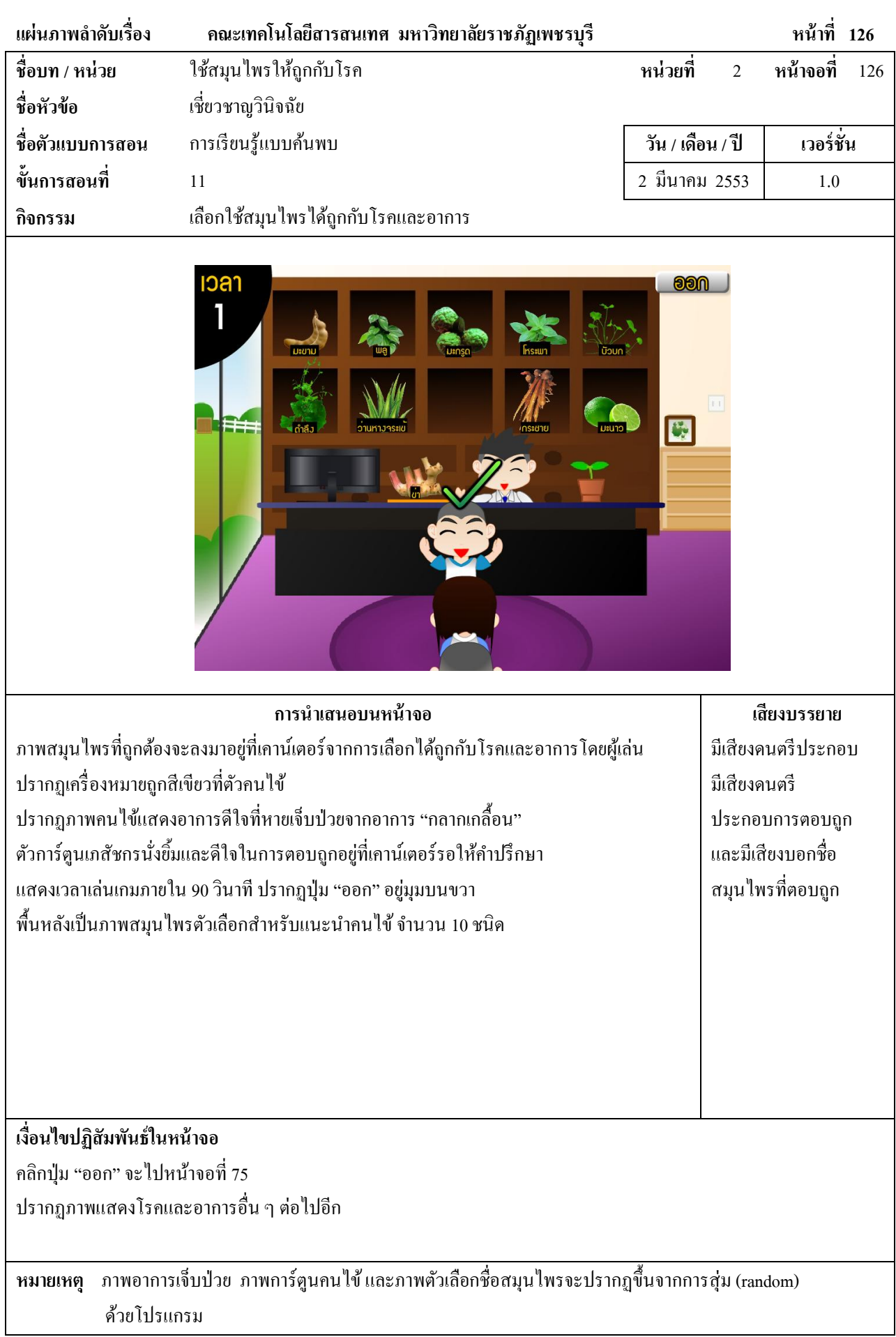

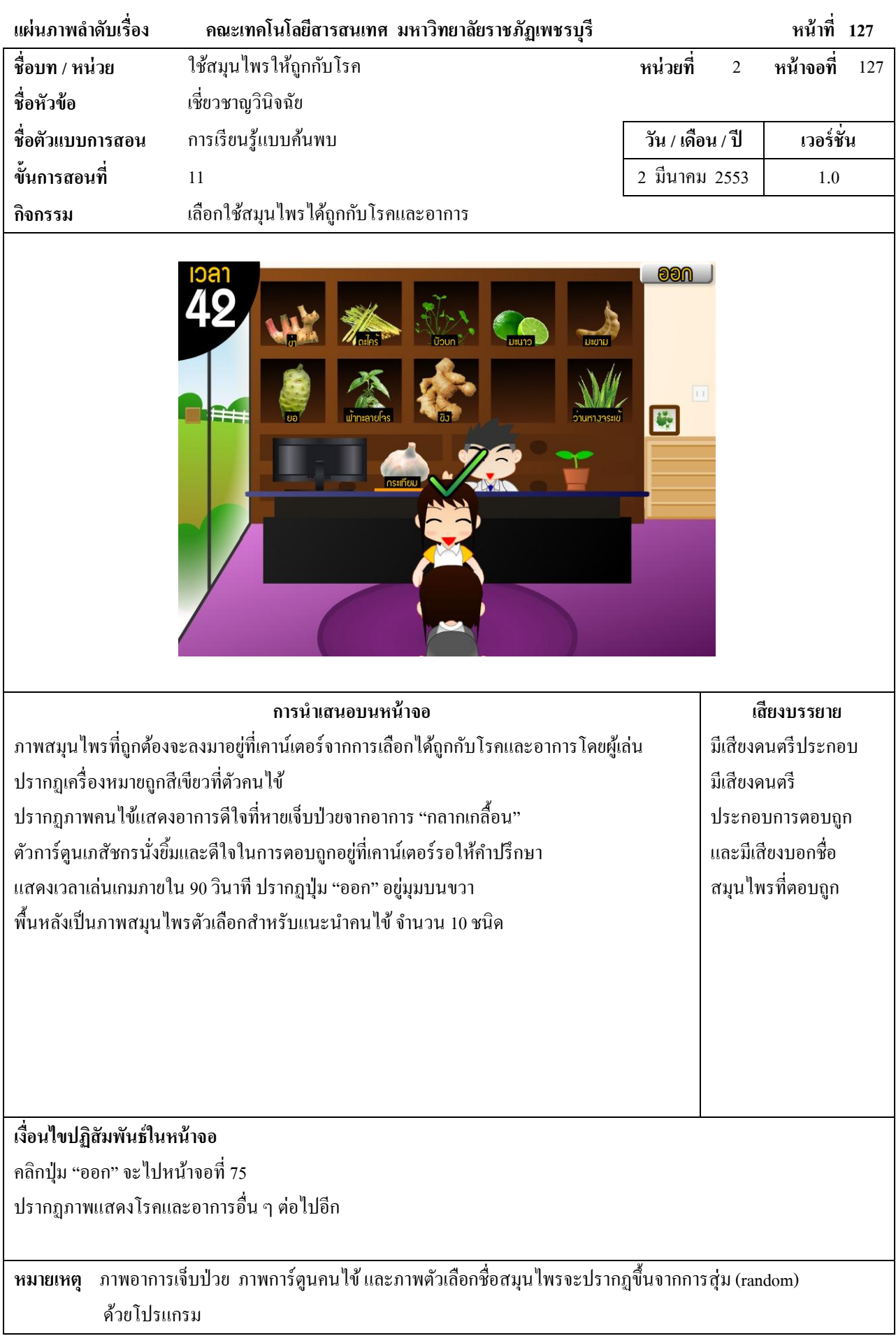

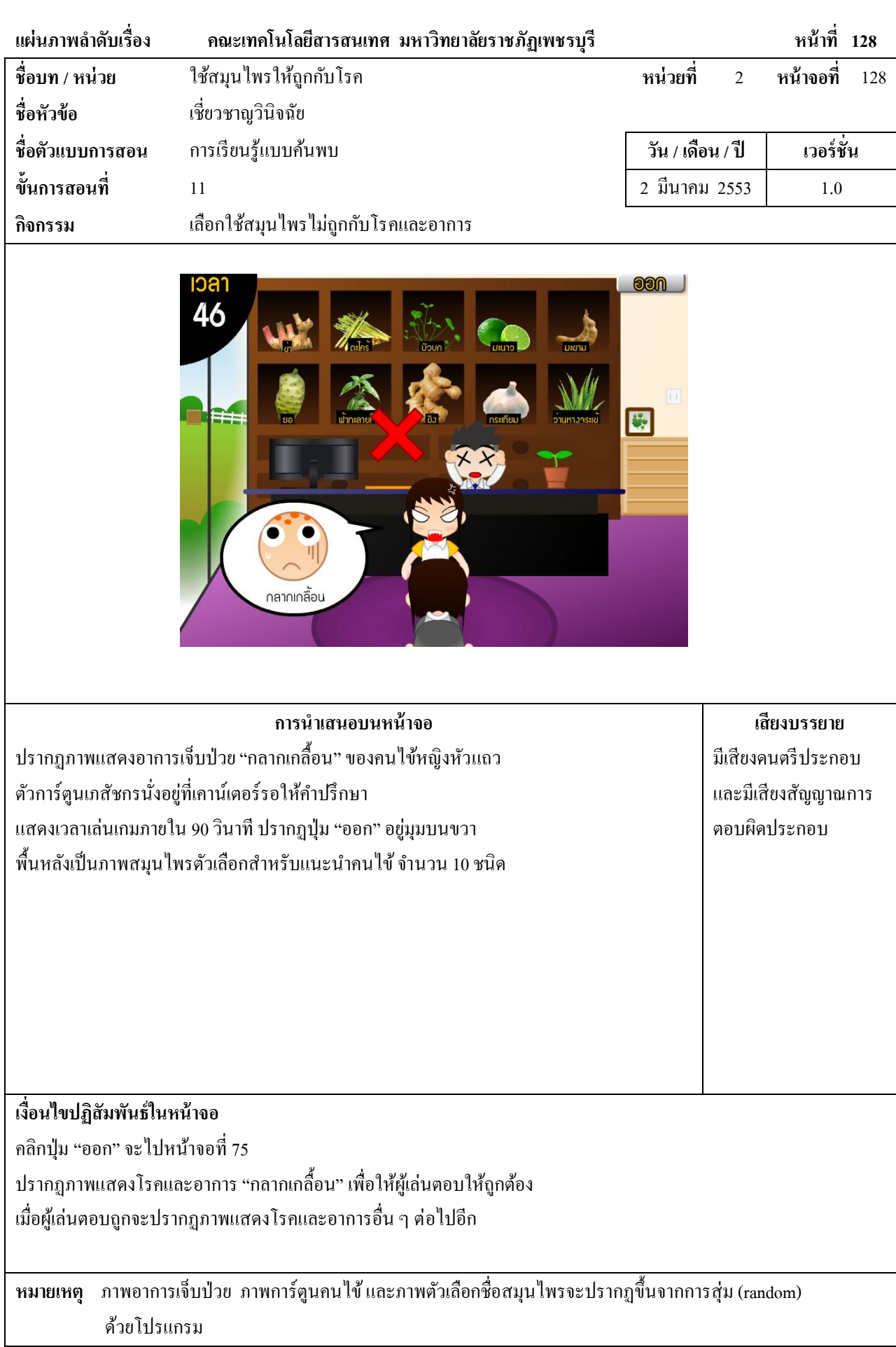

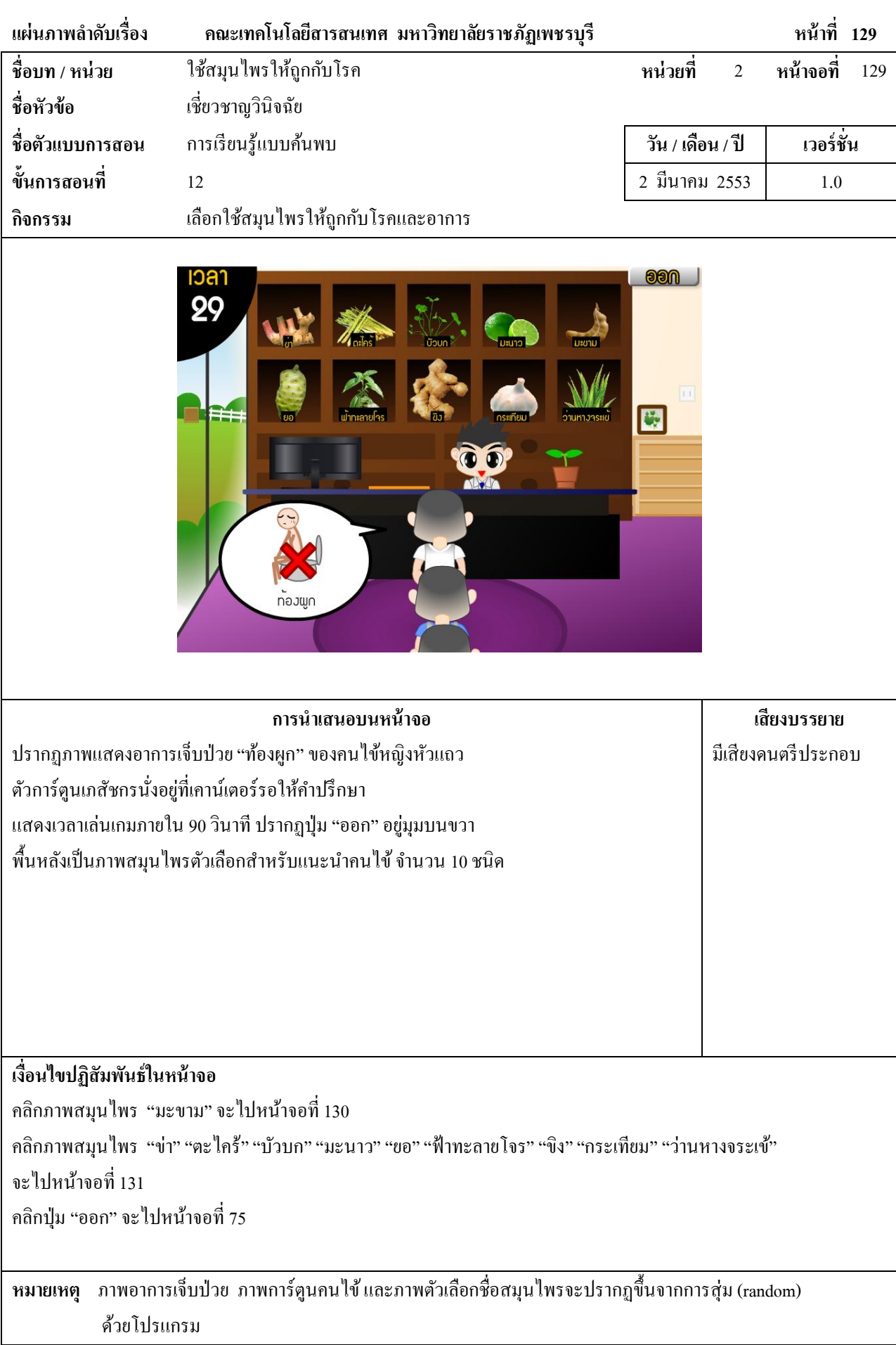

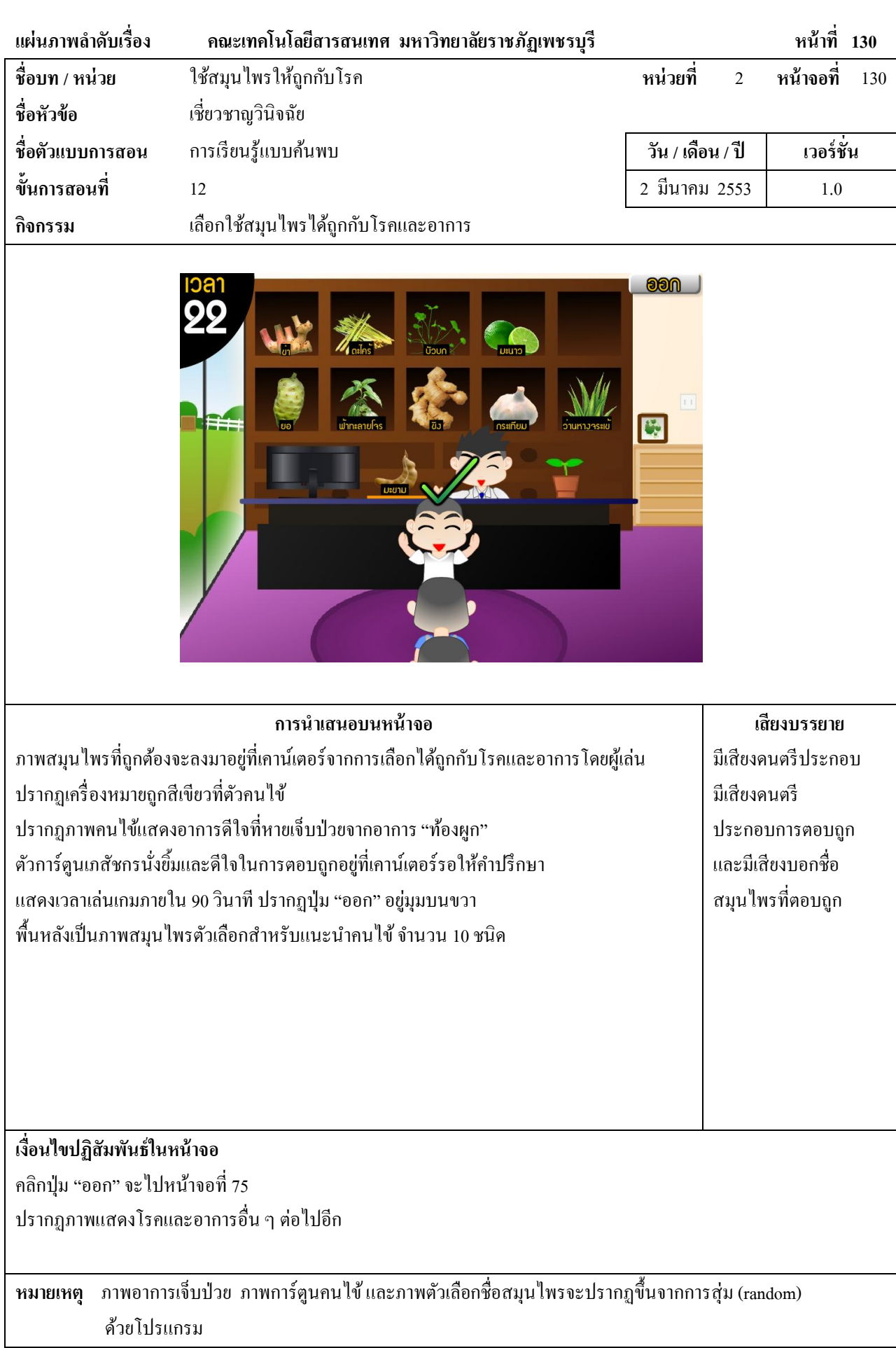

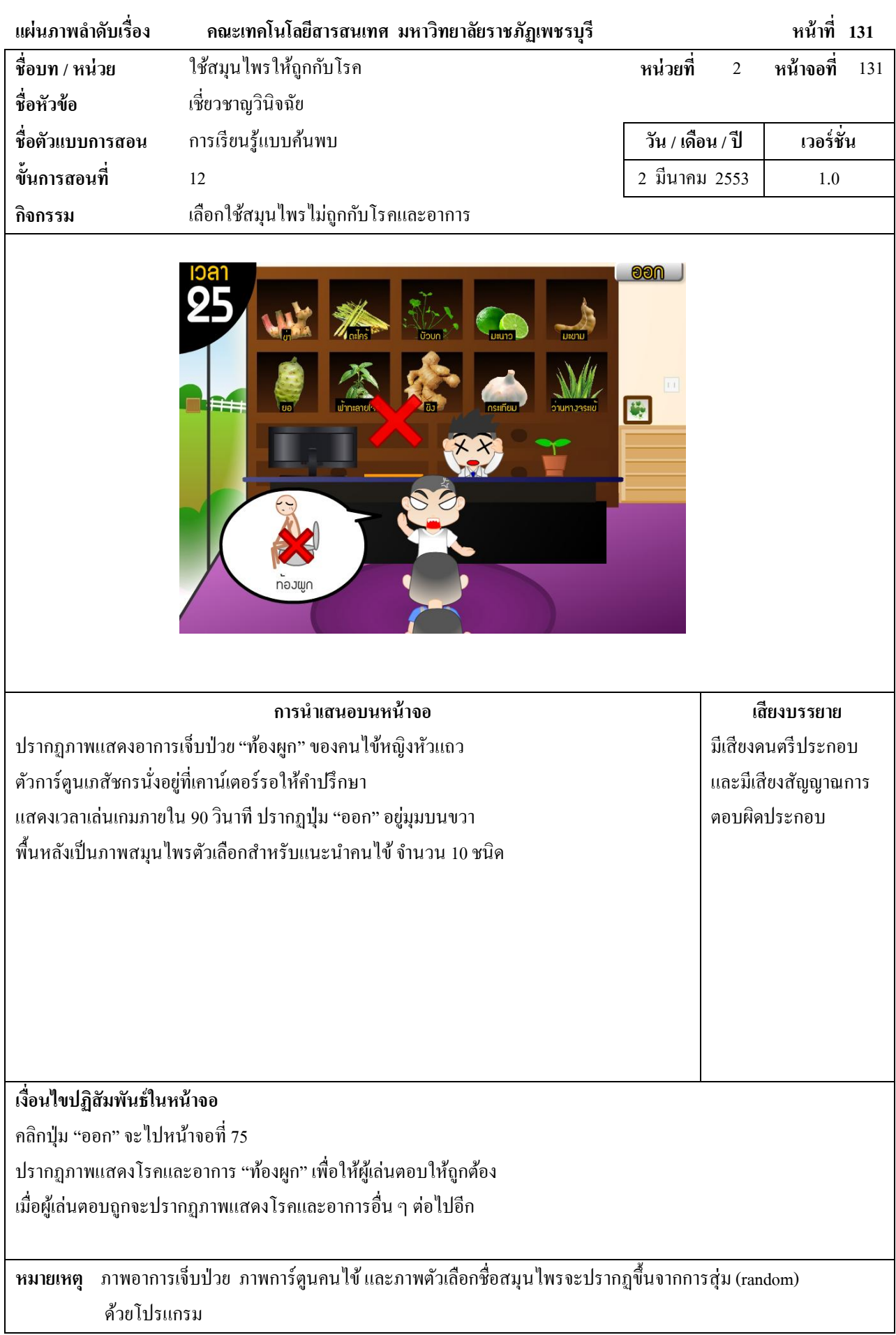

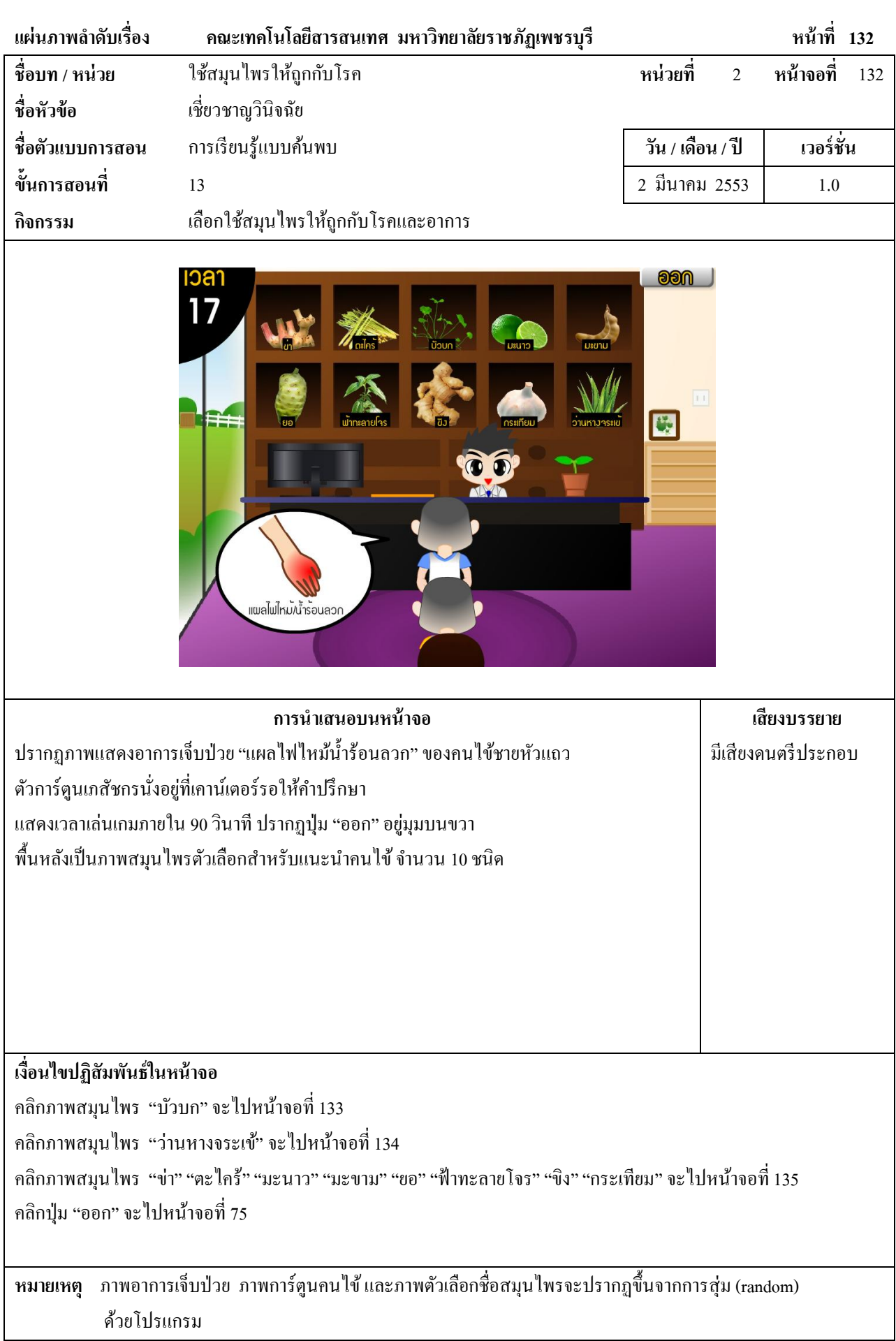

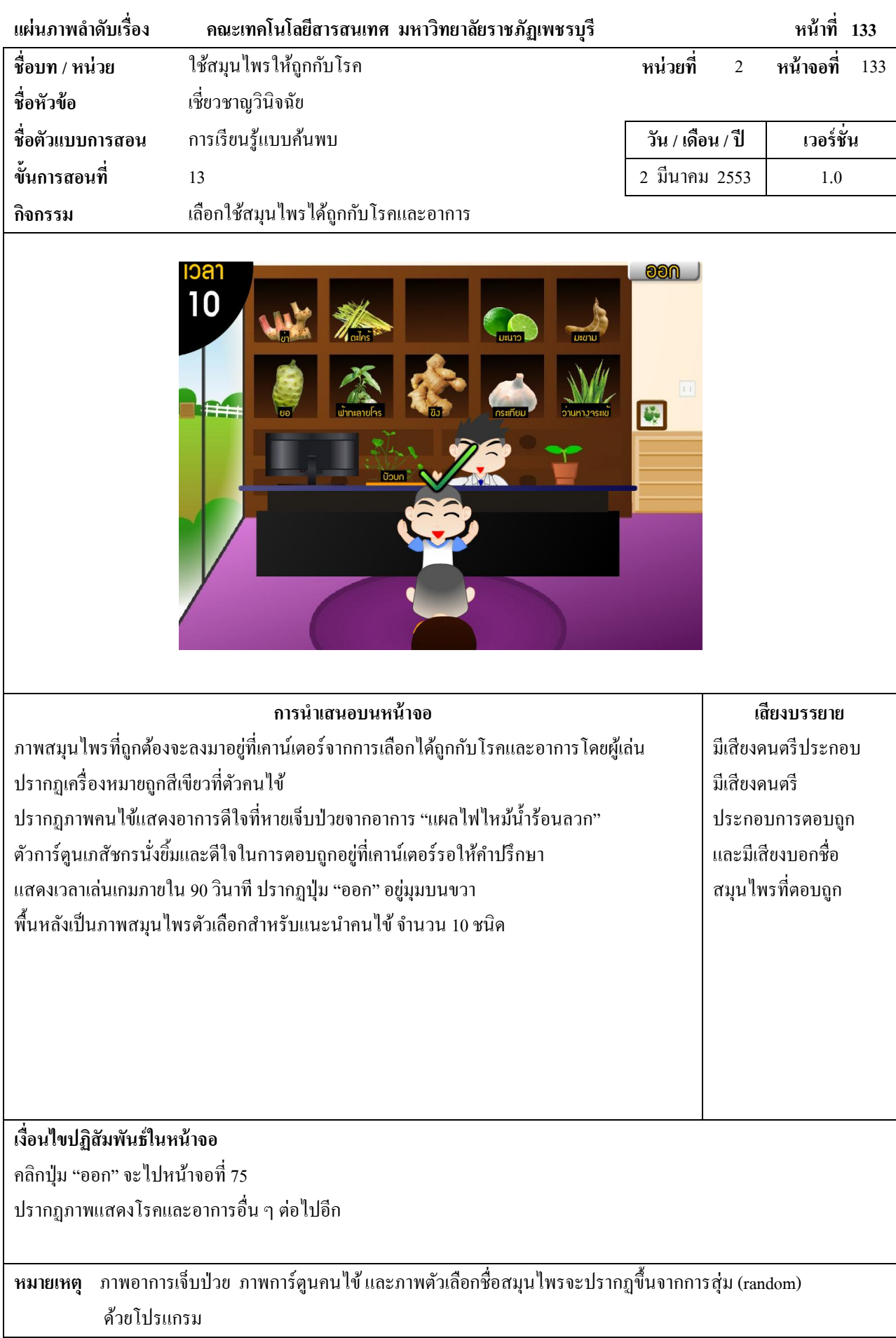

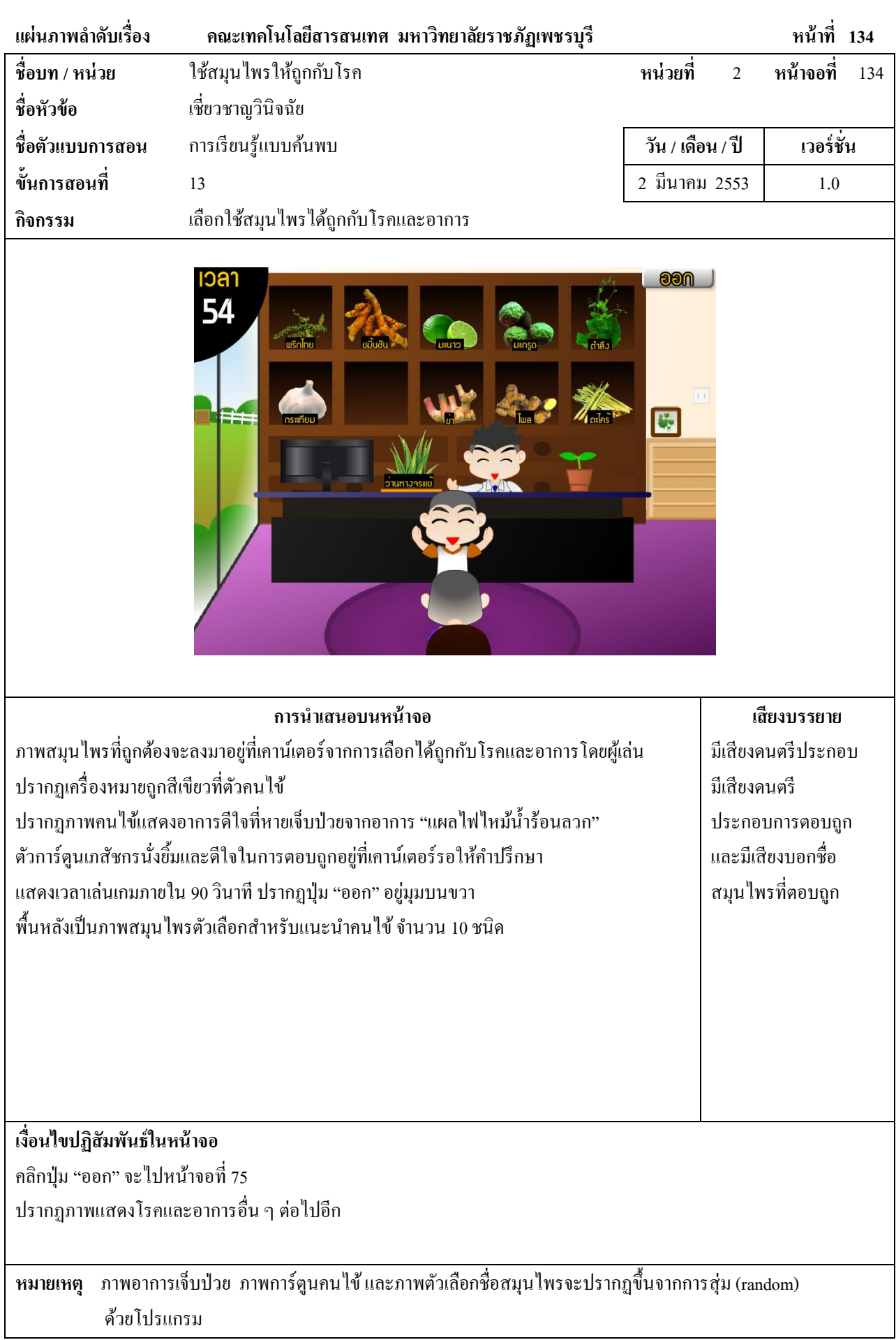

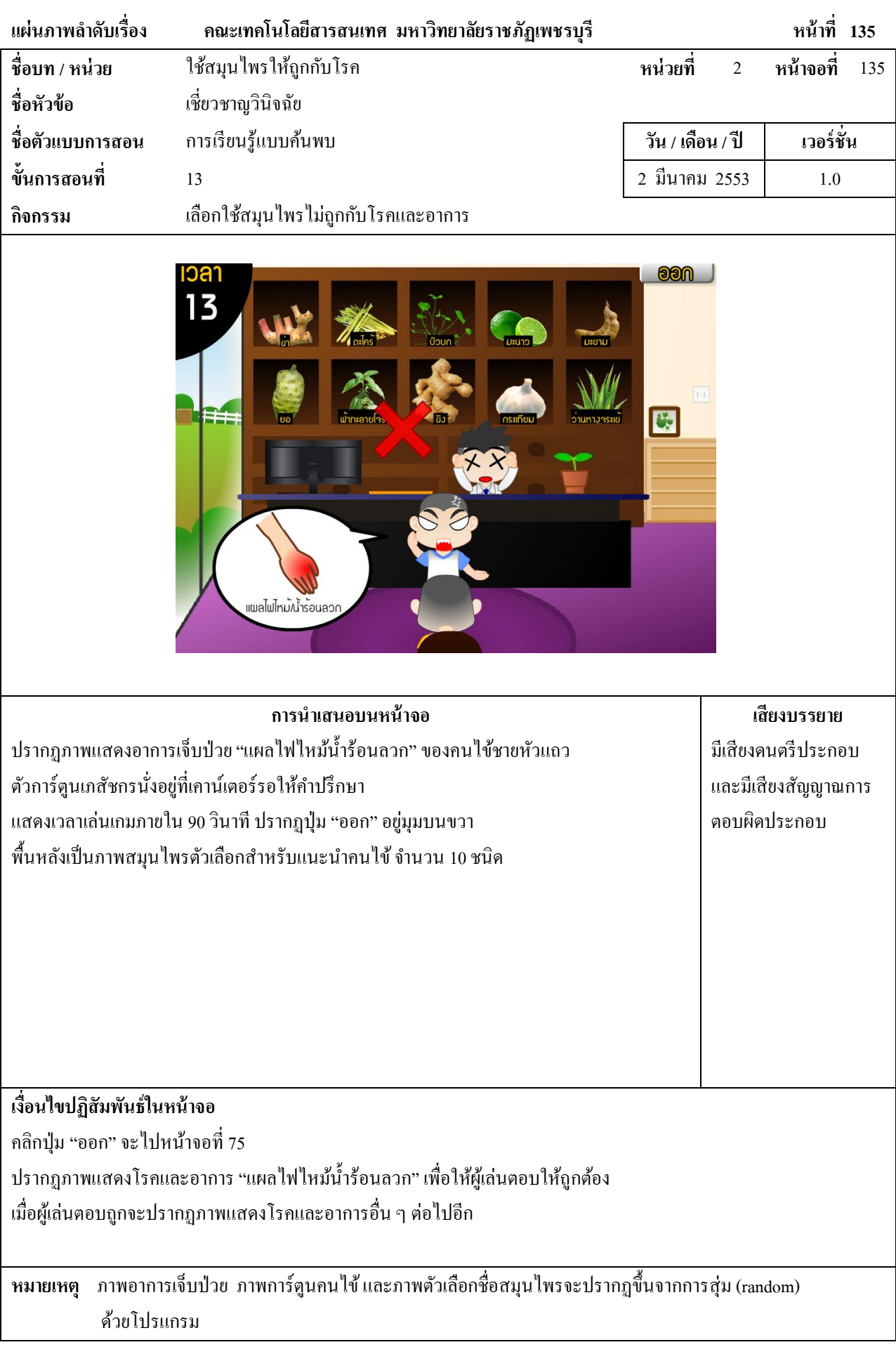

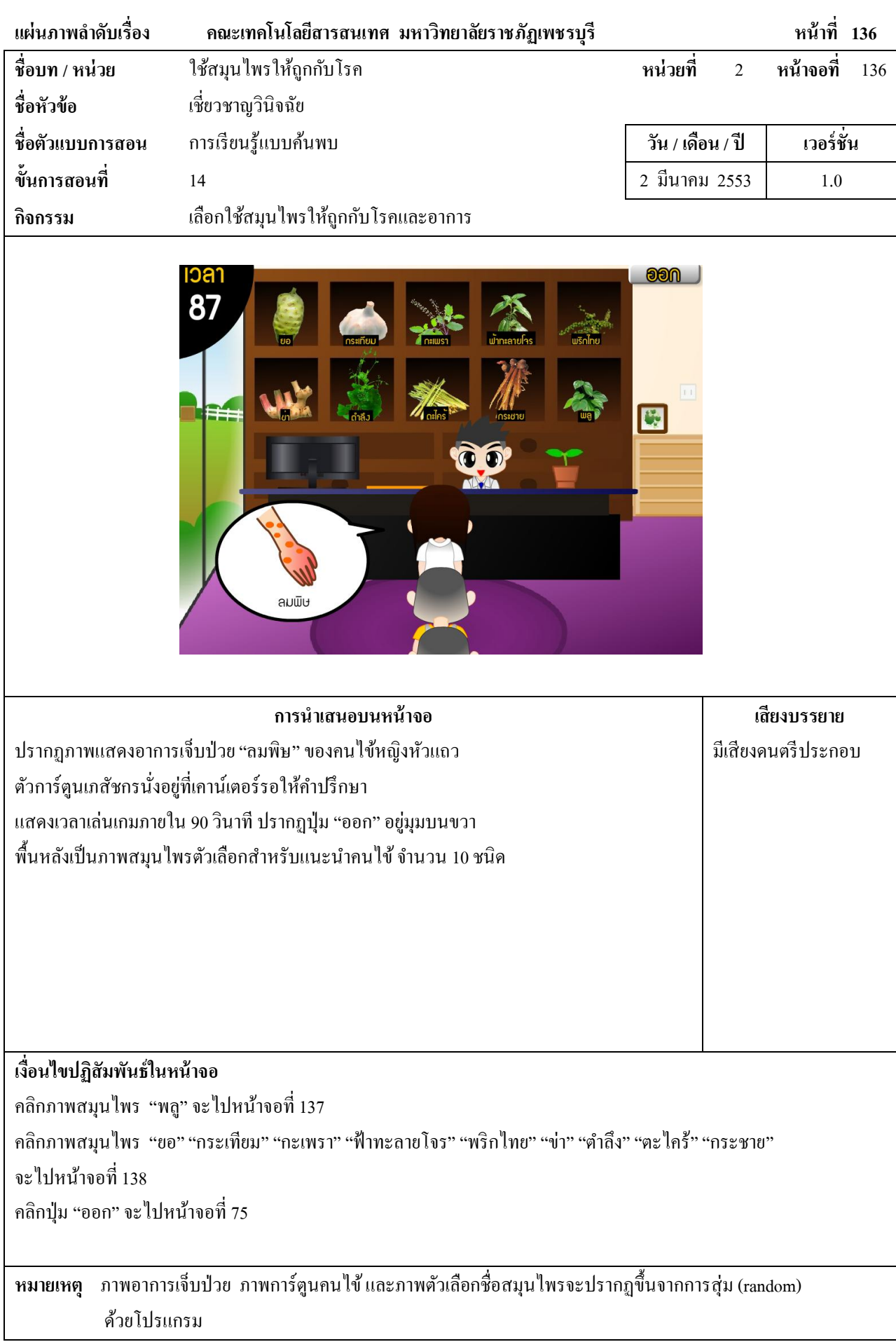
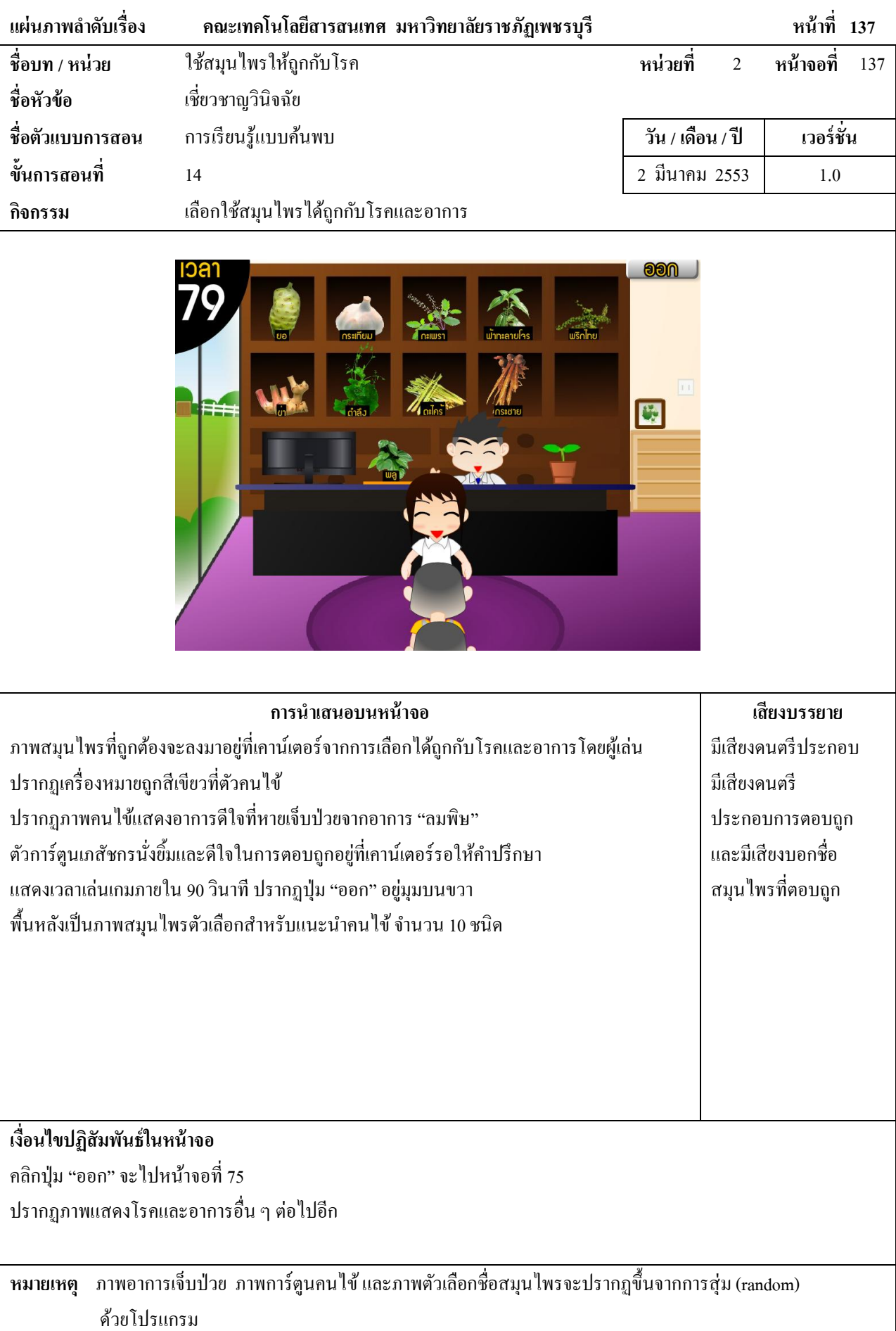

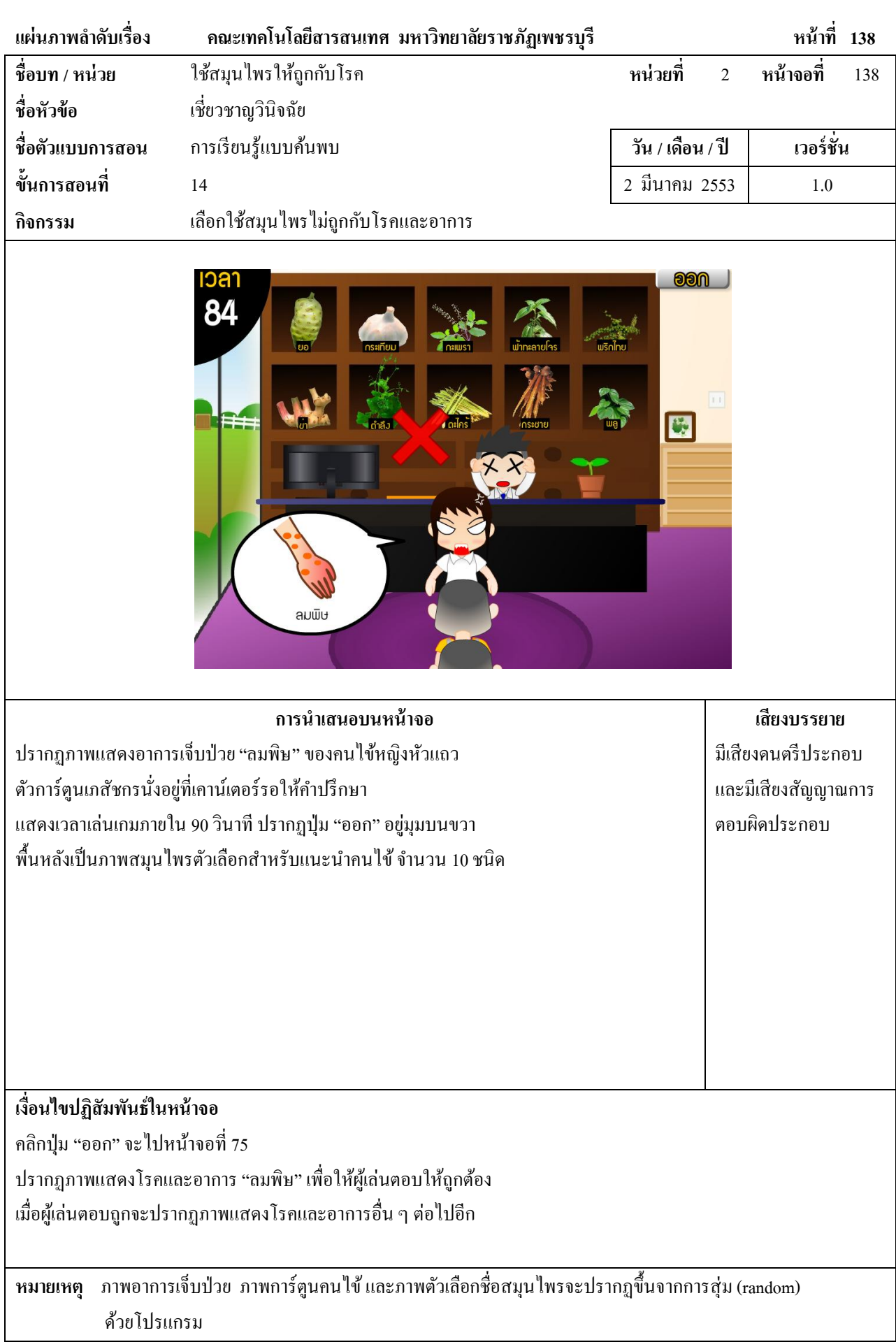

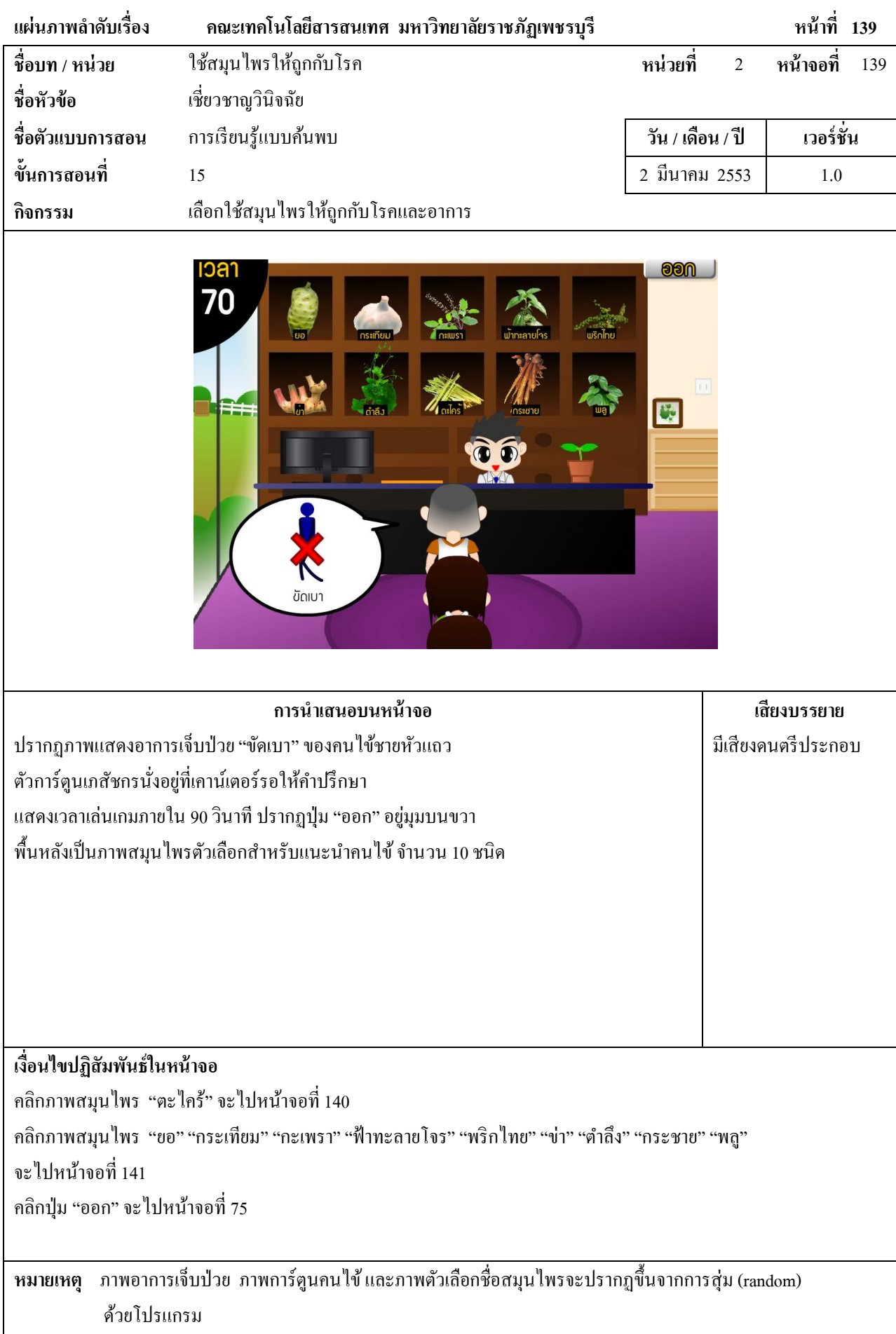

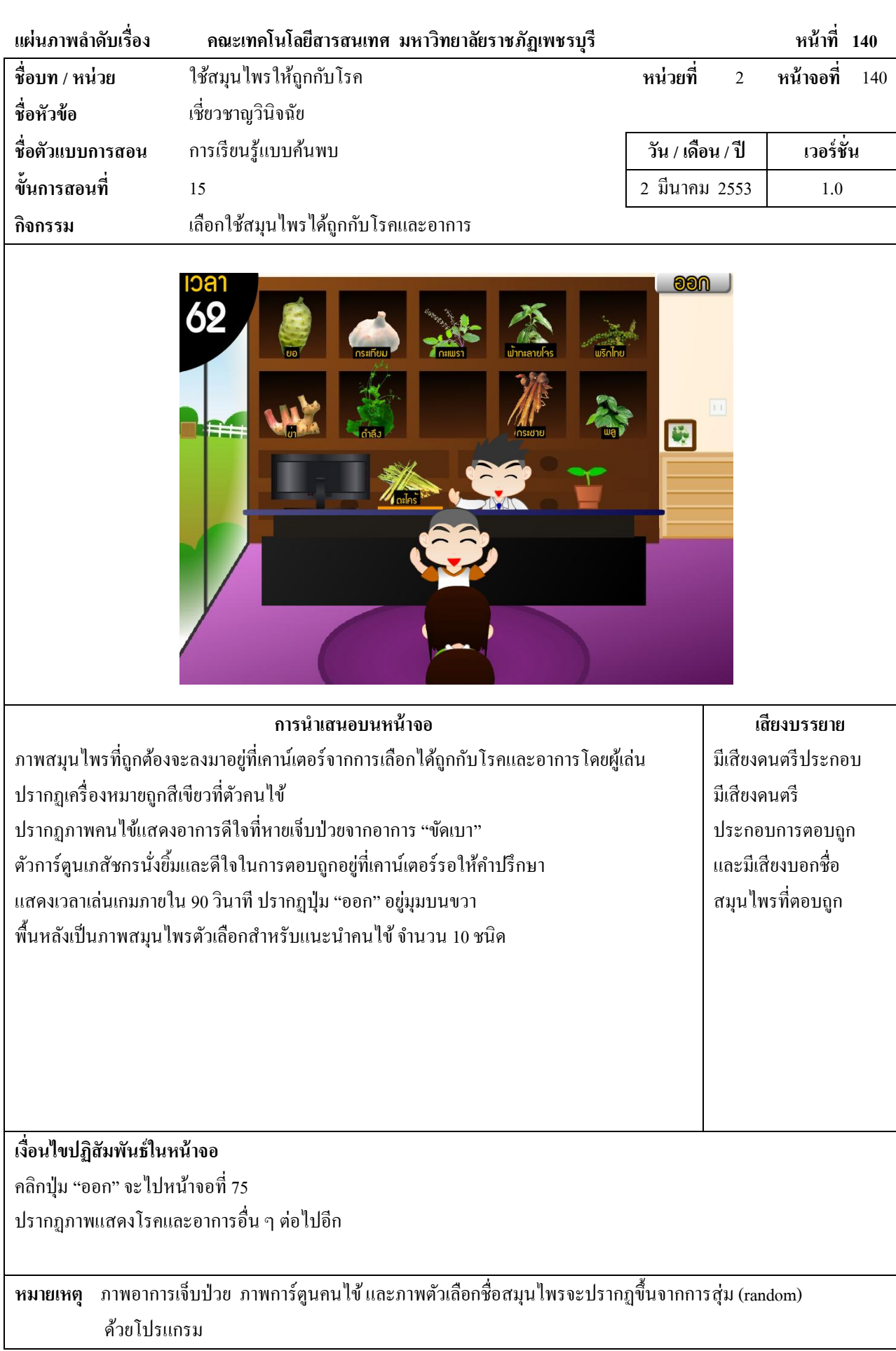

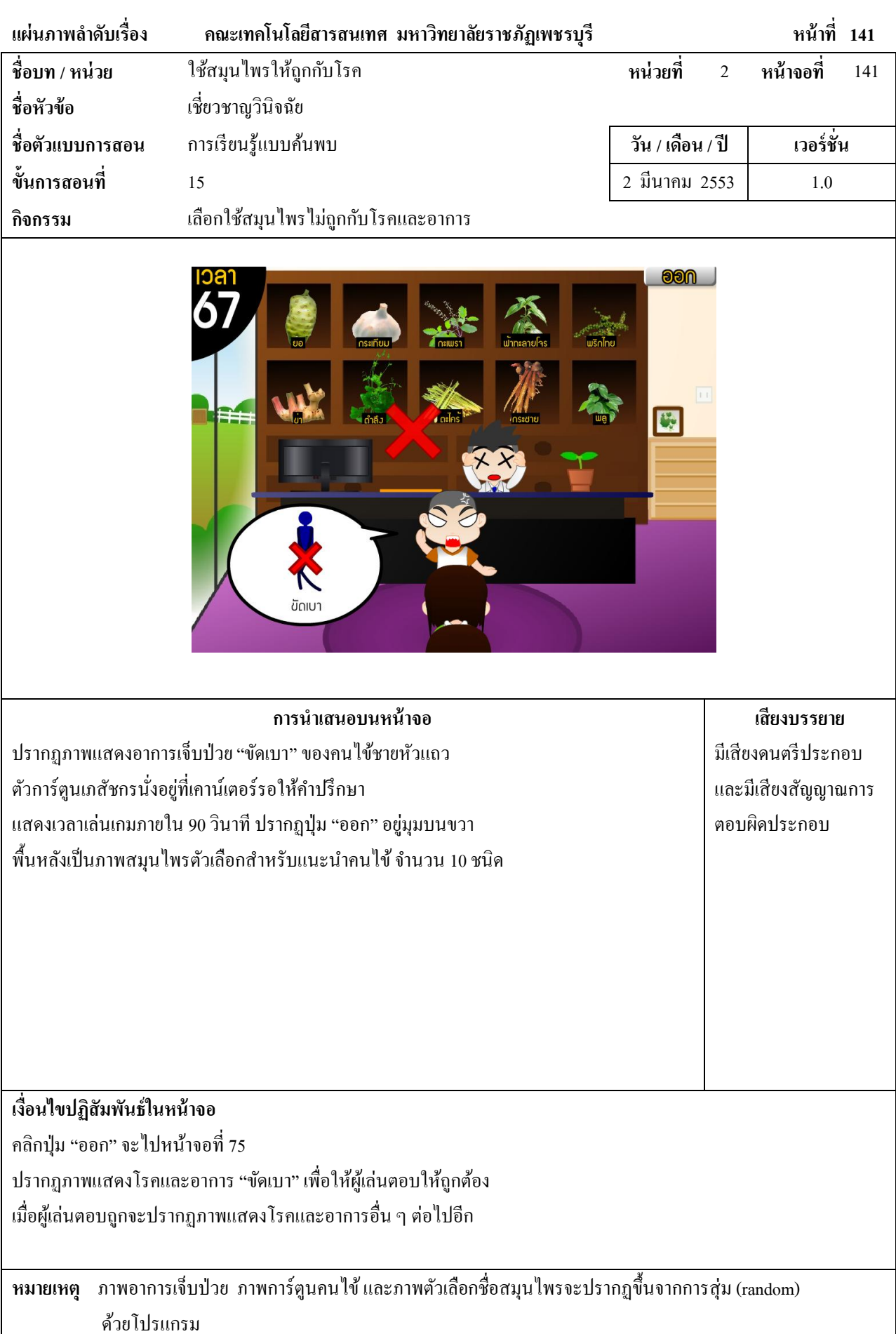

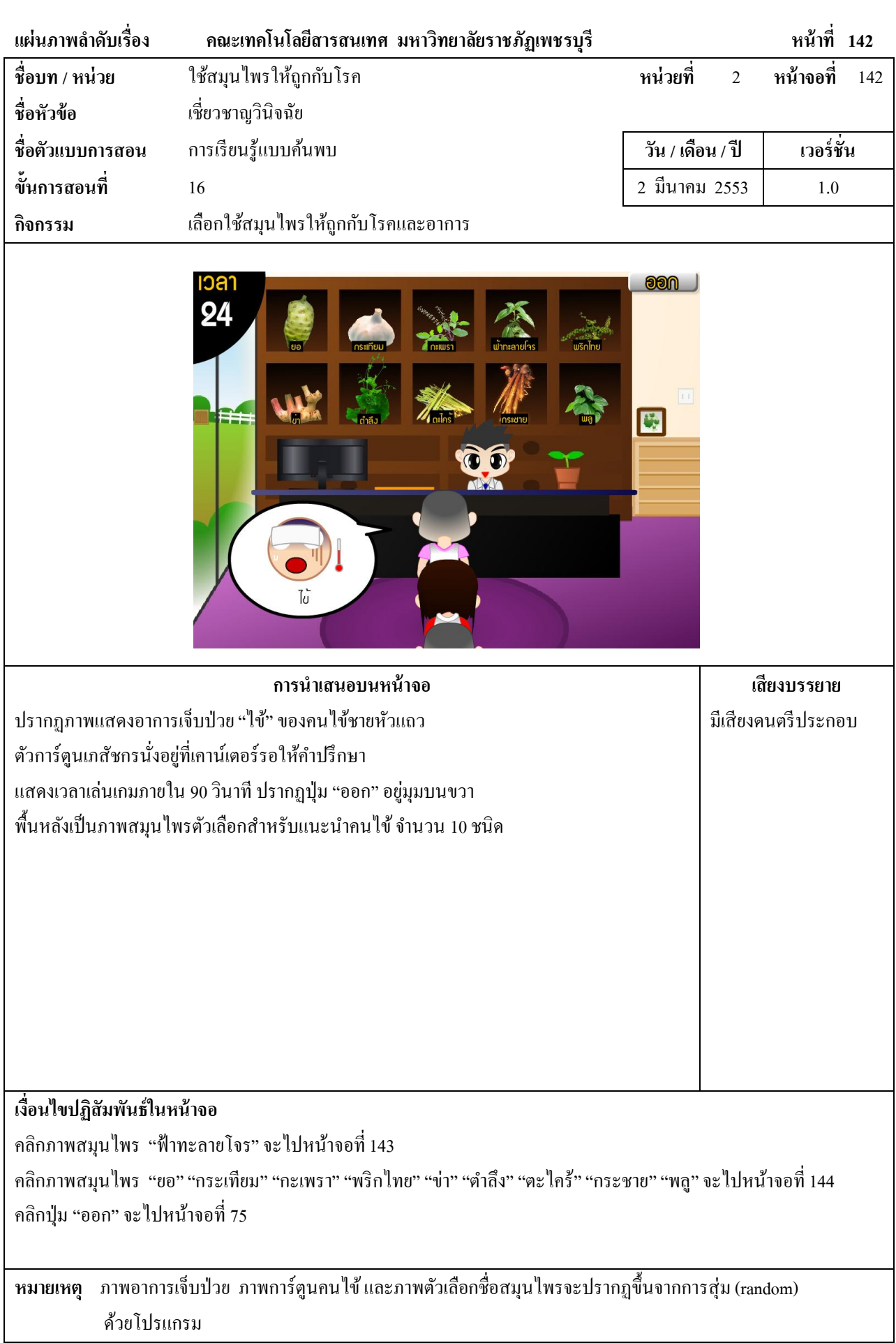

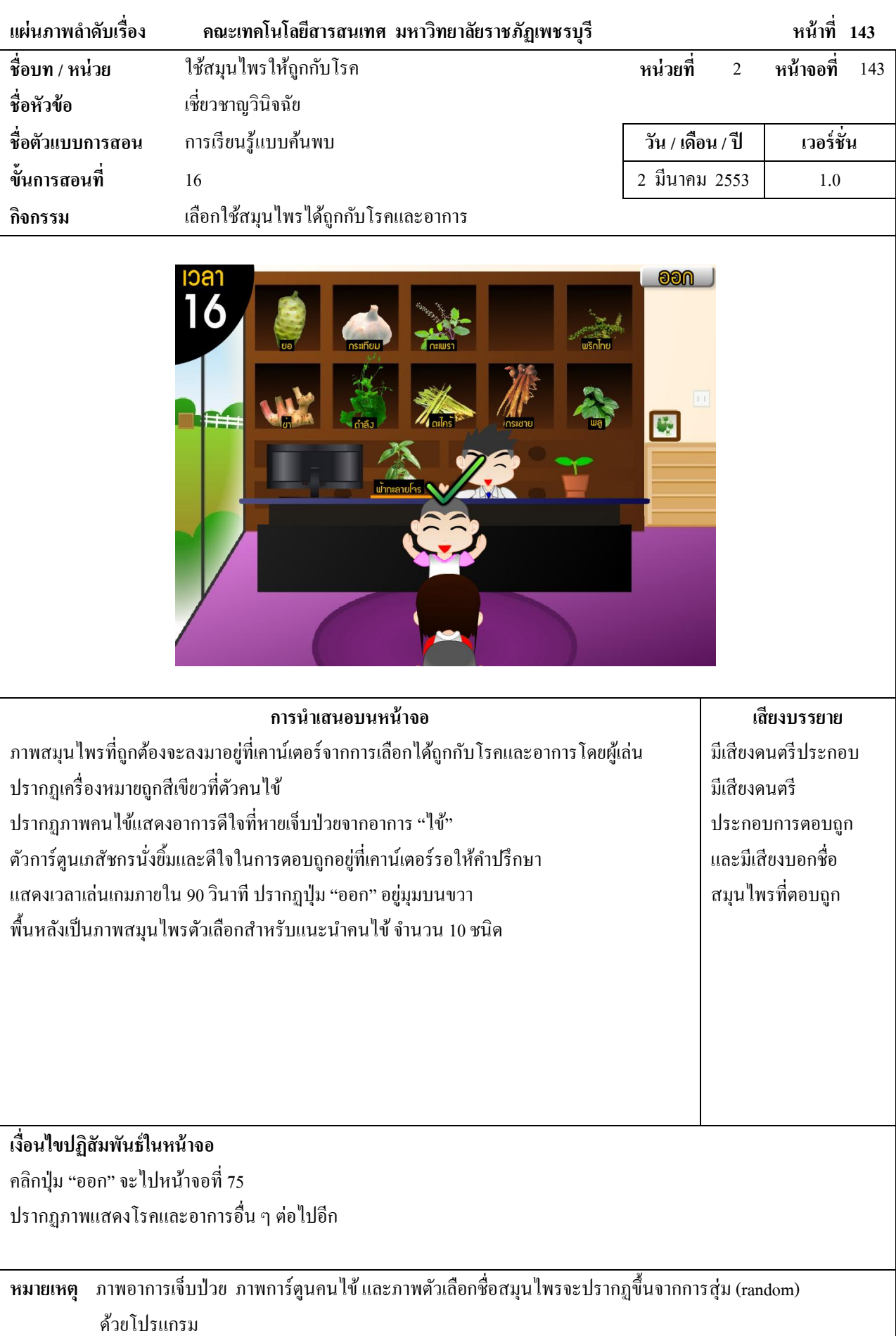

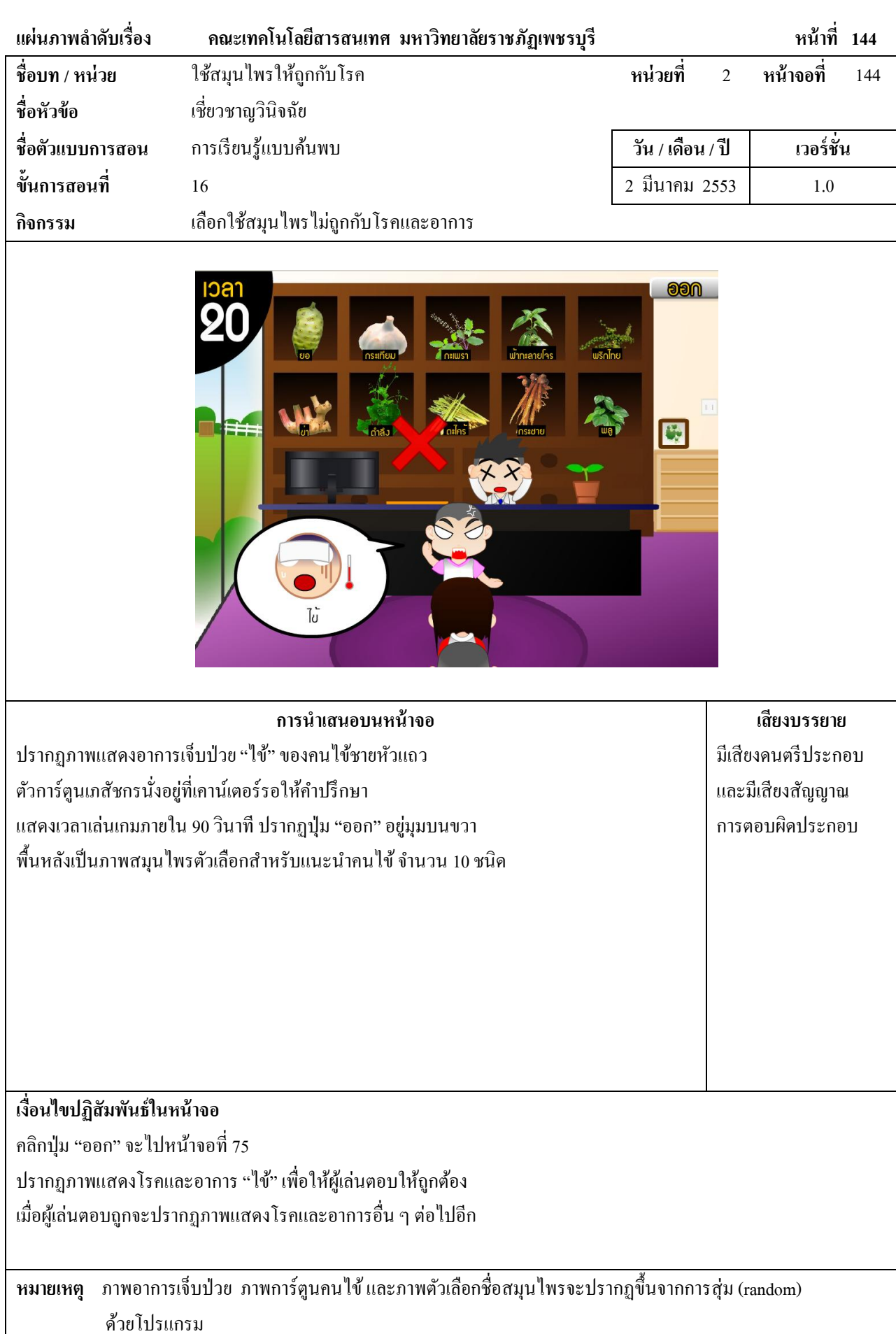

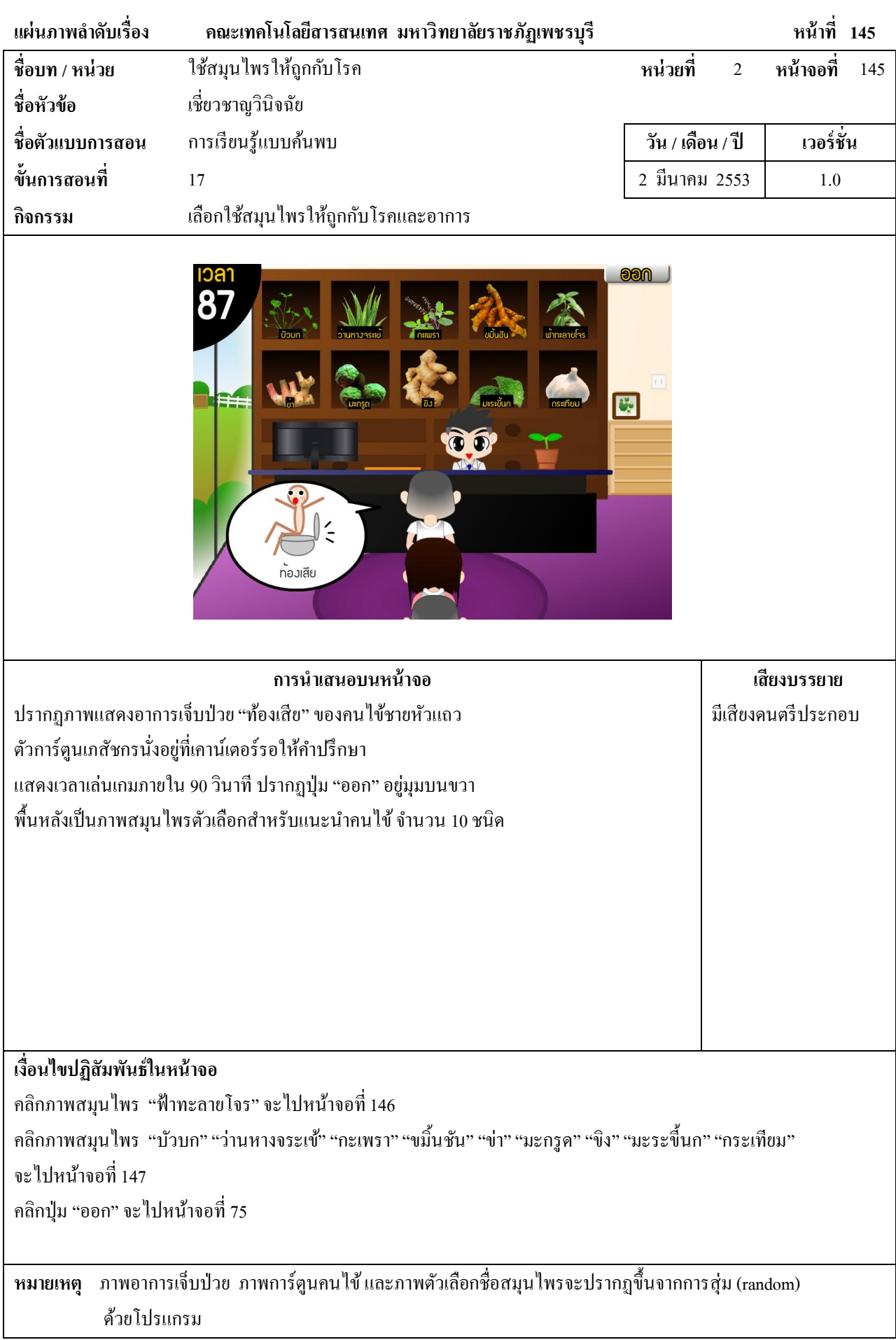

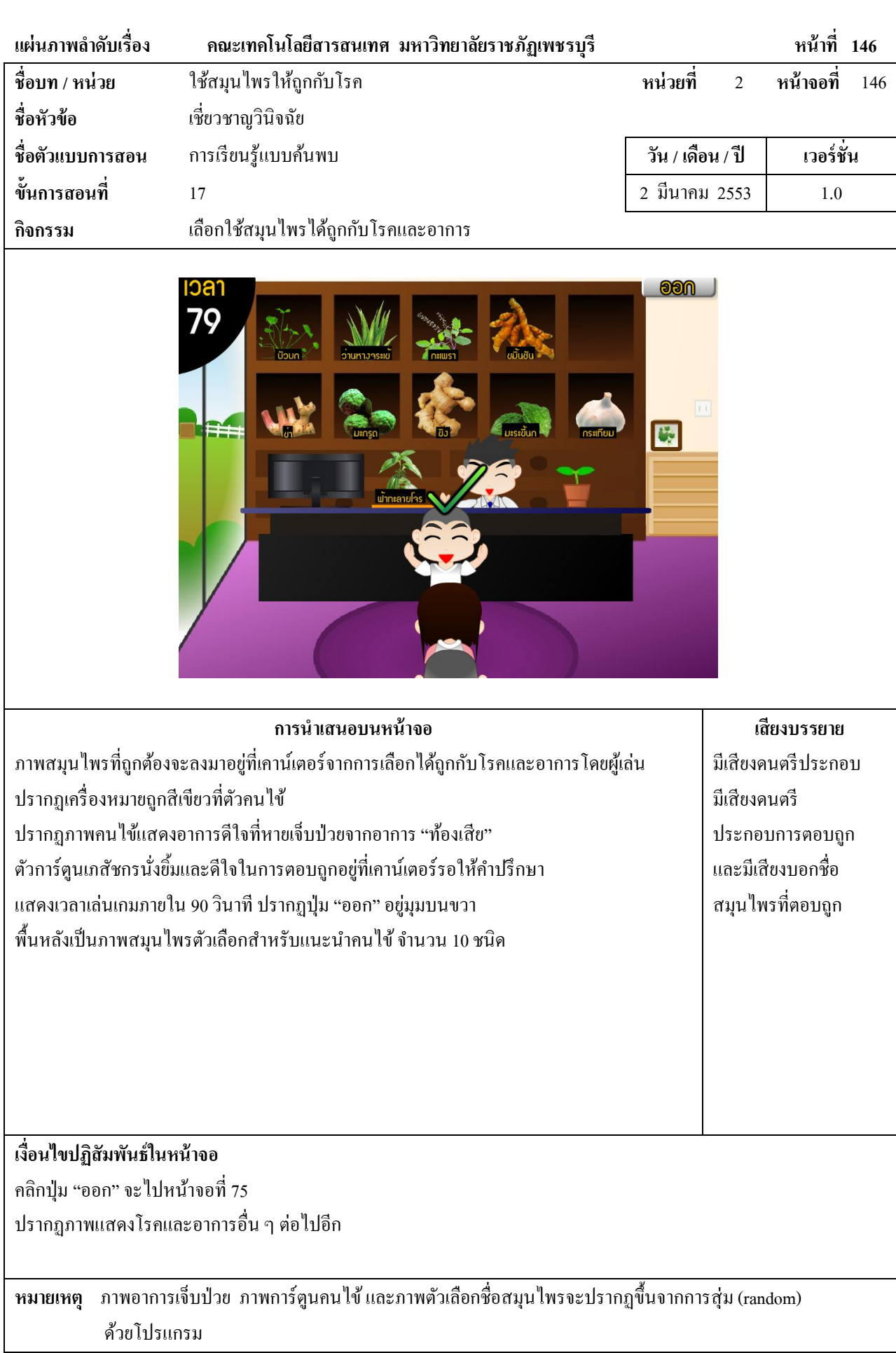

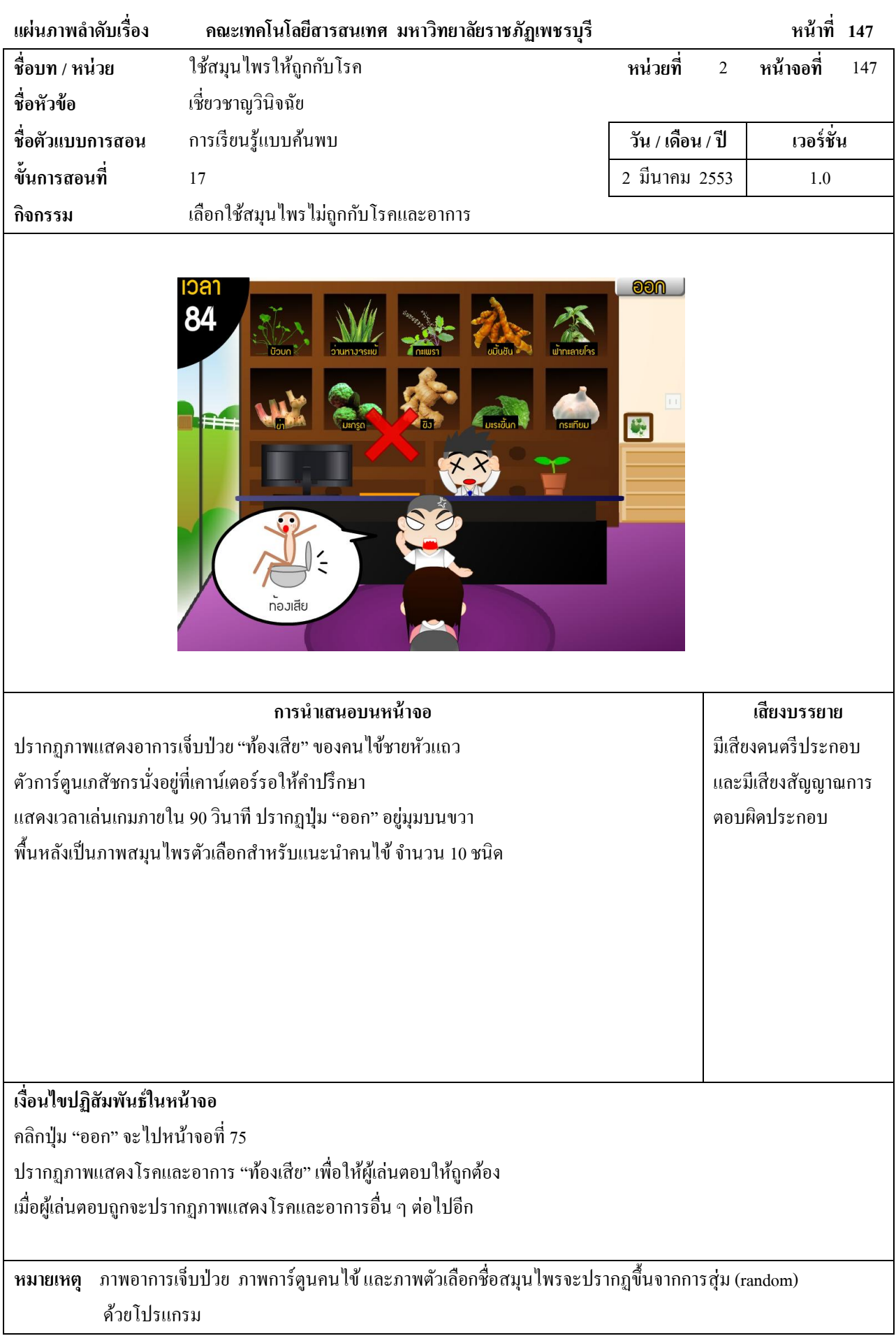

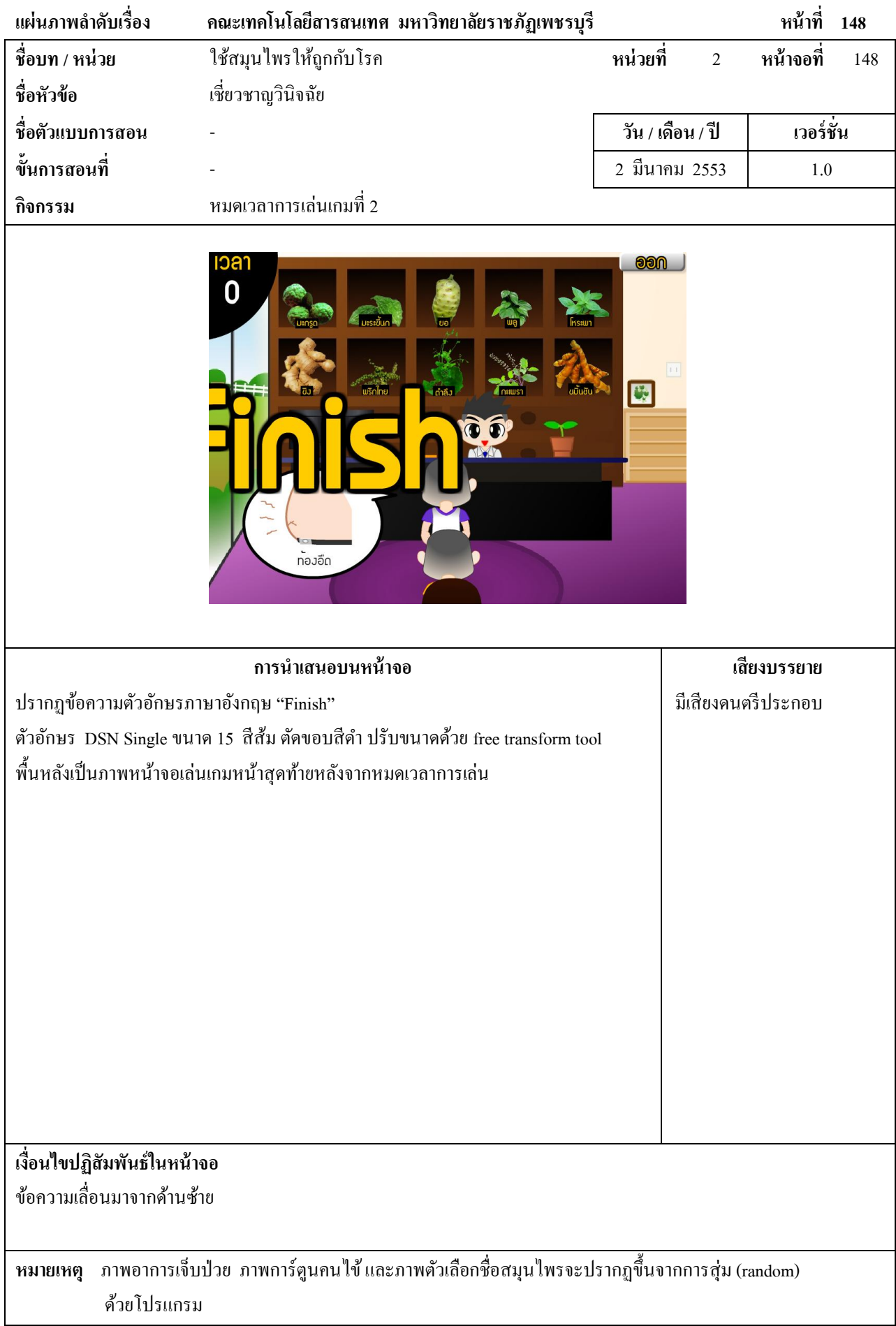

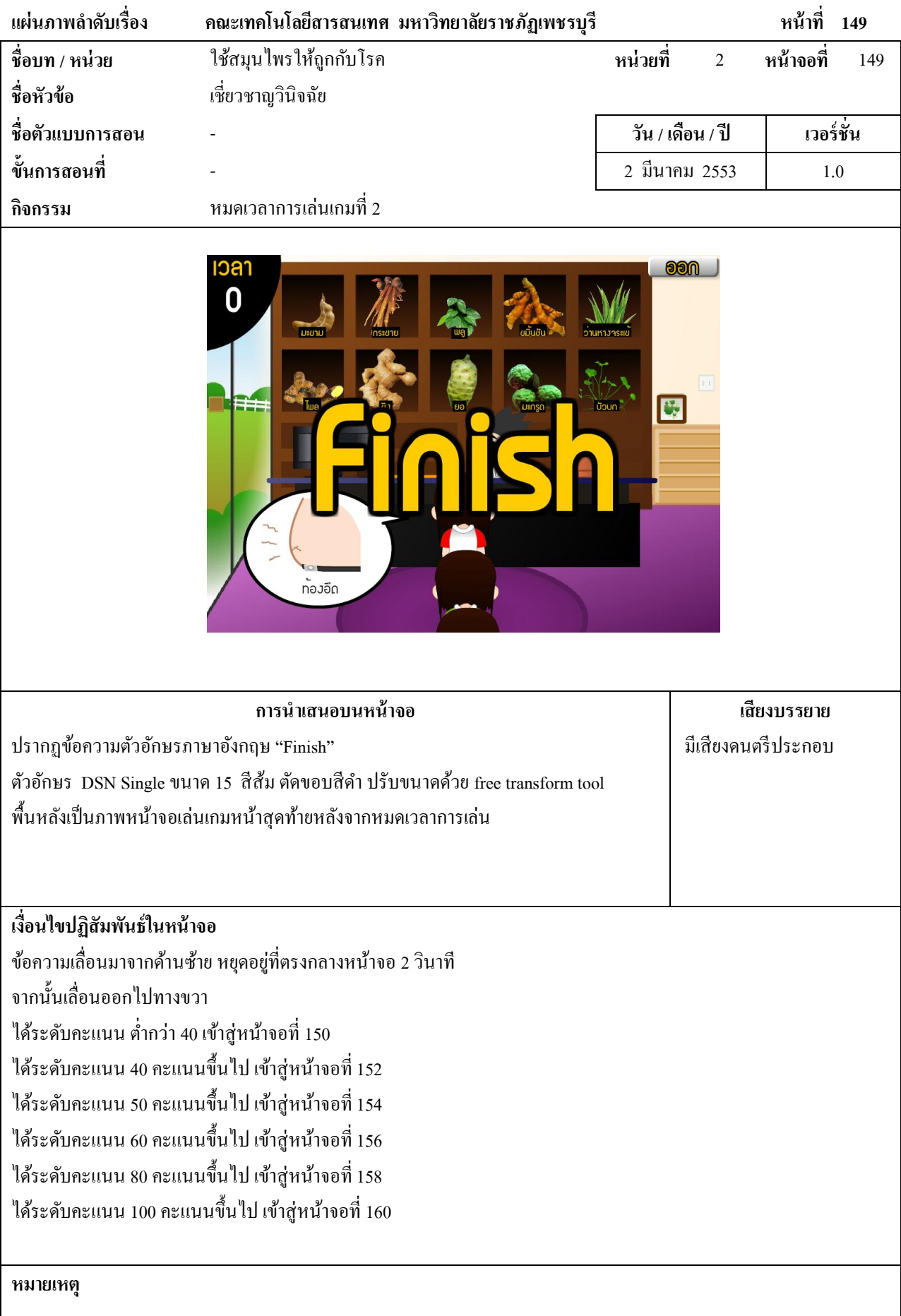

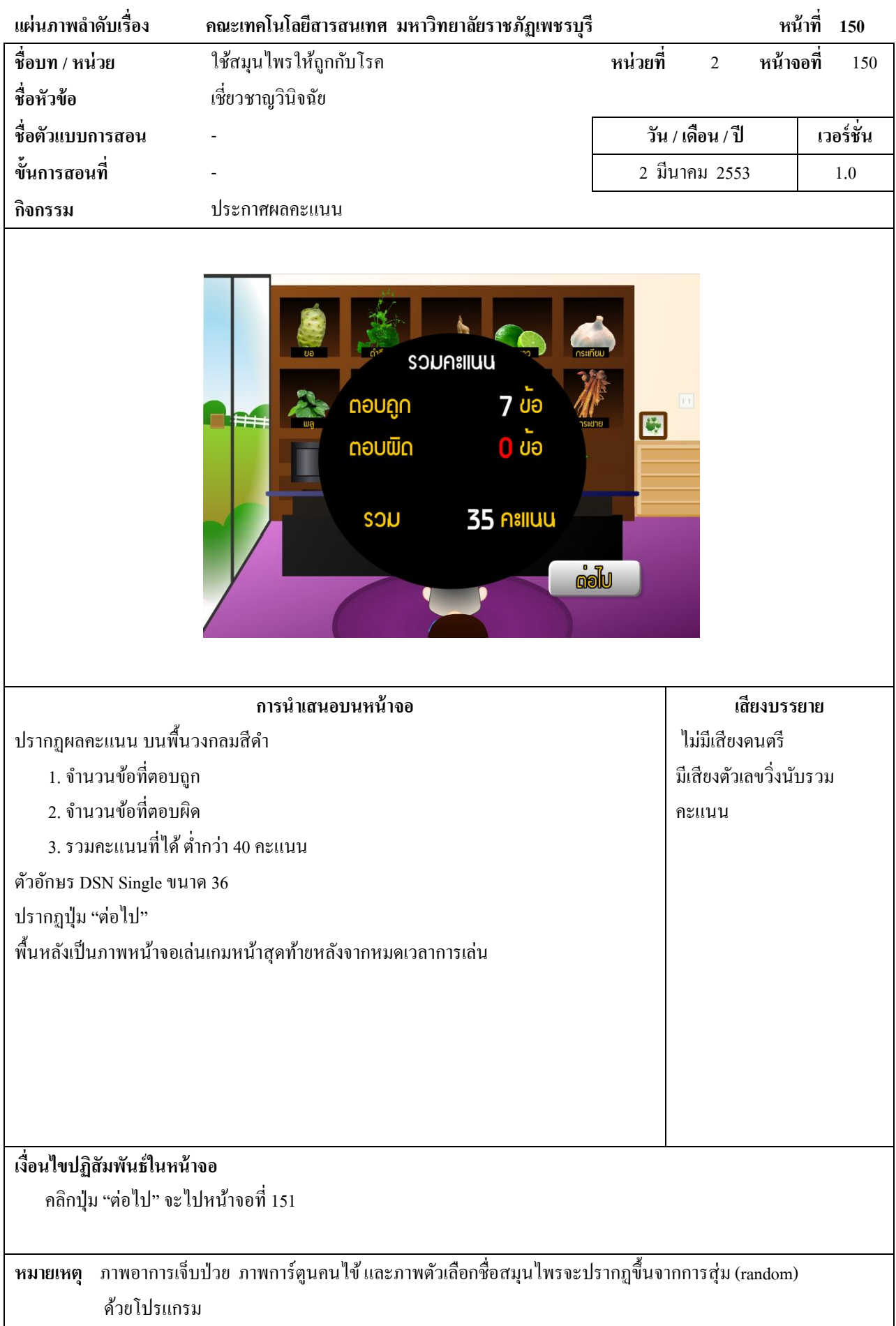

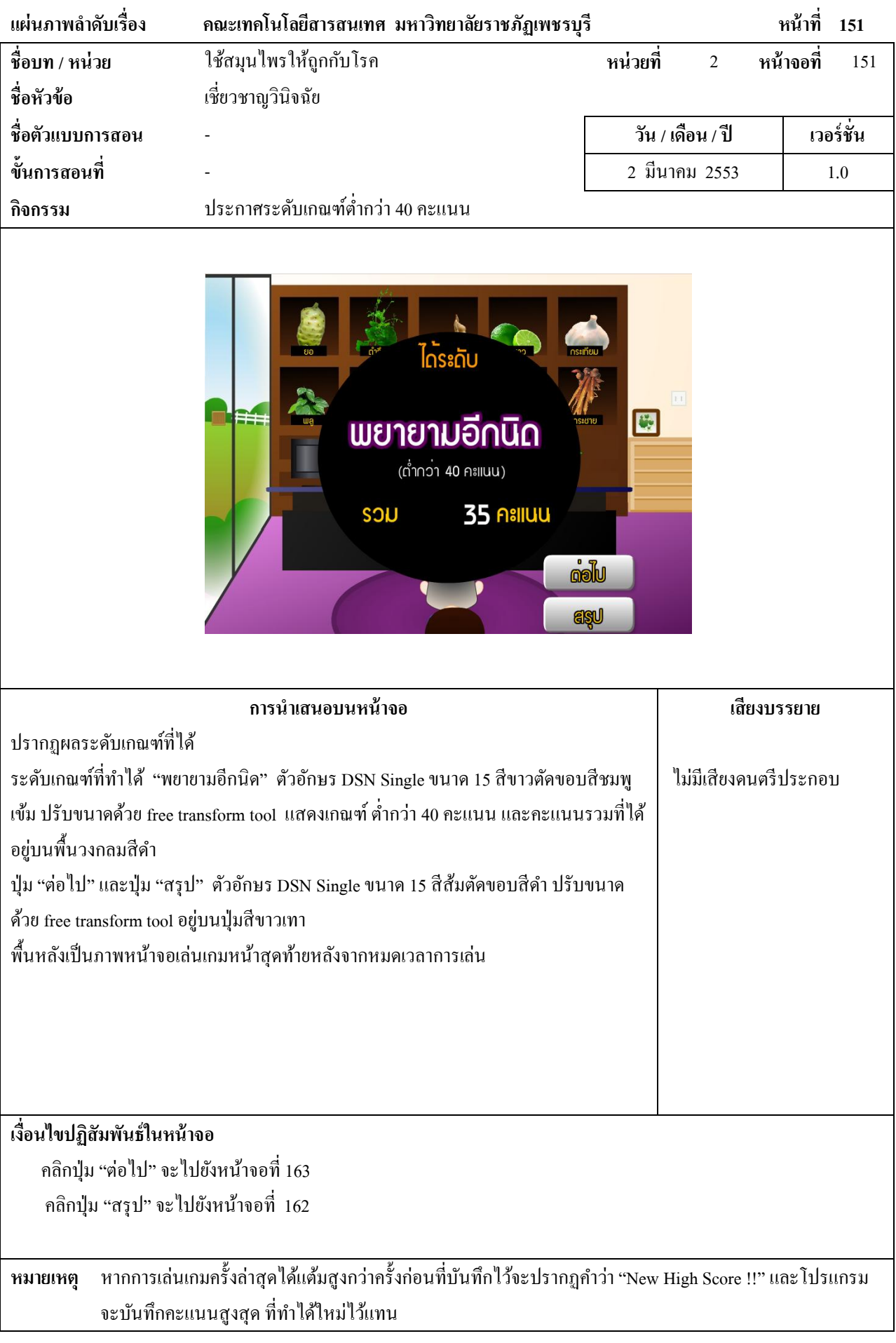

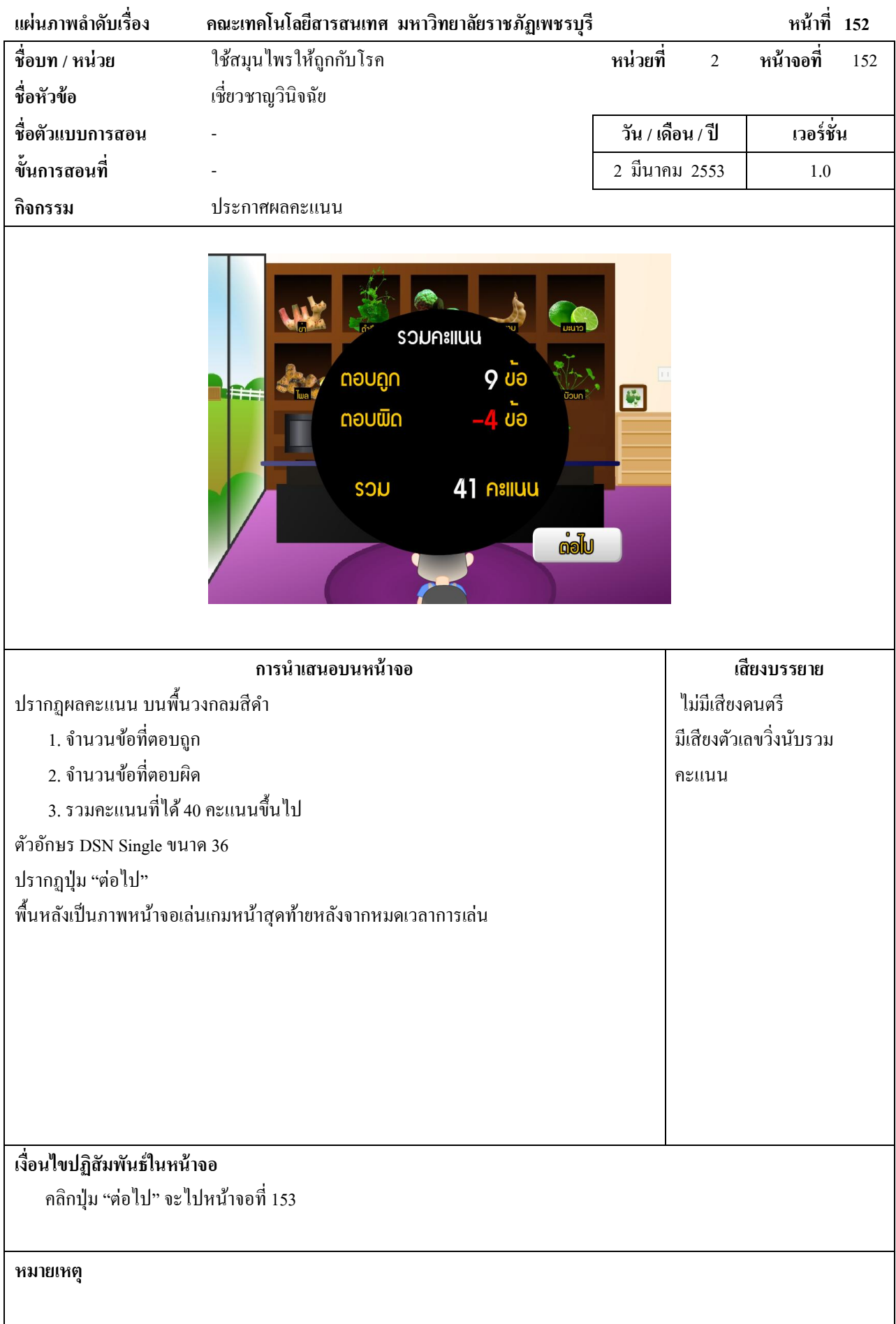

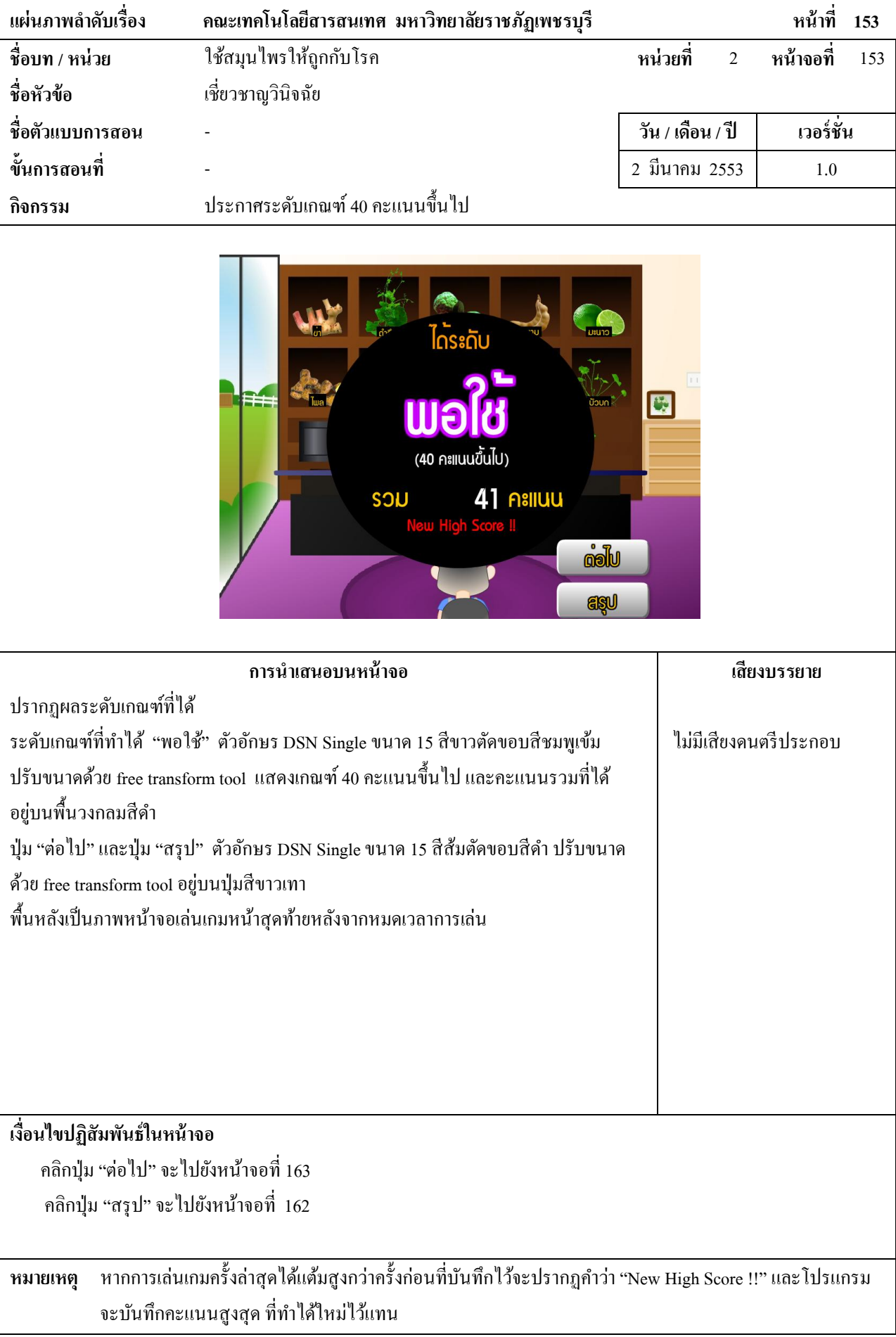

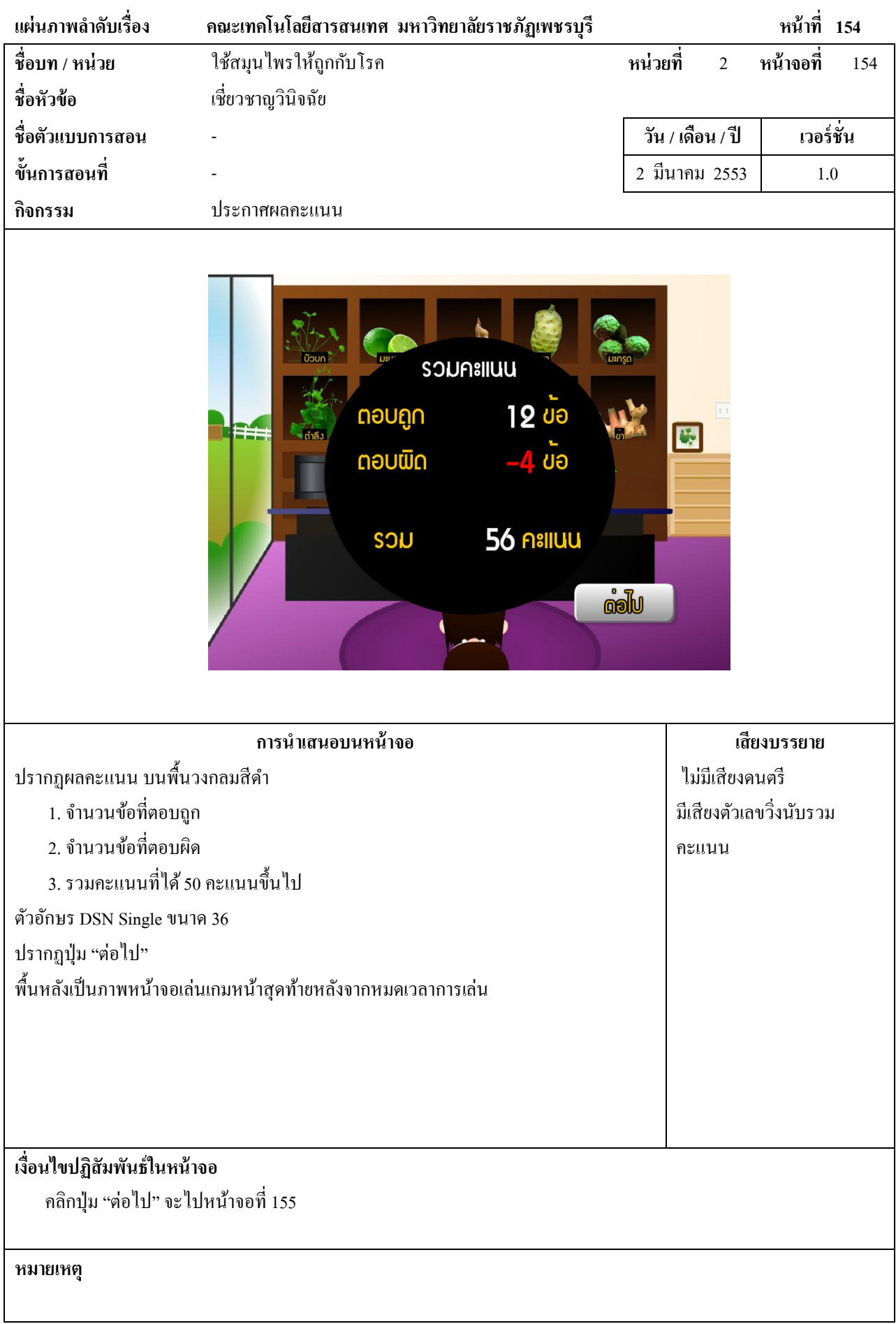

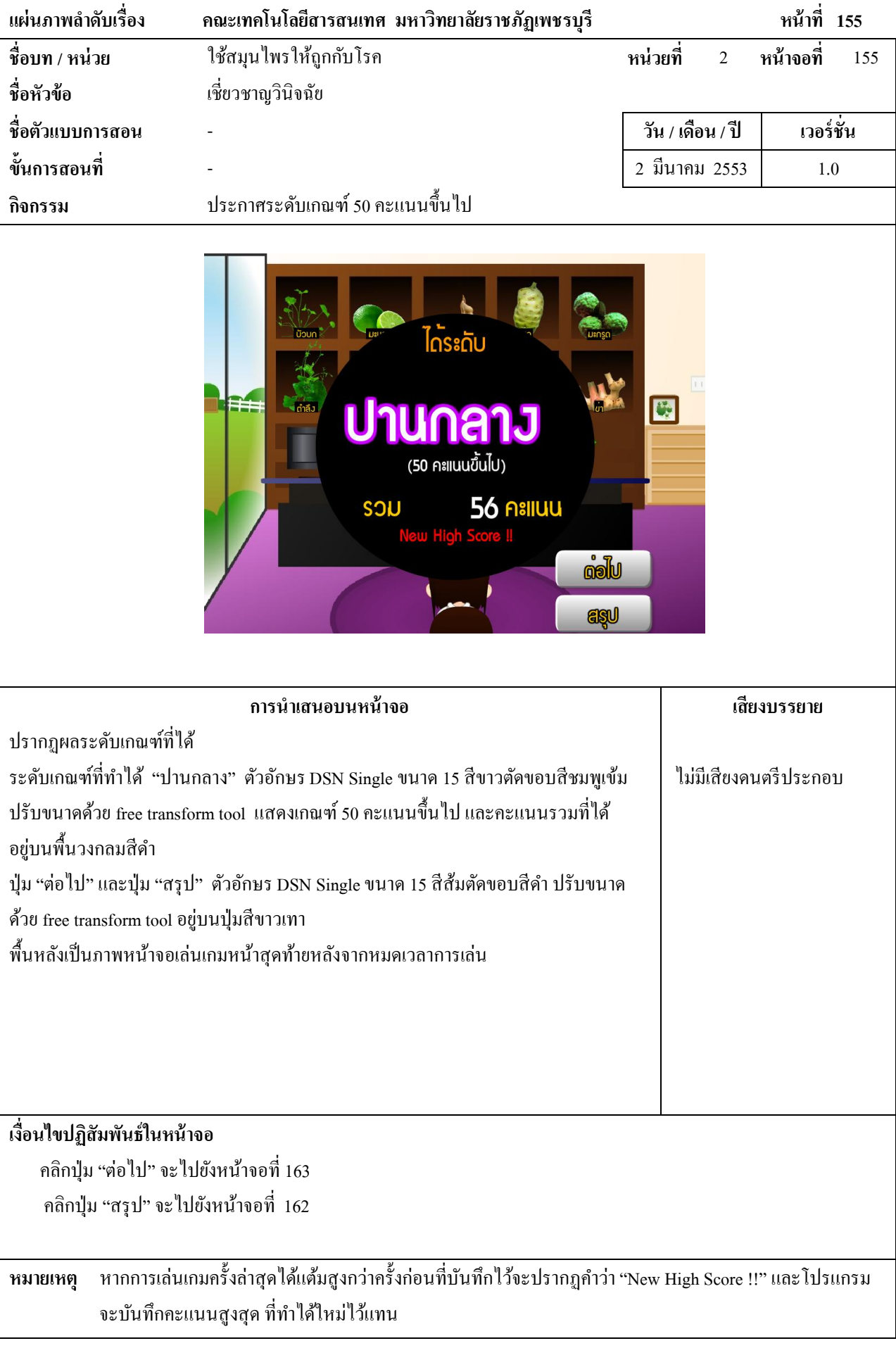

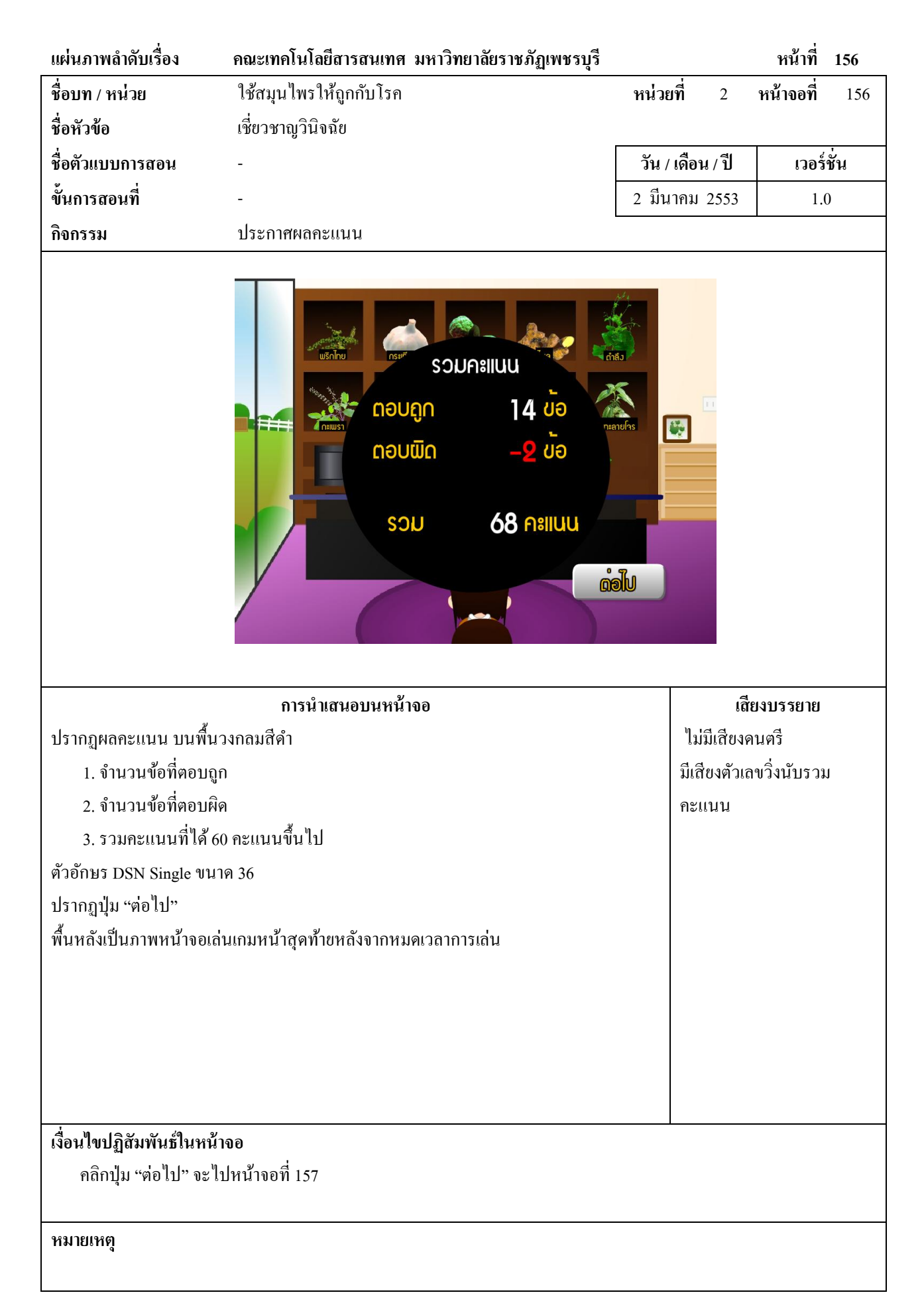

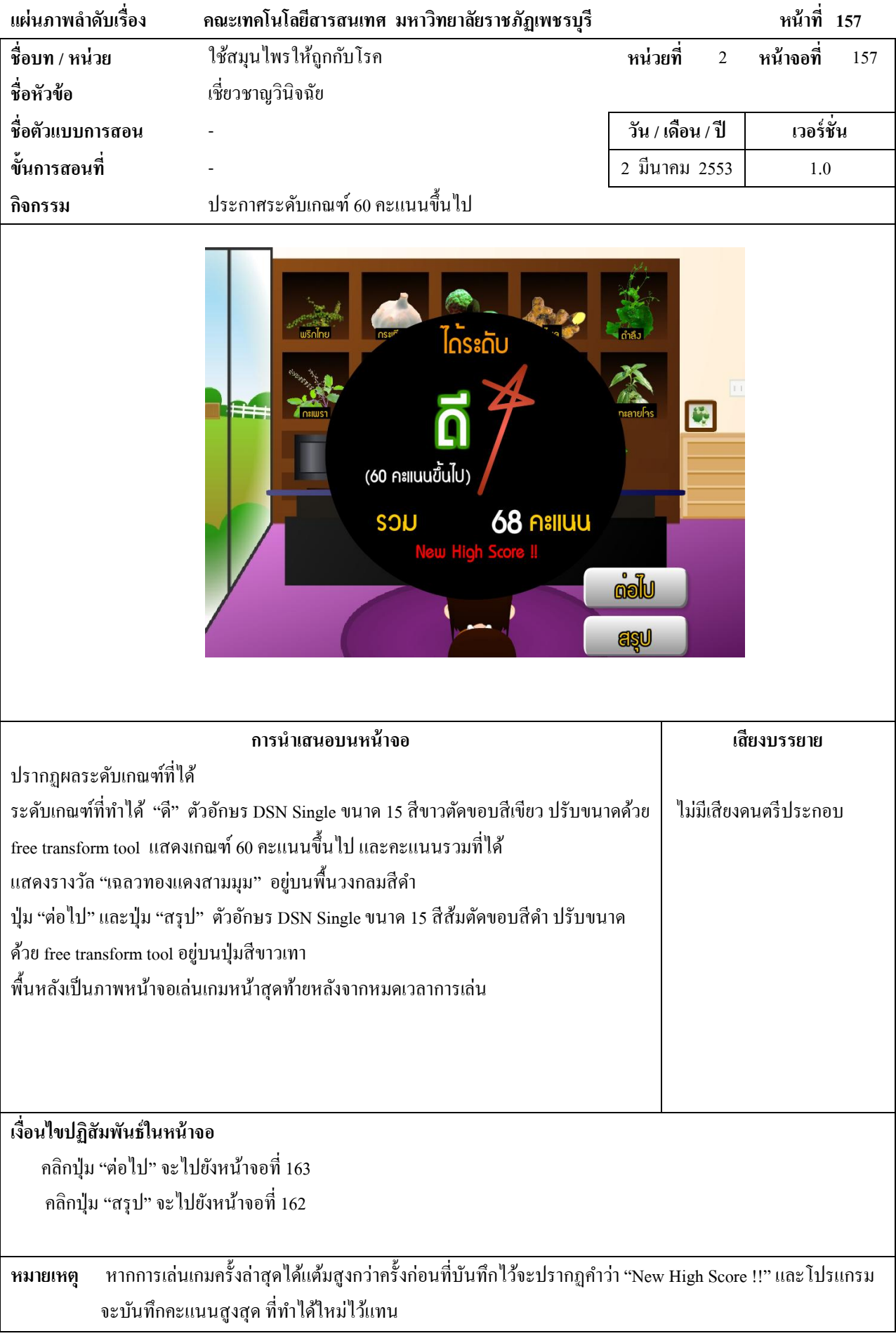

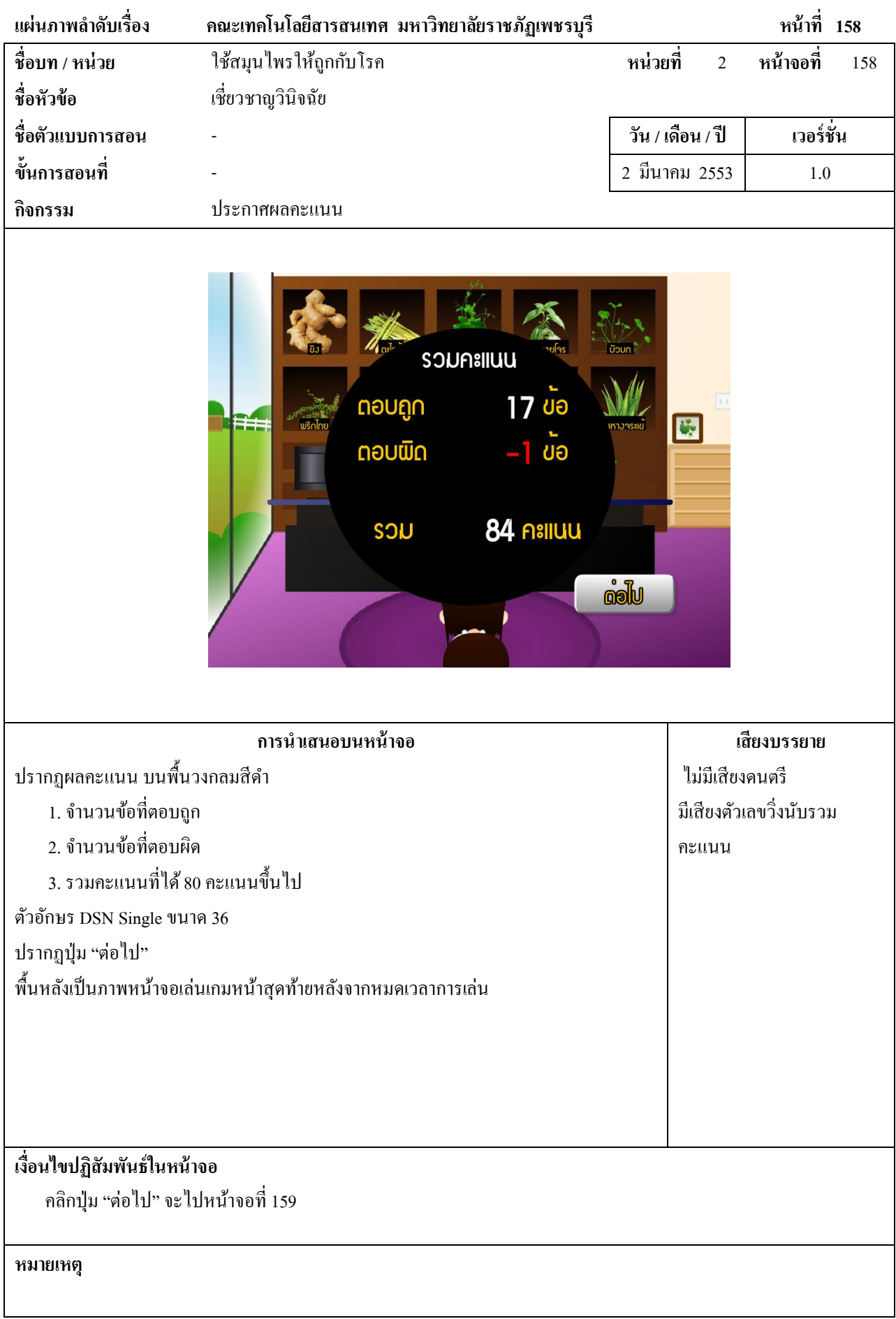

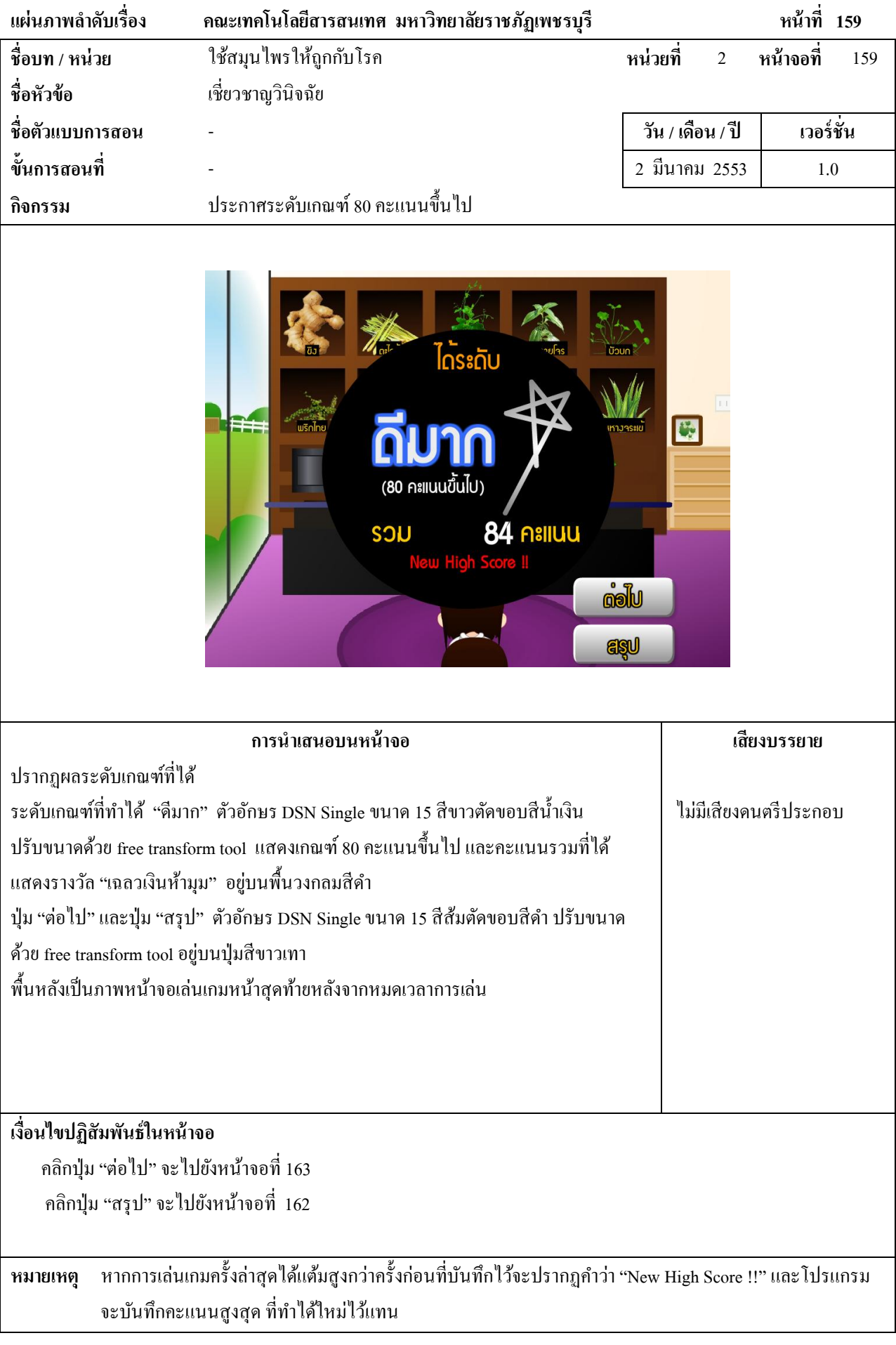

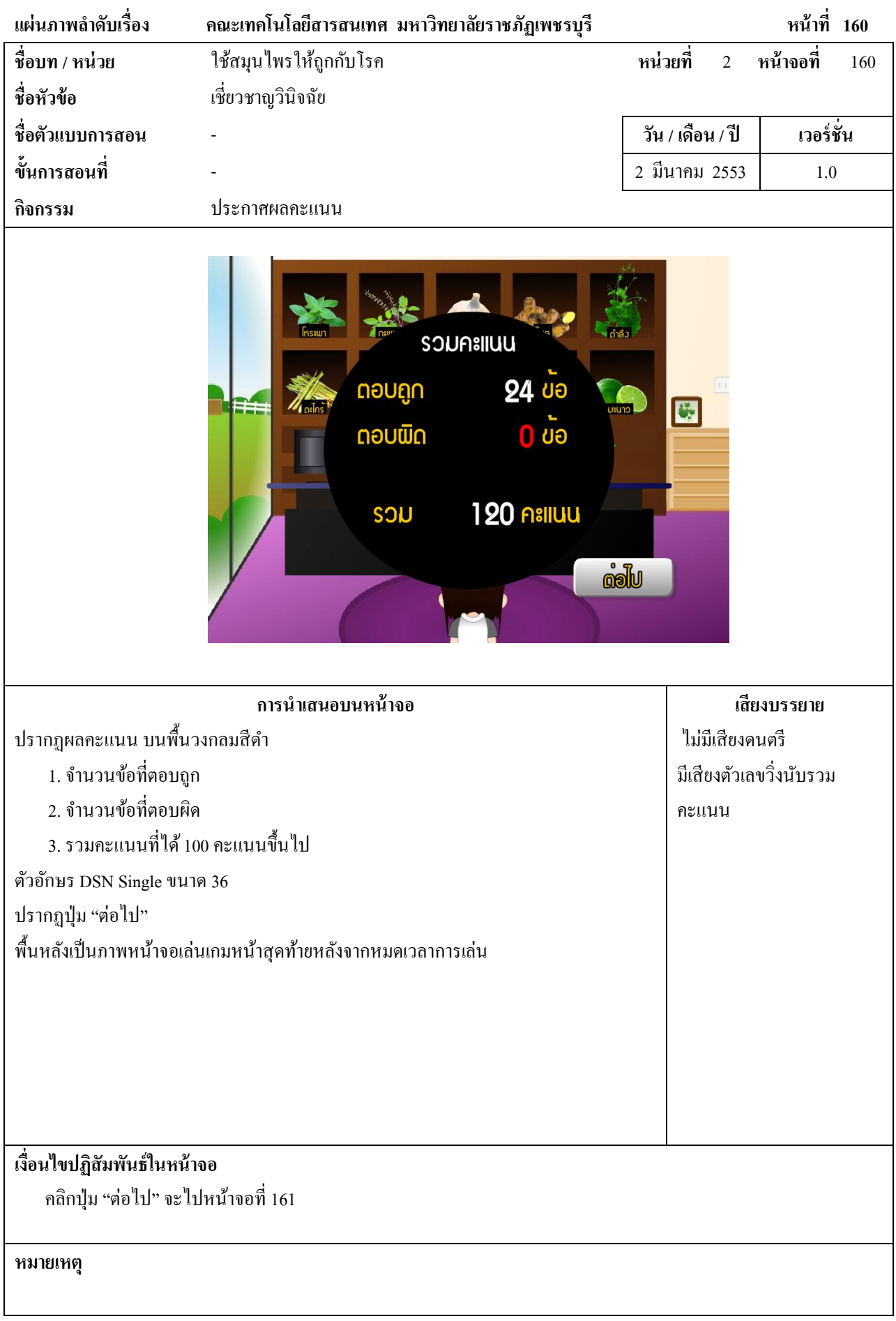

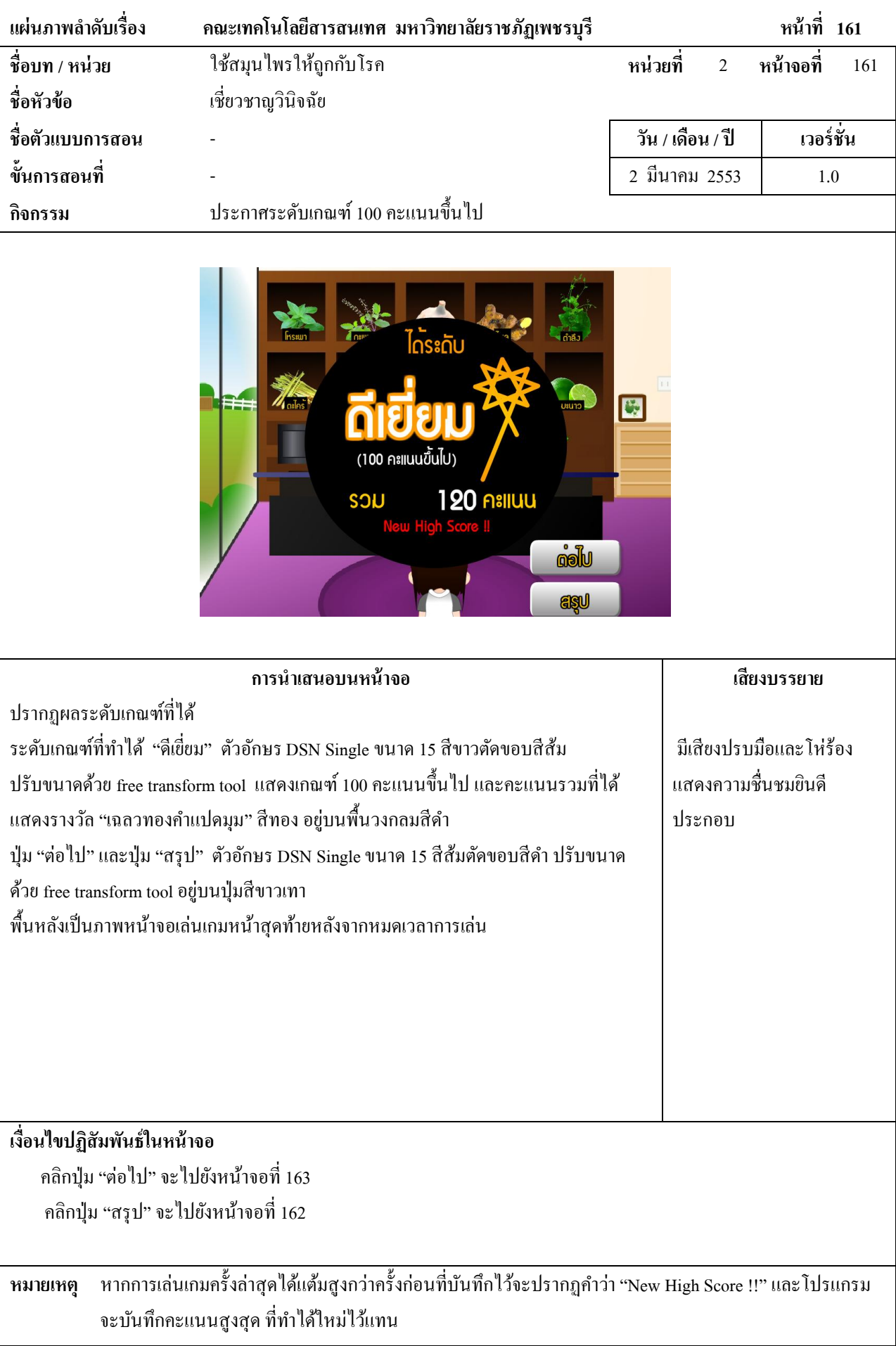

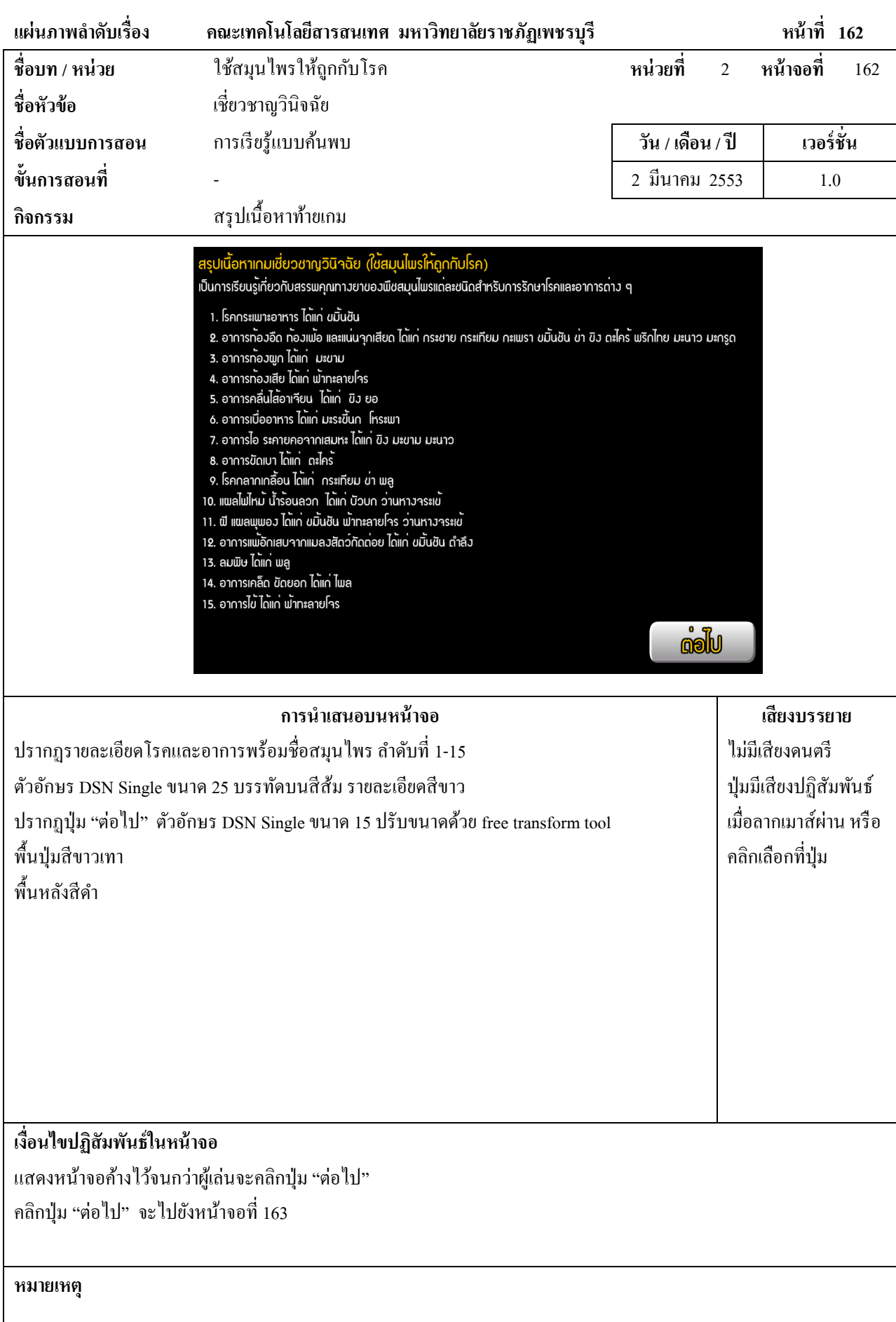

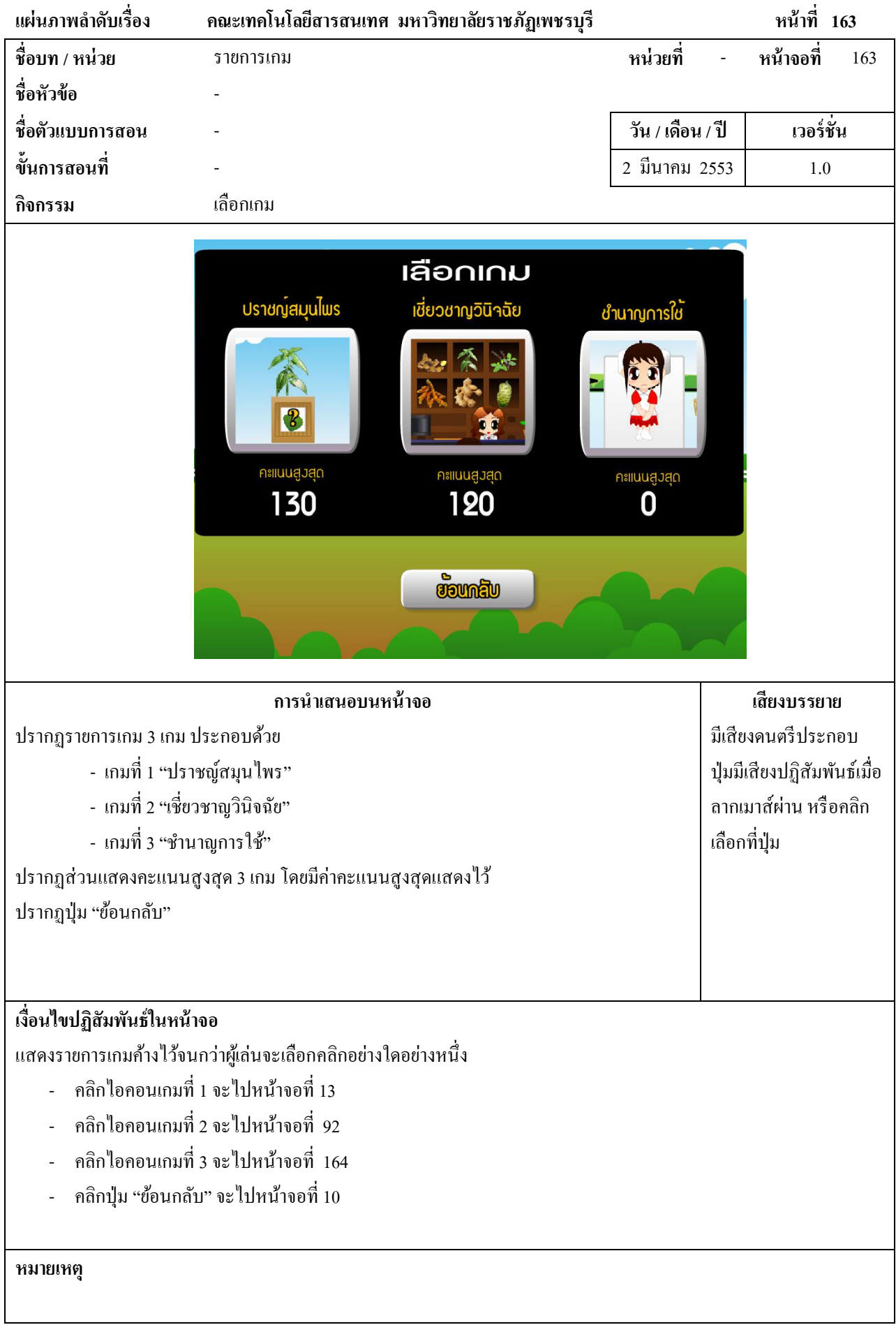

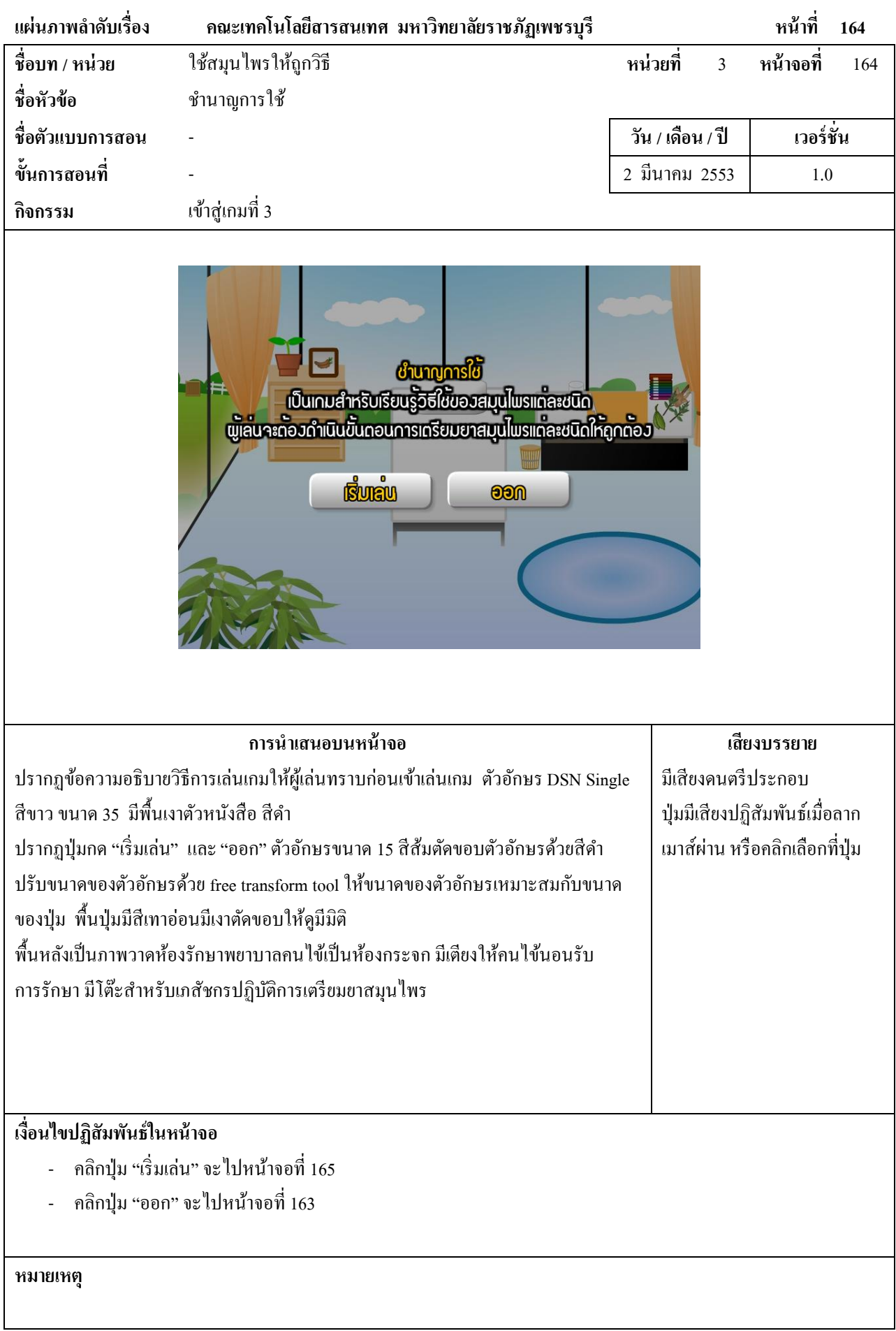

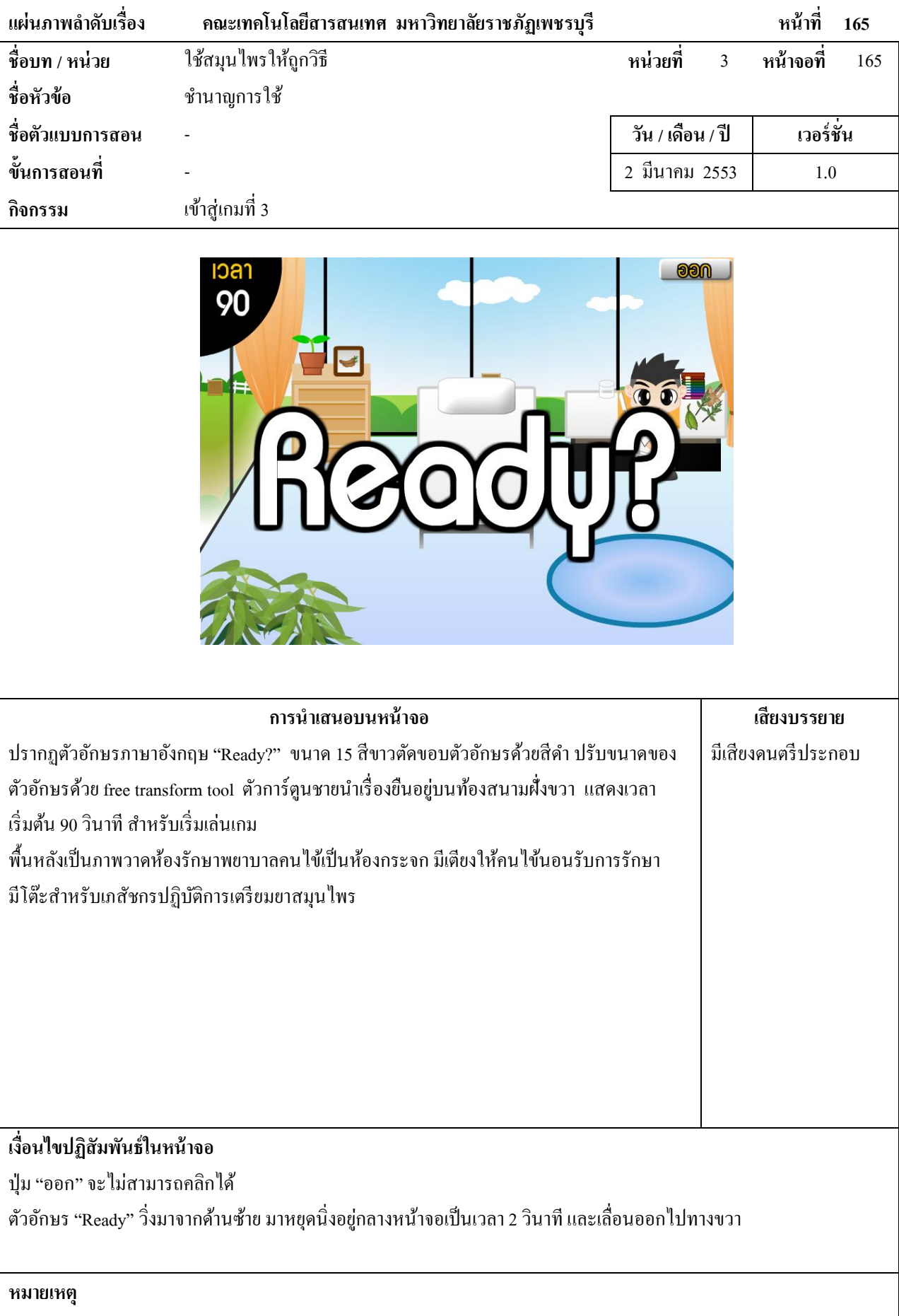

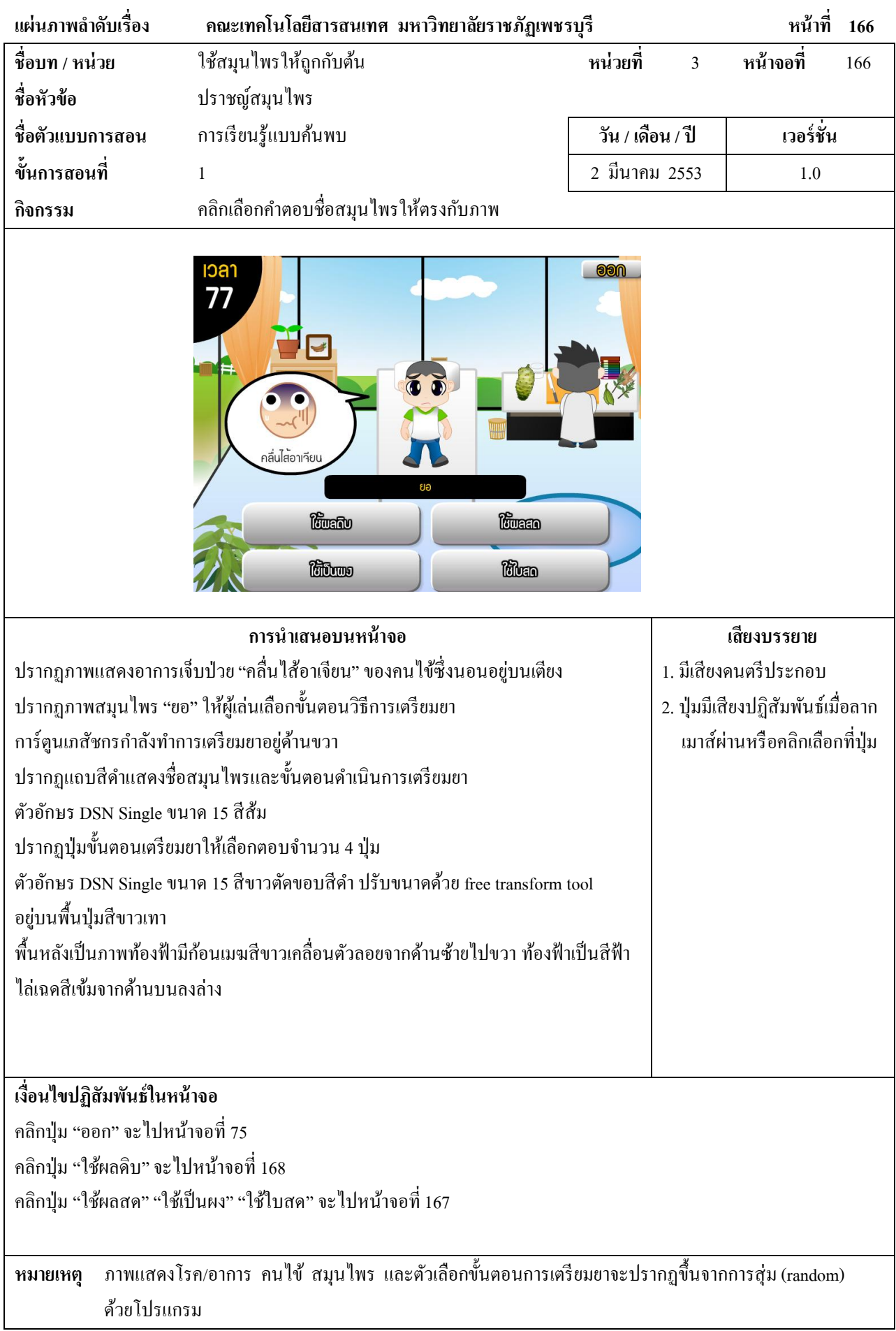

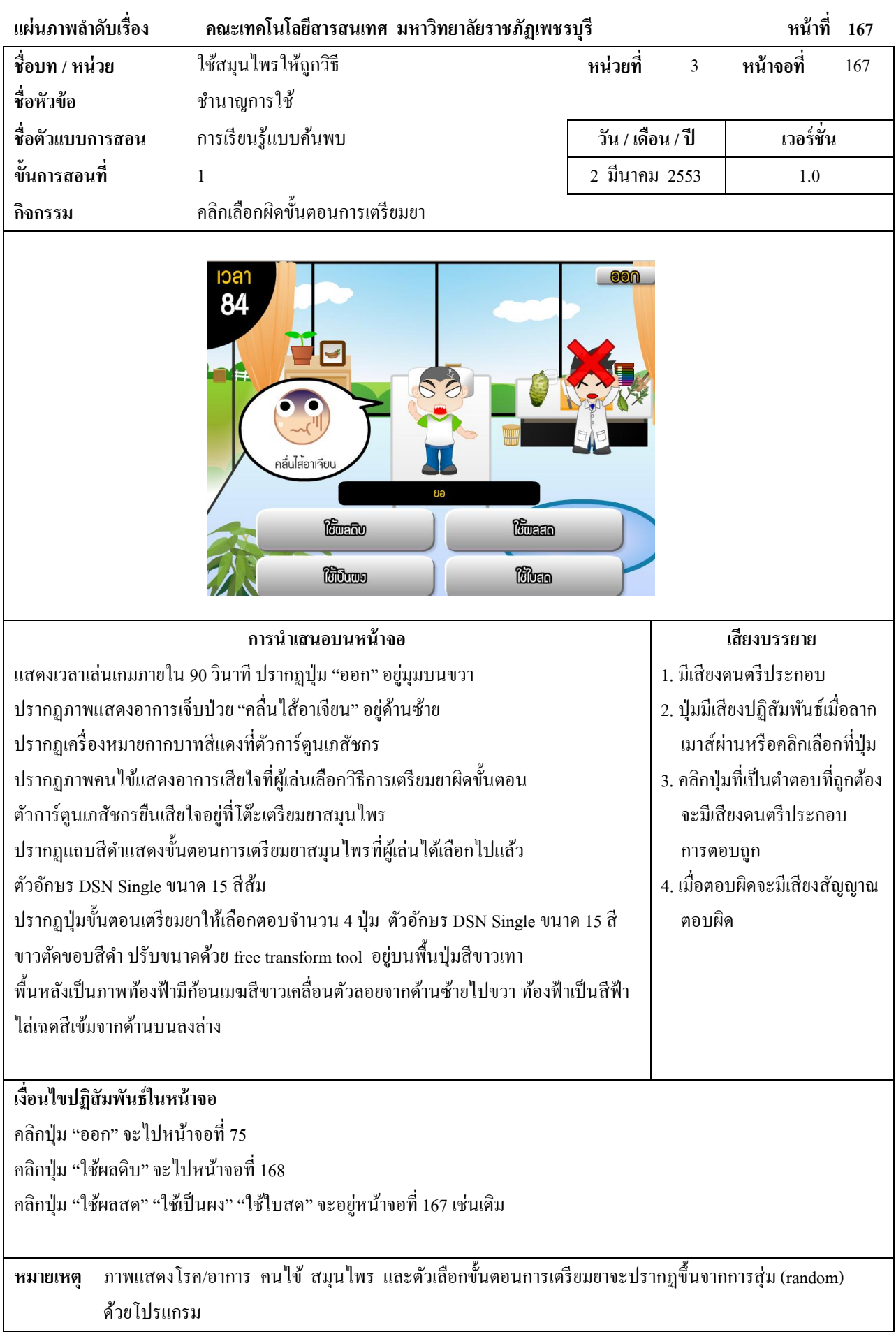

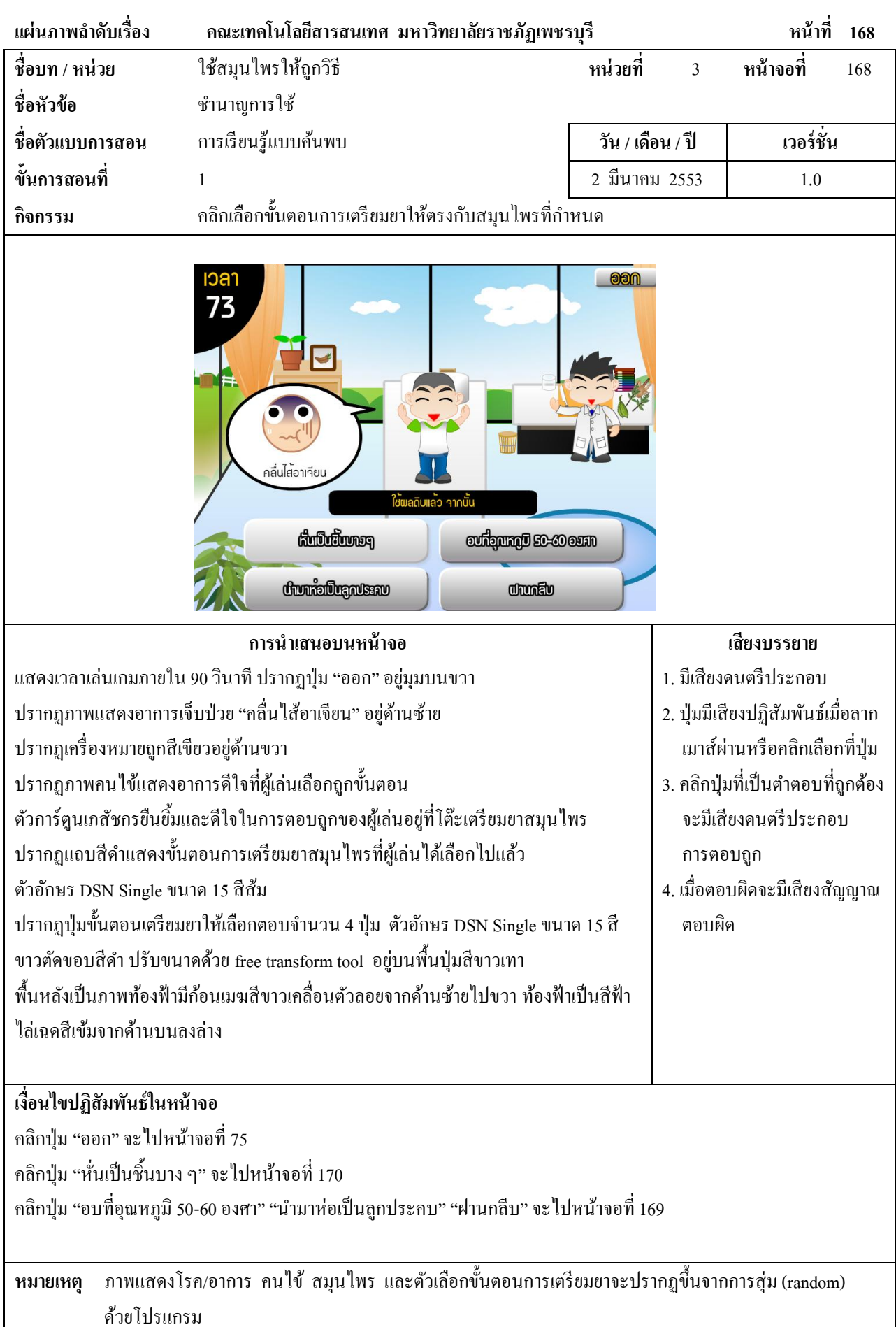

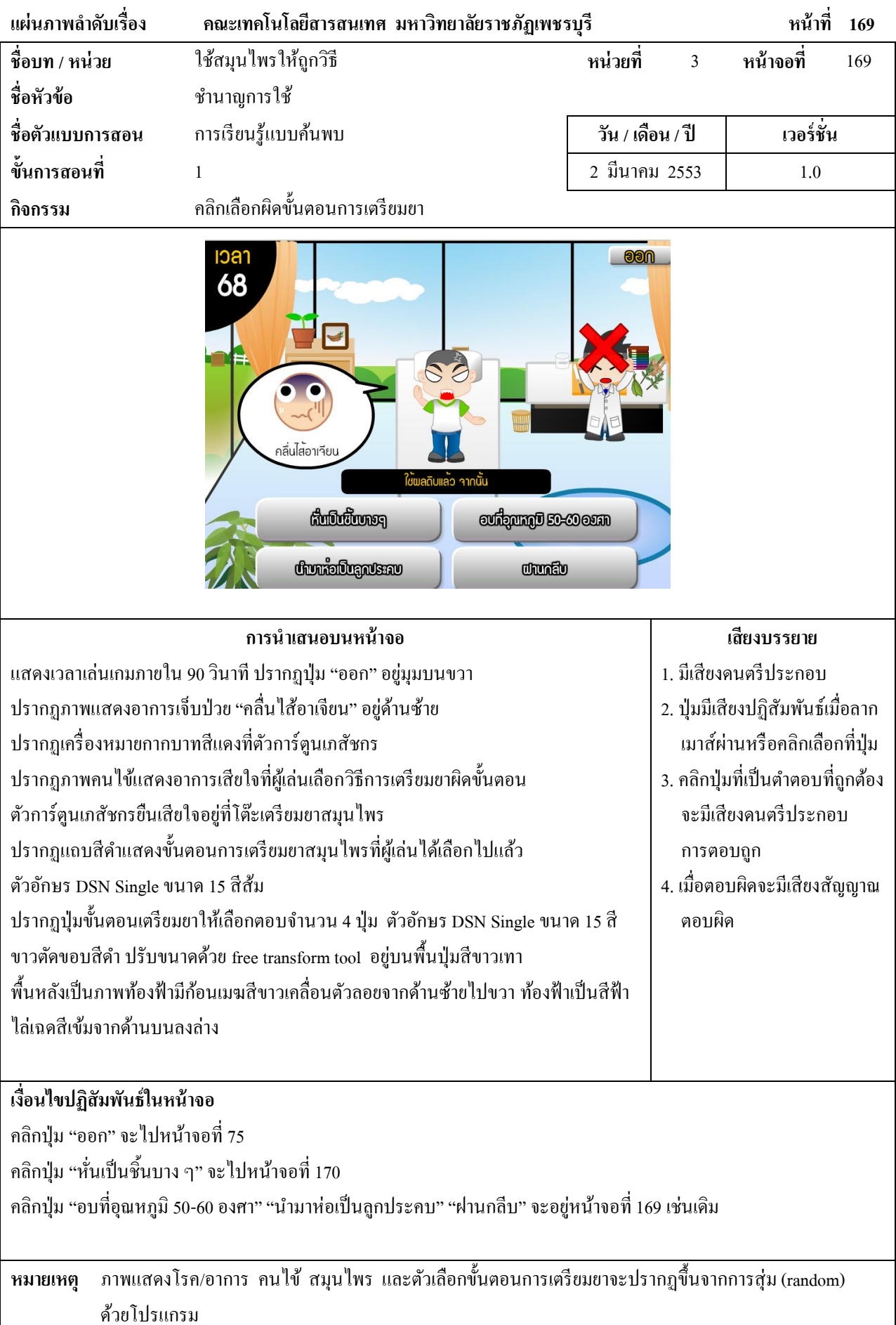

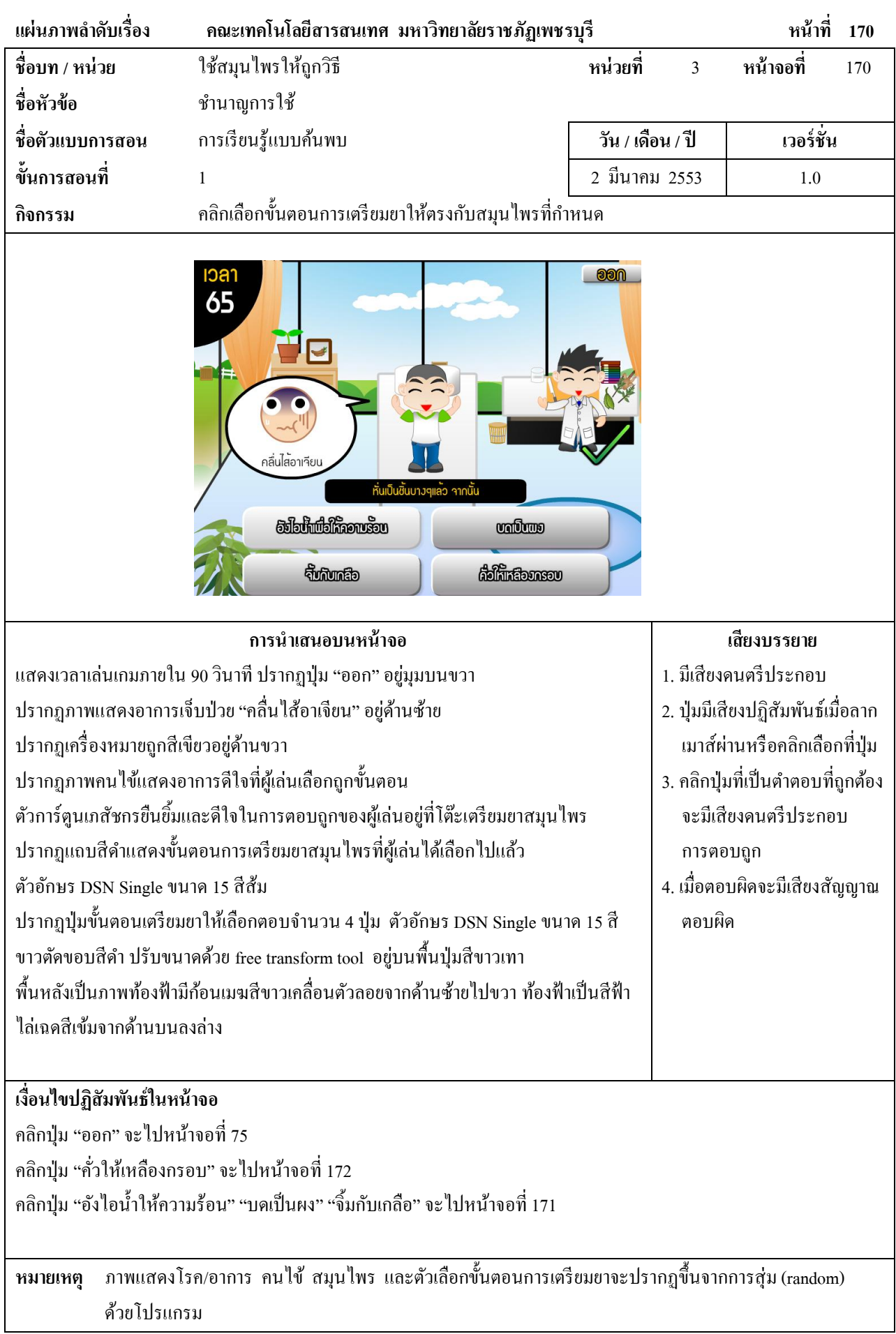

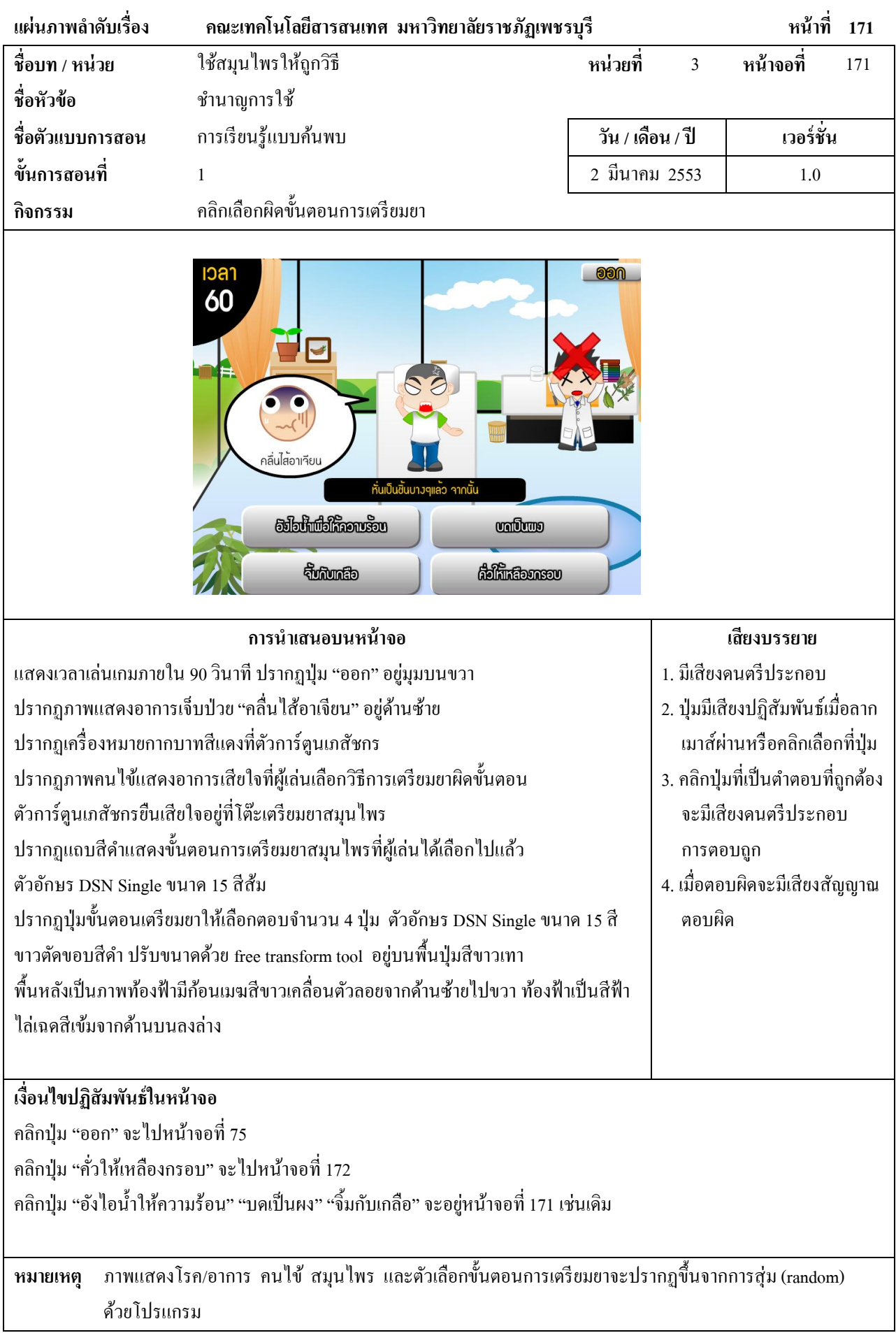

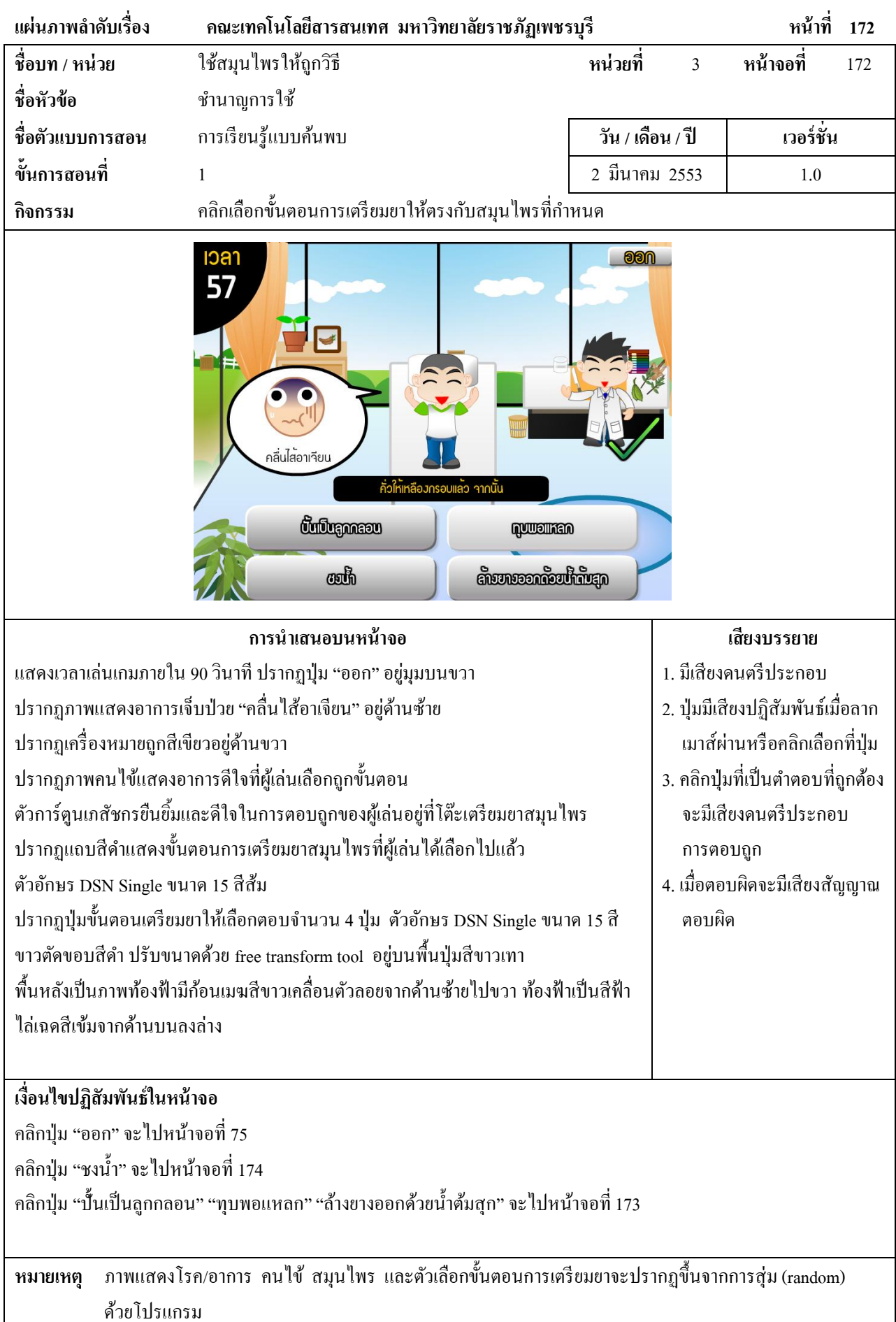
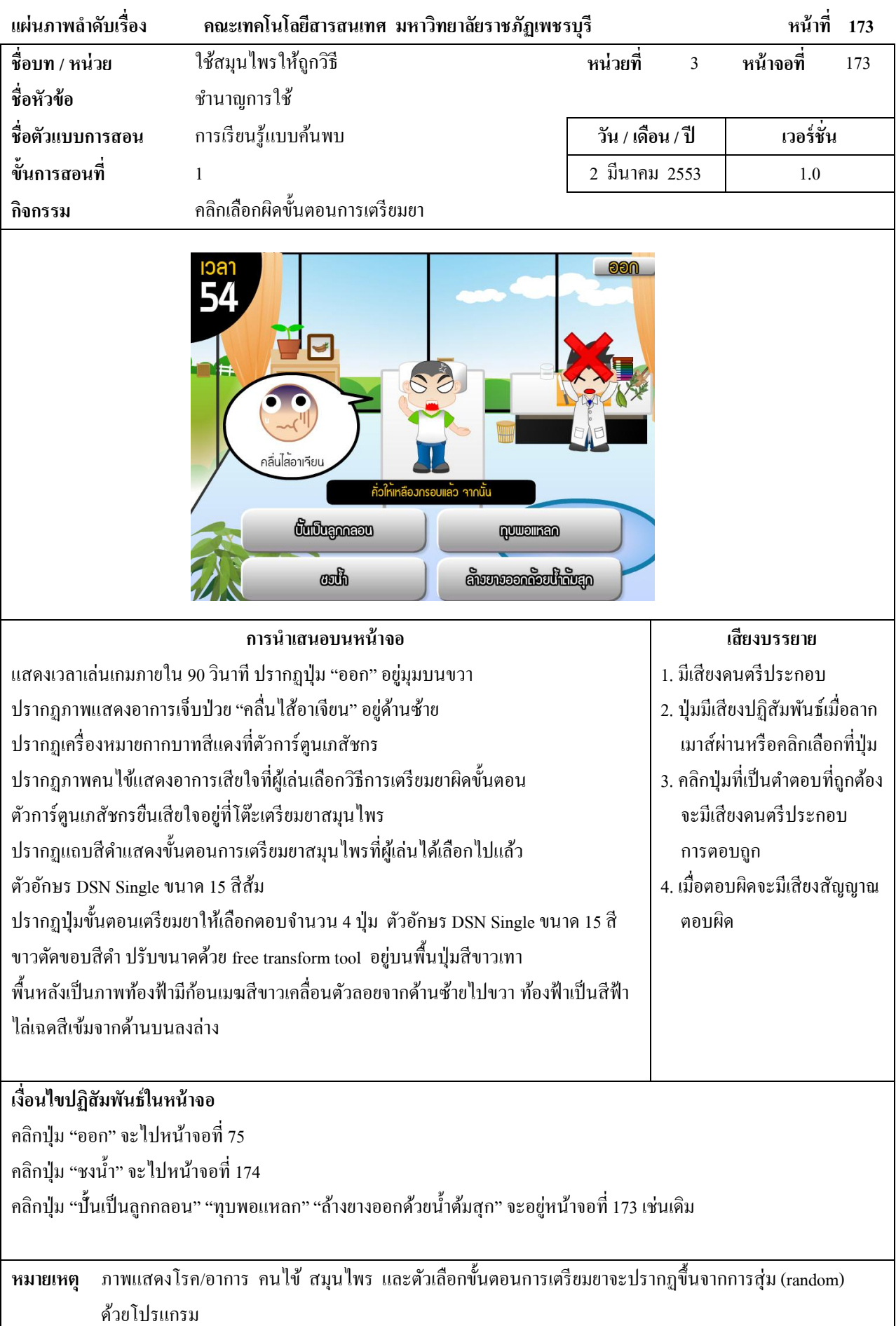

278

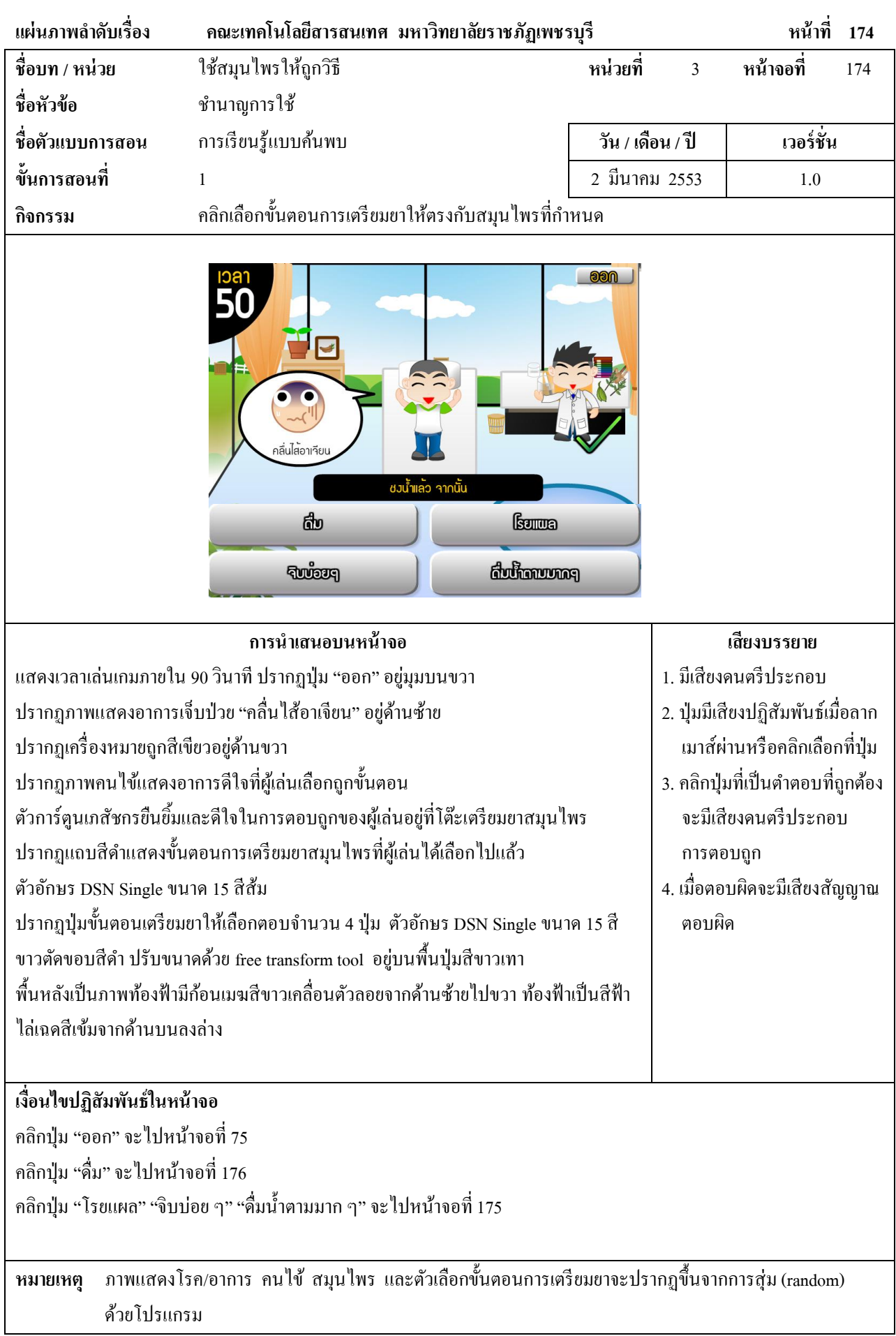

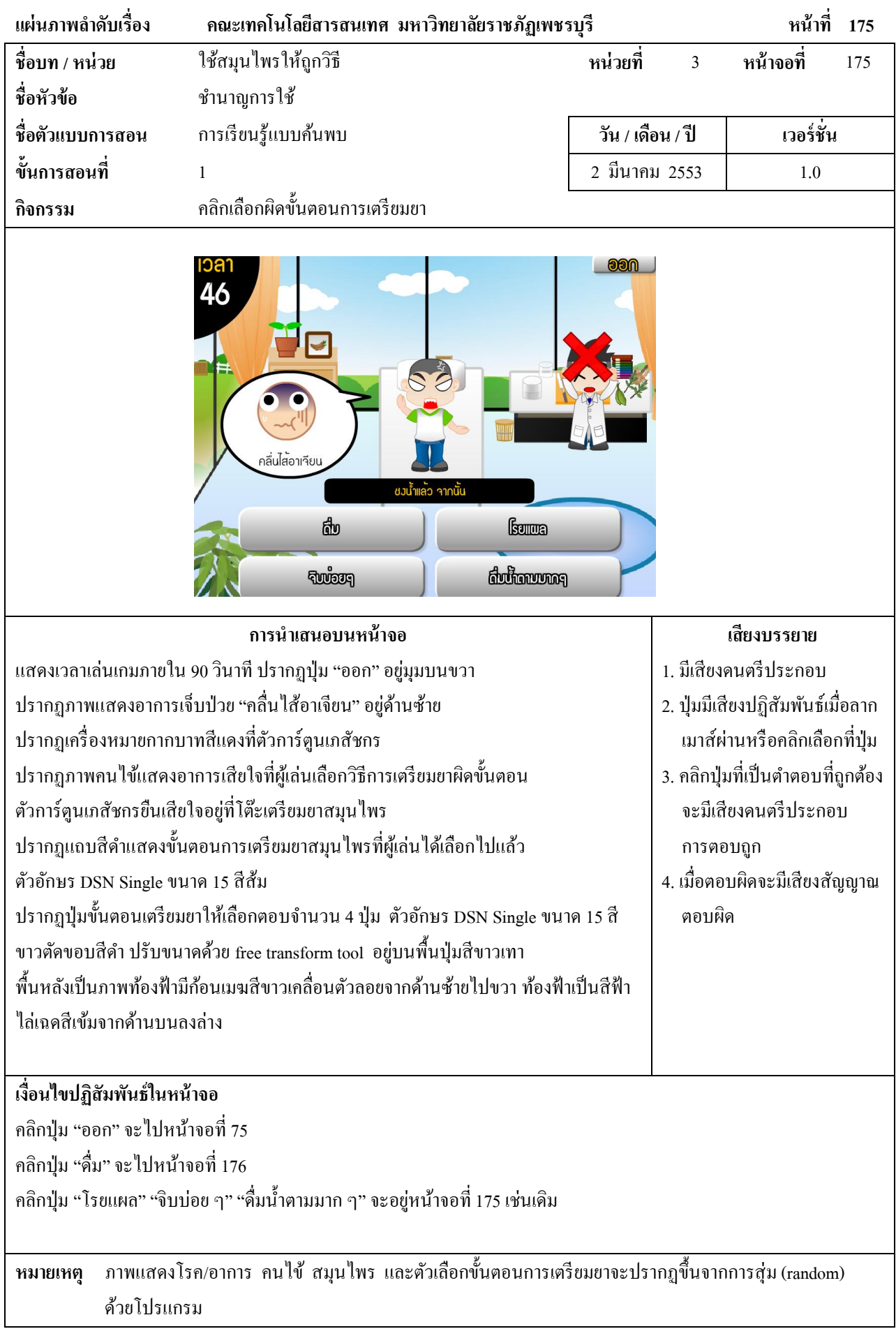

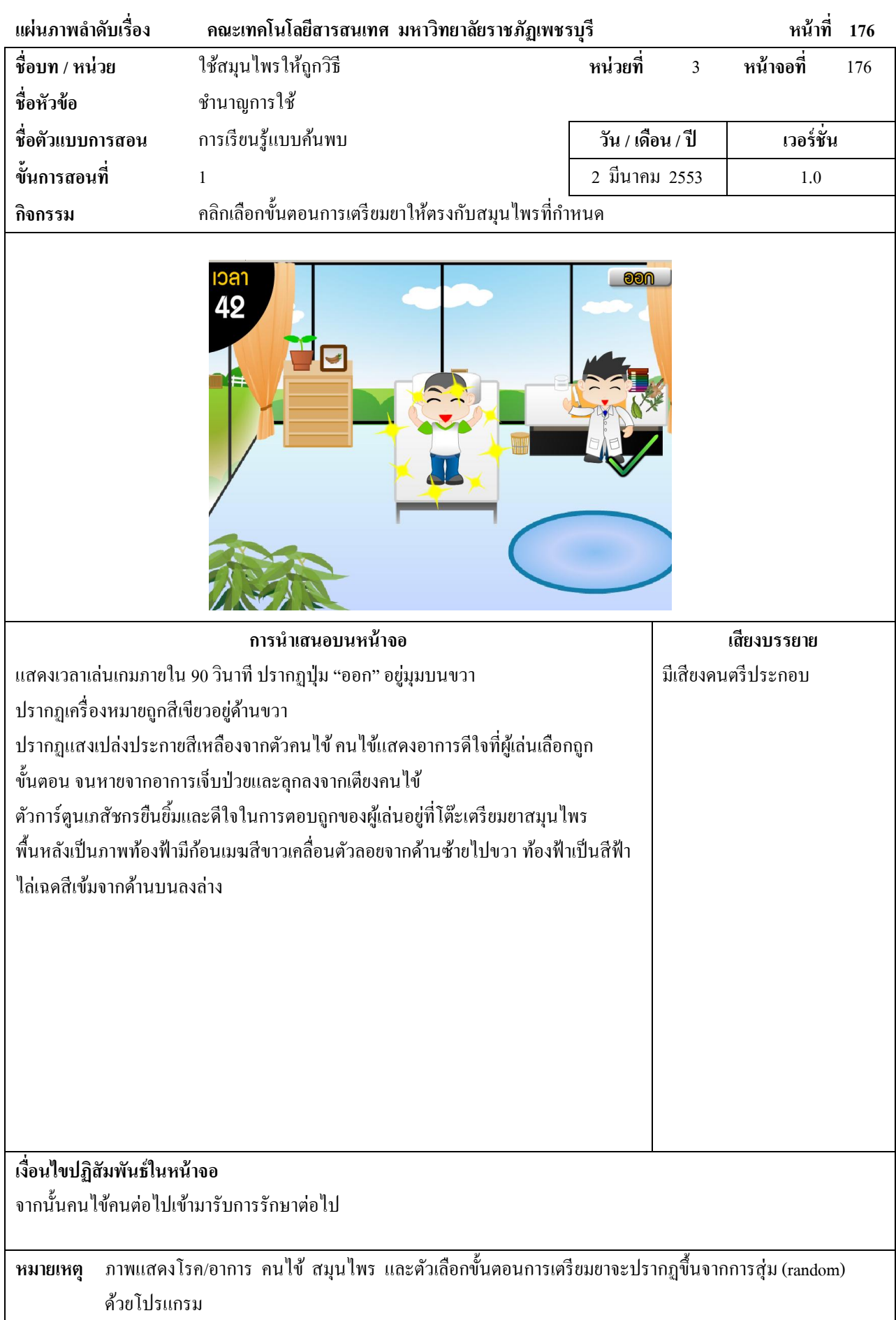

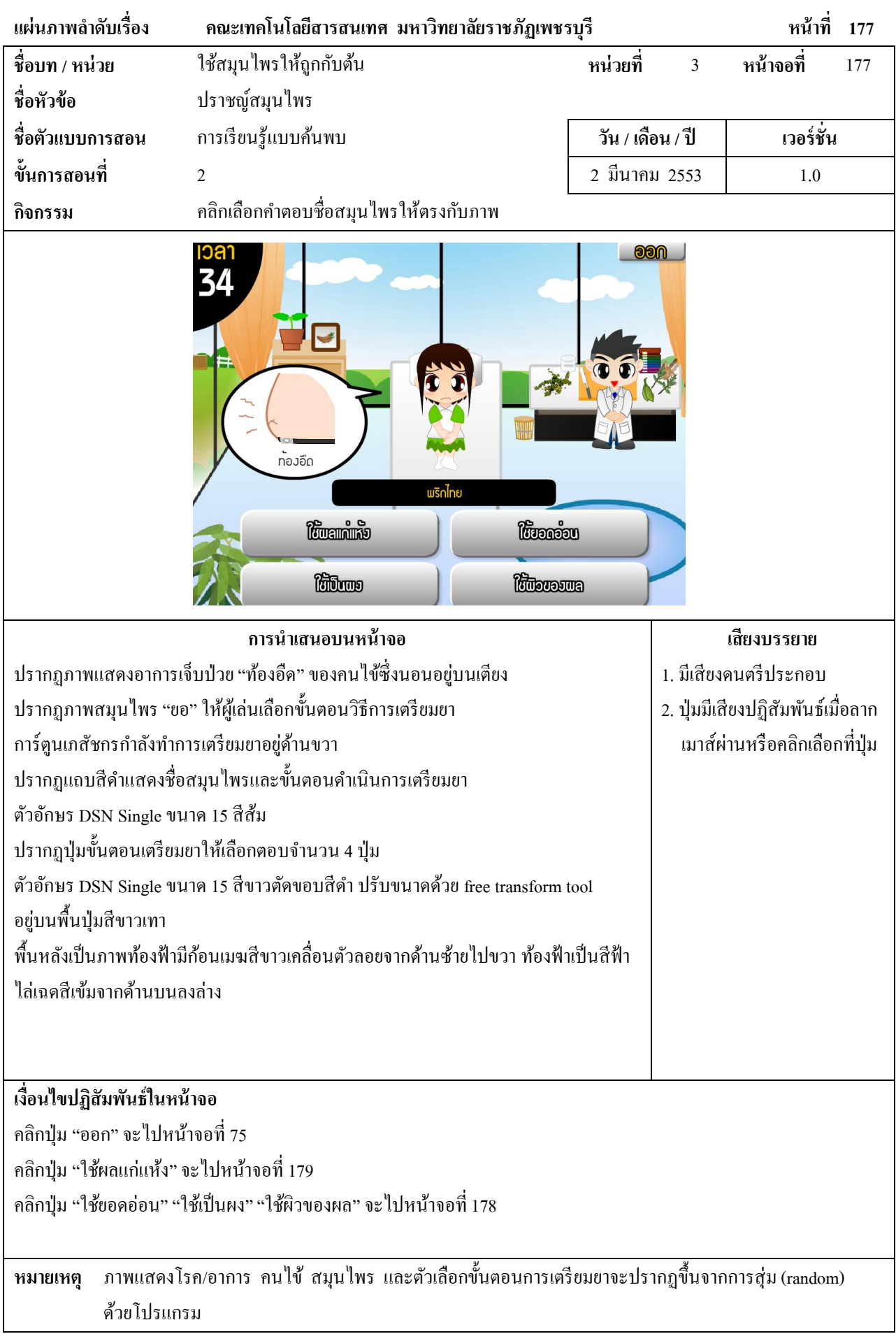

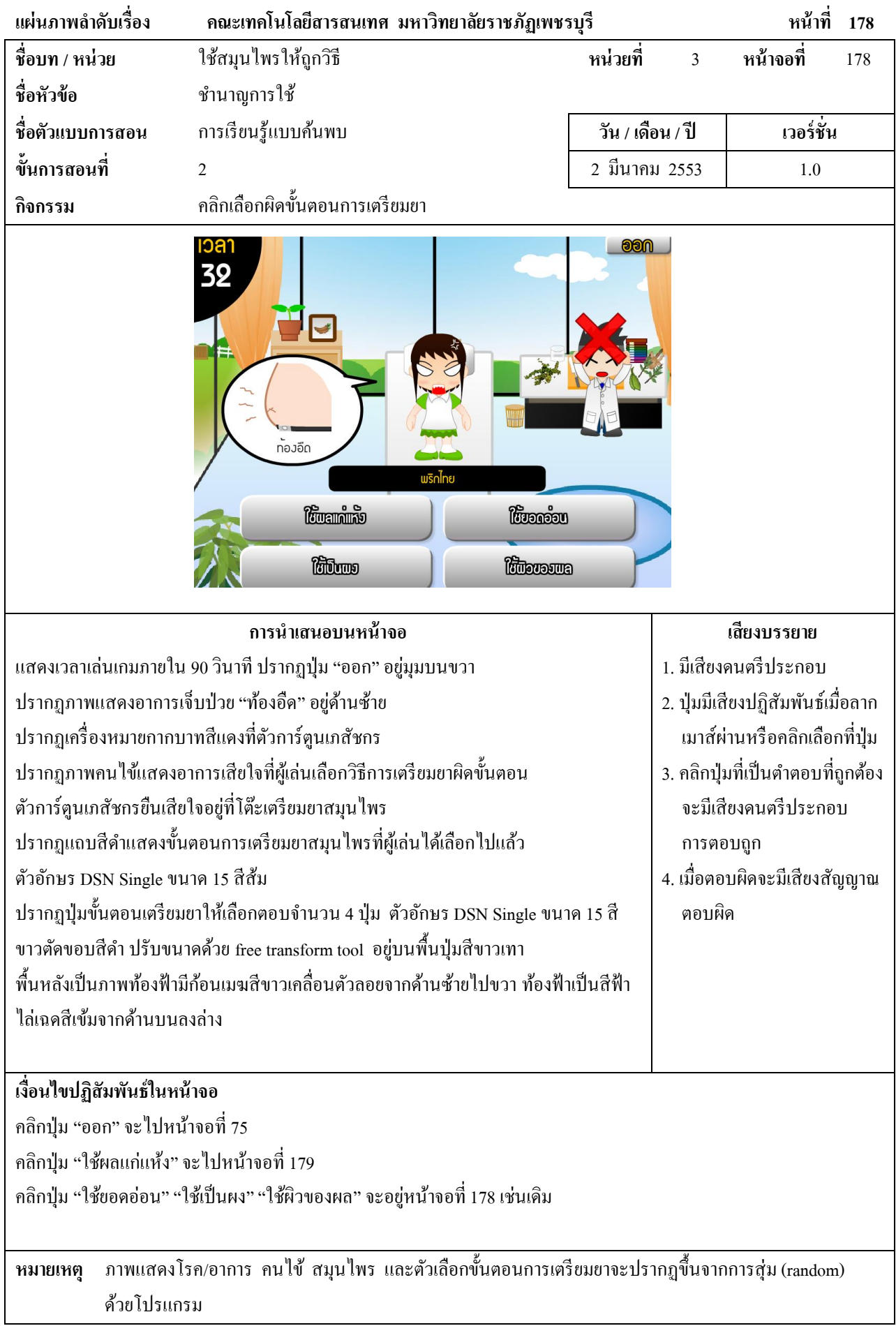

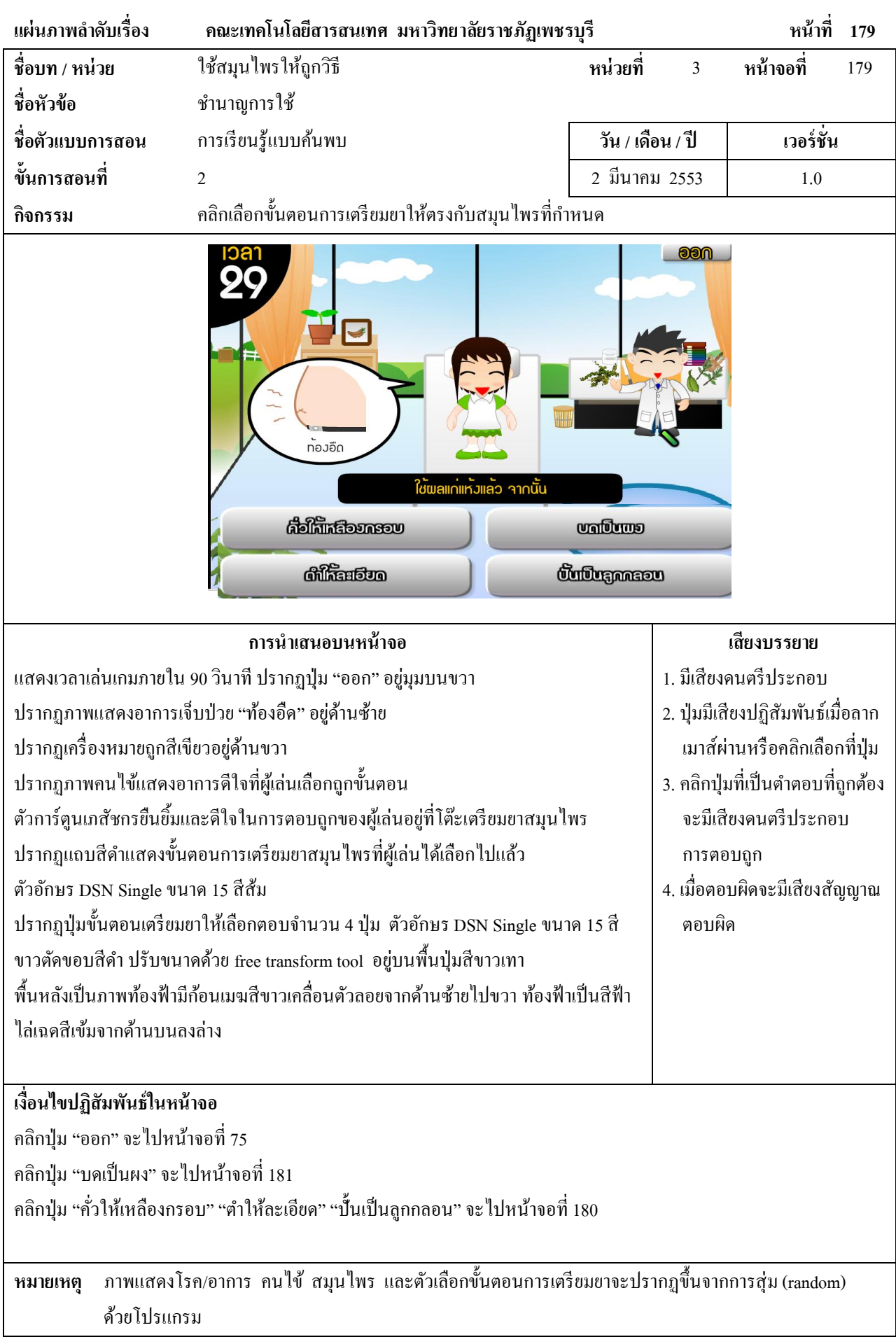

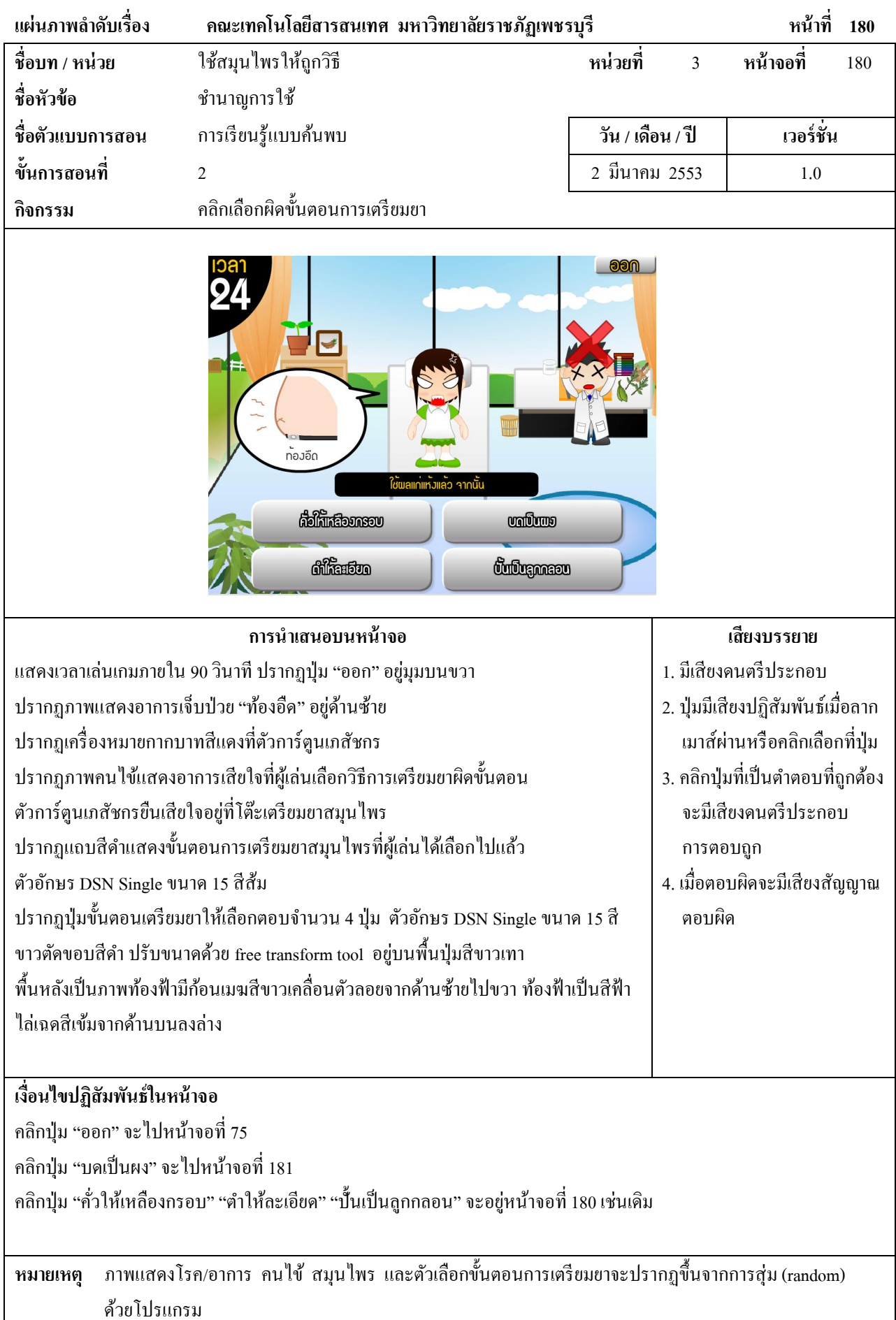

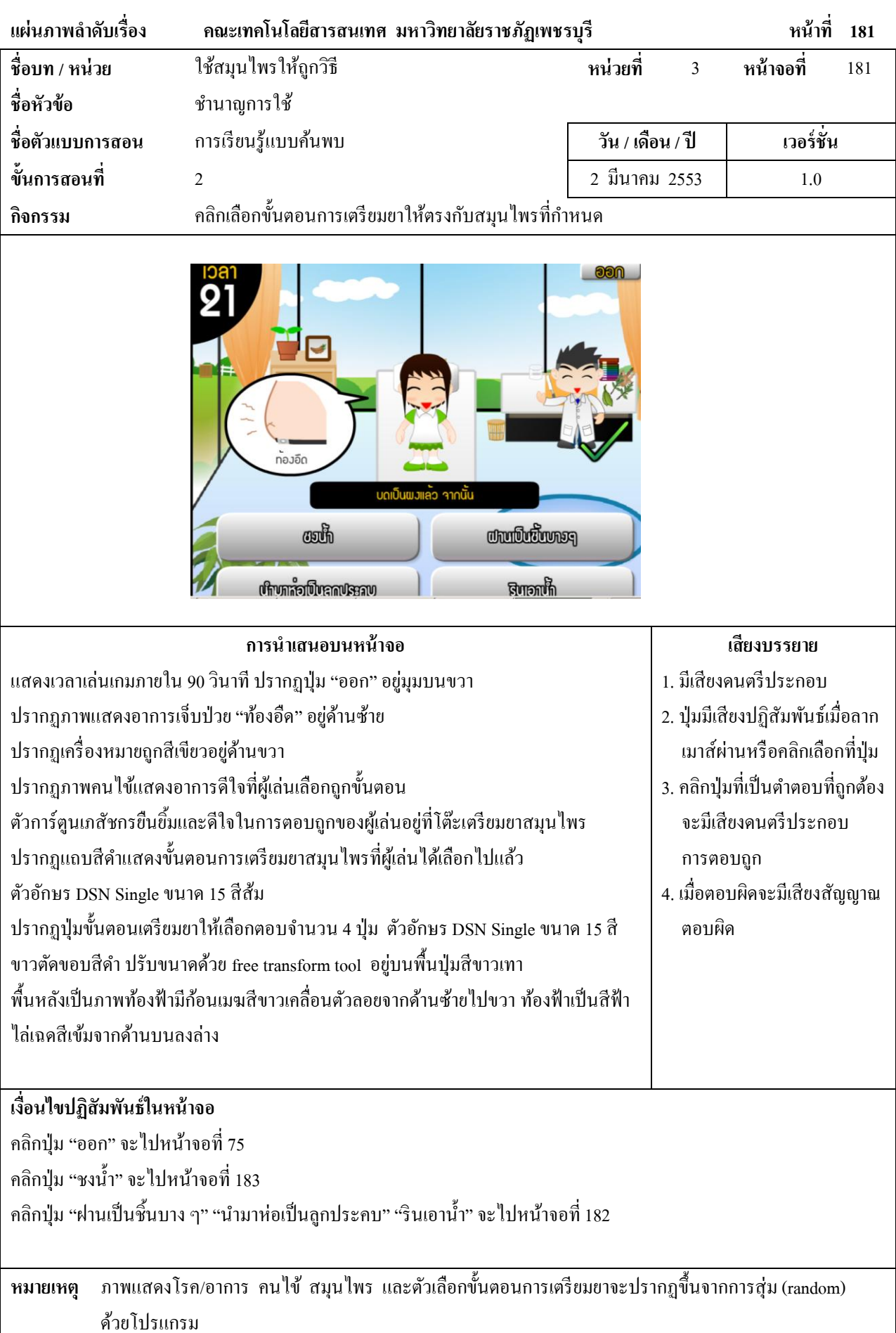

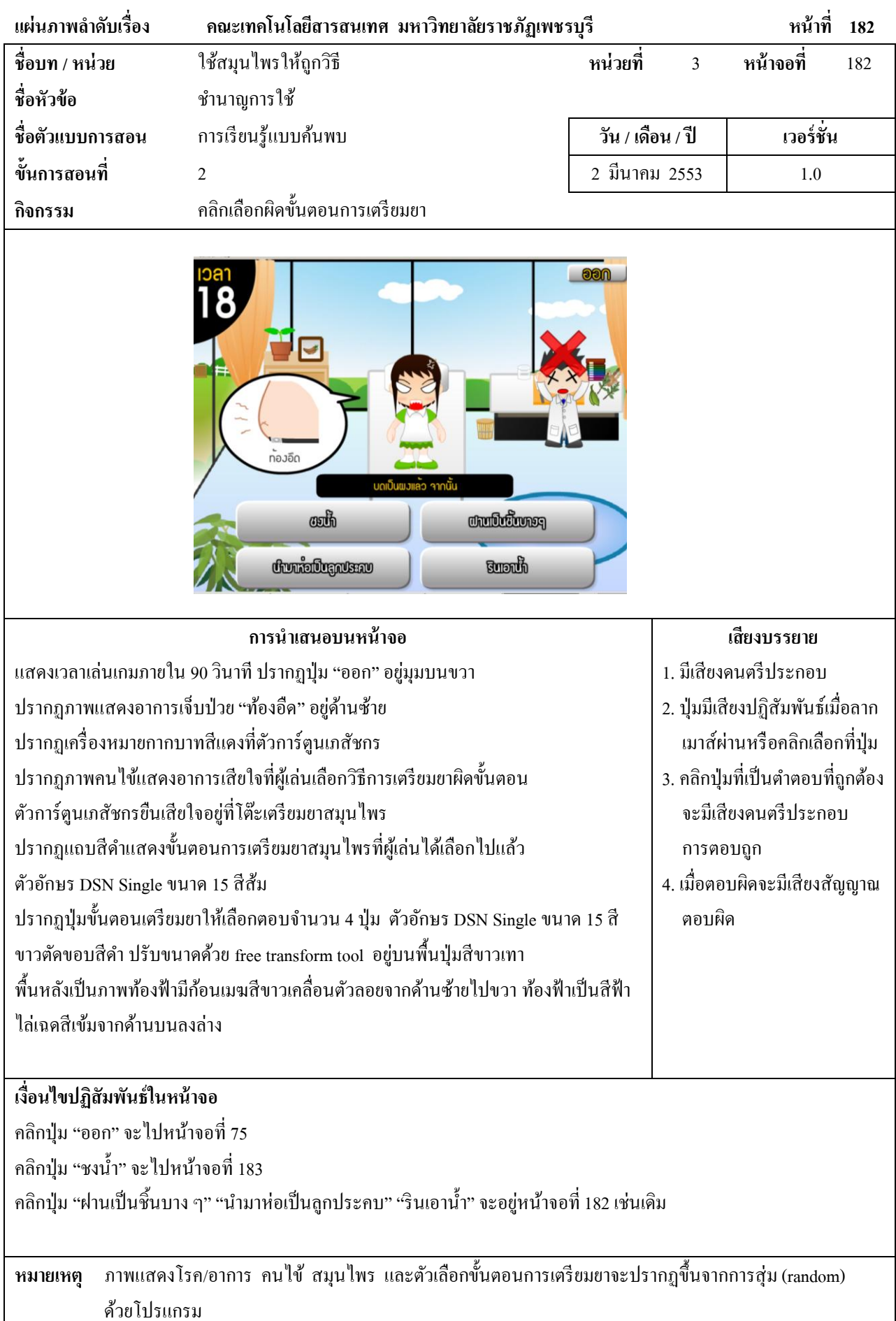

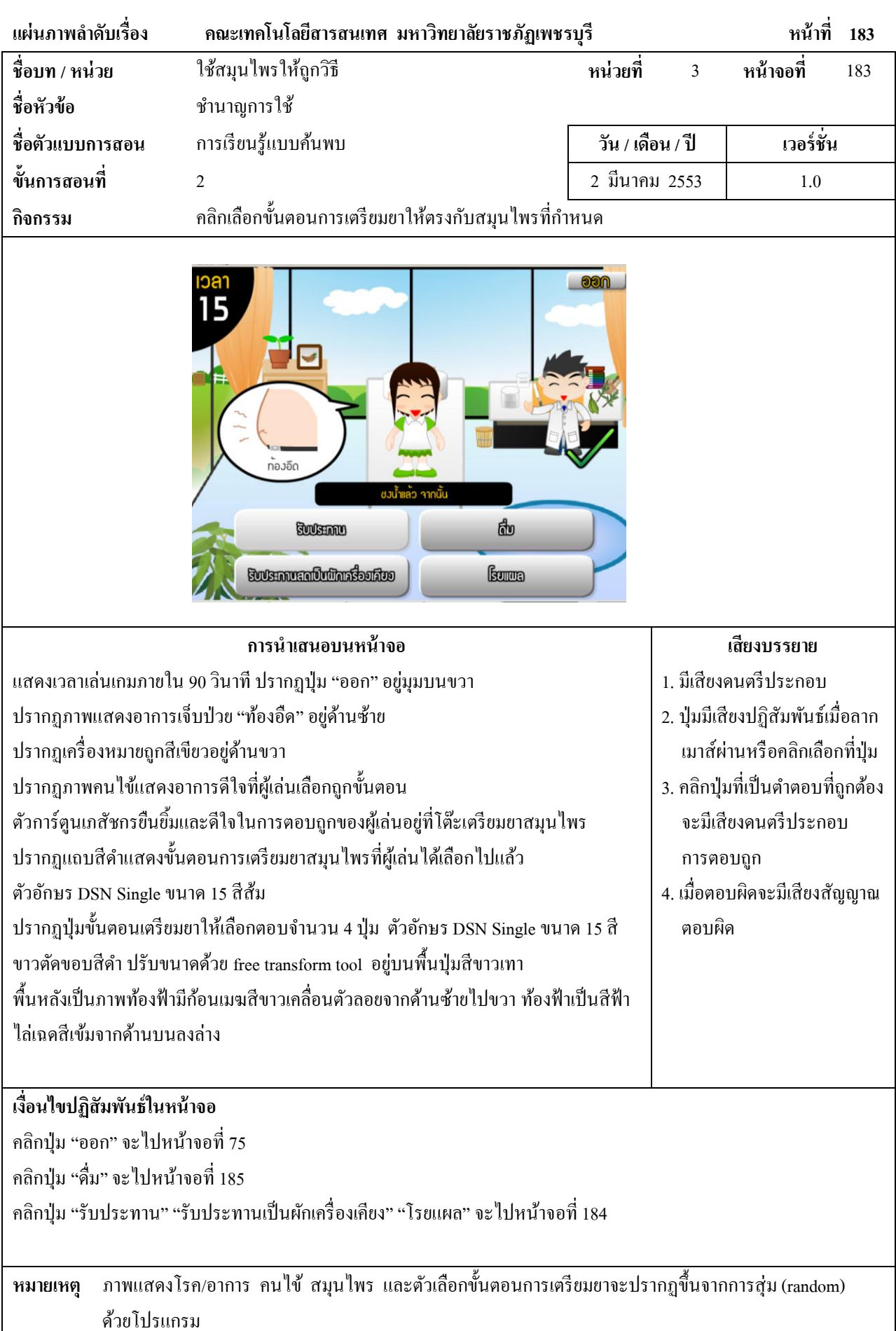

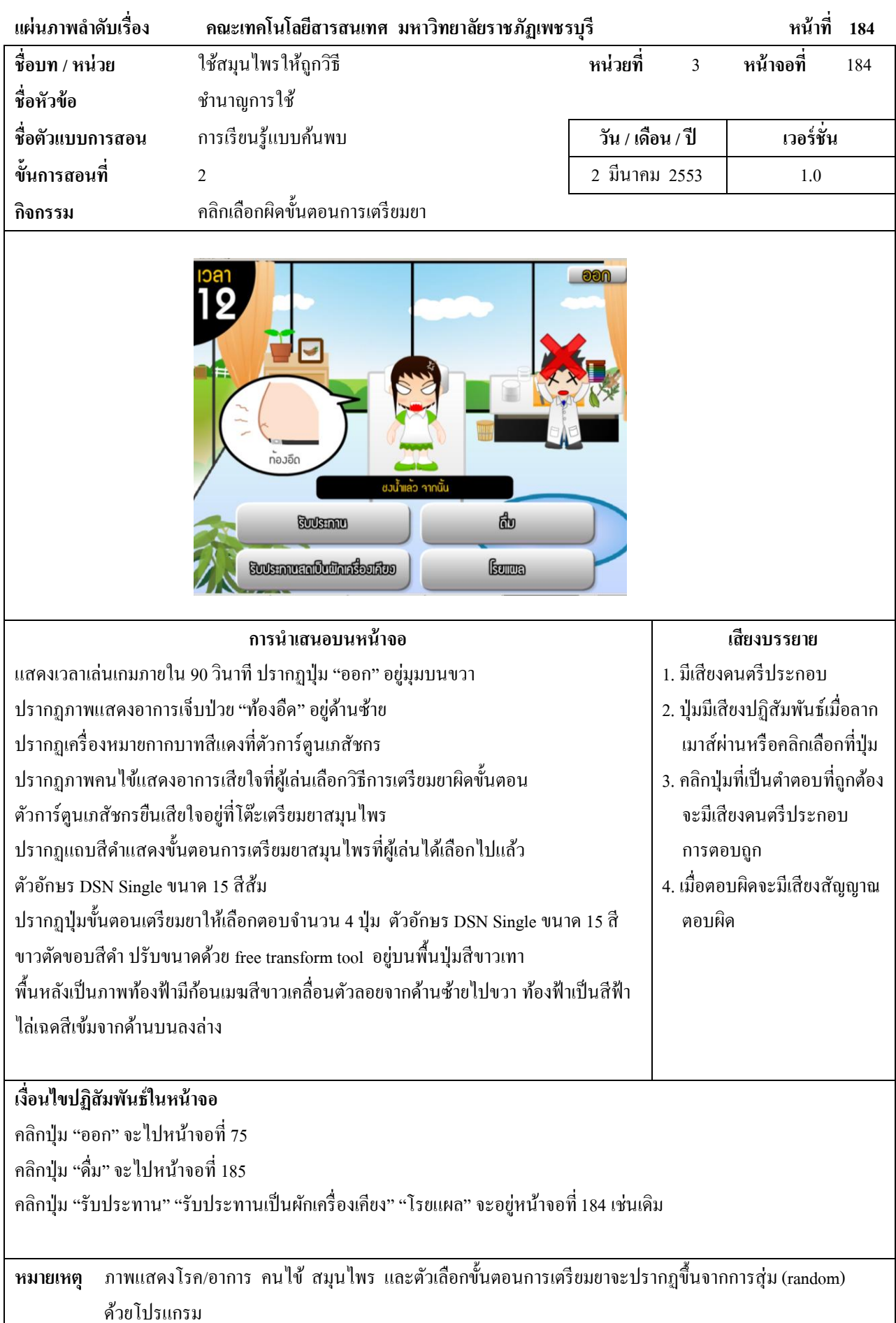

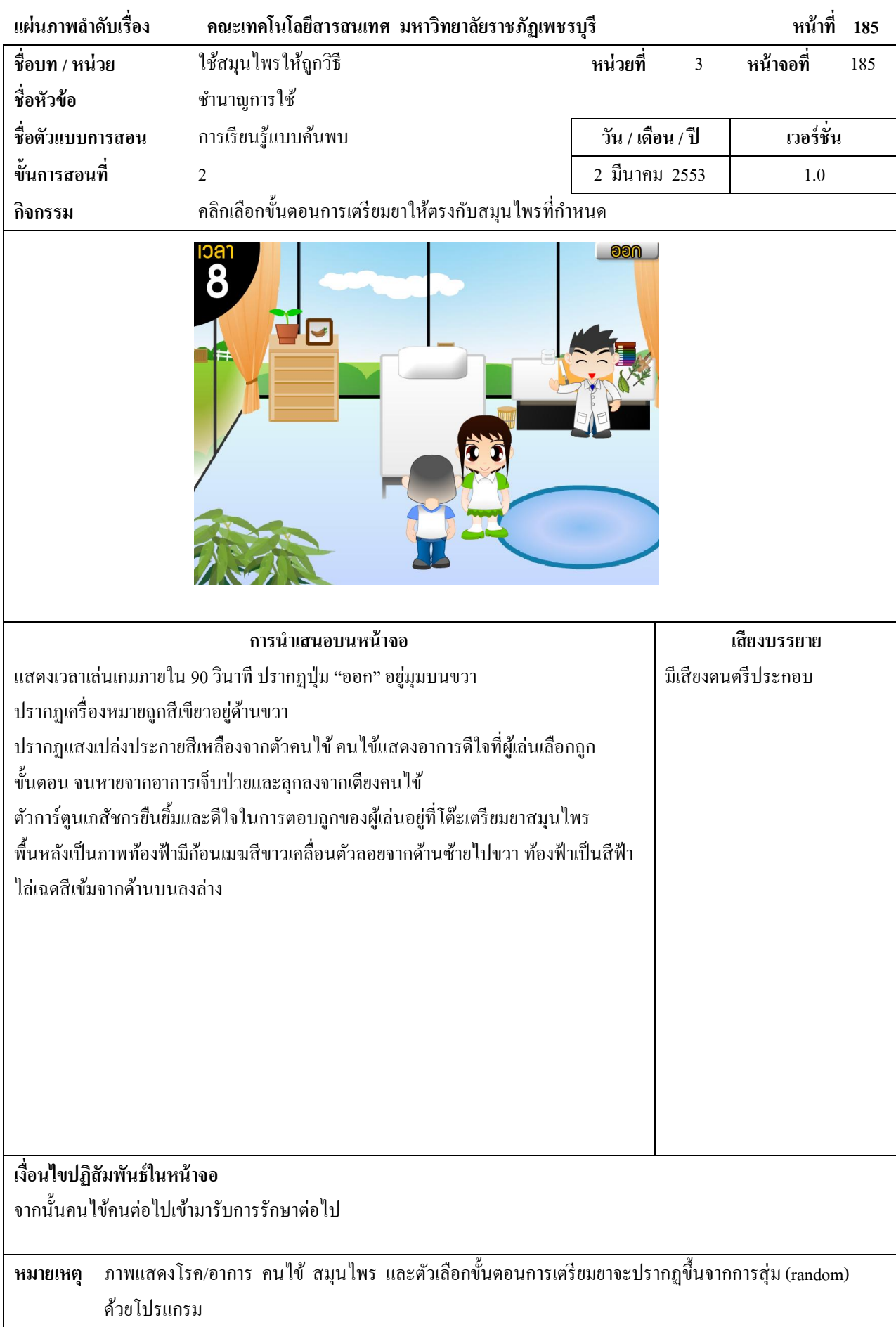

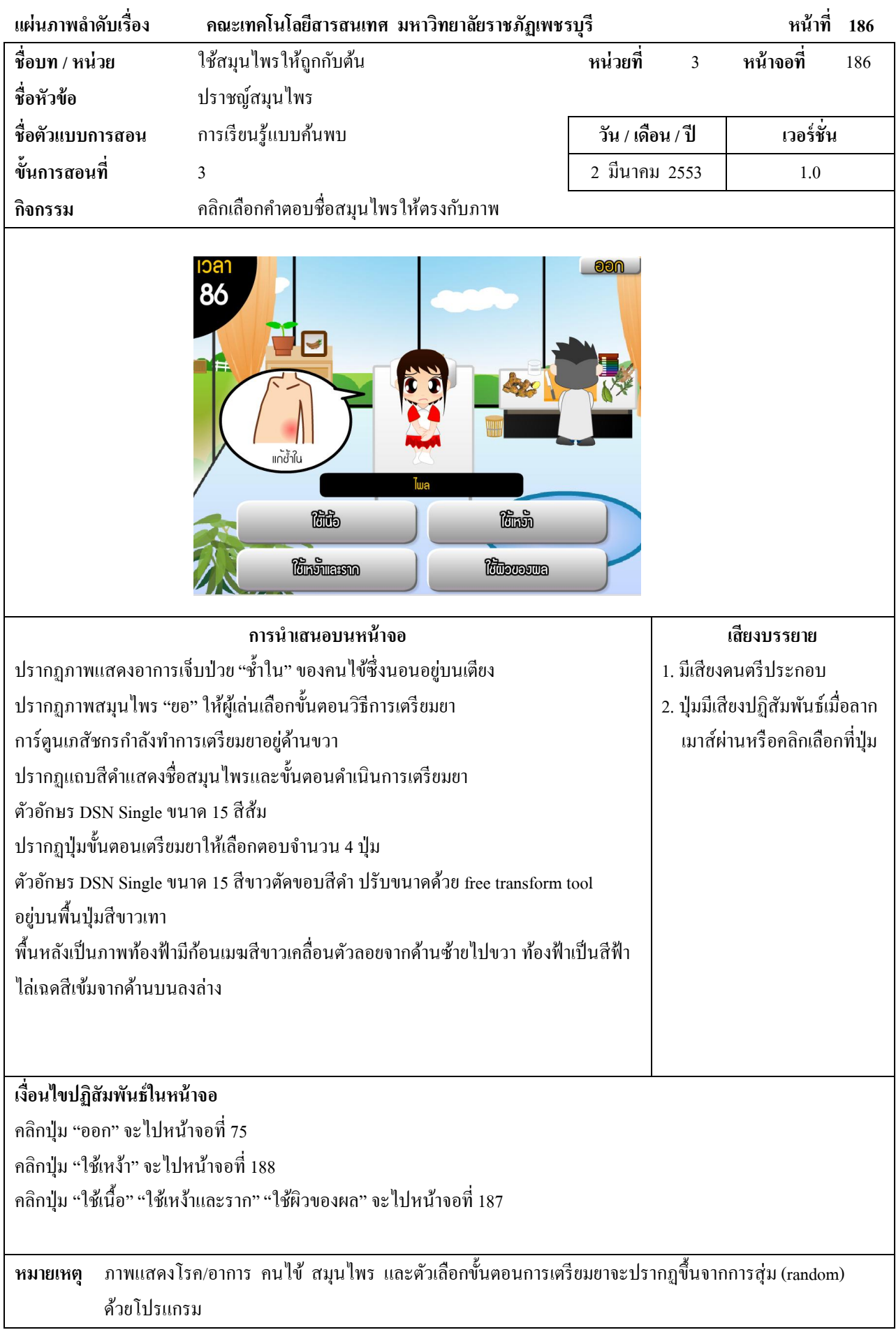

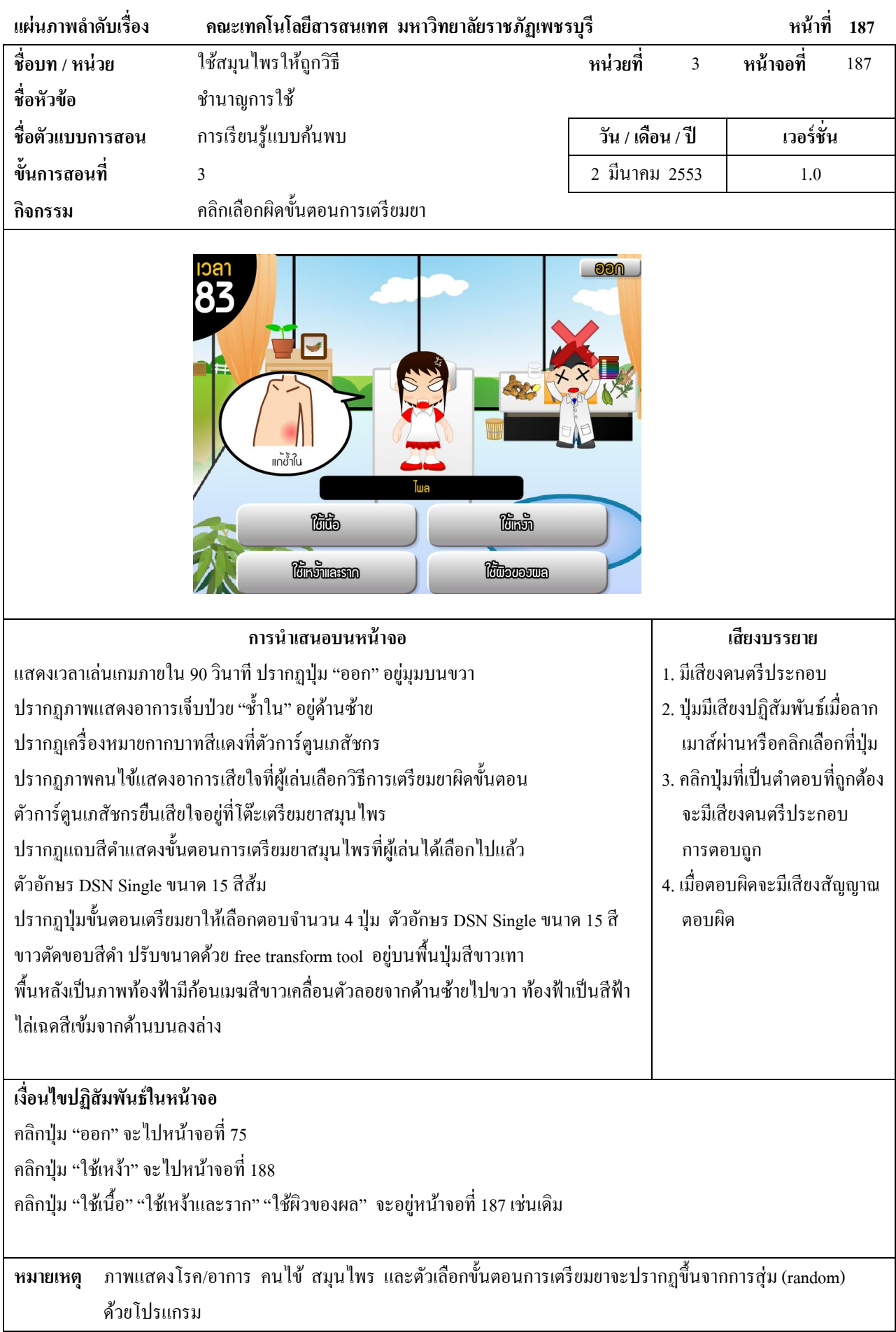

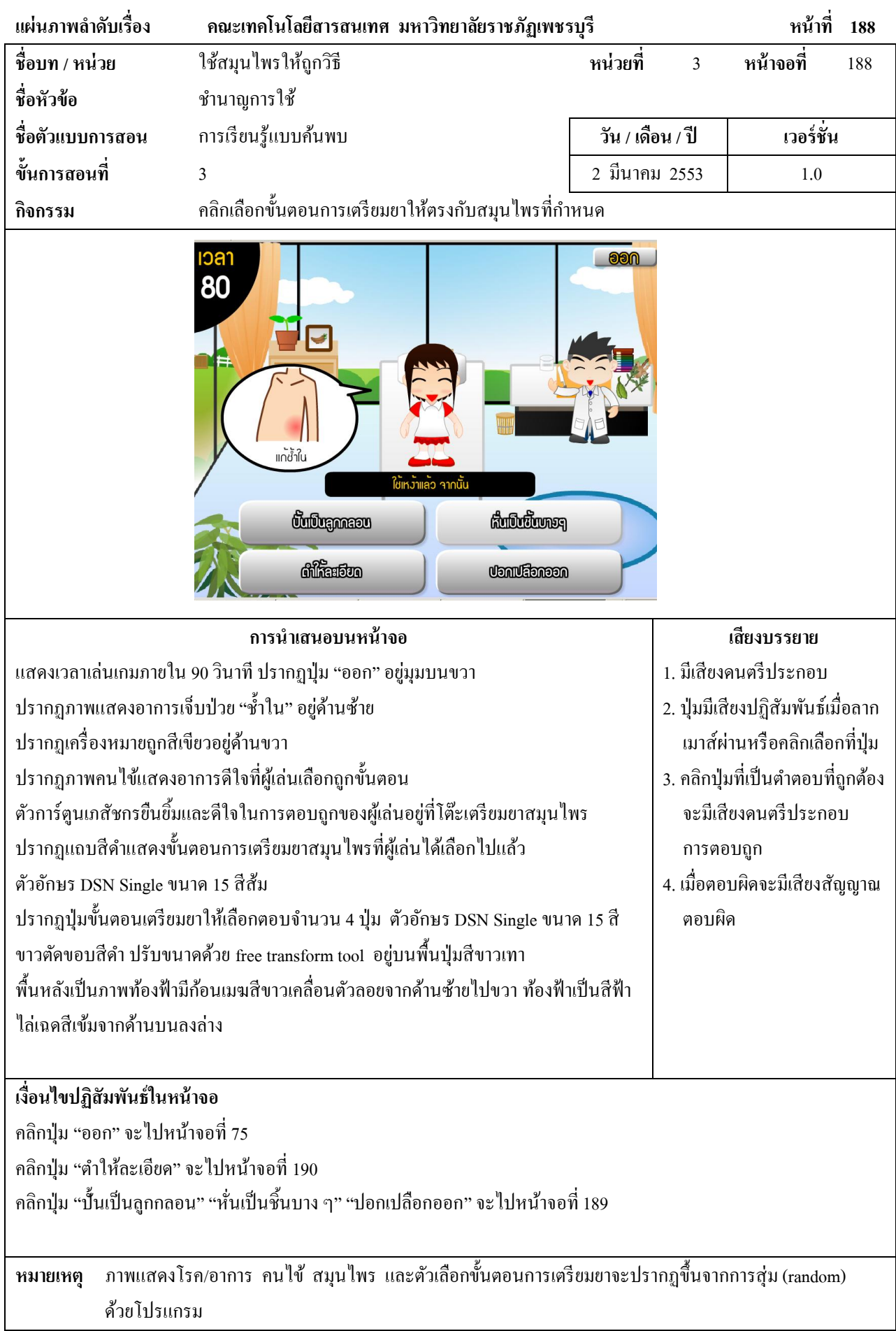

 $\overline{\phantom{a}}$ 

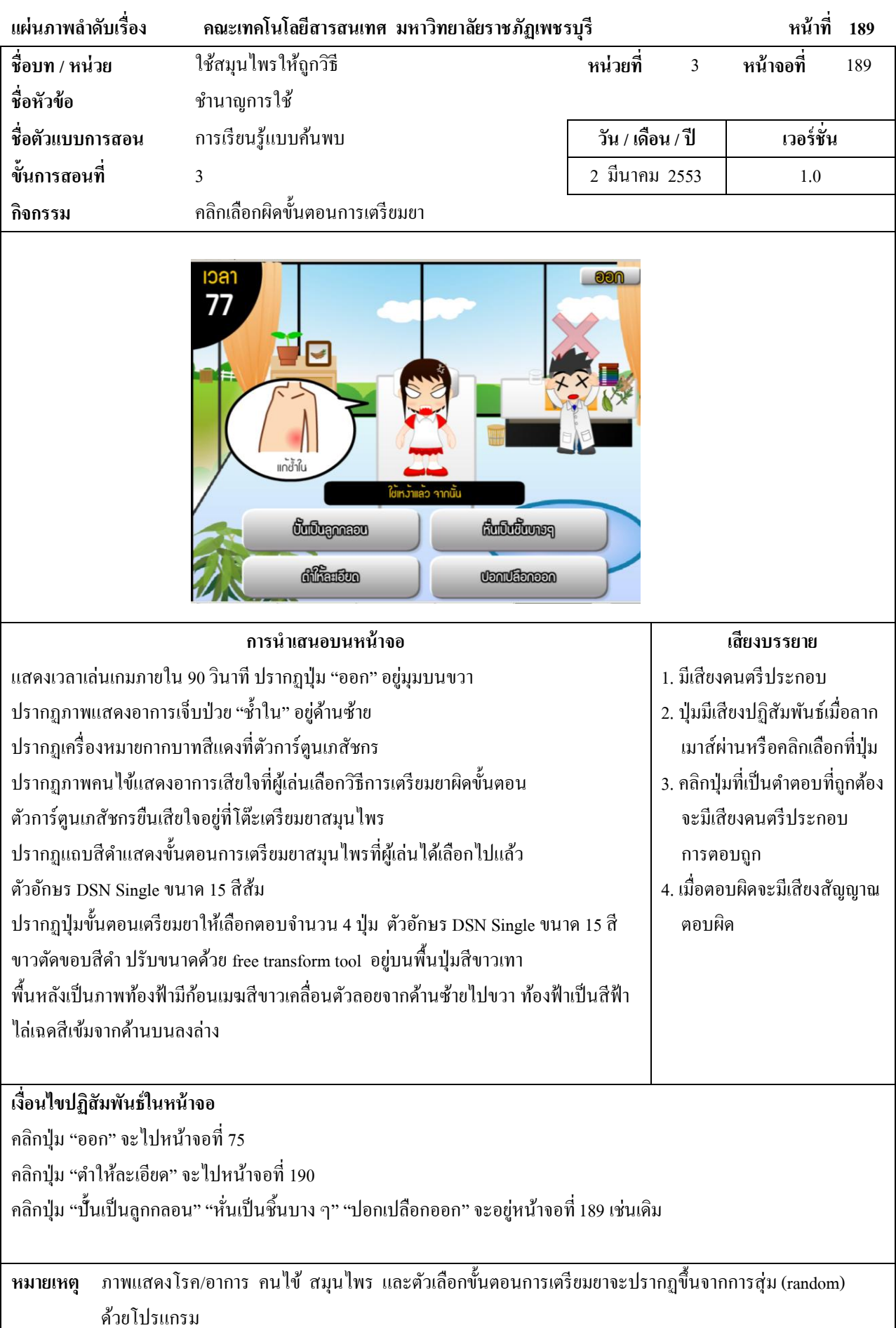

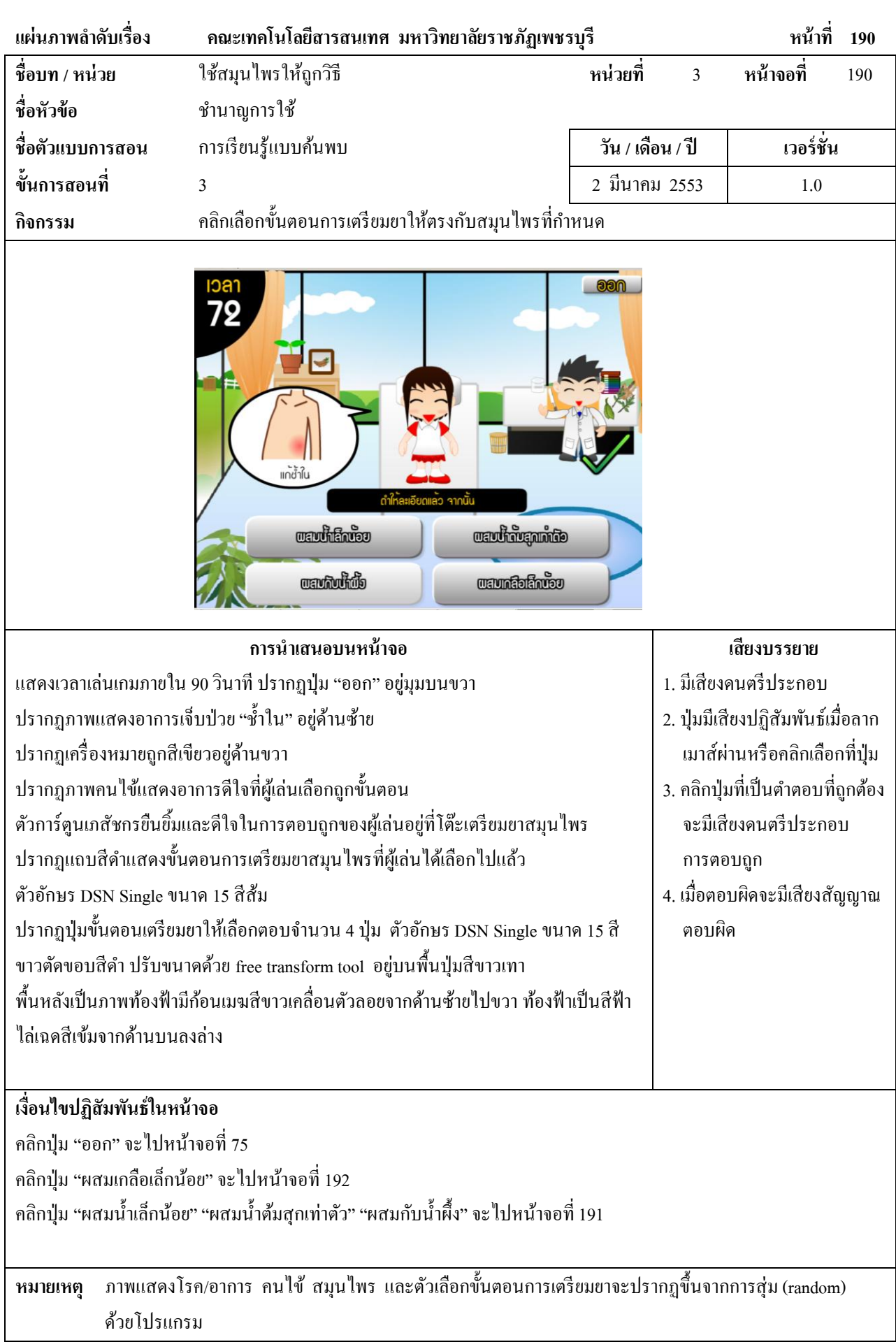

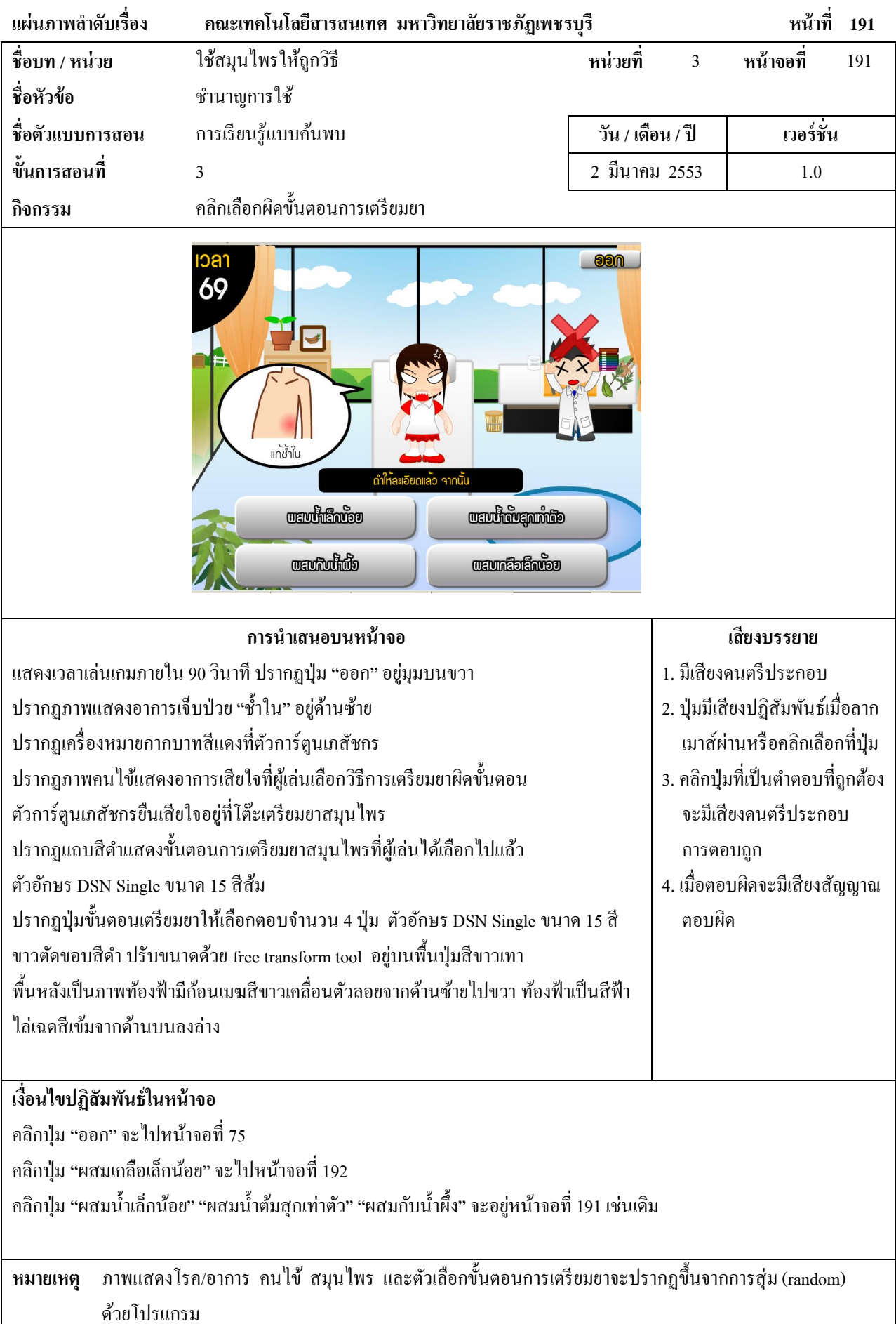

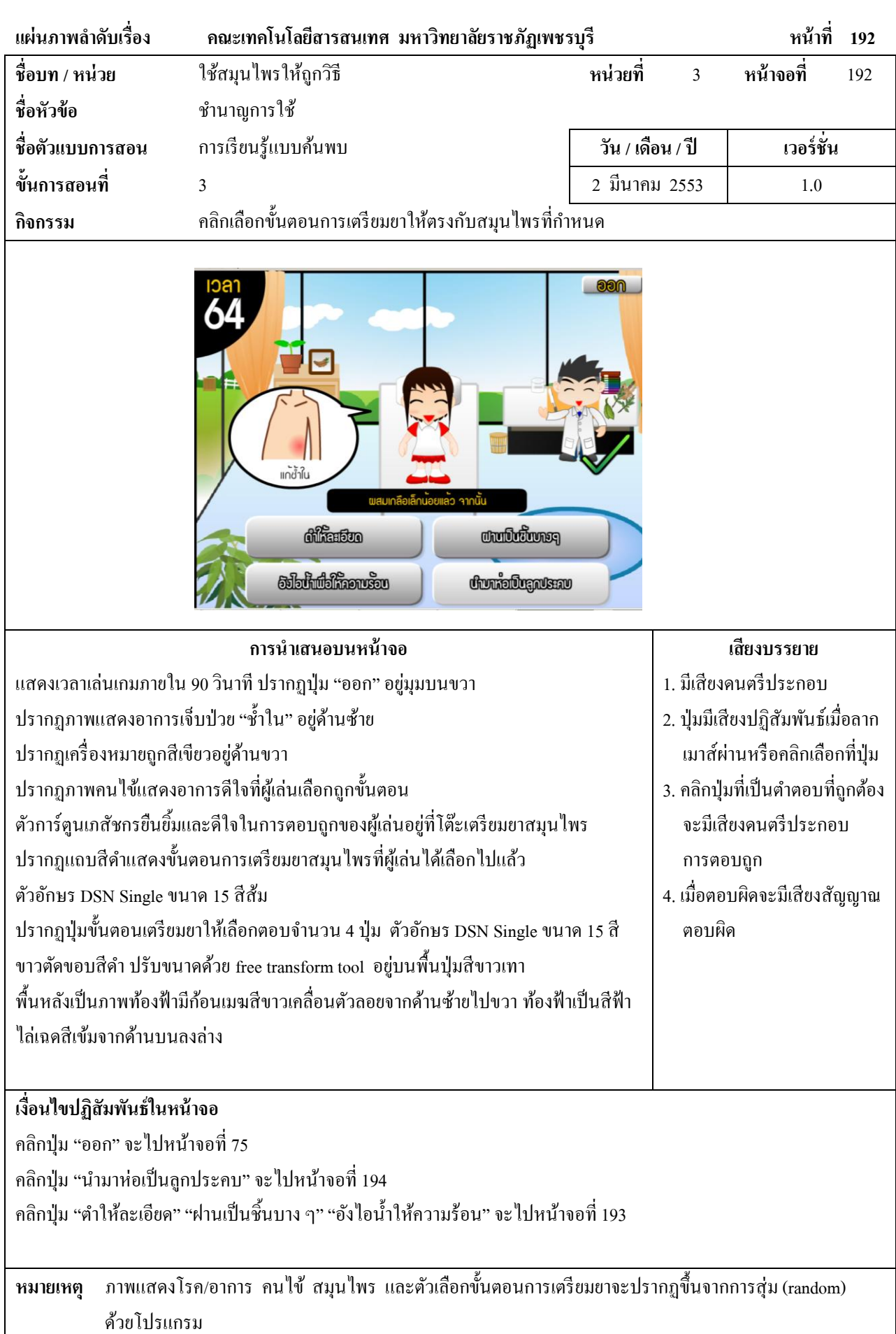

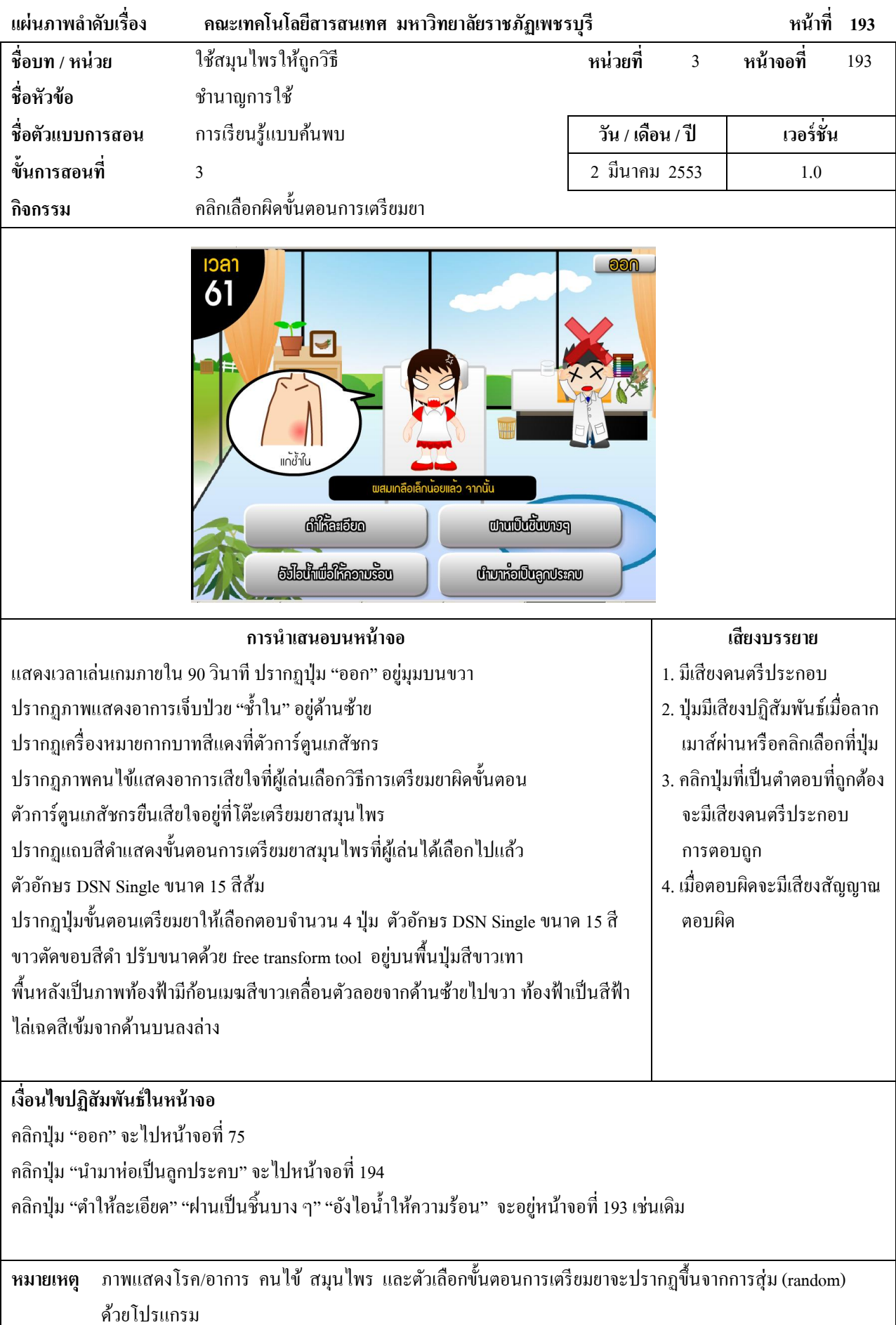

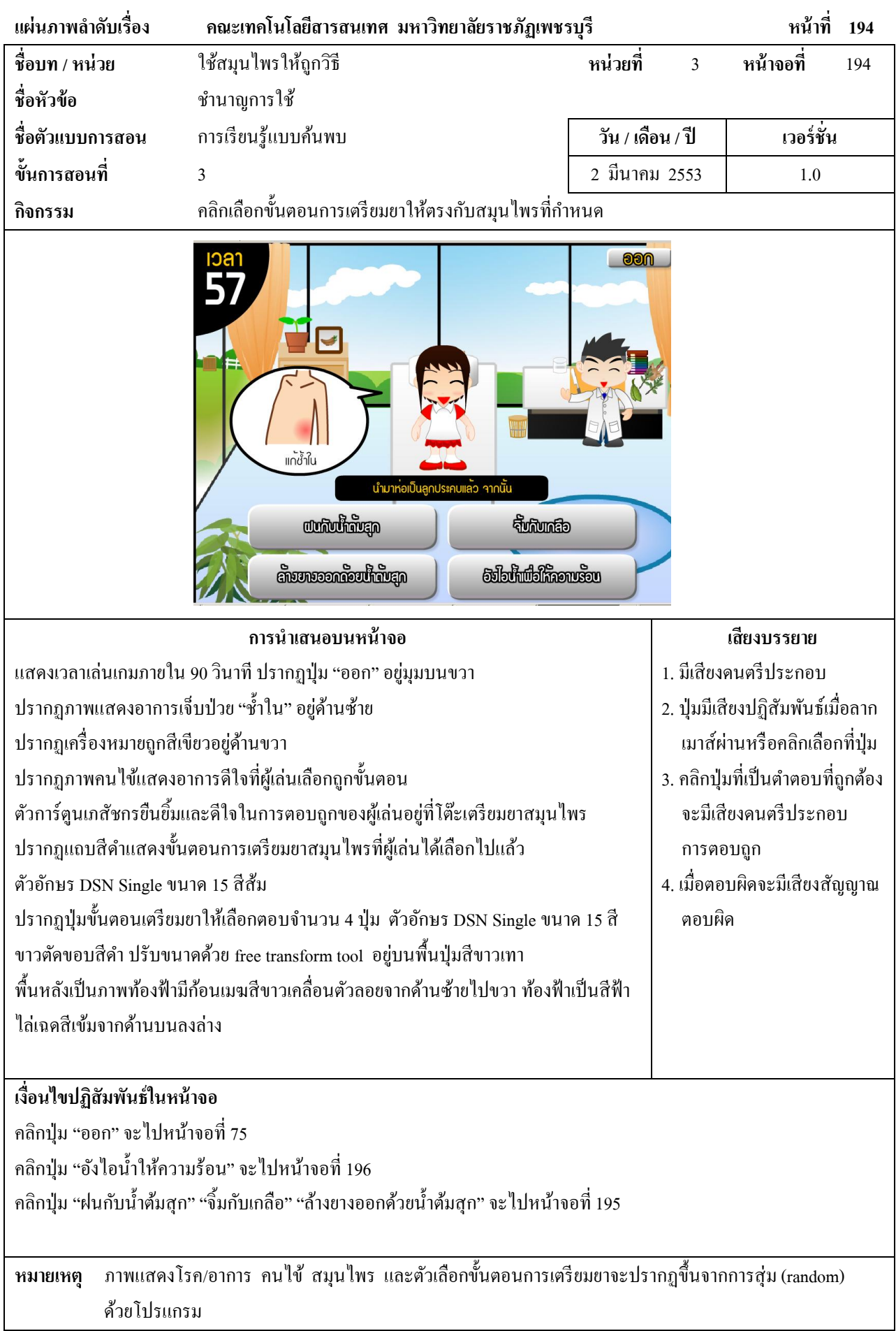

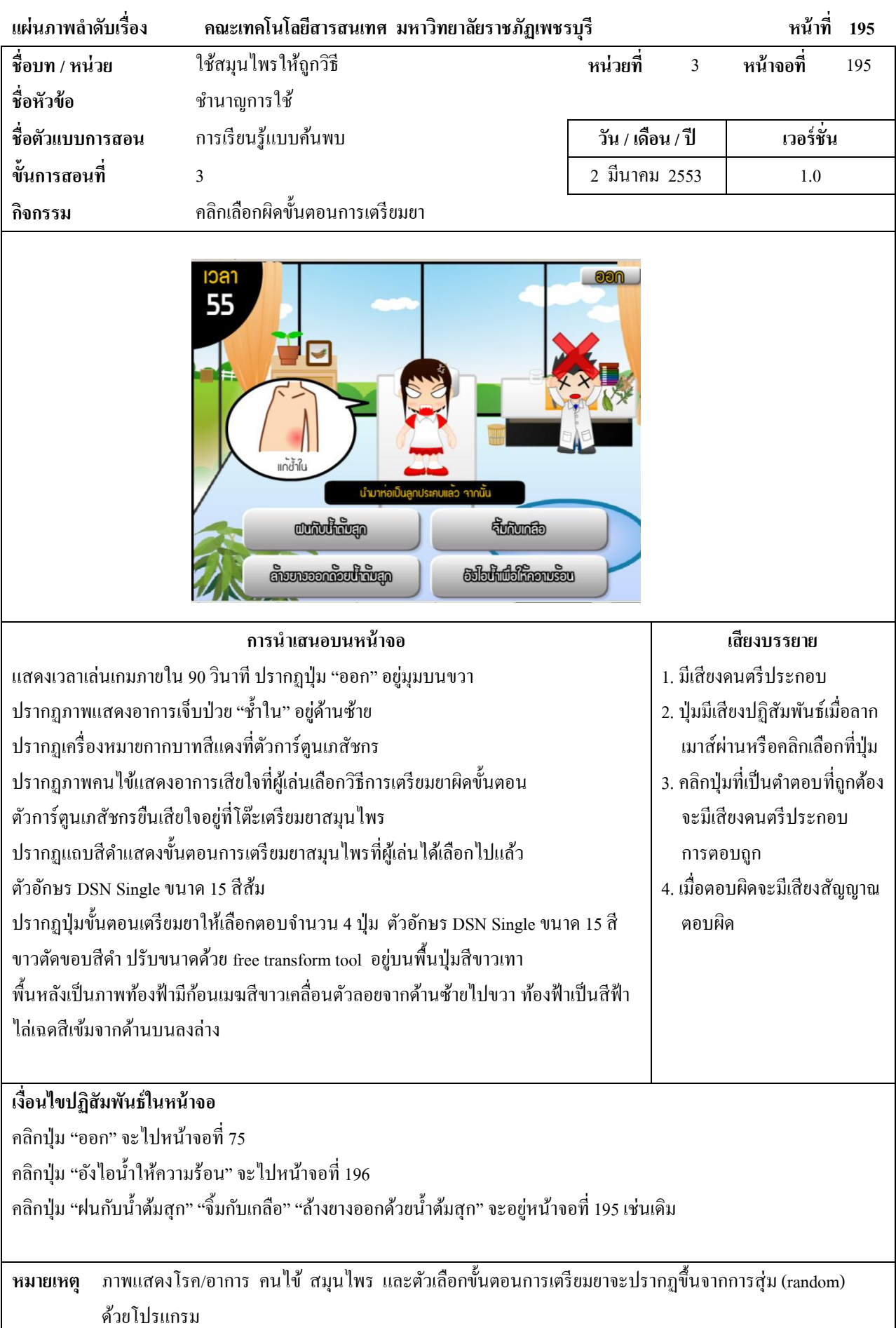

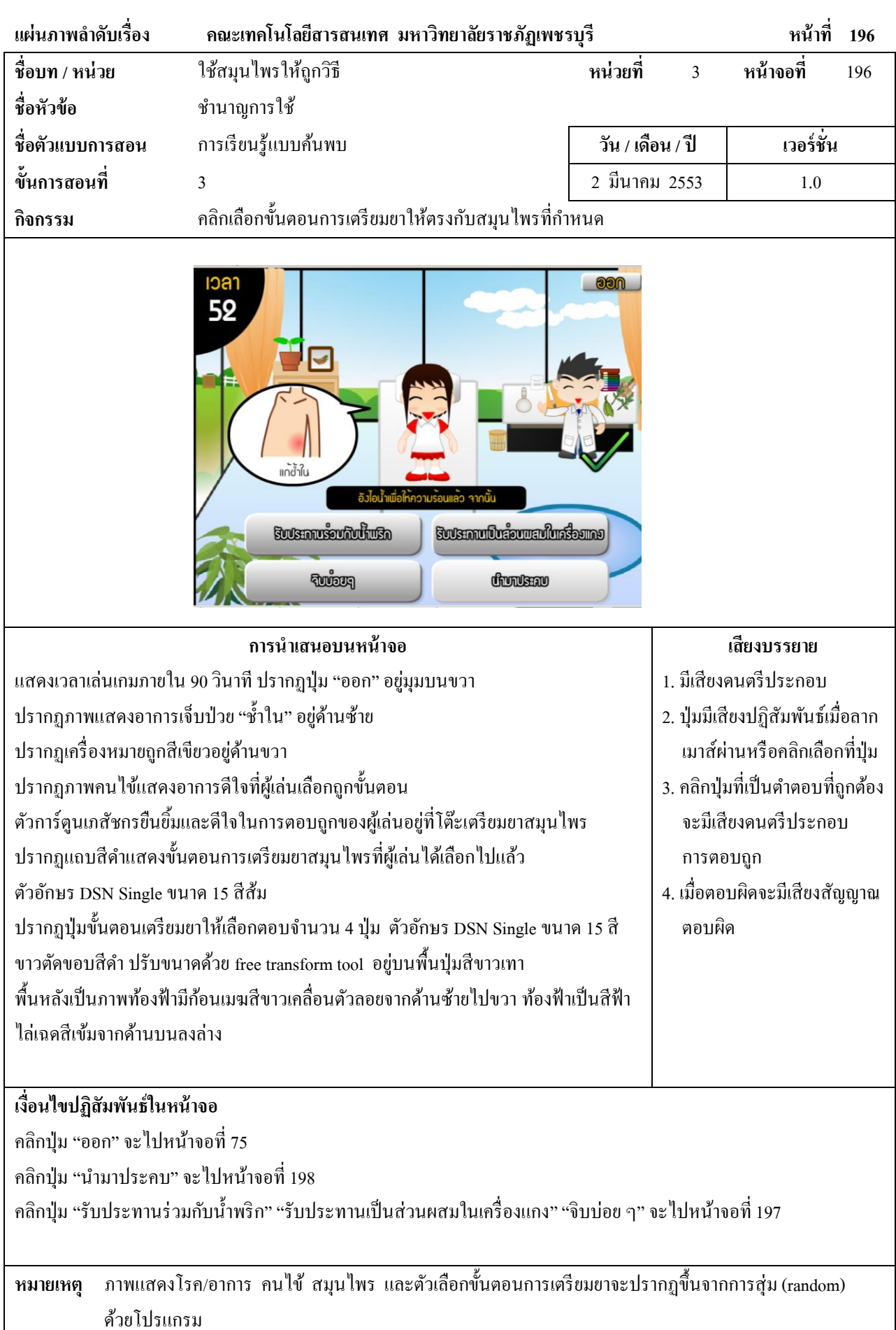

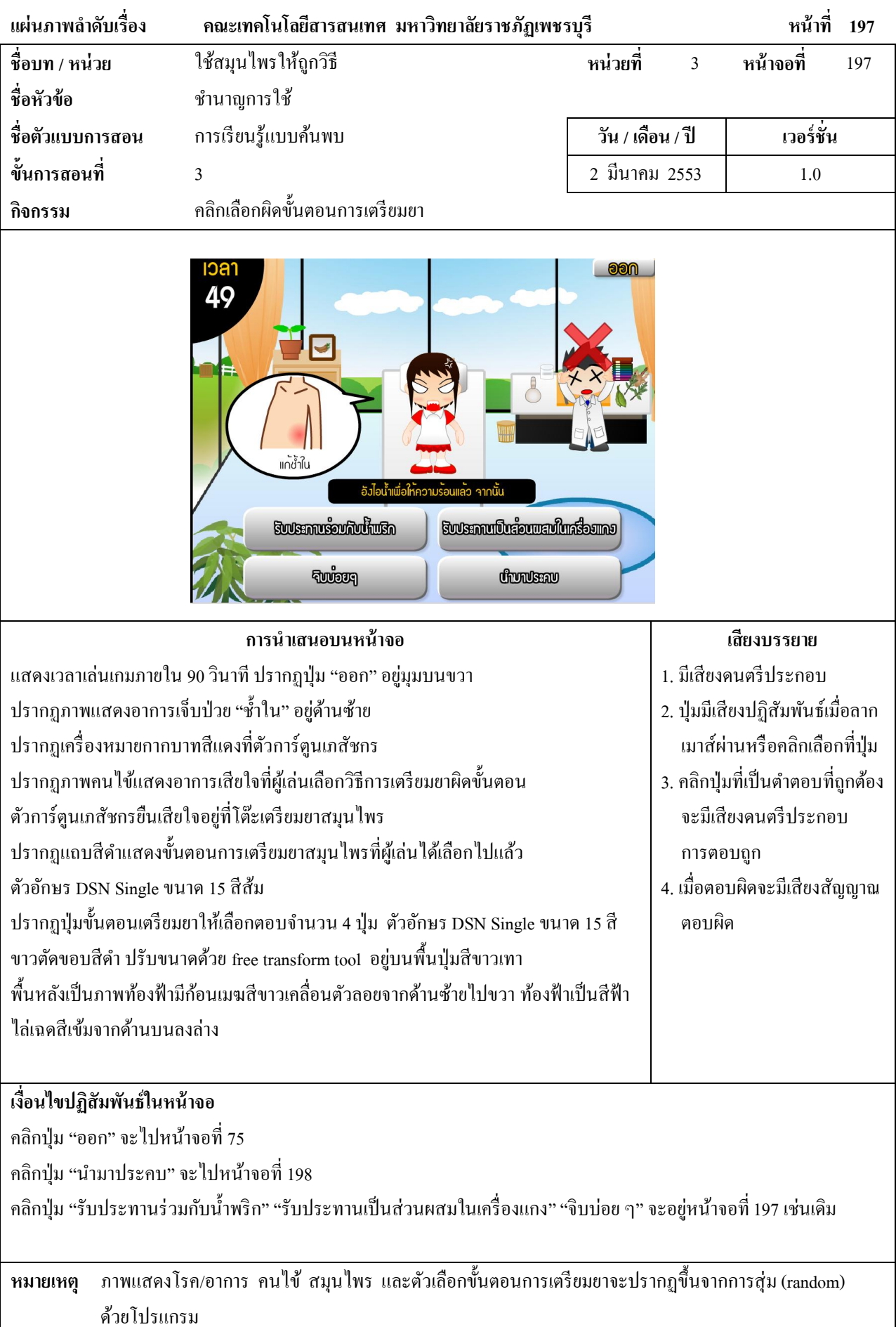

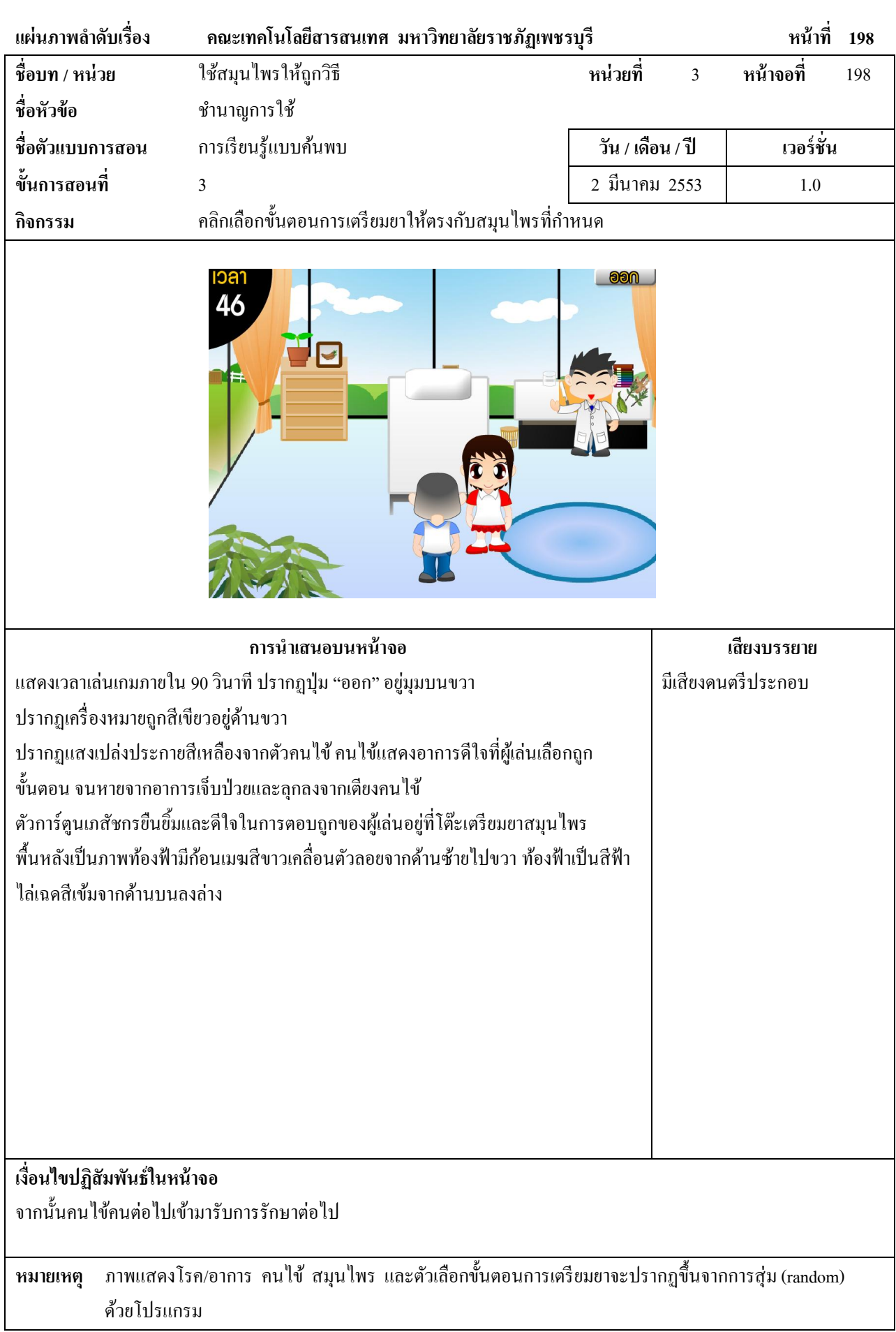

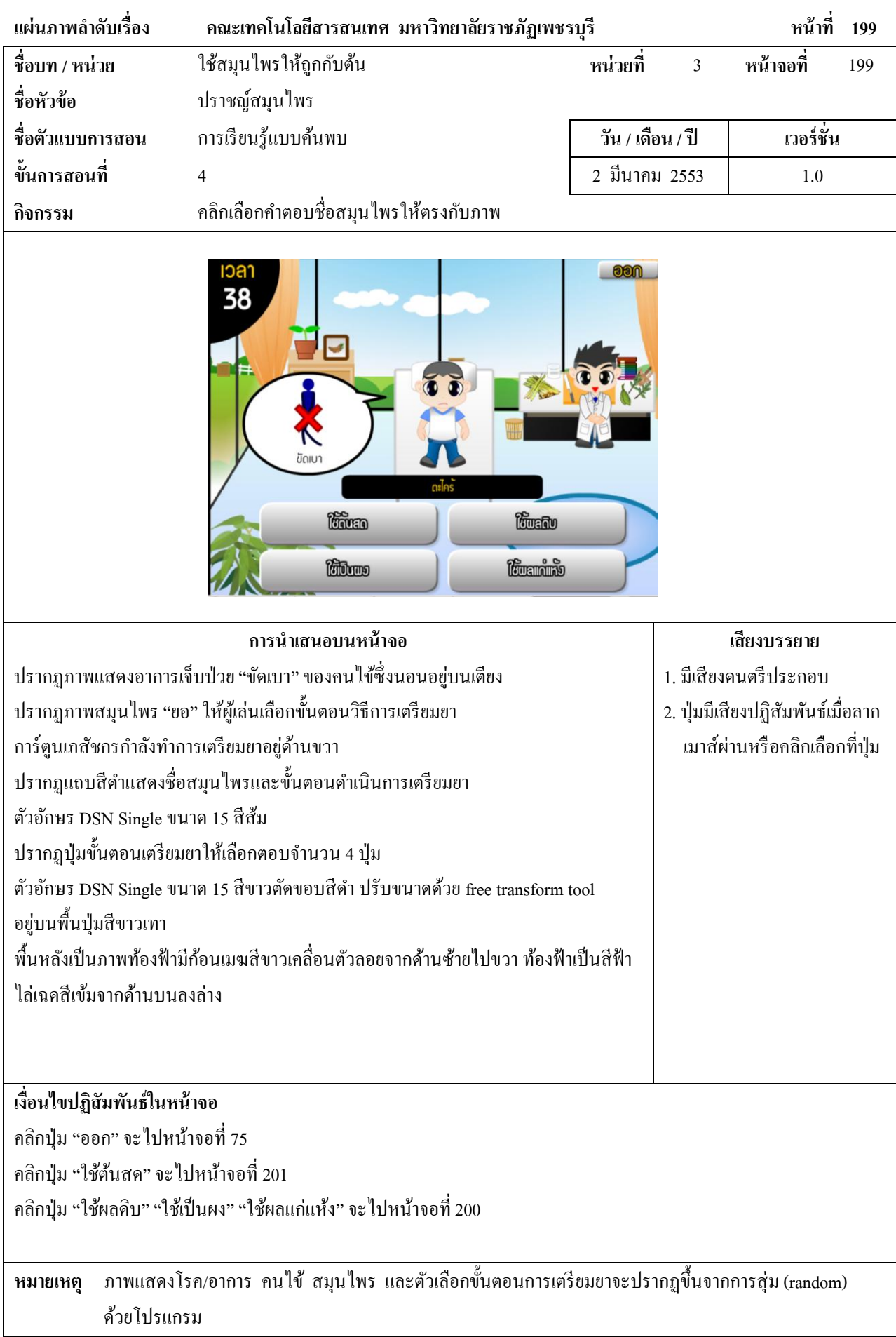

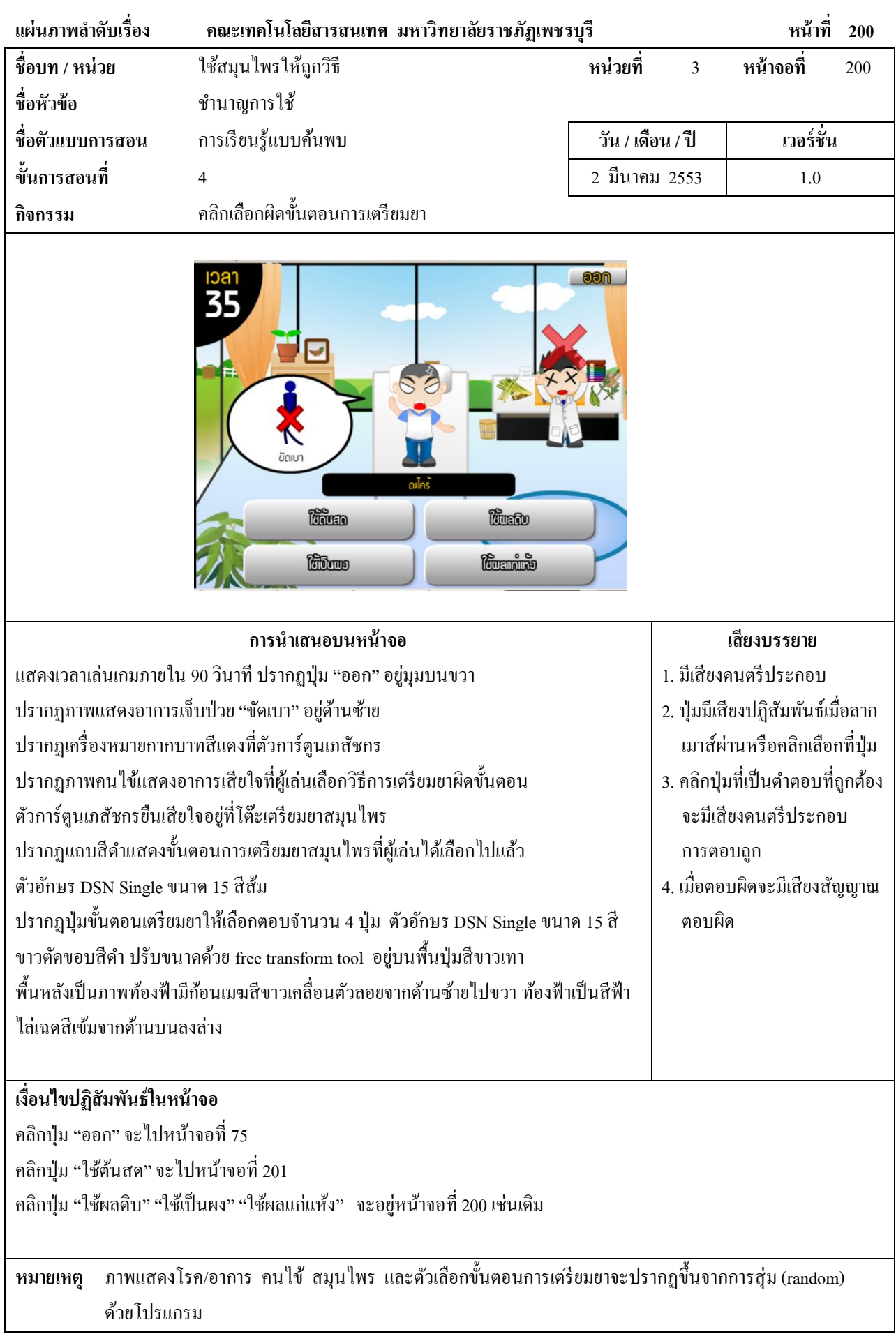

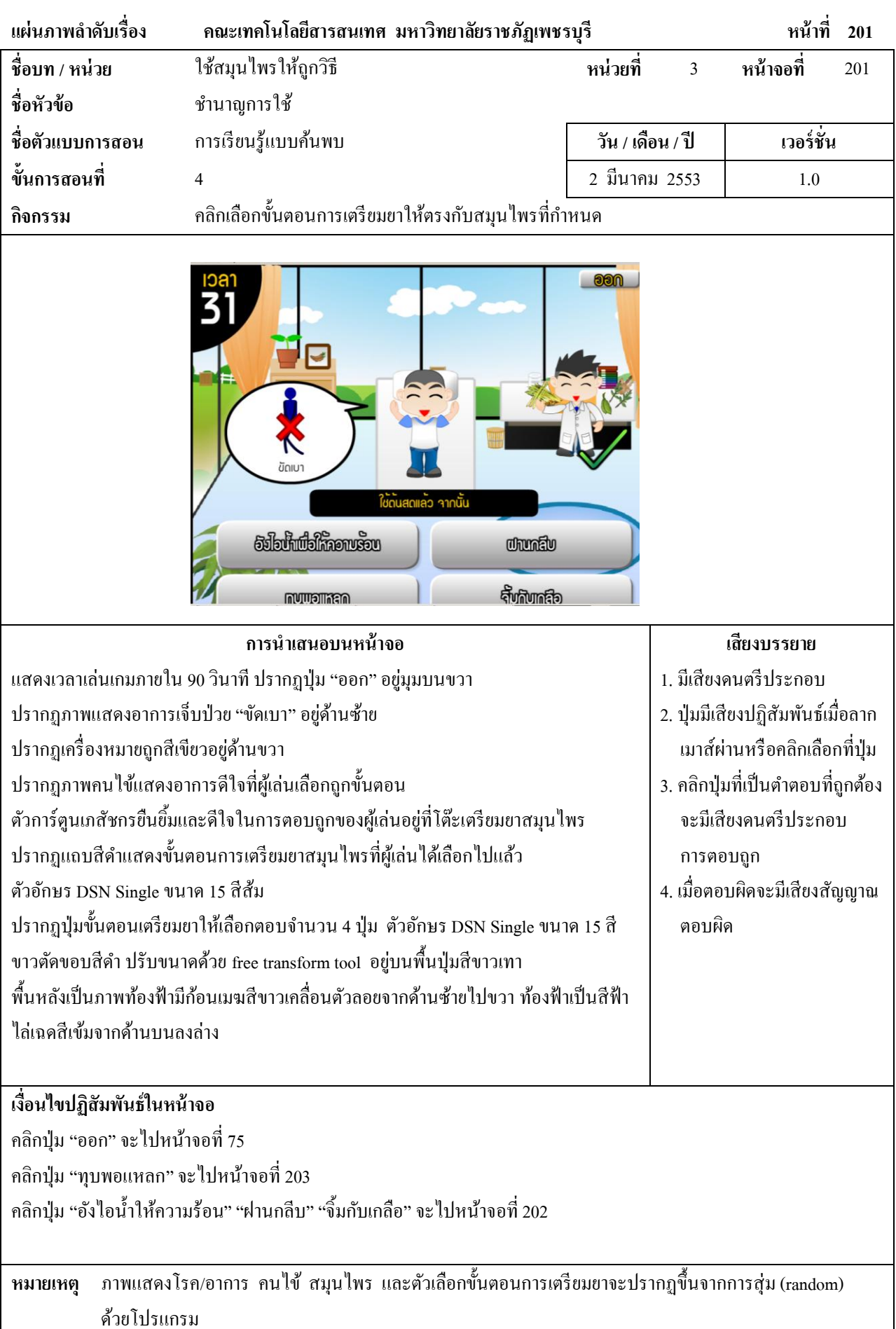

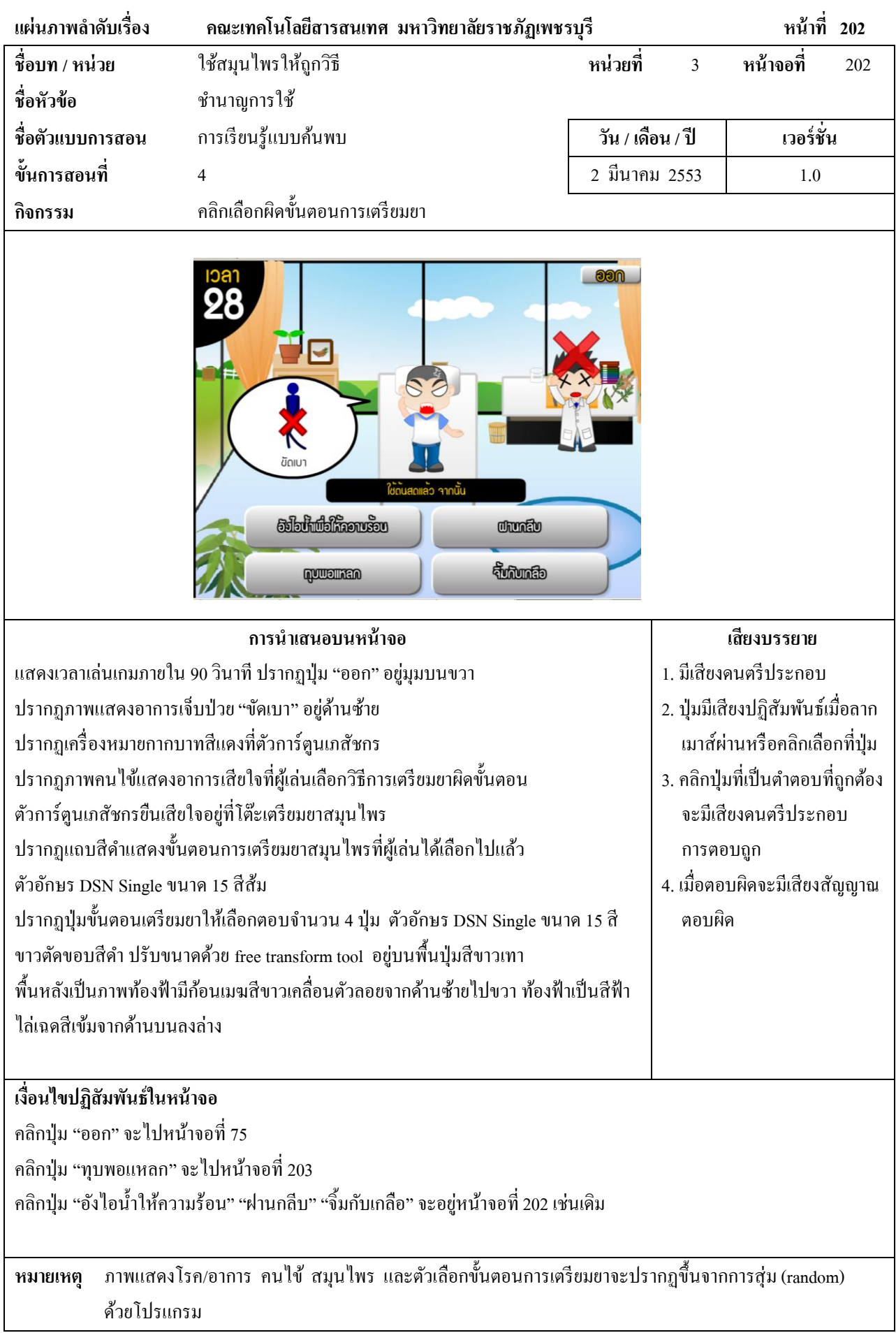

 $\overline{\phantom{a}}$ 

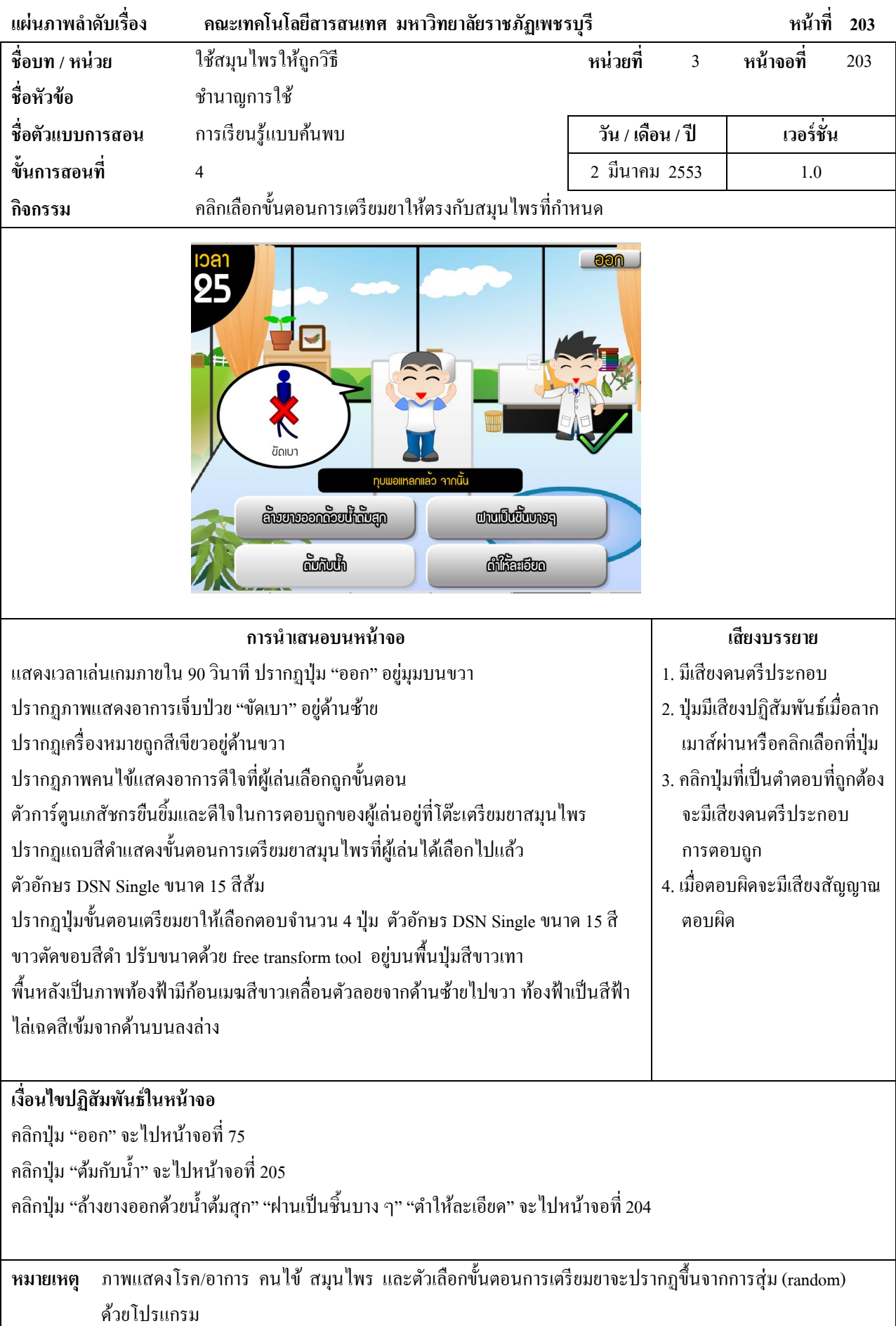

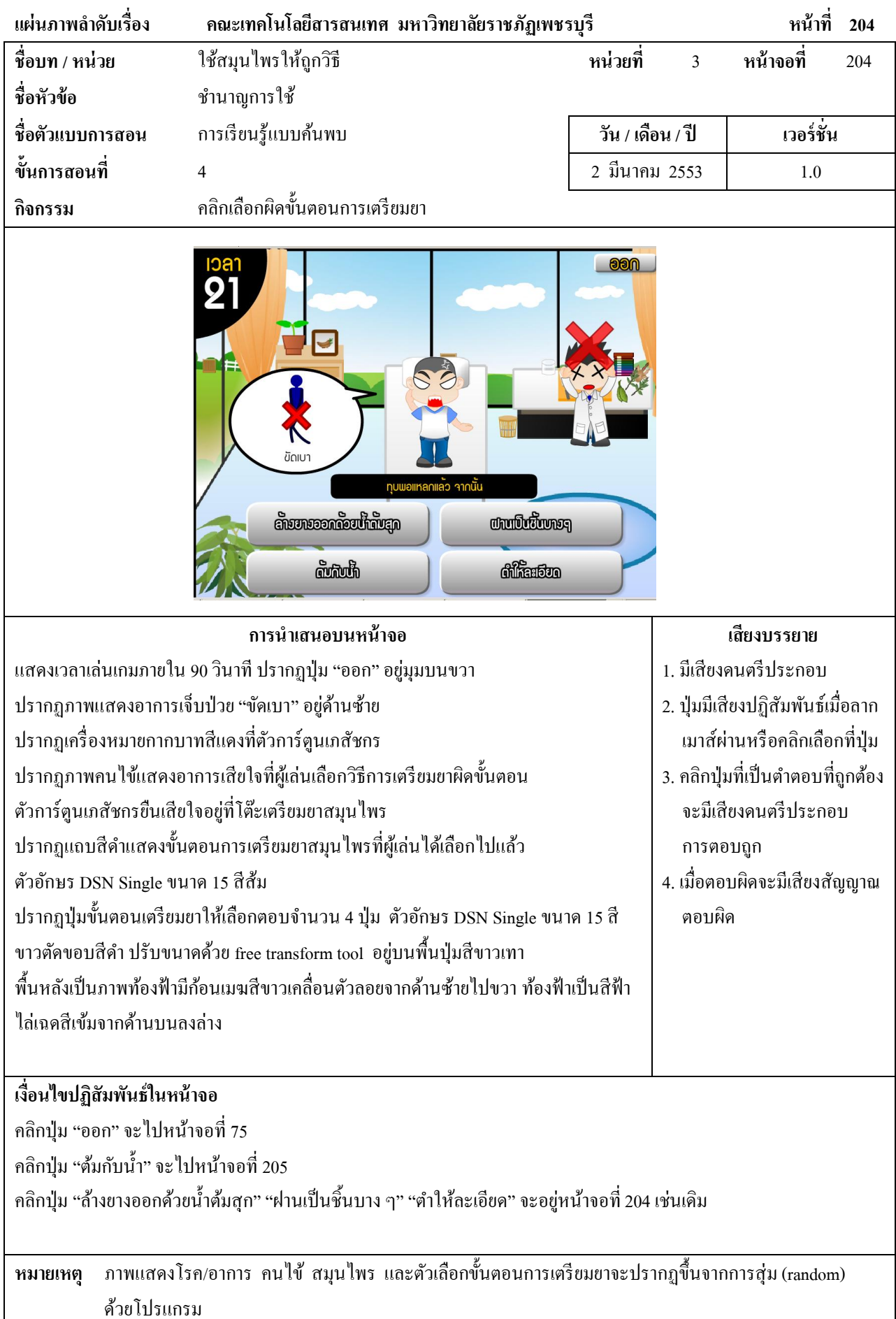

309

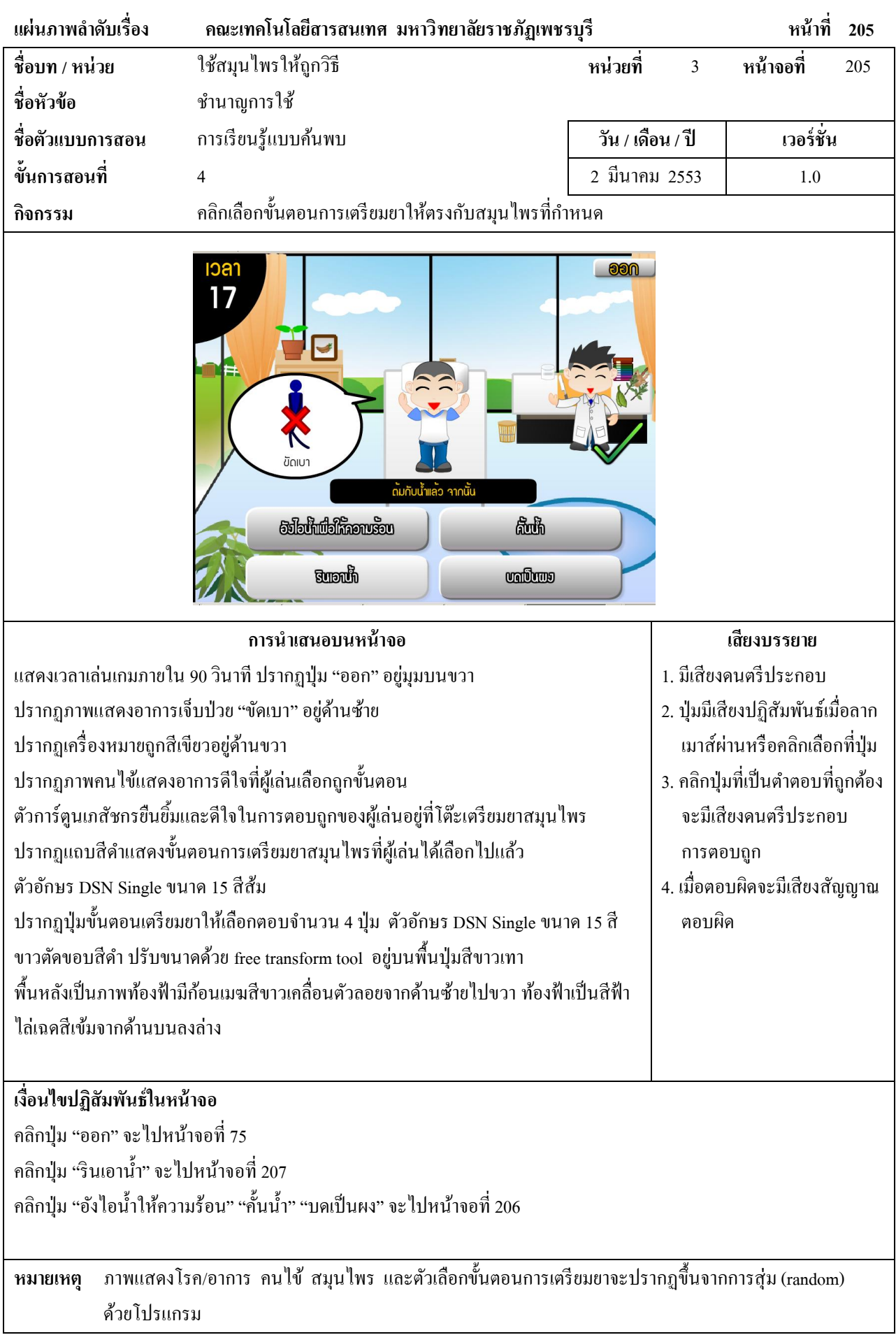

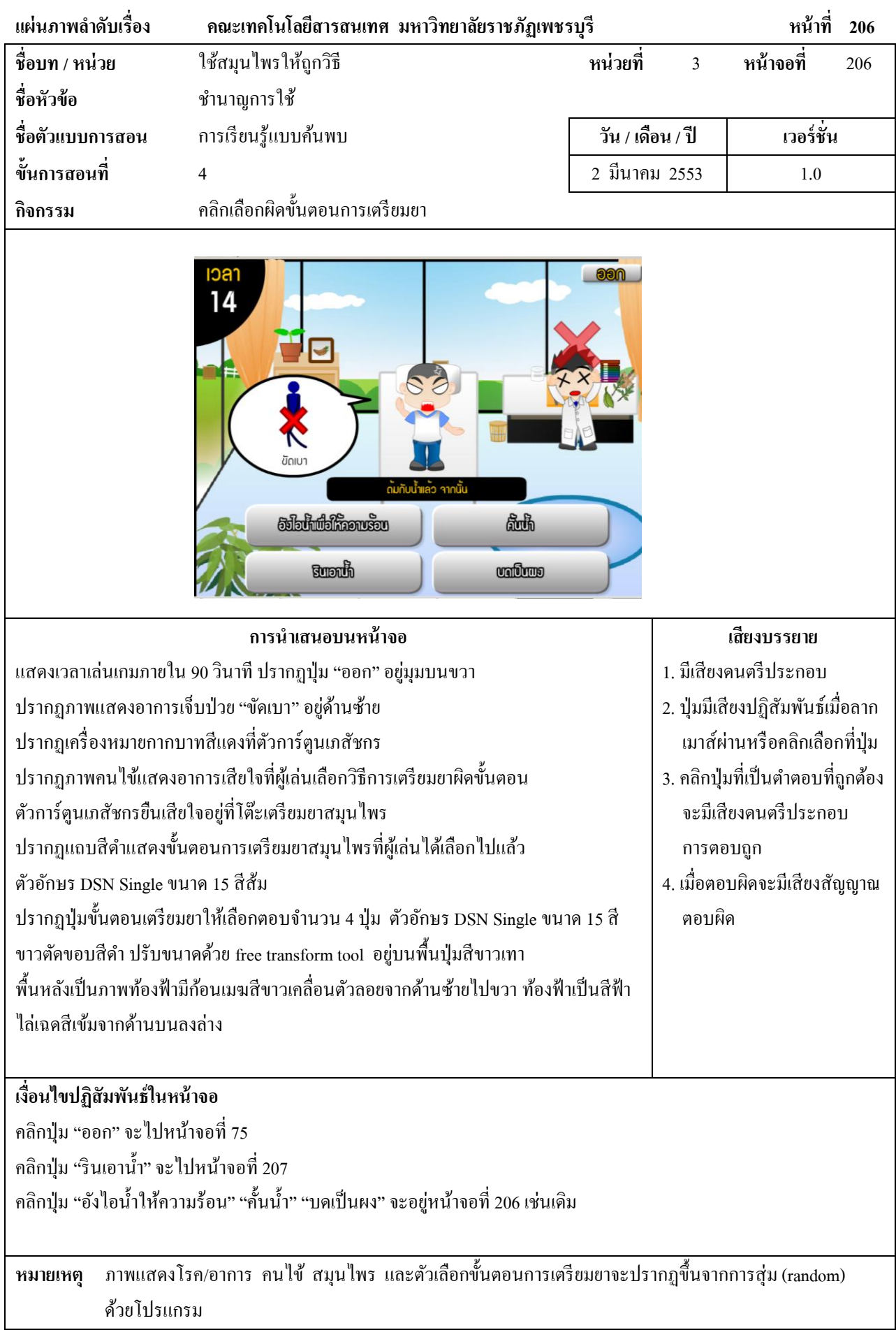

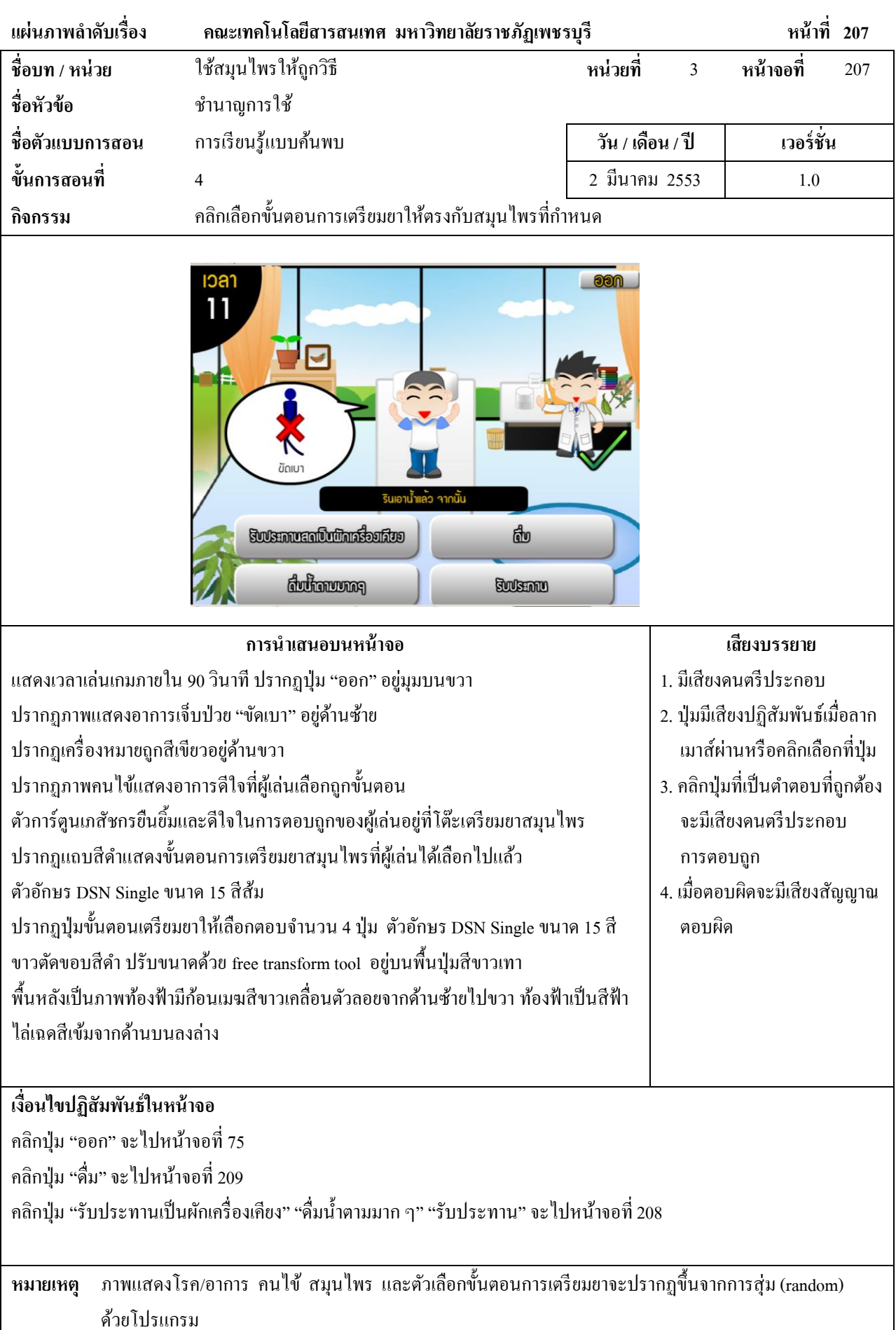

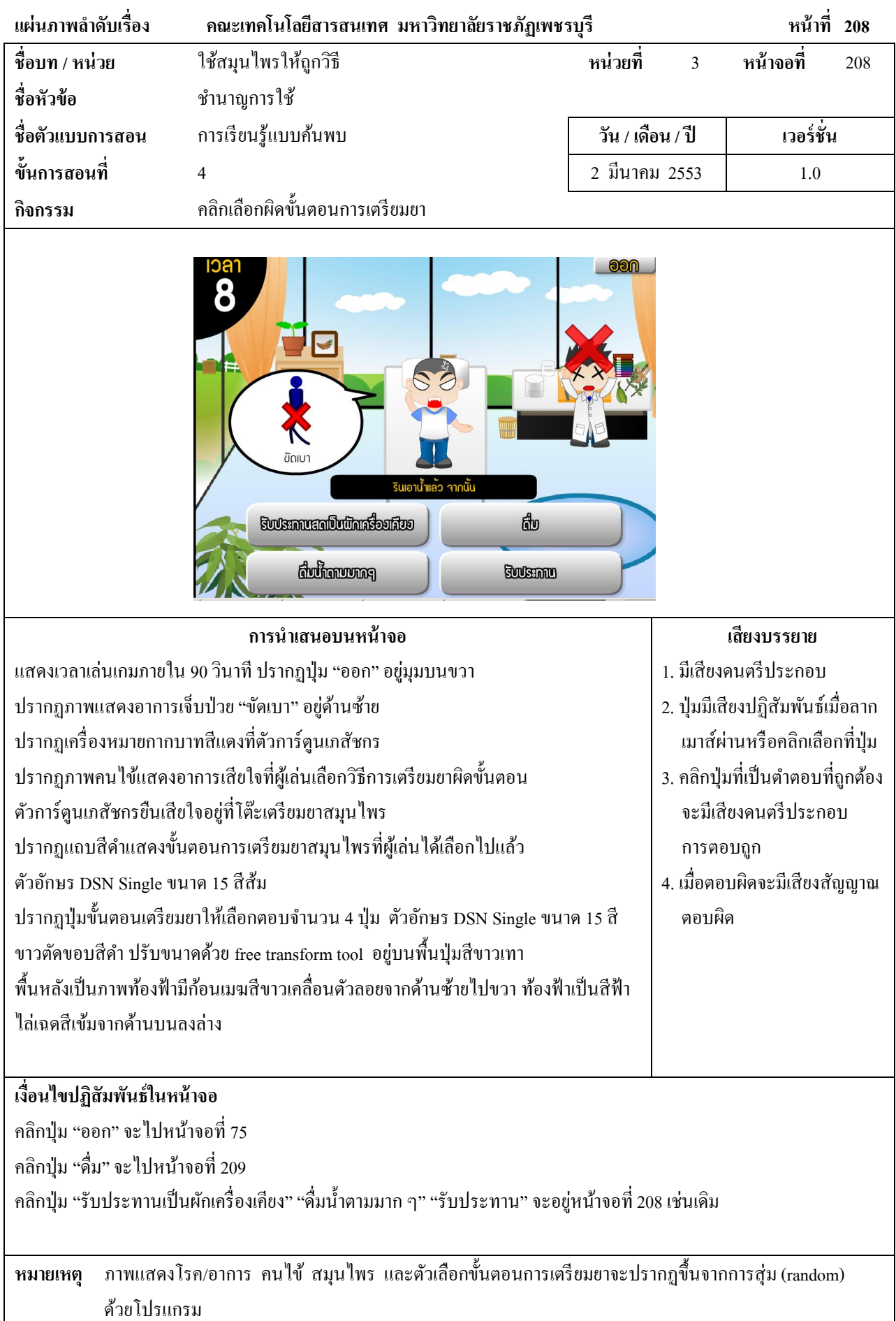
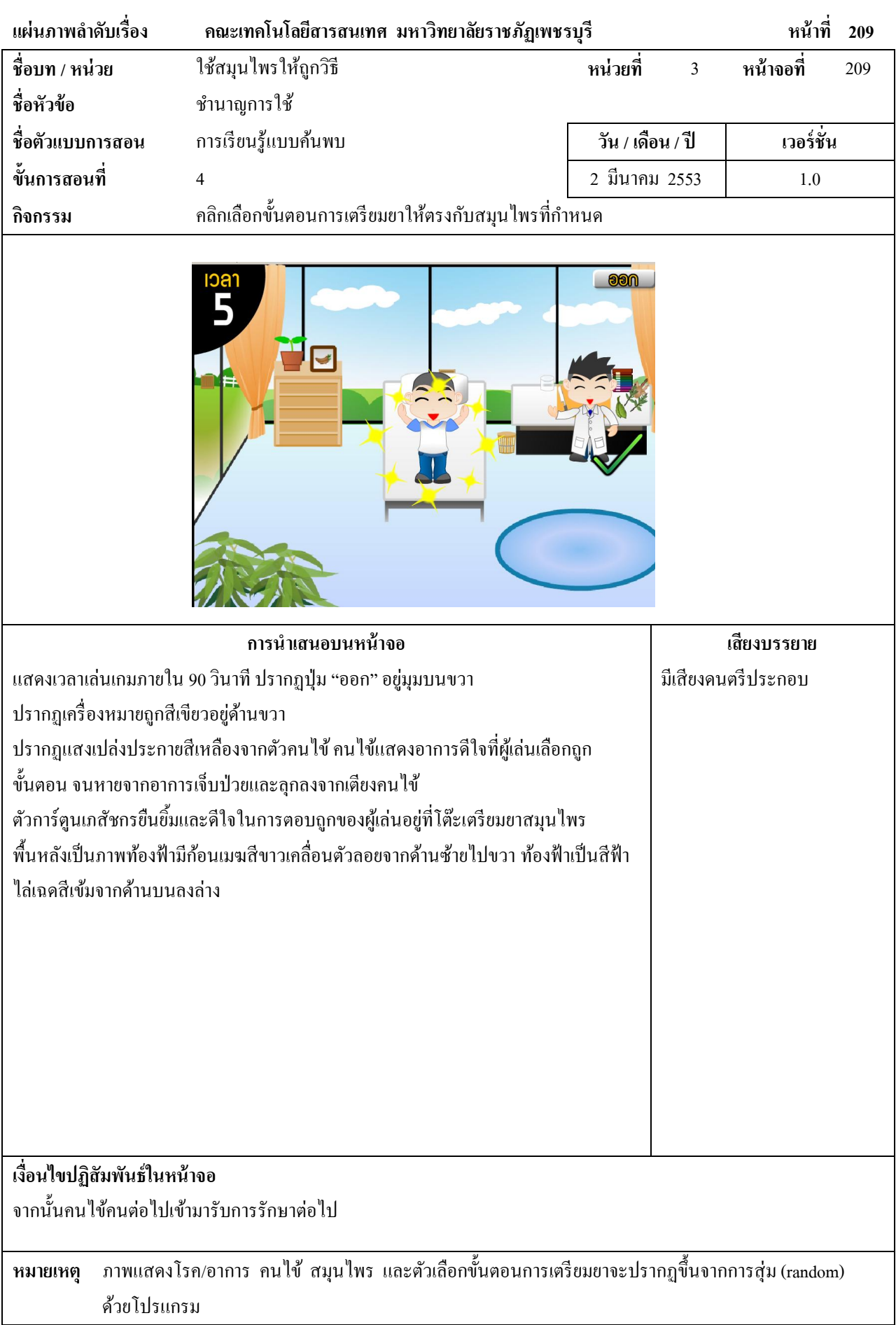

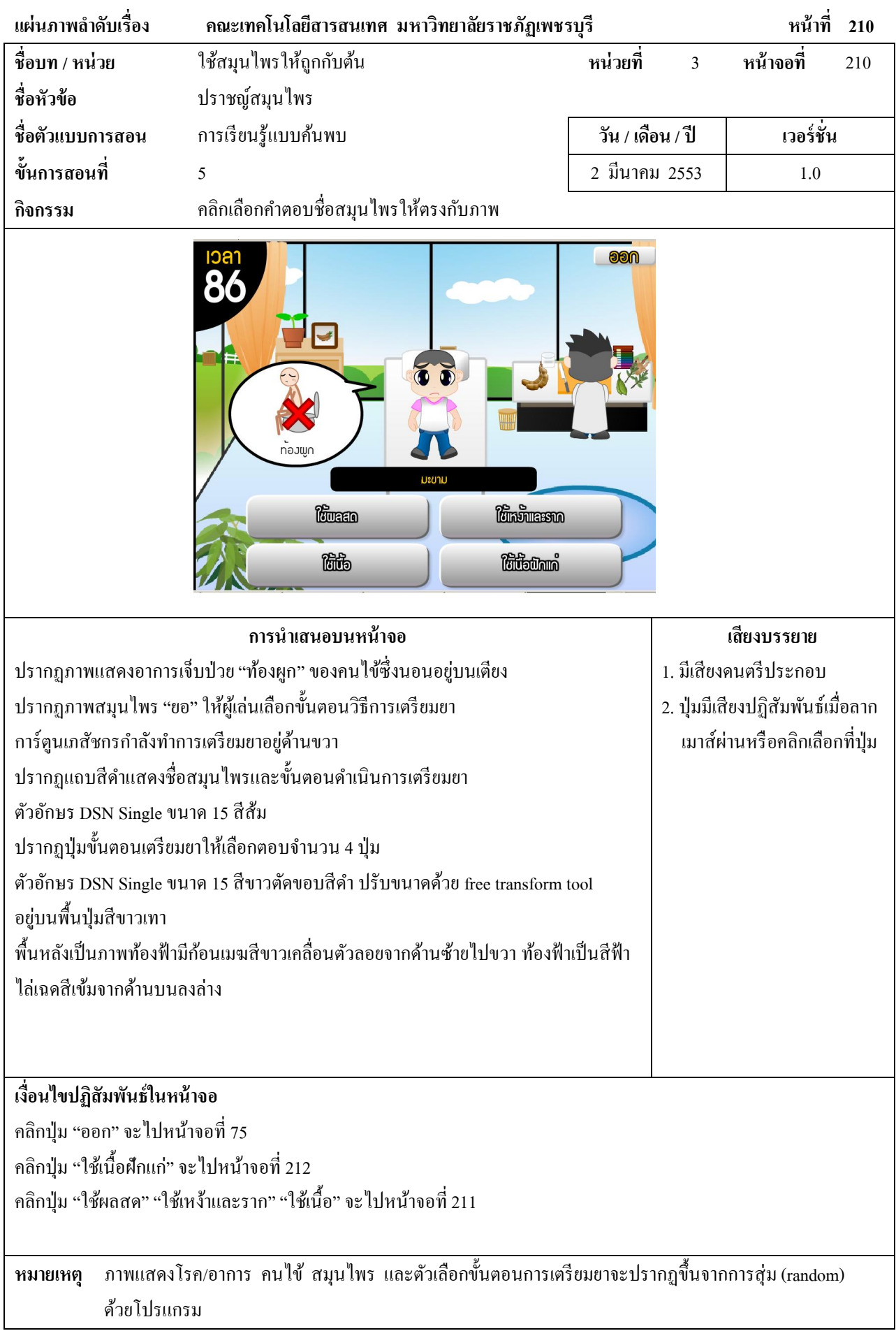

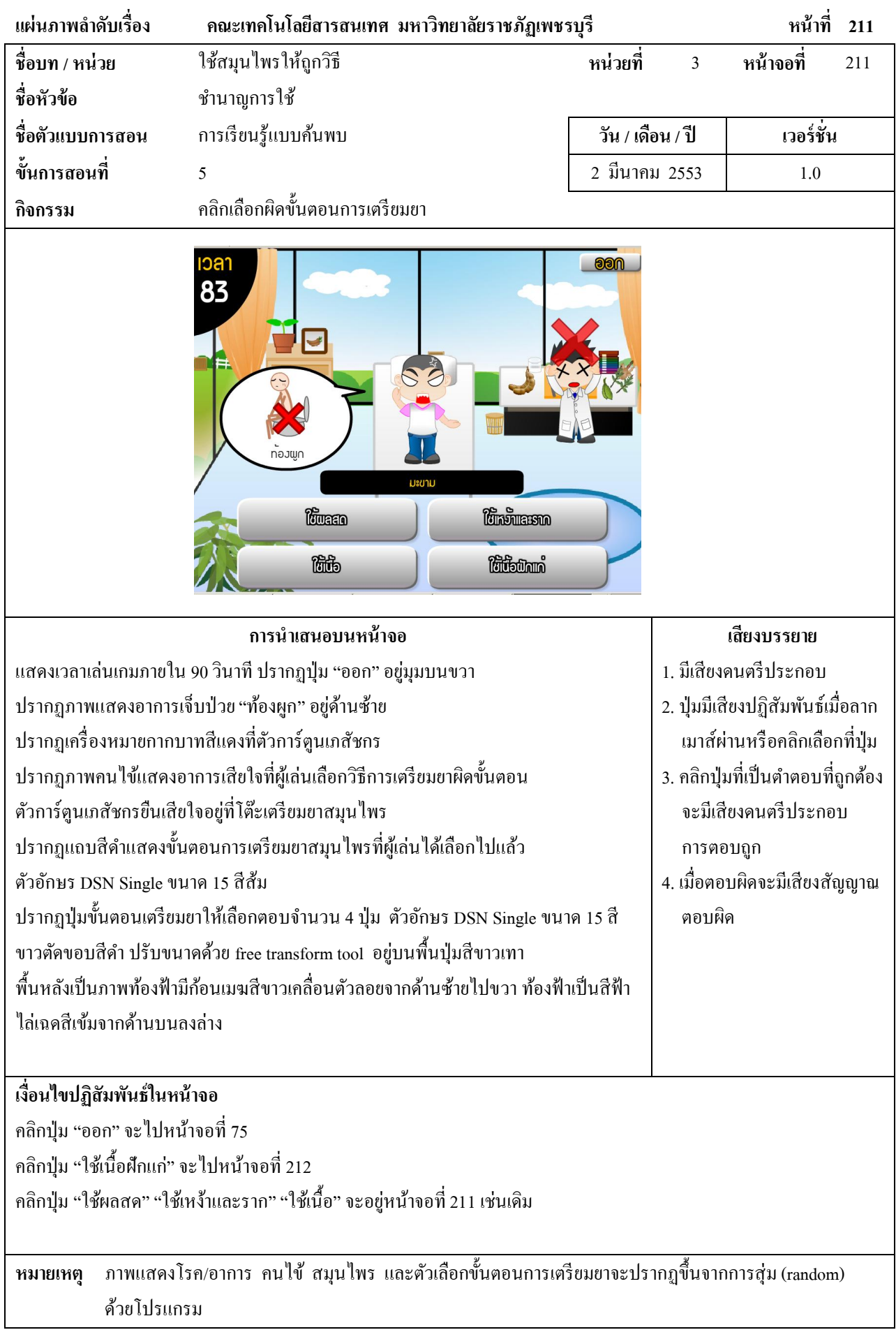

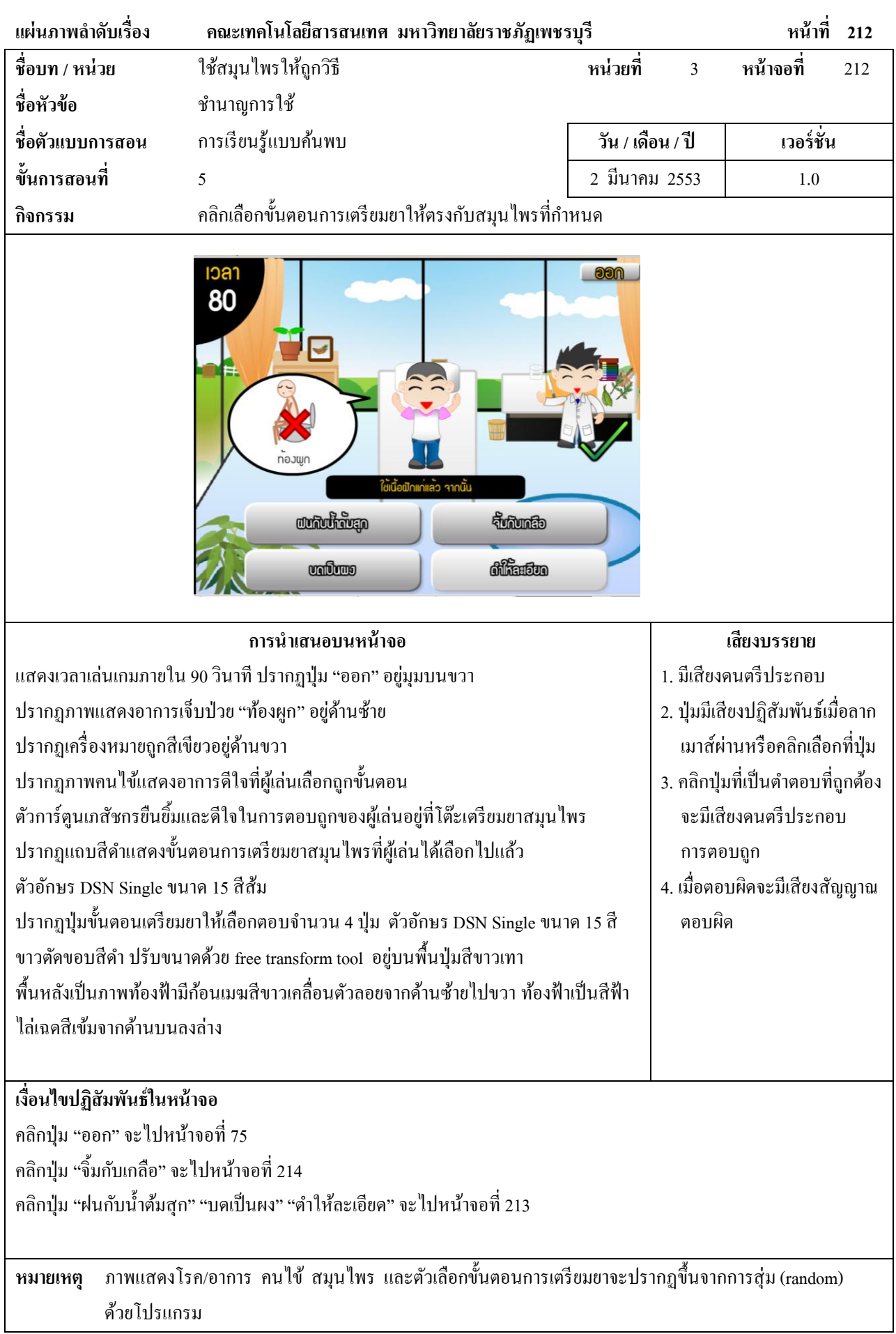

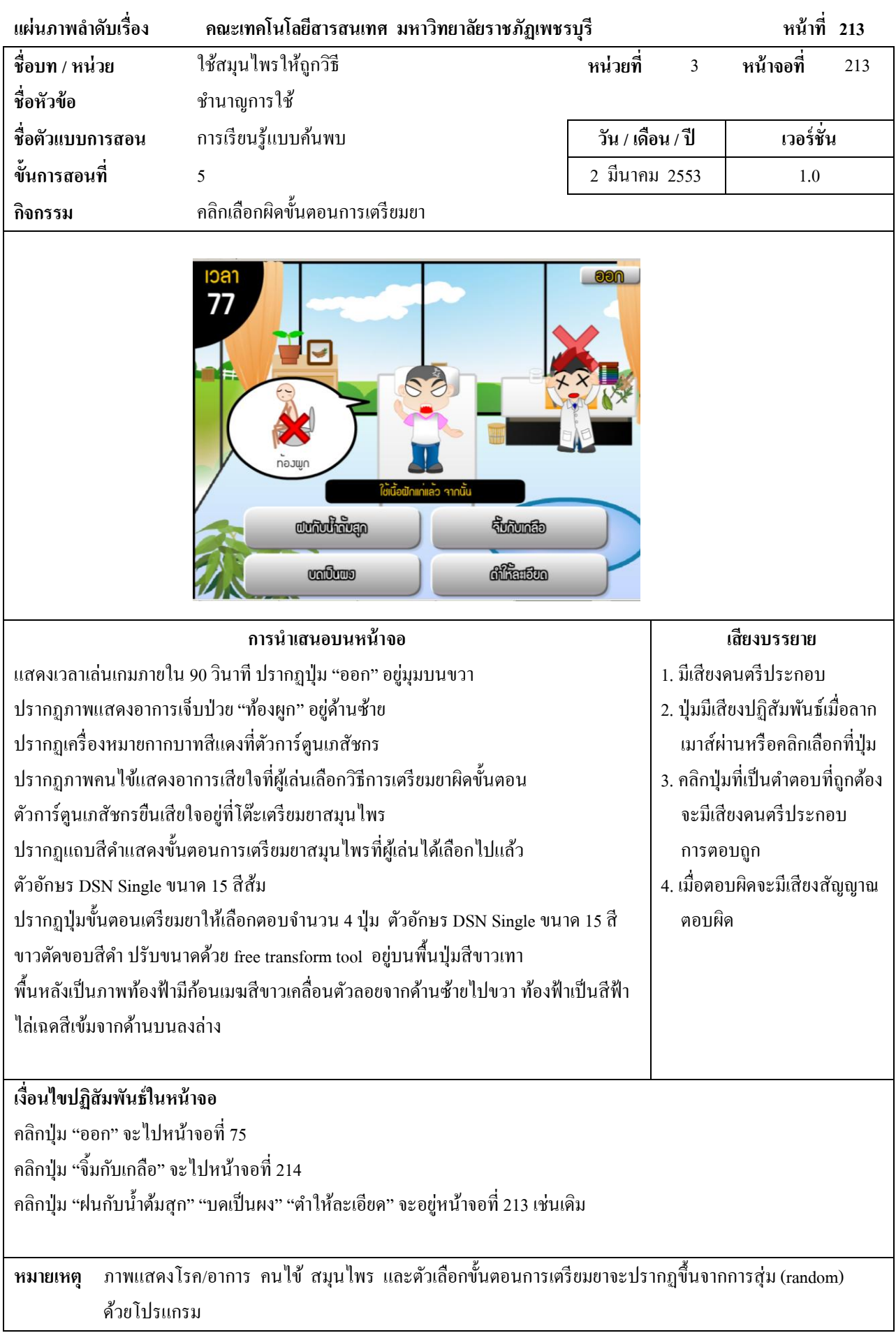

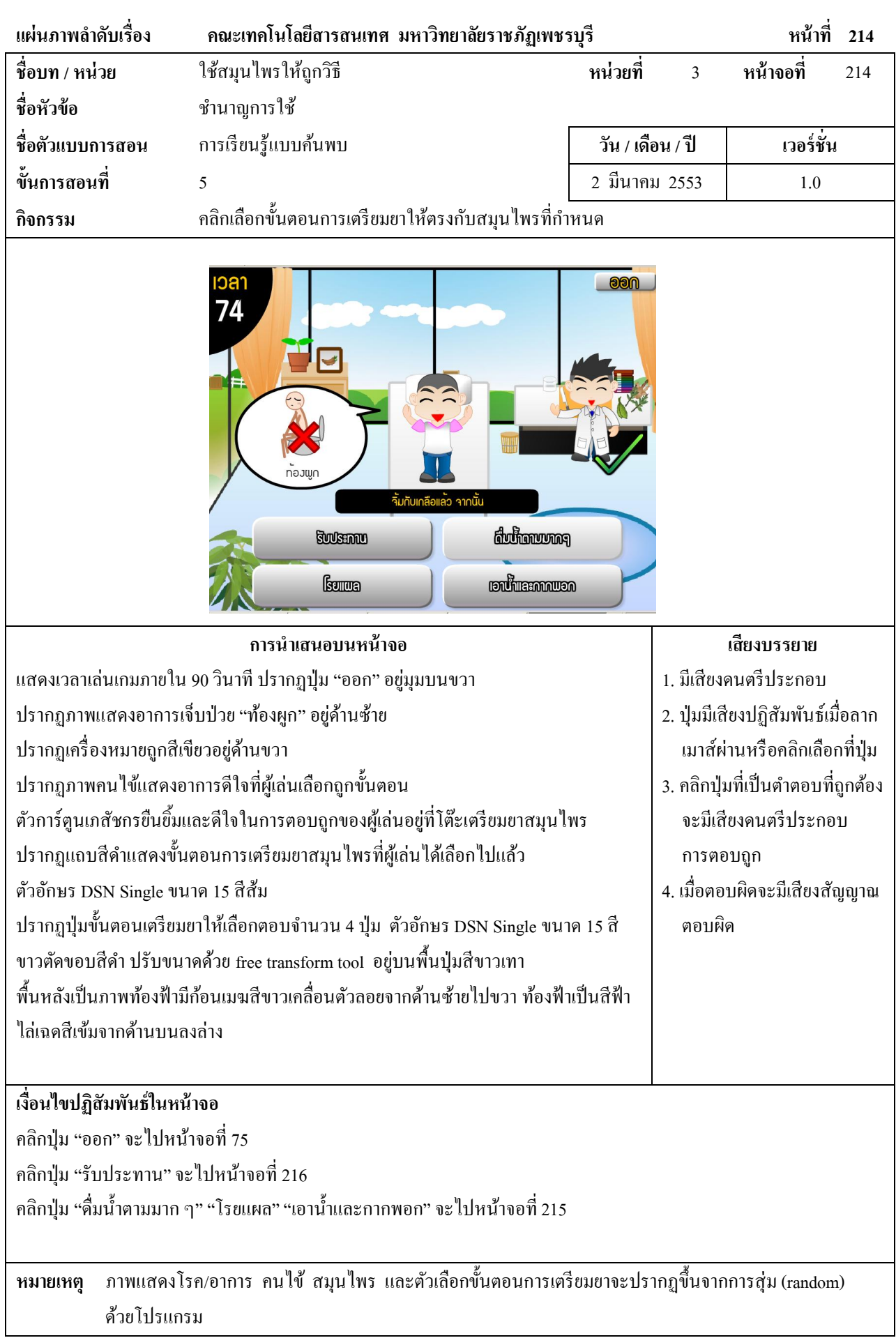

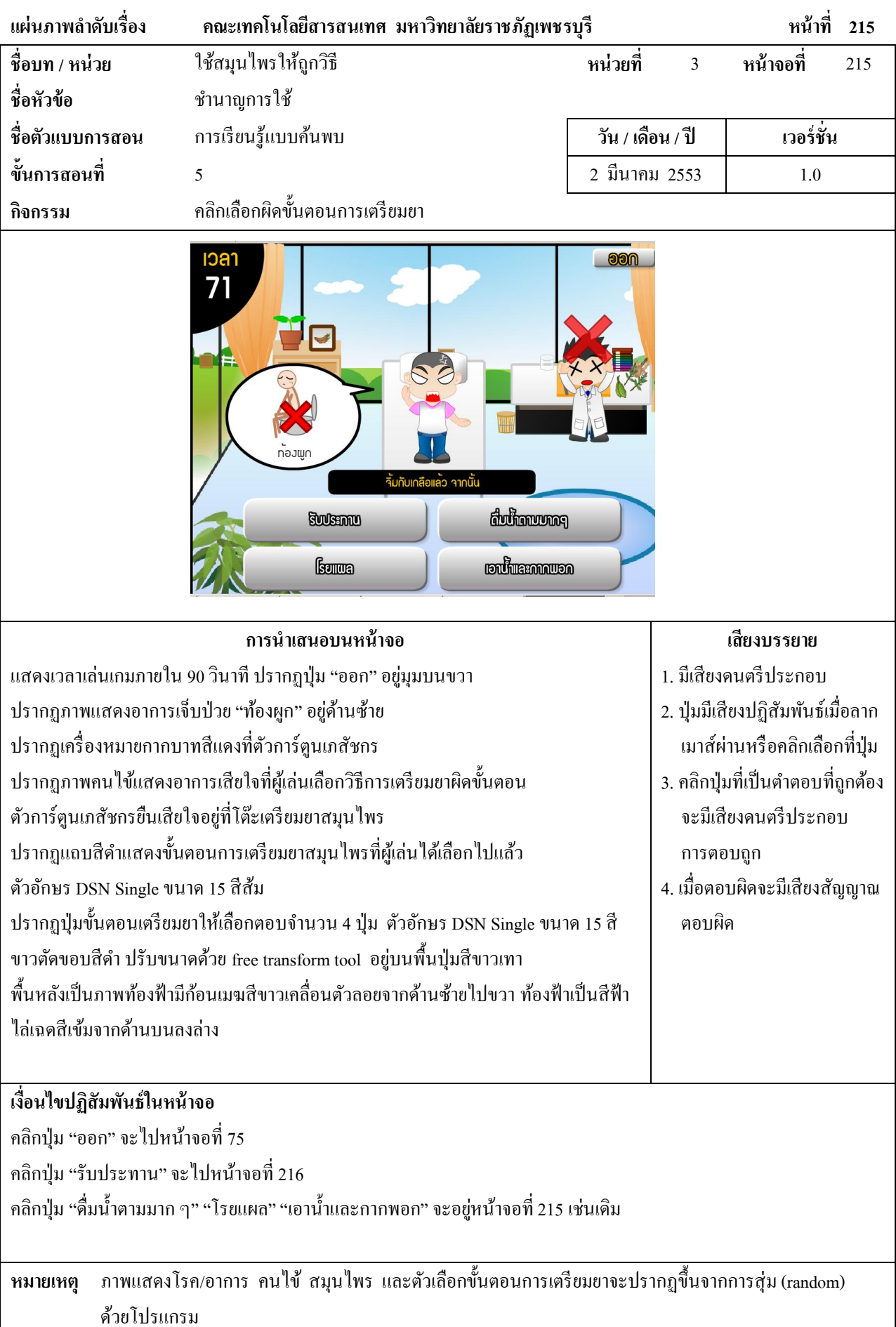

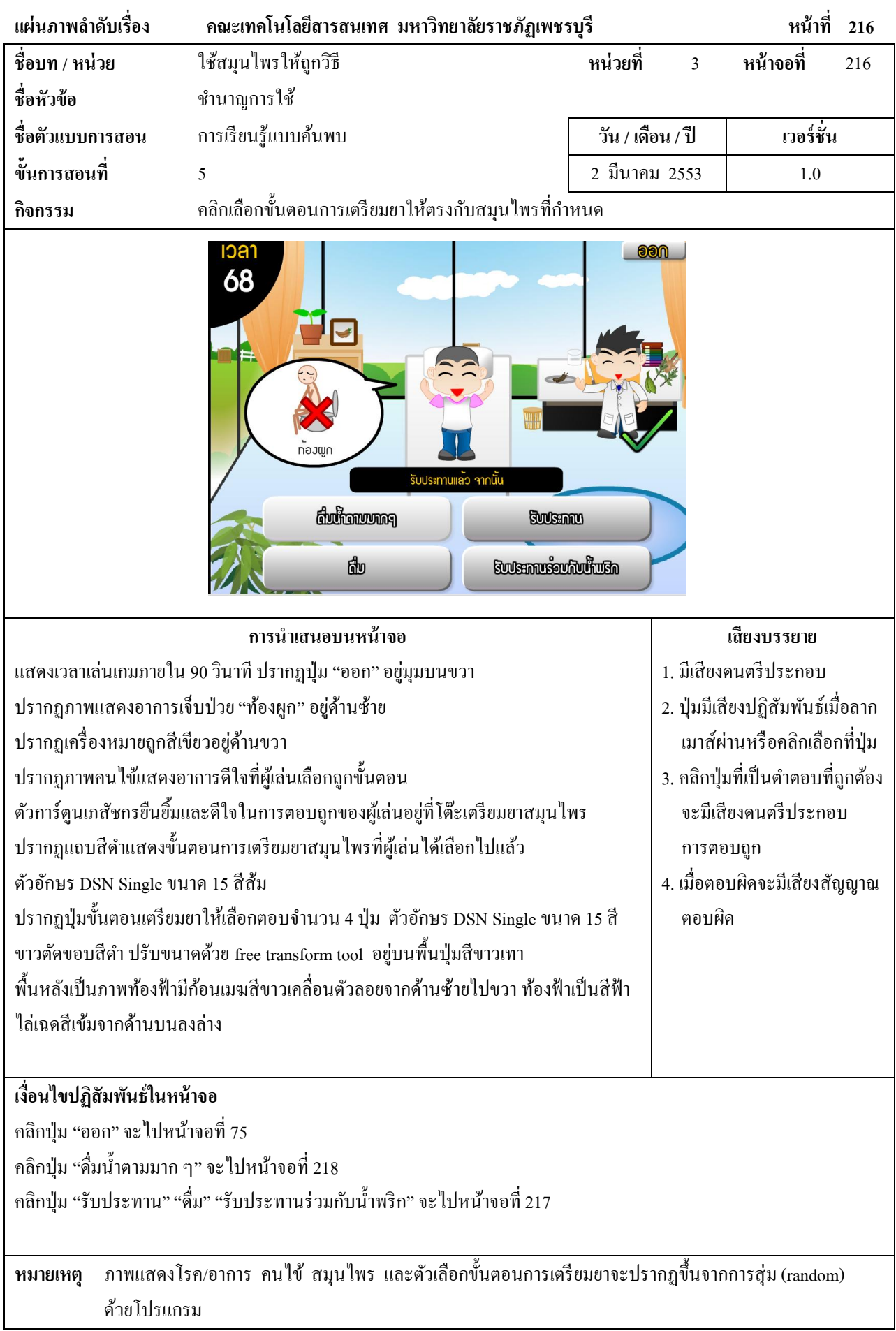

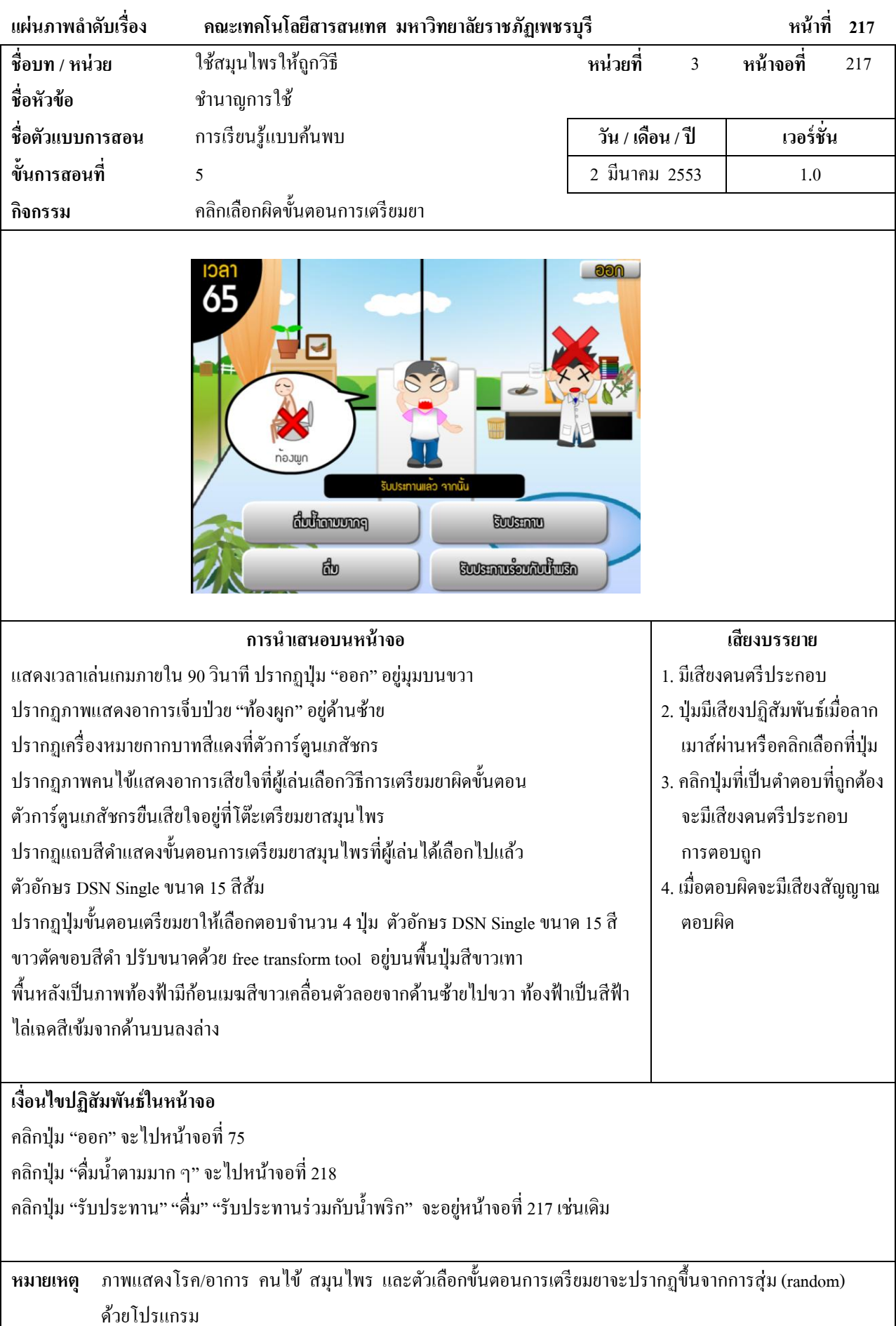

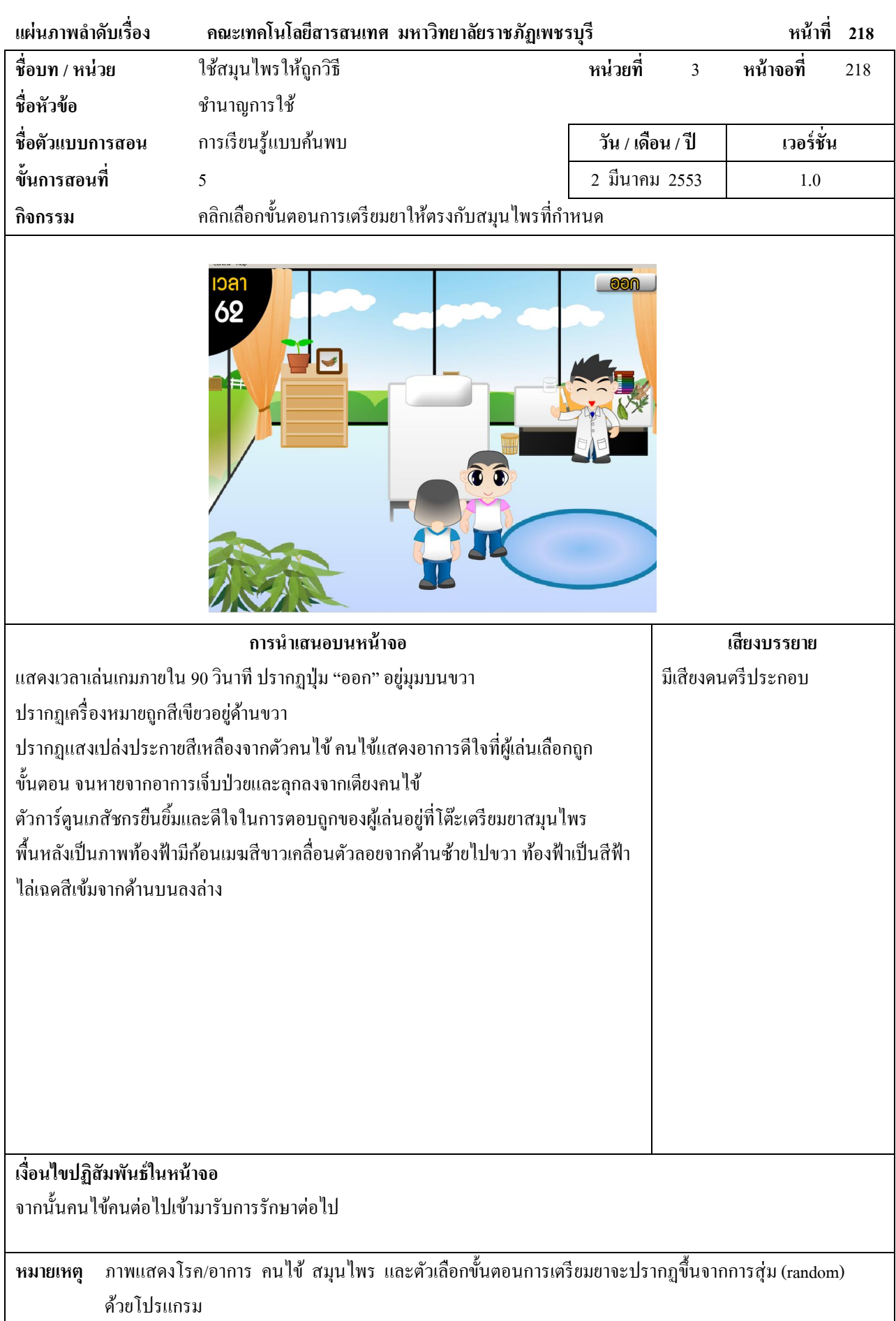

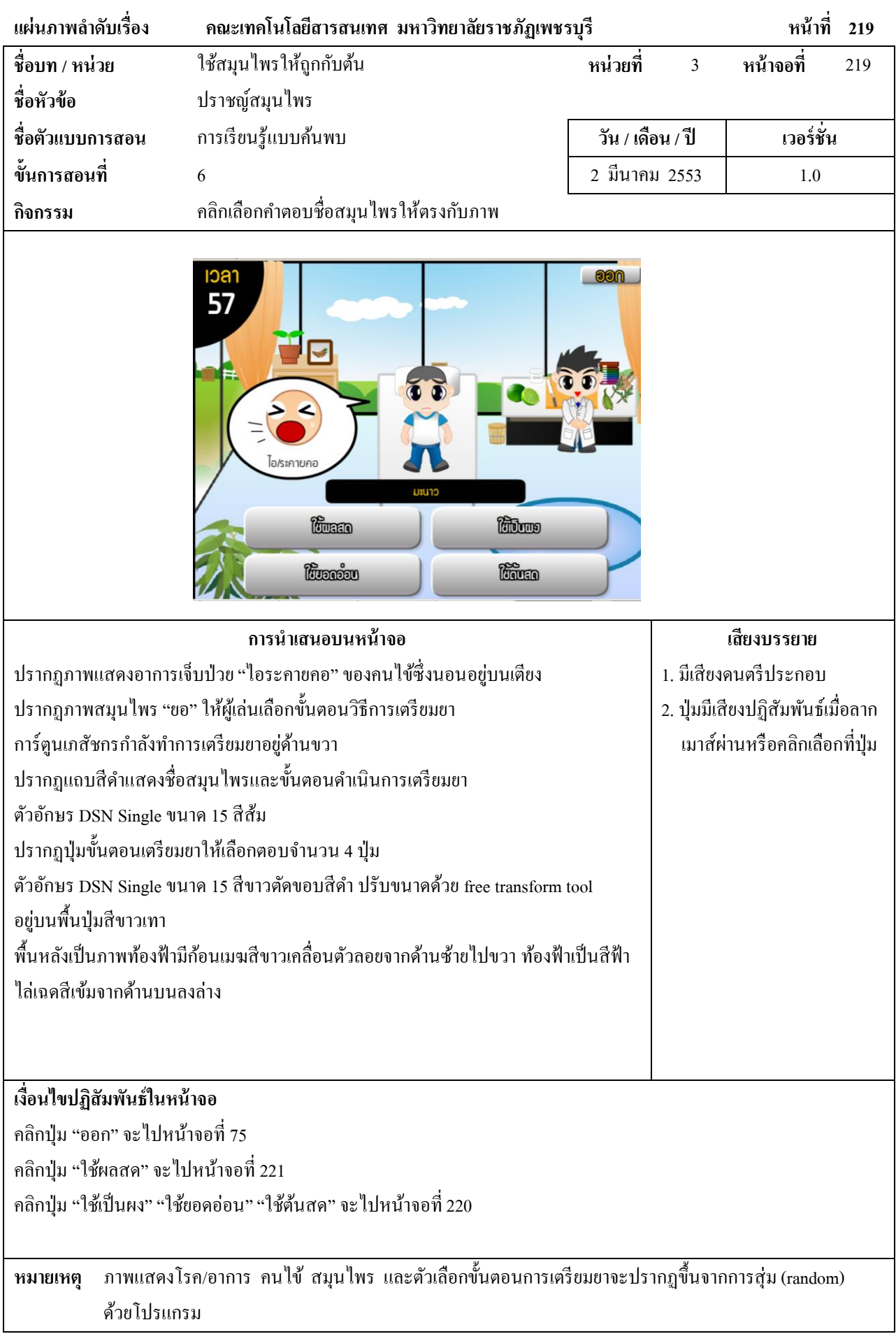

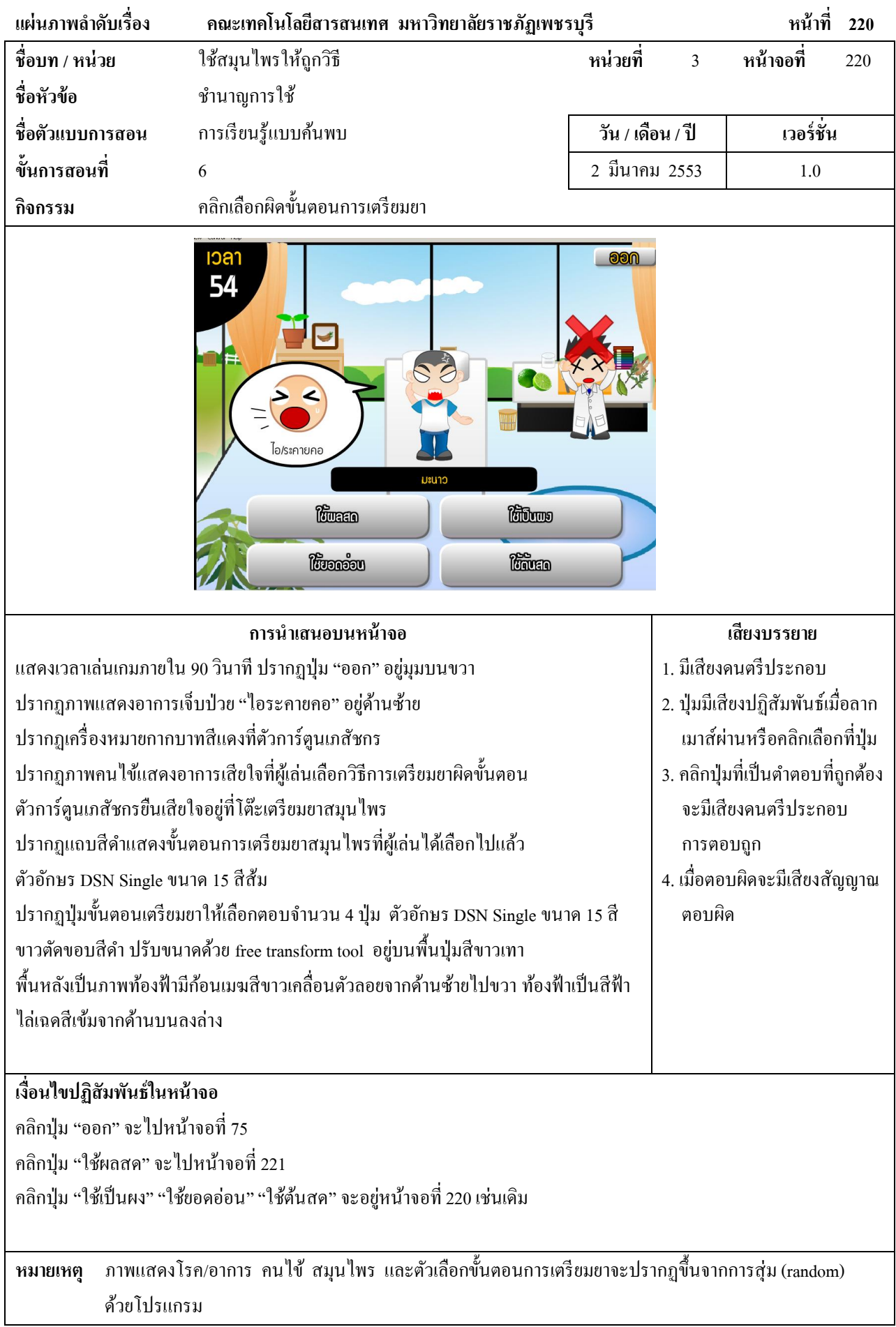

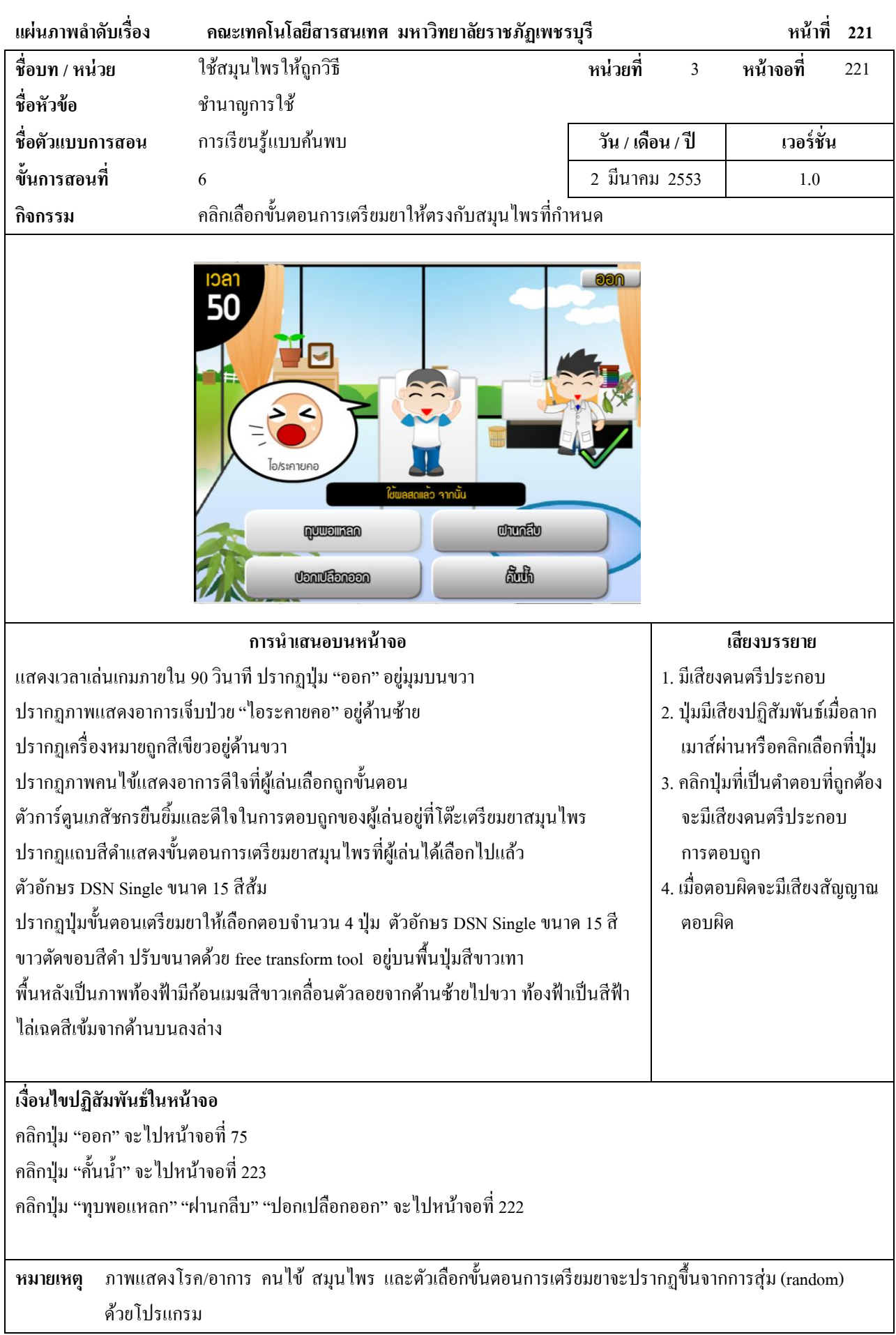

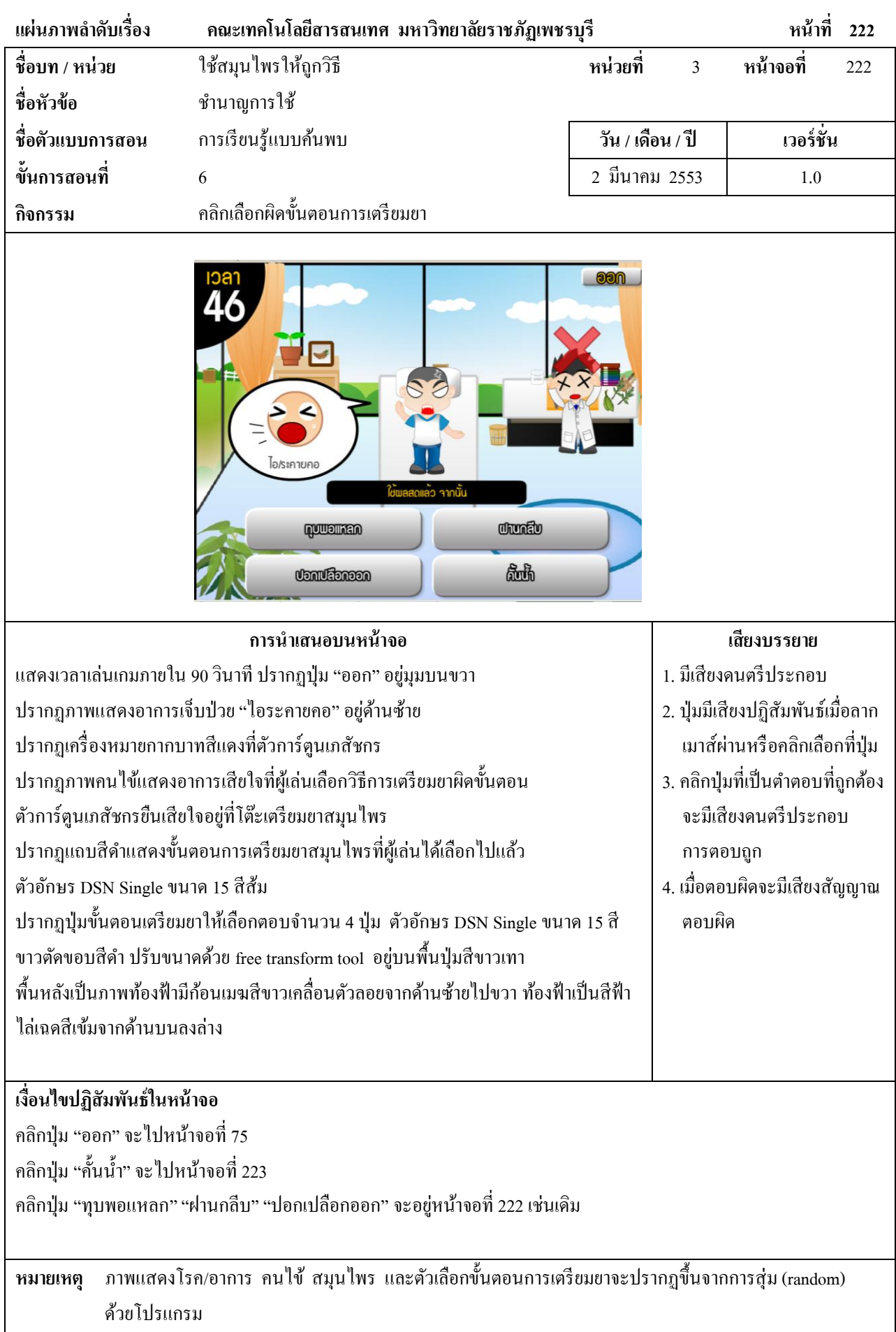

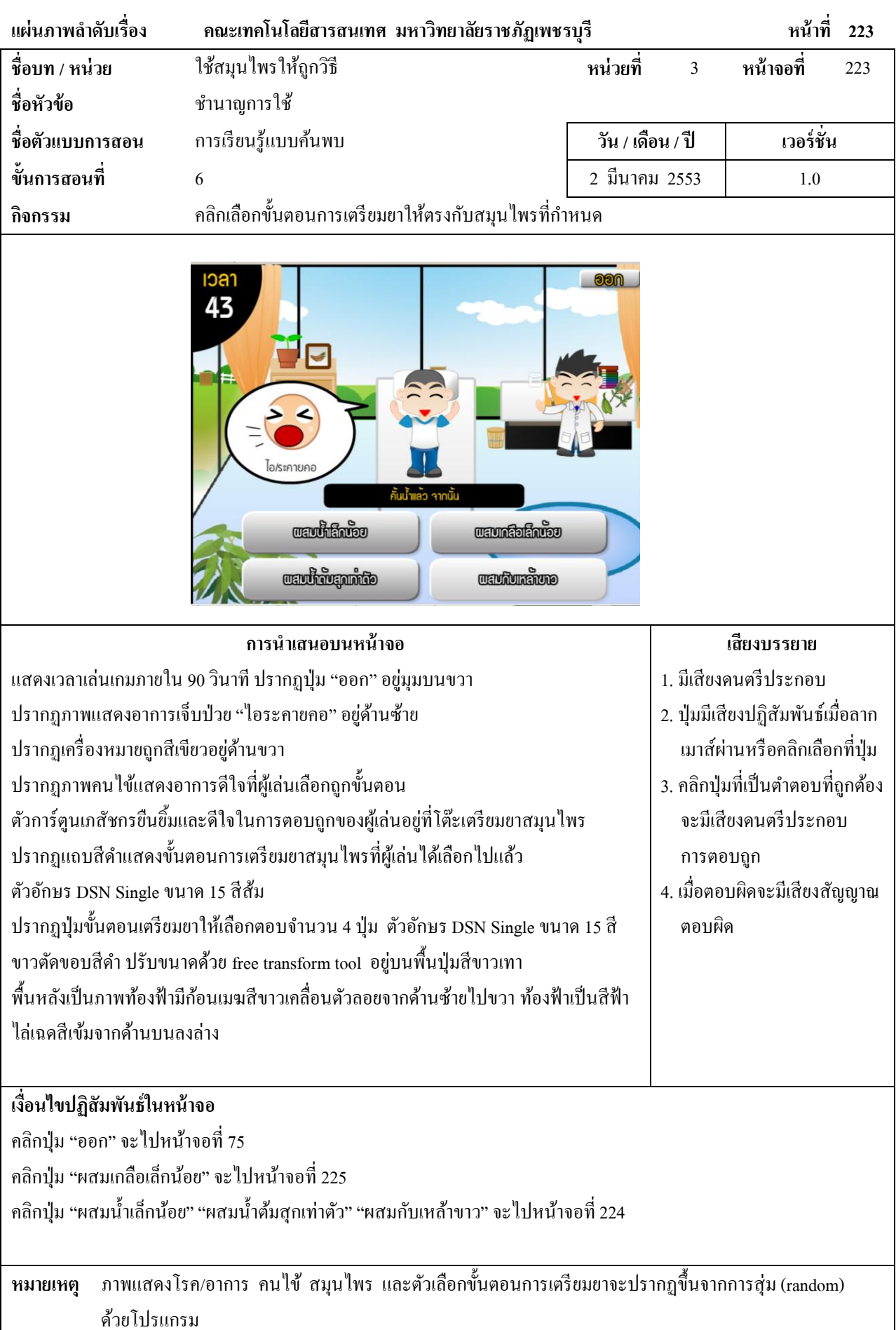

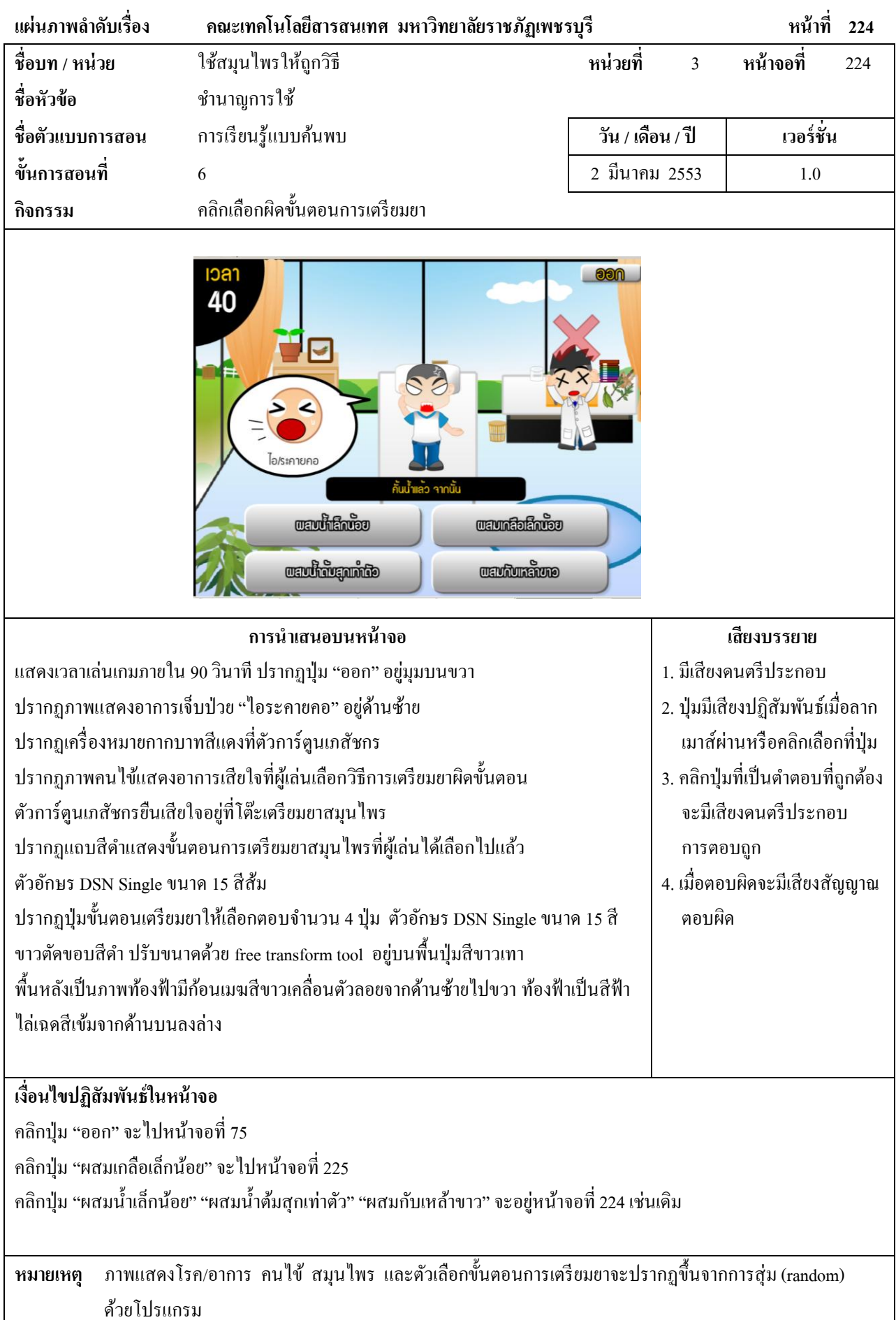

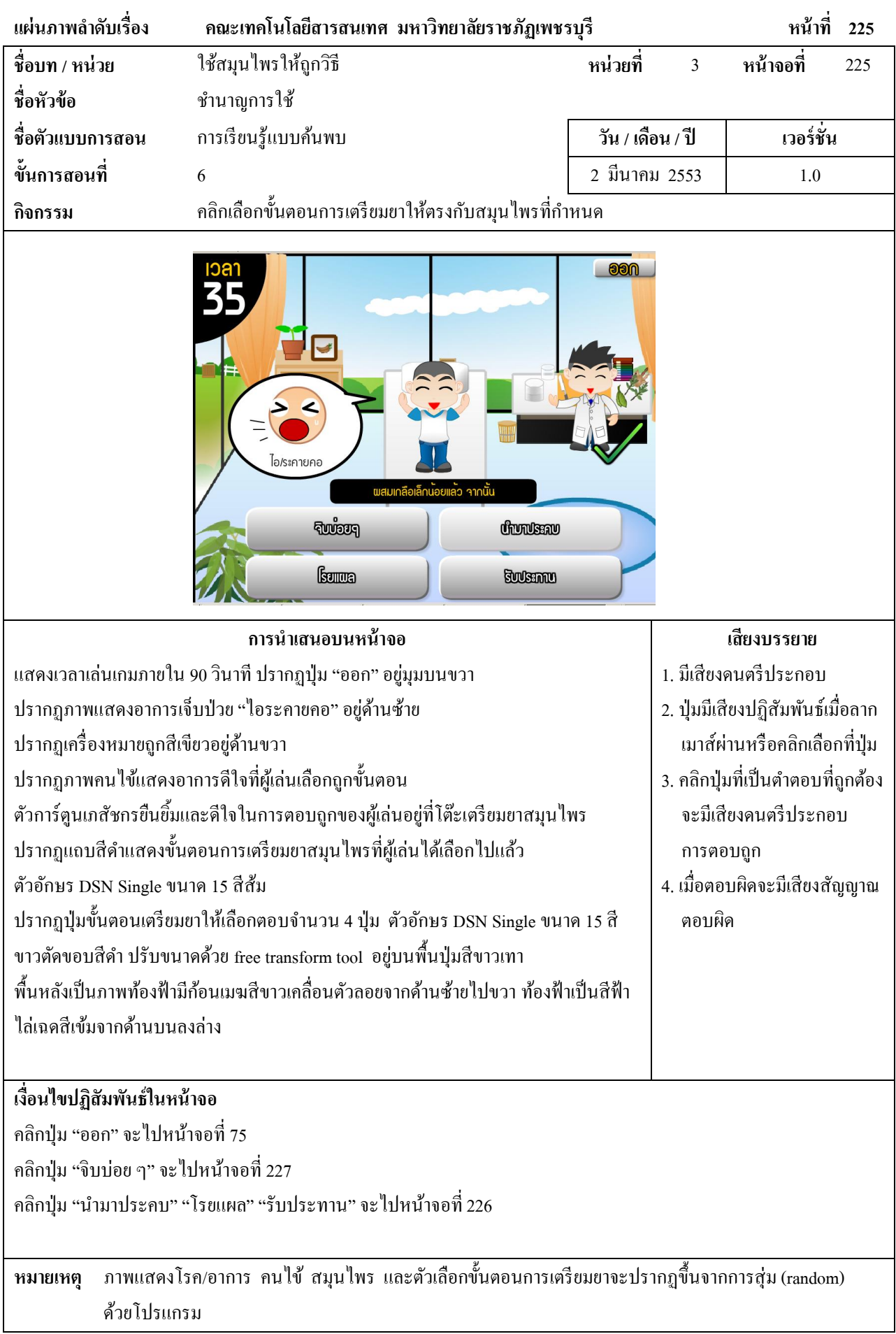

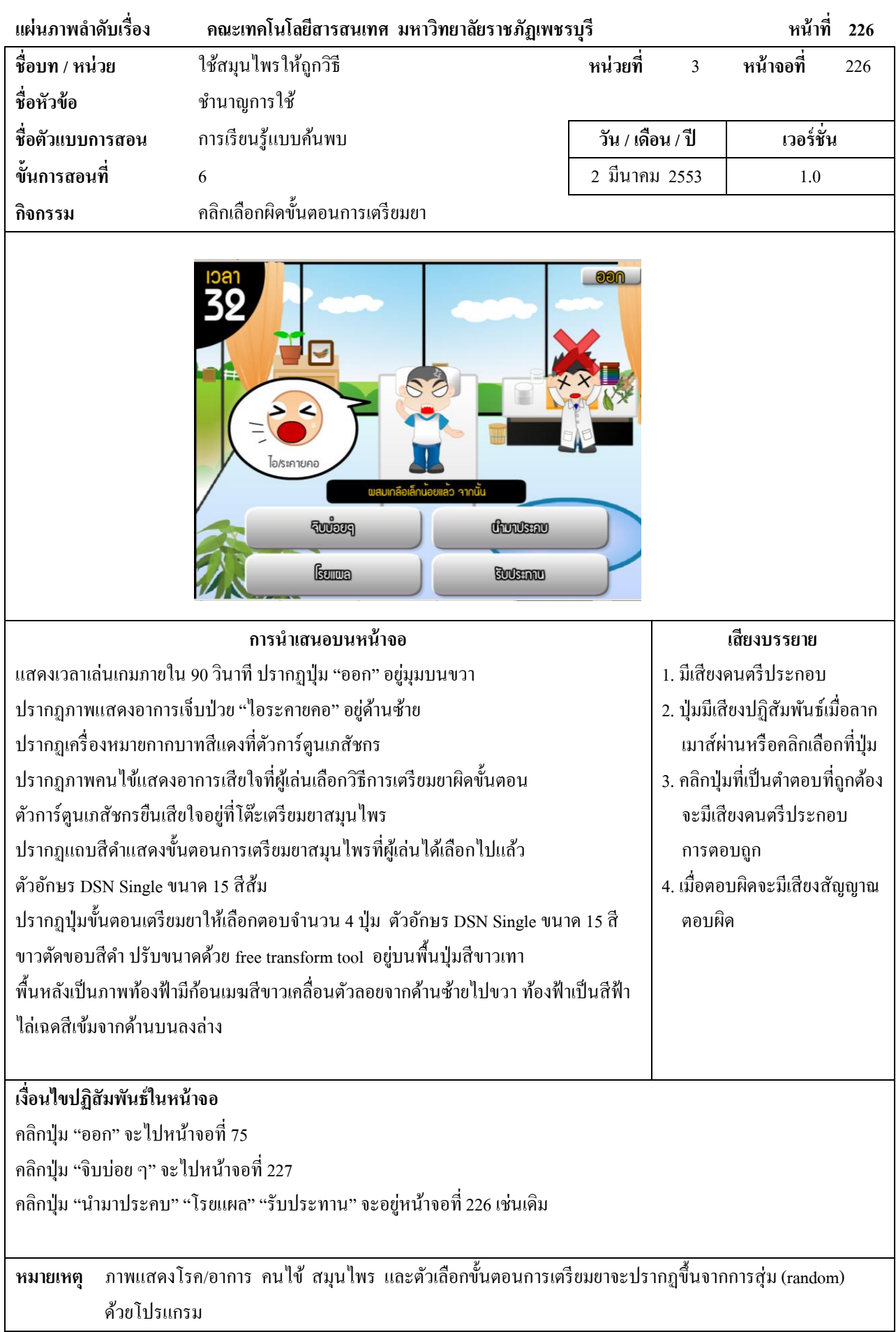

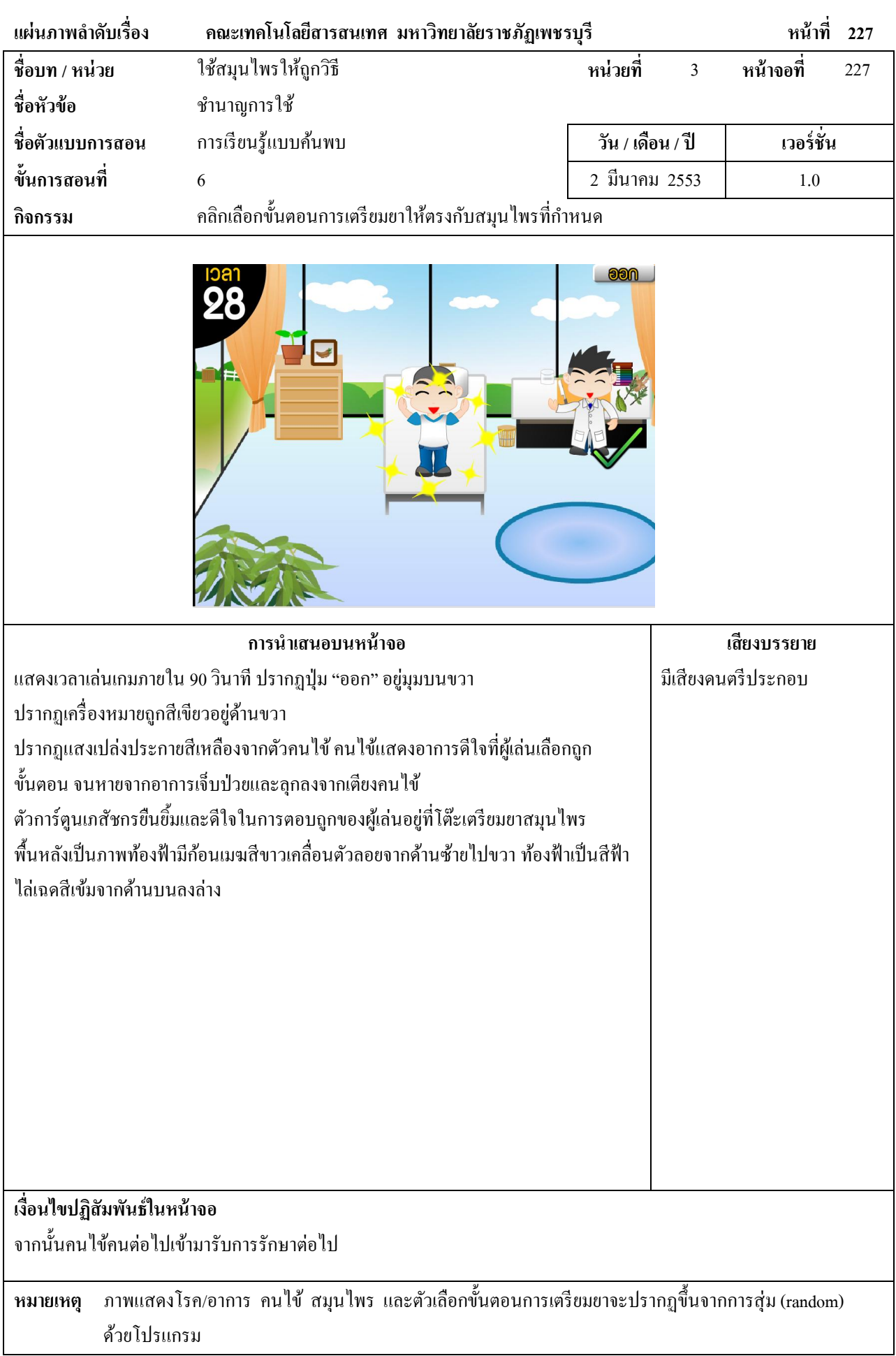

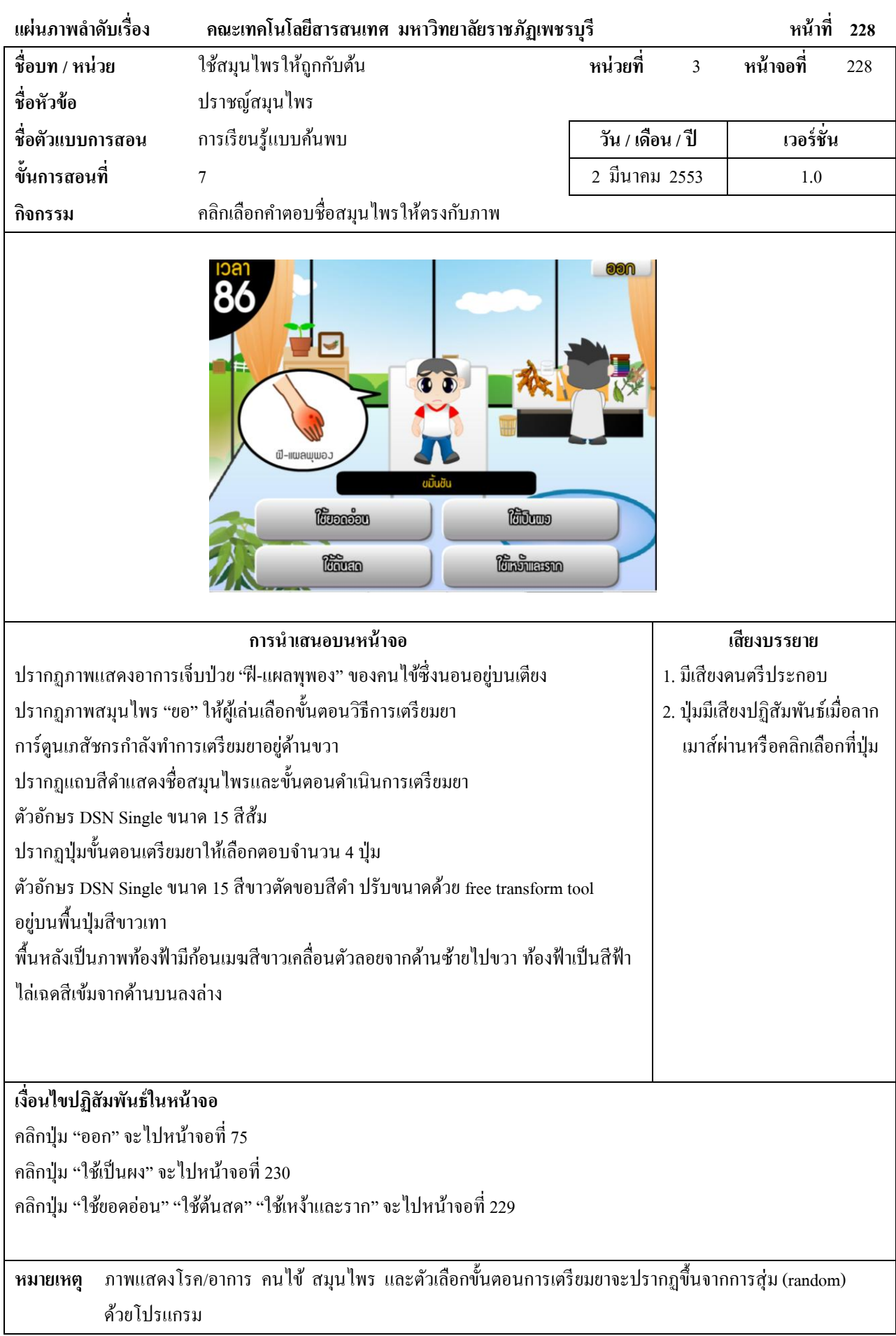

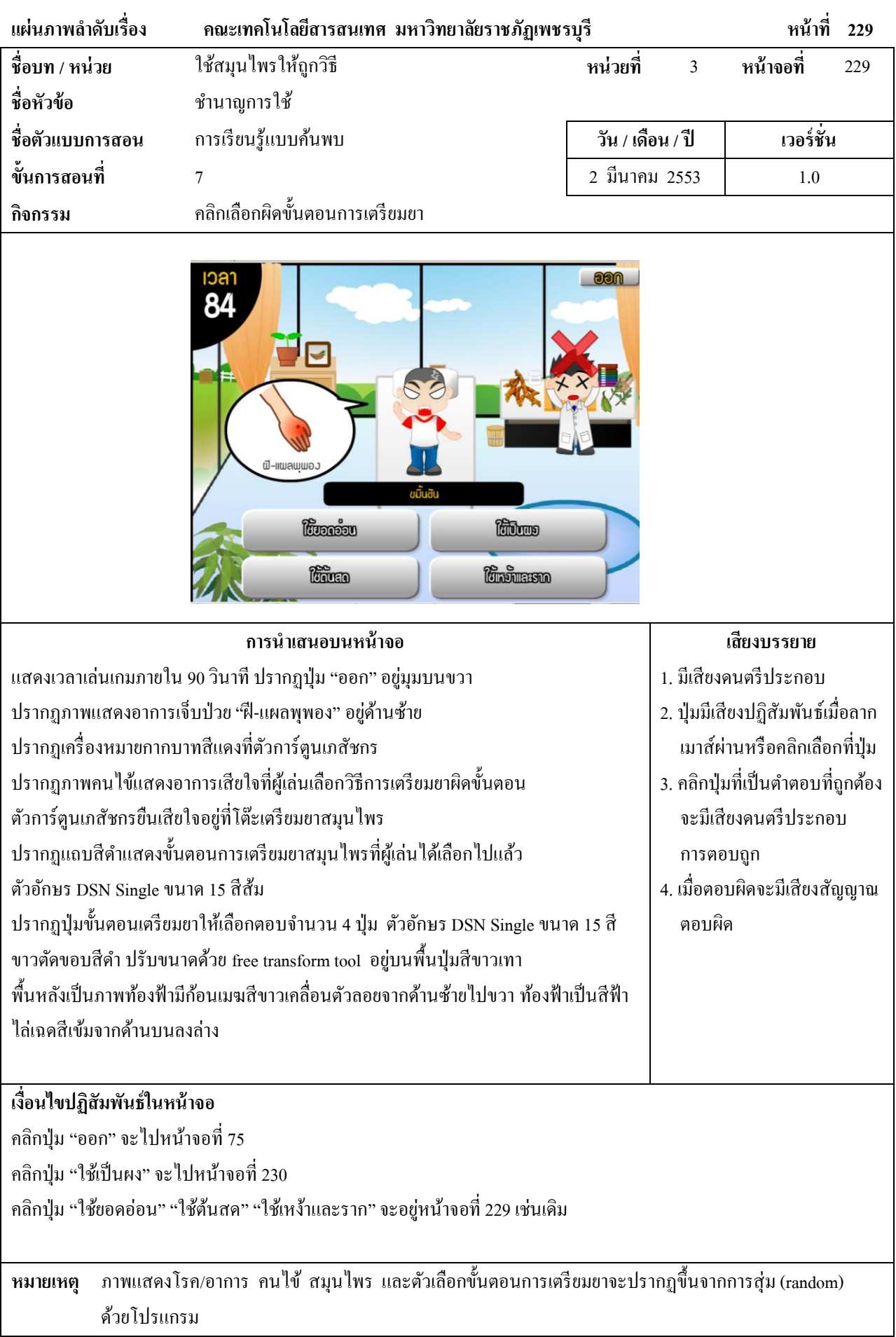

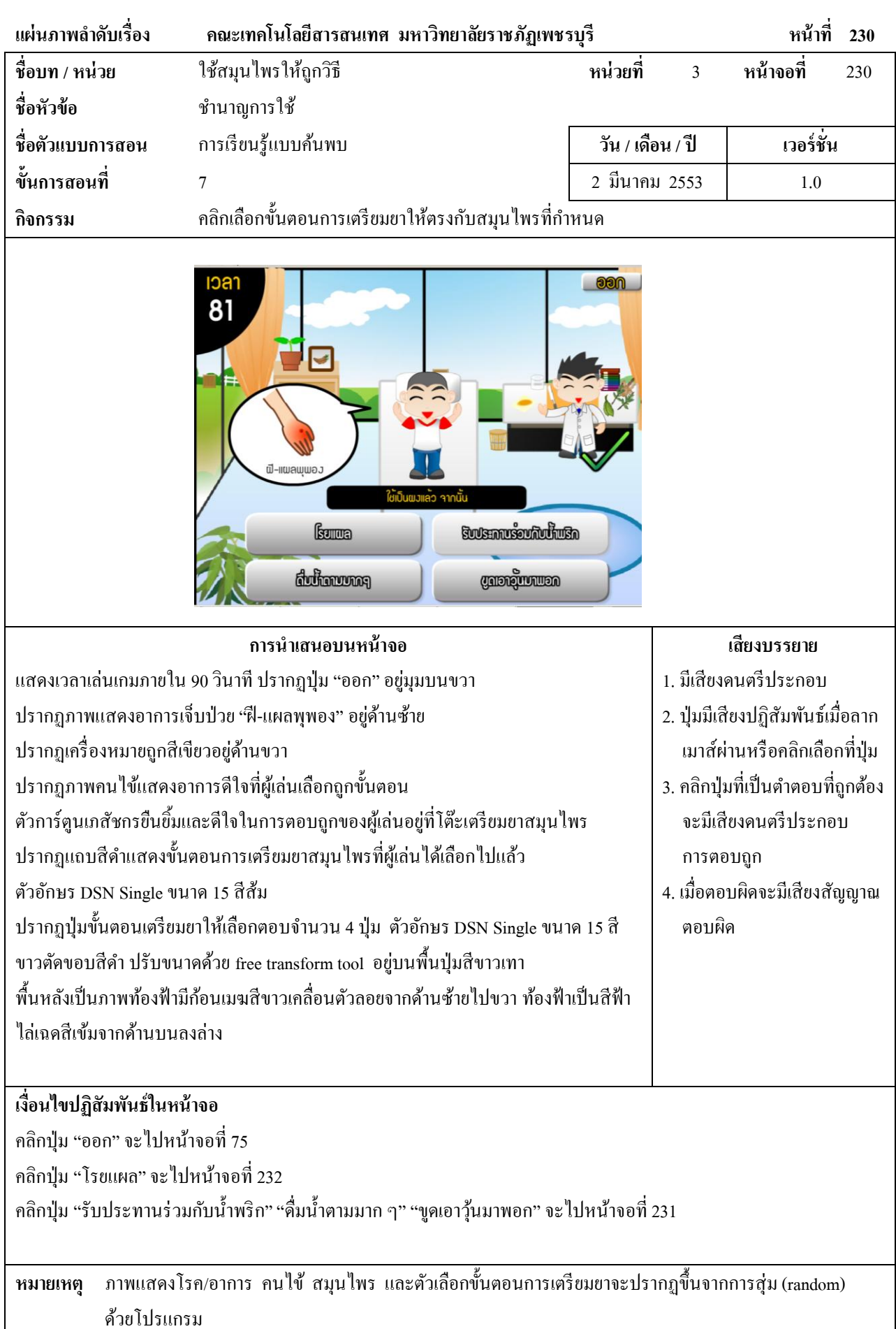

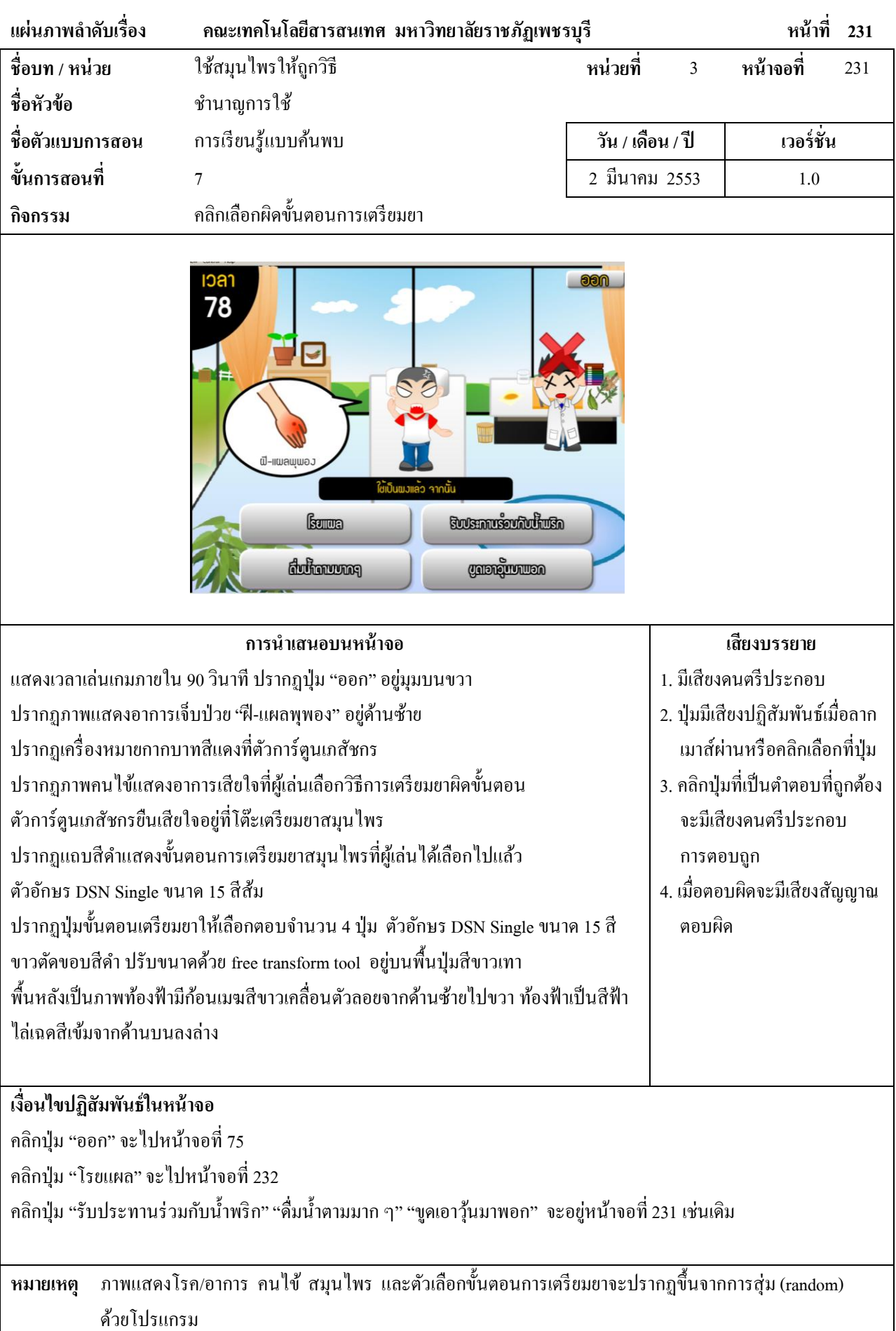

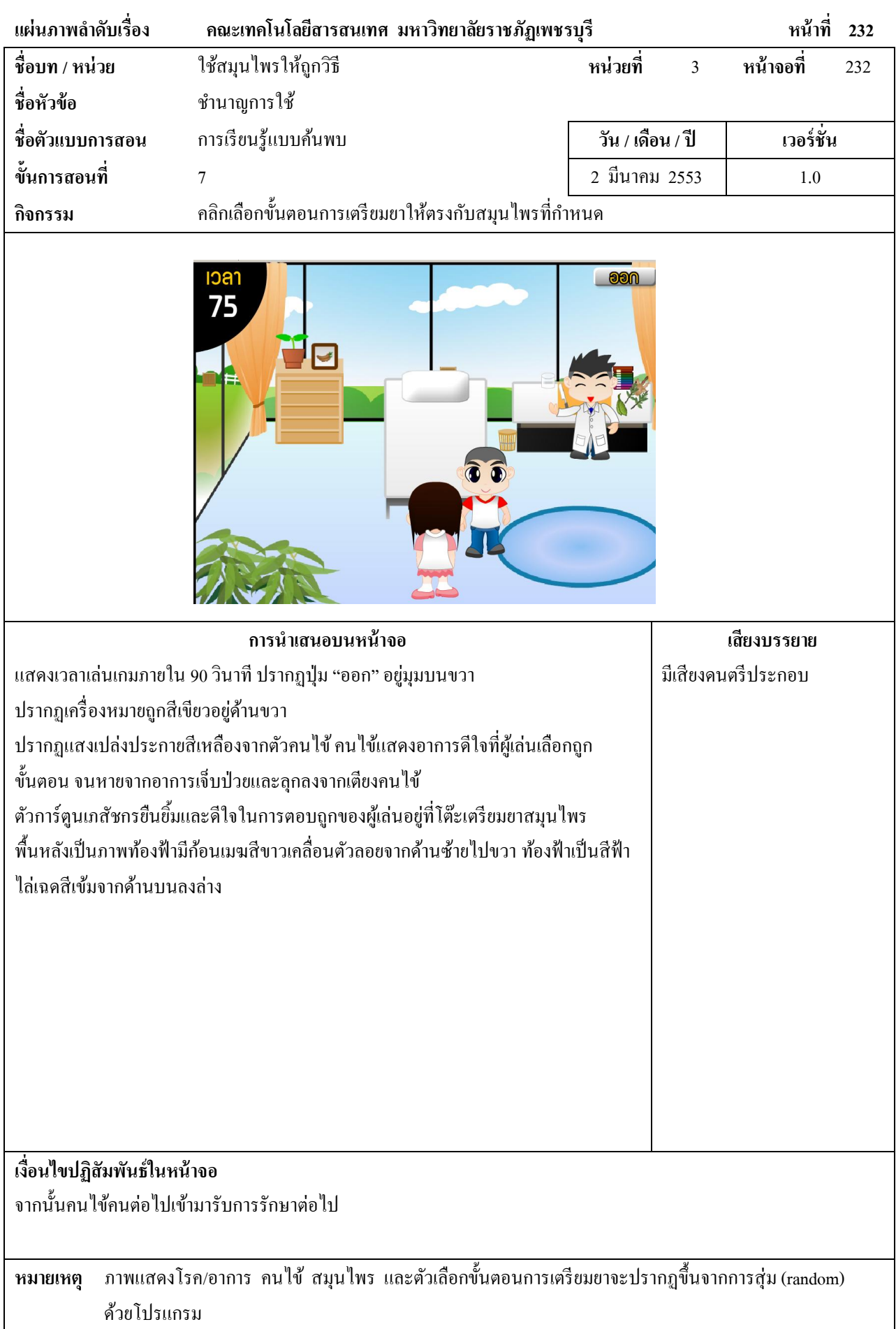

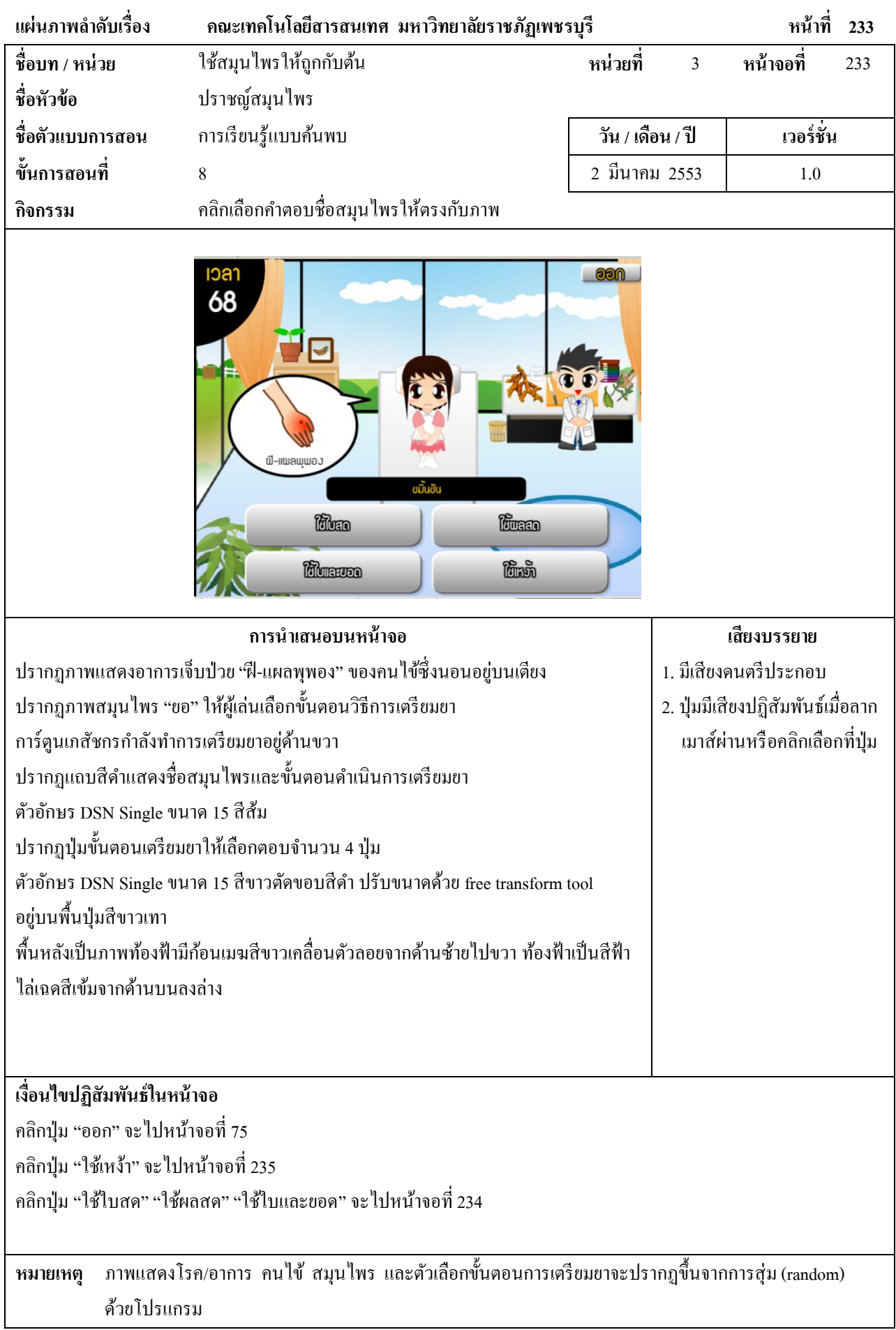

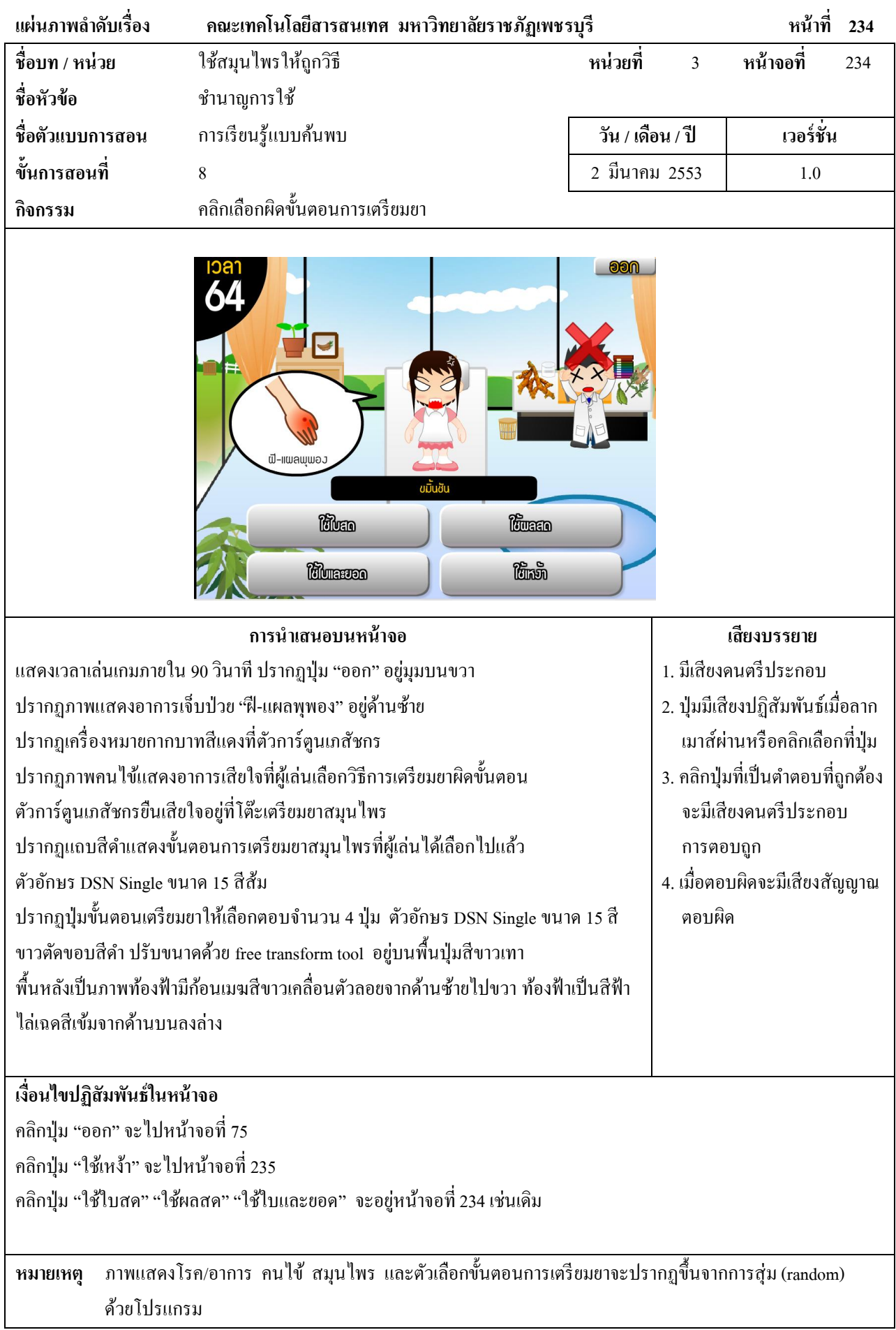

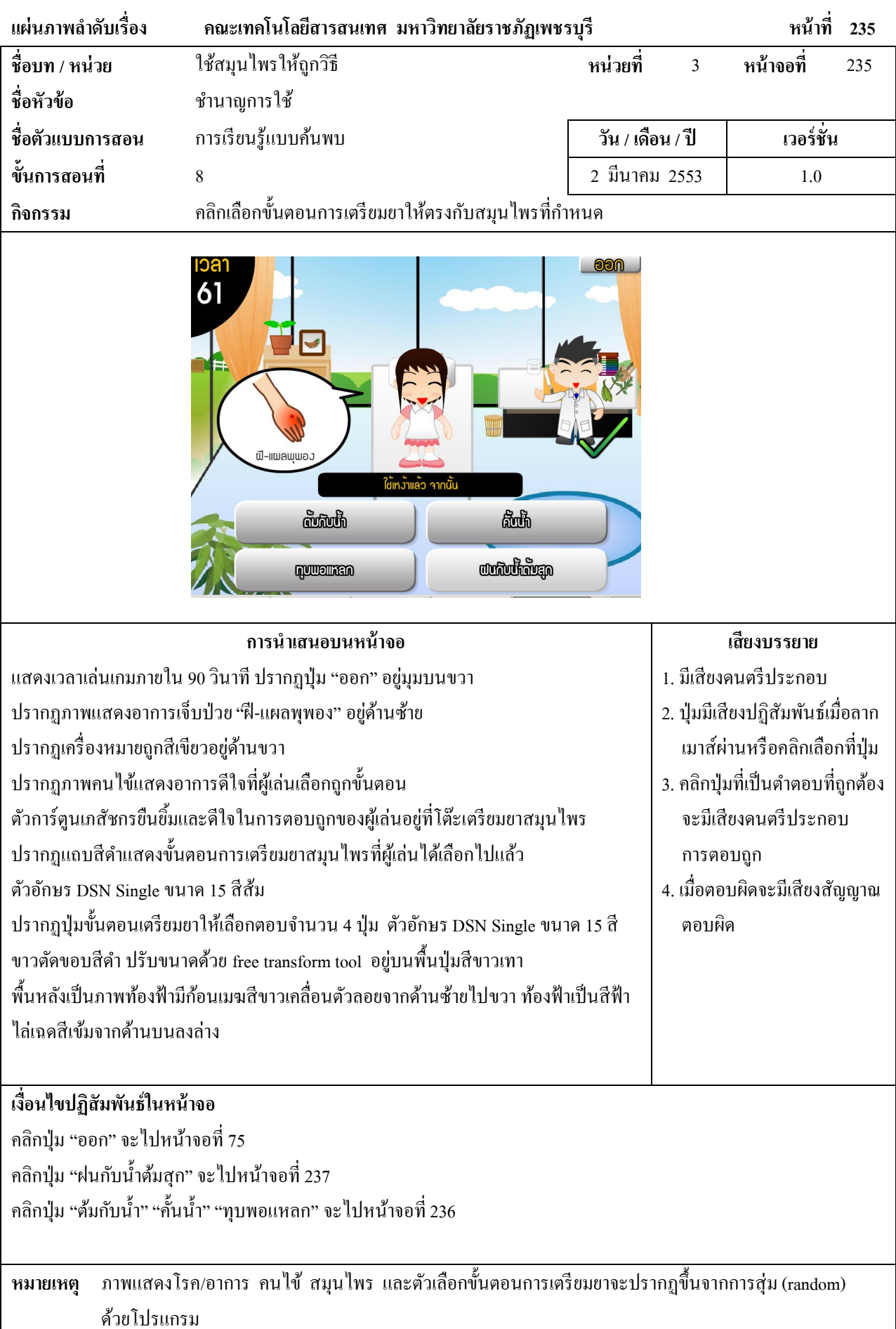

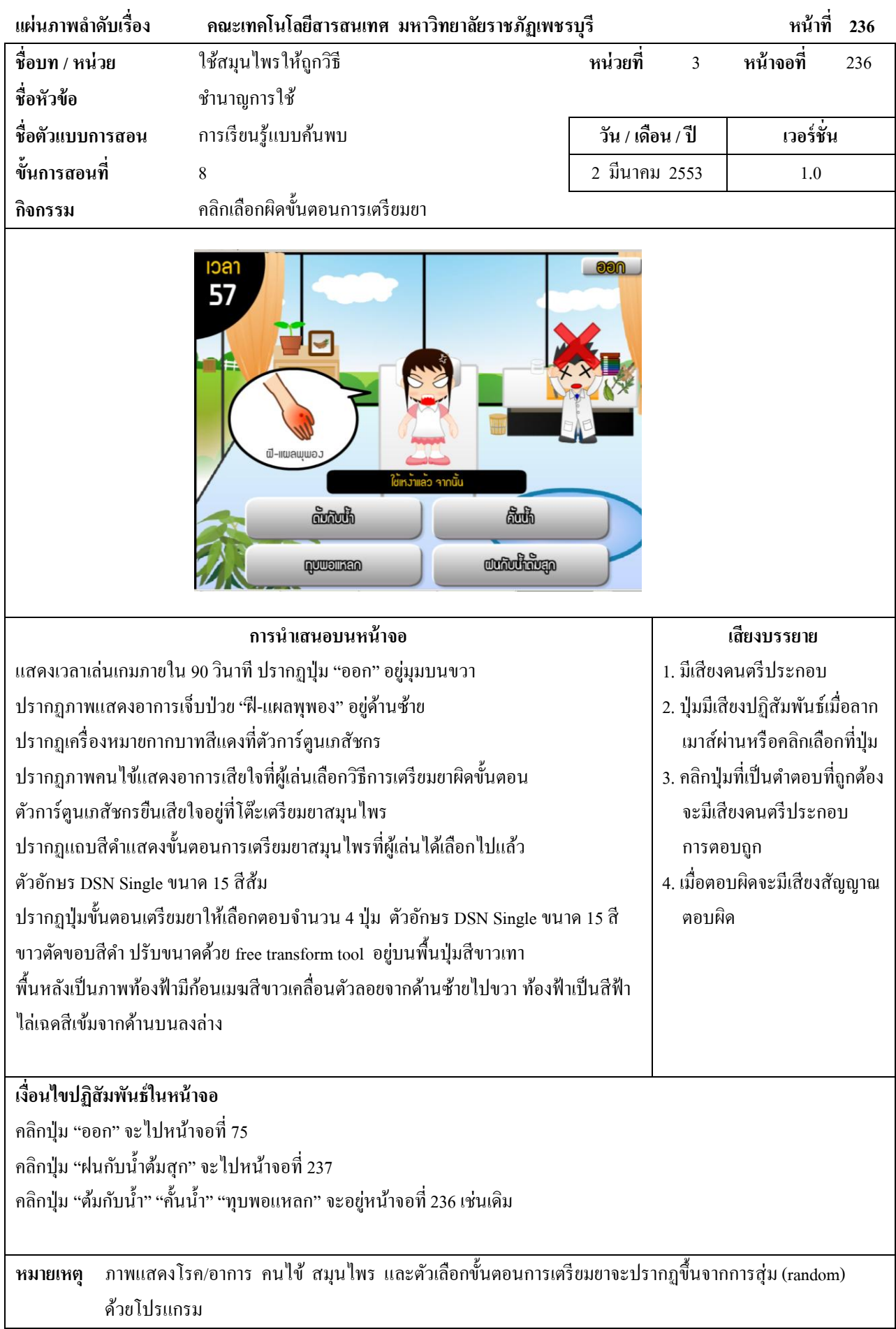

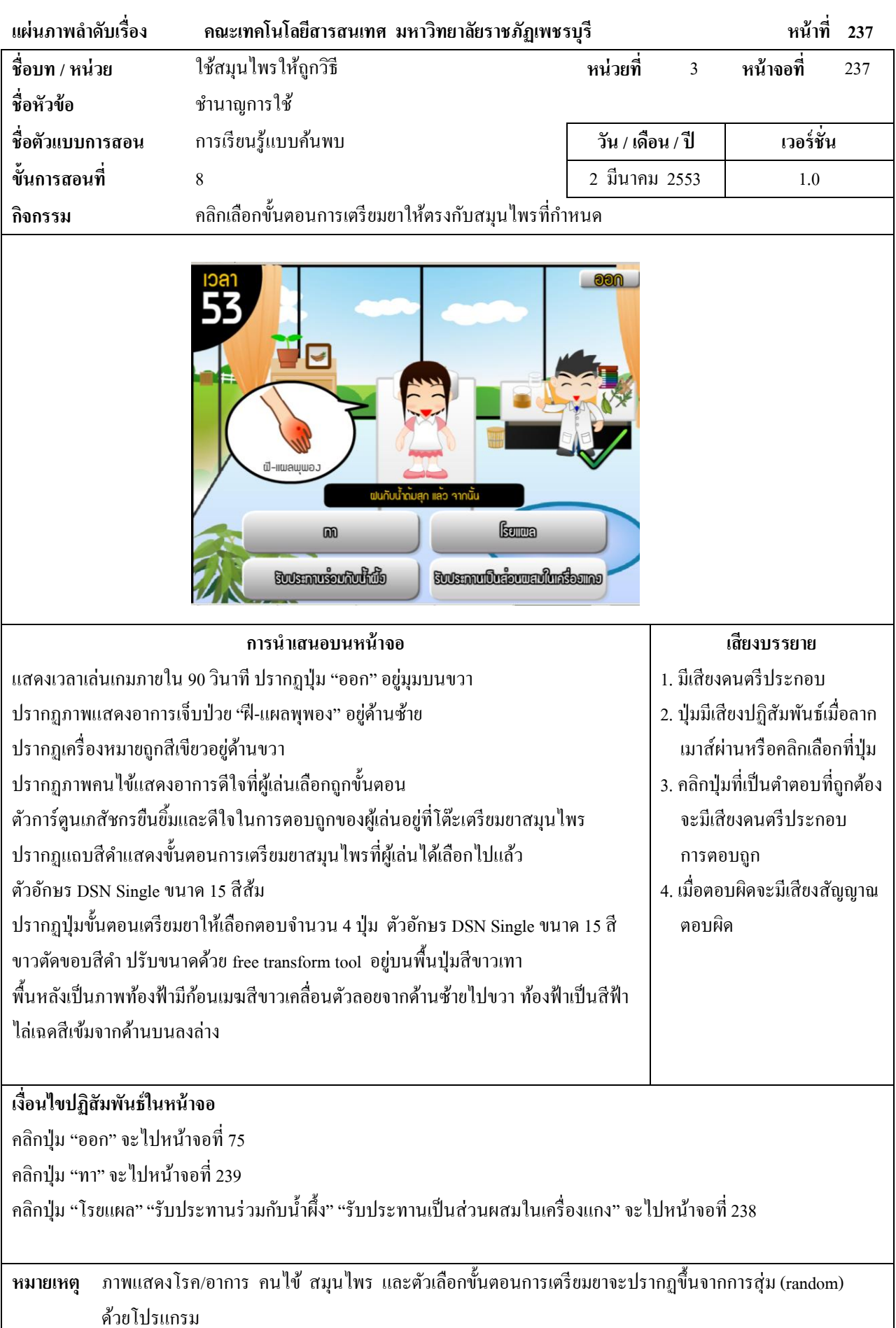

342

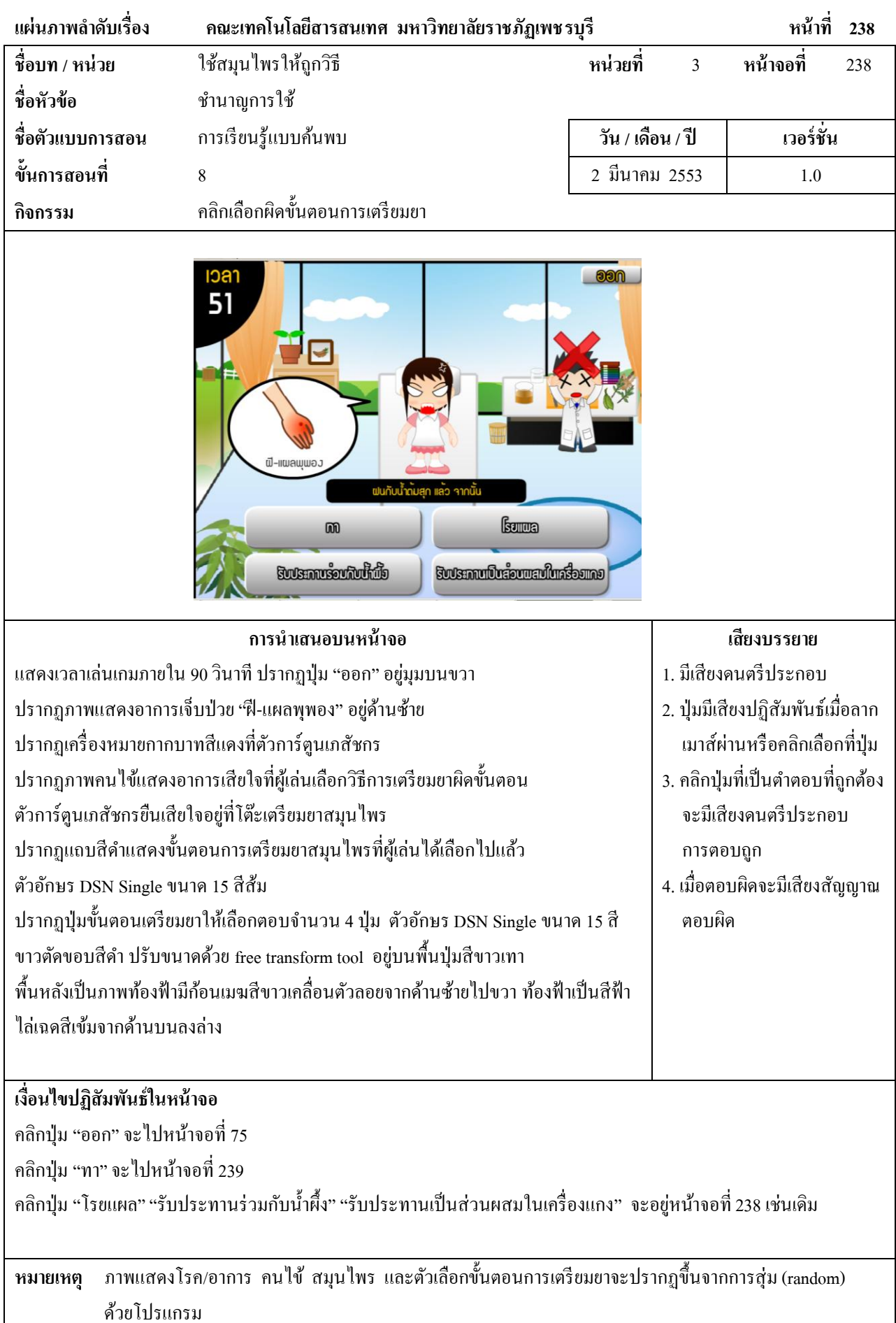

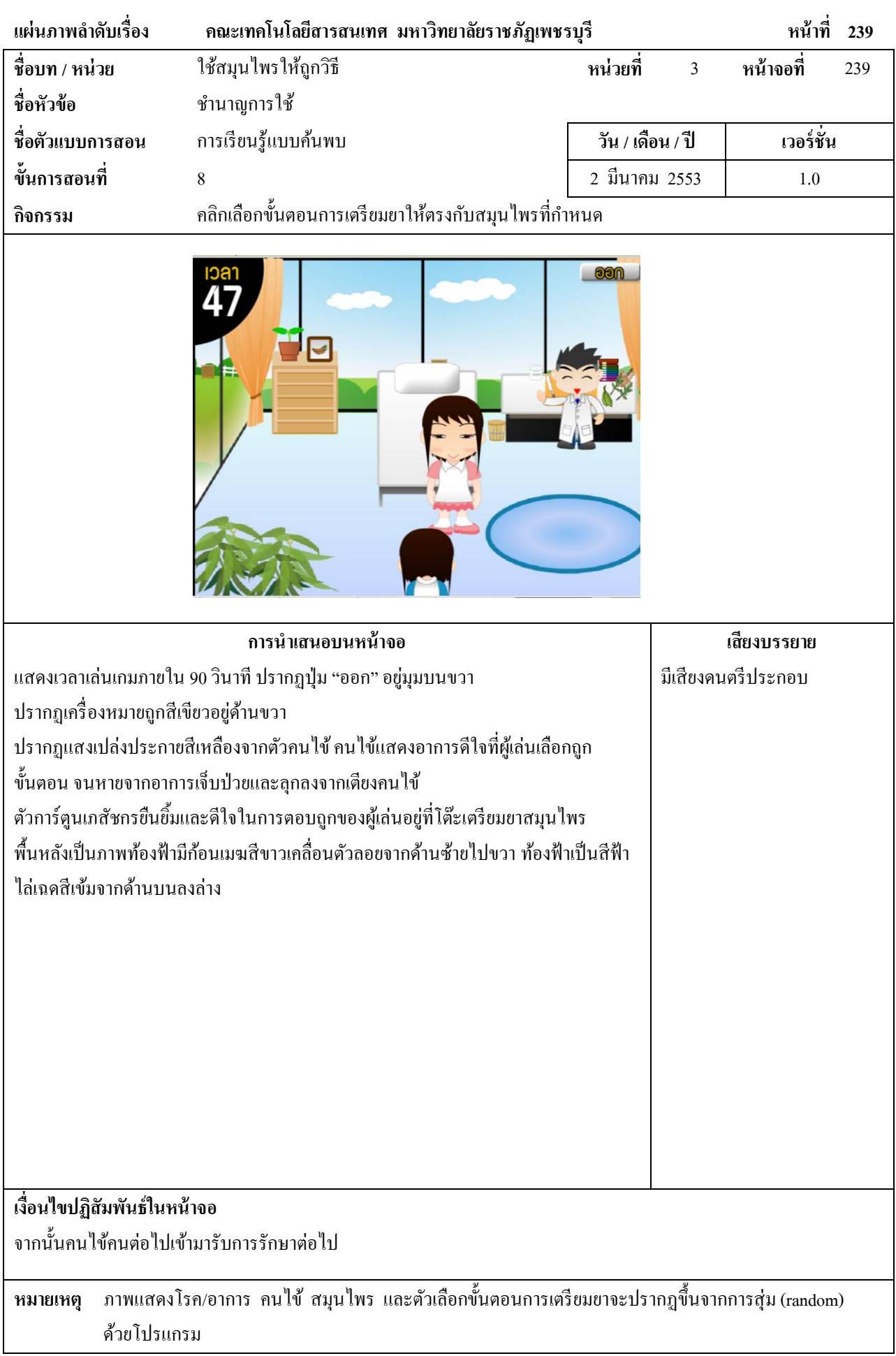

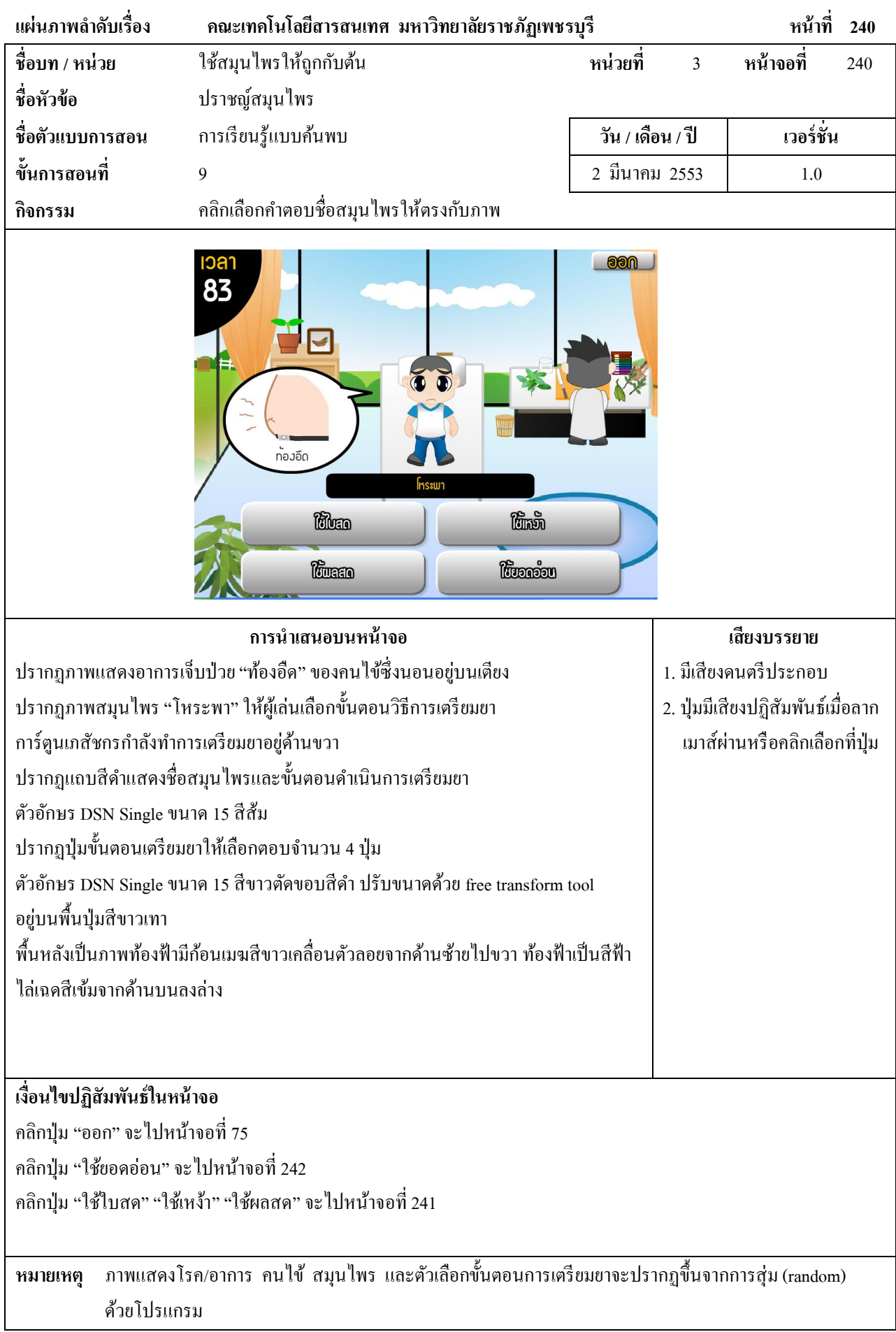

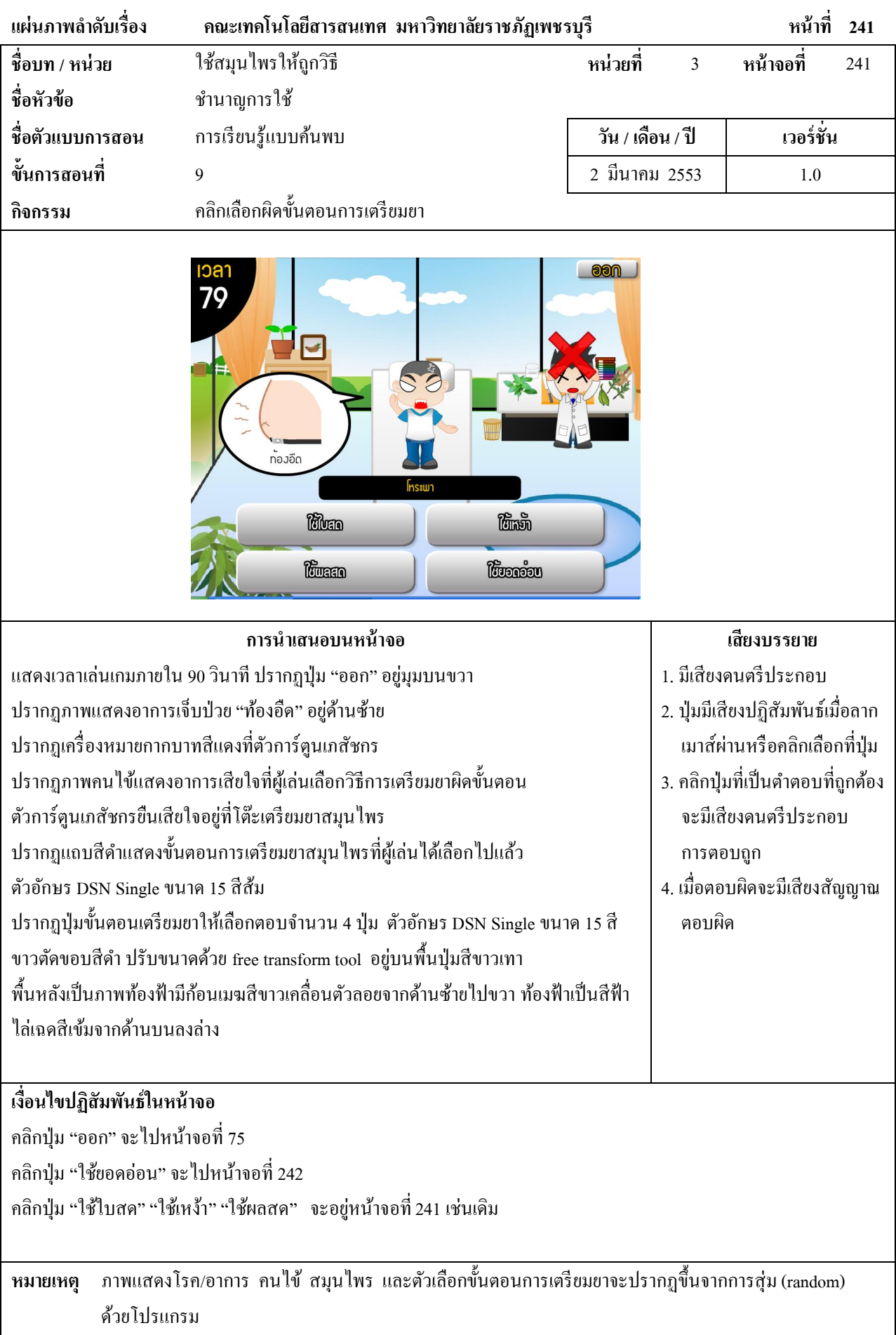

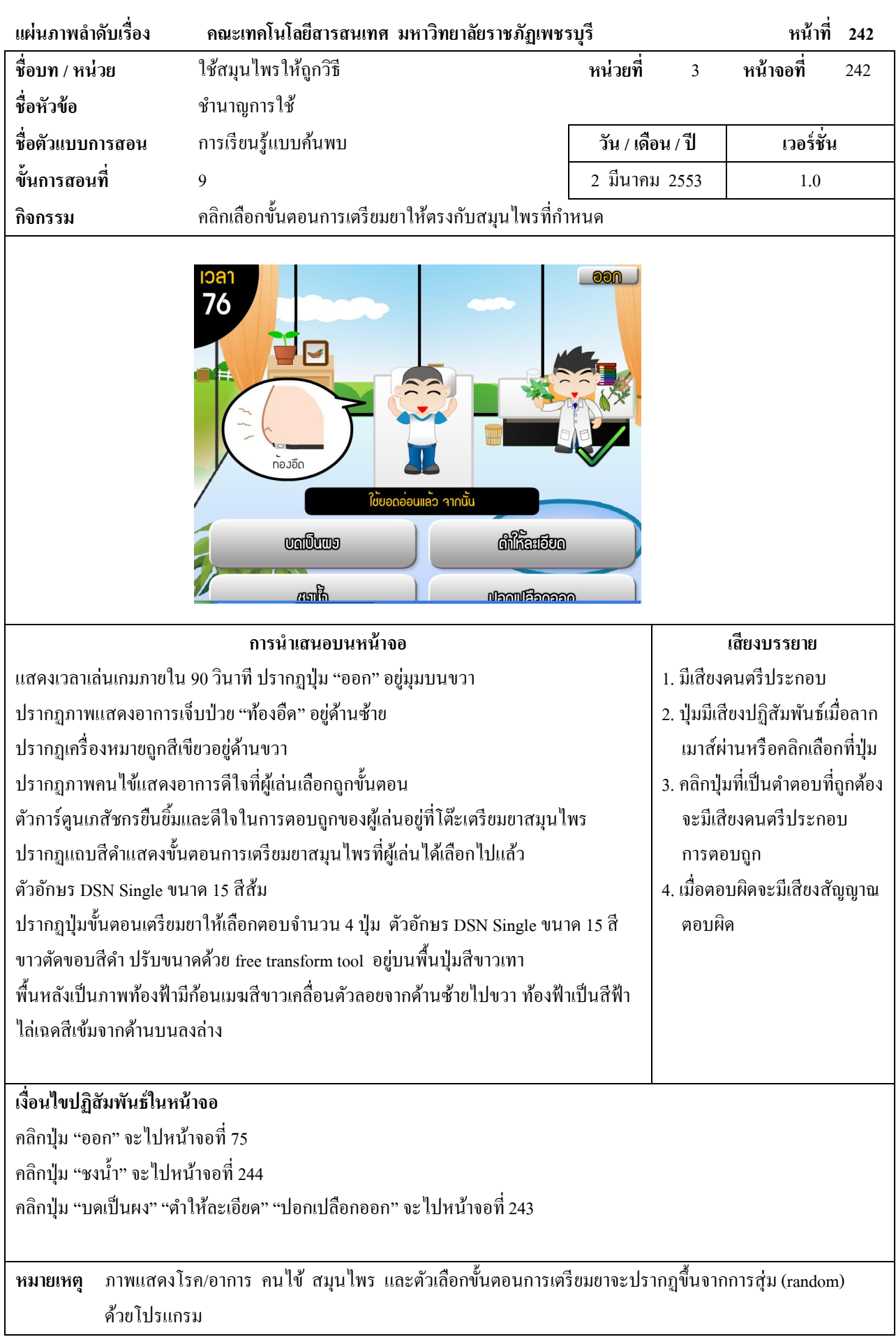

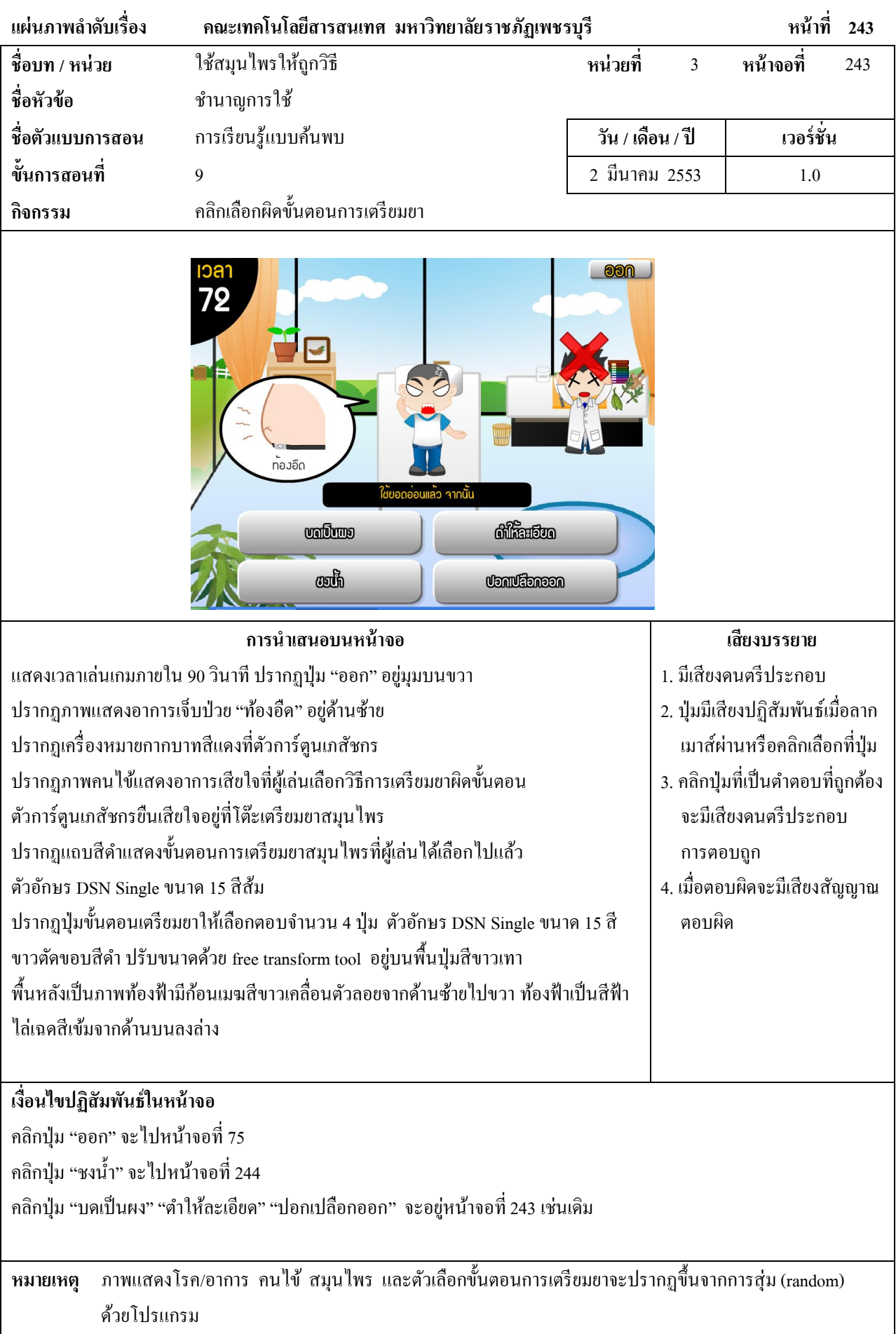

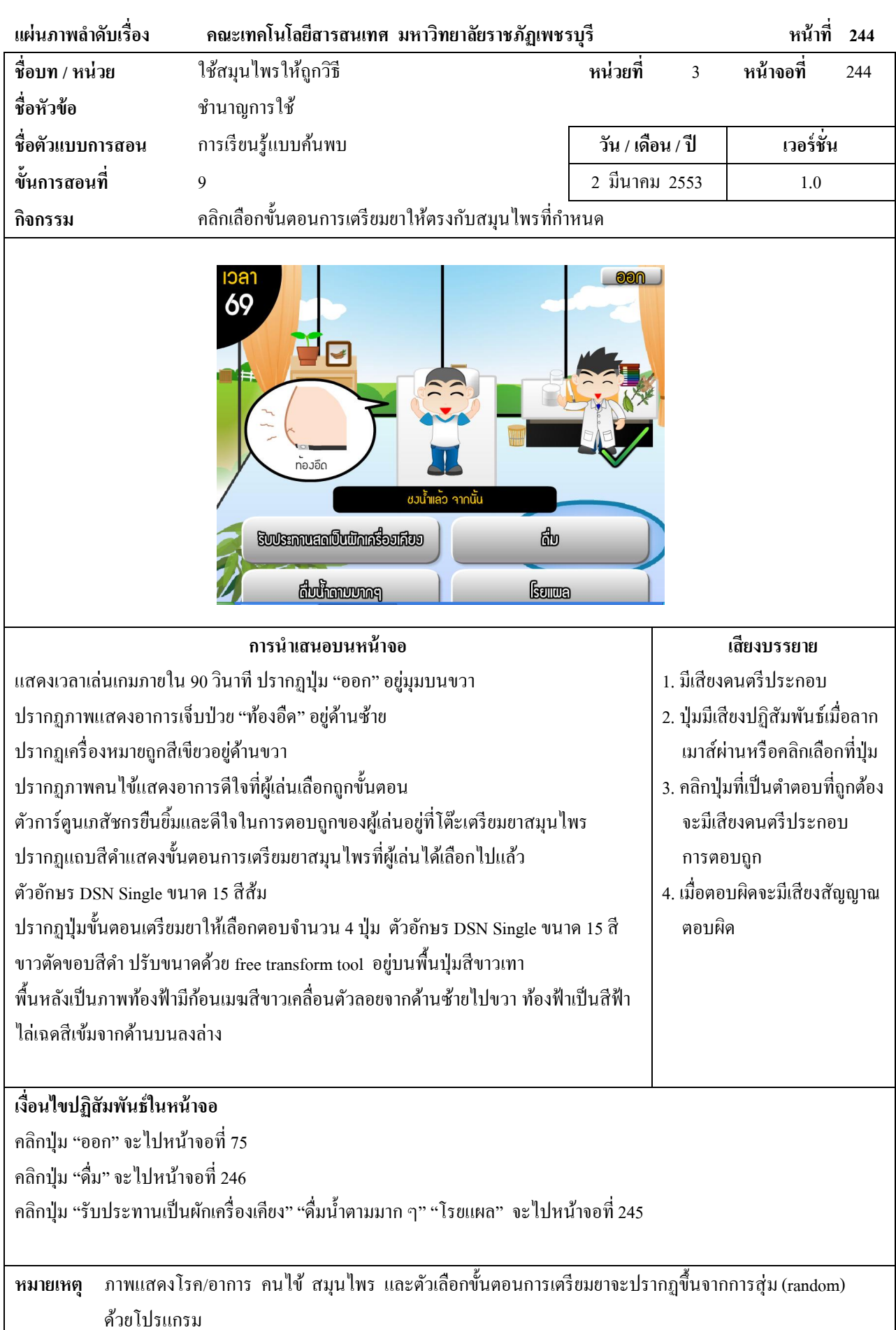
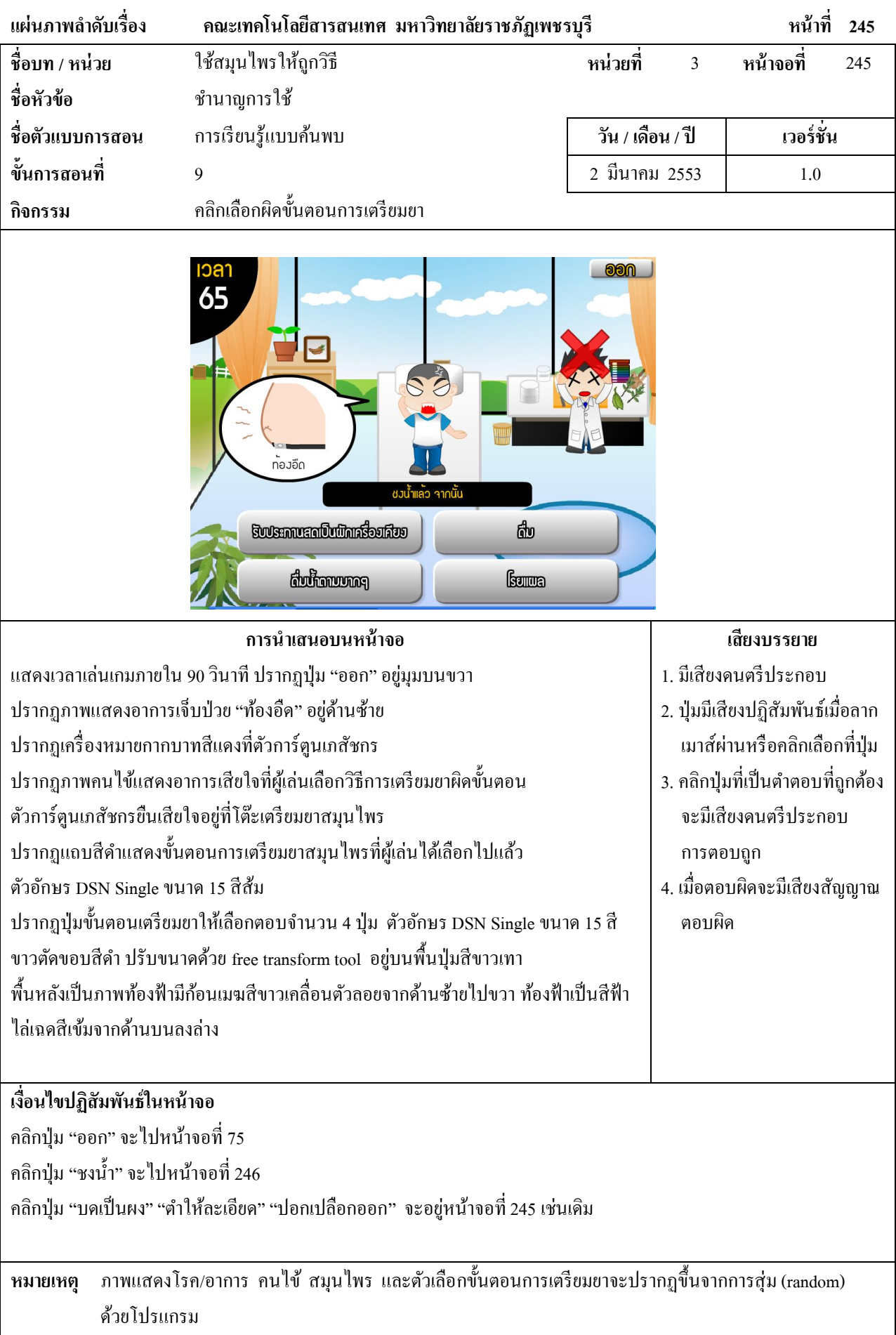

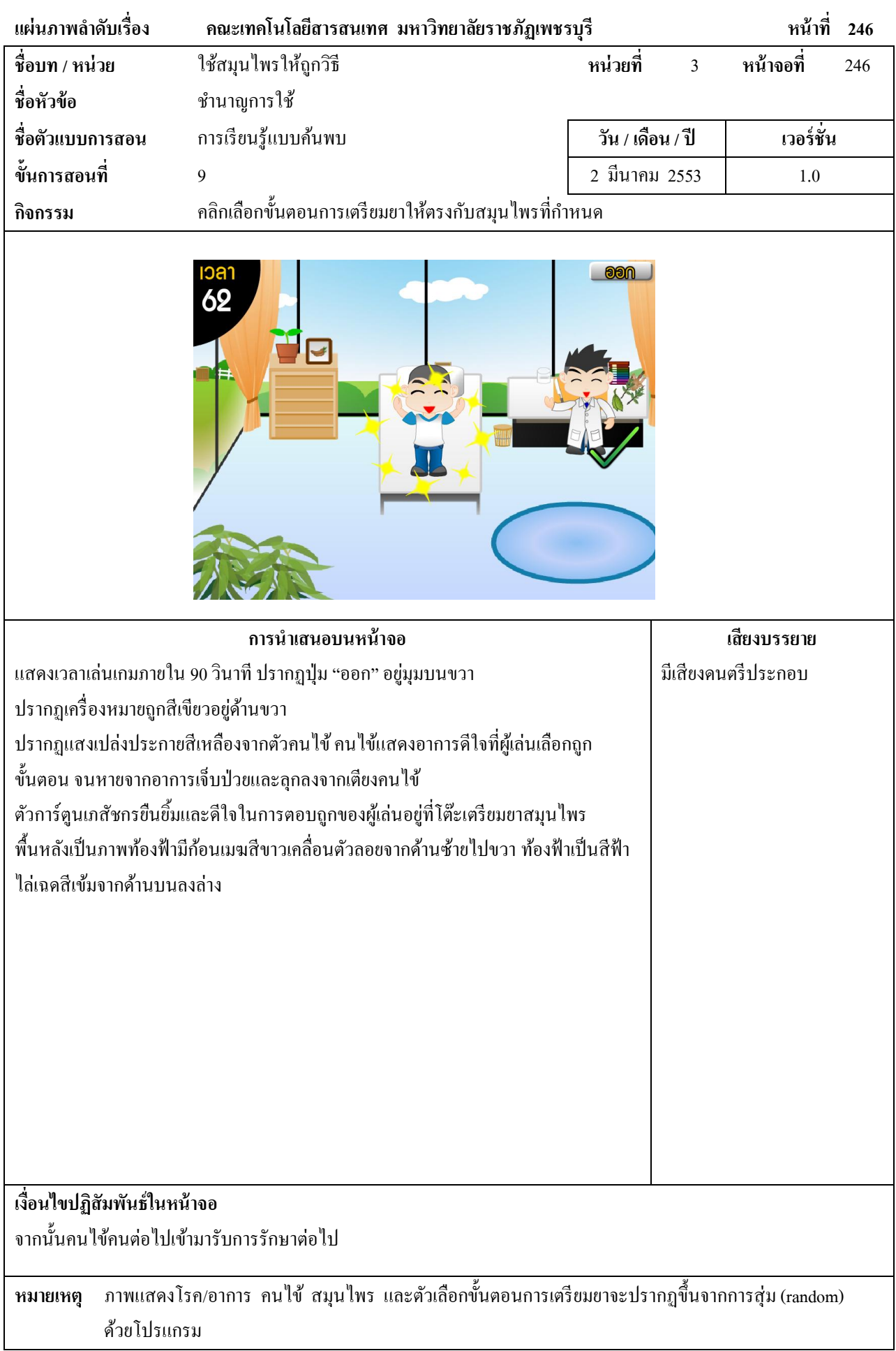

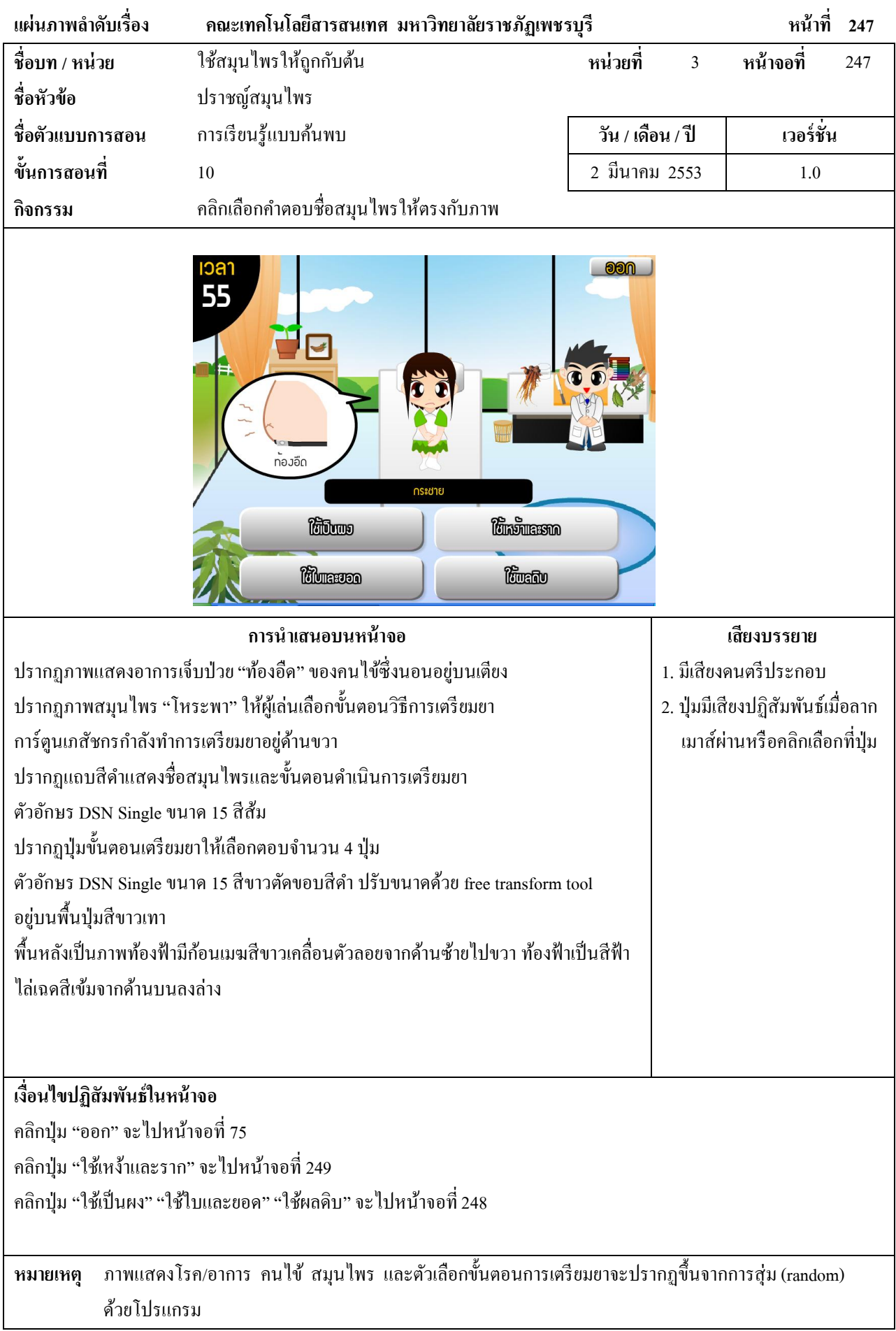

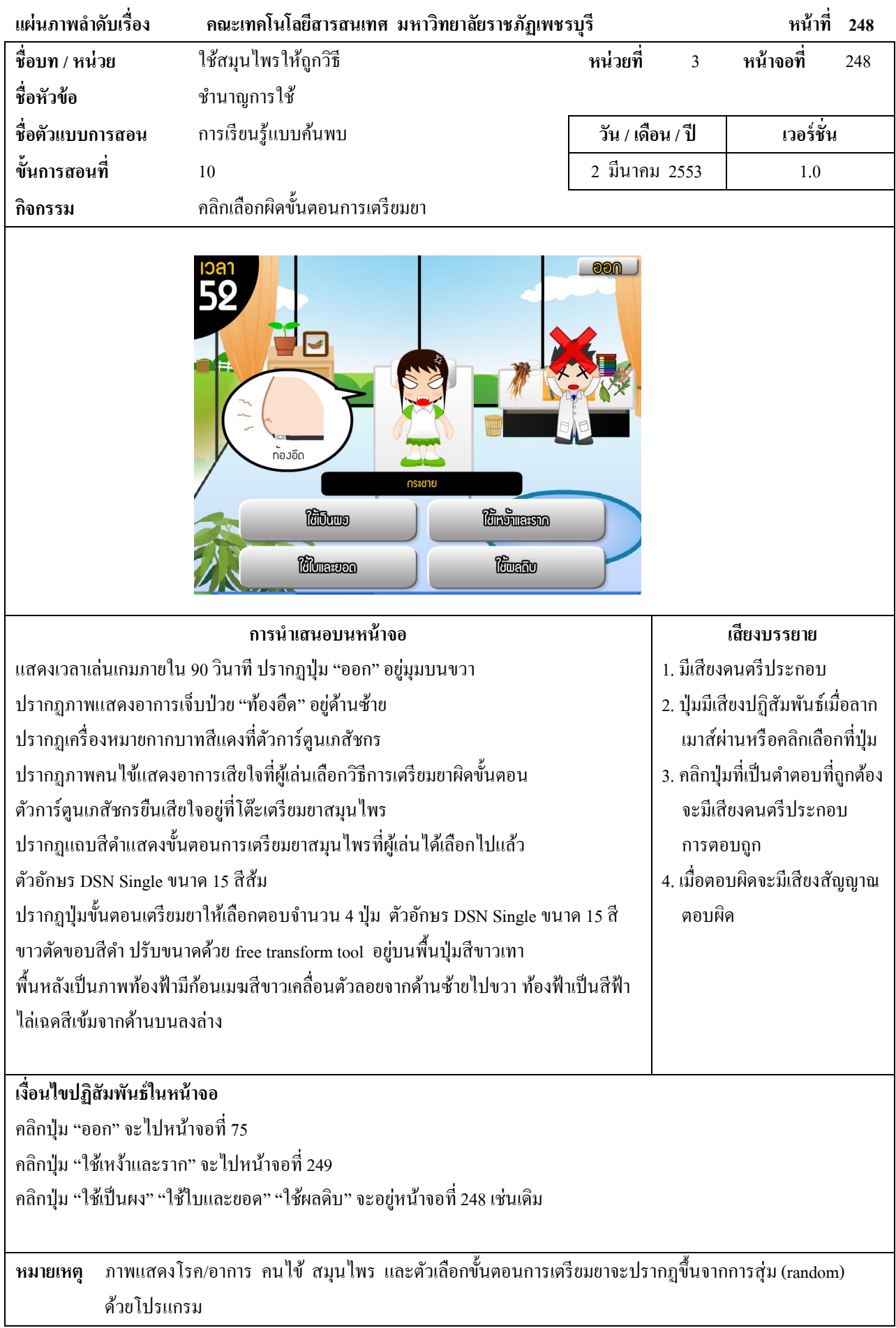

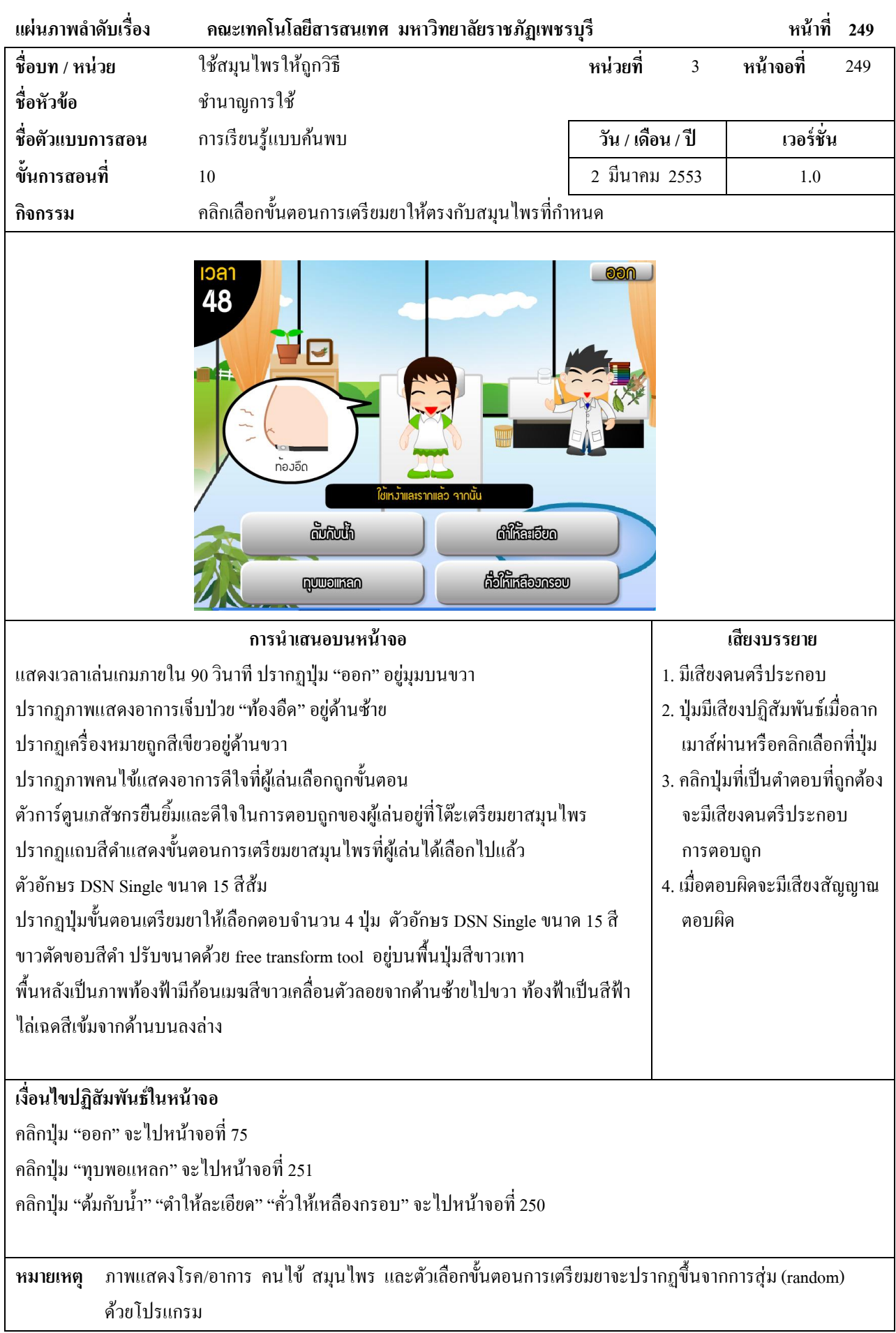

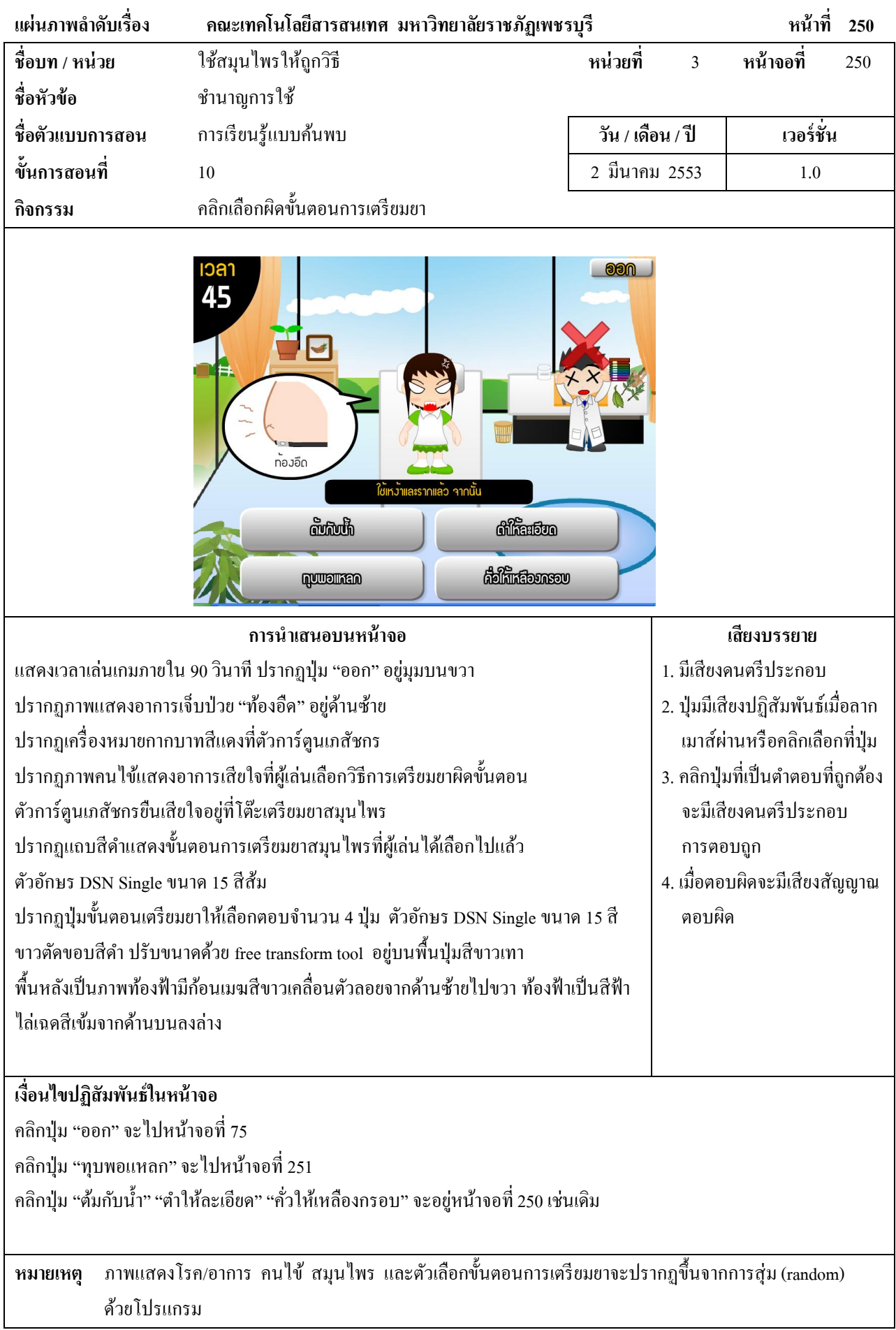

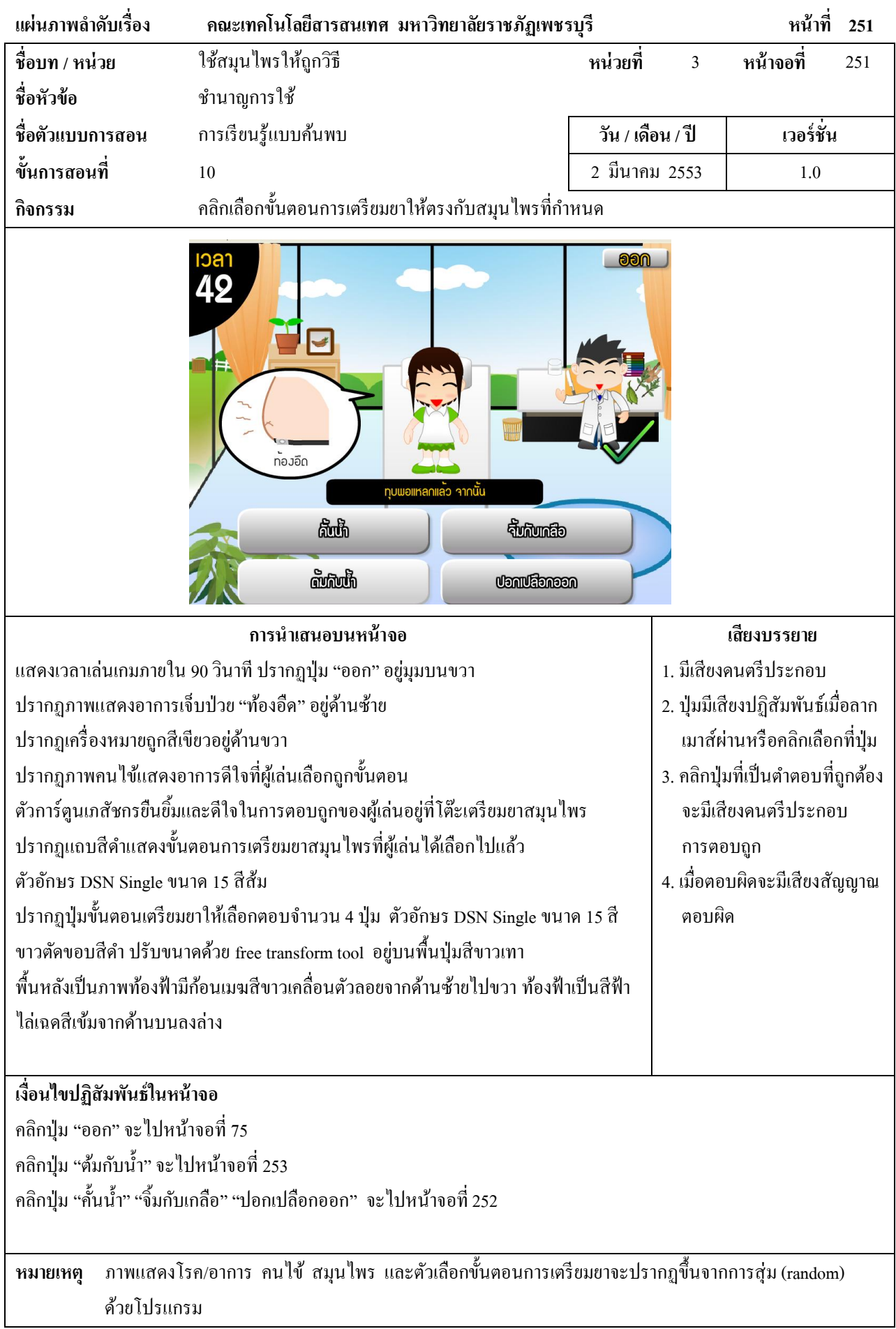

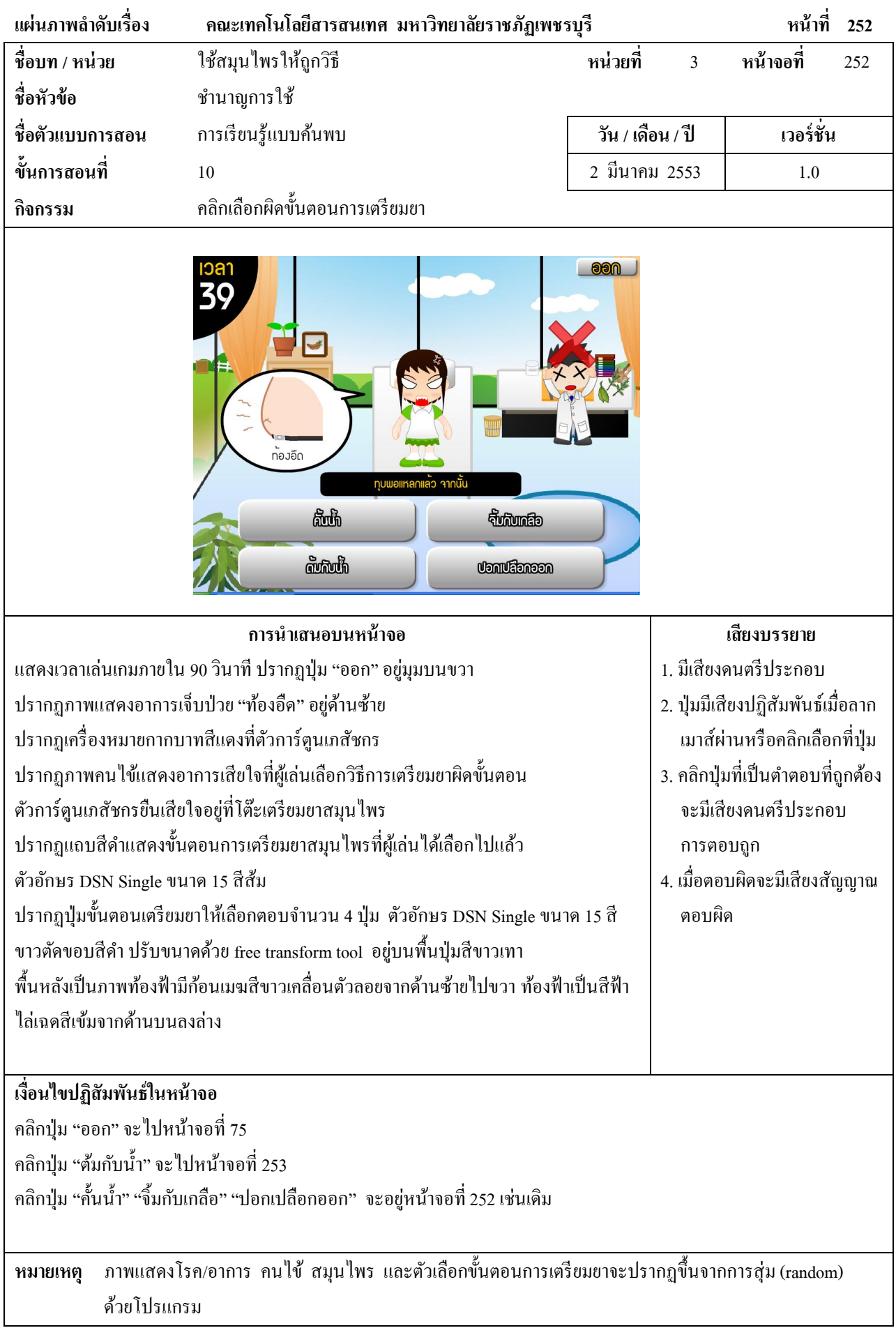

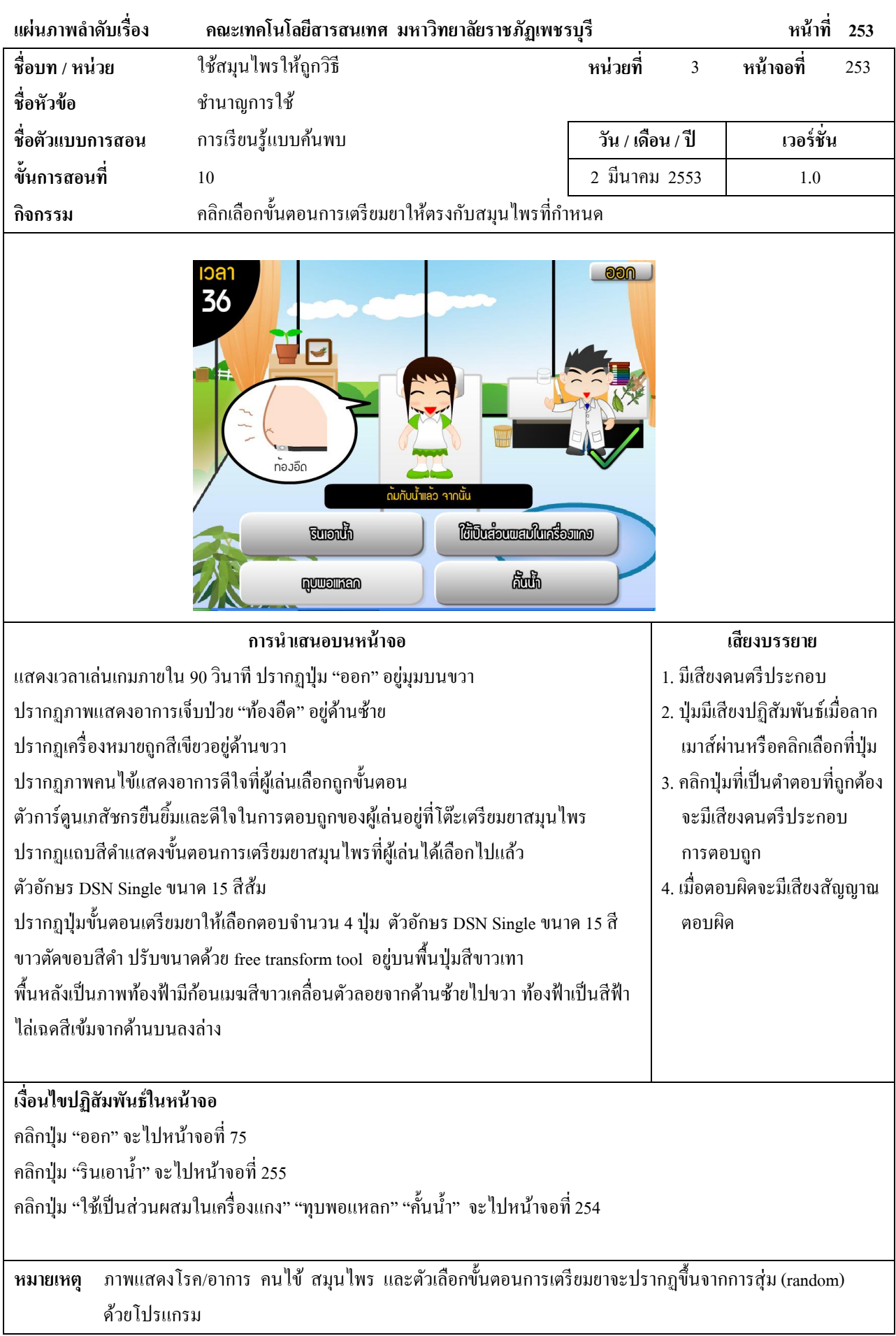

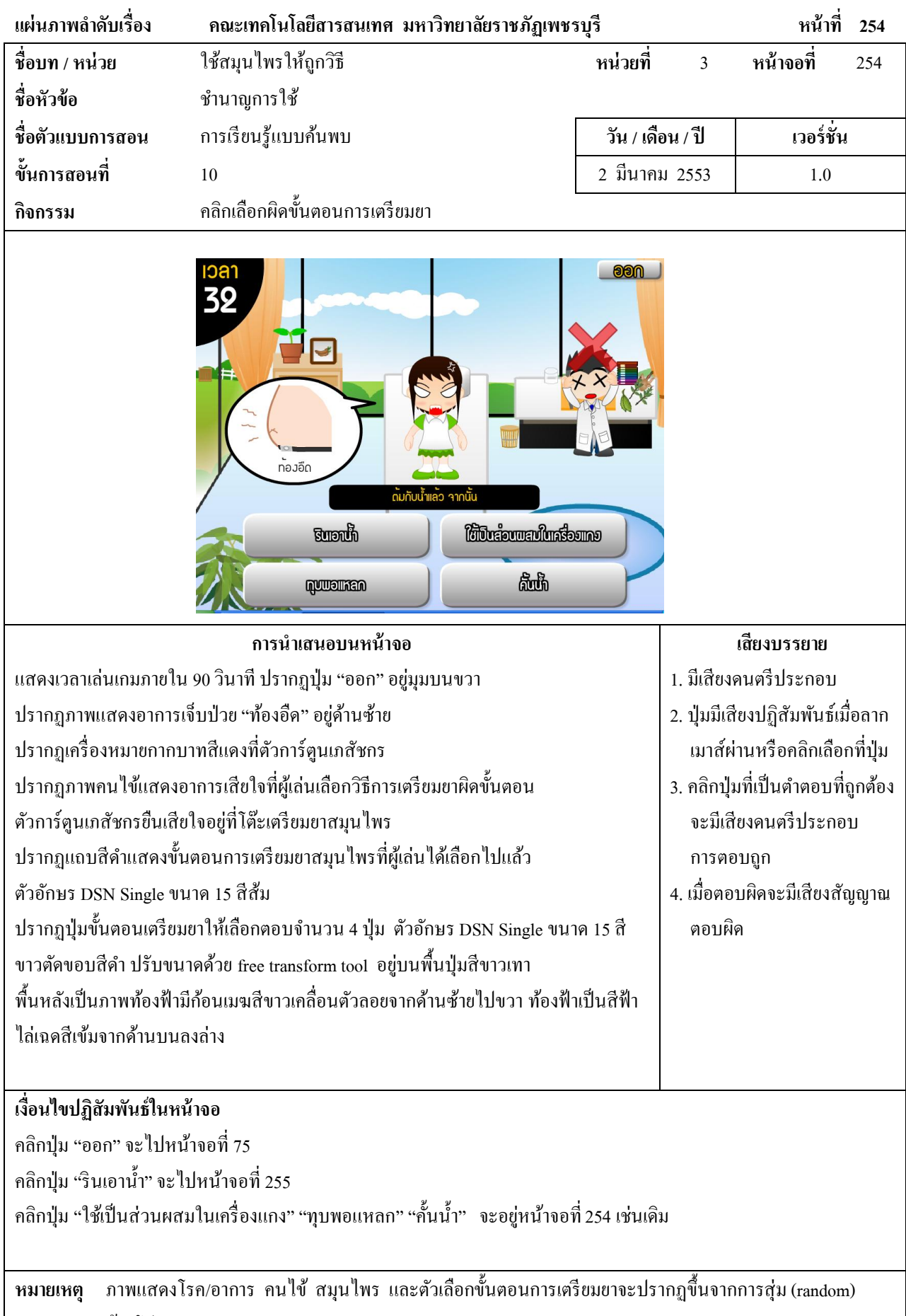

ด้วยโปรแกรม

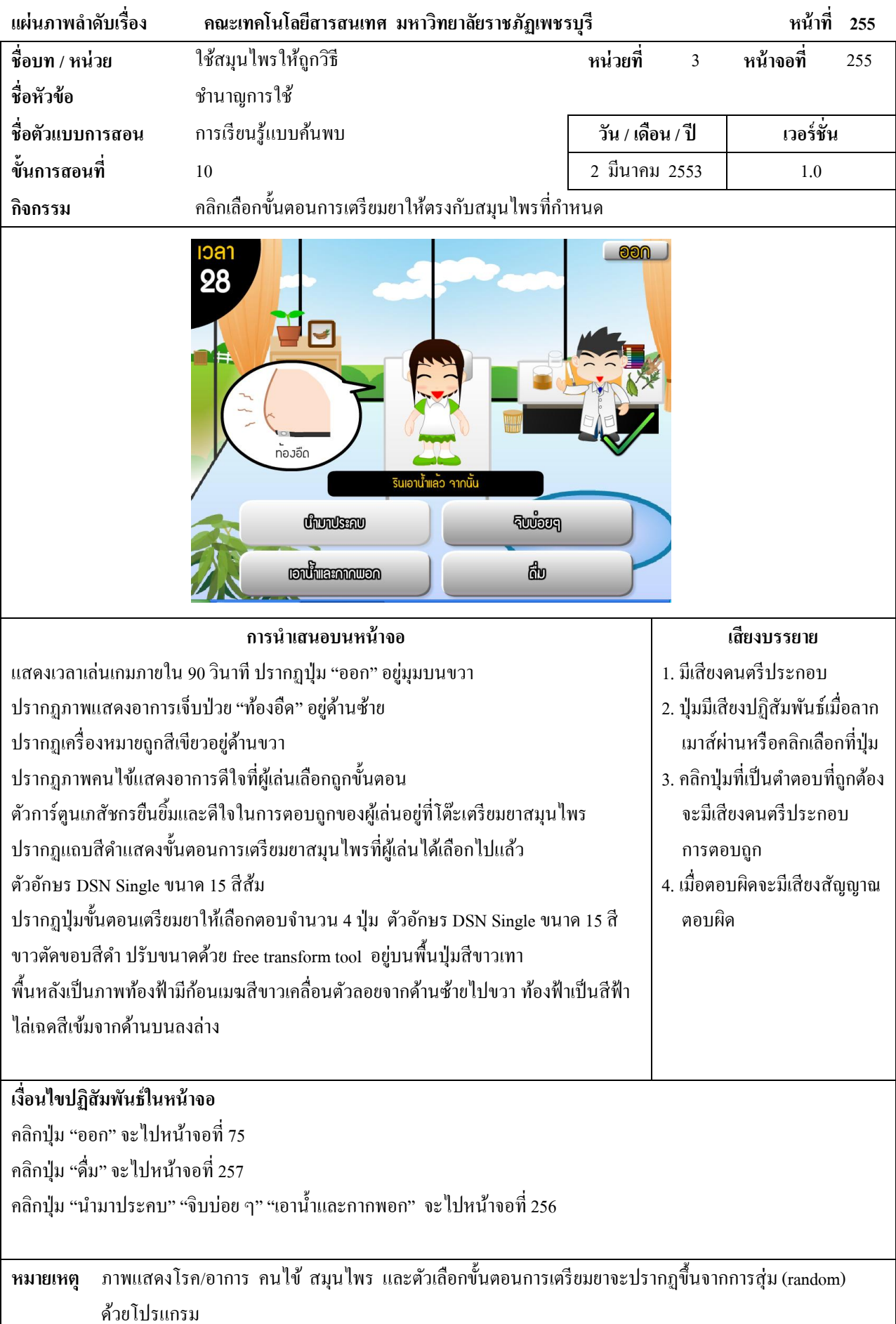

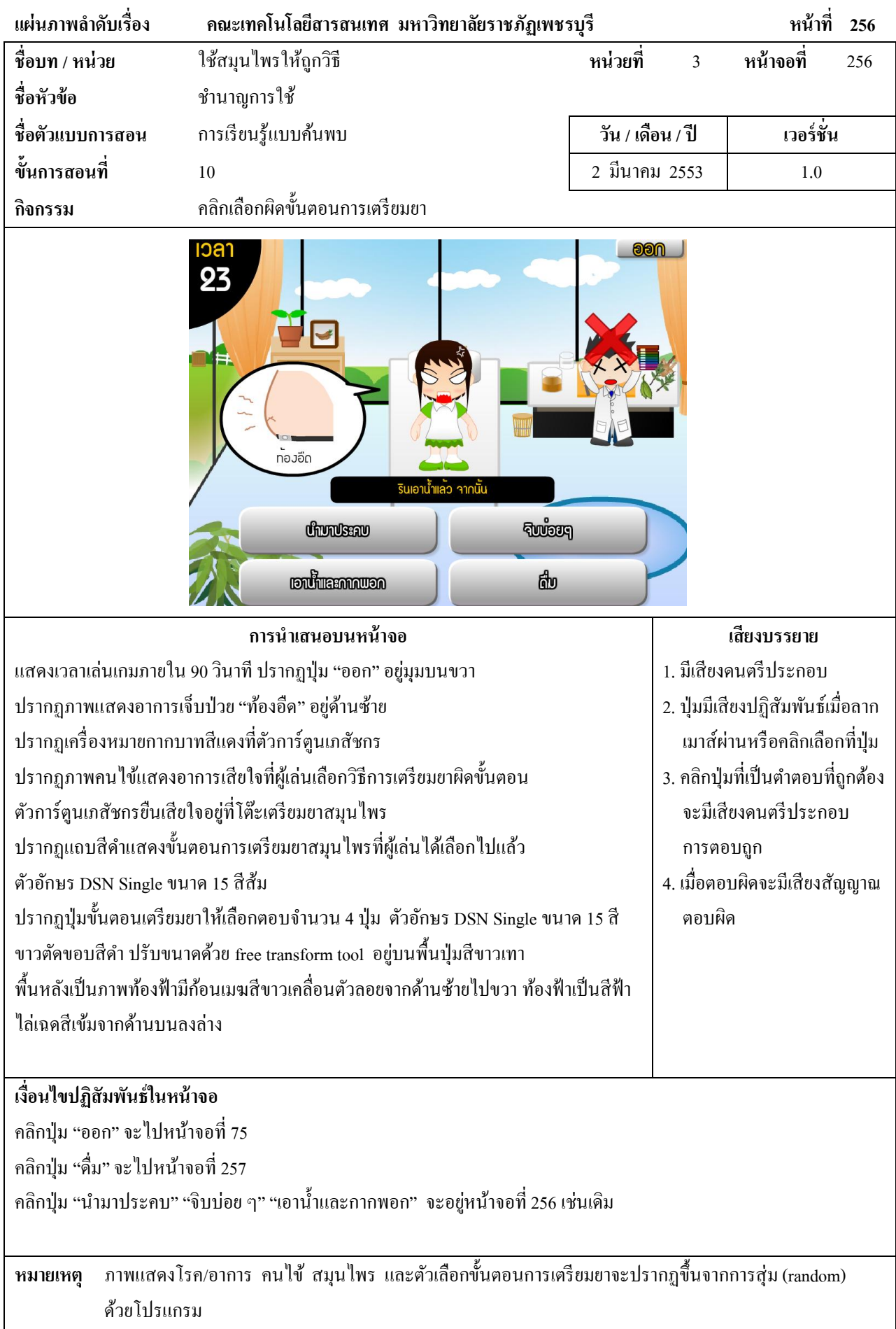

 $\overline{\phantom{a}}$ 

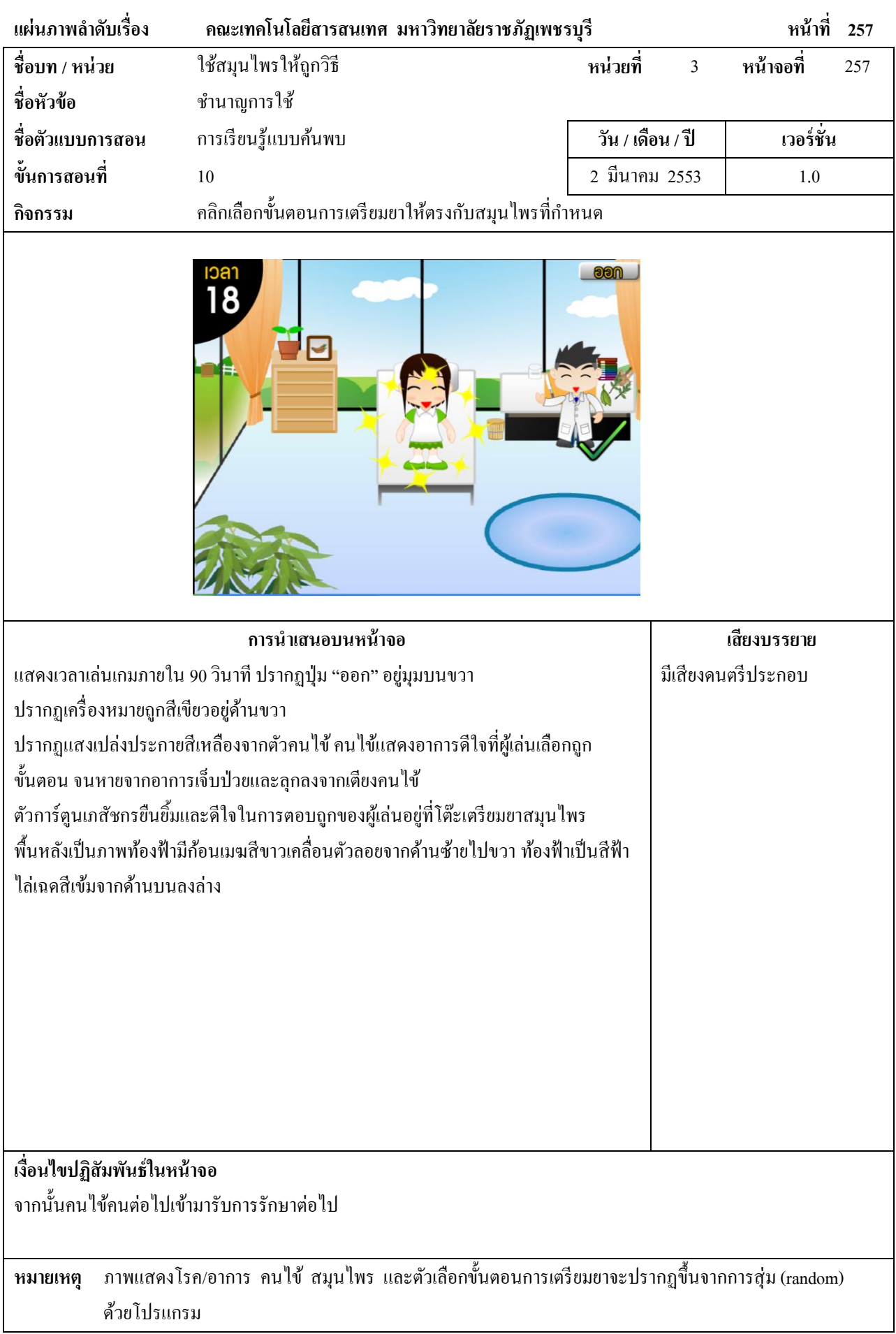

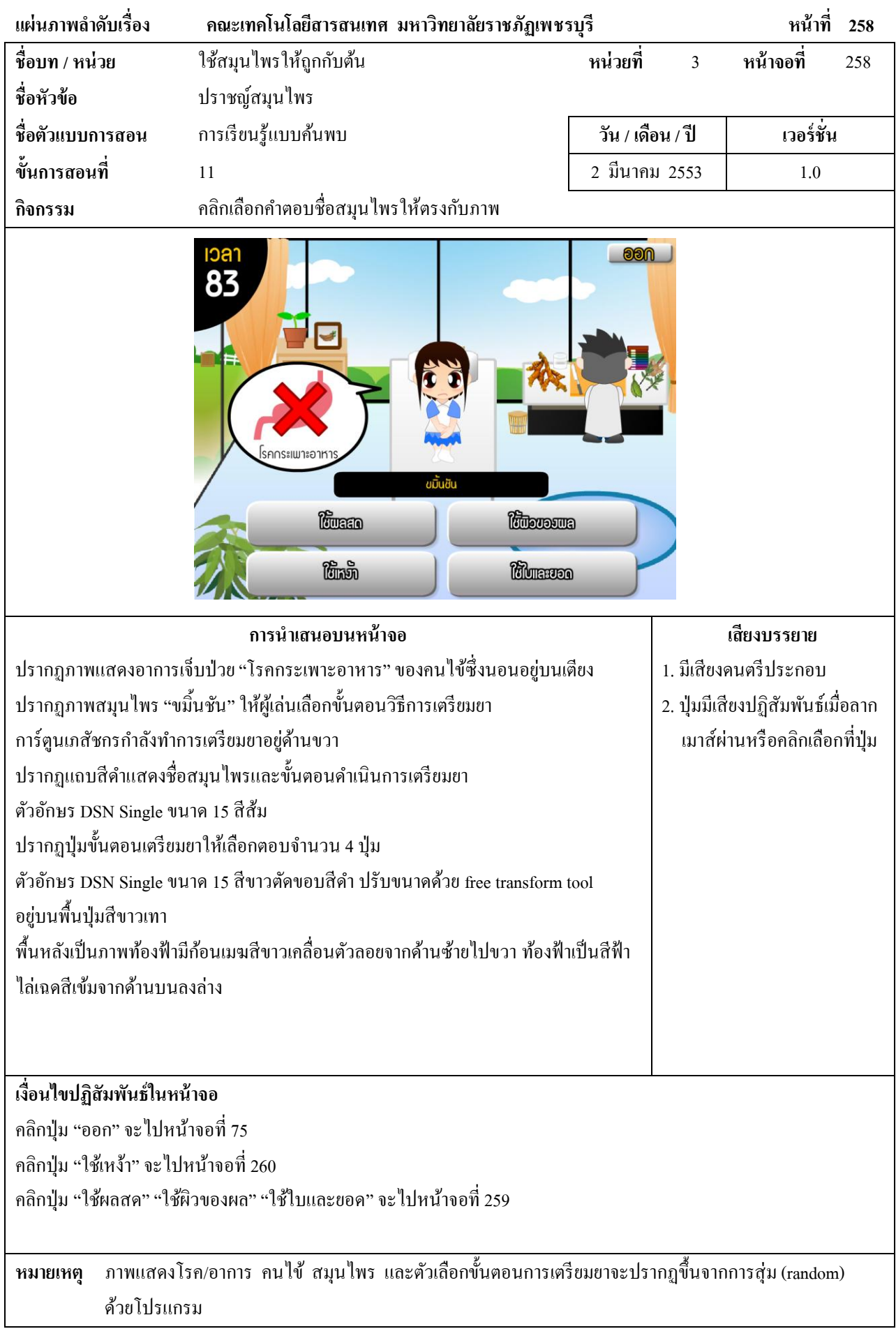

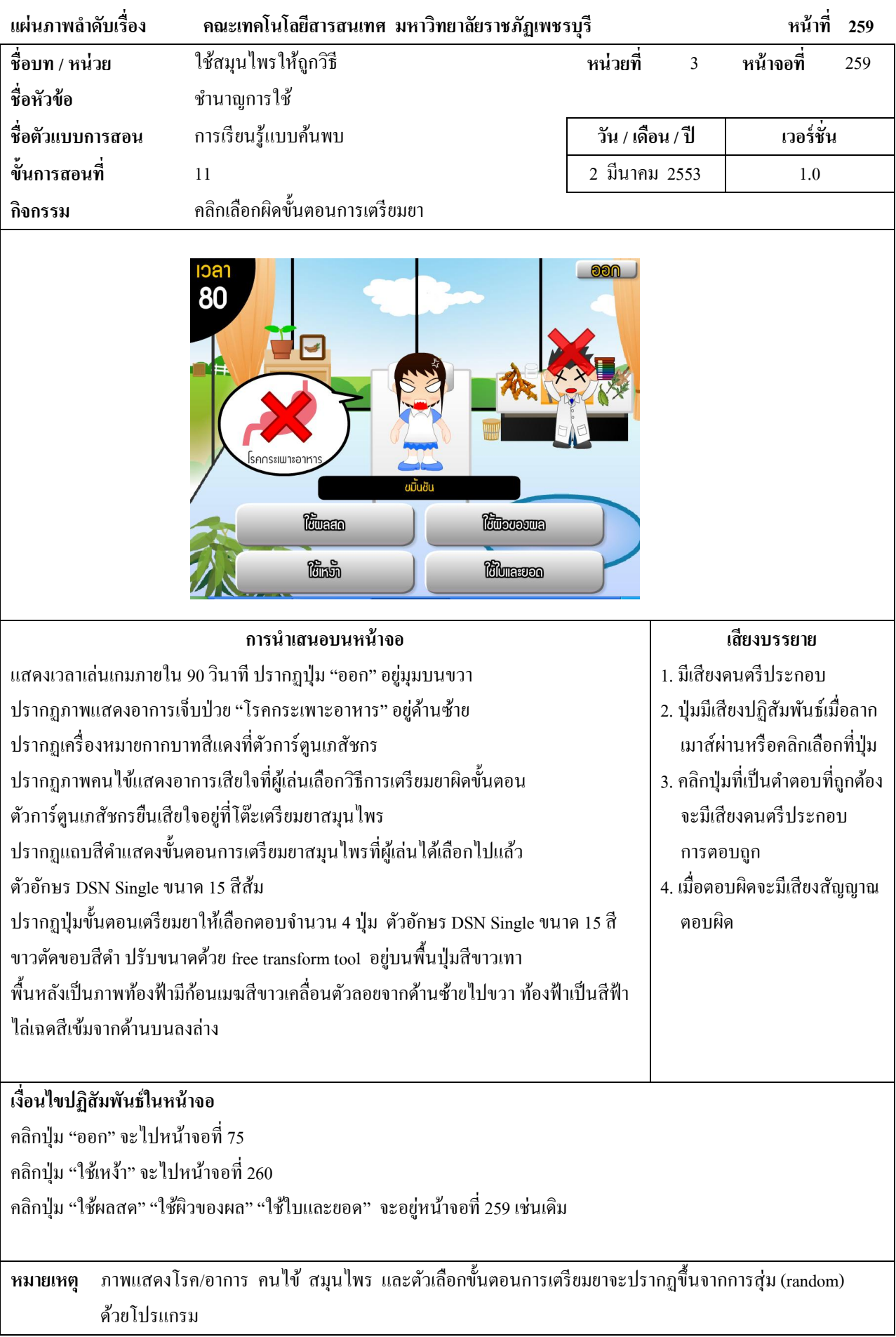

 $\overline{\phantom{a}}$ 

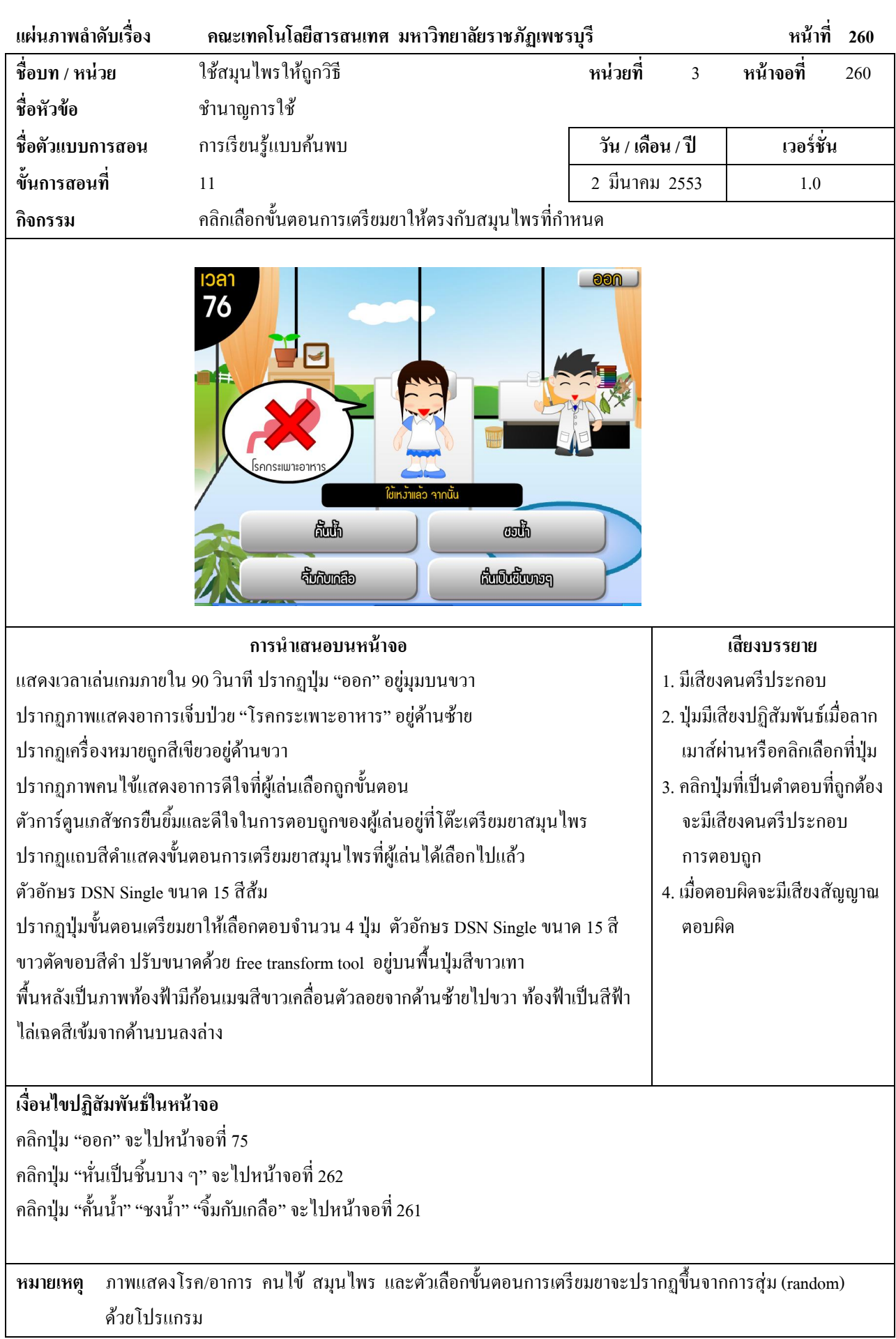

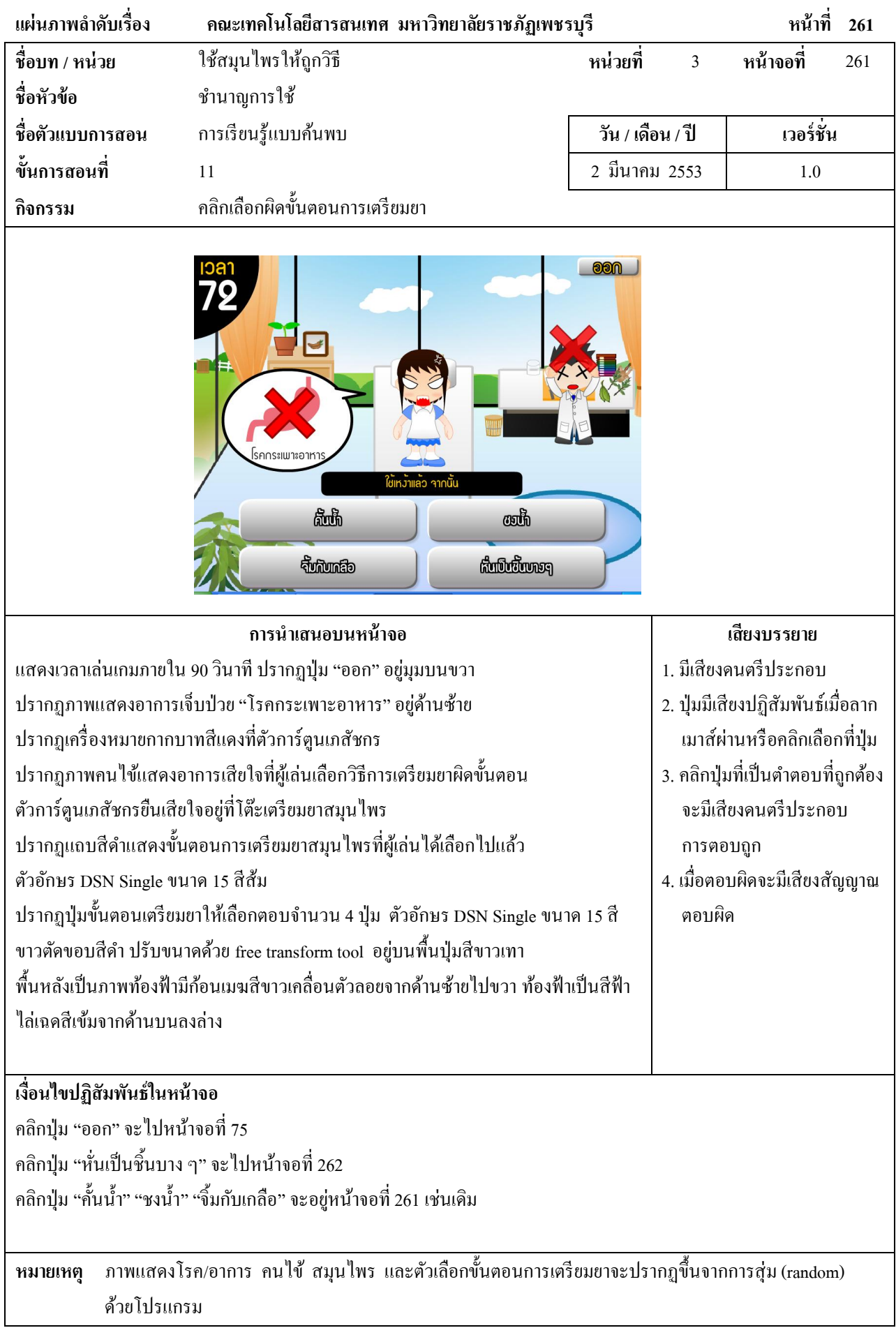

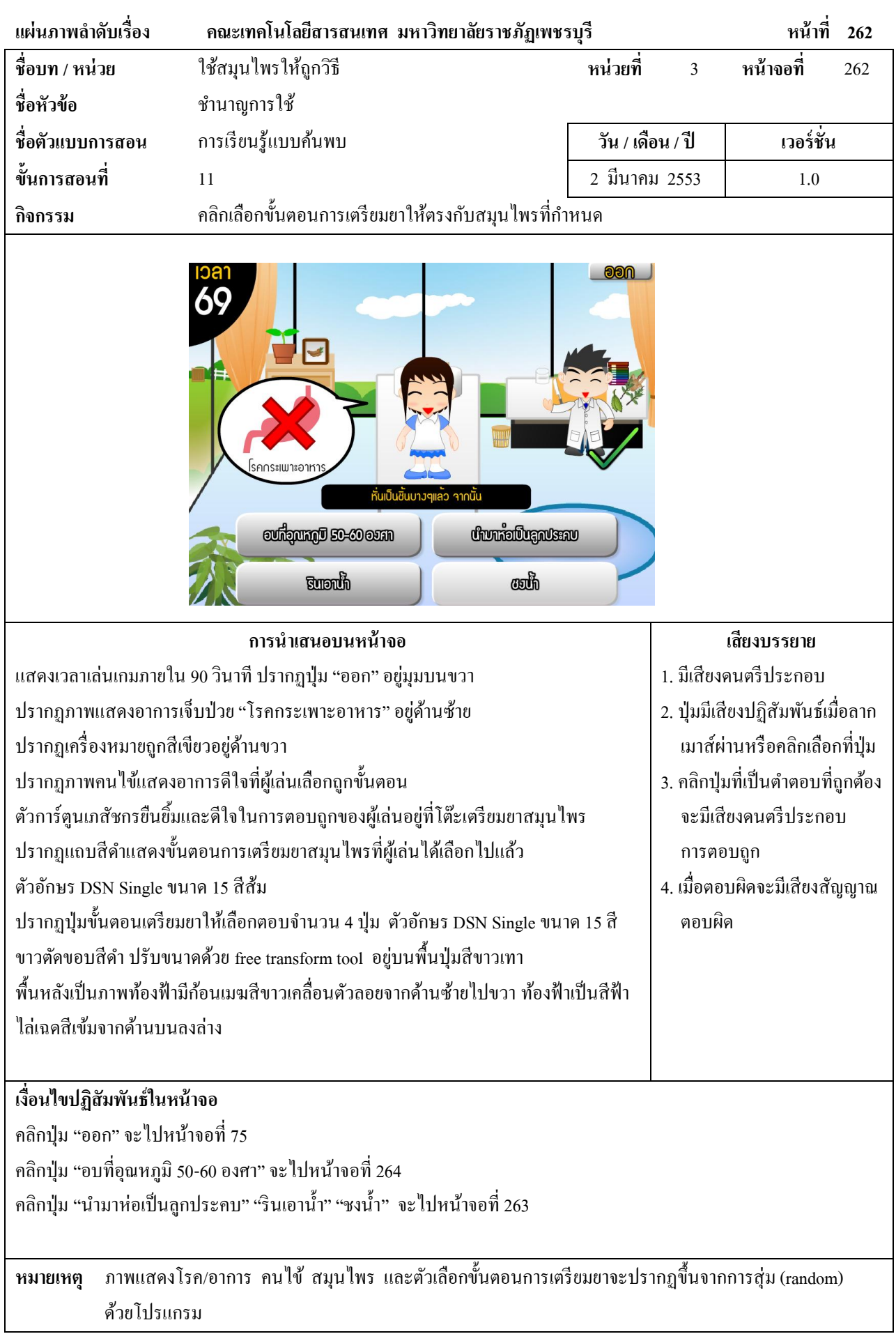

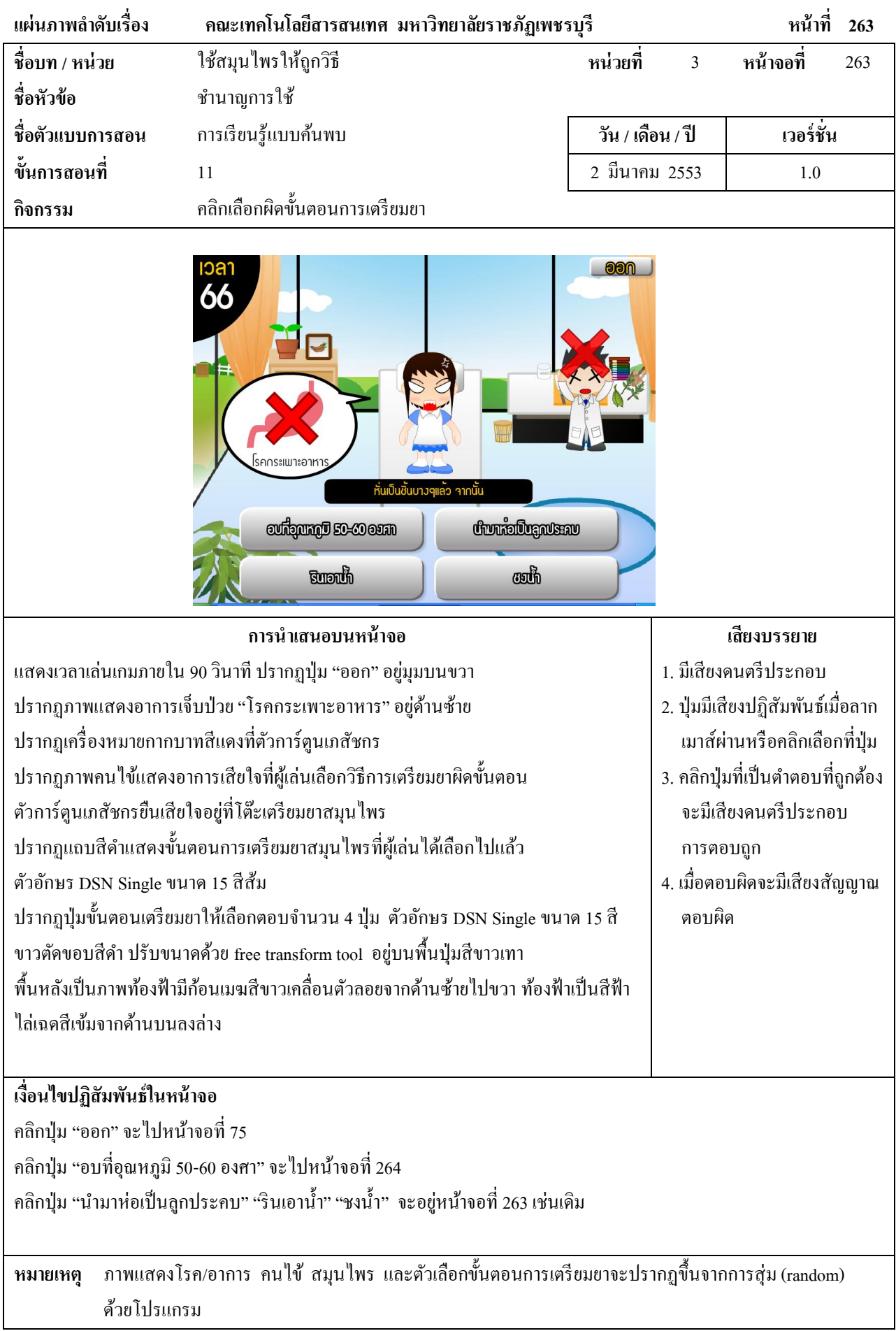

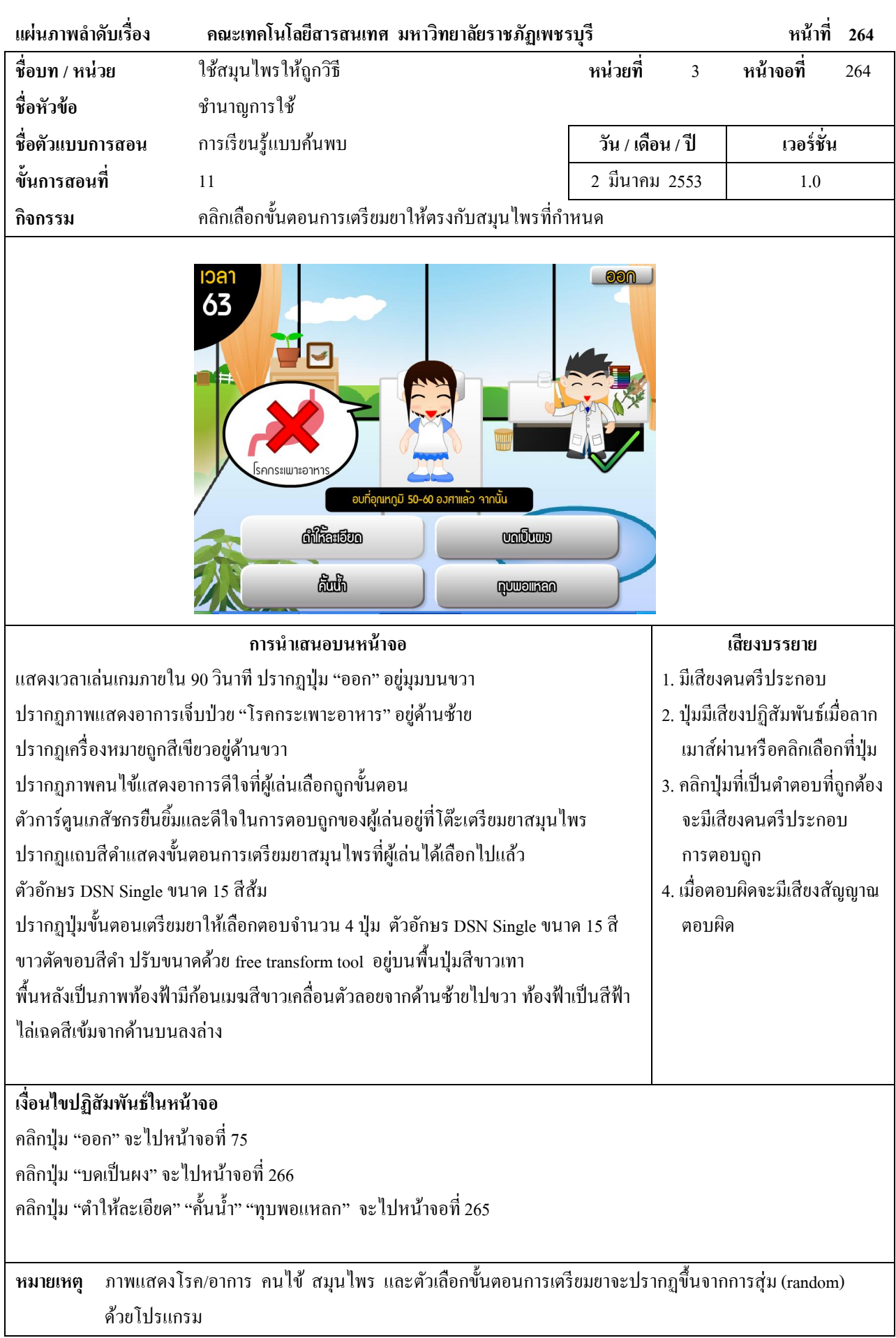

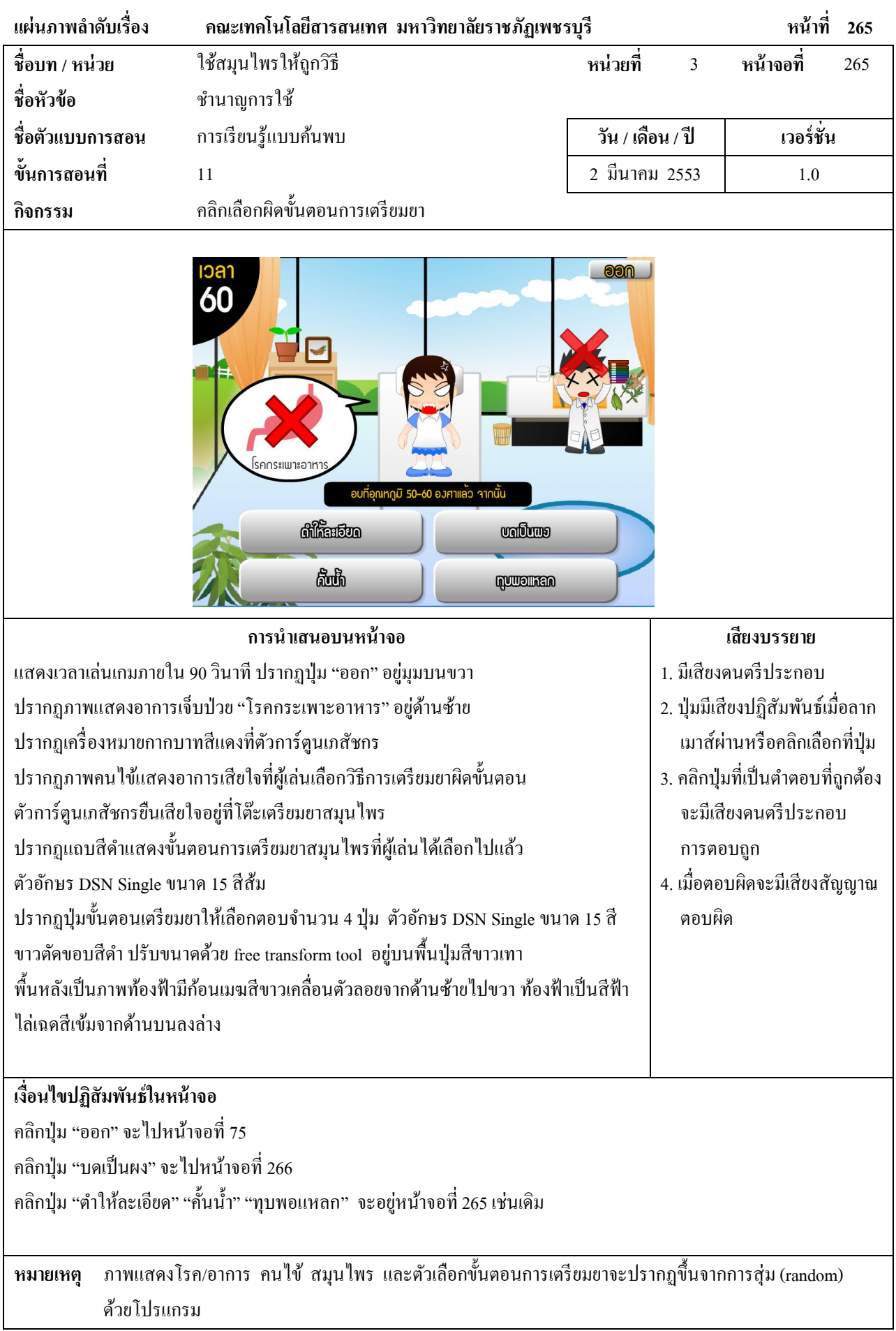

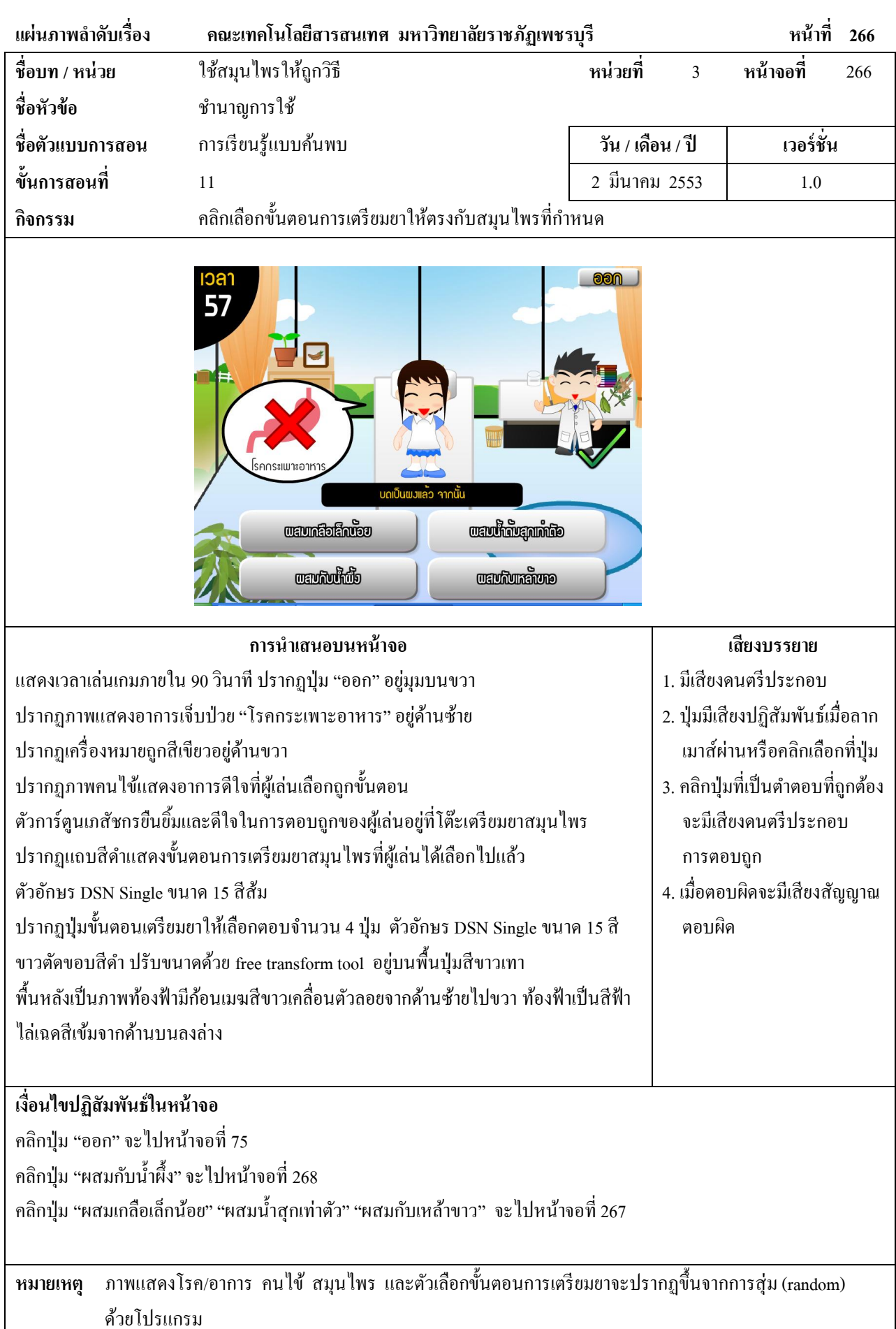

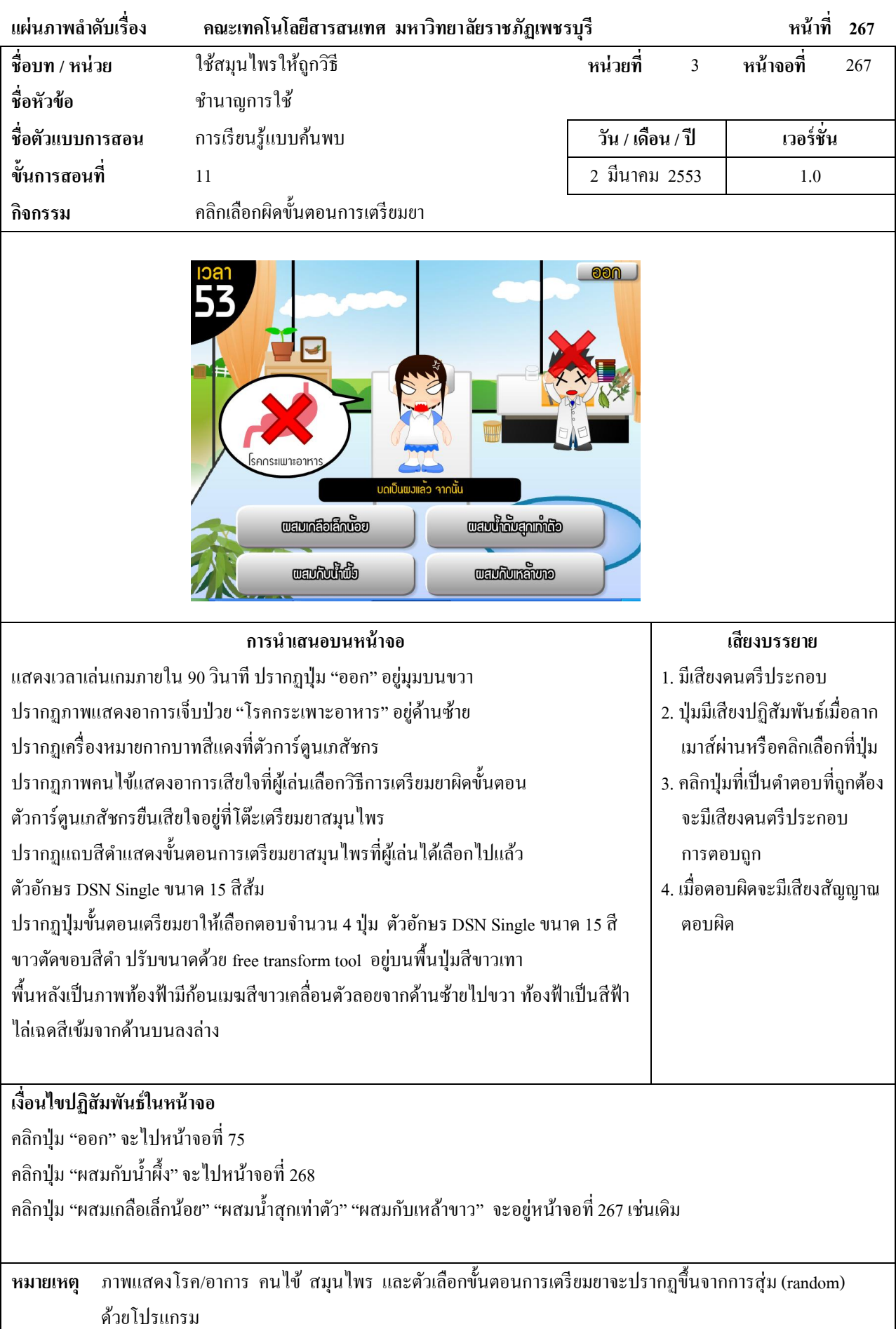

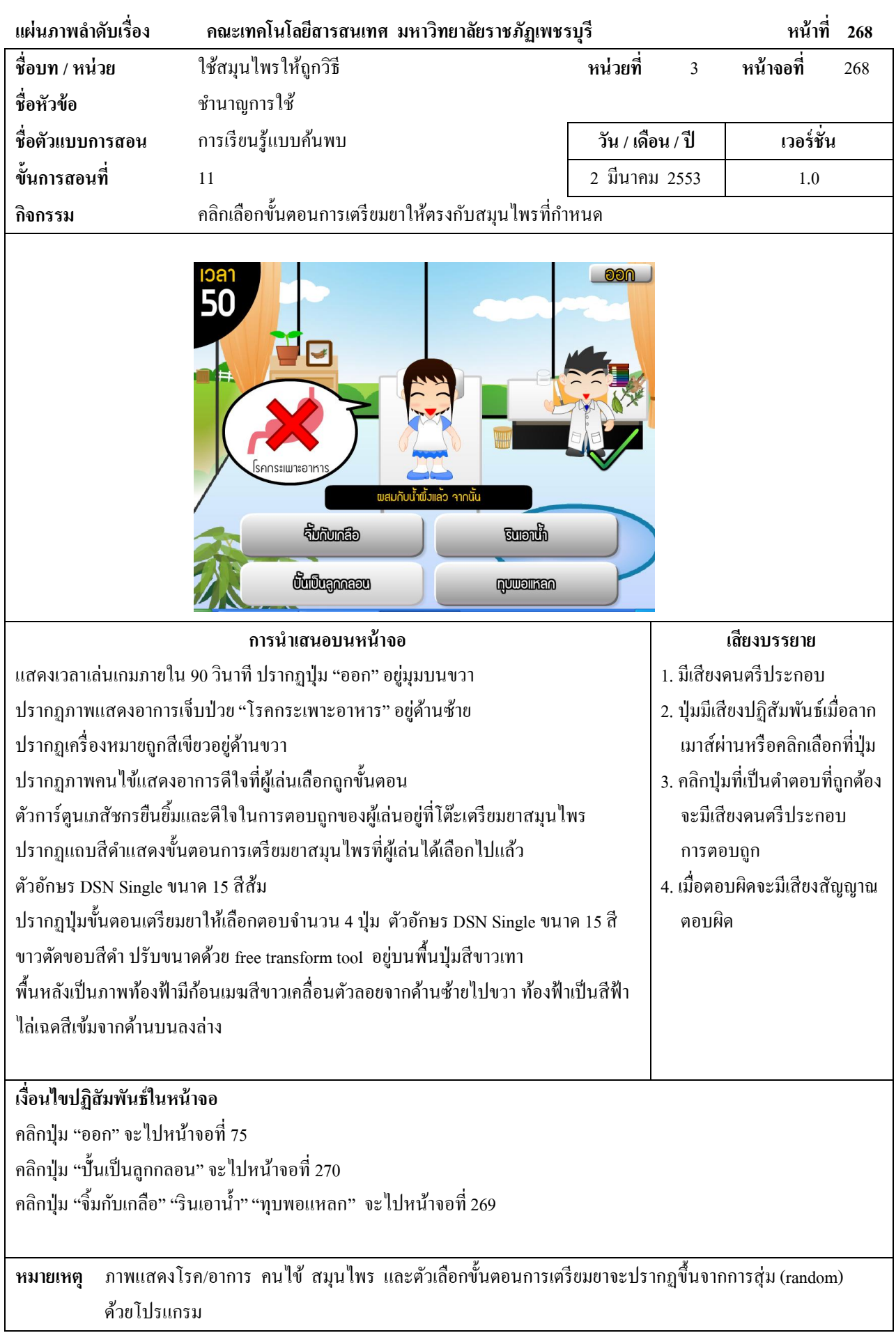

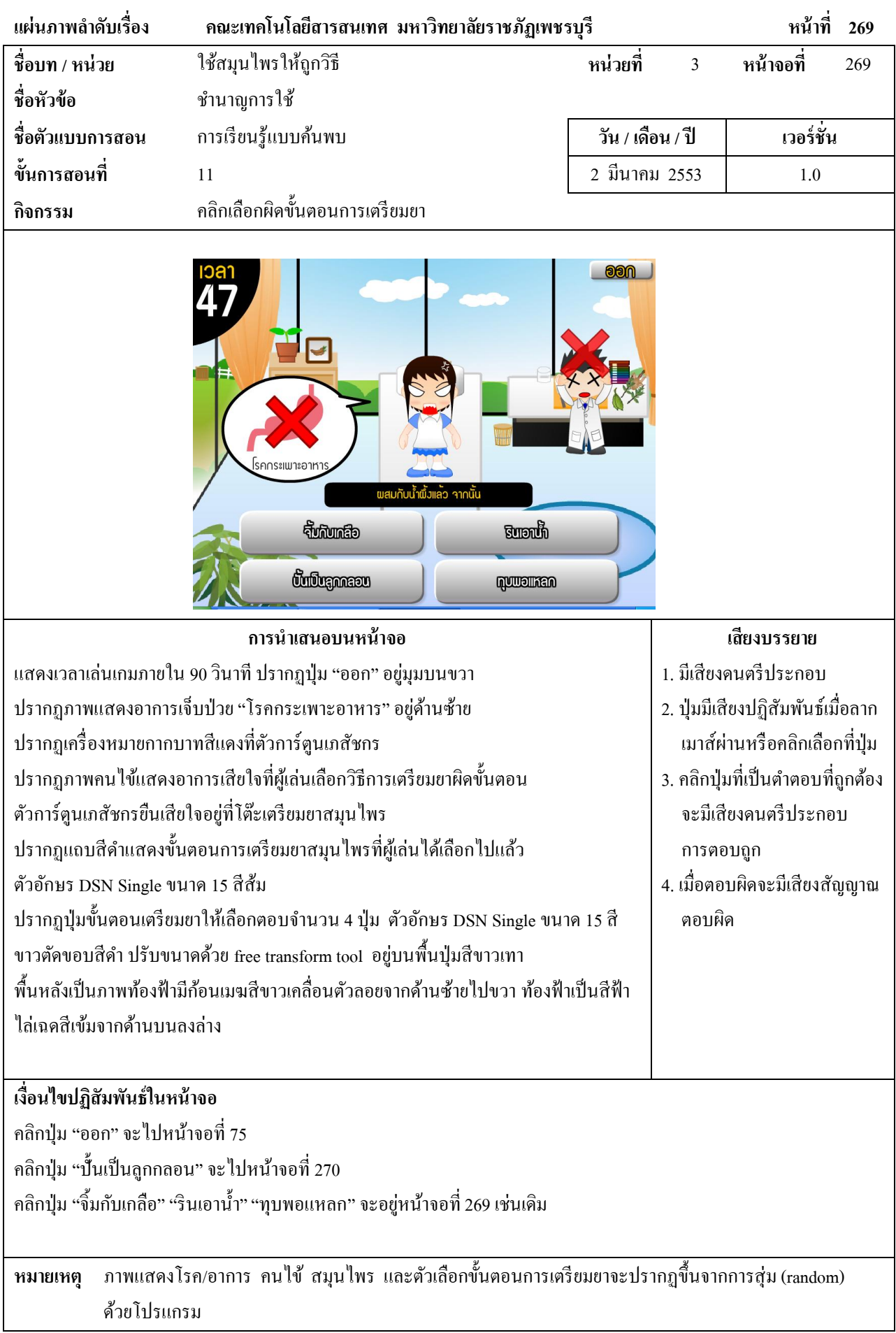

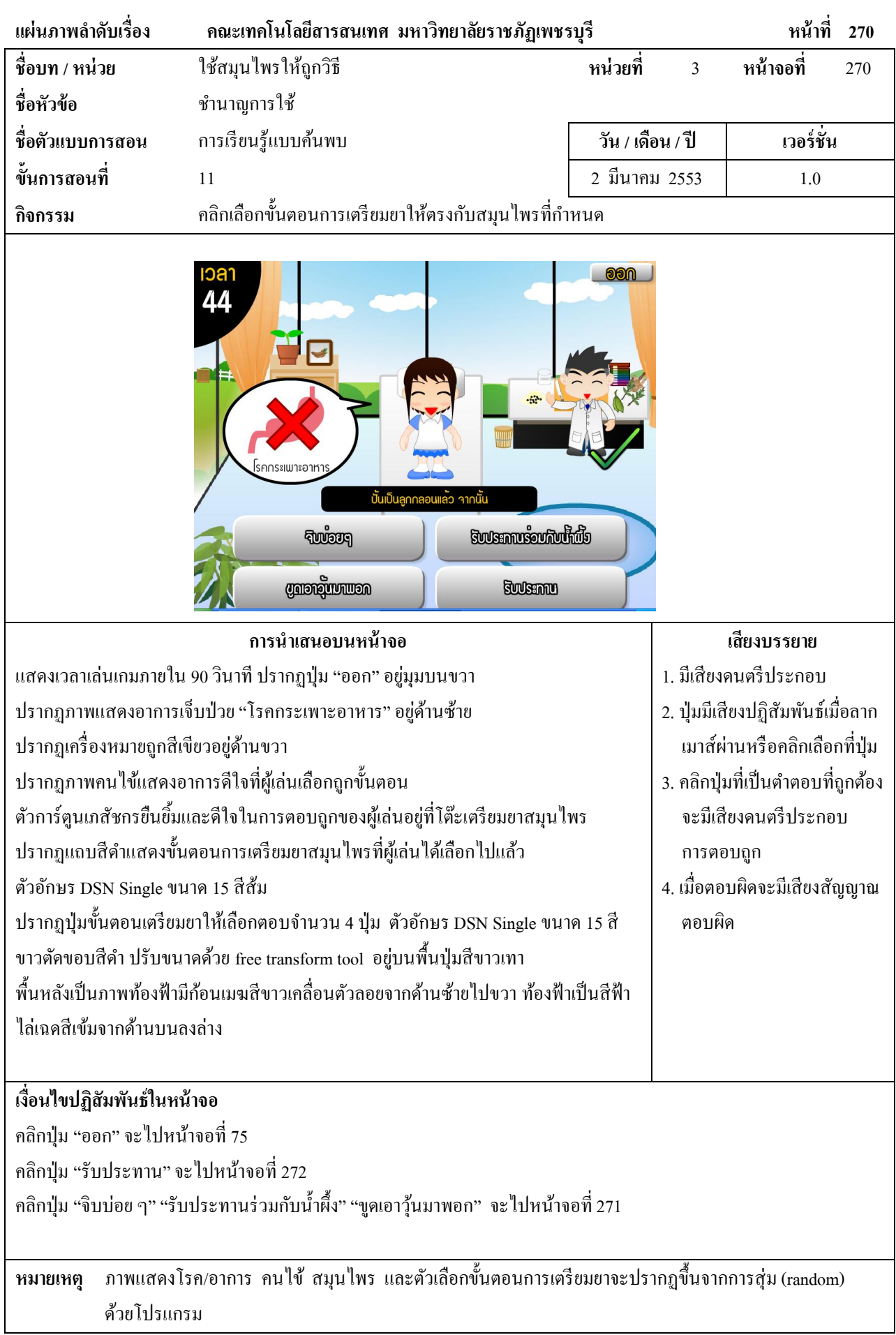

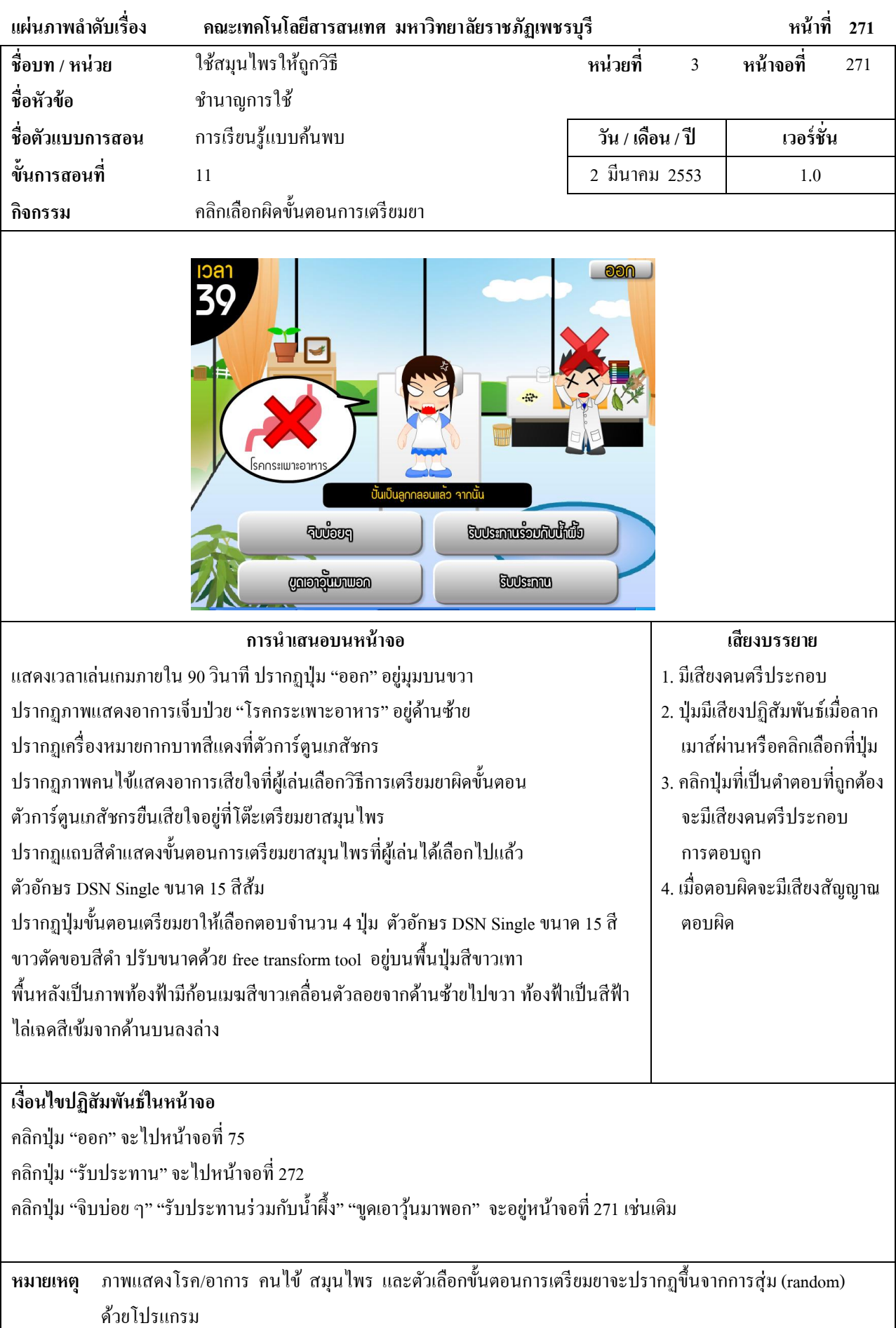

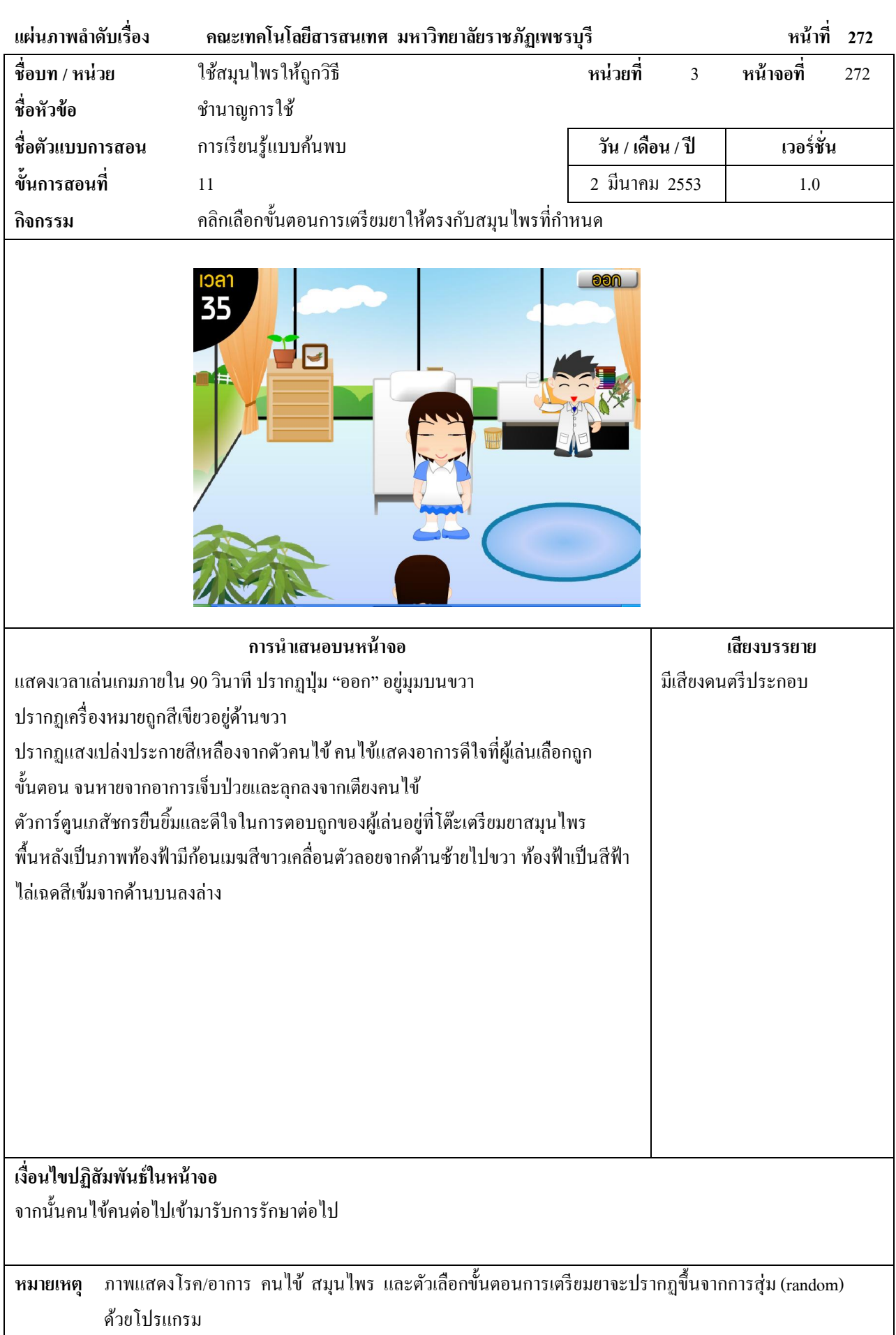

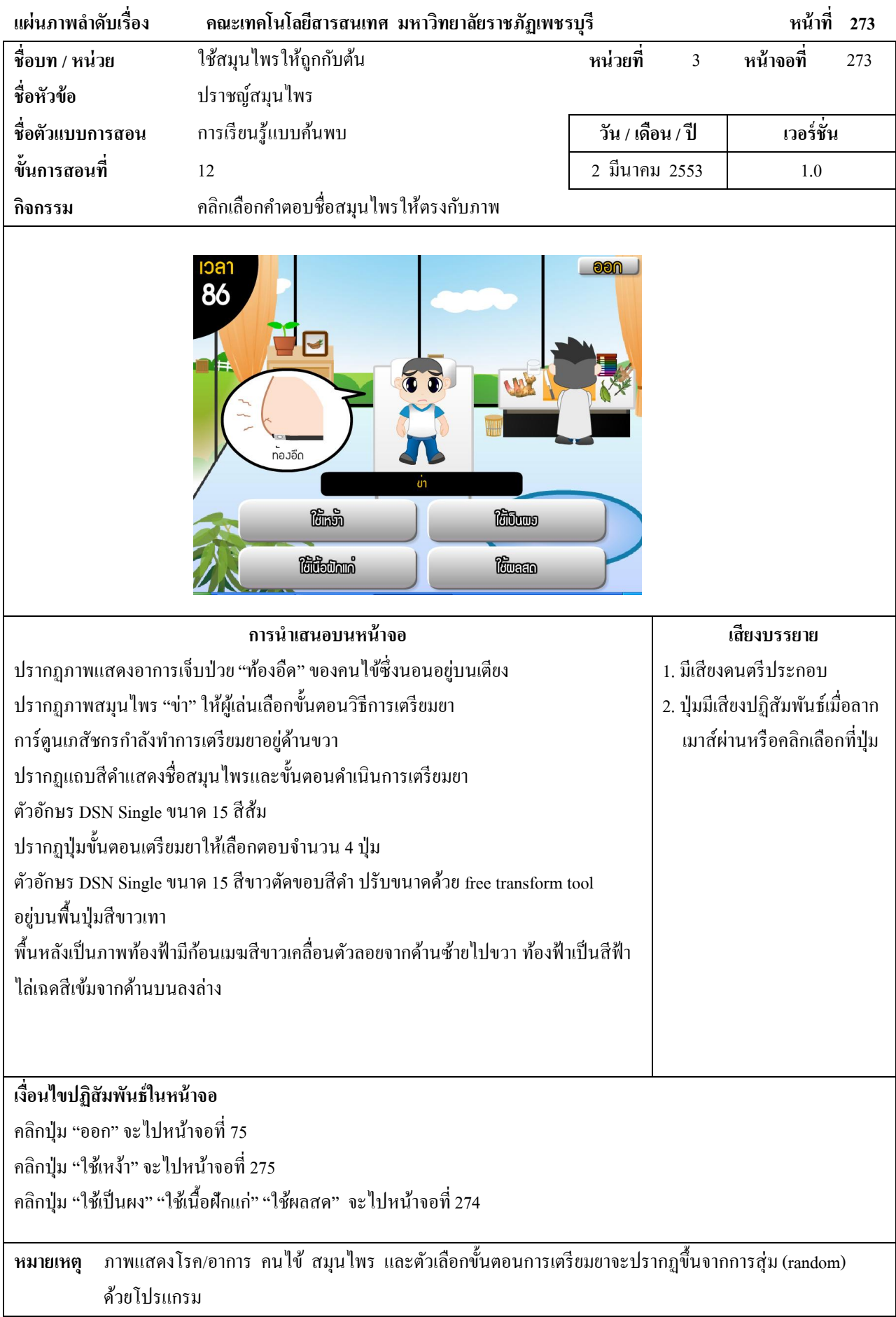

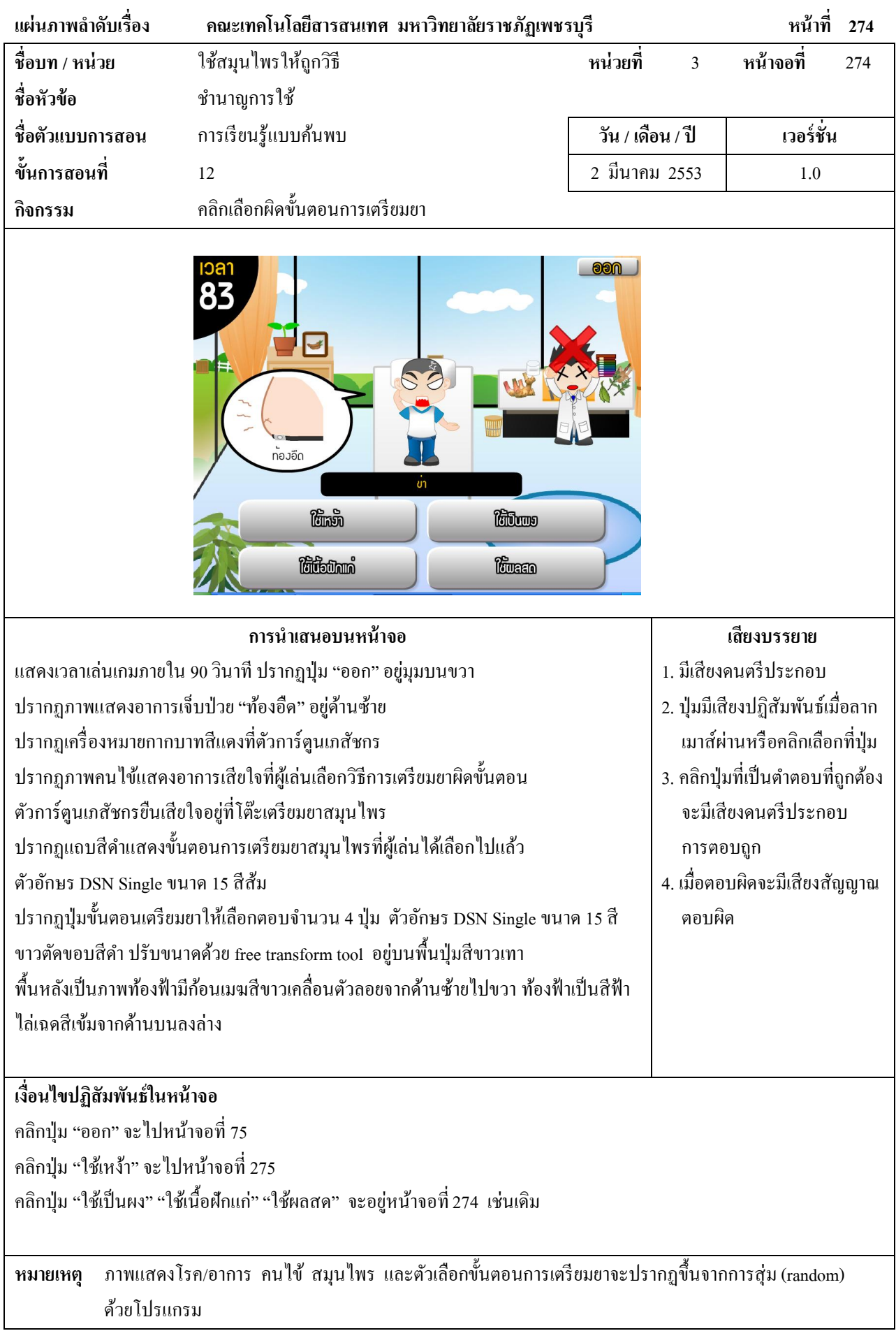

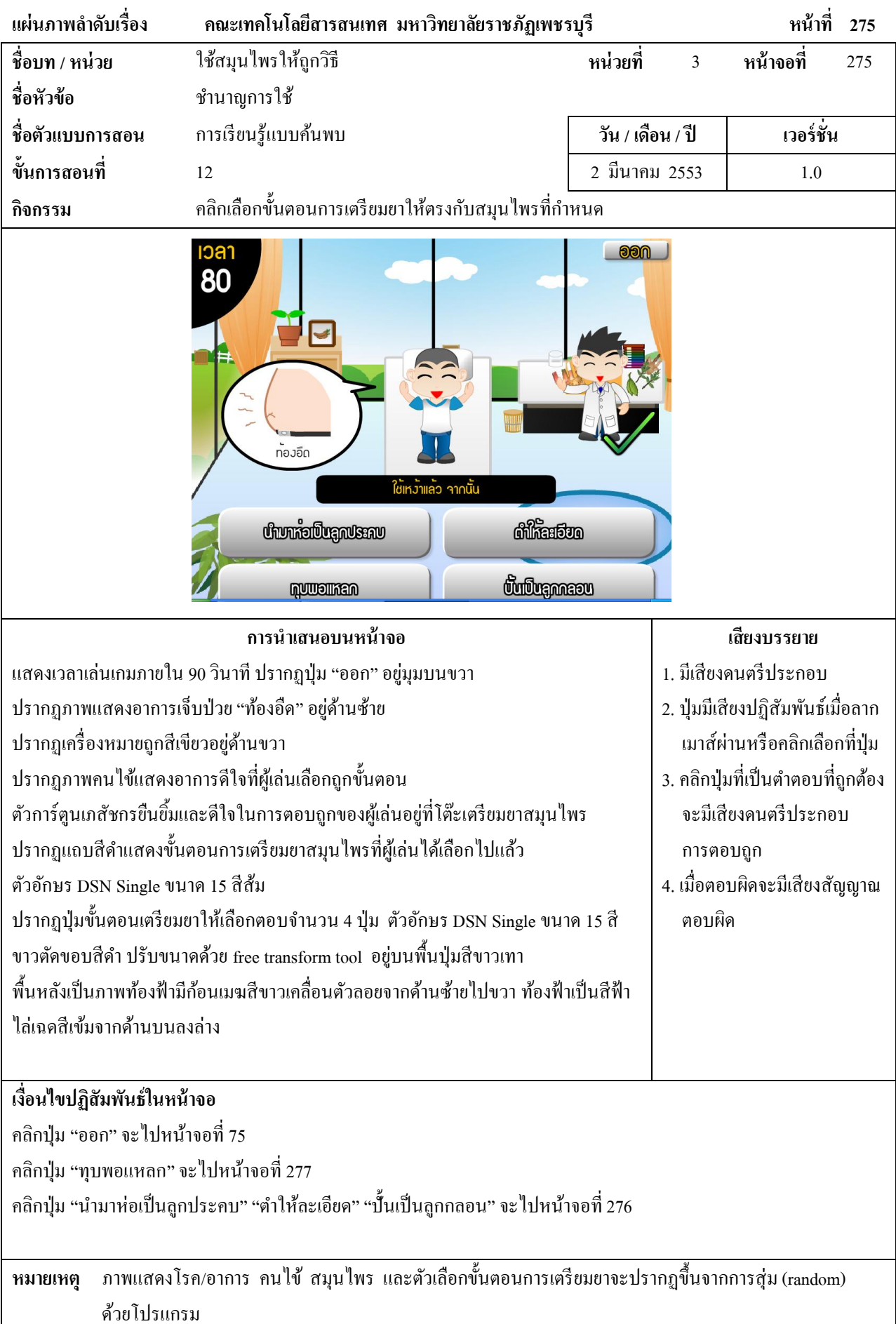

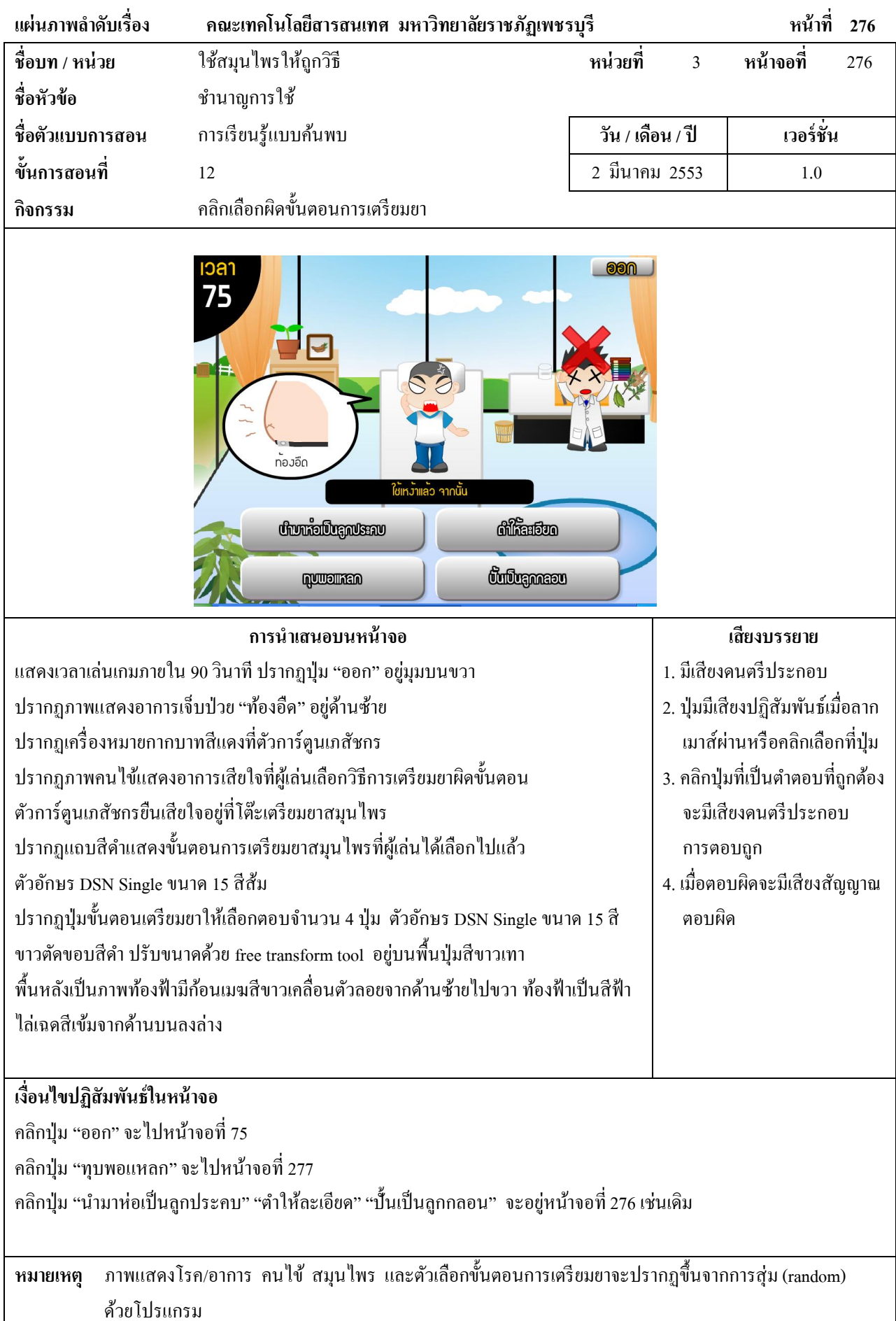

381

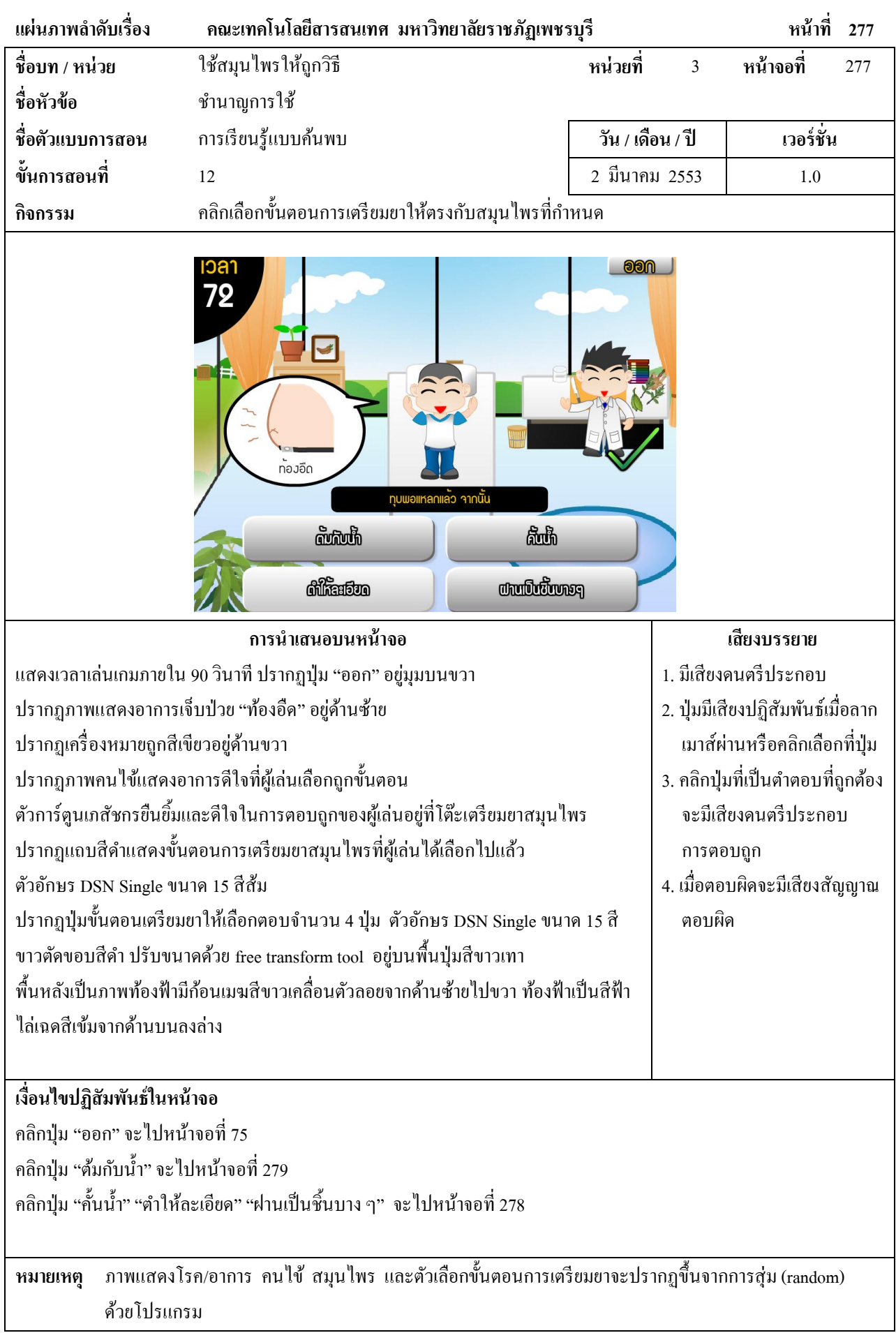

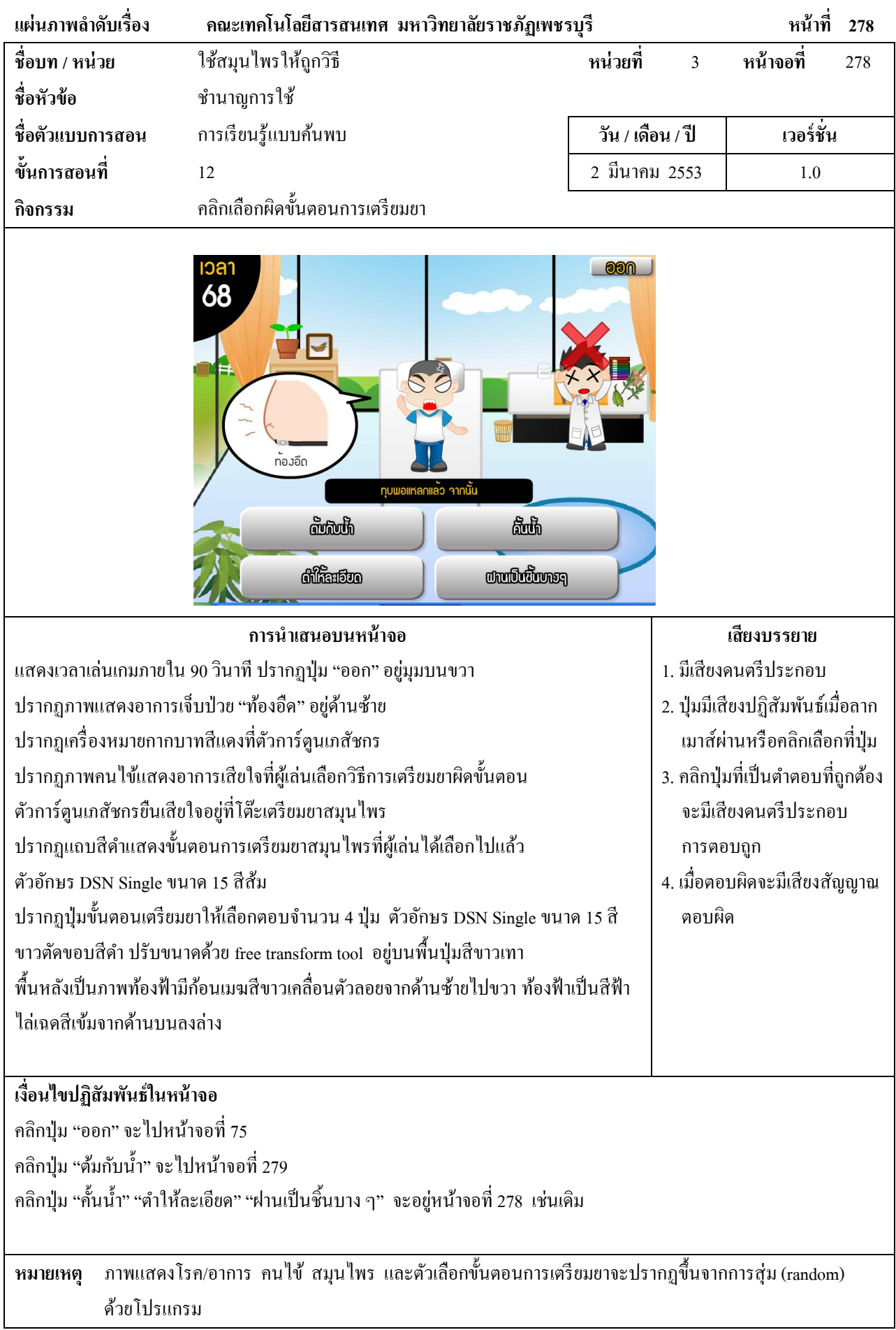

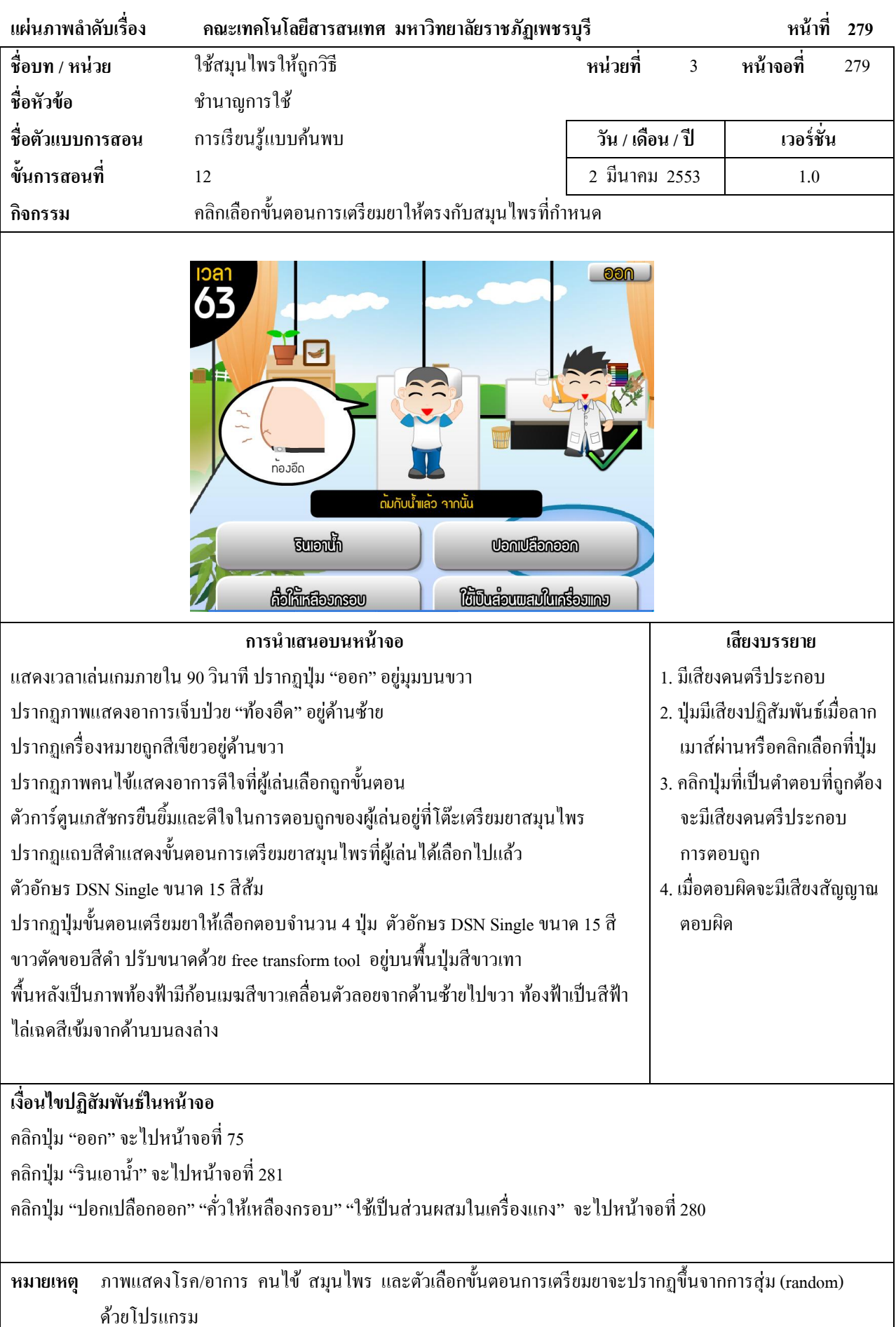

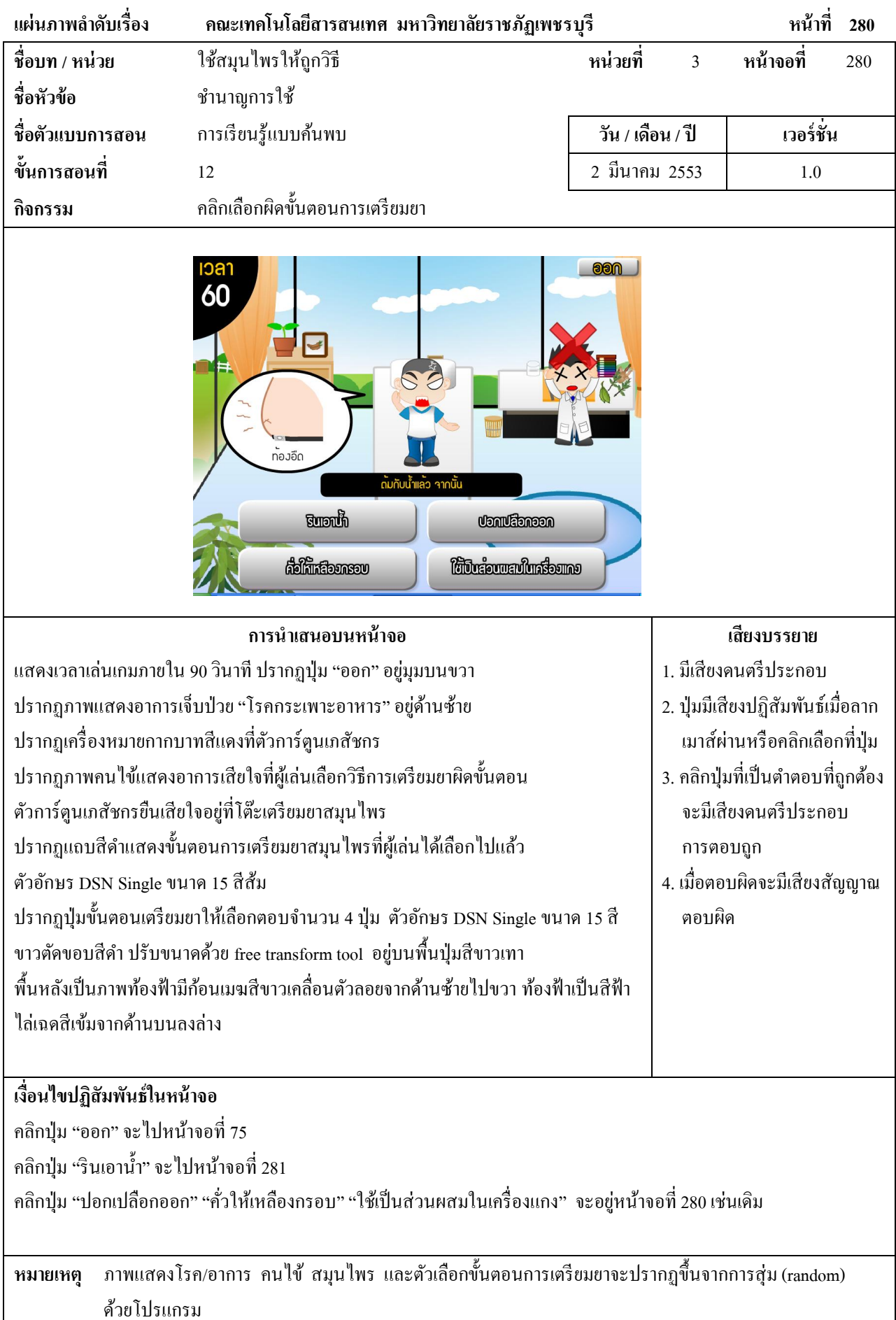
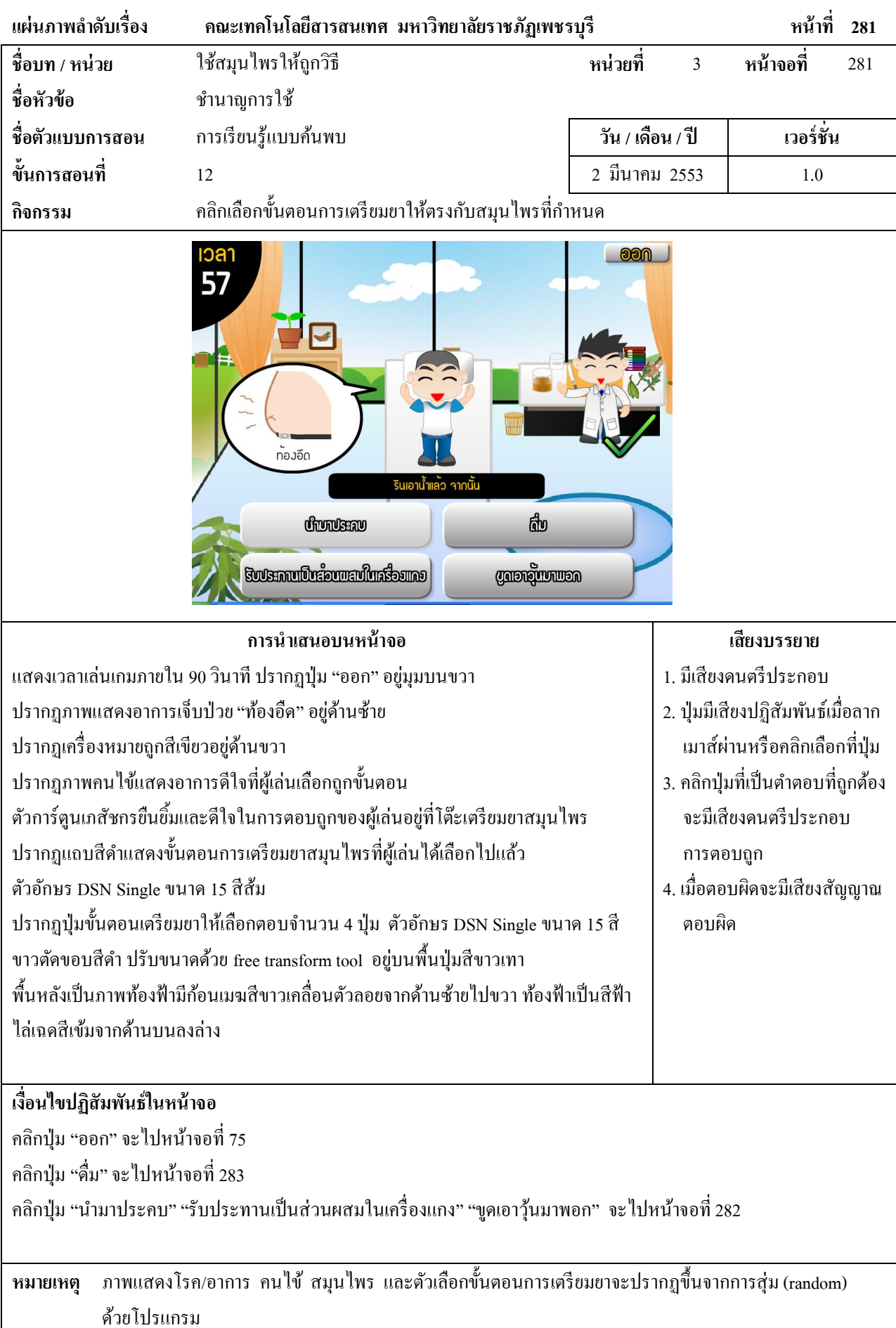

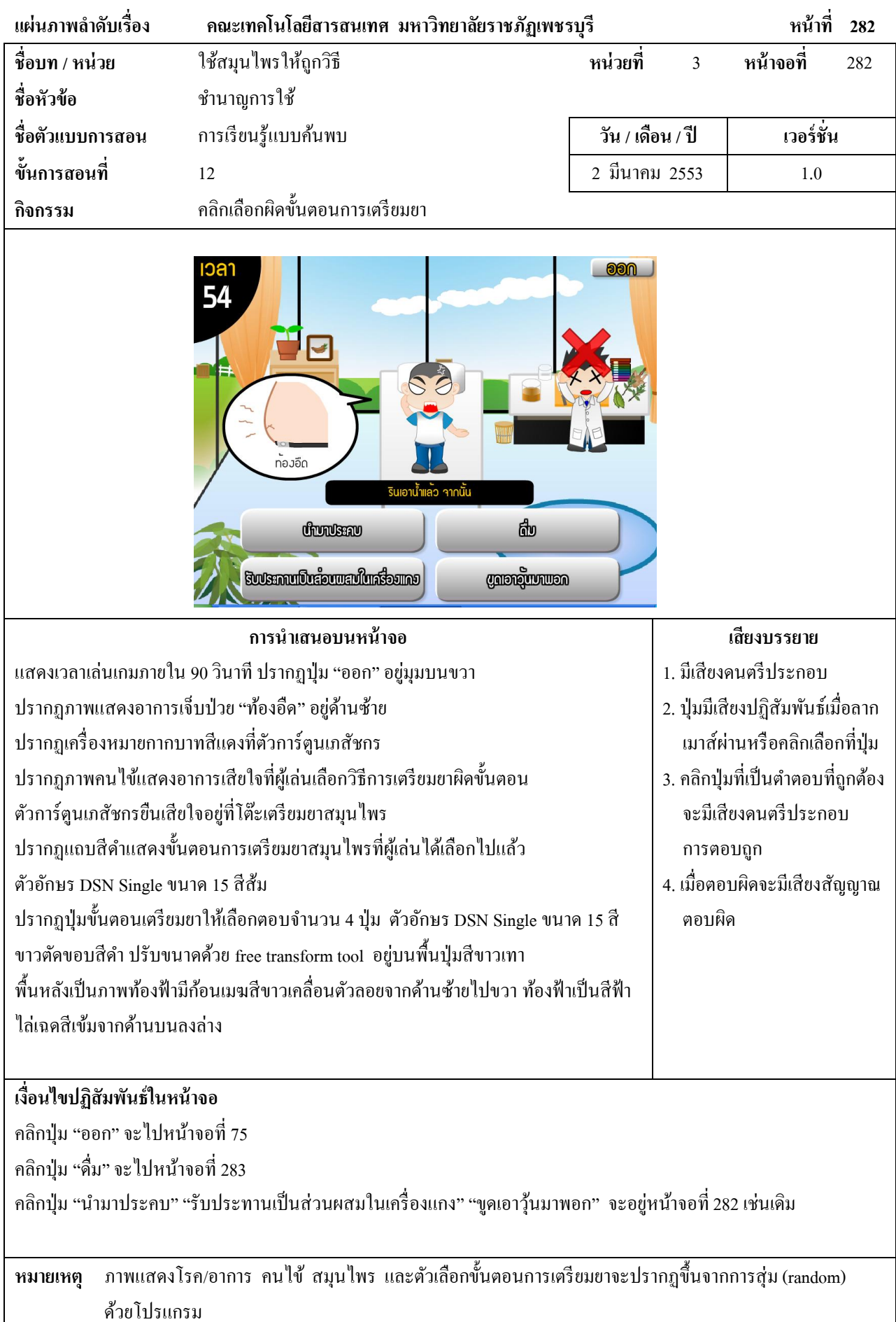

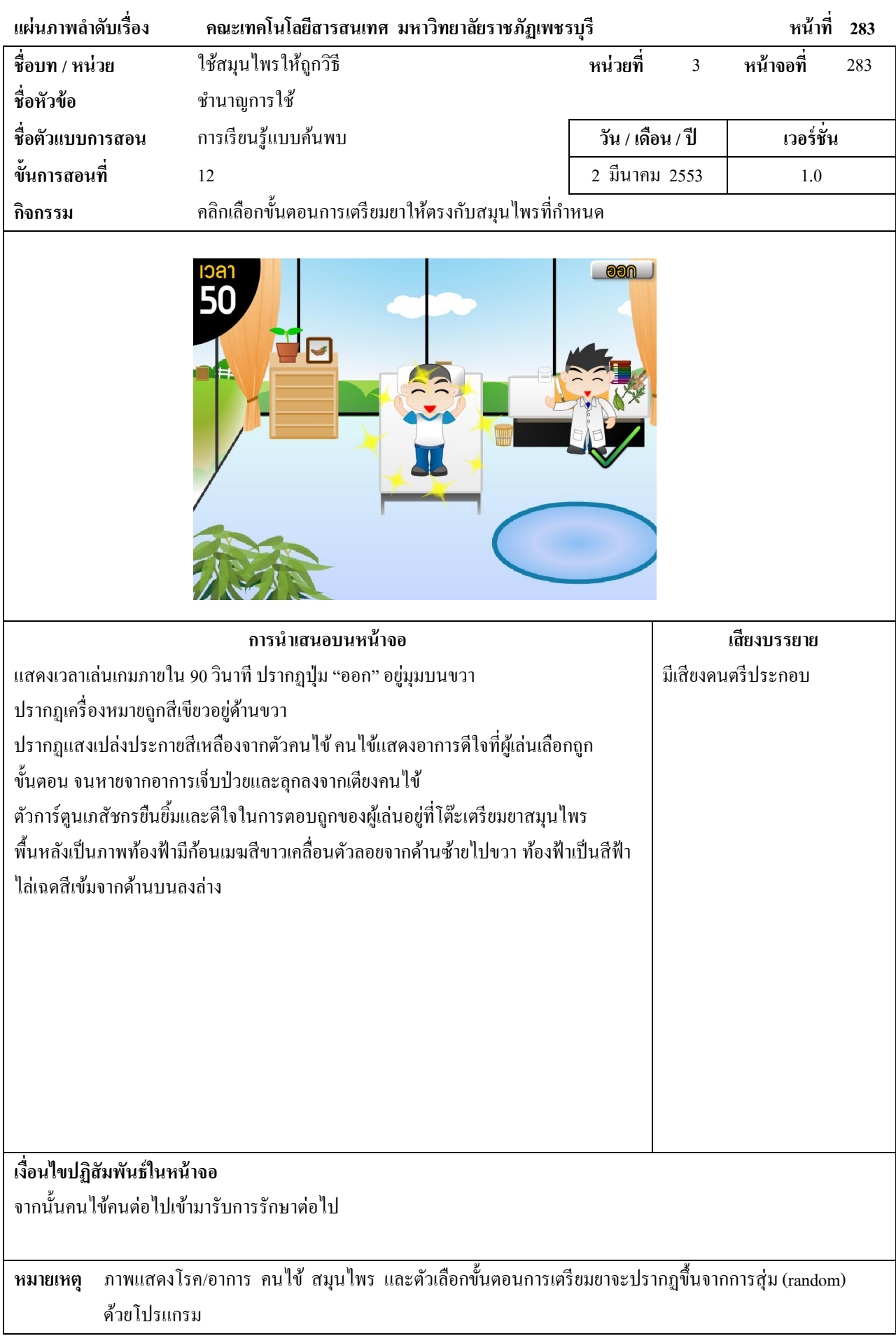

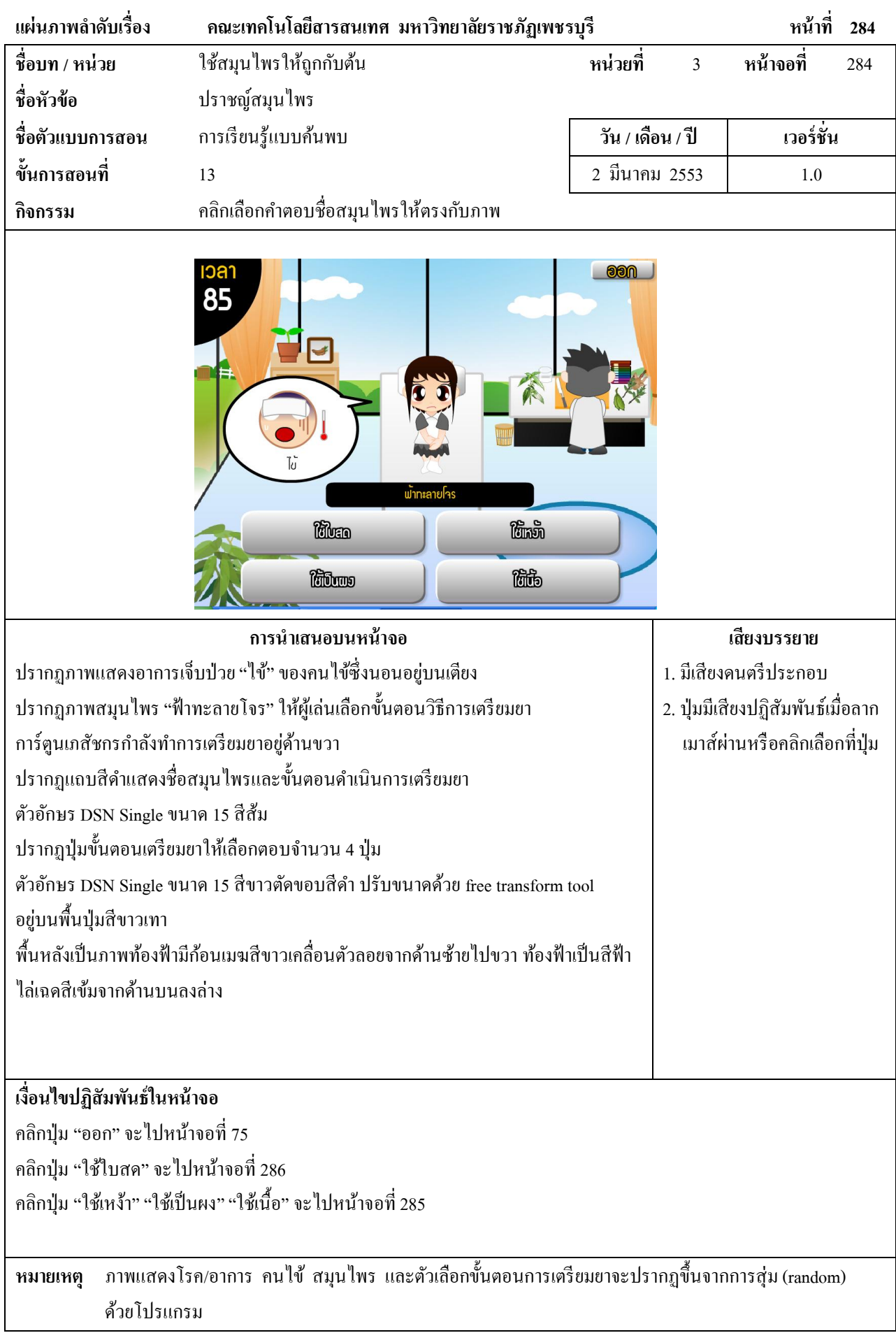

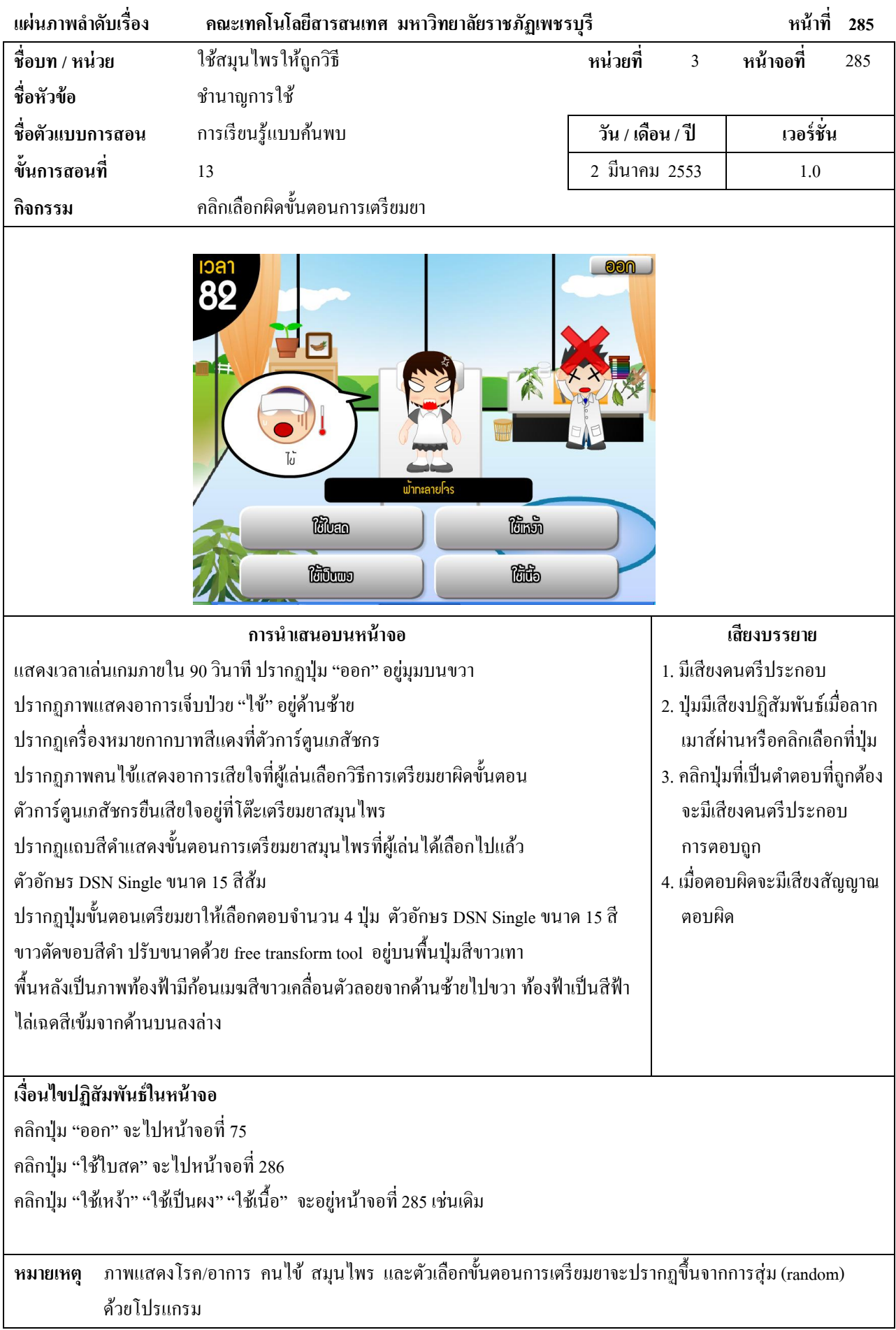

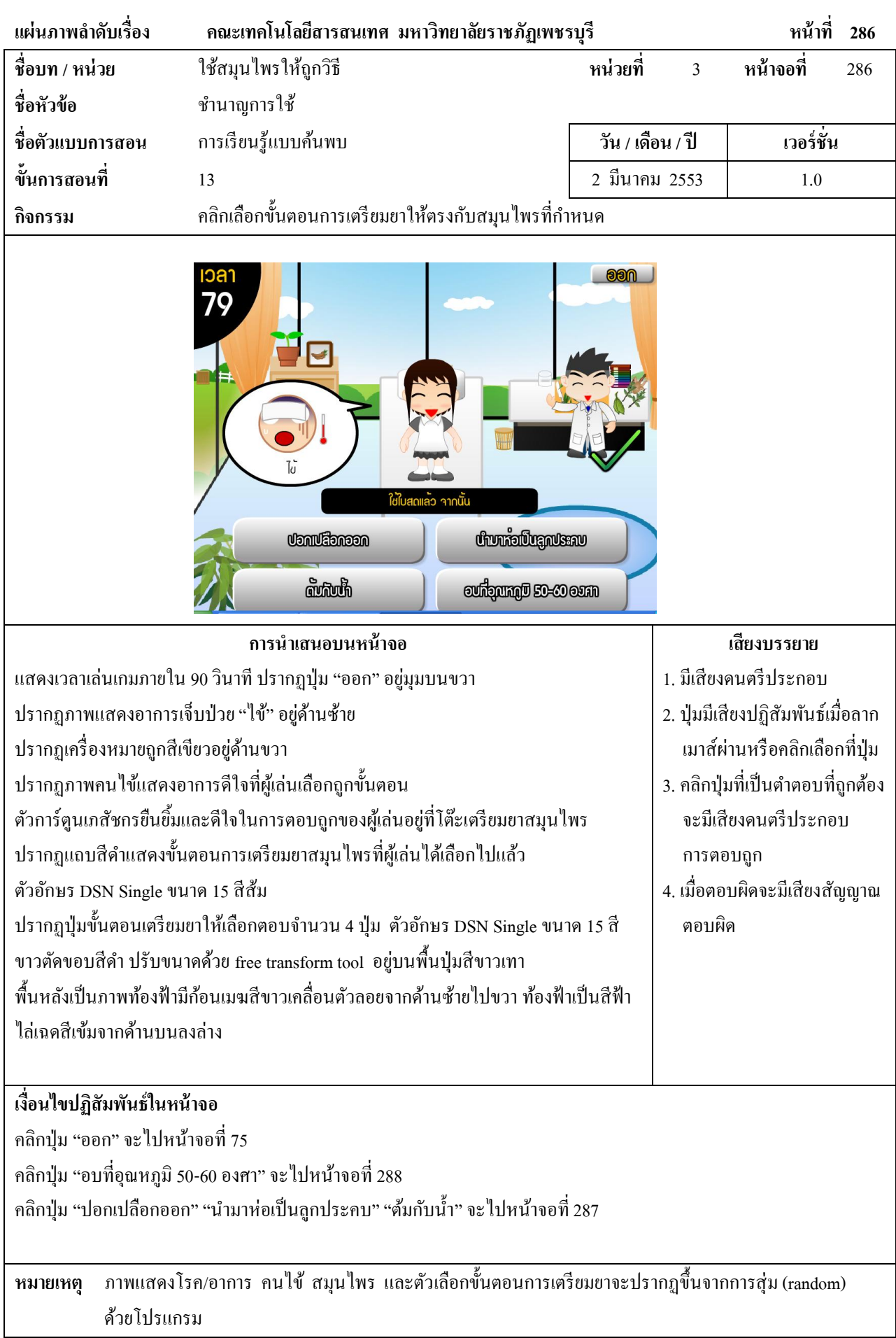

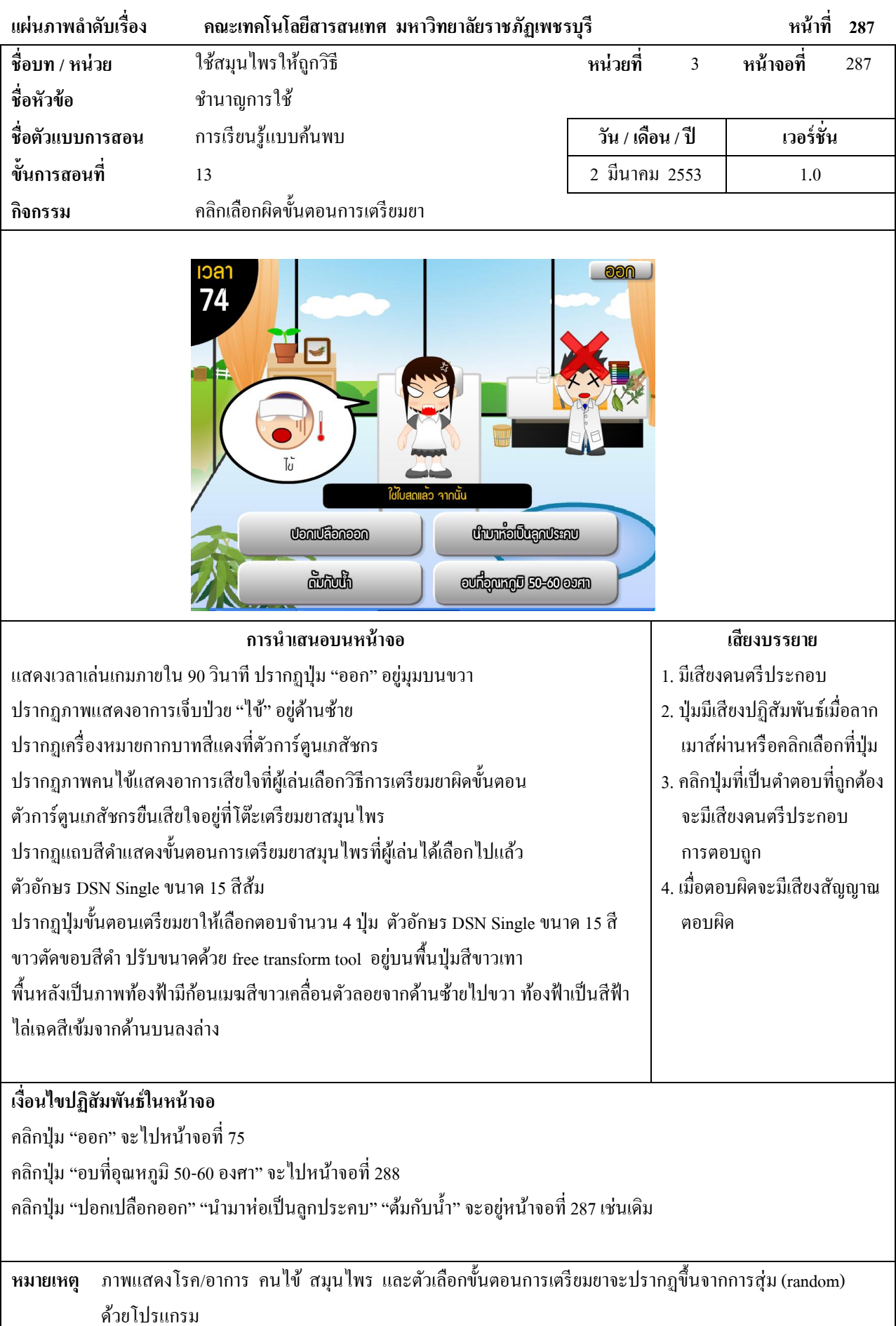

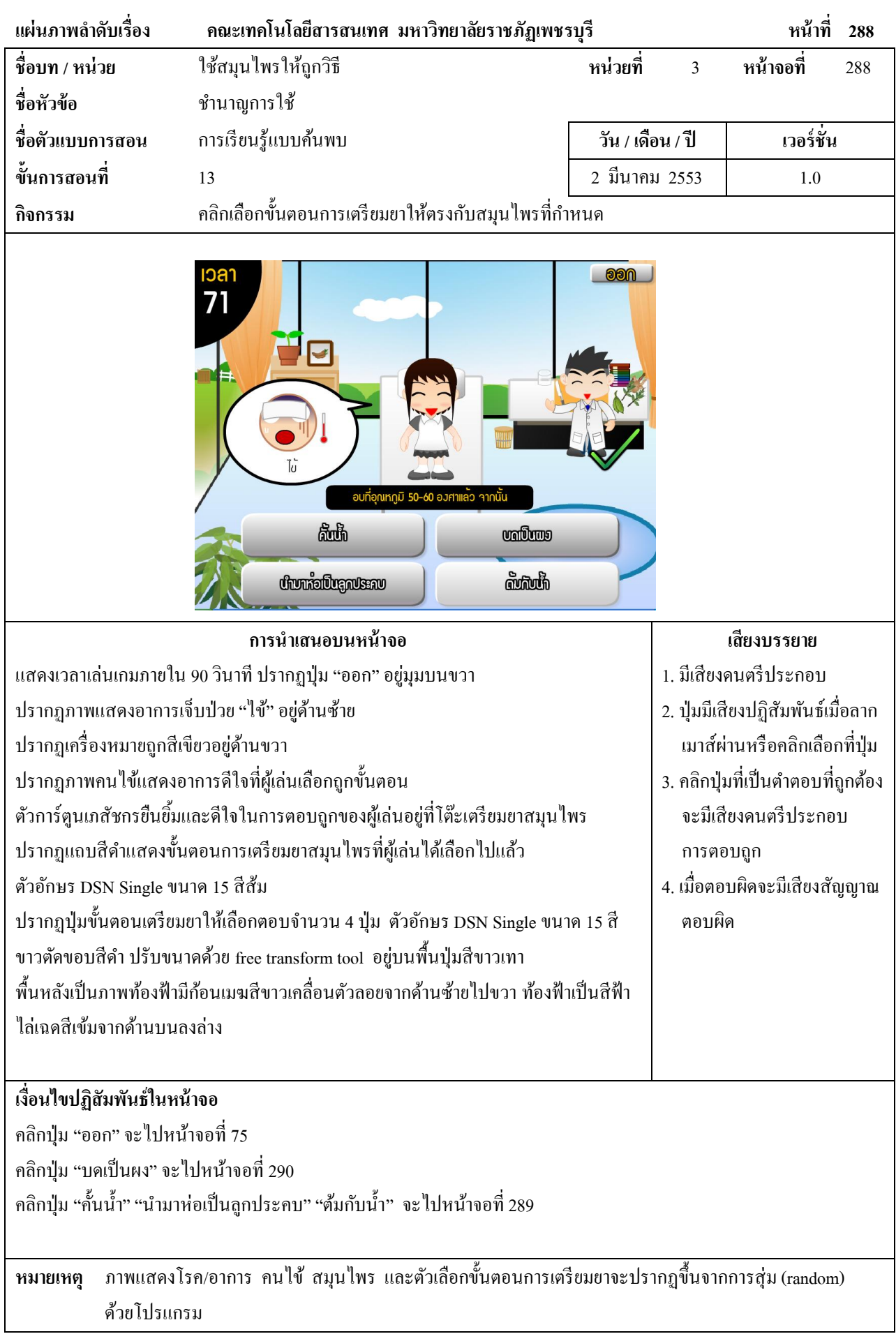

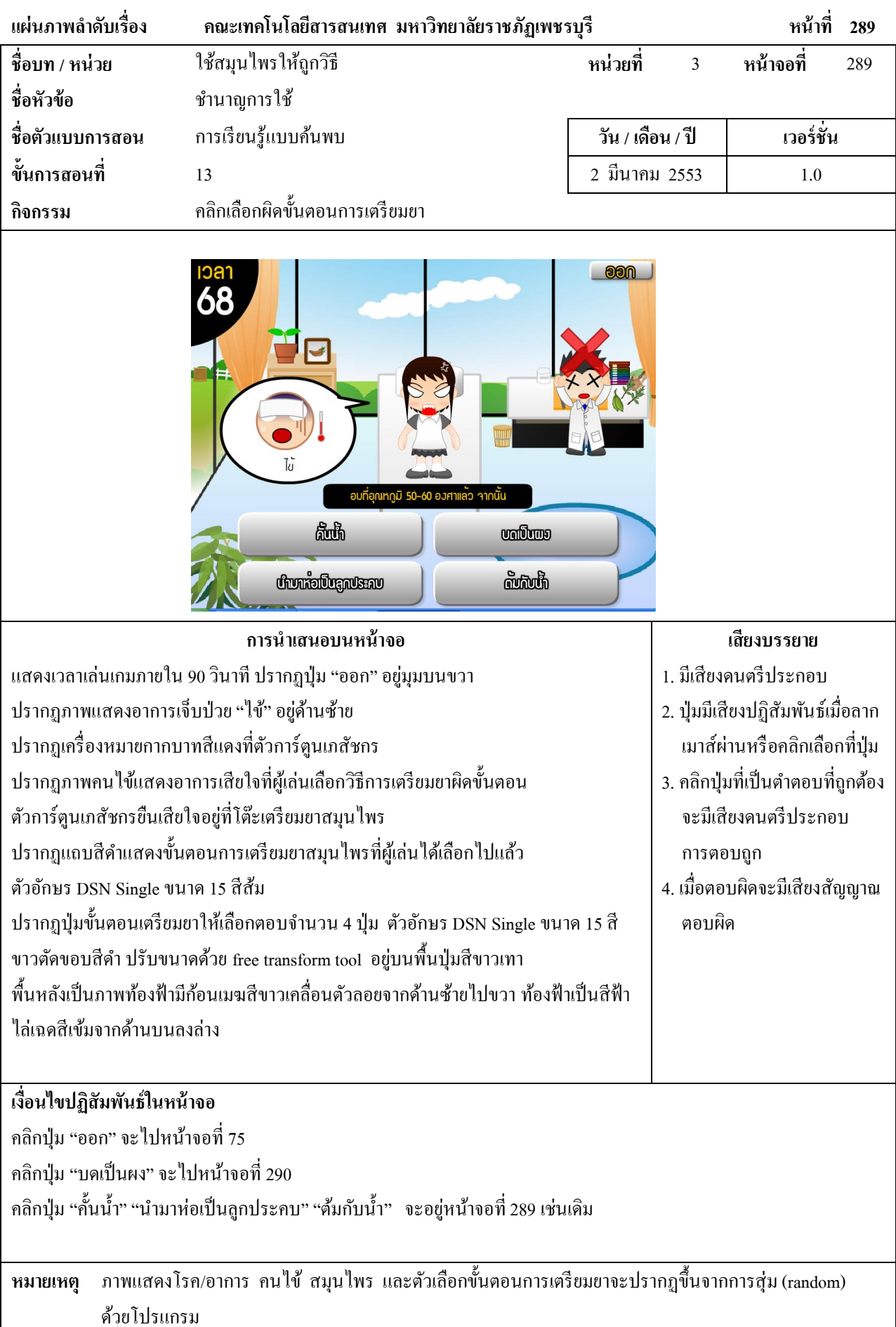

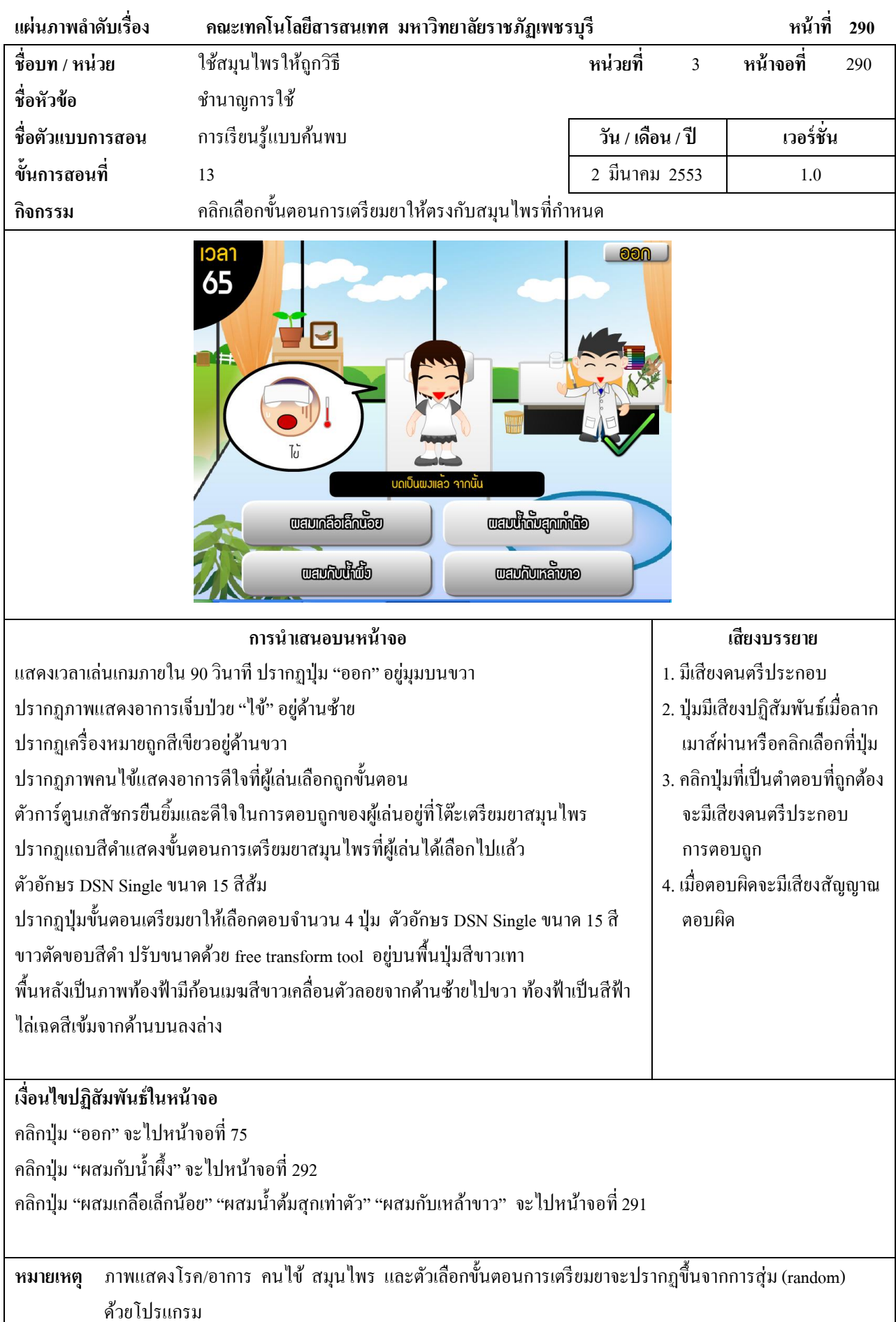

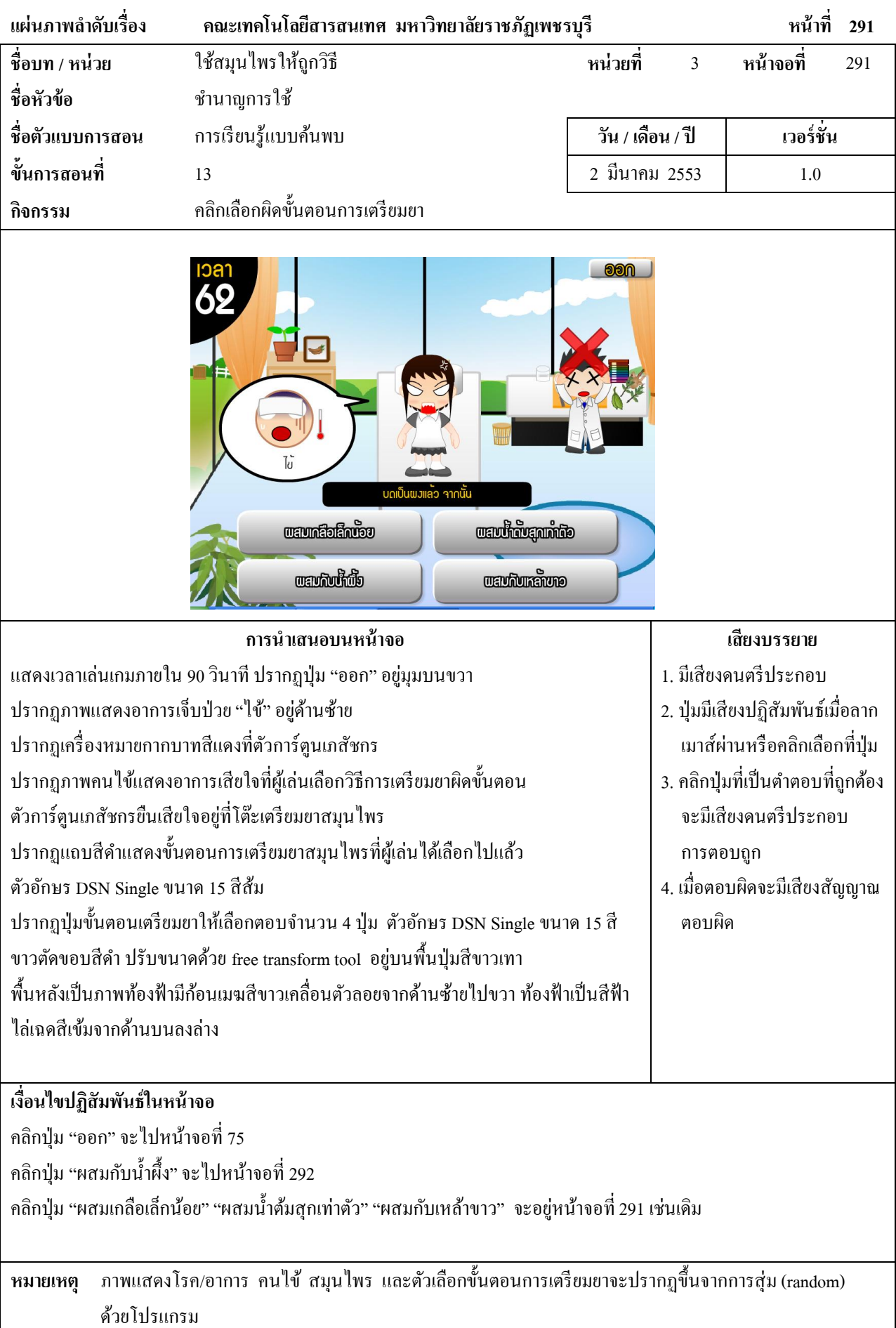

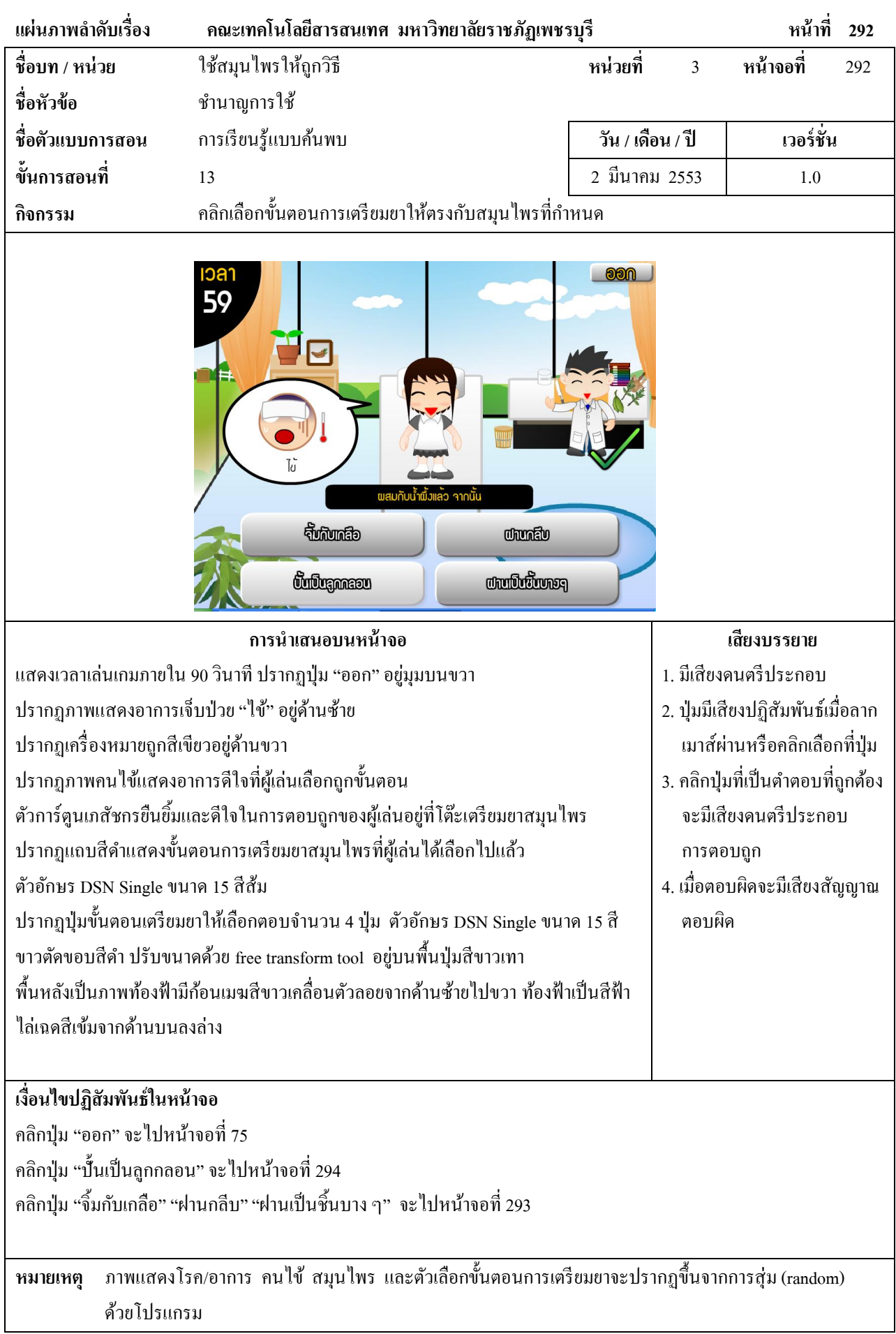

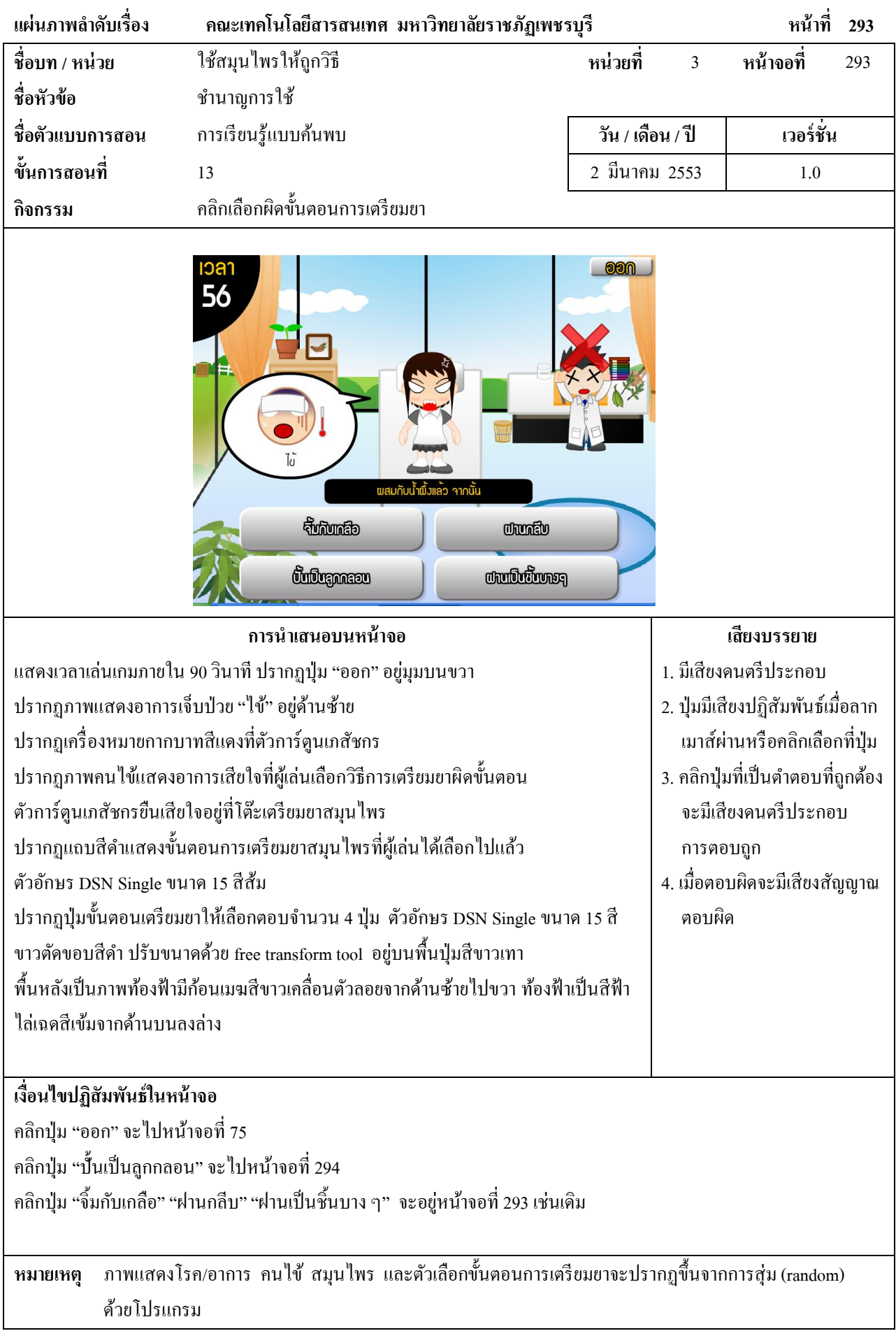

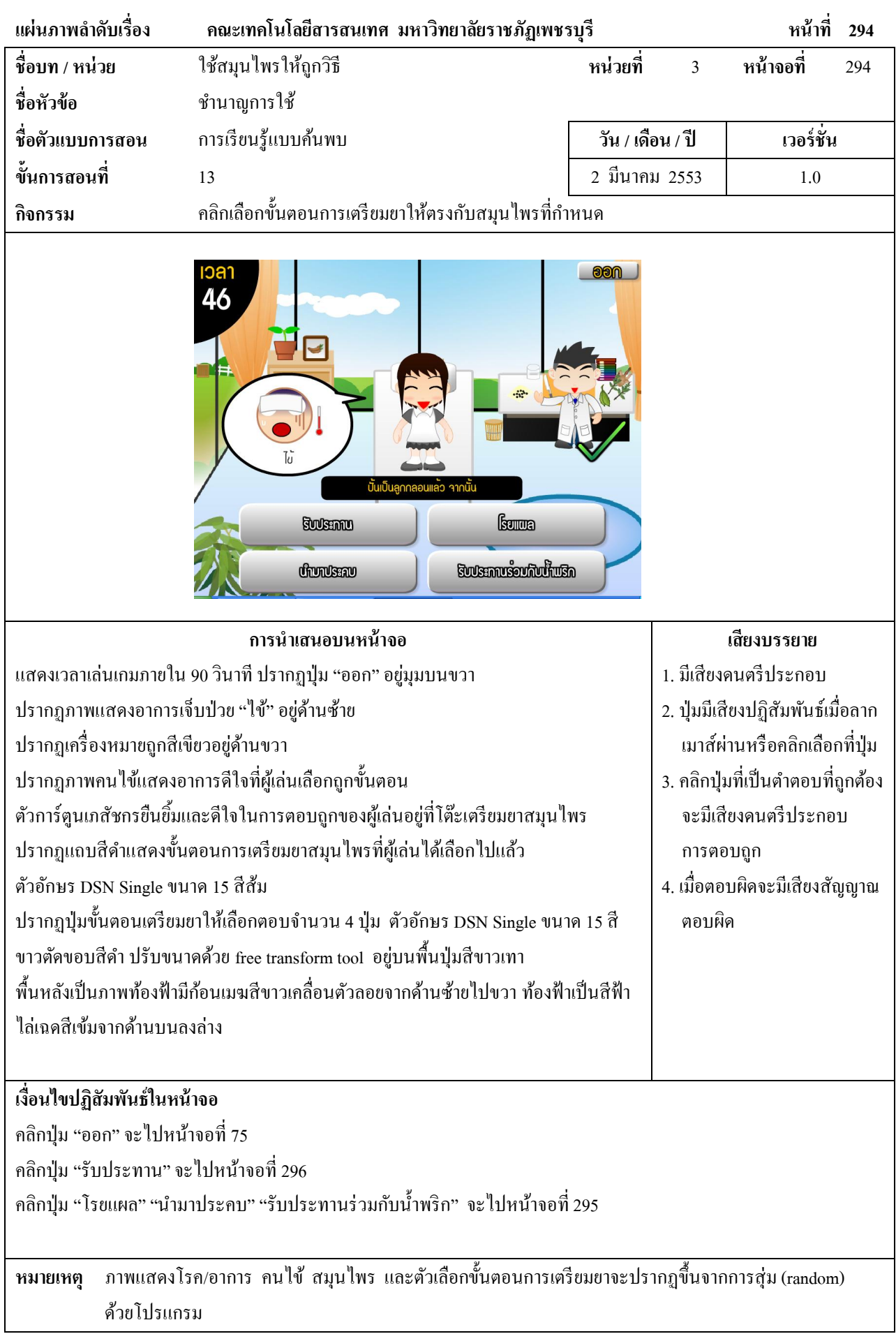

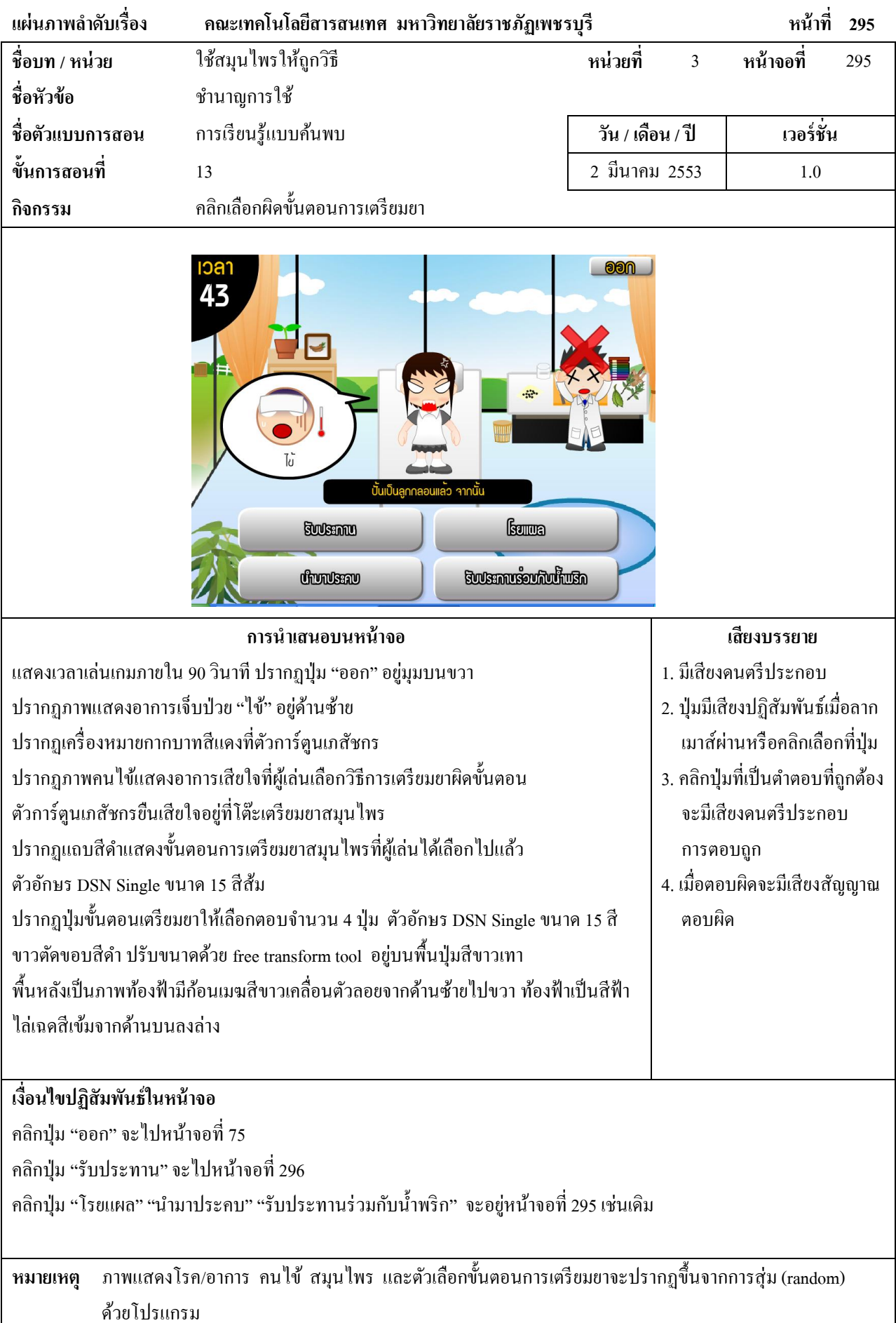

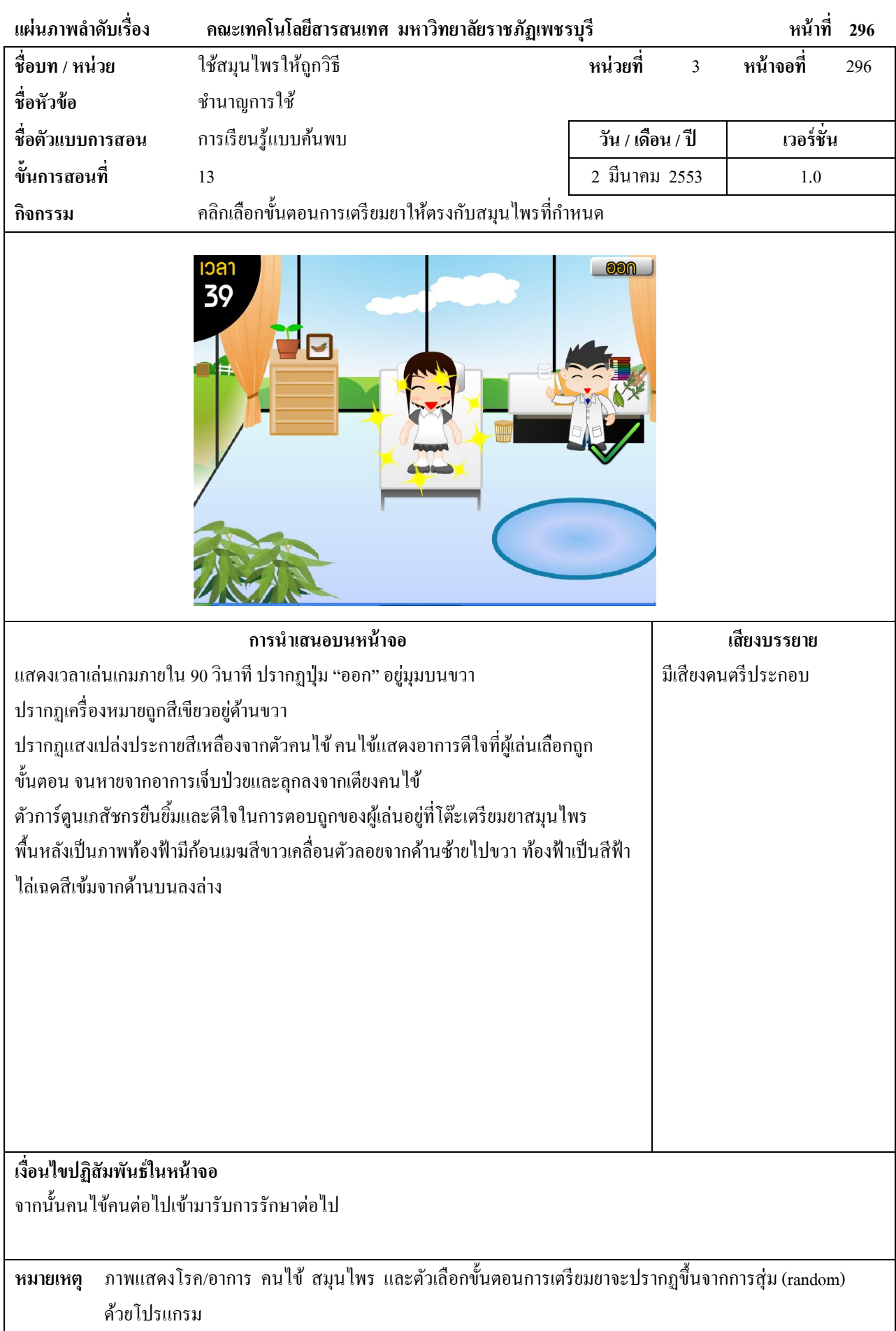

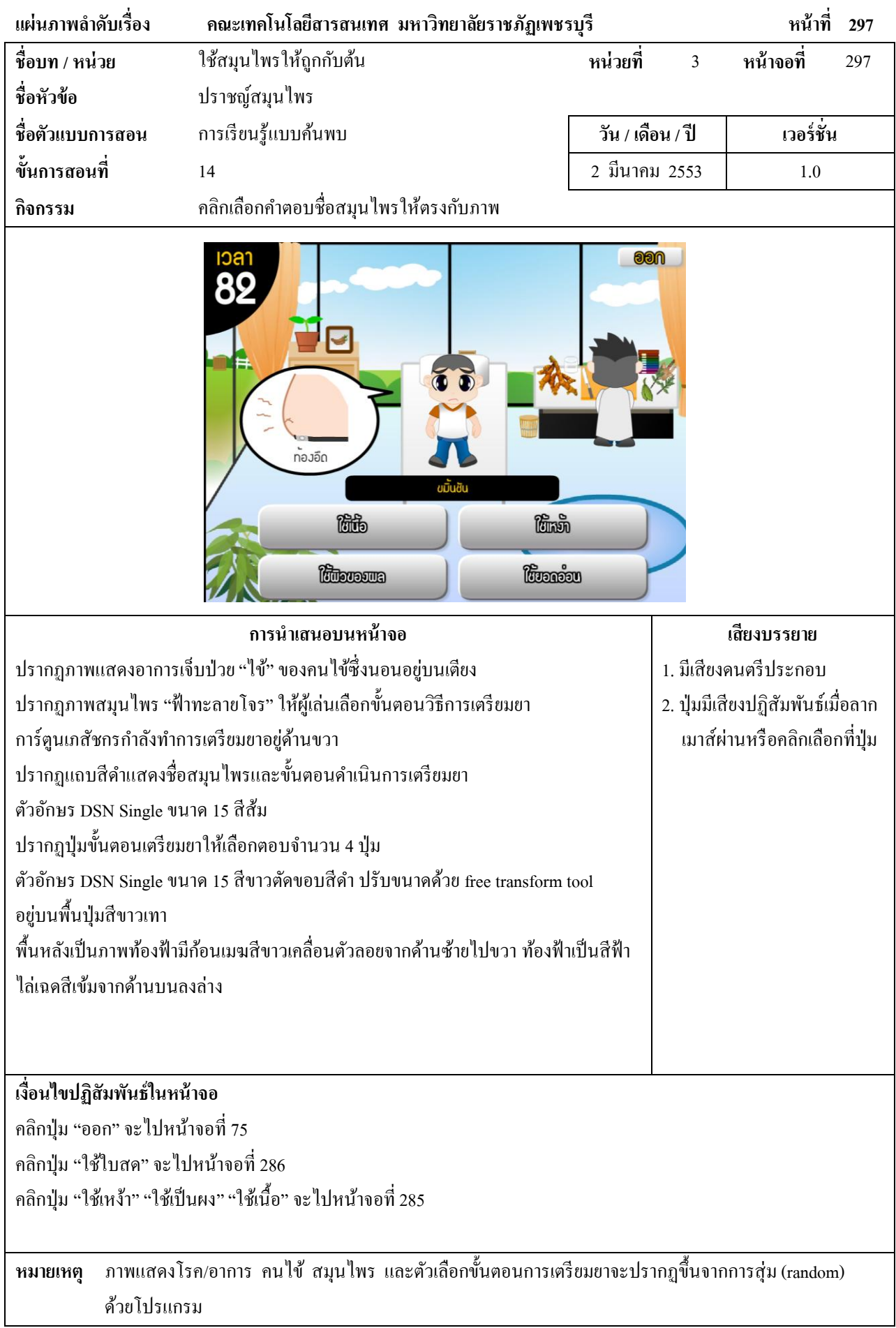

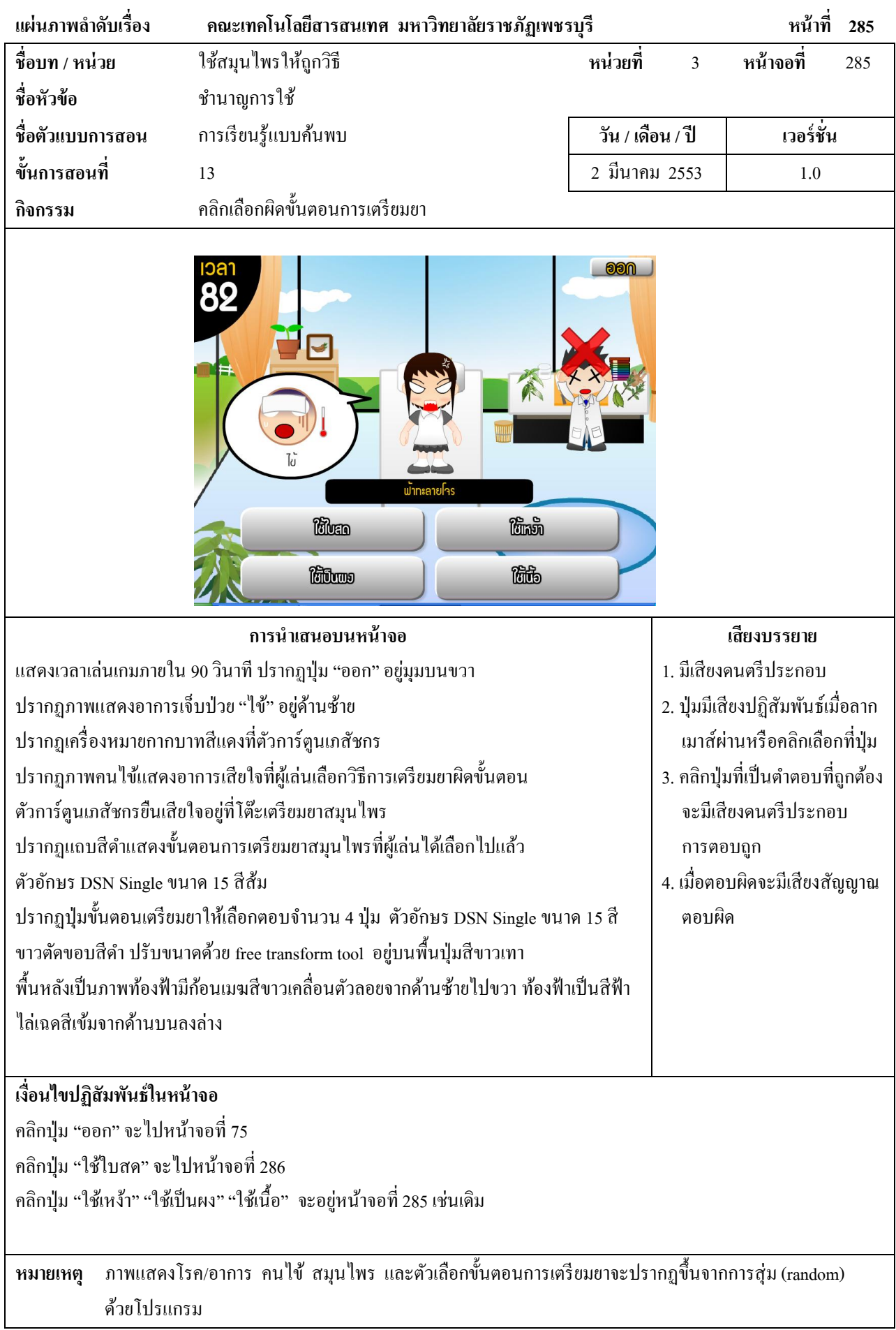

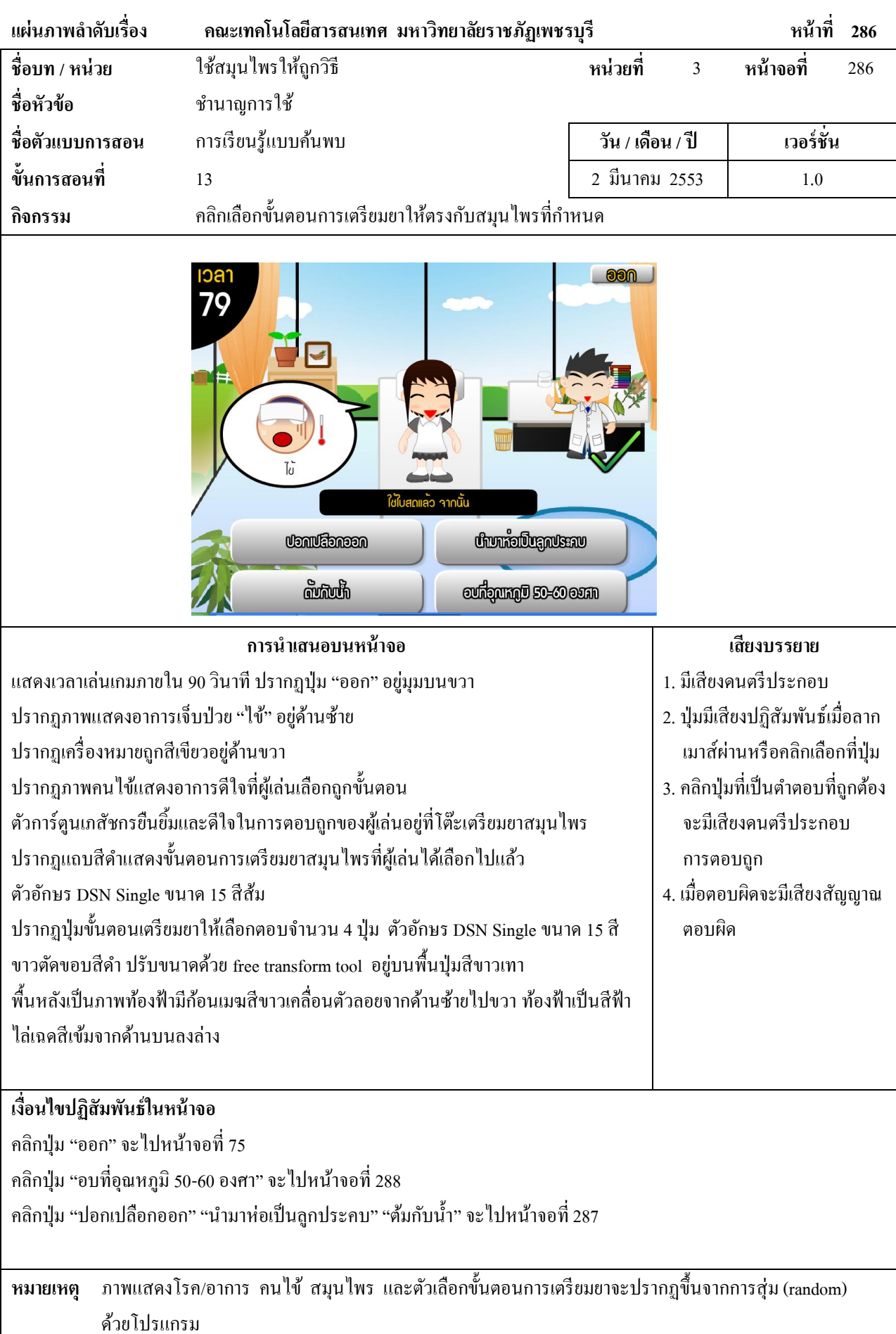

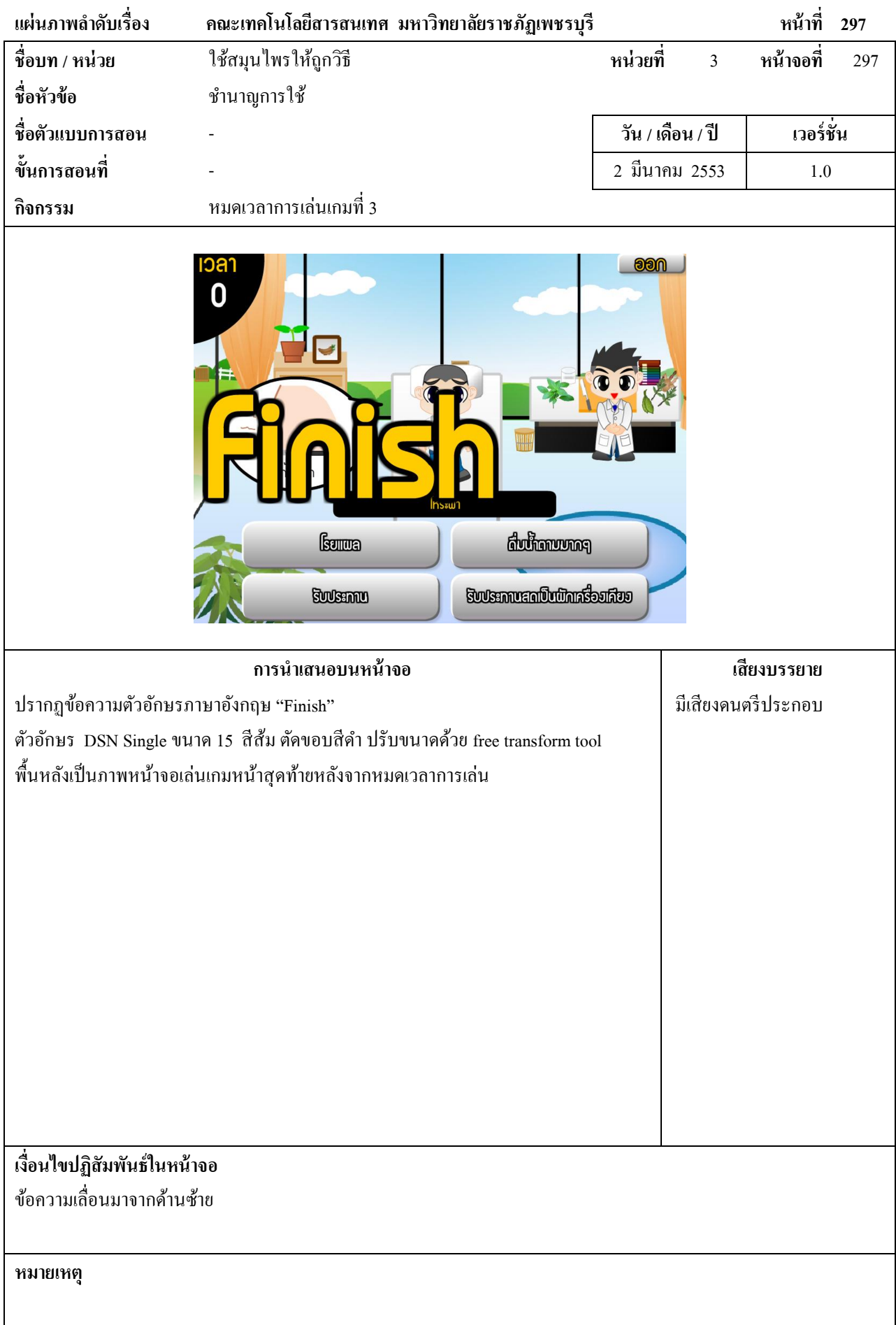

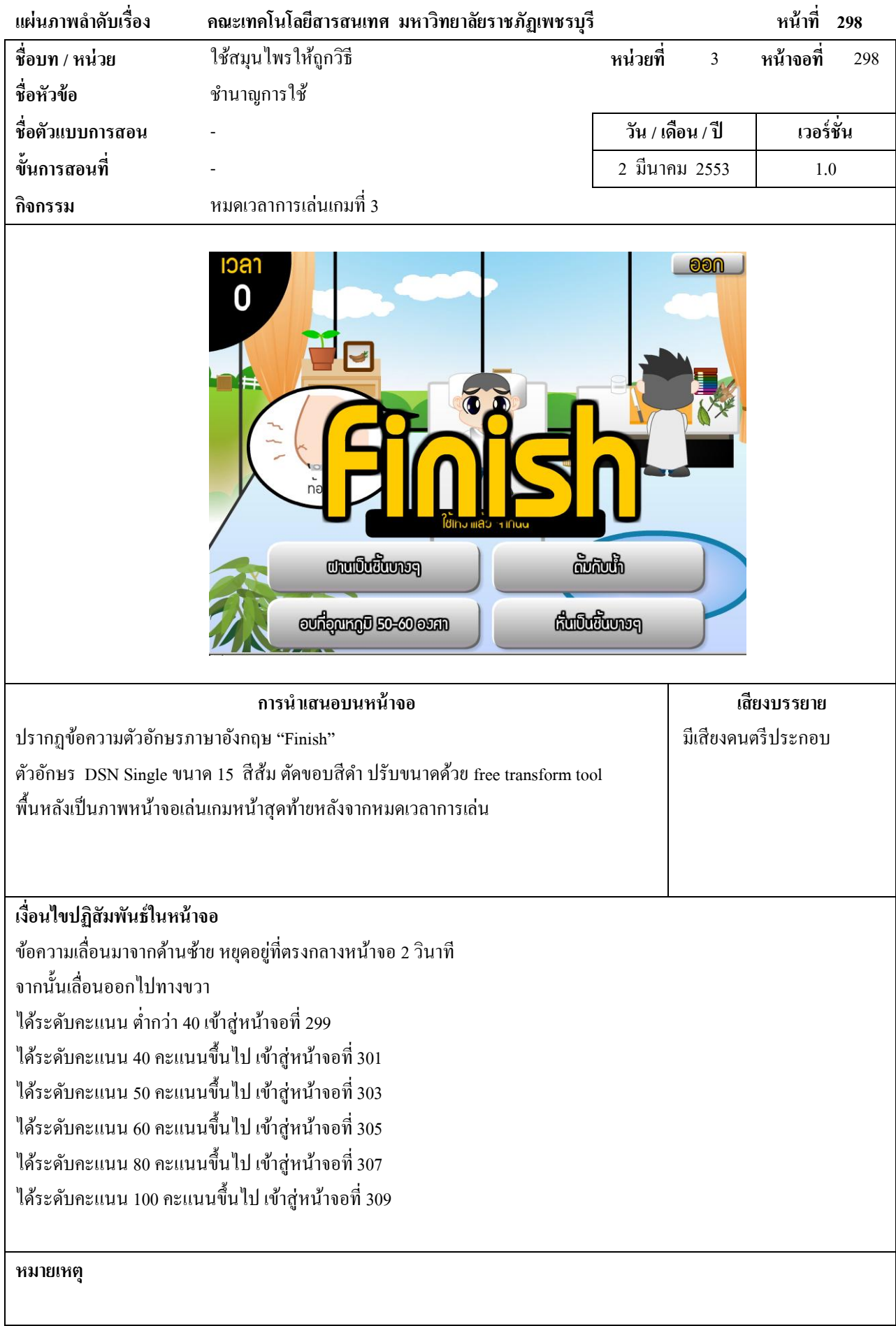

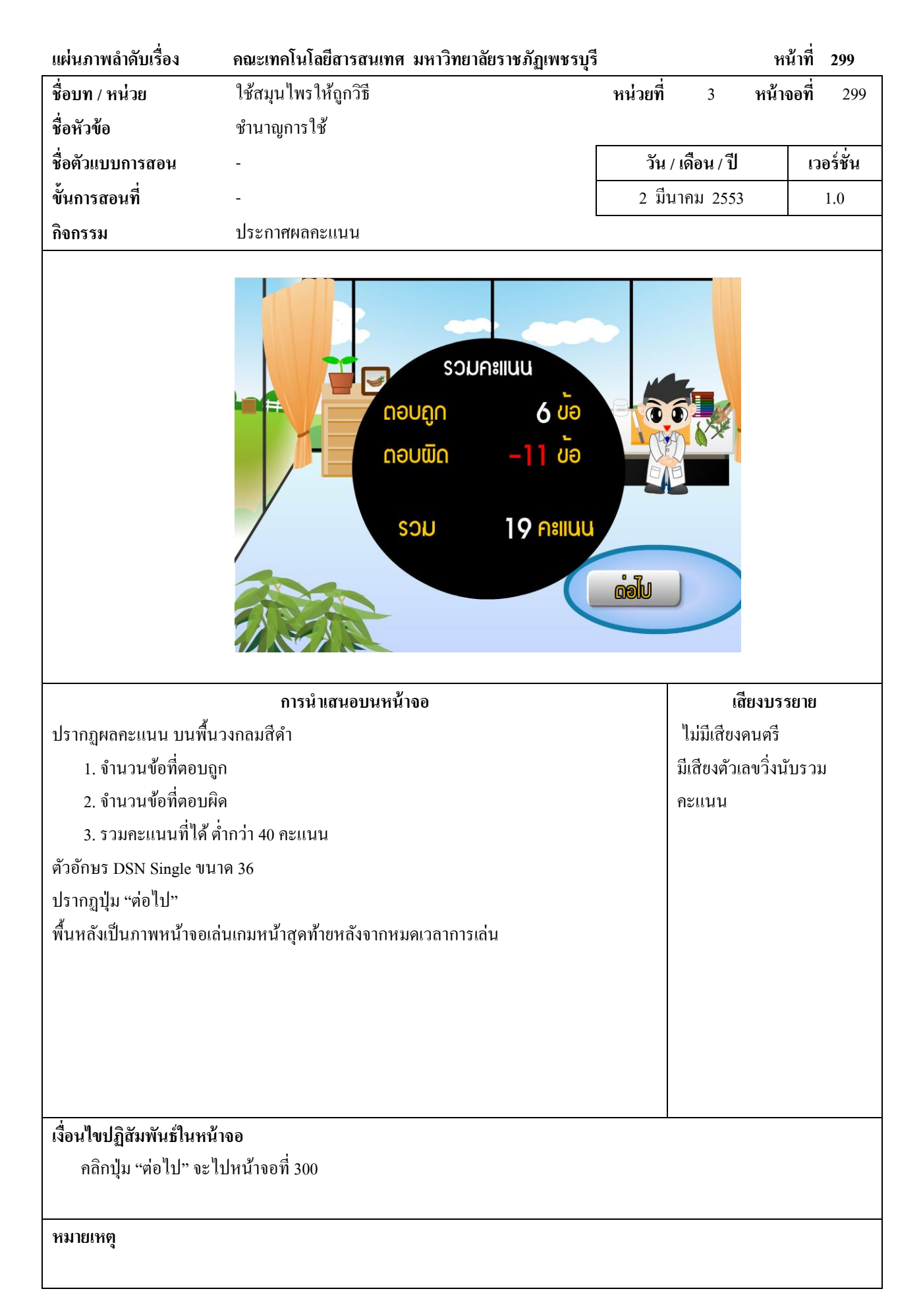

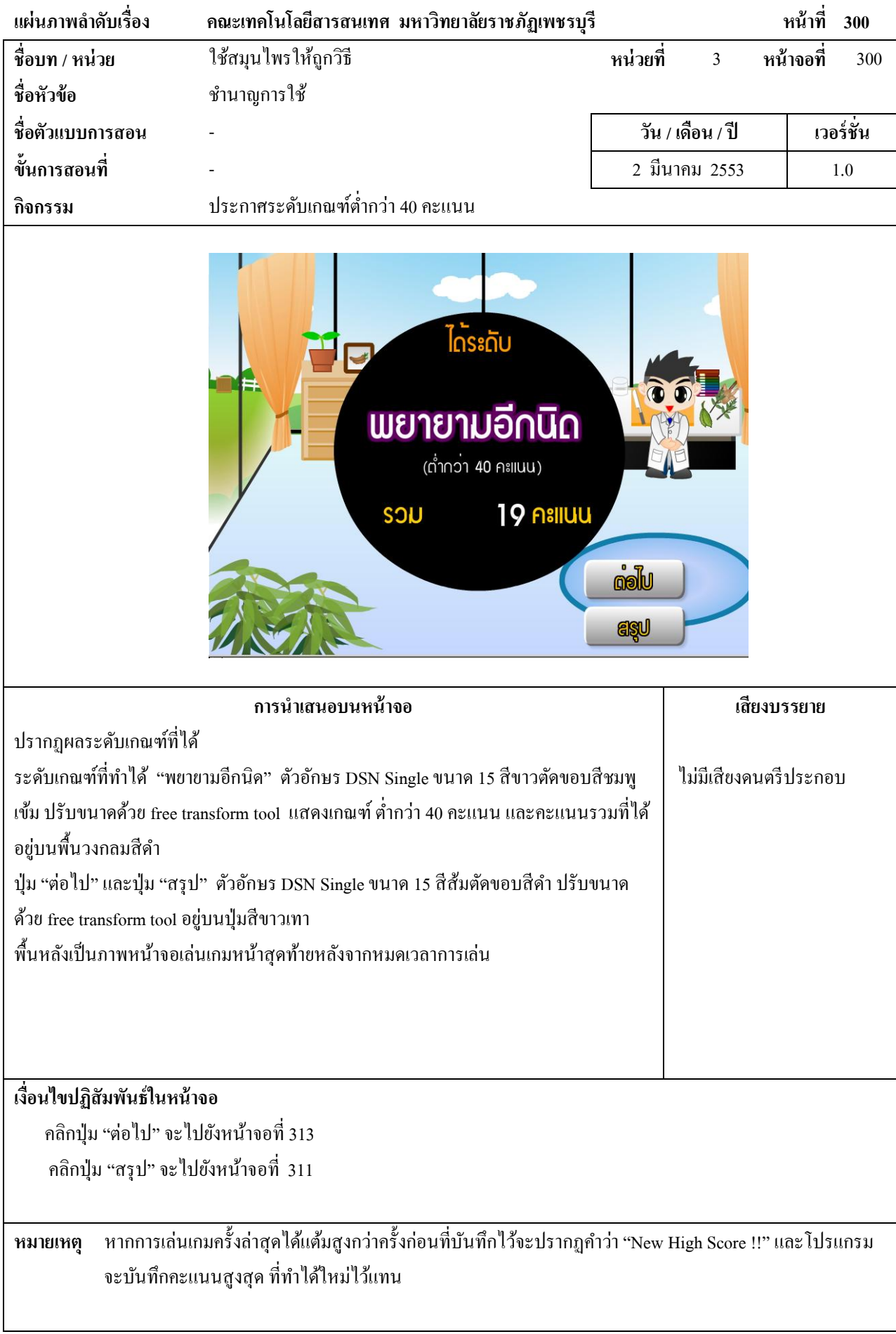

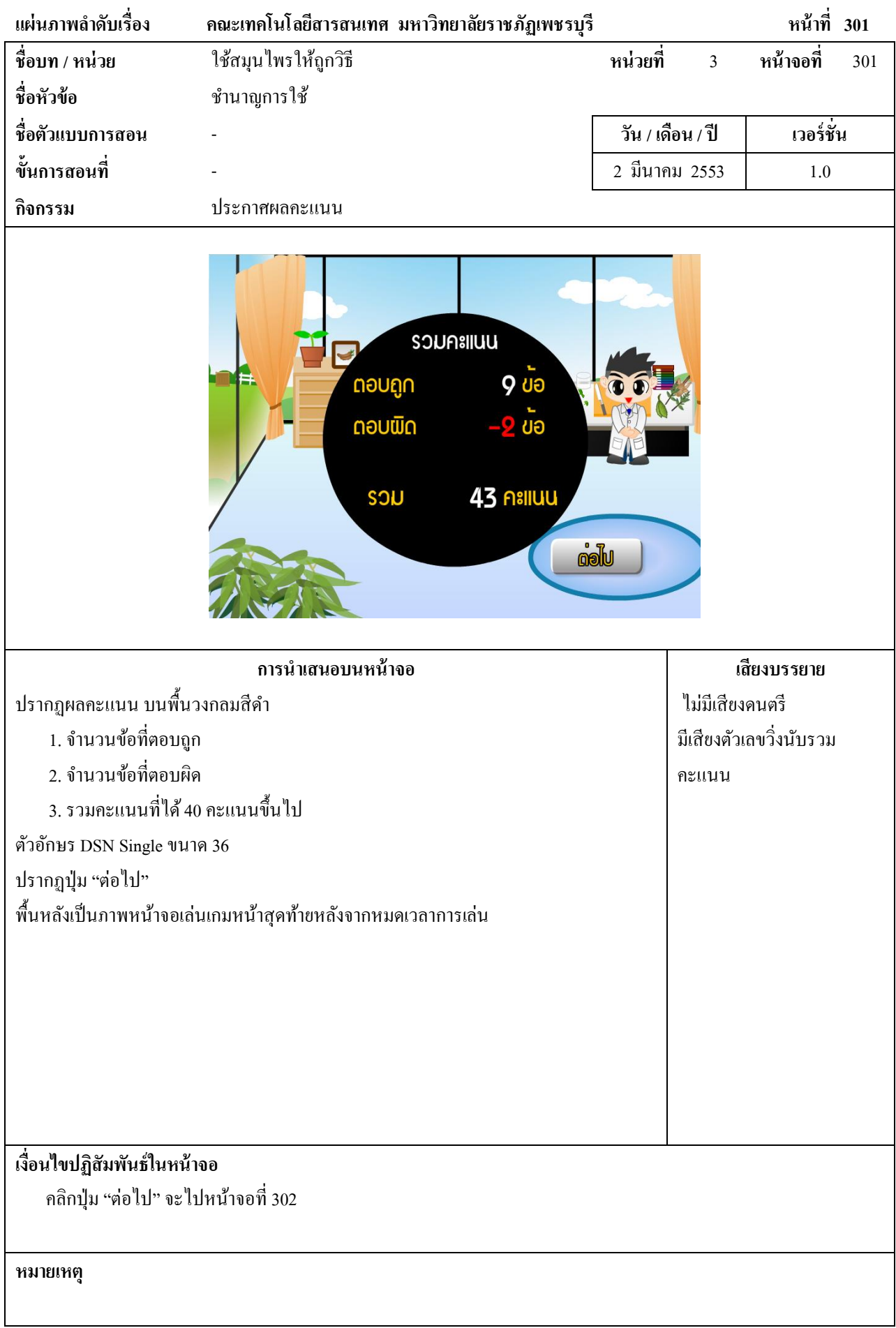

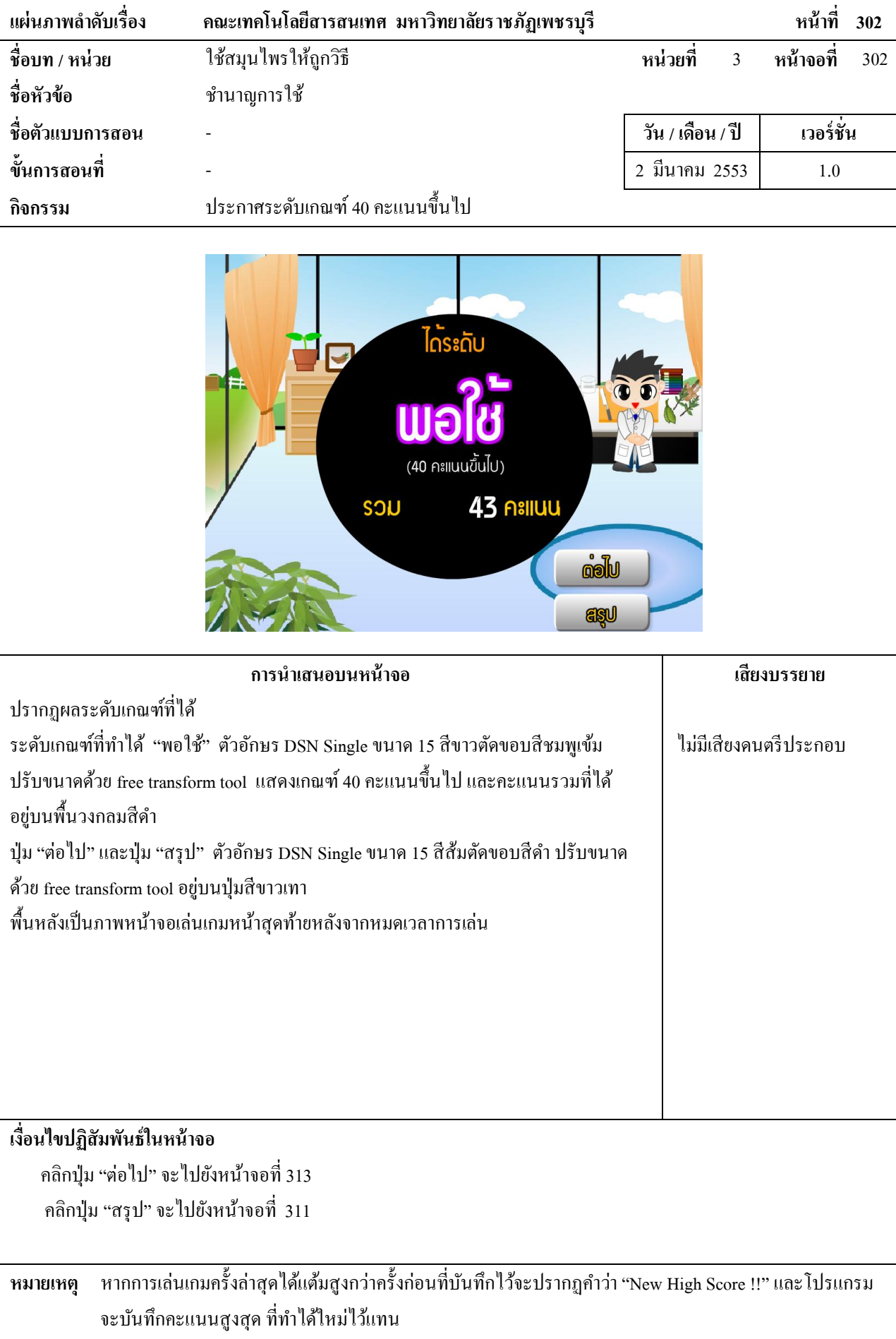

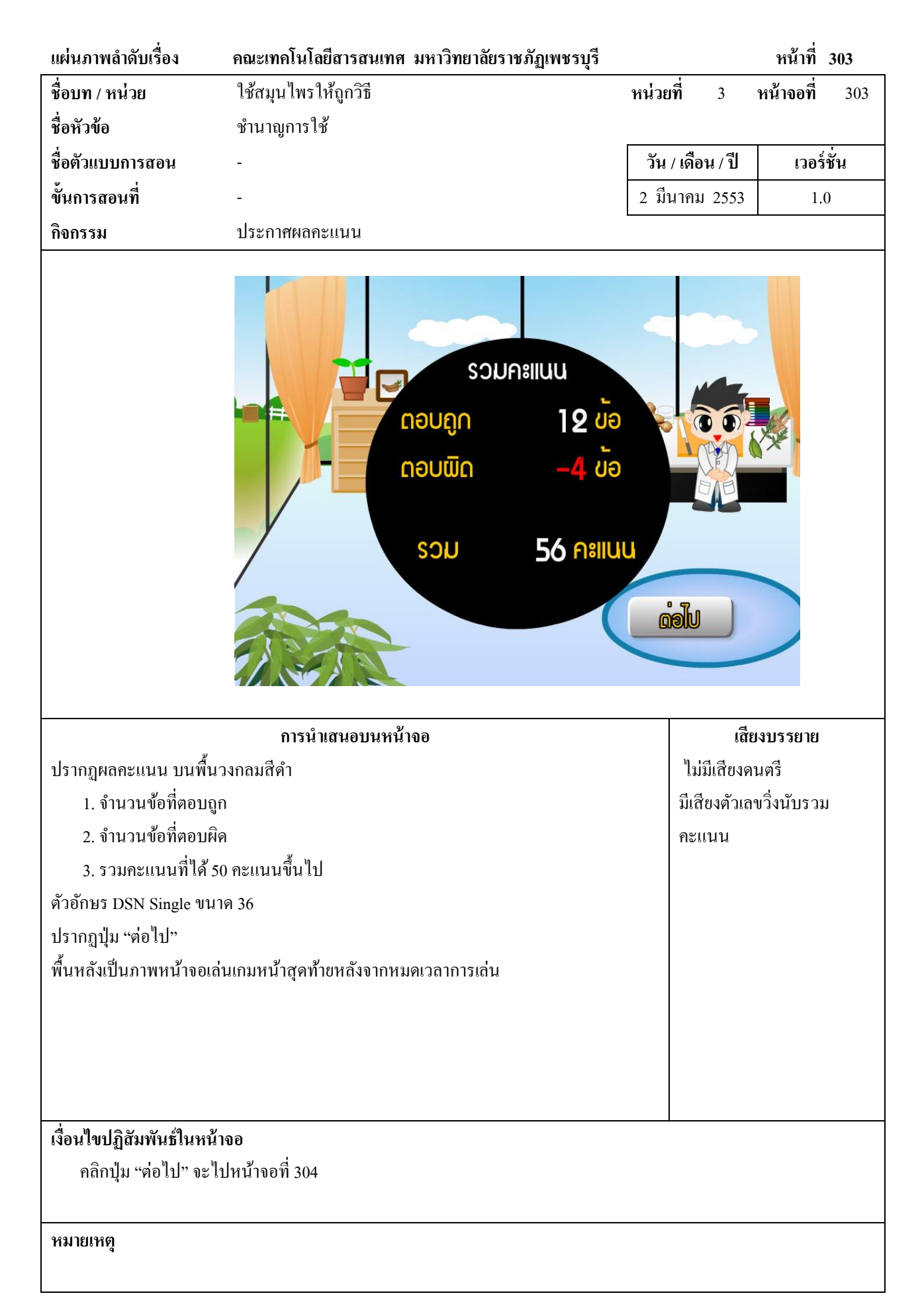

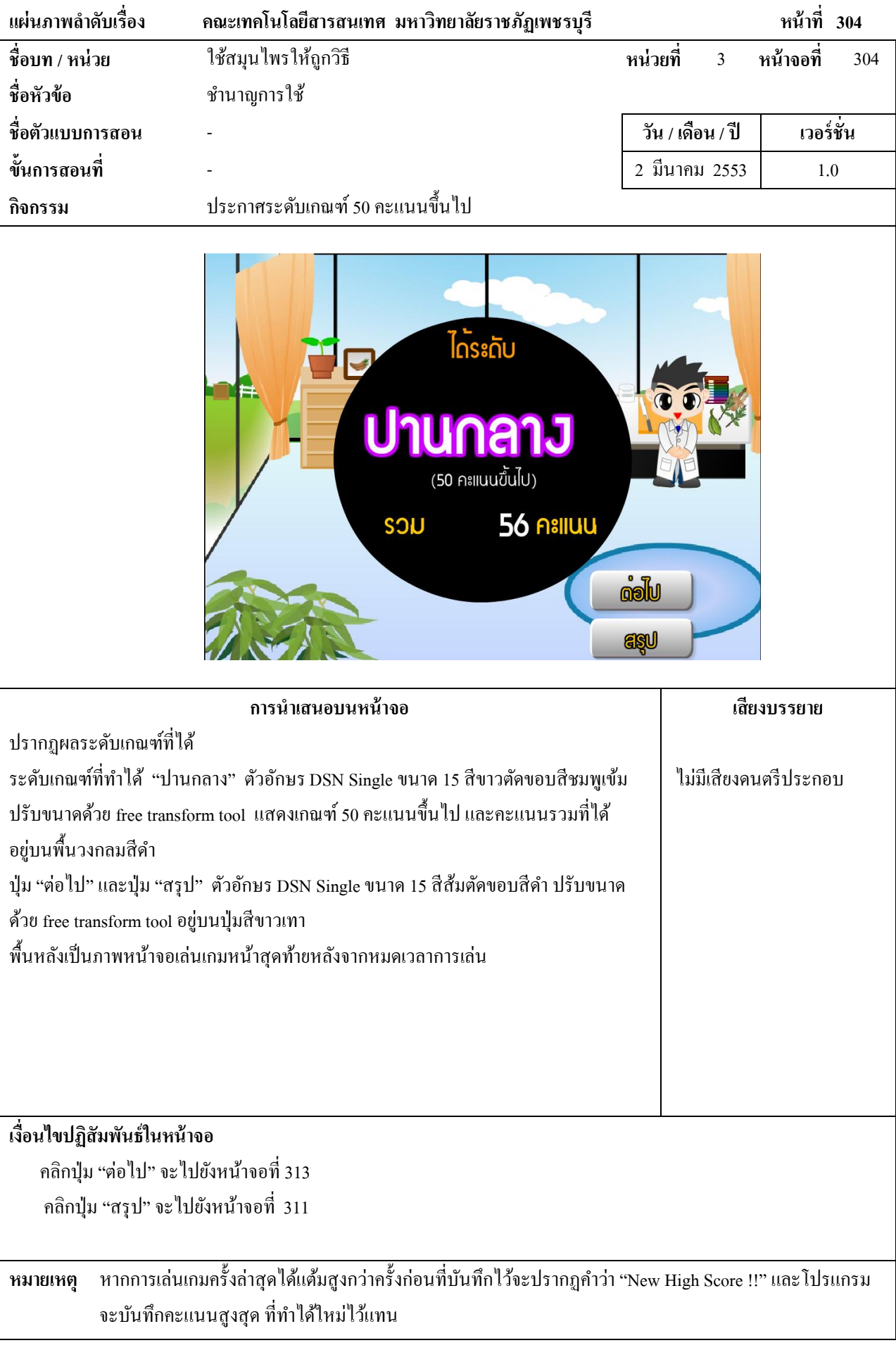

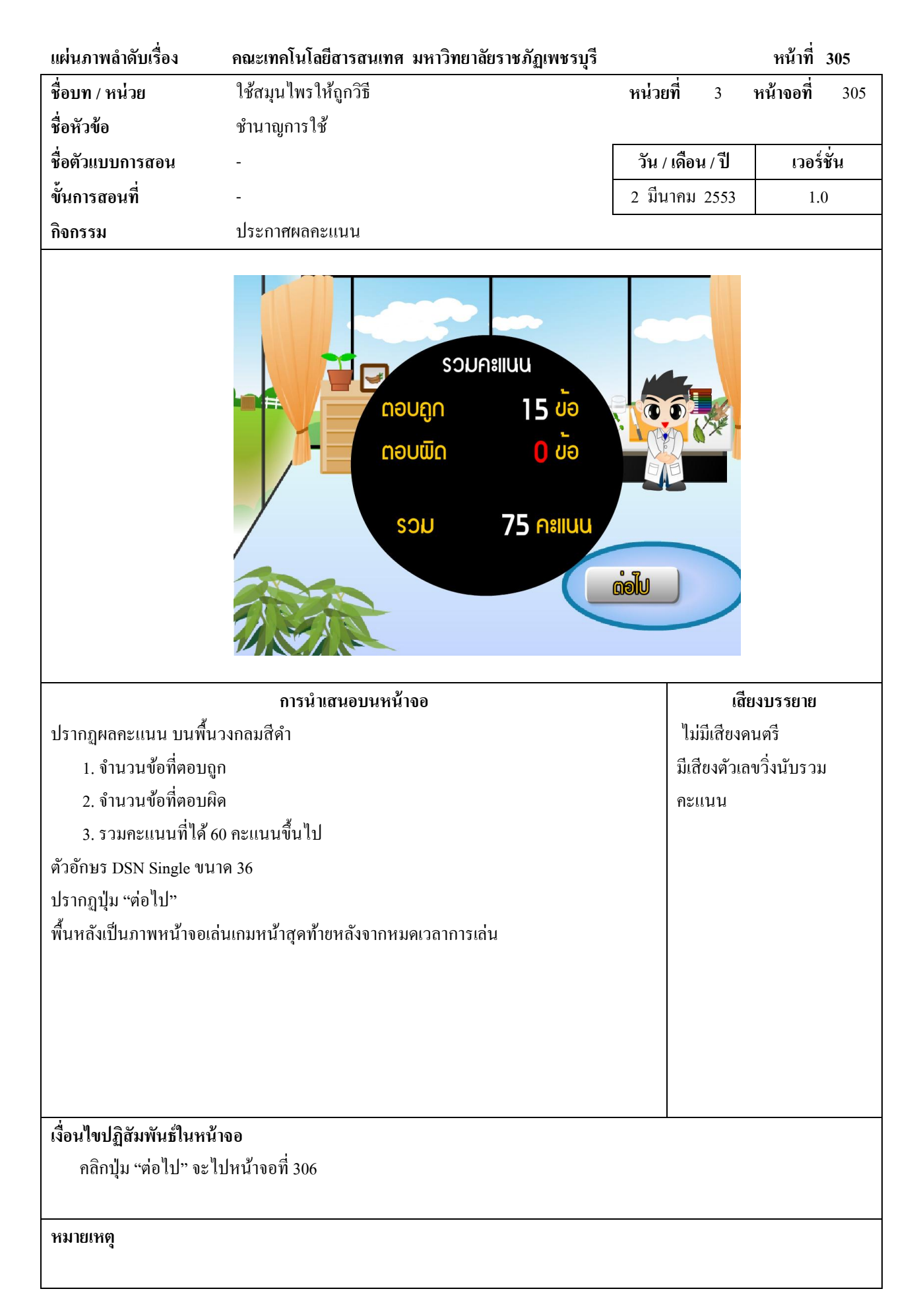

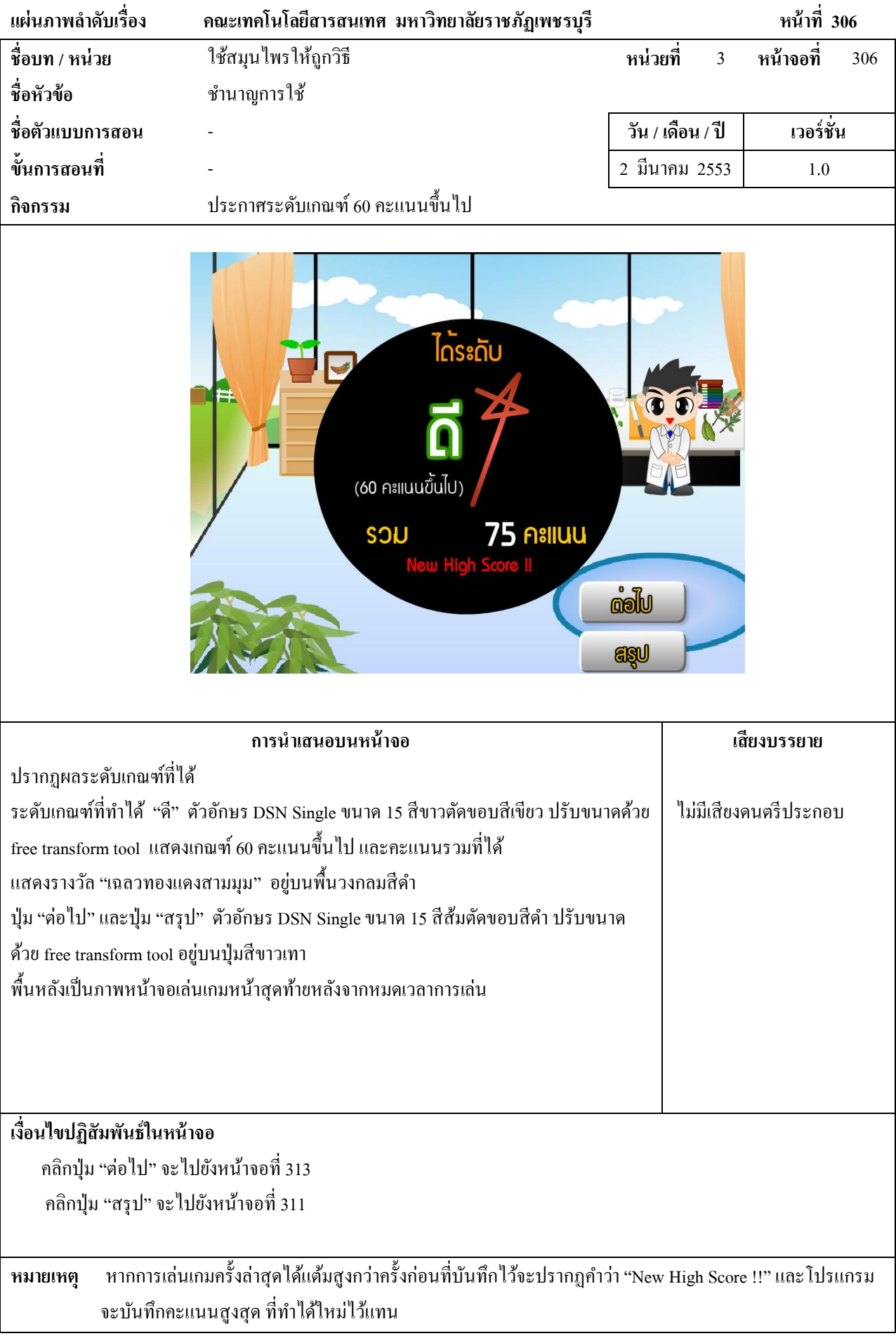

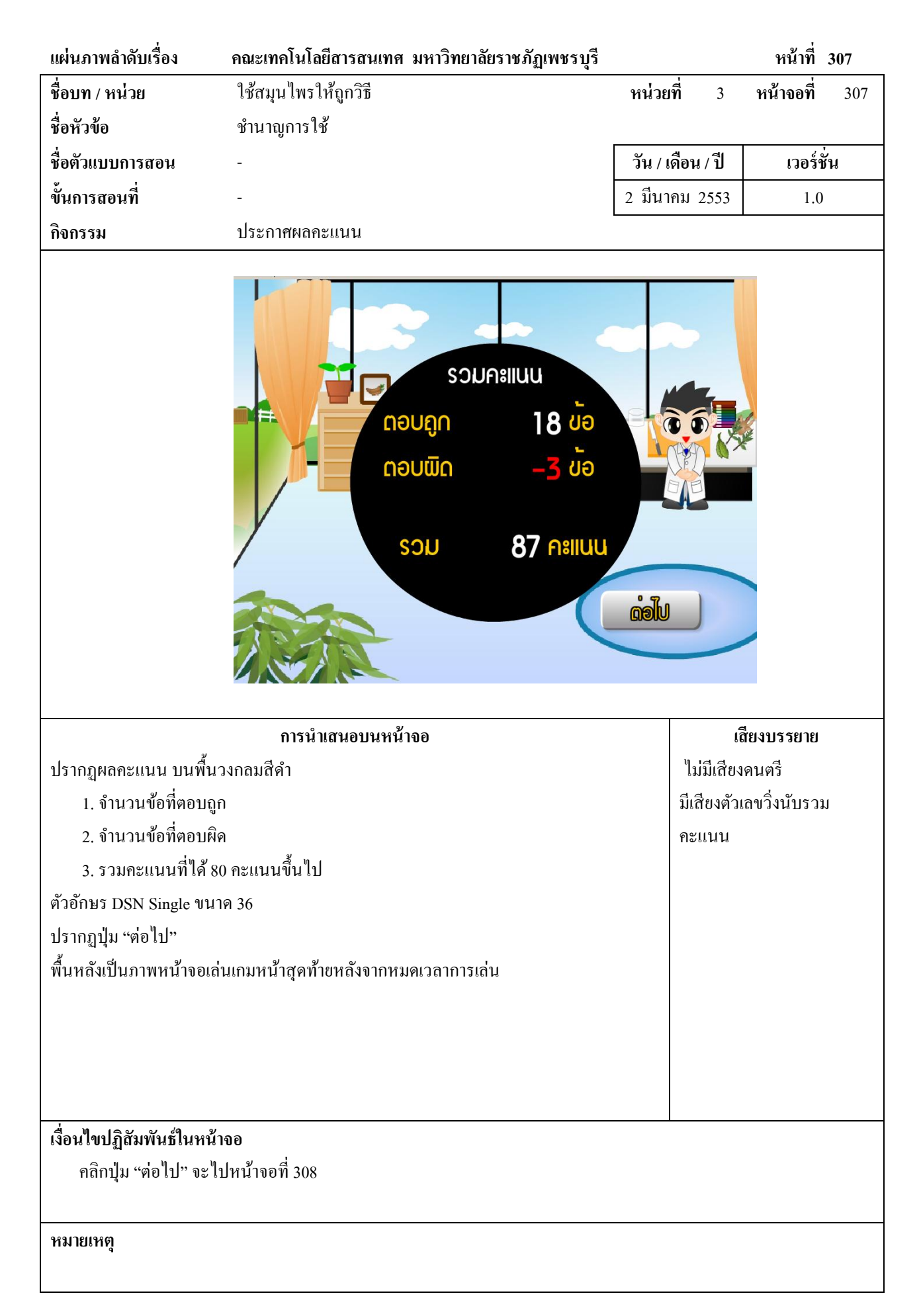

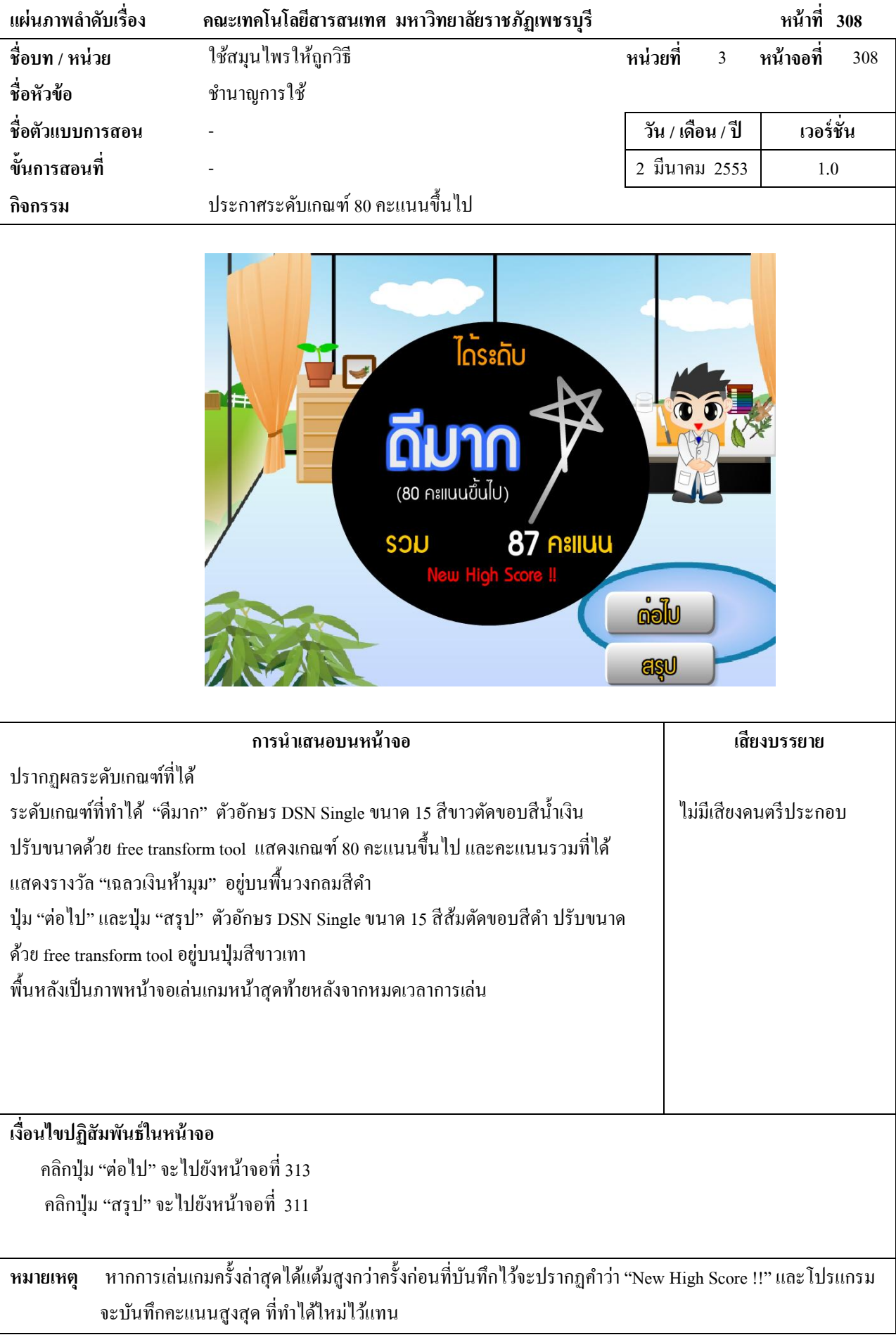

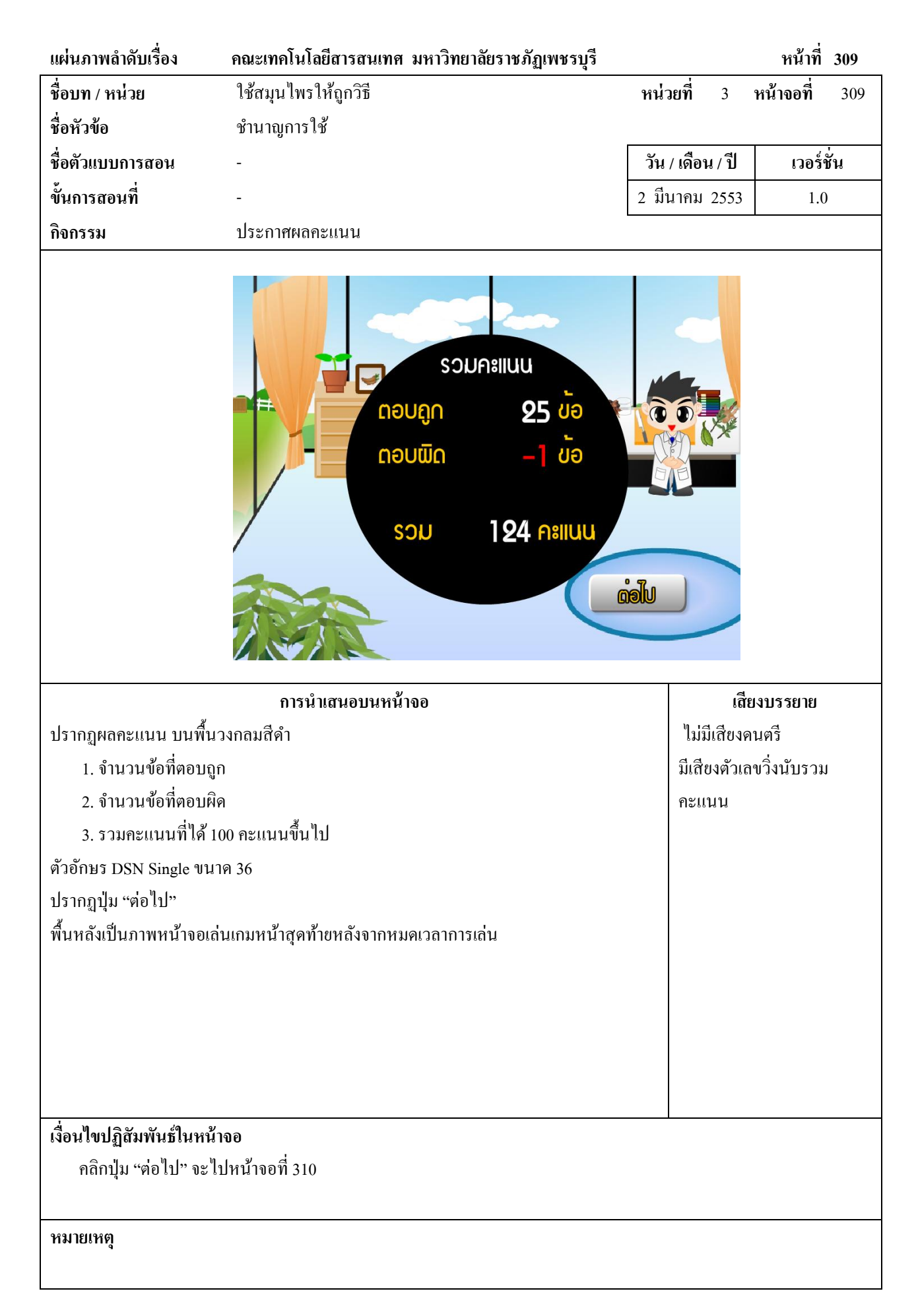

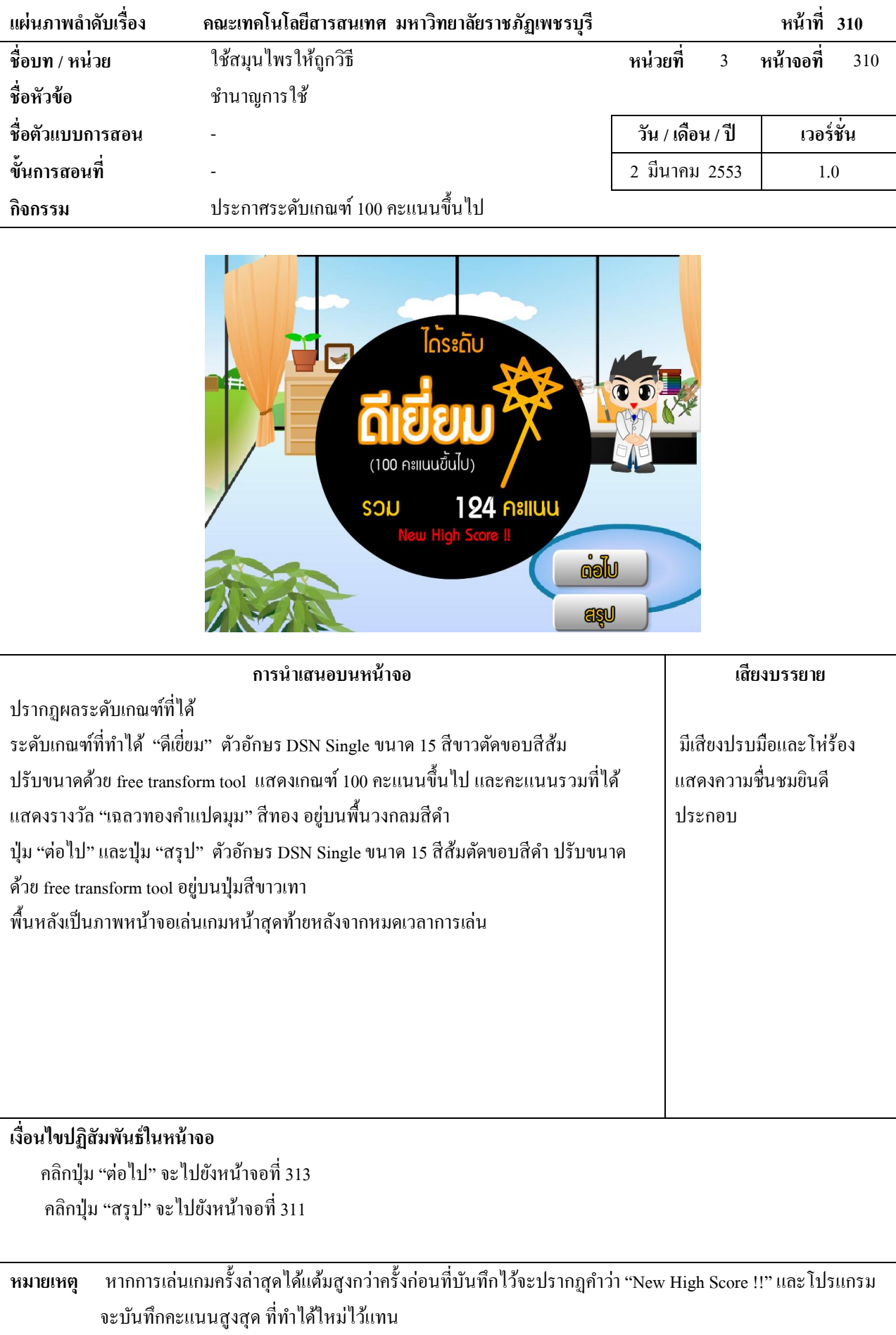

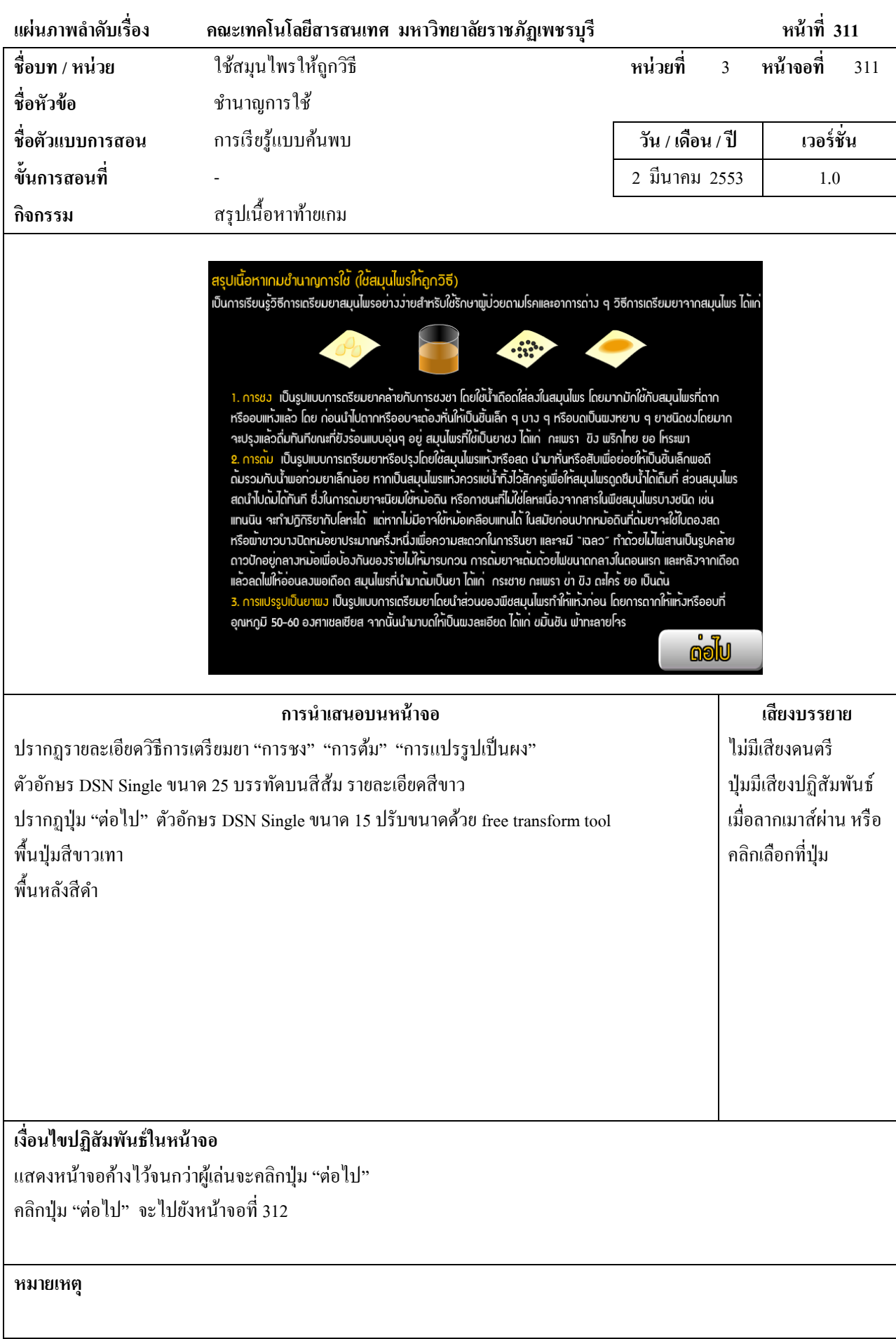

![](_page_430_Picture_122.jpeg)

![](_page_431_Figure_0.jpeg)